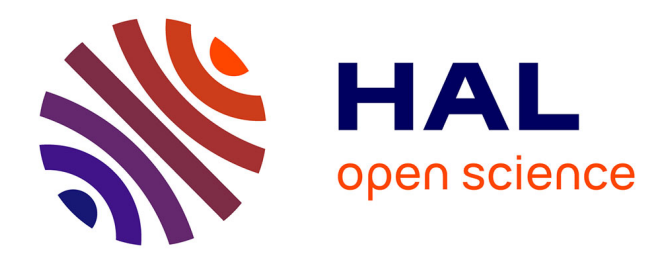

# **Modélisation et analyse mécanique d'une voie ferrée sur dalle renforcée par des liaisons spécifiques et sous sollicitation dynamique**

Benjamin Claudet

### **To cite this version:**

Benjamin Claudet. Modélisation et analyse mécanique d'une voie ferrée sur dalle renforcée par des liaisons spécifiques et sous sollicitation dynamique. Matériaux. École des Ponts ParisTech, 2023. Français.  $NNT : 2023ENPC0011$ . tel-04147101

### **HAL Id: tel-04147101 <https://pastel.hal.science/tel-04147101>**

Submitted on 30 Jun 2023

**HAL** is a multi-disciplinary open access archive for the deposit and dissemination of scientific research documents, whether they are published or not. The documents may come from teaching and research institutions in France or abroad, or from public or private research centers.

L'archive ouverte pluridisciplinaire **HAL**, est destinée au dépôt et à la diffusion de documents scientifiques de niveau recherche, publiés ou non, émanant des établissements d'enseignement et de recherche français ou étrangers, des laboratoires publics ou privés.

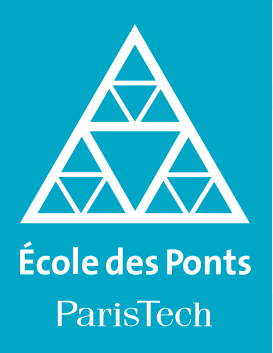

THÈSE DE DOCTORAT de l'École des Ponts ParisTech

# **Modélisation et analyse mécanique d'une voie ferrée sur dalle renforcée par des liaisons spécifiques et sous sollicitation dynamique**

École doctorale N°531,École doctorale Sciences, Ingénierie et Environnement (SIE)

Mécanique des structures

Thèse préparée au laboratoire Navier UMR 8205 Équipe Matériaux et Structures architecturées

# Thèse soutenue le 10 mars 2023, par **Benjamin Claudet**

Composition du jury:

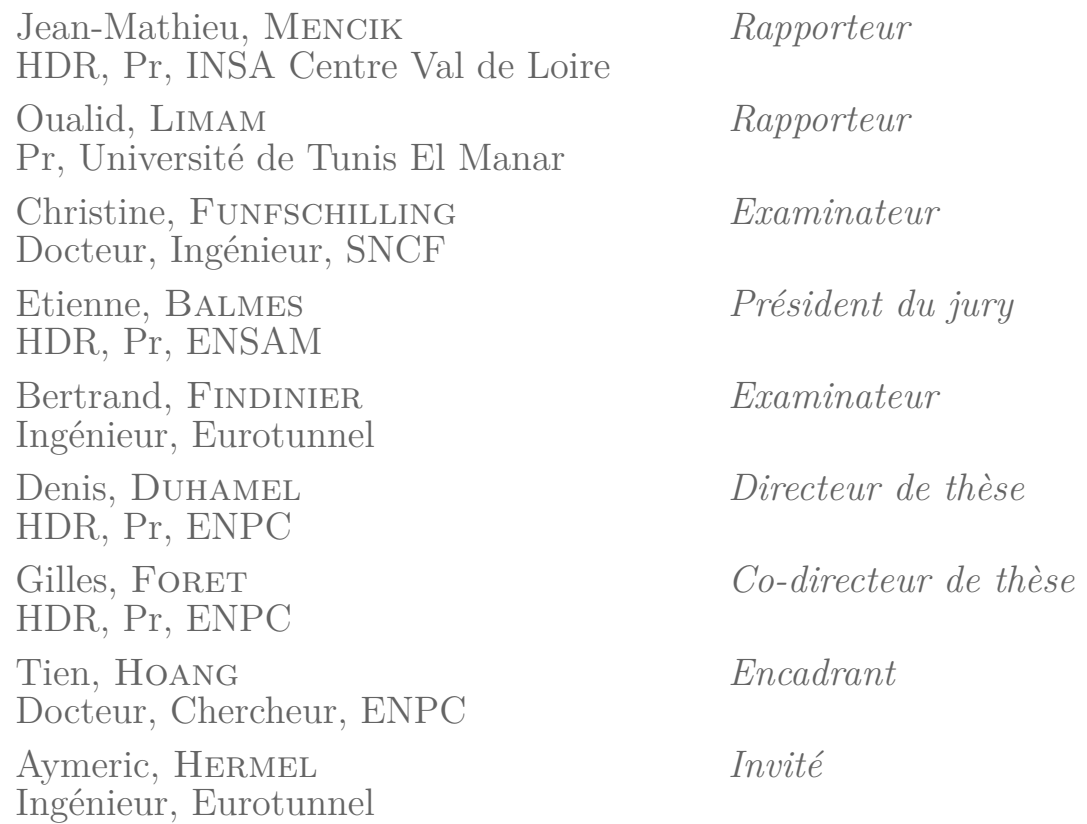

À Camille, pour tout ce qu'elle m'apporte au quotidien.

# **Remerciements**

Le réalisateur Bertand Bonello a dit un jour : « Chaque film est un miracle, on en sort grandi ». Je pense qu'il en va de même pour une thèse. Aussi, je voudrais remercier ici toutes les personnes qui ont contribué à ce miracle.

Je tiens à commencer ces remerciements par les personnes qui ont accepté d'encadrer mon travail de thèse. Je pense tout d'abord à mes directeurs de thèse Denis Duhamel et Gilles Foret ainsi que mon encadrant Tien Hoang. Ils m'ont donné la direction à suivre, ont toujours été présents quand j'en avais besoin et m'ont permis d'avancer en développant mes idées. Je remercie aussi l'entreprise GetLink qui a cru en ce projet et m'a fourni les moyens de le faire avancer. À ce titre, je remercie particulièrement Jean-Luc POCHET et Francis SABATIER qui ont été à l'initiative du projet et m'ont encadré sur la plus grande partie de ma thèse, ainsi que Bertrand Findinier, Raphël Caby et Aymeric Hermel qui ont su prendre la suite de cet encadrement. Merci à vous tous pour ces nombreux échanges enrichissants et la qualité de votre encadrement.

Je remercie également mon président de jury, Étienne Balmes, mes rapporteurs, Jean-Mathieu Mencik et Oualid Limam, ainsi que mes examinateurs, Christine Funfschilling et Bertrand Findinier, pour avoir accepté d'être membres de mon jury. Merci pour votre travail de relecture, pour vos remarques bienveillantes et pour l'ensemble de nos échanges avant et pendant la soutenance.

Je voudrais ensuite remercier l'ensemble des permanents, stagiaires et doctorants du laboratoire Navier, en particulier ceux de l'équipe MSA pour leur bienveillance, leur bonne humeur et l'ambiance de travail qu'ils ont su instauré. Parmi les permanents, je remercie tout particulièrement Marie-Françoise Kaspi, la « deuxième maman des doctorants », pour toute l'aide qu'elle m'a apportée. Je retiendrai aussi de cette thèse les bons moments partagés avec les stagiaires et doctorants. J'ai beaucoup apprécié partager le bureau V121 avec Son, Sarah, Hung et Victor. Merci à eux et à Jonas, Matteo, Insaf, Katy et Hasan pour toutes nos discussions pendant les pauses, nos soirées à jouer et toutes nos sorties. Je te remercie aussi, Jonas, pour l'initiation aux jeux de rôles et pour m'avoir entraîné à Paris est Ludique. Merci à tous pour ces moments de convivialité qui ont agrémenté ces années.

Je n'oublie pas non plus toutes les personnes qui m'ont soutenu à l'extérieur de l'École des Ponts. Je pense en particulier à la famille Nouaux qui m'a si souvent accueilli en weekends, comme en vacances. Vous m'avez notamment aidé après la perte de feu ma voiture, dans mes déménagements et lors de mes soucis de santé. Je remercie également mes amis et particulièrement ceux du groupe de Lorient pour toutes les sorties qui m'ont permis de prendre l'air et de m'évader l'espace de quelques heures à quelques jours.

Ces remerciements ne seraient pas complets sans quelques mots pour ma famille. Aussi, je voudrais tout particulièrement remercier mes parents pour tout ce qu'ils m'ont apporté depuis mon enfance. Vous m'avez permis de m'instruire et de développer ma curiosité et

ma persévérance. Je suis allé en classe préparatoire, à l'ENS de Lyon, à l'École des Ponts pour mon cycle ingénieur puis mon doctorat. Vous m'avez aidé et soutenu dans tous ces changements et avez toujours répondu présents pour les déménagements. Merci aussi à Maman et Salvador de m'avoir accueilli pendant les confinements et d'avoir supporté mon rythme de travail. Je remercie aussi Laure, Adrien et Marie pour leur solidarité de tous les instants. Merci à vous tous pour votre soutien indéfectible.

Enfin, je tiens à adresser mon dernier remerciement à la personne qui m'a le plus aidé et soutenu pendant toute cette thèse, celle qui partage ma vie : Camille Nouaux. Tu as toujours été présente, même dans les moments les plus difficiles. Lorsque je me suis fait opérer du poignet, tu étais encore là pour compenser ce que je ne pouvais plus faire. Articles, communications, manuscrit comme présentation, tu as toujours été ma première relectrice. Enfin, malgré la préparation de ton concours, tu m'as suivi à Metz quand j'ai pris un nouvel emploi alors que je devais consacrer mes soirs et weekends à finir mon manuscrit puis préparer ma soutenance. D'une manière générale, c'est grâce à toi que j'y suis arrivé. Merci pour tout.

Pour conclure ces remerciements, je dirais que pendant ces quelques dernières années, j'ai beaucoup travaillé, surmonté des obstacles et partagé tant de bons moments. Si j'en sors aujourd'hui grandi et fier du chemin parcouru, c'est grâce à toutes ces personnes.

Merci à vous tous.

# **Résumé**

Depuis sa mise en service en 1993, le Tunnel sous la Manche est constitué d'une des voies ferrées les plus chargées au niveau mondial. Ce chargement est la cause d'une usure par fatigue observée sur certains supports de la voie. Pour éviter la propagation des endommagements, il est nécessaire de traiter rapidement les zones endommagées. Le remplacement des supports endommagés étant une opération délicate et coûteuse, nous avons étudié le traitement des voies endommagées par une solution alternative consistant à renforcer la voie au niveau des zones endommagées. Dans le cadre d'une collaboration avec Getlink, l'objectif de la thèse était alors de démontrer l'intérêt de la solution proposée par la simulation du comportement de la voie renforcée.

Cette simulation nécessite de connaître le chargement appliqué par les trains sur la voie. Aussi, dans la première partie de la thèse, nous avons développé un système permettant de mesurer ce chargement. Le système proposé repose sur des mesures de la déformation longitudinale du rail au passage des trains. À partir de ces mesures, le chargement est calculé par la résolution d'un problème inverse. Après validation numérique de la méthode de calcul, un prototype a été installé en tunnel. Les essais effectués ont permis de valider la méthode proposée pour la mesure de l'effort statique appliqué par chaque roue.

Dans la seconde partie de la thèse, deux outils ont été proposés pour étudier le comportement de voies endommagées ou renforcées. Dans le premier outil, baptisé Euroanalyse, la réponse d'une voie représentée de manière simplifiée est calculée analytiquement. Cet outil permet de calculer efficacement le chargement global perçu par chacun des supports de la voie. Pour obtenir des résultats plus précis, nous avons proposé une méthode numérique, baptisée méthode WFE zone de transition. Dans celle-ci, la structure étudiée est divisée en trois zones : deux zones semi-infinies et périodique – zones saines – et une zone centrale quelconque. En combinant des équations WFE et FEM, la méthode proposée permet alors de calculer efficacement le comportement de structures infinies. Dans la fin de cette partie, les deux outils développés ont été validés par comparaison avec différents résultats analytiques et numériques.

Dans la dernière partie de la thèse, les comportements de voies saines, endommagées et traitées par différentes stratégies ont été simulés à l'aide des outils développés. La comparaison des résultats obtenus pour une voie saine avec des résultats expérimentaux permet de valider la modélisation choisie. L'étude de voies endommagées a alors permis de mieux comprendre l'endommagement de la voie et sa dynamique de propagation. Enfin, les résultats obtenus pour les voies traitées ont démontré l'intérêt du renforcement local de la voie pour le traitement des zones endommagées.

# **Abstract**

Since its opening in 1993, the Channel Tunnel has been of one of the most loaded railway tracks in the world. As a result, wear has been observed in the track supports. In order to avoid damage propagation, one as to treat damaged areas quickly. The replacement of damaged track supports is a delicate and costly operation. Thus, we were interested in treating the damaged track with an alternative solution consisting in reinforcing the track in the damaged areas.

The knowledge of the load applied by the train to the rail is necessary to simulate the track response. Therefore, in the first part of this thesis, a system has been proposed to measure this load. This system is based on the measurement of the rail longitudinal strain as the trains pass. From these measurements, the load is calculated by solving an inverse problem. After a numerical validation of the calculation method, a prototype was installed in a tunnel. The trials carried out allowed to validate the proposed method for the measurement of the static load applied by each wheel of the train.

In the second part of the thesis, two tools have been developped to study the dynamic behavior of damaged or reinforced tracks. The first tool, named Euroanalysis, is based on the analytical resolution of the response of a track which is represented in a simplified way. This tool allows an efficient calculation of the load supported by each support. To obtain more refined results, we proposed a numerical method called transition zone WFE method. In this method, the studied structure is divided into three zones : two semiinfinite and periodic zones – healthy zones – and an arbitrary central zone. By combining WFE and FEM equations, the proposed method allows an efficent computation of the behavior of infinite structures. At the end of this part, the two developed tools have been validated by comparison with different analytical and numerical results.

In the last part of the thesis, the developed tools were used to compute the behavior of healthy tracks, damaged tracks and tracks treated using different strategies. The chosen modeling was validated by comparing the results obtained for a healthy track with experimental results. The study of damaged tracks allowed to better understand the damage of the track and its propagation dynamics. Finally, the results obtained for different treated tracks demonstrate the interest of local reinforcement of the track to treat damaged zones.

# **Notations**

### **Abréviations**

DDL *Degrés De Liberté* : ensemble des variables résolues par un calcul éléments finis. FEM *Finite Element Method* : méthode aux éléments finis, méthode de calcul numérique.

LVT *Low Vibration Track* : système de support développé par la société Sonneville et utilisé dans le tunnel sous la manche.

SAFE *Semi Analytic Finite Element* : méthode de calcul semi-analytique des structures homogènes.

TGV *Train à Grande Vitesse*

WFE *Wave Finite Element* : méthode de calcul numérique pour des structures périodiques.

### **Modèle physique**

*x* est la coordonnée dans la direction du rail (abscisse).

*z* est la coordonnée de la direction verticale (transverse au rail).

*t* est la variable correspondant au temps.

 $\omega$  est la variable correspondant à la pulsation (exprimée en rad · s<sup>-1</sup>).

*f* est la variable correspondant à la fréquence (exprimée en Hz). On a  $f = \frac{\omega}{2a}$  $\frac{\omega}{2\pi}$ .

*w* représente la flèche c'est à dire le déplacement du rail dans la direction transverse verticale (exprimée en m ou mm).

*εxx* est la déformation longitudinale lorsque l'axe *x* est l'axe du rail.

*I* est le moment d'inertie du rail.

*ρ* est la masse volumique du matériau (acier) constituant le rail.

*κ* est le coefficient de Timoshenko.

*G* est le module de cisaillement pour une poutre de Timoshenko.

*E* est le module de Young du matériau constituant le rail.

*ν* est le module de Poisson.

*S* est la surface de la section du rail.

 $k_{LVT}$  et  $\eta_{LVT}$  représentent respectivement la raideur équivalente et l'amortissement équivalent du système LVT.

*l* est la distance entre deux supports successifs. Pour le cas du Tunnel sous la Manche,

on a  $l = 0.6$  m.

*Ftrain* représente le chargement dû au passage d'un train sur la voie.

 $-D_k$  est l'abscisse de la roue *k* à  $t = 0$ .

*Nroues* nombre d'essieux du train.

### **Mathématiques**

*δ*(·) est la distribution delta de Dirac.

ˆ· est la transformée de Fourier en temps en adoptant la convention :

$$
\forall f, \ \hat{f}(\omega) = \int_{t=-\infty}^{\infty} f(t)e^{-i\omega t}dt
$$

**a** et *b* sont respectivement un vecteur (ou une matrice) et un scalaire.

 $I\!I\!I_l$  est le peigne de Dirac d'espacement *l*. Son expression mathématique est :  $I\!I\!I_l(x) =$  $\sum_{k=-\infty}^{+\infty} \delta(x-kl).$ 

### **Modélisation** *Wave Finite Element*

**q** est un vecteur contenant les degrés de liberté à tous les nœuds du maillage. Les degrés de liberté peuvent être des déplacements et/ou des rotations.

**F** est un vecteur contenant les efforts appliqués à tous les nœuds du maillage. Correspondant aux degrés de liberté, les efforts peuvent être des forces ou des moments.

**Dˆ** est la matrice de rigidité reliant les degrés de liberté du maillage aux efforts appliqués sur celui-ci suivant la formule :

$$
\underline{\hat{\underline{\mathbf{D}}}}\,\underline{\underline{\mathbf{q}}}=\underline{\underline{\mathbf{F}}}
$$

· (*n*) exposant signifiant que la quantité considérée se réfère au motif *n*.

·*L,* ·*<sup>I</sup>* et ·*<sup>R</sup>* sont les indices pour les quantité respectivement « à gauche » (c'est à dire à la frontière gauche), « à l'intérieur » et « à droite » (c'est à dire à la frontière droite) du motif considéré.

# **Table des figures**

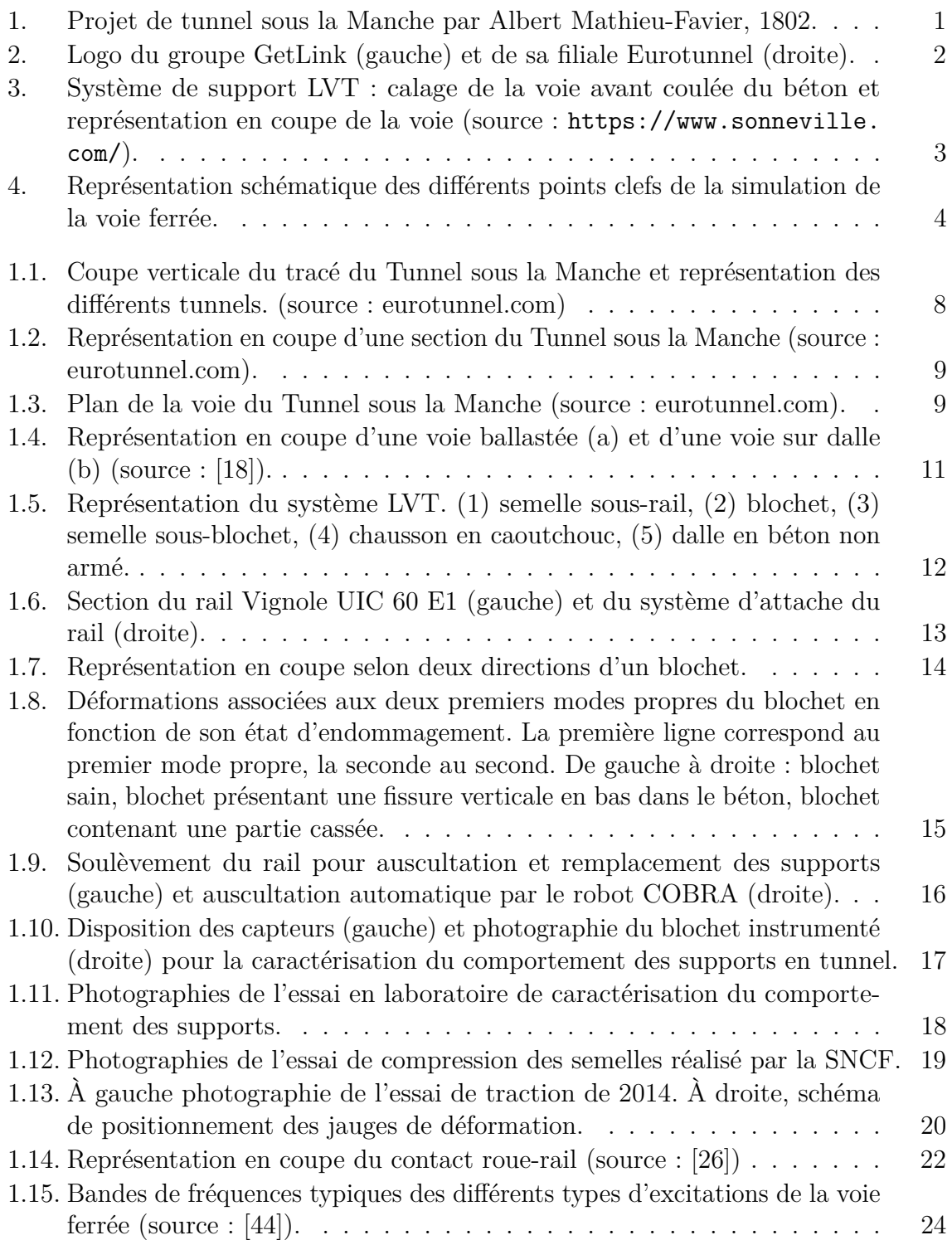

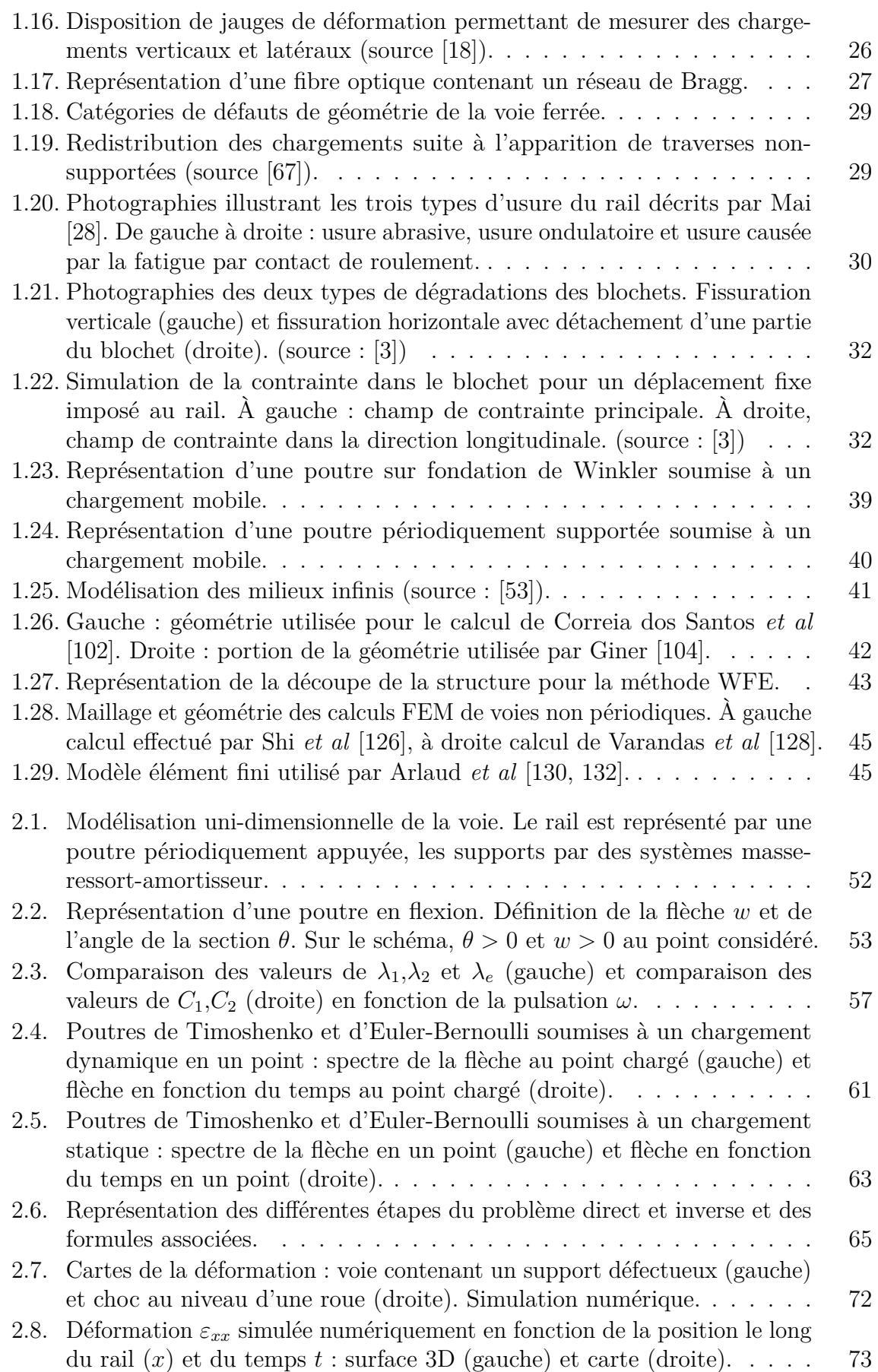

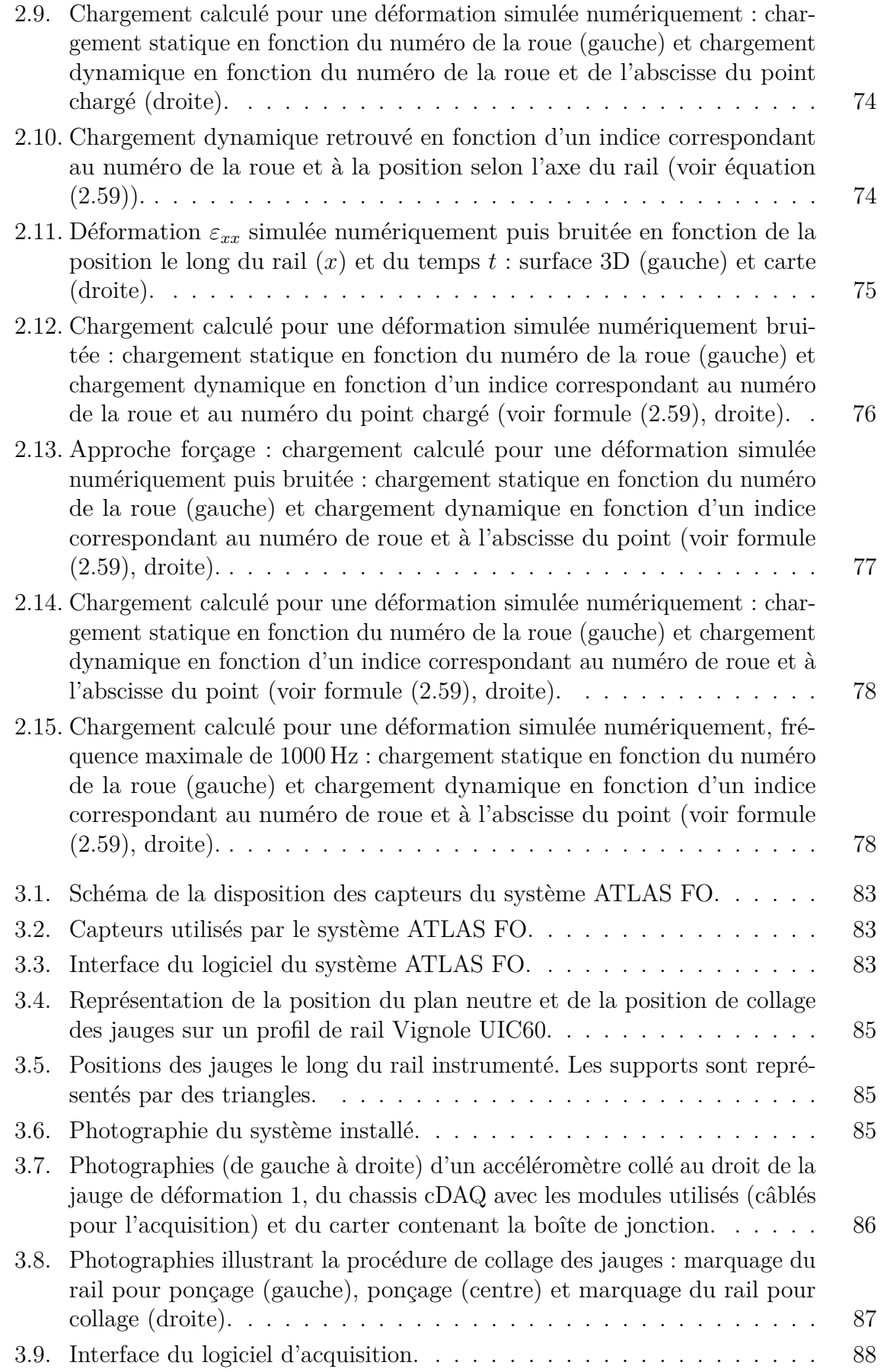

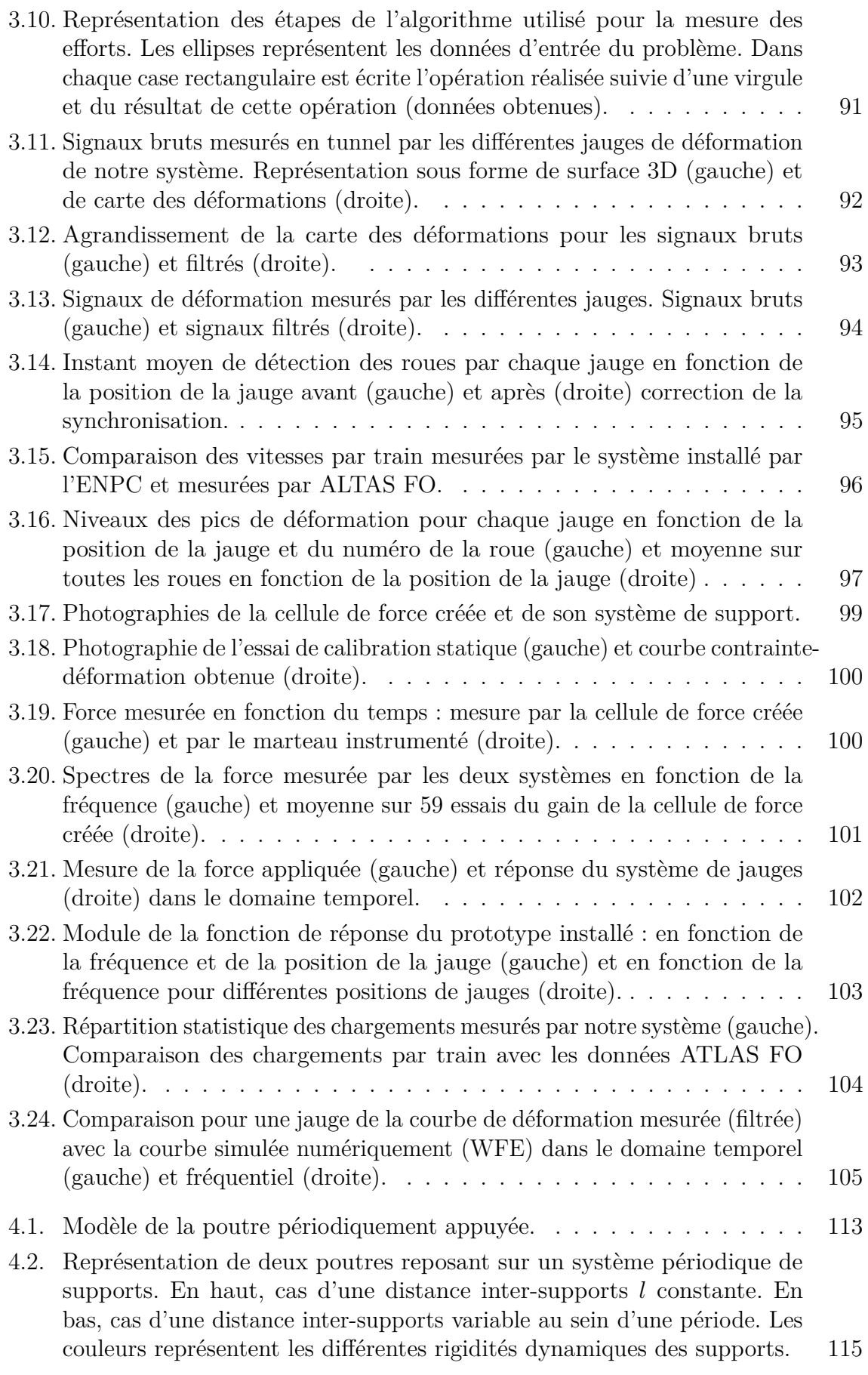

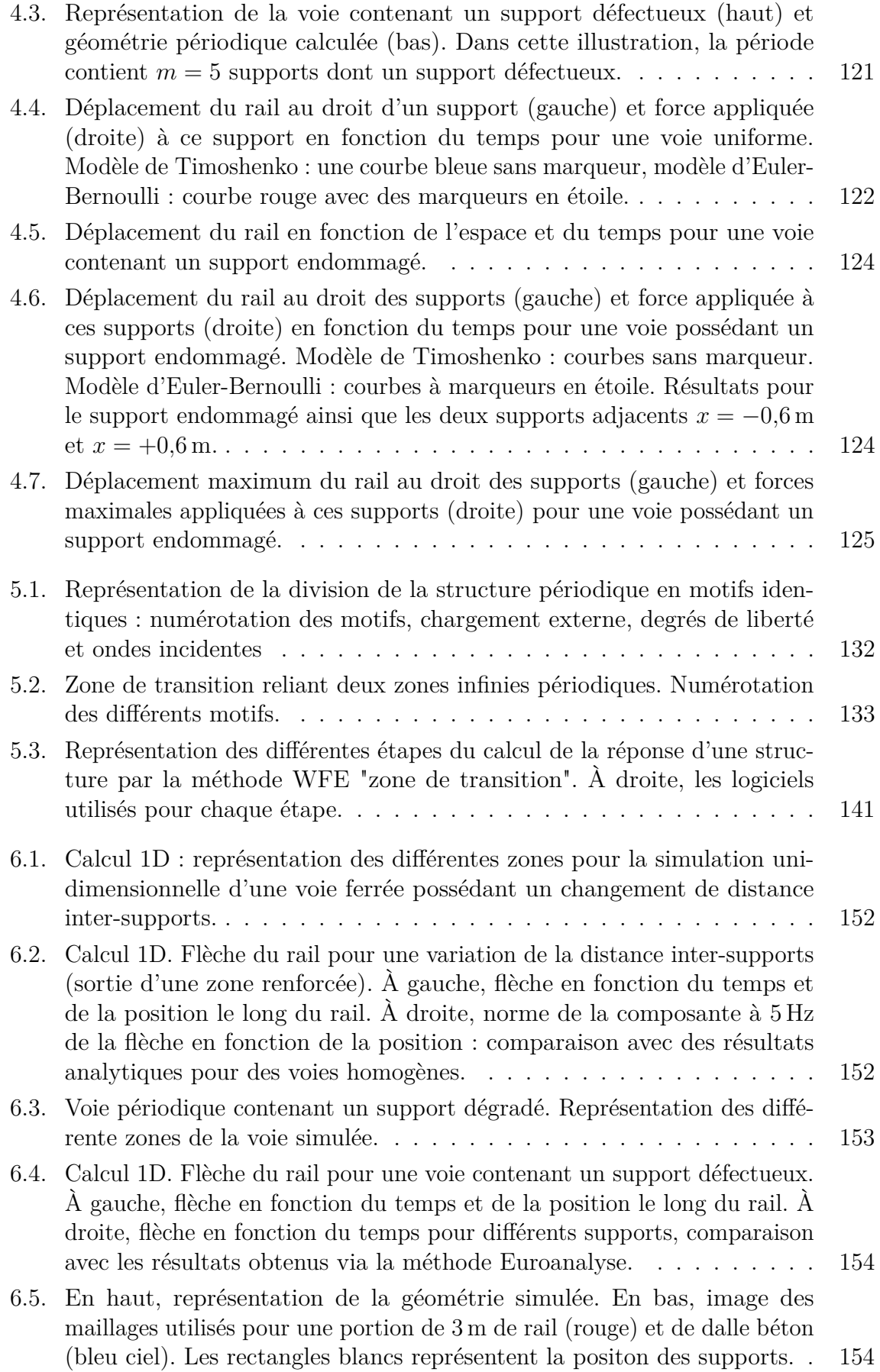

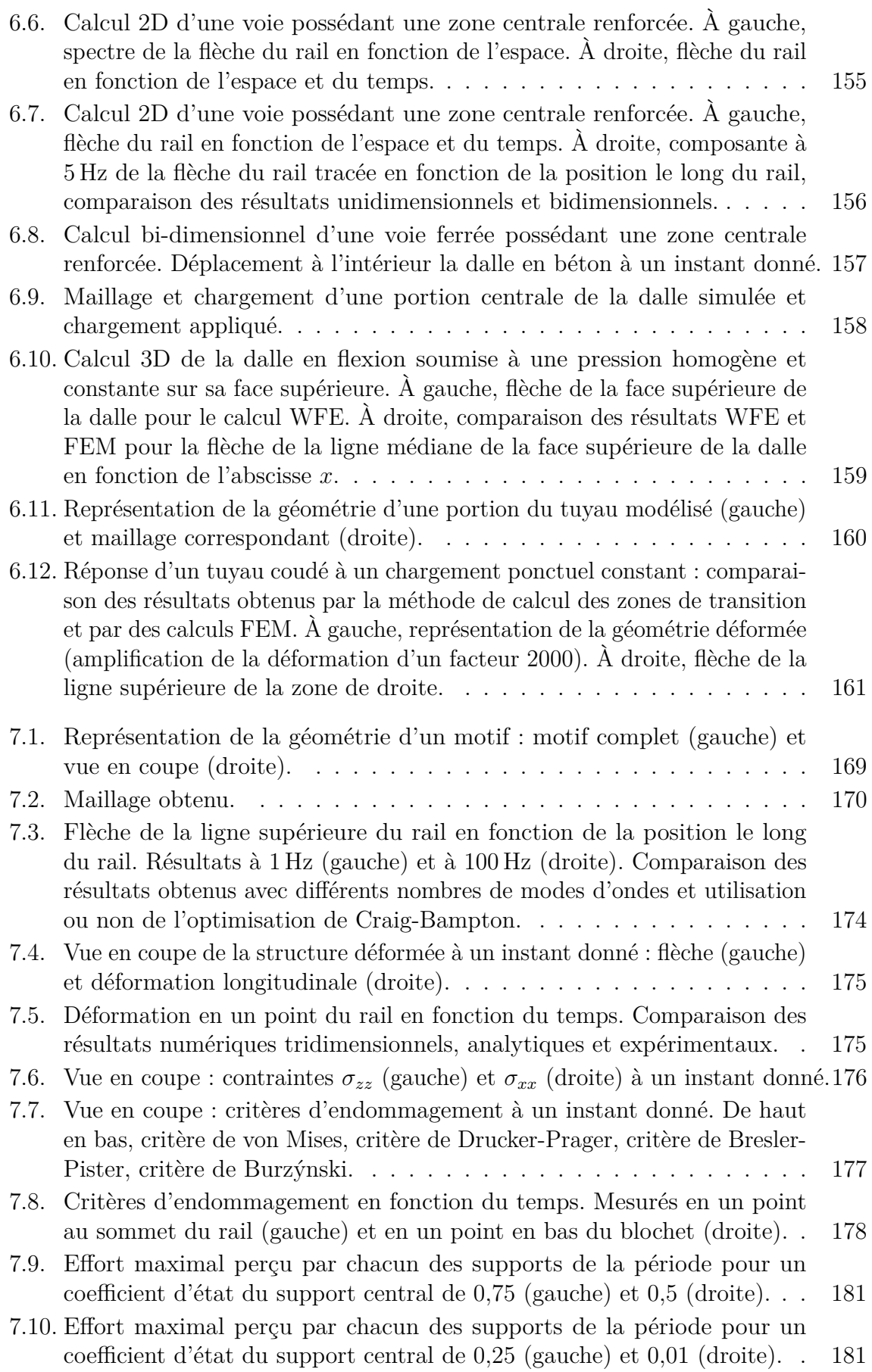

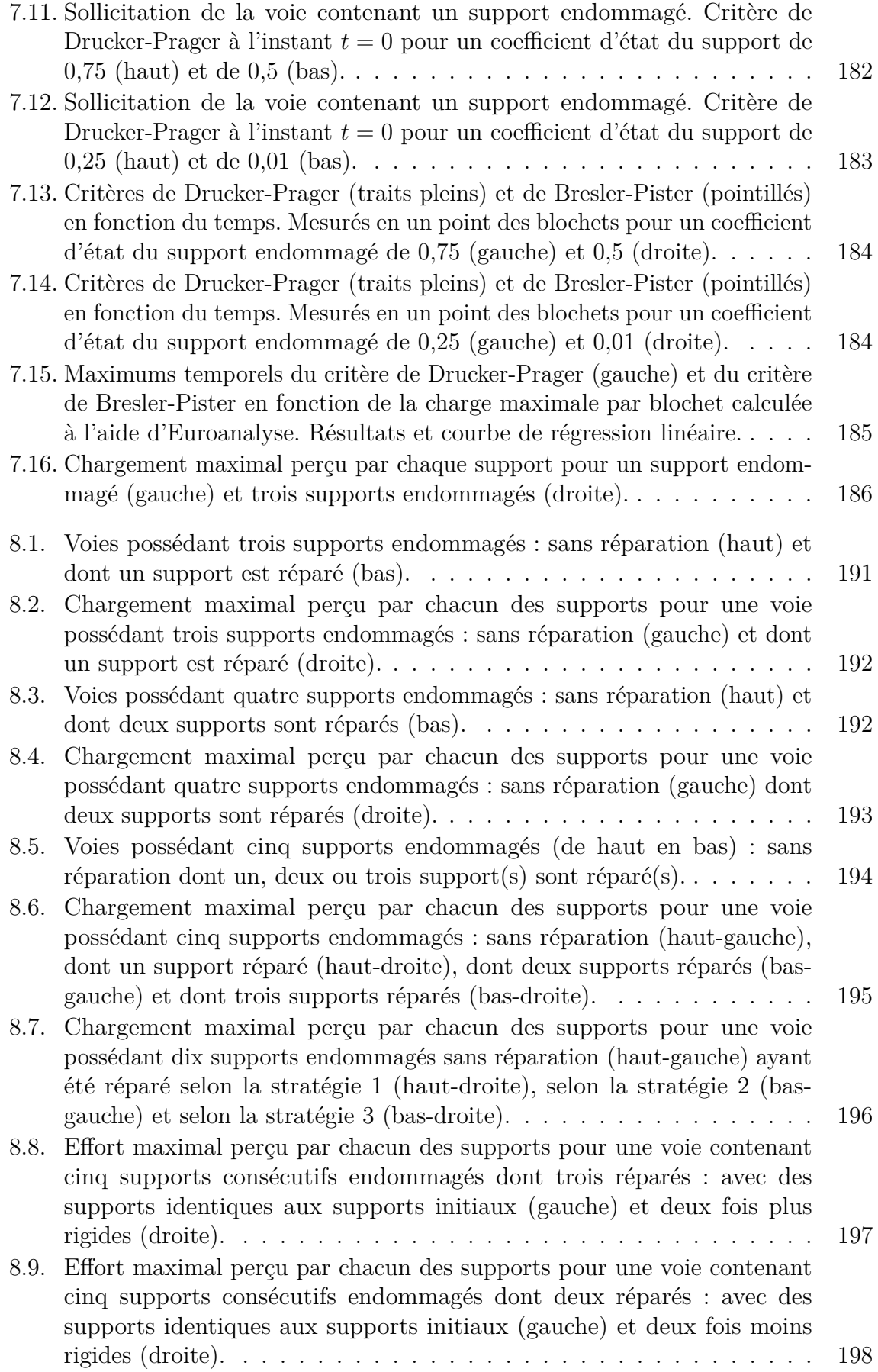

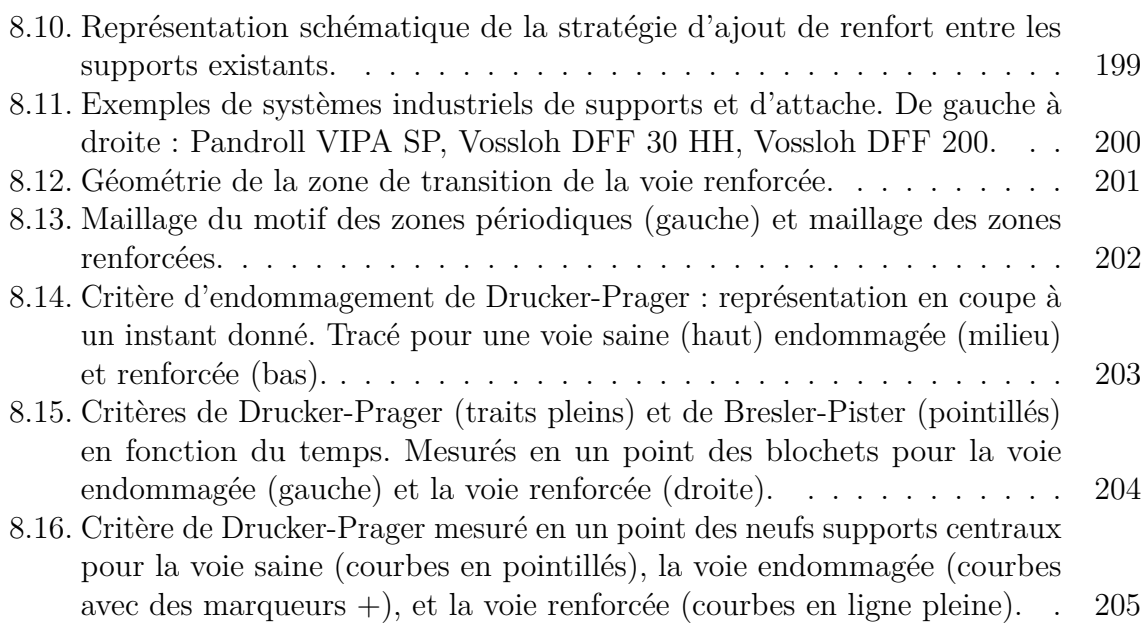

# **Liste des tableaux**

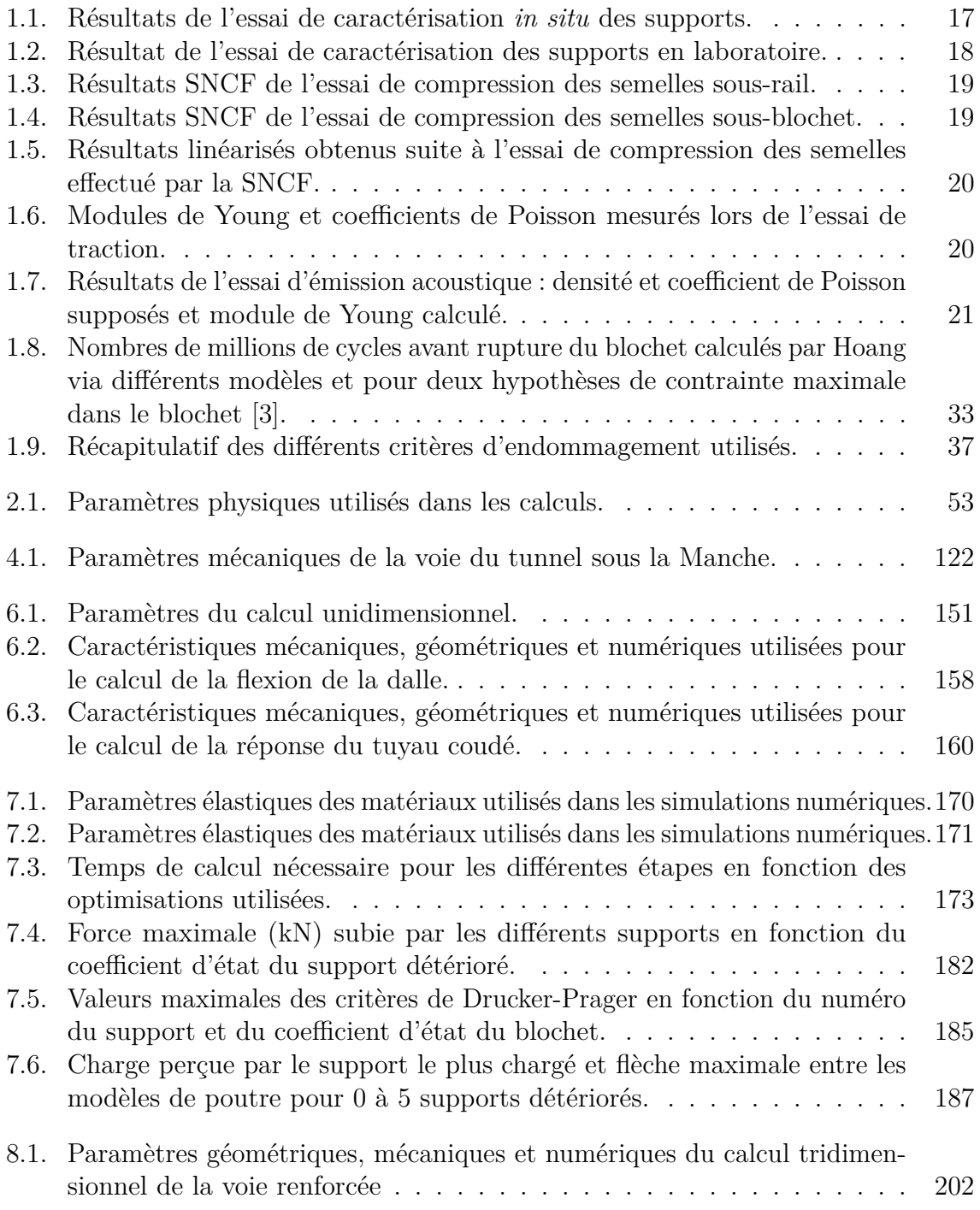

# **Table des matières**

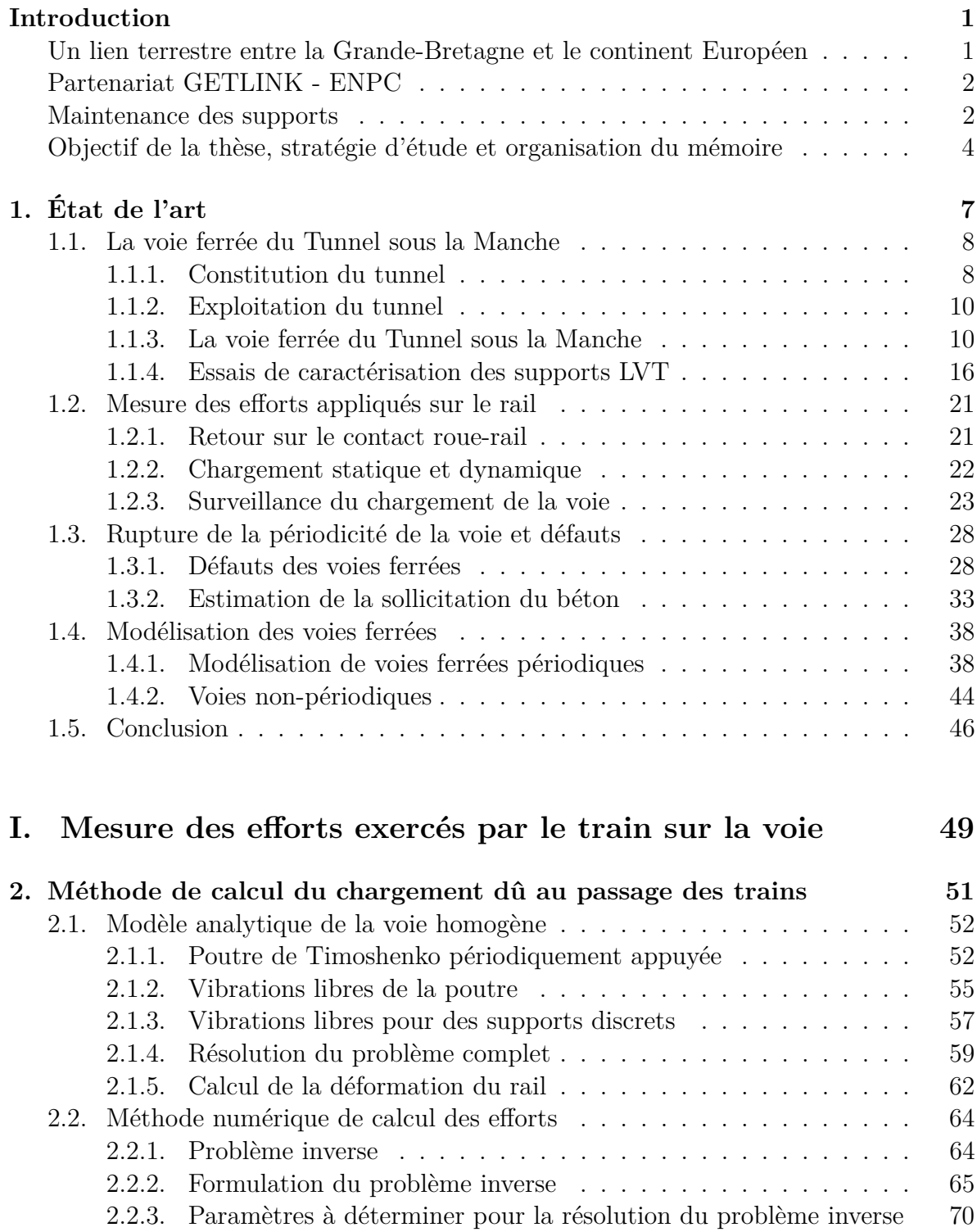

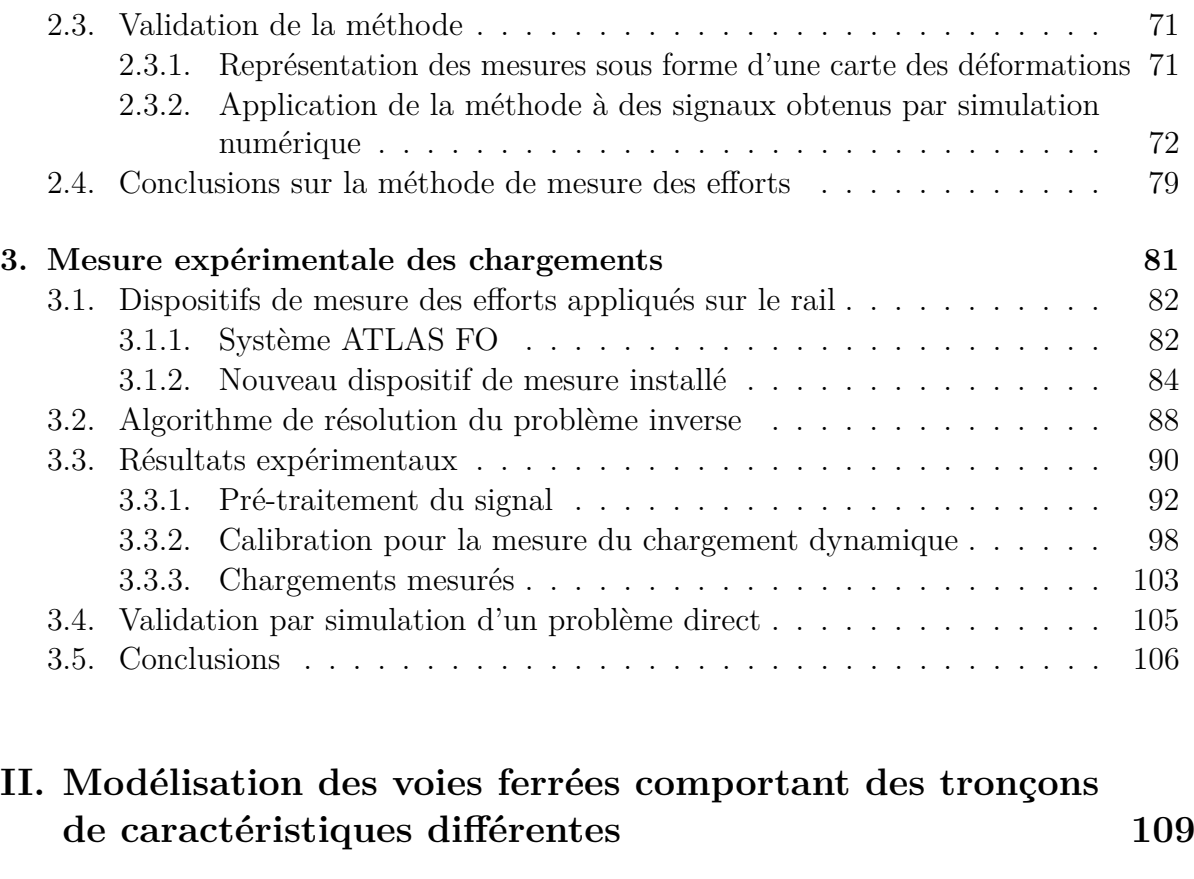

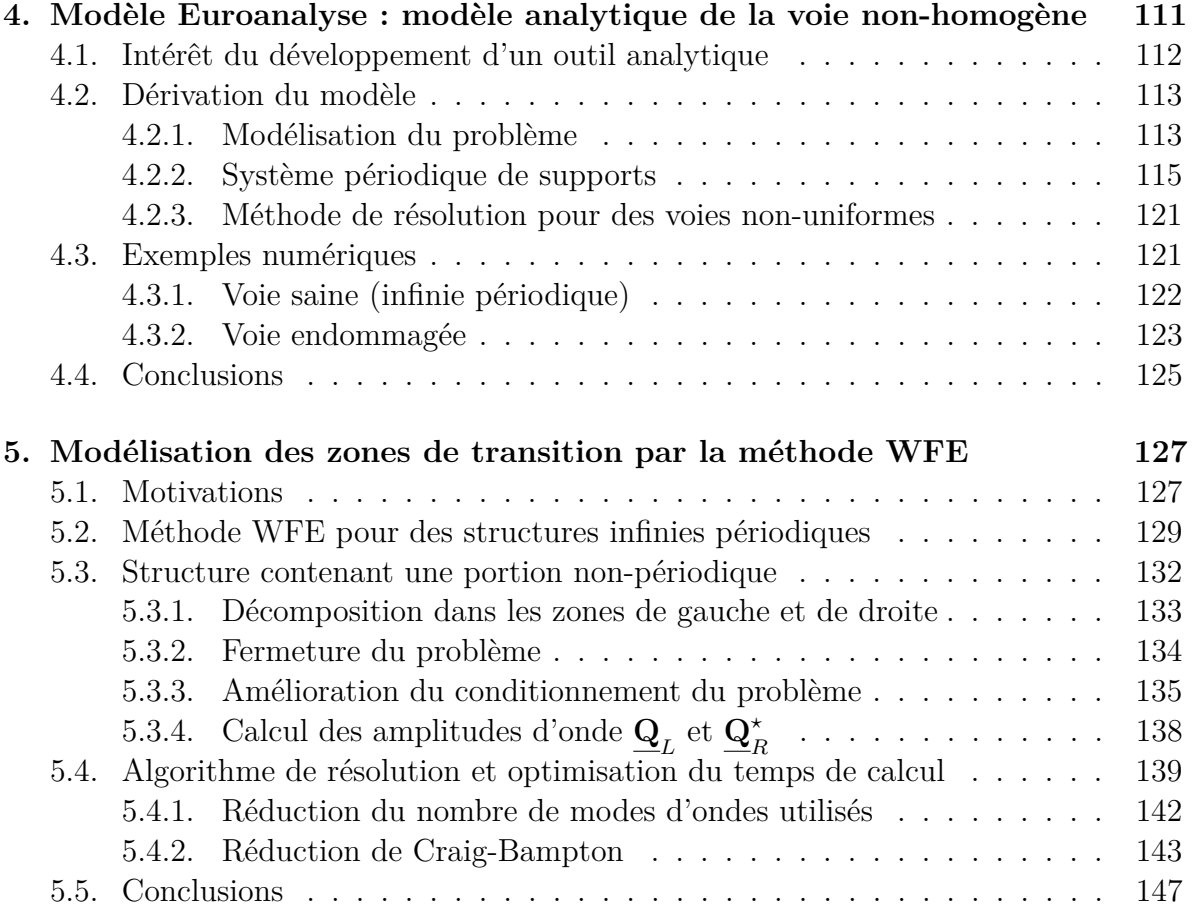

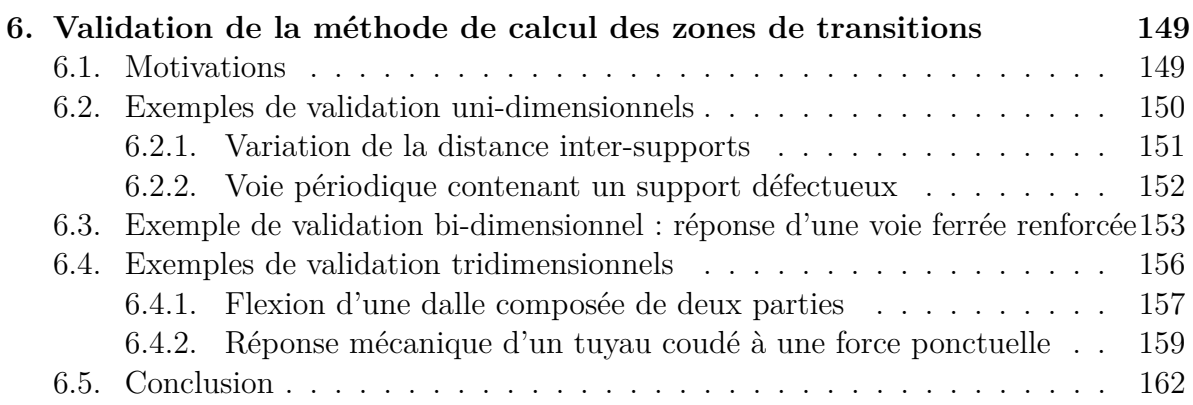

### **III.Applications industrielles 165**

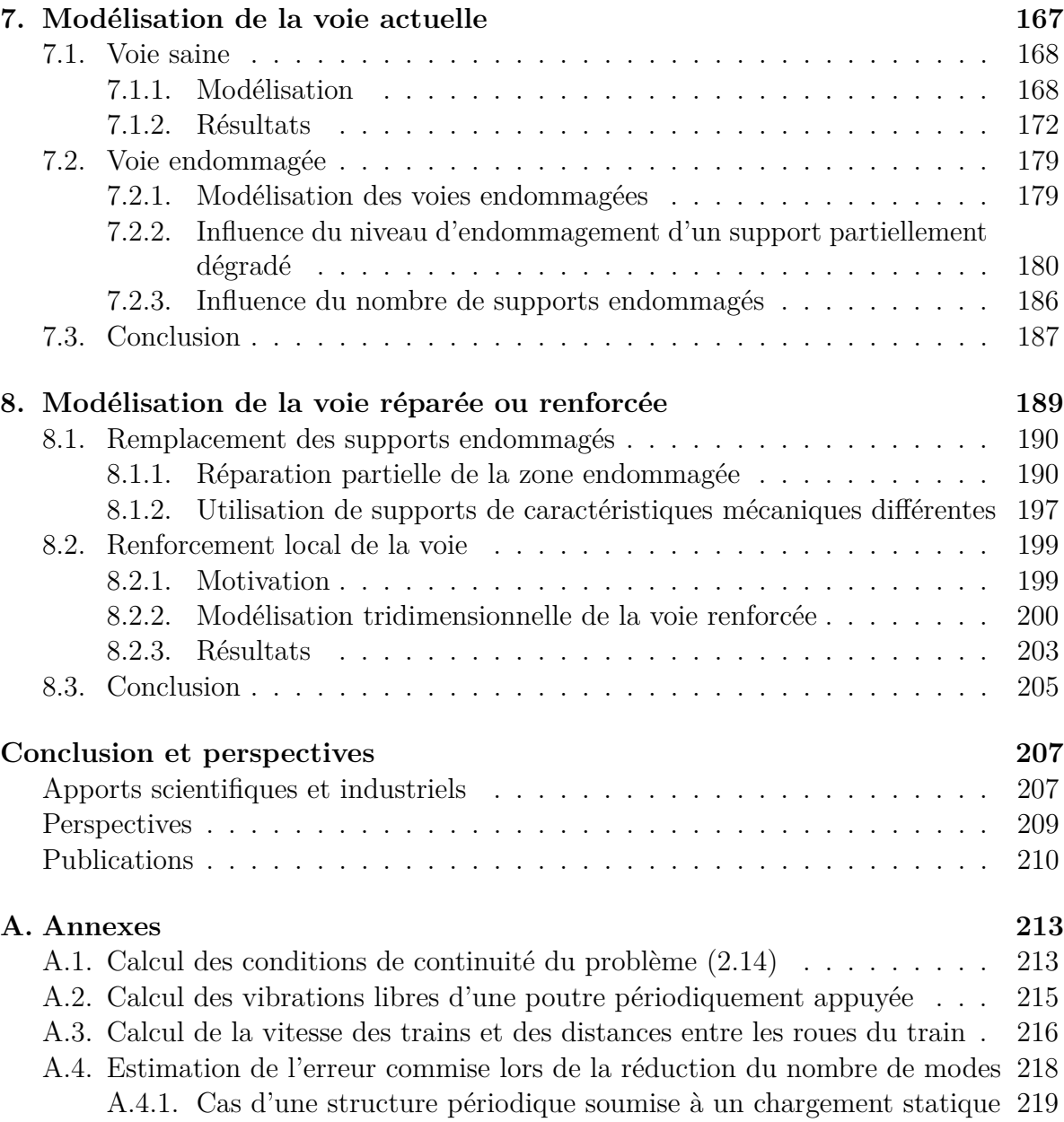

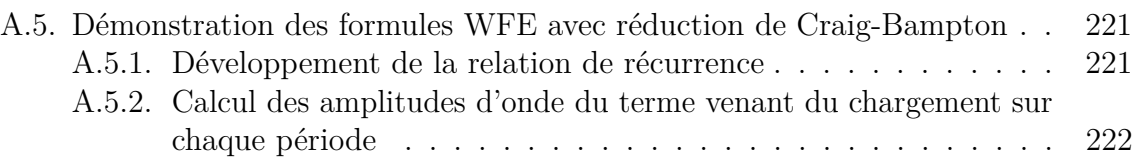

# **Introduction**

## **Un lien terrestre entre la Grande-Bretagne et le continent Européen**

Pendant de nombreux siècles, la Manche a constitué un rempart naturel permettant de protéger la Grande-Bretagne des invasions. En contrepartie, cette barrière naturelle a longtemps limité les échanges entre la Grande-Bretagne et le continent européen. Les premières traces de la volonté de créer un lien terrestre entre l'Angleterre et le reste de l'Europe datent du début du XIX<sup>e</sup> siècle. En 1802, Albert Mathieu-Favier proposa la construction d'un tunnel sous la Manche (voir figure 1). Ce tunnel aurait été composé de deux galeries superposées : la première était destinée à la circulation de malle-postes, la seconde à l'écoulement des eaux d'infiltration. Ce premier projet fut rapidement abandonné avec le début des guerres Napoléoniennes.

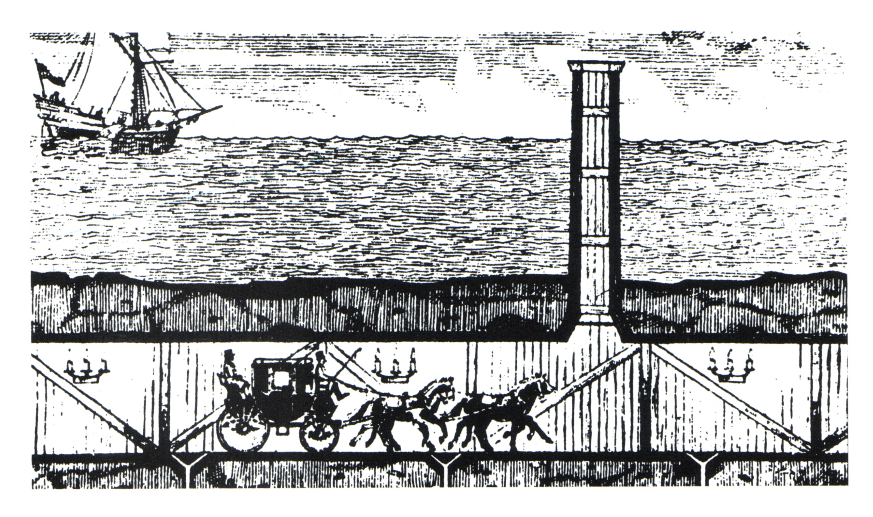

Figure 1. – Projet de tunnel sous la Manche par Albert Mathieu-Favier, 1802.

De nombreux projets visant à créer un lien terrestre entre la France et l'Angleterre furent lancés puis abandonnés durant les deux siècles qui suivirent. Ce n'est qu'en février 1986, suite à une consultation lancée deux ans plus tôt pour "la construction et l'exploitation d'une liaison fixe transmanche par des sociétés privées concessionnaires", que le projet prit la forme du tunnel que l'on connaît aujourd'hui.

La construction et l'exploitation furent alors confiées à la société privée francobritannique Eurotunnel, créée pour l'occasion. Après six ans et demi de travaux, le chantier s'acheva le 10 décembre 1993 pour une ouverture à la circulation le 1<sup>er</sup> juin 1994.

Depuis sa création le 28 mars 1986, le Groupe Eurotunnel s'est développé en diversifiant

#### Introduction

ses activités. Le 20 novembre 2017, le groupe a changé de nom pour Getlink. Le nom Eurotunnel est alors gardé pour sa filiale exploitant le Tunnel sous la Manche. Le groupe Getlink est aujourd'hui composé de quatre filiales [1] :

- Eurotunnel, exploitant et gestionnaire du Tunnel sous la Manche ;
- Europorte, premier opérateur privé de fret ferroviaire en France ;
- ElecLink, société assurant une connexion électrique entre le Royaume-Uni et l'Europe ;
- CIFFCO, centre de formation privé dédié aux métiers du ferroviaire.

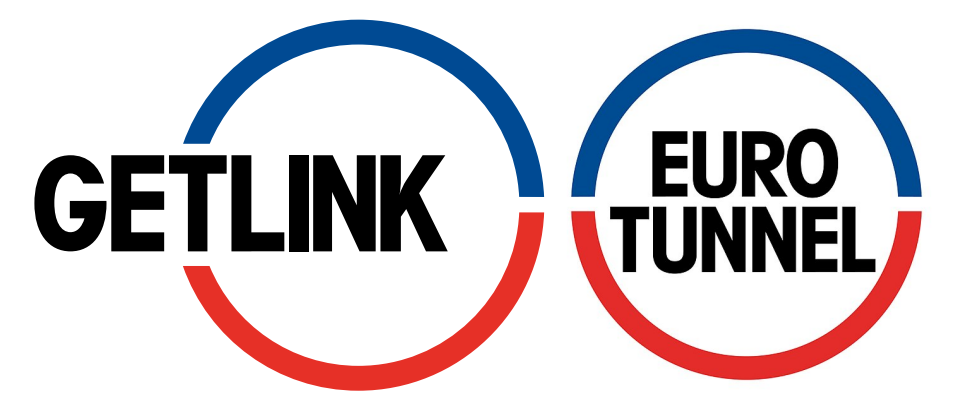

Figure 2. – Logo du groupe GetLink (gauche) et de sa filiale Eurotunnel (droite).

### **Partenariat GETLINK - ENPC**

Le 31 janvier 2013, le Groupe Eurotunnel et l'École des Ponts ParisTech – ENPC – ont noué un partenariat sur le thème des "Sciences pour le transport ferroviaire". Ce partenariat a pris la forme d'une chaire s'articulant sur un volet formation et un volet recherche. Elle était dédiée à l'étude de l'activité ferroviaire dans son ensemble [2].

Dans le cadre de cette chaire, T. Hoang a réalisé une thèse intitulée "Comportement mécanique et dégradation d'une voie ferrée en tunnel" [3]. Cette thèse portait sur la compréhension du comportement mécanique de la voie du Tunnel sous la Manche et des mécanismes de dégradation du système de support utilisé dans le tunnel.

Ouvert en 1994, le Tunnel sous la Manche a fêté ses 25 ans d'exploitation en 2019. Pendant ces années, Eurotunnel a massivement investi dans le suivi et la maintenance de la voie. Le 3 juillet 2018, la chaire "Sciences pour le transport ferroviaire" a été renouvelée pour cinq ans avec un focus particulier sur la surveillance de la voie ferrée et la maintenance préventive [4, 5].

#### **Maintenance des supports**

La voie ferrée du Tunnel sous la Manche est une voie ferrée non ballastée. Elle repose sur une dalle en béton par l'intermédiaire de supports *Low Vibration Tracks* – supports LVT. Ce système de support a été développé par la société Sonneville. Il est constitué d'un bloc béton par rail – nommé blochet – reposant dans un chausson en caoutchouc

ainsi que d'une semelle sous rail et d'une semelle sous-blochet. Correctement positionnés et fixés au rail, les supports sont noyés dans une dalle en béton non armé de sorte que seules les parties supérieures du chausson et du blochet dépassent de la dalle (voir figure 3).

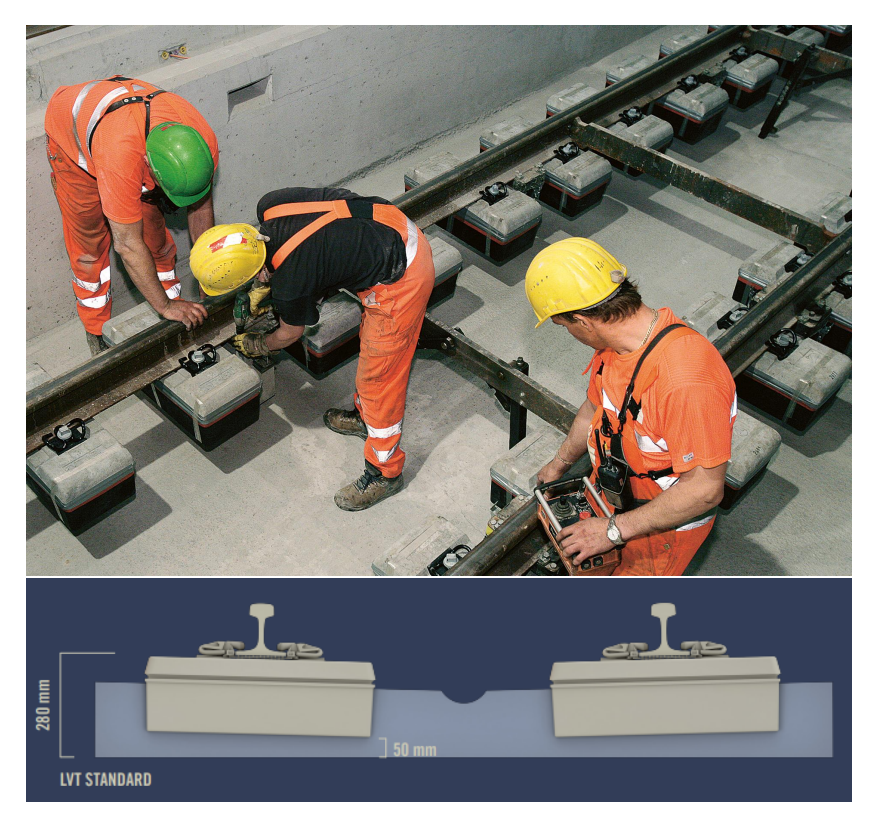

Figure 3. – Système de support LVT : calage de la voie avant coulée du béton et représentation en coupe de la voie (source : [https://www.sonneville.](https://www.sonneville.com/) [com/](https://www.sonneville.com/)).

Dans un objectif d'optimisation, Eurotunnel a souhaité mettre en place une maintenance prédictive de la voie du Tunnel sous la Manche. Pour ce faire, il est nécessaire d'en connaître l'état. Le système de support LVT étant récent en comparaison avec les systèmes traditionnellement utilisés dans les voies ferrées, il existe peu de retour d'expérience concernant la maintenance de ces systèmes. Les supports étant en grande partie masqués par la dalle en béton, la méthode classique d'auscultation est complexe, chronophage et donc coûteuse. Les travaux effectués au cours de la thèse de T. Hoang ont permis de développer une méthode non destructive de contrôle de l'état des blochets. Cette méthode est basée sur la mesure des fréquences propres de vibration des supports. Elle a été brevetée [6] et implémentée sur un robot d'auscultation de la voie, baptisé COBRA, fruit du partenariat entre l'ENPC et Eurotunnel.

La création du robot COBRA a grandement simplifié et accéléré l'auscultation de la voie. Il est important de traiter au plus vite les supports identifiés comme endommagés. En effet, lorsqu'un support est endommagé, les supports adjacents subissent une surcharge au passage des trains et risquent donc de s'endommager prématurément. Pour traiter les supports détériorés et ainsi éviter la propagation des endommagements le long de la voie, une solution consiste à les remplacer par des supports *a minima* aussi performants.

#### Introduction

Cette opération est une nouvelle fois complexe et chronophage. Dans le travail ayant mené à ce mémoire, nous nous sommes intéressés à une méthode alternative consistant à renforcer localement la voie dans le but d'éliminer la surcharge des blochets adjacents au blochet endommagé.

### **Objectif de la thèse, stratégie d'étude et organisation du mémoire**

L'objectif de la thèse est l'étude d'une solution de renfort de la voie ferrée permettant de traiter les zones endommagées de la voie. Cette solution de renfort est constituée d'appuis ajoutés entre les supports existants. Dans ce but, nous avons suivi une approche numérique visant à calculer les contraintes et déformations subies par les différents éléments de la voie.

Pour calculer les contraintes et déformations au sein des composants de la voie, il est tout d'abord nécessaire de connaître le chargement appliqué par le passage de chaque train sur la voie ferrée. En effet, ce chargement constitue le chargement auquel devra résister la voie renforcée. Ensuite, nous avons besoin de modèles permettant de représenter le comportement de la voie renforcée. Ces travaux effectués, les outils développés sont utilisés afin de calculer la réponse de différentes configurations de voies à des chargements réalistes. Cette stratégie de l'étude est schématisée dans la figure 4.

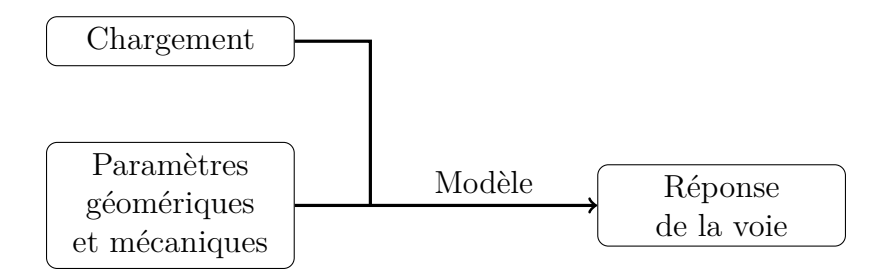

Figure 4. – Représentation schématique des différents points clefs de la simulation de la voie ferrée.

Après cette introduction, le premier chapitre de ce mémoire présentera l'état de l'art sur les différents sujets abordés. Ensuite, conformément à la stratégie d'étude évoquée ci-dessus, le mémoire sera divisé en trois parties principales. Une étude du chargement exercé par le train sur la voie sera présentée dans la première partie. Dans la seconde partie, les outils permettant de modéliser la voie ferrée seront proposés. Enfin, dans la troisième partie, les outils développés seront utilisés lors d'applications industrielles concrètes de simulation de la réponse de voies ferrées.

Plus précisément, après une présentation plus approfondie des composants des voies ferrées et plus précisément de la voie du Tunnel sous la Manche, le premier chapitre donnera une revue bibliographique axée sur plusieurs thématiques. Nous nous intéresserons en particulier au chargement exercé par les trains sur la voie ferrée, aux différentes méthodes de modélisation de la voie et à l'estimation de son endommagement.

#### **Première partie : Mesure des efforts exercés par le train sur la voie**

Après ce premier chapitre, la première grande partie de ce manuscrit présentera les travaux effectués pour la mesure du chargement exercé par le train sur la voie. Cette partie est divisée en deux chapitres.

Le deuxième chapitre du mémoire – soit le premier chapitre de cette partie –, proposera une méthode de calcul des chargements basée sur la mesure de déformations longitudinales dans le rail. Cette méthode s'appuie sur la résolution d'un problème inverse. Dans ce chapitre, nous calculerons dans un premier temps la réponse d'une représentation simplifiée de la voie ferrée à des chargements statiques et dynamiques. La formulation numérique du problème inverse sera alors explicitée. Enfin, la méthode proposée sera validée à l'aide d'exemples numériques.

Le troisième chapitre présentera l'application expérimentale de la méthode de calcul des chargements exercés par le train sur la voie. Tout d'abord, nous y décrirons le prototype expérimental installé en tunnel. Après un retour sur l'algorithme utilisé pour le traitement de signaux réels, nous exposerons les résultats expérimentaux obtenus. Nous nous attarderons alors particulièrement sur les traitements appliqués au signal ainsi que sur les essais de calibration effectués. Enfin, les mesures de chargements seront validées par comparaison avec un autre système utilisé en tunnel ainsi que par l'utilisation d'un problème direct.

#### **Deuxième partie : Modélisation des voies ferrées comportant des tronçons de caractéristiques différentes**

La seconde partie du mémoire concernera la simulation de la réponse de voies ferrées comprenant des tronçons de caractéristiques différentes. Ce type de modélisation permet de représenter des voies ferrées saines, endommagées ou renforcées. Dans cette partie, nous détaillerons les deux outils créés pour calculer la réponse de telles voies à plusieurs types de chargements. Cette partie contiendra trois chapitres.

Le quatrième chapitre du mémoire – premier chapitre de la deuxième partie – présentera l'outil Euroanalyse développé pendant cette thèse. Cet outil analytique permet une simulation rapide d'une voie ferrée modélisée comme une poutre de Timoshenko périodiquement appuyée. Il est basé sur l'outil proposé par T. Hoang dans sa thèse [3] et repris par Tran *et al* [7]. Nous illustrerons les capacités et limites de l'outil obtenu au travers de deux exemples simples.

Le cinquième chapitre présentera une méthode numérique basée sur la méthode Wave Finite Element (WFE) permettant le calcul de la réponse de structures contenant une zone de transition reliant deux zones semi-infinies périodiques. Dans un premier temps, nous expliciterons les motivations du développement de cette méthode pour la modélisation des voies ferrées endommagées comme renforcées. Nous utiliserons alors la méthode WFE, pour obtenir les équations régissant la réponse dynamique de structures infinies périodiques. Puis, nous dériverons les équations spécifiques à l'étude de structures contenant une zone de transition. La dernière section présentera l'algorithme utilisé pour le traitement d'un problème avec un focus particulier sur les méthodes d'optimisation du temps de calcul pouvant être mises en place.

Le sixième chapitre présentera la validation de la méthode numérique proposée. Nous y

#### Introduction

détaillerons plusieurs exemples de complexité croissante permettant de valider la méthode proposée pour plusieurs types de géométries, de modélisations et de chargements.

#### **Troisième partie : Applications industrielles**

Enfin, dans la troisième et dernière partie du mémoire, nous utiliserons les outils développés pour simuler le comportement de voies ferrées réalistes. Afin d'évaluer la pertinence du renforcement de la voie ferrée pour traiter les supports endommagés, nous calculerons les réponses de voies saines, endommagées et traitées. Cette partie est composée de deux chapitres.

Le septième chapitre du mémoire – premier chapitre de la dernière partie – se concentrera sur l'étude de la voie ferrée dans son état actuel. Nous y étudierons dans un premier temps une voie ferrée saine (infinie périodique). Cette étude permettra de comprendre la sollicitation des différents composants de la voie lors du passage des trains. Dans un objectif de validation, nous nous intéresserons aussi à la comparaison des déformations simulées avec les déformations mesurées expérimentalement par le dispositif présenté lors de la première partie. Cette simulation permettra aussi de quantifier, sur un problème réel, l'effet des stratégies d'optimisation mises en place – en termes de temps de calcul comme de précision des résultats. Dans un second temps, nous nous concentrerons sur la modélisation de voies endommagées. En particulier, nous nous intéresserons à la répartition des contraintes suite à l'endommagement d'un support. Nous nous interrogerons sur la représentativité de l'outil analytique pour l'estimation de la surcharge des blochets suite à l'endommagement d'un support. La question de la dynamique de propagation des endommagements de la voie sera étudiée à la fin de ce chapitre.

Le huitième et dernier chapitre de ce mémoire concernera la modélisation de la voie traitée. La première application permettra une comparaison de différentes stratégies de remplacement partiel de blochets détériorés. Nous modéliserons ensuite une voie ferrée détériorée et renforcée. Nous étudierons alors les contraintes calculées au sein des différents composants de la voie ferrée et les comparerons avec celles obtenues dans le cas de voies saines et des voies endommagées non-traitées.

# **1. État de l'art**

#### **Sommaire**

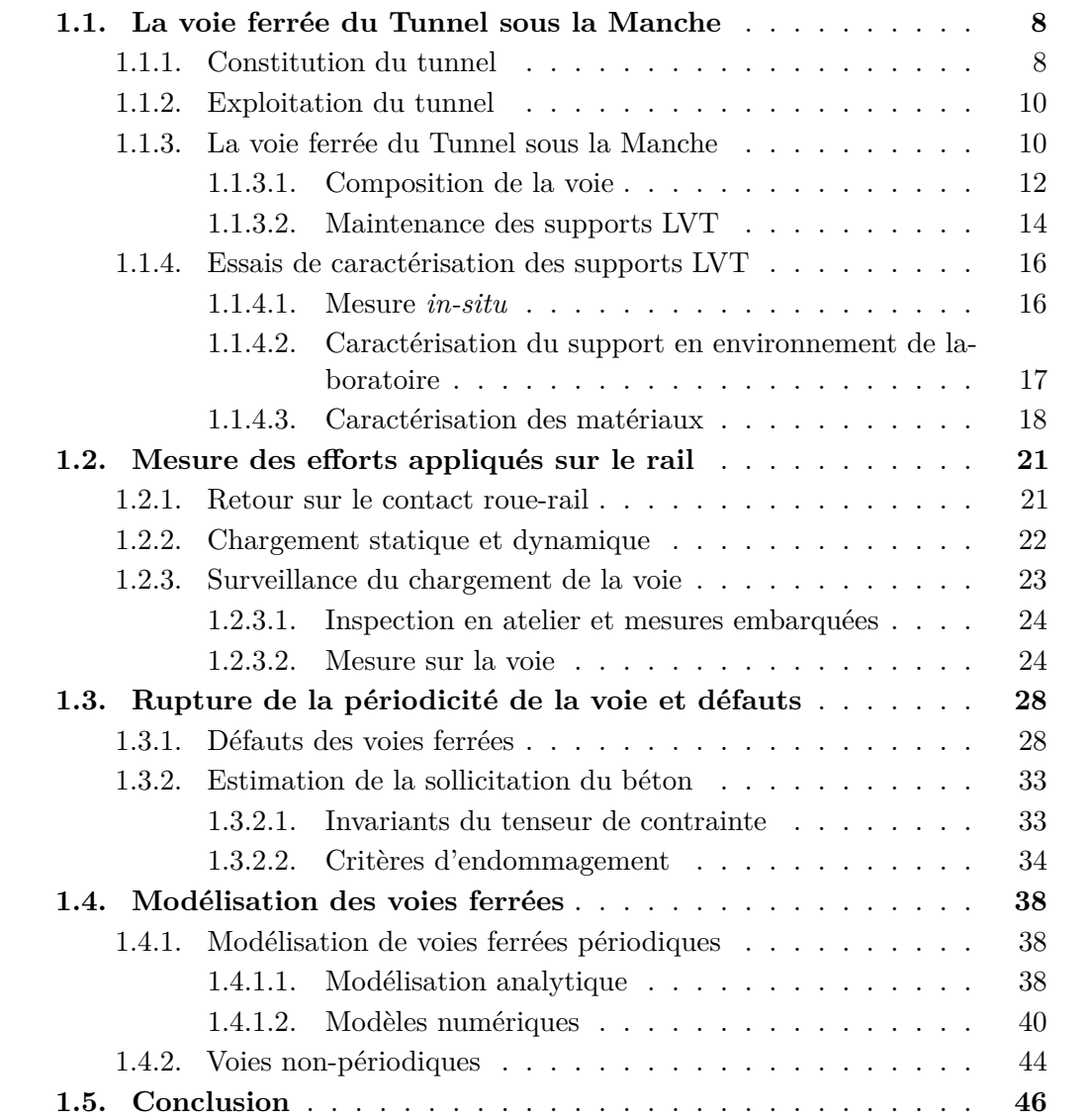

Nous souhaitons étudier une solution de renfort de la voie ferrée du Tunnel sous la Manche. Cette solution vise à être appliquée localement pour traiter les tronçons de voie possédant des supports endommagés.

Ce premier chapitre propose une revue bibliographique reprenant les différents sujets mis en avant dans l'introduction de ce mémoire. Plus précisément, dans une première section, nous reviendrons plus en détails sur la voie du Tunnel sous la Manche et sur les principaux travaux relatifs à l'étude des supports LVT. La seconde section concernera

la mesure des efforts exercés par le train sur la voie. Dans la troisième section, nous présenterons différents modèles permettant de simuler la réponse de différents types de voies ferrées. Enfin, dans la quatrième section, nous nous intéresserons à l'estimation de la dégradation de la voie.

### **1.1. La voie ferrée du Tunnel sous la Manche**

#### **1.1.1. Constitution du tunnel**

Le Tunnel sous la Manche permet la liaison ferroviaire entre les villes de Coquelles en France et de Folkestone en Angleterre. Il est constitué de trois tunnels creusés à une profondeur 40 m sous le fond marin (soit une profondeur maximale de 100 m sous le niveau de la mer) 1 . Chacun des tunnels possède une longueur de 50*,*5 km dont 37 km sous la Manche, ce qui fait du Tunnel sous la Manche le plus long tunnel sous-marin du monde. La figure 1.1 représente une vue en coupe verticale du tracé du Tunnel sous la Manche et un schéma représentant les différents tunnels.

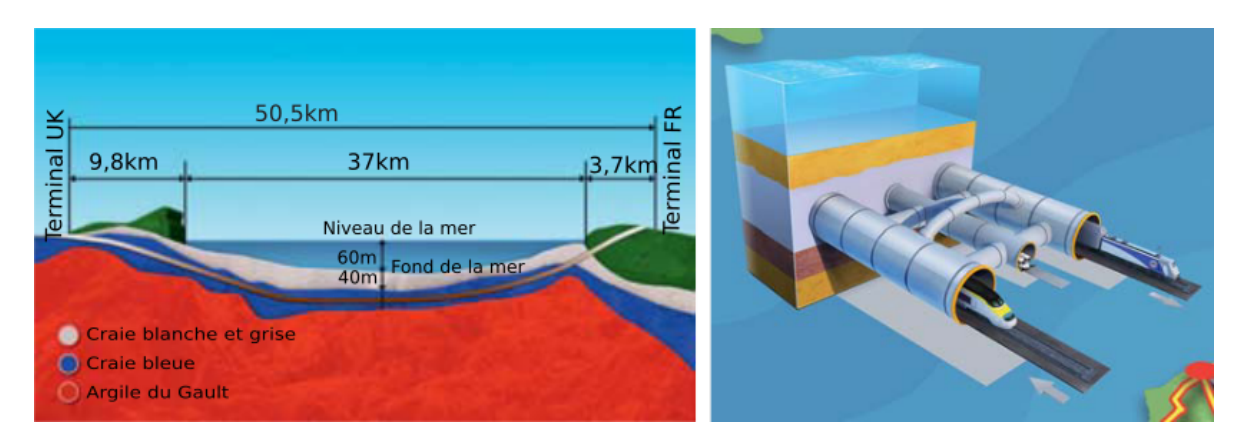

Figure 1.1. – Coupe verticale du tracé du Tunnel sous la Manche et représentation des différents tunnels. (source : [eurotunnel.com\)](https://www.eurotunnel.com)

Deux des tunnels, appelés tunnels ferroviaires, sont des tunnels mono-voies et monodirectionnels d'un diamètre de 7,6 mètres. Ils servent au trafic normal. Les trains circulant à gauche, les trains du tunnel le plus au nord – dit tunnel nord – roulent en direction de la France, ceux du tunnel sud en direction de l'Angleterre. Le dernier tube, appelé tunnel de service est situé entre les deux tunnels ferroviaires. Il sert aux opérations de maintenance et de sécurité ainsi qu'à l'évacuation des voyageurs en cas d'incident.

La circulation dans le tunnel de service est réservée aux véhicules Eurotunnel (voitures électriques et Diesel) et aux véhicules de secours. Le diamètre du tunnel de service (4,8 mètres) le rend circulable dans les deux sens. Le tunnel de service est maintenu en permanence en légère surpression par rapport aux tunnels ferroviaires. Cette surpression permet d'éviter la pénétration de fumée en cas d'incendie dans les tunnels ferroviaires.

<sup>1.</sup> Dans ce mémoire, nous utiliserons l'écriture Tunnel sous la Manche pour désigner l'ensemble de ces trois tunnels.

Le tunnel de service est relié tous les 375 m aux tunnels ferroviaires via des rameaux de communication. Ceux-ci permettent l'évacuation des passagers en cas d'incidents ainsi que l'accès aux voies pour les opérations de maintenance. Ils sont fermés par des portes étanches contrôlées à distance. La figure 1.2 représente une vue en coupe des trois tunnels ainsi que du rameau de communication.

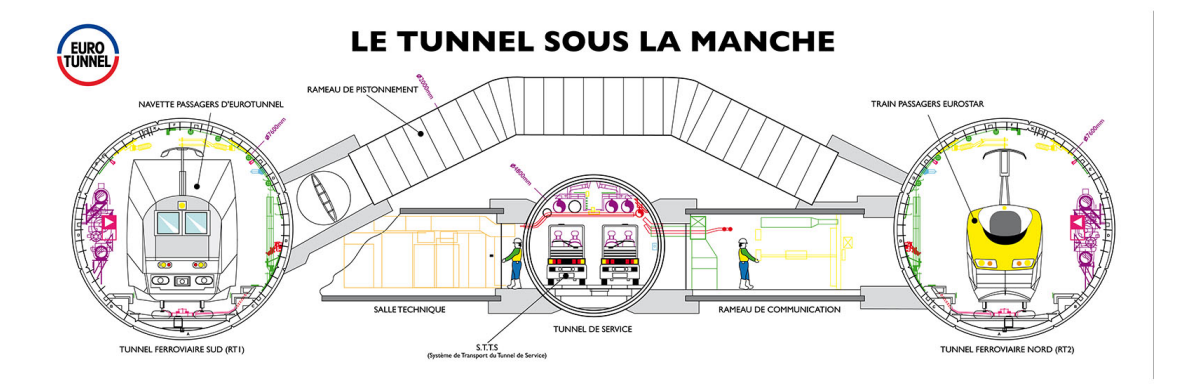

Figure 1.2. – Représentation en coupe d'une section du Tunnel sous la Manche (source : [eurotunnel.com\)](https://www.eurotunnel.com).

Deux traversées-jonctions (ou *crossing-over*) permettent aux trains de changer de tunnel. Celles-ci ne sont utilisées qu'en cas d'incident sur une des voies afin de permettre aux trains de contourner la zone de l'incident et, ainsi, de limiter les conséquences sur le trafic.

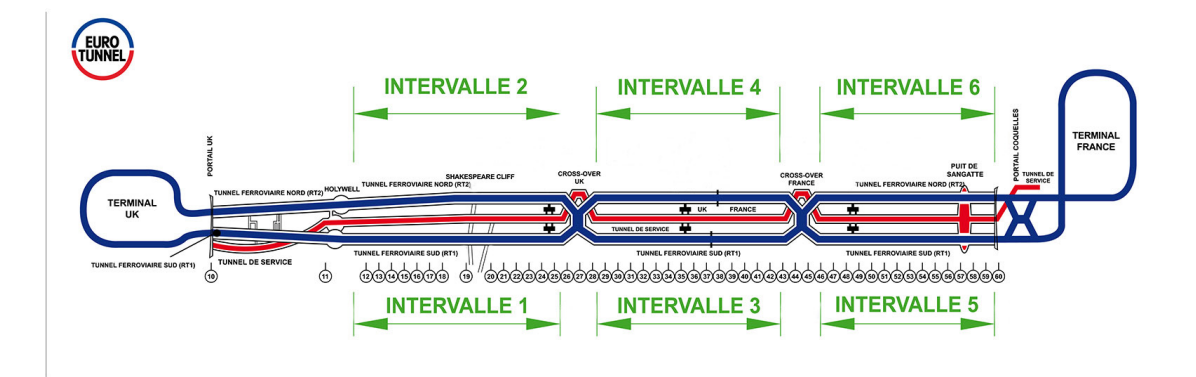

Figure 1.3. – Plan de la voie du Tunnel sous la Manche (source : [eurotunnel.com\)](https://www.eurotunnel.com).
# **1.1.2. Exploitation du tunnel**

Le Tunnel sous la Manche permet le transport par train de passagers, véhicules et marchandises. Ces transports sont assurés par trois principaux types de trains exploités par différentes sociétés et circulant à des vitesses différentes.

Les trains de voyageurs qui empruntent le tunnel sont de type trains à grande vitesse (TGV). S'ils peuvent circuler hors tunnel à une vitesse de  $300 \text{ km} \cdot \text{h}^{-1}$  sur les lignes à grande vitesse, ils sont limités à une vitesse maximale de  $160 \,\mathrm{km\cdot h^{-1}}$  dans le tunnel. Ils sont exploités par la société Eurostar. En 2021, malgré la crise sanitaire, 1*,*6 millions de passagers ont emprunté l'Eurostar pour traverser la Manche, 210 millions depuis sa mise en service en 1994 [8].

Le Tunnel sous la Manche est accessible à tous les véhicules routiers. Les voitures, motos et autobus utilisent les navettes d'Eurotunnel dans des wagons à un ou deux étages en fonction de la hauteur du véhicule. Les camions utilisent des navettes d'Eurotunnel spécialisées. Dans ces dernières, un wagon est prévu pour accueillir les chauffeurs le temps de la traversée. Ces deux types de navettes circulent à une vitesse de  $140 \,\mathrm{km\cdot h^{-1}}$ . Elles font des allers-retours sur le réseau Eurotunnel entre les terminaux de Coquelles et Folkestone. Depuis 1994, ces navettes ont permis à 95 millions de véhicules de traverser la Manche [8].

Enfin, les marchandises sont transportées sur des trains de fret. Leur vitesse en tunnel est limitée à  $100 \text{ km} \cdot \text{h}^{-1}$ . 1654 trains de marchandises ont traversé le tunnel en 2021 soit environ cinq trains par jour. En cumulant le transport par fret et le transport de camion par les navettes, le trafic de marchandises via le Tunnel sous la Manche représente 26% des échanges entre la Grande-Bretagne et l'Europe continentale [8, 9].

Le Tunnel sous la Manche possède plusieurs records faisant de cette portion de chemin de fer l'une des plus sollicitées au monde. En effet, tous types de trains confondus, en moyenne environ 350 trains traversent chaque jour le Tunnel sous la Manche. Aux heures de pointe, on dénombre un train toutes les trois minutes. Si l'on décrit le passage d'un essieu comme un cycle de fatigue, chaque support de la voie a subi depuis la construction du tunnel plusieurs centaines de millions de cycles de fatigue.

Le Tunnel sous la Manche est soumis à un trafic très important par rapport à une ligne ferroviaire classique. Pour permettre ce trafic, le Tunnel sous la Manche possède une très grande disponibilité. Les périodes de maintenance du Tunnel se limitent à deux nuits par semaine – samedi et dimanche – entre 23 heure et 7 heure du matin auxquelles sont additionnées quelques nuits de maintenance exceptionnelle par année [10]. Le temps disponible pour la maintenance est très faible pour une voie subissant un tel chargement. Il est donc primordial d'optimiser les opérations de maintenance.

# **1.1.3. La voie ferrée du Tunnel sous la Manche**

La majorité des voies ferrées dans le monde sont dites ballastées. Dans ce type de voies, les deux rails sont reliés par des traverses qui reposent sur une couche d'un matériau granulaire appelé ballast. La couche de ballast possède quatre rôles principaux :

- Transmettre et répartir les contraintes vers le sol ;
- Fournir une résistance aux efforts latéraux ;

— Atténuer les vibrations ;

— Permettre l'évacuation des eaux.

Sous le chargement cyclique dû au passage des trains, les granulats qui composent le ballast s'érodent ou se cassent par friction. Cette détérioration des granulats altère les caractéristiques mécaniques de la voie. La couche de ballast doit donc faire l'objet d'un entretien particulier – bourrage – et d'un remplacement selon une périodicité dépendant du chargement de la voie [11, 12].

Une alternative à la voie ballastée est la voie sur dalle en béton. Les voies sur dalle peuvent être constituées d'éléments préfabriqués en usine ou être fabriquées directement sur site. Le coût de construction d'une voie sur dalle est supérieur à celui d'une voie ballasté [11, 13]. En revanche, il est généralement admis que le coût total d'une voie sur dalle est inférieur à celui d'une voie ballastée sur l'ensemble de son cycle de vie. Cette économie est liée à un coût de maintenance bien inférieur pour les voies sur dalle. Plusieurs études estiment que le coût total d'une voie sur dalle devient plus faible que celui d'une voie ballastée au bout d'une durée comprise entre 15 à 50 ans [14-17]. Cette durée dépend du type de voie ainsi que du chargement qui lui est imposé.

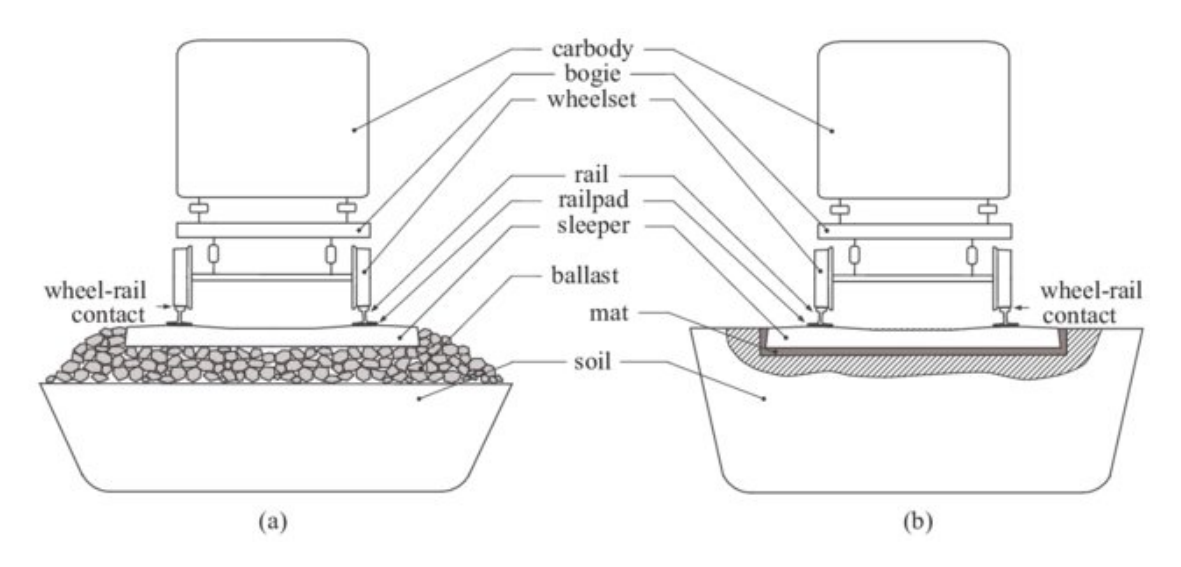

Figure 1.4. – Représentation en coupe d'une voie ballastée (a) et d'une voie sur dalle (b) (source : [18]).

Les voies ballastées conservent certains avantages sur les voies sur dalle. Le ballast permet une évacuation naturelle des eaux de pluie et possède un meilleur amortissement acoustique qu'une dalle béton. Par ailleurs, les voies sur dalles étant plus récentes et moins répandues, leur comportement et leur vieillissement sont moins bien connus. Aussi, de nombreux pays – dont la France et le Royaume-Uni – continuent de construire des voies ballastées pour la majorité des voies classiques comme haute-vitesses. D'autres pays comme l'Allemagne et le Japon privilégient la construction de voies sur dalle. Pour le Tunnel sous la Manche, à l'instar d'autres ouvrages d'art et tunnels, les contraintes de dimensions et de maintenance ont favorisé le choix d'une voie sur dalle. Sa composition est décrite ci-après.

## **1.1.3.1. Composition de la voie**

La voie du Tunnel sous la Manche est une voie non ballastée ou voie sur dalle. Elle est constituée de deux rails reposant sur un ensemble de supports *Low Vibration Track* (LVT) qui sont encastrés dans une dalle en béton. Le système de support LVT a été développé par la société Suisse Sonneville au début des années 1990. Un des objectifs de cette conception était de limiter au maximum les opérations de maintenance. Ce faisant, le système LVT est particulièrement adapté pour être utilisé en tunnels ferroviaires [19]. Il équipe aujourd'hui 1797 km de voies ferrées dans le monde dont une grande partie en tunnel [20].

Contrairement aux systèmes classiques qui utilisent des traverses reliant les deux rails entre eux, dans le système LVT, les deux supports de part et d'autre de la voie ne sont pas directement reliés. On parle de supports indépendants. La distance entre deux supports successifs vaut *l* = 60 cm. La voie du Tunnel sous la Manche est donc composée de la manière suivante (de haut en bas sur la figure 1.5) :

- Rail UIC60 E1 ;
- Semelle sous-rail ;
- Blochet ;
- Semelle sous-blochet ;
- Chausson en caoutchouc ;
- Dalle en béton non armé.

Les rôles et principales caractéristiques de ces différents éléments sont décrits ci-après.

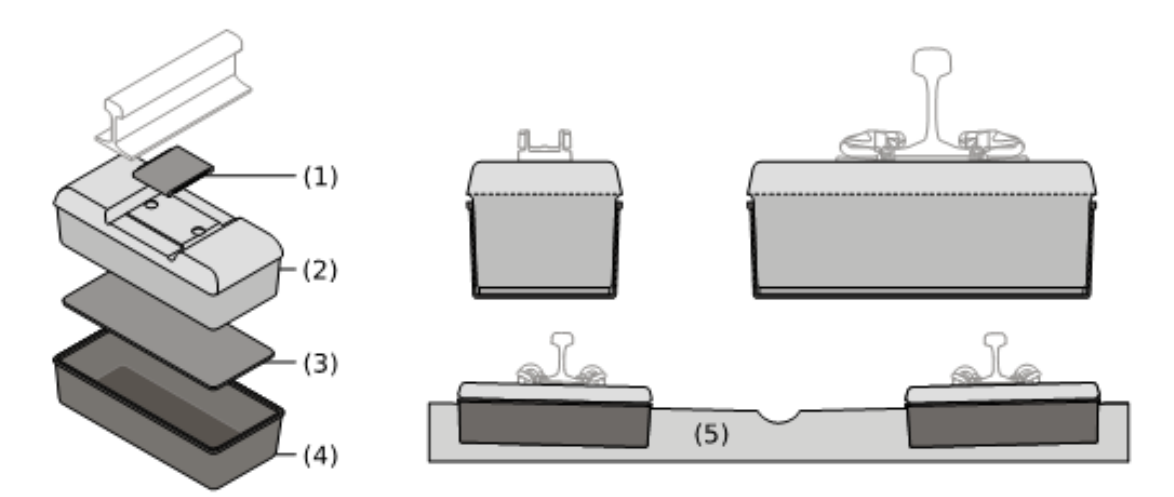

Figure 1.5. – Représentation du système LVT. (1) semelle sous-rail, (2) blochet, (3) semelle sous-blochet, (4) chausson en caoutchouc, (5) dalle en béton non armé.

## **Rail**

Le rail est l'élément de la voie en contact direct avec les roues du train. Il a pour principaux rôles de supporter le train et de le guider latéralement. Le rail est composé d'acier. Il est doté d'une forme développée pour avoir une inertie élevée. Il est donc très

rigide par rapport aux autres éléments de la voie. Cette rigidité lui permet de répartir la charge des essieux sur plusieurs supports. Étant directement en contact avec les roues, le rail subit de très fortes contraintes. L'acier constituant le rail doit donc posséder une forte résistance à la corrosion et à l'abrasion.

Comme pour la majorité des voies modernes lourdes ou à haute vitesse, le rail utilisé dans le Tunnel sous la Manche est de type Vignole UIC60 E1. Ce type de rail a une densité linéique de 60 kg · m<sup>−</sup><sup>1</sup> . Il est capable de supporter une charge de 22,5 tonnes par essieu se déplaçant à une vitesse maximale de  $200 \text{ km} \cdot \text{h}^{-1}$ .

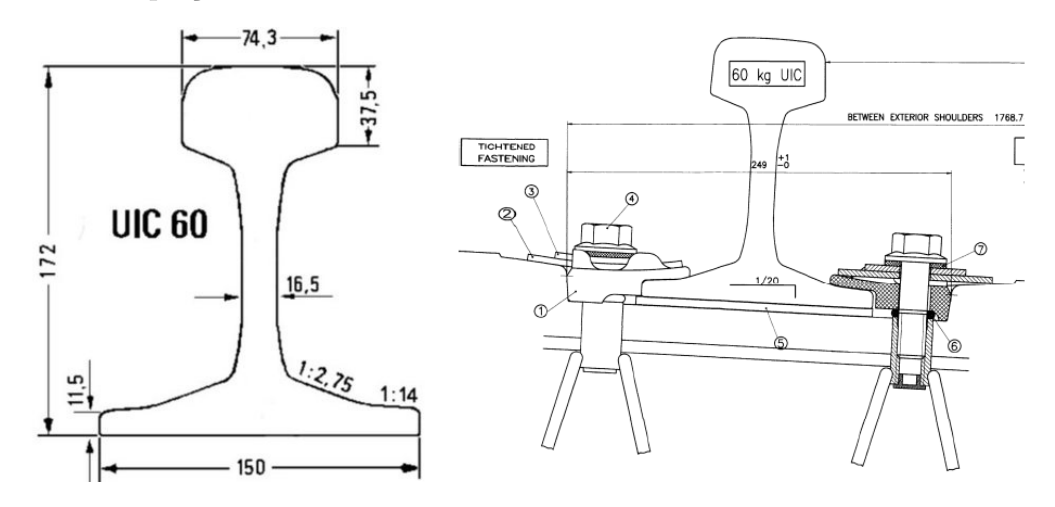

Figure 1.6. – Section du rail Vignole UIC 60 E1 (gauche) et du système d'attache du rail (droite).

Pour des raisons de stabilité des trains [11, 21], les rails sont inclinés au vingtième vers l'intérieur de la voie. Les rails sont fabriqués par coupons qui sont assemblés sur site par soudage. Ils sont maintenus latéralement et fixés verticalement à l'aide d'un système d'attache Nabla. Ce système d'attache est composé d'un ressort de chaque côté du rail boulonné dans le blochet. Afin de limiter les contraintes de dilatation thermique, le rail n'est pas fixé dans sa direction longitudinale. La figure 1.6 représente le profil de la section du rail UIC 60 ainsi que le système d'attache utilisé.

#### **Semelle sous-rail**

La semelle sous-rail est une semelle micro-cellulaire qui est placée entre le rail et le blochet. Cette semelle constitue un premier étage d'amortissement. Initialement constituée d'éthylène-acétate de vinyle, elle a été remplacée par de nouvelles semelles SEMPERIT de rigidité équivalente. Ces semelles sont maintenues en compression entre le blochet et le rail par le poids de ce dernier.

À l'instar du standard de l'industrie, les semelles sous-rail sont remplacées à une fréquence correspondant à un trafic équivalent de 750 mégatonnes.

## **Blochet**

Le blochet est un bloc en béton armé sur lequel repose la semelle sous-rail. Il possède une masse de 97*,*5 kg dont 90 kg de béton haute performance et 7*,*25 kg d'acier. Il constitue ainsi l'essentiel de l'inertie du système de support.

La partie supérieure du blochet contient une face plane appelée table de contact avec le rail. La semelle sous-rail reposant sur la table de contact, l'inclinaison de cette dernière fixe l'inclinaison du rail. De part et d'autre de la table de contact avec le rail des inserts permettent de visser les boulons du système d'attache. Ce vissage renforce la mise en compression des semelles sous-rail. L'armature du blochet est composée de plusieurs couches de câbles en acier et d'une barre en "T" sur laquelle les inserts sont fixés. La majorité des renforts est orientée dans la direction de la longueur du blochet. Le blochet et l'ensemble de ses armatures sont représentés dans la figure 1.7.

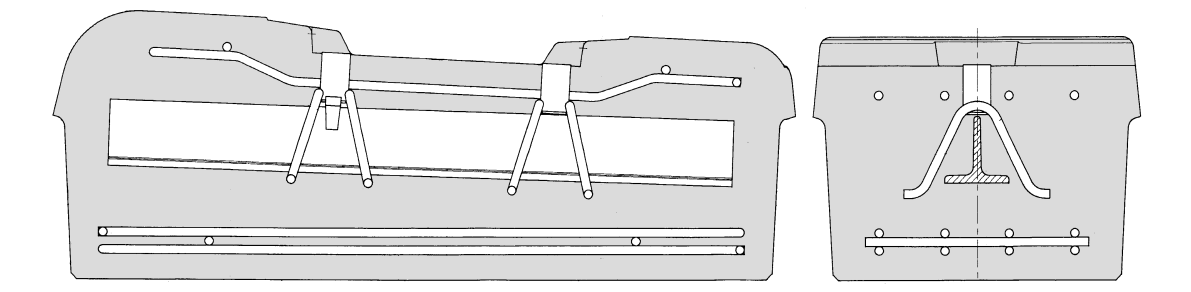

Figure 1.7. – Représentation en coupe selon deux directions d'un blochet.

Le béton utilisé pour la fabrication du blochet est un béton hautes performances possédant une résistance à la compression supérieure à 50 MPa. Plus précisément, les essais à la rupture ont permis de mesurer les résistances suivantes :

- Résistance à la compression : 56*,*1 MPa à 7 jours et 67*,*5 MPa à 28 jours ;
- Résistance à la traction : 4*,*8 MPa à 7 jours et 4*,*7 MPa à 28 jours.

## **Semelle sous-blochet et chausson**

Le blochet repose sur la semelle sous-blochet. Celle-ci est constituée d'un matériau micro-cellulaire d'éthylène-acétate de vinyle. Cette semelle cellulaire constitue le deuxième étage élastique du système et permet la répartition de la charge sur une plus grande surface de dalle.

Enfin, le chausson en caoutchouc, troisième étage élastique du système, vient englober la semelle sous-blochet et le bas du blochet. Ce chausson est constitué d'un caoutchouc contenant un minimum de 50% en volume de butadiène-styrène. L'extérieur du chausson est en contact avec la dalle en béton non armé. Le chausson permet de caler le blochet dans la dalle en béton non armé.

En fonctionnement normal, aucune maintenance n'est prévue pour ces deux éléments.

### **1.1.3.2. Maintenance des supports LVT**

Le système LVT a été conçu pour nécessiter une maintenance très faible. La recommandation initiale ne prévoit de changer que les semelles sous-rail et le rail. Néanmoins, depuis la mise en service du tunnel, des endommagements ont été observés dans les blochets.

Historiquement deux méthodes d'auscultation étaient utilisées. Une auscultation visuelle relativement rapide permettait d'identifier certains endommagements. Néanmoins,

la plus grande partie de chaque support étant cachée par la dalle en béton, cette méthode se limite aux défauts visibles sur la face supérieure du blochet. La seconde méthode nécessite la dépose complète du support, elle permet alors de traiter immédiatement les blochets endommagés. Cette opération requiert les étapes suivantes :

- Retirer les attaches sur une distance de 15 m de chaque côté de la zone à traiter ; — Soulever suffisamment le rail pour que les supports à changer soient complètement
- sortis de la dalle ; — Sécuriser la position du rail puis retirer les supports défectueux ;
- Nettoyer et traiter les cavités ;
- Mettre en place les supports de remplacement ;
- Redescendre le rail dans sa position originale et régler la géométrie de la voie ;
- Couler une résine de calage permettant de combler l'espace entre le nouveau support et la dalle<sup>2</sup>;
- Remettre en place les attaches.

Afin de faciliter le positionnement final, il est recommandé de ne pas changer plus de 8 supports consécutifs simultanément. L'ensemble de ce processus est complexe et particulièrement chronophage.

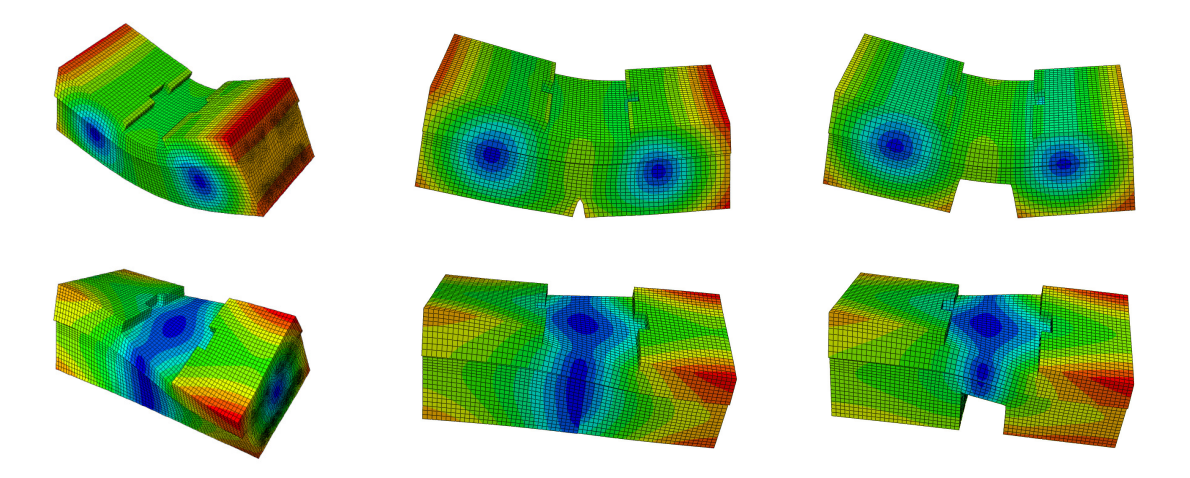

Figure 1.8. – Déformations associées aux deux premiers modes propres du blochet en fonction de son état d'endommagement. La première ligne correspond au premier mode propre, la seconde au second. De gauche à droite : blochet sain, blochet présentant une fissure verticale en bas dans le béton, blochet contenant une partie cassée.

Pour faciliter l'auscultation, une nouvelle méthode a été développée lors de la thèse de Hoang [3]. Hoang a montré à l'aide de simulations numériques que les fréquences des modes propres de vibration d'un blochet dépendent de l'état d'endommagement du blochet (voir figure 1.8). Ces résultats numériques ont été confirmés par la mesure des modes propres de vibration d'une série de 250 blochets d'états d'endommagement différents. Hoang a donc montré que l'état d'endommagement d'un blochet pouvait être déterminé par la mesure de ses modes propres de vibration. Cette méthode a été

<sup>2.</sup> Afin de faciliter l'opération, les supports de remplacement sont légèrement plus petits que les supports originaux.

implémentée sur un robot d'auscultation automatique baptisé COBRA et aujourd'hui utilisé dans le Tunnel sous la Manche.

Les résultats des travaux de Hoang permettent une auscultation très rapide de la voie en Tunnel. Lorsqu'un blochet est détecté endommagé, il convient de le changer au plus vite pour éviter la surcharge et l'endommagement des supports adjacents. Cette opération contient les étapes énoncées précédemment. L'alternative étudiée dans cette thèse consiste à renforcer localement la voie pour éviter ce remplacement systématique des blochets endommagés. La figure 1.9 contient des photos d'un soulèvement du rail dans le cadre d'une opération de maintenance et de l'auscultation automatique par l'utilisation du robot COBRA.

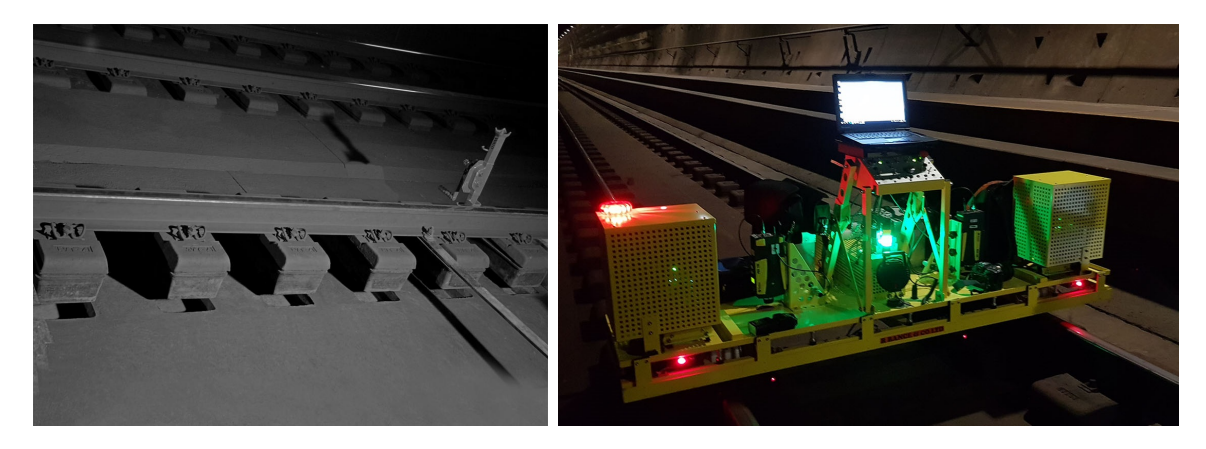

Figure 1.9. – Soulèvement du rail pour auscultation et remplacement des supports (gauche) et auscultation automatique par le robot COBRA (droite).

# **1.1.4. Essais de caractérisation des supports LVT**

Plusieurs essais statiques et dynamiques ont été réalisés pour déterminer le comportement des systèmes de supports LVT utilisés dans le Tunnel sous la Manche. Ces essais peuvent être classifiés selon trois catégories :

- Essais de caractérisation d'un support sur voie réelle ;
- Essais de caractérisation d'un support dans un environnement de laboratoire ;
- Essais de caractérisation des matériaux du système.

Ces différentes catégories d'essais apportent des informations complémentaires pour la compréhension du comportement et la modélisation de la voie. Dans la suite, nous reviendrons successivement sur les essais effectués pour chacune de ces catégories.

## **1.1.4.1. Mesure** *in-situ*

En 2005, Eurotunnel a missioné la SNCF de réaliser un essai en tunnel permettant de caractériser le comportement du système de support en conditions réelles [22]. Cet essai consiste en la mesure de la réponse du système de support au passage d'un train. La voie est instrumentée au niveau de trois zones :

- Une zone saine possédant des supports d'origine (zone 1) ;
- Une zone endommagée (zone 2) ;

— Une zone ayant été réparée avec un renouvellement des supports (zone 3).

Pour chacune des zones, une portion de voie contenant un blochet a été instrumentée de la manière suivante :

- Quatre capteurs mesurent les déplacements verticaux des quatre coins du blochet ;
- Un capteur mesure le déplacement transversal du blochet ;
- Quatre capteurs mesurent les déplacements verticaux du rail au droit du blochet ;
- Deux capteurs constitués de jauges de déformation collées sur la fibre neutre du rail en deux emplacements – pont Q et pont Q-R – permettent de mesurer le chargement moyen appliqué au rail en ces deux emplacements.

La disposition de ces capteurs est illustrée dans la figure 1.10.

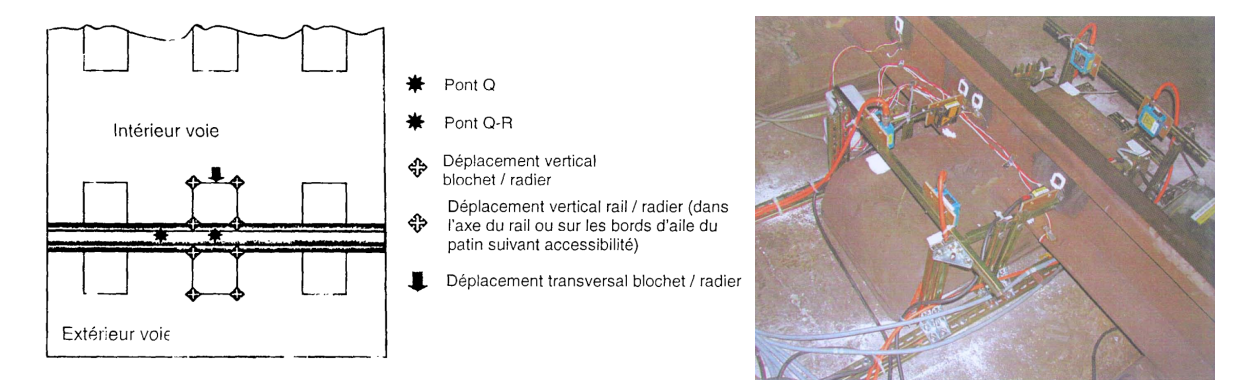

Figure 1.10. – Disposition des capteurs (gauche) et photographie du blochet instrumenté (droite) pour la caractérisation du comportement des supports en tunnel.

L'essai a été effectué sur deux jours d'exploitation. Au terme de ces deux jours de mesure, une moyenne permet de donner les caractéristiques des supports LVT pour chacune des trois zones. Ces résultats sont repris dans le tableau 1.1. Dans celui-ci, le rapport R*/*Q est le rapport entre la force de réaction mesurée au niveau du support et la force appliquée par la roue à la voie.

| Paramètre            | Unité             | zone 1 | zone 2 zone 3 |       |
|----------------------|-------------------|--------|---------------|-------|
| Raideur verticale    | $MN \cdot m^{-1}$ | 29.2   | 9.9           | 25.9  |
| Raideur semelle      | $MN \cdot m^{-1}$ | 286    | 78            | 194.9 |
| Raideur transversale | $MN \cdot m^{-1}$ | 23.5   | 12,5          | 14.4  |
| $R/Q$ moyen          | $\%$              | 45.8   | 22.6          | 33.6  |

Tableau 1.1. – Résultats de l'essai de caractérisation *in situ* des supports.

#### **1.1.4.2. Caractérisation du support en environnement de laboratoire**

S'agissant de mesures en trafic réel, le chargement appliqué sur la voie n'est pas contrôlé. Pour palier ce défaut, une caractérisation du système de support a aussi été réalisée en laboratoire par la SNCF en 2005 [23]. Cette caractérisation repose sur l'application d'un effort à un système correspondant à un tronçon de voie. Ce système est constitué d'une dalle en béton et de deux rails soutenus chacun par un système

LVT. Le chargement est appliqué par une presse. L'effort est alors appliqué de façon verticale ou verticale et transverse par l'utilisation de bielles. Deux photographies de cette expérience sont données dans la figure 1.11.

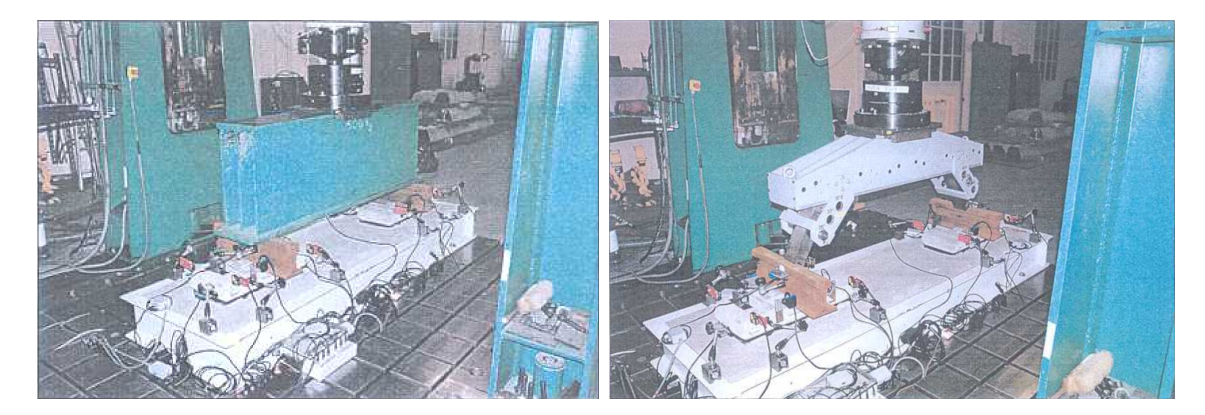

Figure 1.11. – Photographies de l'essai en laboratoire de caractérisation du comportement des supports.

Dans cet essai le chargement est appliqué de manière statique et dynamique. Les résultats obtenus sont résumés dans le tableau 1.2. Grâce au contrôle permis par l'utilisation de la presse, ces résultats permettent de différencier les comportements statiques et dynamiques. La raideur obtenue dépendant de l'amplitude de la force appliquée, nous pouvons conclure que le système de support possède un comportement non-linéaire.

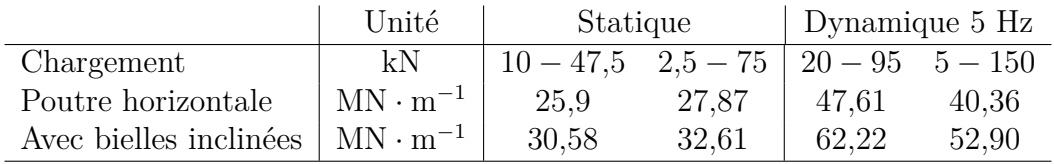

Tableau 1.2. – Résultat de l'essai de caractérisation des supports en laboratoire.

# **1.1.4.3. Caractérisation des matériaux**

Pour modéliser finement le comportement de la voie, il est nécessaire de caractériser plus précisément les différents matériaux qui composent le système de support. Plusieurs essais ont été réalisés pour caractériser les différents matériaux constitutifs du système LVT.

## **Essais réalisés par la SNCF**

Dans le cadre de la campagne de caractérisation du comportement des supports LVT de 2005, des essais de caractérisation des semelles sous-rail et semelles sous-blochet ont été réalisés au Centre d'Essais Voie IG.EV de la SNCF [23]. Les essais réalisés sont des essais de compression statique et dynamique : le matériau à tester a été placé entre deux plaques métalliques et mis en compression à l'aide d'une presse. Pendant cet essai, les forces appliquées et déplacements obtenus ont été mesurés afin de déterminer les raideurs

et coefficients d'amortissement des semelles. Le dispositif expérimental est illustré dans la figure 1.12.

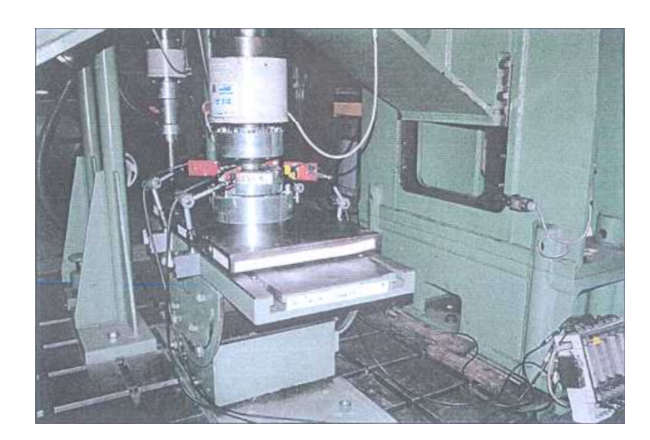

Figure 1.12. – Photographies de l'essai de compression des semelles réalisé par la SNCF.

| Chargement           | kN                | $30 - 65$ $20 - 95$ |       |
|----------------------|-------------------|---------------------|-------|
| Raideur statique     | $MN \cdot m^{-1}$ | 175                 | 187,5 |
| Raideur dynamique    | $MN \cdot m^{-1}$ | 387.9               | 356,6 |
| Taux d'amortissement | $\%$              | 4.45                | 4.51  |

Tableau 1.3. – Résultats SNCF de l'essai de compression des semelles sous-rail.

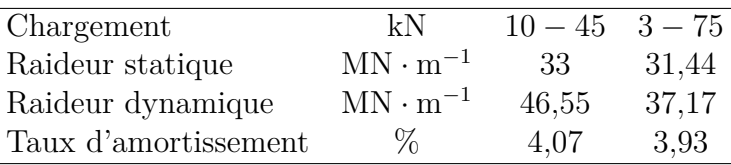

Tableau 1.4. – Résultats SNCF de l'essai de compression des semelles sous-blochet.

Les résultats de ces essais sont donnés dans les tableaux 1.3 et 1.4. Dans ces résultats la raideur des semelles dépend de la force appliquée à celles-ci. Les semelles ont donc un comportement non-linéaire. Dans sa thèse [3], Hoang a repris les fichiers de données de cet essai. Il a alors montré que, dans la plage de force utilisée, les semelles sousrail possédent un comportement hyperélastique tandis que les semelles sous-blochets possèdent un comportement élastique linéaire. Hoang a alors déterminé les paramètres élastiques linéaires équivalents des deux types de semelles. Ces résultats sont résumés dans le tableau 1.5.

## **Essais réalisés au laboratoire Navier**

Les essais précédents ont permis de déterminer les raideurs et amortissements à l'échelle des semelles. Pour affiner ces résultats et obtenir les paramètres de tous les matériaux du système LVT – c'est à dire les matériaux des semelles et du chausson ainsi que le béton et l'acier –, une nouvelle campagne d'essais a été réalisée par Hoang en 2014 [3].

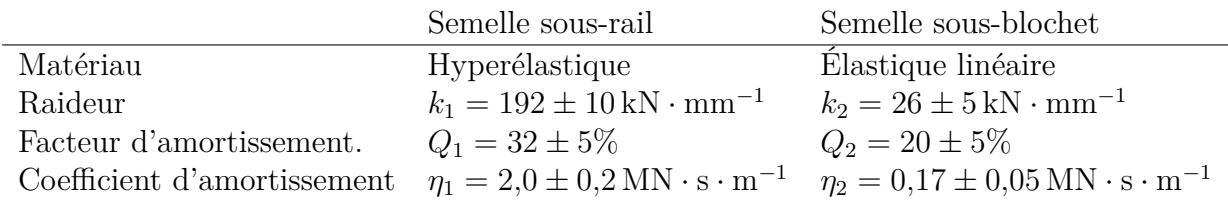

Tableau 1.5. – Résultats linéarisés obtenus suite à l'essai de compression des semelles effectué par la SNCF.

Dans cette campagne d'essais, les semelles sous-rail ont tout d'abord été soumises à un essai de compression statique. Celui-ci a permis de confirmer les valeurs de raideur obtenues lors du traitement de l'essai effectué en 2005. Au cours de cet essai, des semelles plus ou moins endommagées ont été testées, si l'endommagement semble augmenter la rigidité des semelles, cette augmentation reste dans la marge d'incertitude de l'essai réalisé.

Les matériaux des semelles sous-rail, des semelles sous-blochet et des chaussons ont alors été soumis à un essai de traction uniaxiale. Dans cet essai, les déformations longitudinales et transversales des éprouvettes sont mesurées à l'aide de jauges de déformation. La figure 1.13 représente l'essai de traction réalisé. Les paramètres matériaux ont alors été déterminés à partir des courbes contrainte-déformation. Ces résultats sont repris dans le tableau 1.6.

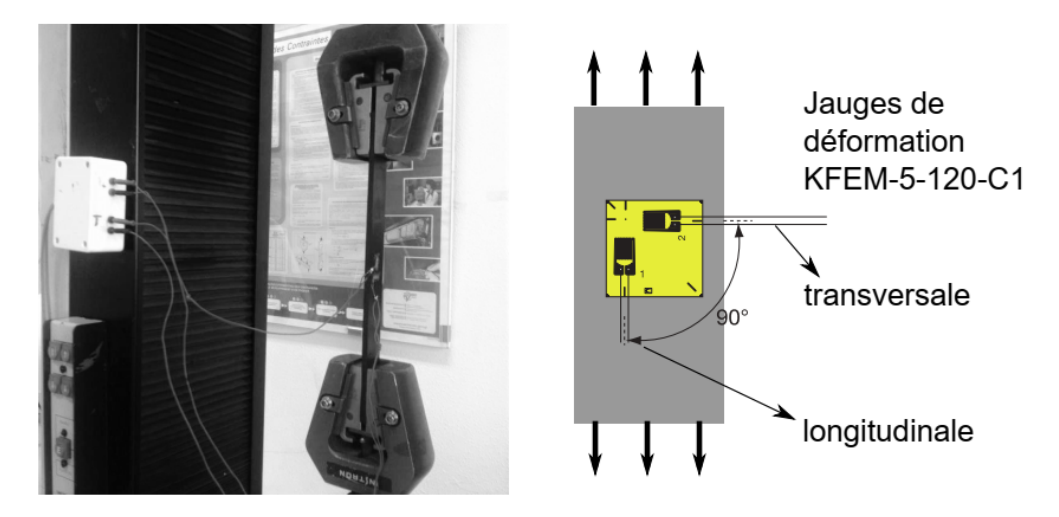

Figure 1.13. – À gauche photographie de l'essai de traction de 2014. À droite, schéma de positionnement des jauges de déformation.

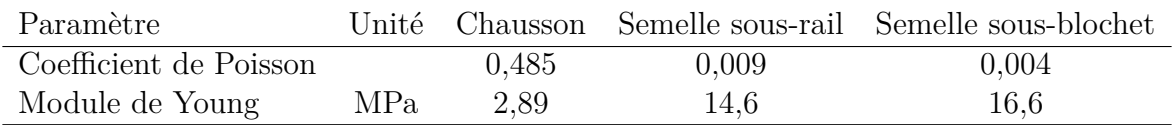

Tableau 1.6. – Modules de Young et coefficients de Poisson mesurés lors de l'essai de traction.

La mesure du module de Young du béton et de l'acier a été réalisée à l'aide d'un essai

utilisant la méthode d'émission acoustique. En supposant le milieu élastique linéaire, il est possible d'écrire des relations liant les paramètres matériaux aux vitesses de propagation des différentes ondes acoustiques dans ce milieu (voir par exemple [24, 25]). Ainsi, en mesurant la vitesse de propagation des différentes ondes se propageant dans le milieu, il est possible de calculer ses paramètres matériaux. En utilisant des valeurs de densités et de coefficients de Poisson standards pour l'acier et le béton, Hoang a alors calculé les modules de Young de l'acier du rail, ainsi que du béton utilisé pour les blochets à l'état neuf et usé. Les paramètres matériaux utilisés et calculés sont résumés dans le tableau 1.7.

| Paramètre              | Unité             | Acier du rail Béton neuf Béton usé |      |      |
|------------------------|-------------------|------------------------------------|------|------|
| Densité                | $kg \cdot m^{-1}$ | 7800                               | 2400 | 2400 |
| Coefficient de Poisson |                   | 0.3                                | 0.2  | 0.2  |
| Module de Young        | GPa               | 212                                | 50.9 | 58,3 |

Tableau 1.7. – Résultats de l'essai d'émission acoustique : densité et coefficient de Poisson supposés et module de Young calculé.

.

# **1.2. Mesure des efforts appliqués sur le rail**

Les caractéristiques des différents éléments de la voie connues, afin de dimensionner un système de renfort de la voie, il est nécessaire de connaître le chargement qui lui est appliqué. Dans cette section, nous nous intéressons au chargement appliqué par les roues du train sur le rail. Nous reviendrons tout d'abord sur le contact roue-rail et sur les efforts qu'il engendre, pour ensuite nous intéresser aux différentes méthodes expérimentales de mesure de ces efforts.

# **1.2.1. Retour sur le contact roue-rail**

Le profil d'une roue de train est principalement composé de deux parties nommées boudin et bande de roulement. La bande de roulement est la partie de la roue en contact avec le rail. Pour des raisons de stabilité de l'essieu lors du déplacement du train sur le rail, la bande de roulement possède une forme légèrement conique. Situé du côté intérieur de la roue, le boudin permet de diriger le train dans les aiguillages et constitue une sécurité contre le déraillement. Au niveau de la zone de contact avec la roue, le champignon du rail possède une forme cylindrique. Ainsi, si l'on considère le rail et la roue comme indéformables, le contact entre ces deux éléments est nécessairement ponctuel. Cette situation est illustrée dans la figure 1.14.

En réalité, sous l'effet du chargement appliqué sur la roue, le rail et la roue se déforment localement. Le contact entre la roue et le rail s'effectue alors sur une surface d'une taille inférieure à 1 cm<sup>2</sup>. Le comportement mécanique de cette zone de contact est complexe et constitue encore un sujet de recherche très actif [27-30].

La zone de contact roue-rail possède une surface faible devant l'échelle des composants de la voie. Aussi, dans toute notre étude, nous ferons l'hypothèse que ce contact est

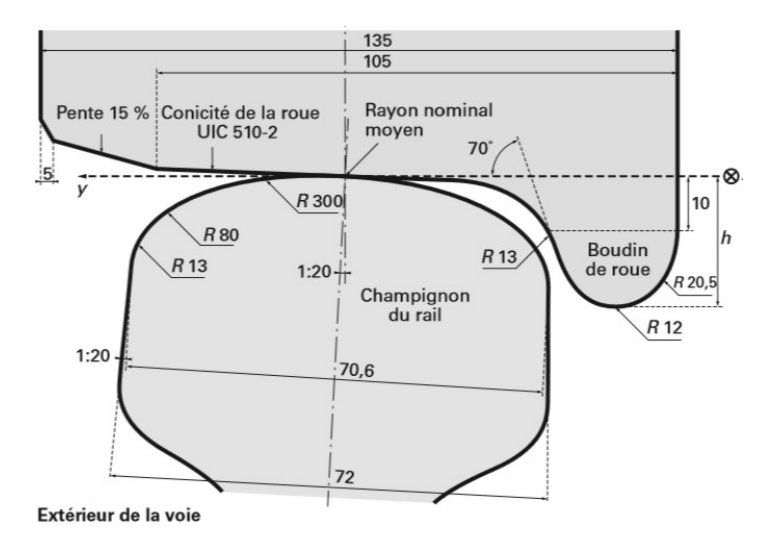

Figure 1.14. – Représentation en coupe du contact roue-rail (source : [26])

ponctuel. Dans ce cadre, la force appliquée par une roue sur la voie peut s'écrire sous la forme :

$$
\underline{\mathbf{F}}_{row}(x,t) = \underline{\mathbf{f}}(t)\delta(x - \tilde{x}(t))
$$
\n(1.1)

Avec,  $\delta$  la distribution de Dirac et  $\tilde{x}(t)$  la position de la roue à l'instant  $t^3$ .

L'équation (1.1) est une équation vectorielle. En effet, la force appliquée par la roue sur le rail possède des composantes transversale et longitudinale. Les efforts longitudinaux sont dus à la force de frottement exercée par la roue sur le rail. Ces efforts existent principalement dans les zones d'accélération et de décélération du train. La composante transversale de la force exercée par la roue sur le rail peut provenir de plusieurs sources. Tout d'abord, l'inclinaison du rail et de la zone de roulement de la roue font que la normale à la zone de contact n'est pas verticale mais oblique. En courbe, la composante transversale du chargement est augmentée par un effet centrifuge. Enfin, les instabilités de bogies 4 peuvent amener le boudin de la roue à appuyer sur le champignon du rail renforçant la composante transversale de la force appliquée.

Dans la suite de ce manuscrit nous considérerons principalement des portions de voie droites et en dehors des zones d'accélération et de décélération. Ainsi, nous ferons généralement l'hypothèse simplificatrice que les forces appliquées par les roues sur le rail sont purement verticales. Dans cette hypothèse, nous pouvons réécrire l'équation  $(1.1)$  sous la forme :

$$
\underline{\mathbf{F}}_{row}(x,t) = -f(t)\delta(x-\tilde{x}(t))\underline{\mathbf{e}}_y \tag{1.2}
$$

# **1.2.2. Chargement statique et dynamique**

Dans l'équation (1.2), la fonction *f*(*t*) représente la force appliquée par une roue sur le rail à l'instant *t*. La moyenne temporelle de cette force correspond au poids appliqué par la roue. Nous appelons cette force moyenne force statique et nous la notons  $f^{stat}$ .

<sup>3.</sup> Dans le cas d'une vitesse constante et pour une roue à la position *D* à l'instant *t* = 0 nous avons  $\tilde{x}(t) = vt.$ 

<sup>4.</sup> Voir plus bas.

Nous appelons alors force dynamique notée  $f^{dyn}(t)$  la partie variable de moyenne nulle de la force  $f(t)$ . Nous avons alors :

$$
f(t) = f_{stat} + f^{dyn}(t)
$$
\n(1.3)

Plusieurs phénomènes peuvent être à l'origine de cette force dynamique.

Dans la plupart des trains, les essieux des roues sont regroupés par chariots appelés bogies. Chaque bogie contient généralement deux essieux. Les bogies sont reliés aux wagons par le biais de suspensions. Grâce à ces suspensions, la caisse du wagon peut se déplacer par rapport aux bogies. Ce déplacement crée une variation de la force appliquée sur les roues. À vitesse de train constante, cette vibration peut être excitée par des défauts de la voie. Plusieurs auteurs ont montré que cette vibration de la caisse n'est importante qu'à basse fréquence (inférieur à 20 Hz) [31-34]. Aussi, ce chargement est parfois qualifié de quasi-statique.

Comme nous l'avons vu dans la section précédente, le poids du train est appliqué sur une surface très faible. Ainsi, les roues subissent de fortes contraintes, au niveau de la bande de roulement. Elles sont donc sujettes à des endommagements. Nielsen et Johansson ont réalisé une revue bibliographique des études concernant les défauts de roues [35]. Dans cet article, les auteurs distinguent neufs types de défauts de roue en décrivant chaque défaut ainsi que ses causes. Les questions de détection des défauts et de maintenance y sont aussi abordées. Dans leur revue bibliographique [36], Remmenikov et Kaewunruen montrent que le chargement dynamique – en particulier celui causé par les plats de roue – peut avoir une amplitude plusieurs fois supérieure à celle du chargement statique. Ces vibrations sont caractérisées par des fréquences élevées. La compréhension de la dégradation des roues est un sujet de recherche actif [29, 37, 38]. En parallèle, plusieurs auteurs ont proposé des simulations numériques visant à estimer les surcharges causées par différents défauts de voie ou de roue [39-43].

Les différents phénomènes expliquant le chargement dynamique ont des plages fréquentielles typiques différentes. En effet, les vibrations liées au véhicule ont des basses fréquences, celles liées à la voie, des fréquences intermédiaires et celles liées aux défauts de roues des hautes fréquences. Dans une revue bibliographique sur les vibrations des voies ferrées [44], Connolly *et al* proposent alors le graphe repris dans la figure 1.15.

## **1.2.3. Surveillance du chargement de la voie**

La surcharge dynamique causée par une roue endommagée peut avoir une amplitude très importante pouvant accélérer l'endommagement des voies ferrées. Il est donc primordial pour l'opérateur de détecter rapidement les endommagements provoquant ces surcharges. De nombreuses méthodes de surveillance du chargement exercé sur la voie ferrée ont été développées dans ce but. Comme suggéré dans l'article [45], nous pouvons classer les méthodes de détection des endommagements en trois catégories :

- Inspection en atelier ;
- Mesure embarquée ;
- Mesure sur la voie.

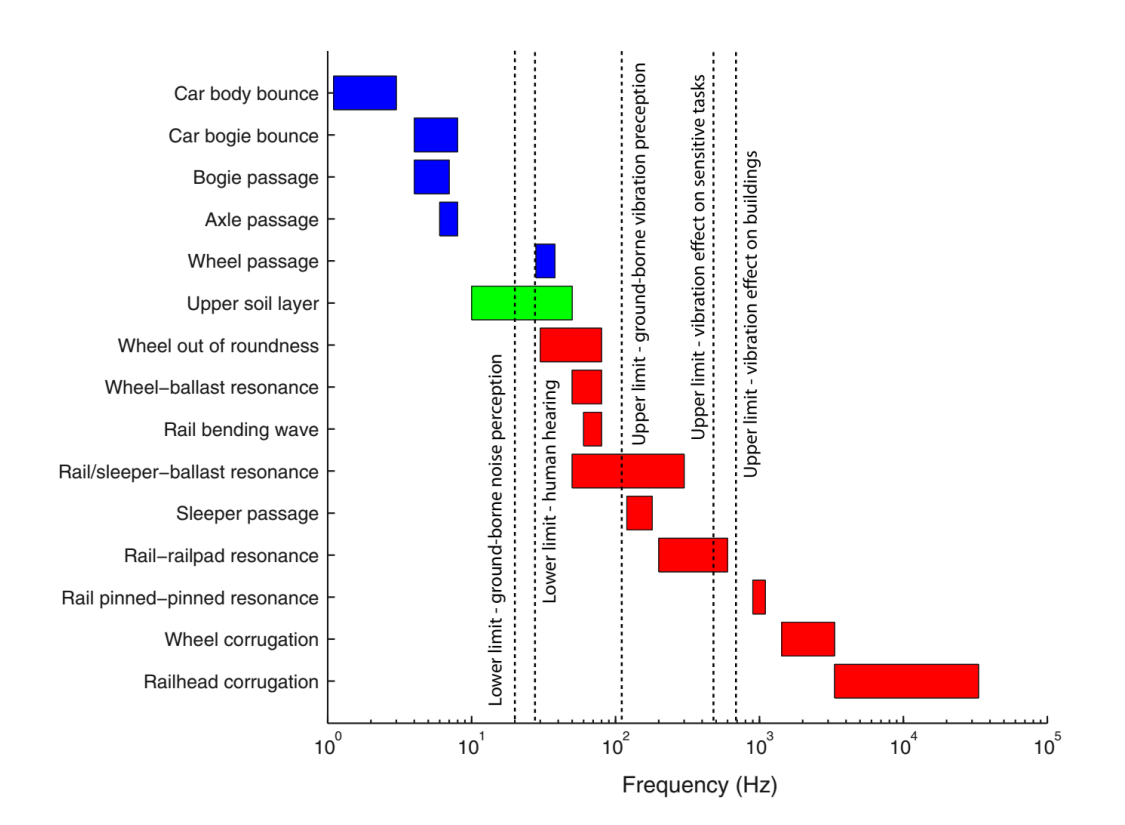

Figure 1.15. – Bandes de fréquences typiques des différents types d'excitations de la voie ferrée (source : [44]).

## **1.2.3.1. Inspection en atelier et mesures embarquées**

Les méthodes d'inspection en atelier se concentrent le plus souvent sur l'inspection de l'état des roues. Le but est alors d'identifier les défauts présents à la surface de la bande de roulement, sous celle-ci ou sur le flan de la roue. Plusieurs techniques peuvent alors être utilisées, en particulier l'inspection visuelle, des analyses ultrasoniques, la détection par imagerie infrarouge ou encore des analyses magnétiques [45]. Appliquées à chaque roue, ces méthodes permettent de détecter les roues endommagées. En revanche, elles ne fournissent pas directement d'estimation du chargement subi par la voie.

Les méthodes de mesures embarquées reposent sur l'utilisation de trains instrumentés. L'instrumentation permet alors de mesurer les chargements lors de la circulation du train sur le rail. Ces mesures utilisent le plus souvent des jauges de déformations installées sur les essieux ou les roues [39, 46] ou des accéléromètres [47-49]. Les mesures étant limitées aux trains instrumentés, ces méthodes permettent une auscultation de la voie mais fournissent peu d'informations sur les surcharges dues aux défauts des roues.

#### **1.2.3.2. Mesure sur la voie**

Les deux catégories de méthodes discutées ci-dessus sont limitées à l'étude des roues de certains wagons – respectivement les wagons sortis du trafic pour révision et les wagons instrumentés. Pour dimensionner le système de renfort, nous devons évaluer les chargements imposés par l'ensemble des essieux des trains circulant sur la portion à renforcer. Pour accéder à cette information, il est nécessaire d'instrumenter directement la portion considérée. Kouroussis *et al* ont proposé une revue bibliographique des méthodes de surveillance de la voie ferrée installées sur la voie [18]. Pour mesurer les efforts appliqués à la voie, le principe général est de mesurer la réponse de la voie aux passages des trains. Plus précisément, on mesure généralement la déformation ou l'accélération de certains points du rail ou des supports. Plusieurs types de capteurs peuvent être utilisés, en particulier :

- les jauges de déformations,
- les accéléromètres,
- les capteurs à fibre optique.

## **Jauges de déformation**

Les jauges de déformation sont des résistances électriques dont la résistance est modifiée lorsque la jauge se déforme. La relation entre l'augmentation ou la diminution de la résistance ∆*R* et la déformation dans l'axe de la jauge *εxx* est linéaire. Elle suit l'équation (1.4) :

$$
\frac{\Delta R}{R} = F_G \varepsilon_{xx} \tag{1.4}
$$

Où le facteur de jauge *F<sup>G</sup>* et la résistance nominale *R* sont connus pour une jauge donnée.

La mesure de la variation de la résistance de la jauge permet ainsi de mesurer la déformation qui lui est appliquée.

Il est possible de mesurer la force appliquée par une roue sur le train en mesurant la déformation du rail au passage de cette roue. La figure (1.16) représente une configuration typique utilisée par de nombreux auteurs pour la mesure des chargements verticaux et latéraux [18, 45, 50, 51].

Dans ce montage, les quatre premières jauges placées avec un angle de 45° par rapport à l'axe neutre du rail – jauges notées *a, b, c* et *d* – permettent de mesurer le chargement vertical *P*(*t*) appliqué au rail dans l'espace entre ces jauges. Les jauges *e* et *f*, placées perpendiculairement à la fibre neutre du rail permettent de calculer le chargement latéral  $Q(t)$  appliqué au niveau de ces jauges. Le calcul des efforts  $P(t)$  et  $Q(t)$  est donné par la formule  $(1.5)$   $|18|$ :

$$
P(t) = \frac{E I e}{(1+\nu)H} \left(\varepsilon_a(t) - \varepsilon_b(t) + \varepsilon_c(t) - \varepsilon_d(t)\right)
$$
  
 
$$
Q(t) \propto \varepsilon_f - \varepsilon_e
$$
 (1.5)

Notons que le calcul *P*(*t*) nécessite uniquement de connaître deux paramètres matériau de l'acier – module de Young *E* et coefficient de Poisson *ν* – ainsi que trois paramètres géométriques – moment d'inertie *I* et premier moment d'aire *H* du rail et épaisseur *e* du réseau. La mesure du chargement latéral nécessite quand à elle une calibration.

#### **Accéléromètres**

Les accéléromètres sont des capteurs permettant de mesurer l'accélération d'un objet auquel ils sont collés. Les accéléromètres peuvent être uni- ou multi- directionnels. Leur

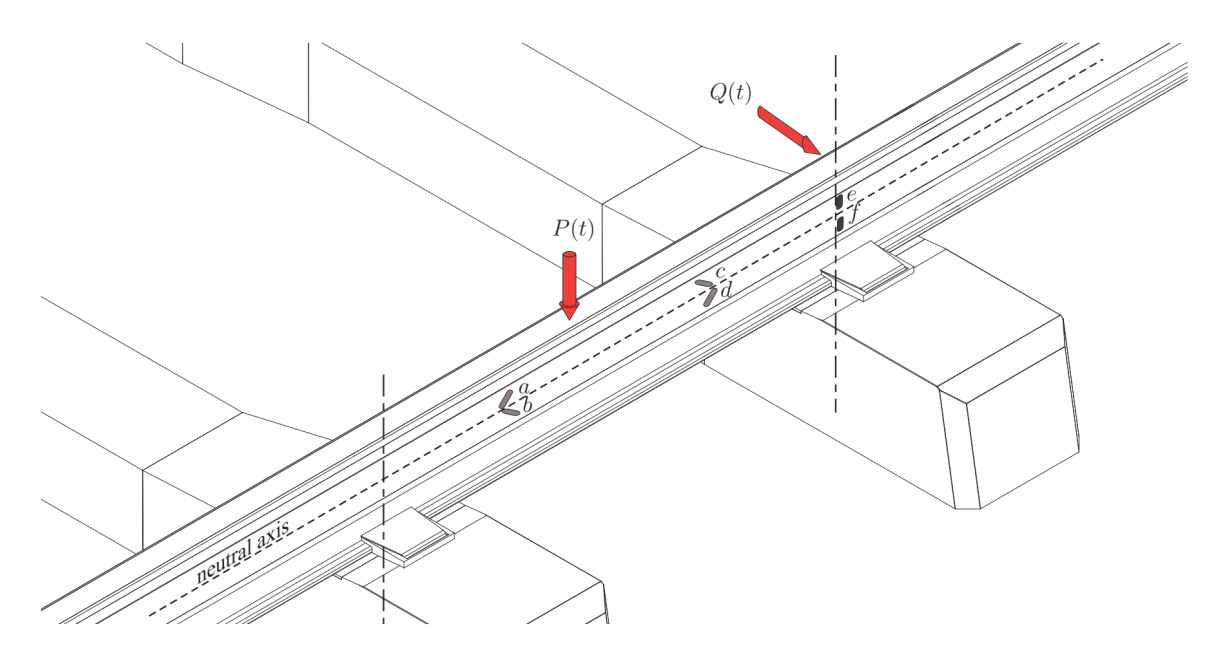

Figure 1.16. – Disposition de jauges de déformation permettant de mesurer des chargements verticaux et latéraux (source [18]).

collage sur la voie est aisé. Mesurant une accélération, ils possèdent une large plage dynamique et fonctionnent sur une large plage fréquentielle [18]. Pour la mesure du chargement, des accéléromètres peuvent être fixés sur le rail ou sur les supports [50, 52, 53]. Du fait de leur grande sensibilité, les accéléromètres sont capable de percevoir les vibrations à plus longue distance et peuvent, par exemple, être placés dans le ballast ou les couches inférieures de la voie [52].

### **Capteurs à fibres optiques**

La mesure de déformation par le biais de jauges de déformation nécessite la mesure d'une tension électrique. La plupart des trains fonctionnent aujourd'hui à l'électricité. Sur les grandes lignes, le retour du courant électrique s'effectue via le rail. Ainsi, au passage des trains, un fort courant électrique circule dans le rail. Ce courant peut donc perturber les mesures des jauges de déformation par induction électromagnétique.

Il est possible de mesurer des déformations en utilisant d'autres capteurs qui ne sont pas sensibles aux perturbations électro-magnétiques. Parmi des capteurs, plusieurs capteurs utilisant des fibres optiques sont de plus en plus utilisés. La plupart des capteurs basés sur l'utilisation de fibres optiques peuvent être classés en trois catégories : les capteurs basés sur l'utilisation de réseau de Bragg – fiber Bragg grating –, les capteurs basés sur la rétrodiffusion des ondes lumineuses à l'intérieur de la fibre optique – méthode par réflectométrie – et les capteurs basés sur l'interférométrie [18, 54]. Parmi ces capteurs, ceux utilisant des réseaux de Bragg sont les plus adaptés à la mesure du chargement exercé par les roues sur la voie. Ces fibres optiques peuvent être collées au rail [55-57] ou inclues dans les supports [58].

Les fibres optiques sont des éléments longs dans lesquel les ondes lumineuses se propagent dans une direction avec une très faible perte d'énergie. Elles sont composées de plusieurs parties :

- le cœur qui est la région dans laquelle la lumière se propage,
- la gaine, région d'indice optique plus faible que le coeur qui permet un confinement de l'onde optique dans ce dernier,
- le fourreau de protection qui permet d'éviter l'endommagement de la fibre.

Le réseau de Bragg est une zone du cœur de la fibre dans laquelle l'indice optique subit une variation sinusoïdale de pas  $\Lambda$  (voir figure 1.17). Lorsqu'une onde lumineuse arrive sur le réseau de Bragg, une partie de la composante correspondant à la longueur d'onde de Bragg *λ<sup>B</sup>* est réfléchie. La longueur d'onde de Bragg *λ<sup>B</sup>* est liée au pas du réseau Λ par la formule :

$$
\lambda_B = 2n_{ef}\Lambda \tag{1.6}
$$

Avec *nef* l'indice de réfraction du noyau.

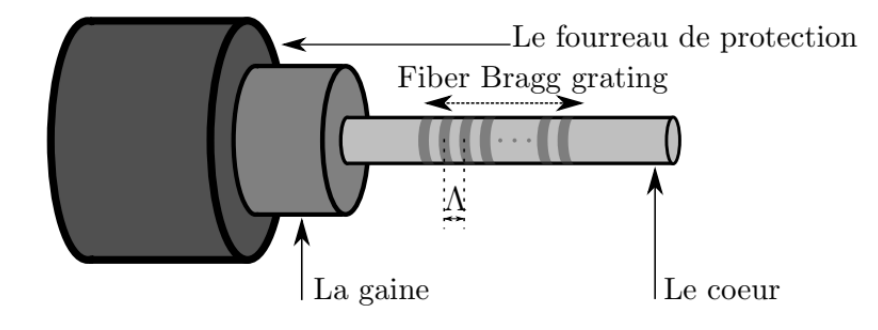

Figure 1.17. – Représentation d'une fibre optique contenant un réseau de Bragg.

Lorsque le réseau de Bragg subit une déformation, le pas du réseau se retrouve modifié. Il est donc possible de mesurer la déformation par la mesure de la longueur d'onde de l'onde réfléchie. Un des avantages de ce type de capteurs est la possibilité d'utiliser plusieurs réseaux de Bragg le long de la même fibre. Le principe est le suivant : une impulsion est envoyée dans la fibre optique. À chaque réseau de Bragg, une partie de l'onde sera réfléchie. Les différentes ondes réfléchies correspondant aux différents réseaux de Bragg peuvent être distinguées grâce au délai de réception de l'onde réfléchie 5 . En fonction de l'interrogateur utilisé et de la fréquence d'acquisition souhaitée, il est possible d'avoir jusqu'à 100 points de mesure par fibre, chacun ayant une longueur d'environ 2 mm.

Un des principaux inconvénients des capteurs utilisant des fibres optiques est leur coût élevé. Pour les capteurs utilisant des fibres à réseaux de Bragg, l'essentiel du coût est imputable à l'interrogateur.

#### **Autres types de capteurs**

D'autres types de capteurs ont été utilisés pour la surveillance de la voie et les problématiques liées aux vibrations induites par le trafic. Les géophones permettent de mesurer la vitesse de points de la voie. D'autres capteurs mesurent des déplacements comme les transducteurs différentiels variables linéaires, certains capteurs laser ou des

<sup>5.</sup> Ce délai correspond au temps nécessaire à l'onde pour parcourir la distance de la source au réseau puis pour revenir au capteur.

capteurs reposant sur l'utilisation de techniques de corrélation d'images. Ces capteurs souffrent de limitations les rendant peu adaptés à une mesure des chargements appliqués à la voie.

# **1.3. Rupture de la périodicité de la voie et défauts**

En zone courante, une voie ferrée peut être vue comme une structure composée de la répétition d'une même sous-structure que nous appellerons motif. En ce sens, la voie peut alors être nommée structure (spatialement) périodique. Cette périodicité est rompue lorsque certains tronçons possèdent des caractéristiques différentes de celles du reste de la voie.

Cette différence de caractéristiques peut venir de la nature différente d'un tronçon. En effet, un tronçon courant ne possède pas la même réponse mécanique qu'une zone d'appareil de voies, ni qu'un tronçon renforcé ou ayant subi un renouvellement. Pour les supports LVT du Tunnel sous la Manche, Hoang a montré que le vieillissement des supports influe sur leurs propriétés mécaniques [3]. Certaines voies ballastées contiennent des tronçons de voie sur dalle pour le passage de points particuliers – tunnels, ponts, *etc.* . Ces deux types de voies possédant des caractéristiques mécaniques très différentes, des zones particulières sont utilisées pour permettre une transition douce entre les caractéristiques des deux types de voies. Ce type de zone est souvent qualifié de zone de transition. De nombreux défauts ont été constatés dans ces zones donnant lieux à de multiples études expérimentales, analytiques et numériques [17, 52, 59-66].

# **1.3.1. Défauts des voies ferrées**

Les propriétés mécaniques d'un tronçon de la voie peuvent aussi être modifiées à cause de défauts locaux. Les paragraphes ci-dessous présentent les défauts les plus couramment observés.

## **Défauts de géométrie et traverses dansantes**

Localement, les rails peuvent présenter plusieurs défauts liés à leur géométrie. Ceux-ci peuvent être catégorisés selon quatre types représentés dans la figure 1.18 :

- Défaut de nivellement longitudinal : élévation ou baisse du niveau des deux rails ;
- Nivellement transversal : élévation ou baisse du niveau d'un des deux rail ;
- Écartement : variation latérale de l'écartement entre les deux rails ;
- Dressage : variation latérale de la position des deux rails sans variation de l'écartement.

Pour les voies ballastées, ce type de défaut est souvent lié à un tassement de la couche de ballast. Lorsque le tassement du ballast est très localisé, certaines traverses peuvent ne plus être en contact avec le rail. Au passage du train, ce type de défaut cause alors une augmentation de la flèche du rail et des contraintes qu'il subit. Il cause aussi une surcharge sur les supports adjacents comme illustré par Paixão *et al* [67] (voir figure 1.19).

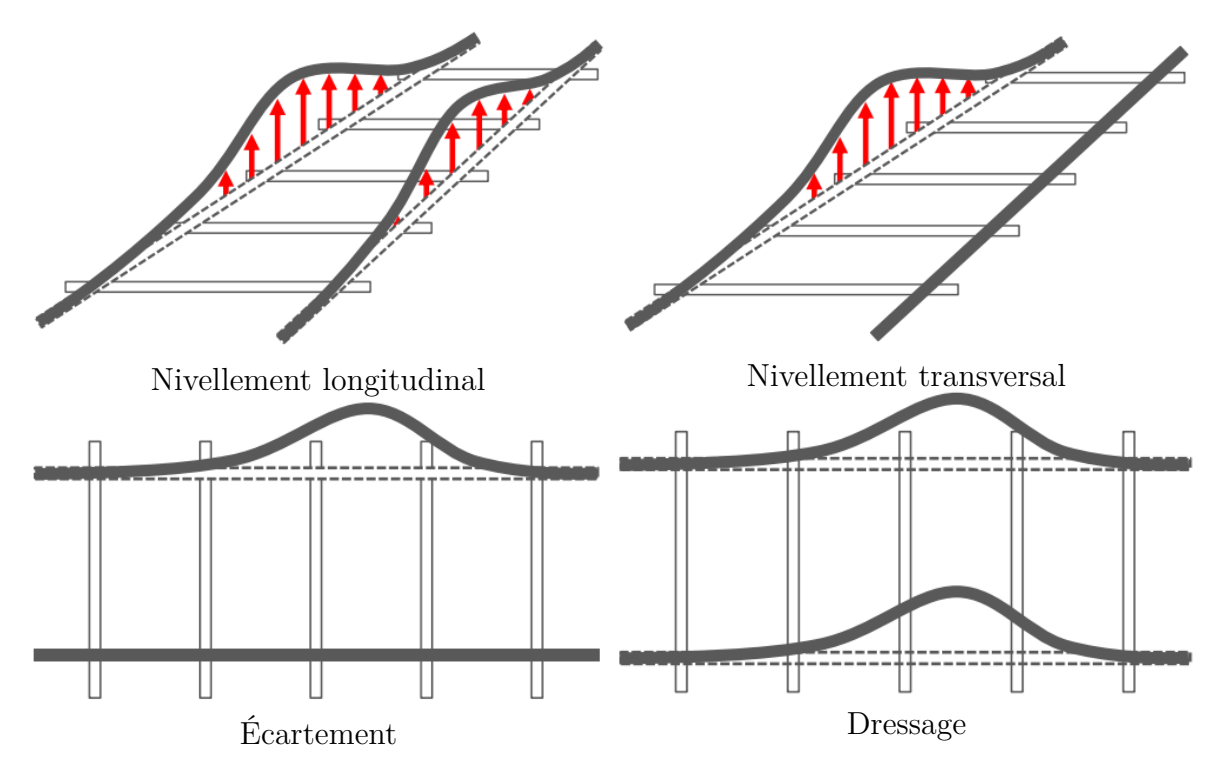

Figure 1.18. – Catégories de défauts de géométrie de la voie ferrée.

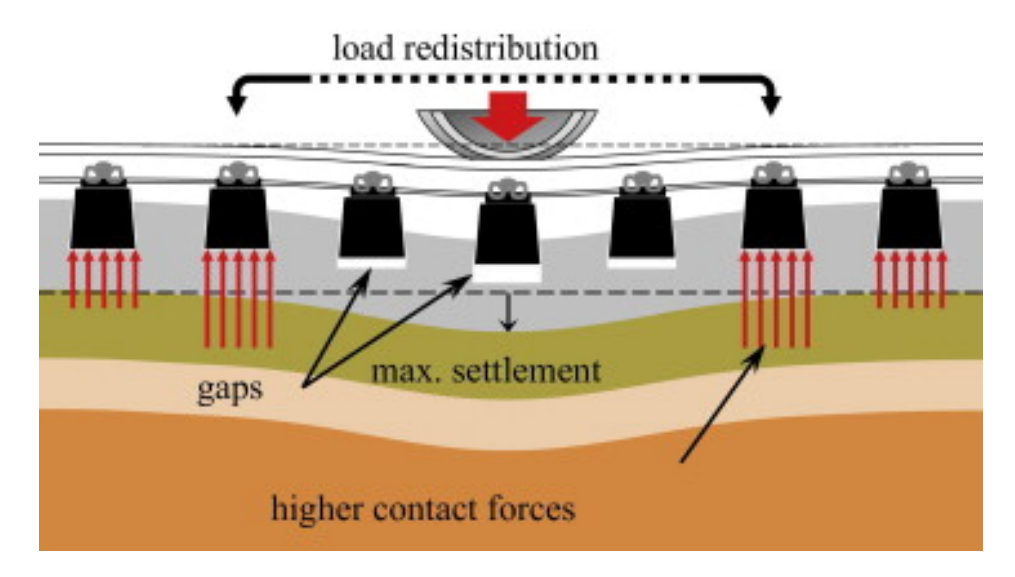

Figure 1.19. – Redistribution des chargements suite à l'apparition de traverses nonsupportées (source [67]).

Le tassement du ballast modifie sa géométrie au cours du temps au contraire des dalles en béton. Ainsi, les voies sur dalles sont peu sujettes à l'apparition des défauts de géométrie aux cours de leur exploitation. En revanche, la différence de tassement entre une voie ballastée et une voie sur dalle facilite l'apparition de traverse non supportée dans les zones de transition entre ces deux types de voies.

## **Défauts des rails**

Dans sa thèse intitulée "Étude de la dégradation des voies ferrées", Mai a étudié l'endommagement des voies ferrées urbaines sur dalles en béton [28]. Cette étude s'est alors focalisée sur la prévision de l'endommagement du rail et de la dalle en béton. Directement en contact avec les roues du train, le rail est l'élément de la voie qui subit les contraintes les plus importantes. Mai a étudié trois phénomènes d'endommagement du rail – illustrés dans la figure 1.20 :

- L'usure abrasive du rail,
- L'usure ondulatoire,
- Et l'usure par fatigue de roulement.

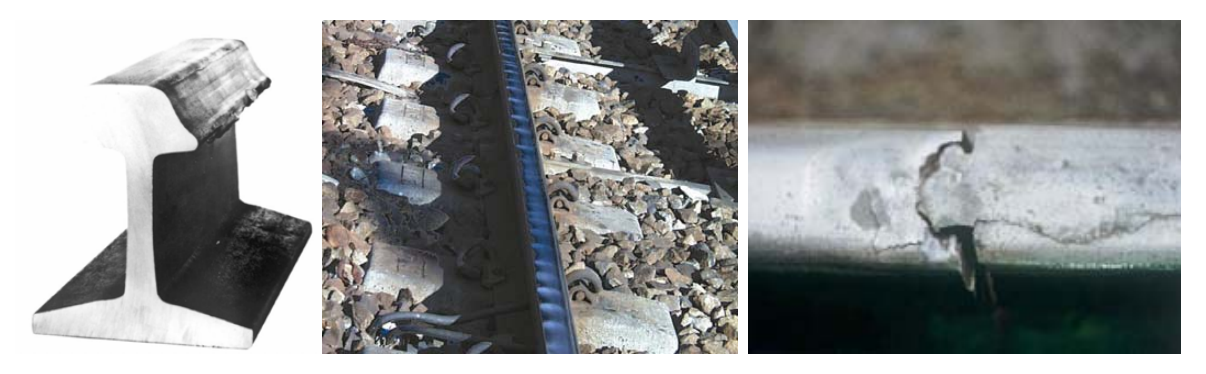

Figure 1.20. – Photographies illustrant les trois types d'usure du rail décrits par Mai [28]. De gauche à droite : usure abrasive, usure ondulatoire et usure causée par la fatigue par contact de roulement.

L'usure abrasive est l'usure du rail par frottement du rail par la roue. Le mécanisme de cette usure est le suivant : sous l'effet de particules ou protubérances dures de la roue, du rail ou particules dures situées entre le rail et la roue, de la matière va progressivement être enlevée au rail et à la roue. Ce type d'usure entraîne des polissages, des griffures et des arrachements de copeaux. Ce type d'usure peut être calculé en utilisant la loi d'Archard ou une méthode énergétique [28].

L'usure ondulatoire se caractérise par une irrégularité quasi-périodique de la surface du rail. Ce type d'usure est caractérisé par deux paramètres : sa longueur d'onde – distance entre les bosses – et son amplitude – profondeur des creux. Le mécanisme de formation de l'usure ondulatoire est constitué de deux étapes :

- La première est appelée mécanisme de fixation de la longueur d'onde. Les rugosités initiales des roues et des rails créent une excitation du système train-voie. Suite à cette excitation, le système va avoir tendance à résonner à une de ses fréquences propres. À une vitesse constante, cette fréquence propre se traduit par une longueur d'onde via la formule  $\lambda = \frac{v}{f}$ *f* . Dans une zone dans laquelle la plupart des trains circulent à la même vitesse, une forme ondulatoire de cette longueur d'onde va commencer à être marquée sur le rail.
- La deuxième étape est le mécanisme d'endommagement. Plusieurs mécanismes d'endommagement sont supposés être la cause de l'usure observée.

Toujours présent aujourd'hui ce type d'endommagement constitue l'une des causes de chargements dynamiques périodiques.

La fatigue d'un matériau est la dégradation sous l'effet de sollicitations répétées. On distingue trois phases dans le phénomène de fatigue : l'amorçage des fissures, leur propagation et enfin la rupture brutale de la pièce. Le mécanisme de fatigue du contact roulant démarre par l'apparition des micro-fissures à la surface du rail sous l'effet du chargement de contact roue-rail. Progressivement, ces micro-fissures grandissent et se propagent à l'intérieur du rail. Ce type de dégradation peut aller jusqu'à la rupture du rail.

#### **Dégradation des supports LVT**

Dans le Tunnel sous la Manche, le rail, les attaches et les semelles sous rail sont sujets à un remplacement périodique correspondant à un chargement de 750 millions de tonnes. Les autres composants de la voie n'ont pas été conçus pour être remplacés périodiquement. Dans sa thèse, Hoang a étudié les mécanismes de dégradation des supports LVT utilisés dans le Tunnel sous la Manche [3].

Sous l'effet du vieillissement, les semelles sous-blochet se tassent légèrement. Par ailleurs, la texture de leur surface évolue légèrement. Malgré ces changements, Hoang a montré que les caractéristiques mécaniques des semelles sous-blochets changent peu. Il note une rigidification de celles-ci de l'ordre de 5%.

La plupart des chaussons en caoutchouc ne montrent pas de signes d'endommagement. Seuls certains chaussons situés dans certains intervalles de la voie présentent des endommagements. Ceux-ci se caractérisent par des petits trous situés à la base des côtés latéraux aval ou amont du chausson. Hoang associe ce défaut à des impacts dus à un mouvement de rotation anormal du blochet dans son chausson. Il propose deux causes à ce phénomène :

- Un défaut de géométrie à l'installation du support ;
- La présence de forces longitudinales dans cette zone de la voie (zone de freinage et d'accélération).

Un chausson ainsi endommagé n'amortit plus les chocs entre le blochet et la dalle. Ces deux éléments risquent donc de subir des détériorations. Le blochet se détériorant avec le chausson, le traitement de ce défaut se fait par remplacement complet des supports endommagés.

Le blochet est l'élément central du système LVT. Lorsqu'il est endommagé, le système de support LVT ne supporte plus le rail. Le blochet donne donc la durée de vie du système de support. Hoang a identifié deux modes d'endommagement principaux pour le blochet – voir figure 1.21 :

- Fissuration verticale dans un plan perpendiculaire à l'axe du blochet. Ces fissures sont le plus souvent initiées à la base du blochet ou au milieu de la table de contact.
- Fissuration horizontale généralement au niveau des renforts en acier. Ce type d'endommagement ne s'observe que dans des zones particulières.

Afin de déterminer le mécanisme d'endommagement des blochets, Hoang a réalisé un calcul 3D par éléments finis simulant la réponse du système à un déplacement fixe imposé au rail. Ce calcul a permis de montrer que le blochet travaille principalement en flexion. Cette flexion entraîne une contrainte de traction sur la partie inférieure du blochet. Le champ de contrainte associé est représenté dans la figure 1.22.

Les contraintes maximales observées montrent que les matériaux du support LVT

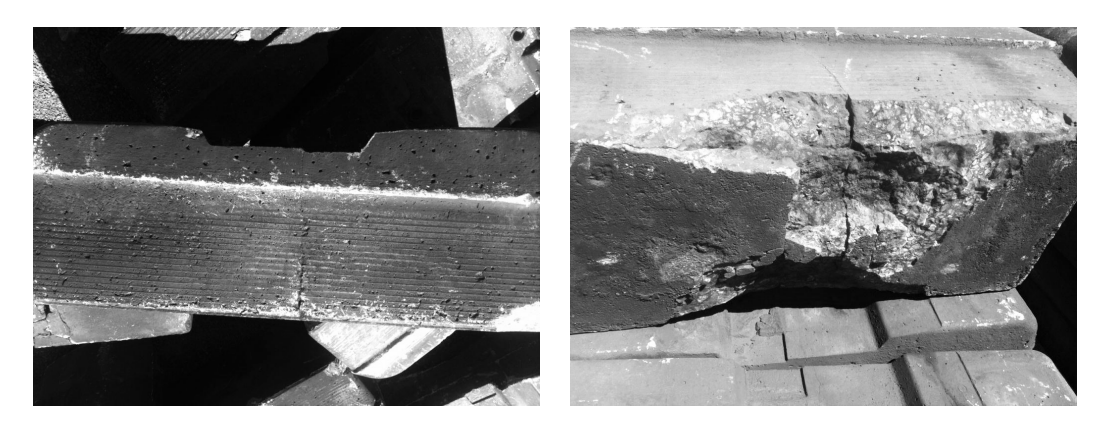

Figure 1.21. – Photographies des deux types de dégradations des blochets. Fissuration verticale (gauche) et fissuration horizontale avec détachement d'une partie du blochet (droite). (source : [3])

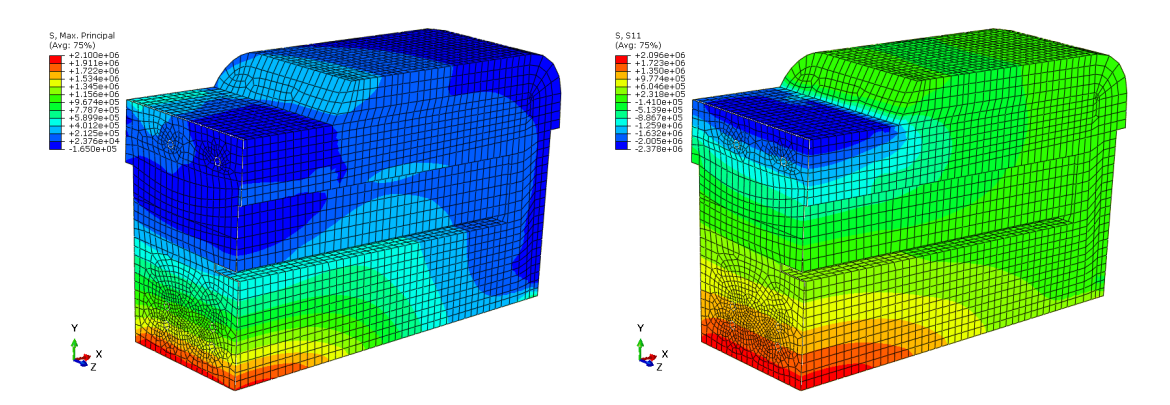

Figure 1.22. – Simulation de la contrainte dans le blochet pour un déplacement fixe imposé au rail. À gauche : champ de contrainte principale. À droite, champ de contrainte dans la direction longitudinale. (source : [3])

restent dans leur domaine élastique. L'endommagement observé s'explique donc par un phénomène de fatigue du béton. À partir des contraintes obtenues par simulation numérique et de différents modèles empiriques d'estimation de la résistance en fatigue du béton, Hoang a calculé le nombre de cycles à la rupture du blochet. Afin d'étudier la sensibilité des modèles, il a considéré une variation de 0*,*1 MPa dans la contrainte maximale en traction. Il a alors obtenu les nombres de cycles moyens à rupture reprises dans le tableau 1.8. Dans celui-ci,  $N_{\text{min}}$  correspond à l'hypothèse haute de contrainte maximale et *Nmax* à l'hypothèse basse.

L'analyse de ces résultats permet de donner plusieurs conclusions. Nous pouvons estimer le nombre de cycles subis par la voie à environ 140 millons au cours de ses vingt premières années d'exploitation. Aussi, les nombres de cycles à la rupture obtenus possèdent un ordre de grandeur cohérent avec l'apparition récente d'endommagements. On observe néanmoins une forte dépendance au modèle choisi ainsi qu'à la contrainte maximale utilisée. Notons que l'état de contrainte observé en chaque point du blochet ne peut correspondre exactement à celui présent dans les essais ayant permis le développement des différents modèles.

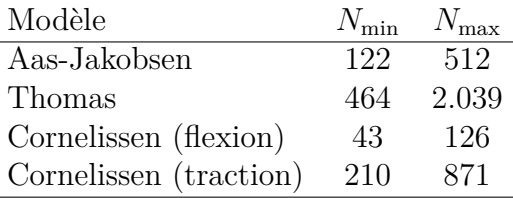

Tableau 1.8. – Nombres de millions de cycles avant rupture du blochet calculés par Hoang via différents modèles et pour deux hypothèses de contrainte maximale dans le blochet [3].

## **1.3.2. Estimation de la sollicitation du béton**

Dans ses travaux, Hoang a estimé le nombre de cycles à la rupture du système de support grâce à l'utilisation de différents modèles. Dans la présente thèse, nous utiliserons une approche différente consistant à calculer un critère décrivant le niveau de sollicitation des différents matériaux. L'objectif de la solution de renfort est de supprimer la surcharge sur les supports proches des endommagements. Au niveau du critère de sollicitation, nous cherchons donc une solution de renfort permettant d'obtenir en tout point de la voie un critère de sollicitation inférieur à ceux obtenus pour une voie saine.

## **1.3.2.1. Invariants du tenseur de contrainte**

En tout point d'un matériau son état de contrainte est caractérisé par son tenseur des contraintes *σ*. Dans la base orthonormée (*x,y,z*), le tenseur s'écrit sous la forme :

$$
\underline{\underline{\sigma}} = \begin{bmatrix} \sigma_{xx} & \sigma_{xy} & \sigma_{xz} \\ \sigma_{xy} & \sigma_{yy} & \sigma_{yz} \\ \sigma_{xz} & \sigma_{yz} & \sigma_{zz} \end{bmatrix}
$$
 (1.7)

Les critères de plasticité ignorent souvent le terme de pression hydrostatique du tenseur des contraintes, c'est à dire la trace de celui-ci. On utilise alors souvent le déviateur du tenseur des contraintes noté **S** et défini de la façon suivante :

$$
\underline{\underline{\mathbf{S}}} = \text{dev}\left(\underline{\underline{\boldsymbol{\sigma}}}\right) = \underline{\underline{\boldsymbol{\sigma}}} - \frac{1}{3} \text{tr}\left(\underline{\underline{\boldsymbol{\sigma}}}\right) \underline{\underline{\mathbf{I}}} \tag{1.8}
$$

Le tenseur des contraintes étant symétrique, il est diagonalisable dans une base orthonormée. On appelle les valeurs propres de ce tenseur les contraintes principales. Elles sont notées  $\sigma_1, \sigma_2, \sigma_3$  avec par convention  $\sigma_1 \ge \sigma_2 \ge \sigma_3$ . En tout point de l'espace il existe donc une base orthonormée telle que, dans cette base, le tenseur des contraintes s'écrit sous la forme :

$$
\begin{bmatrix} \sigma_1 & 0 & 0 \\ 0 & \sigma_2 & 0 \\ 0 & 0 & \sigma_3 \end{bmatrix} \tag{1.9}
$$

Le tenseur des contraintes permet de caractériser l'état d'un matériau à un instant donné. Pour un matériau isotrope<sup>6</sup>, il existe des variables permettant de caractériser

<sup>6.</sup> Matériau isotrope : matériau dont les propriétés ne dépendent pas de la direction, matériau ne possédant pas de direction privilégiée.

l'état de sollicitation du matériau indépendamment de la base considérée. On parle alors d'invariants du tenseur de contrainte. On utilise les invariants  $I_1, J_2$  et  $J_3$  dont les définitions sont rappelées ci-dessous.

$$
I_1 = \text{tr}\left(\underline{\underline{\sigma}}\right) = \sigma_1 + \sigma_2 + \sigma_3 \tag{1.10}
$$

$$
J_2 = \frac{1}{2} \mathbf{S} : \mathbf{S} = \frac{1}{6} \left[ (\sigma_1 - \sigma_2)^2 + (\sigma_1 - \sigma_3)^2 + (\sigma_2 - \sigma_3)^2 \right]
$$
 (1.11)

$$
J_3 = \det\left(\underline{\mathbf{S}}\right) = \left(\sigma_1 - \sigma_m\right)\left(\sigma_2 - \sigma_m\right)\left(\sigma_3 - \sigma_m\right) \tag{1.12}
$$

Avec  $\sigma_m = I_1/3$ .

#### **Remarque :**

Il n'y a pas d'unicité des invariants du tenseur de contraintes. En effet, toutes les combinaisons de ces invariants sont elles-mêmes invariantes par changement de base. Il aurait aussi été possible d'utiliser les contraintes principales comme invariants. Les invariants utilisés ici possèdent l'avantage d'avoir une formulation et une interprétation physique simples.

Dans la suite, les critères d'endommagement seront exprimés soit en fonction des contraintes principales, soit en fonction des invariants du tenseur des contraintes.

#### **1.3.2.2. Critères d'endommagement**

Nous présentons dans la suite différents critères d'endommagement ainsi que les raisons ayant amené à la construction de ces critères.

Ces critères se basent sur la comparaison de la contrainte observée dans le matériau avec les résistances du matériau sous certaines sollicitations. Ces résistances correspondent à la contrainte maximale dans le matériau avant son endommagement ou sa rupture. Par exemple, pour un essai de traction, il est courant de considérer la limite élastique noté *σ<sup>e</sup>* qui est la valeur de contrainte à partir de laquelle le matériau connaît une déformation plastique à l'échelle macroscopique. Certains matériaux, dont le béton, ont une résistance différente en traction et en compression. Dans ce cas, on notera *σ<sup>t</sup>* la résistance en traction et  $\sigma_c$  la résistance en compression.

Lorsque le critère n'utilise qu'une contrainte maximale, on prendra généralement comme résistance  $\sigma_e = \min(\sigma_t, \sigma_c)$ . Néanmoins, lorsque la structure est principalement sollicitée en traction (respectivement en compression), il peut être intéressant de considérer  $\sigma_e = \sigma_t$  (resp.  $\sigma_e = \sigma_c$ ).

#### **Critère de Rankine**

La théorie de Rankine suppose que l'endommagement apparaît lorsqu'en un point du matériau le maximum de la contrainte principale atteint une valeur égale à la résistance en traction du matériau [68]. Le critère de Rankine, aussi appelé critère du maximum de la contrainte principale, s'exprime donc sous la forme :

$$
\max(\sigma_1, \sigma_2, \sigma_3) \le \sigma_e \tag{1.13}
$$

Se focalisant sur la contrainte principale maximale, ce critère ne prend pas en compte l'effet des deux autres contraintes principales. S'il peut être utilisé pour les matériaux fragiles, il est à proscrire pour les matériaux ductiles [69].

#### **Critère de Tresca**

Le critère de Tresca est un critère de plasticité du matériau. À partir d'une série d'expériences sur des échantillons de plomb, Tresca a montré qu'un matériau va se déformer plastiquement lorsque la contrainte de cisaillement maximale atteint une valeur critique  $\sigma_Y$ <sup>[70]</sup>. Par un changement de repère, il est possible de montrer que la contrainte de cisaillement maximale d'un matériau vaut : max*i,j* (|*σ<sup>i</sup>* − *σ<sup>j</sup>* |). Dans le cas d'un essai de traction uniaxial, nous avons :

$$
\begin{cases} |\sigma_1| \le \sigma_e \\ |\sigma_2| = 0 \\ |\sigma_3| = 0 \end{cases}
$$
 (1.14)

Nous avons donc  $\sigma_Y = \sigma_e$ . Ainsi, dans le cas général, ce critère de Tresca s'exprime sous la forme :

$$
\max_{i,j} \left( |\sigma_i - \sigma_j| \right) \le \sigma_e \tag{1.15}
$$

#### **Critère de von Mises**

À l'instar du critère de Tresca, le critère de von Mises [71] est un critère de plasticité du matériau. Il peut être justifié par l'approche énergétique suivante.

Nous supposons que la plasticité d'un matériau ne dépend que de sa déformation sans changement de volume – ou distorsion. Pour un matériau élastique suivant la loi de Hooke, on peut montrer que l'énergie de distorsion s'écrit sous la forme :

$$
U_f = \frac{1}{2G}J_2\tag{1.16}
$$

Avec  $G = \frac{E}{2(1 - \epsilon)}$  $2(1 + \nu)$ le module de cisaillement du matériau traduisant sa rigidité en cisaillement.

En traction uniaxiale, on a  $J_2 = \frac{1}{3}$  $\frac{1}{3}σ<sub>1</sub><sup>2</sup>$ . À la limite d'élasticité,  $σ<sub>1</sub> = σ<sub>e</sub>$ . Le critère de von Mises peut alors s'exprimer sous la forme :

$$
J_2 \le \frac{1}{3}\sigma_e^2 \tag{1.17}
$$

Soit,

$$
\sqrt{3J_2} \le \sigma_e \tag{1.18}
$$

La pseudo-contrainte <sup>√</sup> 3*J*<sup>2</sup> est souvent appelée contrainte équivalente de von Mises ou simplement contrainte de von Mises<sup>7</sup>.

<sup>7.</sup> On parle de pseudo-contrainte car la contrainte de von Mises n'est pas une contrainte réellement appliquée au matériau. En effet, dans le cas général, il n'existe pas de base dans laquelle la contrainte de von Mises apparaît dans les composantes du tenseur des contraintes.

Très souvent utilisé en ingénierie, le critère est particulièrement intéressant pour décrire le comportement des métaux dont les résistances en traction et en compression sont proches. Il est aussi appelé critère de Maxwell–Huber–Hencky–von Mises ou de Prandtl-Reuss.

Ces trois premiers critères permettent une estimation du niveau de sollicitation d'un matériau à partir d'une comparaison avec un seul paramètre représentant la résistance du matériau. Le béton possède une résistance très différente en traction et compression. Pour le support LVT, en fonctionnement normal, Hoang a montré que les blochets sont sollicités en flexion. La partie basse du blochet – partie la plus fréquemment endommagée – subit alors des contraintes de traction. Pour mieux estimer la sollicitation du blochet, le critère utilisé doit donc prendre en compte les résistances en traction et en compression.

#### **Critère de Drucker-Prager**

Le critère de Drucker-Prager [72] est un critère d'endommagement à deux paramètres. Ces paramètres peuvent être calculés à partir des résistances en traction et en compression du matériau. Développé pour modéliser la déformation plastique dans les sols, il a notamment été utilisé pour modéliser de la pierre, du béton, des polymères et d'autres matériaux montrant une dépendance en la pression. Le critère de Drucker-Prager peut s'écrire sous une forme ajoutant au critère de von Mises un terme dépendant de la pression hydrostatique *I*<sup>1</sup> :

 $\sqrt{3J_2} - BI_1 \le A$  (1.19)

Avec,

$$
A = 2 \frac{\sigma_c \sigma_t}{\sigma_c + \sigma_t}
$$
  
\n
$$
B = \frac{\sigma_t - \sigma_c}{\sigma_c + \sigma_t}
$$
 (1.20)

Il est parfois aussi écrit sous la forme :

$$
\sqrt{3J_2}(\sigma_c + \sigma_t) + I_1(\sigma_c - \sigma_t) \le 2\sigma_c \sigma_t \tag{1.21}
$$

## **Critère de Bresler–Pister**

Le critère de Bresler-Pister est une extension du critère de Drucker-Prager ajoutant une dépendance en *I* 2 1 [73]. Cette dépendance implique l'ajout d'un paramètre au critère qui permet de mieux prendre en compte la résistance en compression biaxiale. En posant *σ<sup>b</sup>* la résistance en compression biaxiale, le critère s'exprime sous la forme :

$$
\sqrt{3J_2} - BI_1 - CI_1^2 \le A \tag{1.22}
$$

Avec,

$$
B = \left(\frac{\sigma_t - \sigma_c}{(\sigma_t + \sigma_c)}\right) \left(\frac{4\sigma_b^2 - \sigma_b(\sigma_c + \sigma_t) + \sigma_c \sigma_t}{4\sigma_b^2 + 2\sigma_b(\sigma_t - \sigma_c) - \sigma_c \sigma_t}\right)
$$
  
\n
$$
C = \left(\frac{1}{(\sigma_t + \sigma_c)}\right) \left(\frac{\sigma_b(3\sigma_t - \sigma_c) - 2\sigma_c \sigma_t}{4\sigma_b^2 + 2\sigma_b(\sigma_t - \sigma_c) - \sigma_c \sigma_t}\right)
$$
  
\n
$$
A = \sigma_c + B\sigma_c - C\sigma_c^2
$$
\n(1.23)

### **Critère de Burzyński**

À l'instar du critère de Bresler-Pister, le critère de Burzyński fait intervenir trois paramètres matériau. Ces paramètres peuvent être liés aux résistances matériau en compression, en traction et en torsion. Le critère de Burzyński a été développé à partir d'une approche énergétique afin de corriger les limitations du critère de von Mises. En particulier il est dérivé à partir de la prise en compte d'une énergie associée au changement de volume [74]. Le critère de Burzyński peut s'écrire sous la forme :

$$
2(1+\chi)J_2 + \frac{(1-2\chi)}{3}I_1^2 + (\sigma_c - \sigma_t)I_1 \le \sigma_c \sigma_t \tag{1.24}
$$

Où,

$$
\chi = \frac{\sigma_c \sigma_t}{2\tau_Y^2} - 1\tag{1.25}
$$

Ce critère s'avère très bien adapté à la description du comportement des métaux [75].

## **Nombre de paramètres des critères d'endommagement**

Les différents critères d'endommagement présentés utilisent entre un et trois paramètres. Il existe dans la littérature de nombreux autres critères d'endommagement d'un matériau. Par exemple, les critères d'Ottosen [76], de Willam-Warnke [77] et de Lubliner [78] sont souvent utilisés pour étudier la dégradation du béton. De nombreuses études comparent les performances de différents modèles sur un ensemble d'essais ou proposent de nouvelles formulations dont certaines généralisent plusieurs critères existants [79-81].

Un modèle à plus de paramètres prend en compte plus de modes d'endommagement du matériau. En contrepartie, il nécessite la connaissance de plus de résistances matériau. La connaissance de chacune de ces résistances nécessite la réalisation d'essais particuliers (essais de traction, compression ou cissaillement selon un, deux ou trois axes). Au vu de la connaissance des matériaux de la voie, dans cette thèse, nous avons utilisé les critères de von Mises, de Drucker-Prager, de Bresler-Pister et de Burzyński. Dans le but de comparer les critères entre eux, nous adopterons une formulation pour chacun des critères de la forme  $\sigma_{eq}/\sigma_Y$  avec  $\sigma_{eq}$  une contrainte équivalente et  $\sigma_Y$  une résistance de référence. Le tableau 1.9 récapitule les formulations et les résistances utilisées des différents critères d'endommagement utilisés dans cette thèse.

| Critères       | Formulation                                                                                           | Résistances matériaux          |
|----------------|----------------------------------------------------------------------------------------------------|--------------------------------|
| von Mises      | $\sqrt{3}J_2/\sigma_e$                                                                                | $\sigma_e$                     |
| Drucker-Prager | $\left(\sqrt{3J_2}-BI_1\right)/A$                                                                     | $\sigma_c, \sigma_t$           |
| Bresler-Pister | $\left(\sqrt{3J_2}-BI_1-CI_1^2\right)/A$                                                              | $\sigma_c, \sigma_t, \sigma_b$ |
| Burzyński      | $\sqrt{\left(2(1+\chi)J_2+\frac{(1-2\chi)}{3}I_1^2+(\sigma_c-\sigma_t)I_1\right)/(\sigma_c\sigma_t)}$ | $\sigma_c, \sigma_t, \tau_Y$   |

Tableau 1.9. – Récapitulatif des différents critères d'endommagement utilisés.

# **1.4. Modélisation des voies ferrées**

Le chargement et les caractéristiques mécaniques de la voie connus, un modèle analytique ou numérique est nécessaire pour calculer la réponse de la voie. De nombreux modèles ont été développés et sont disponibles dans la littérature. Le choix du modèle utilisé dépend du problème considéré, des grandeurs que l'on souhaite simuler et du niveau de précision souhaité. Certaines simulations étant complexes à mettre en place et coûteuses en temps de calcul, le choix du modèle dépendra aussi des ressources disponibles.

Plusieurs auteurs ont recensé les différents modèles permettant de simuler le comportement de voies ferrées. En 1993, Knothe et Grassie ont proposé une revue très complète à ce sujet [32]. Un autre état de l'art, focalisé sur les vibrations de la voie ferrée, a été proposé par Connolly en 2015 [44]. D'autres revues bibliographiques peuvent être trouvées dans les travaux de thèse de Paixao [82], d'Arlaud [17] et de Pinault [53].

Dans cette section, nous proposons une revue bibliographique des modèles utilisés pour la simulation de voies ferrées. Nous aborderons dans un premier temps les modèles permettant de simuler la réponse de voies périodiques. Nous aborderons ensuite la modélisation de voies possédant une rupture de périodicité.

# **1.4.1. Modélisation de voies ferrées périodiques**

Dans cette sous-section, nous nous intéressons à la modélisation de voies ferrées spatialement périodiques. Les modèles présentés supposent que la voie est infinie et ne comporte pas de zone venant rompre la périodicité. En pratique, ces modèles sont utilisables pour modéliser un tronçon de voie suffisamment éloigné de toute rupture de périodicité. Nous y présenterons tout d'abord les modèles analytiques puis, dans un second temps les modèles numériques.

## **1.4.1.1. Modélisation analytique**

Le rail est une structure possédant une dimension très longue par rapport aux deux autres. Les modèles analytiques le modélisent comme une poutre. Deux modèles de poutre sont généralement utilisés : les modèles de poutres d'Euler-Bernoulli et de Timoshenko [83].

Un modèle de poutre réduit le comportement d'une structure allongée à celui de sa fibre moyenne, appelée fibre neutre. Chaque point de la fibre neutre possède un nombre de degrés de liberté dépendant du modèle de poutre. Le modèle de poutre d'Euler Bernoulli suppose que les sections de la poutre restent droites et perpendiculaires à la fibre neutre lors de la déformation de la poutre. Avec ce modèle, dans un espace à trois dimensions, chaque point de la fibre neutre est décrit par quatre variables cinématiques indépendantes soit le déplacement dans les trois directions de l'espace et la rotation dans le plan perpendiculaire à la fibre neutre – cette rotation correspond à une torsion de la poutre autour de son axe. Le modèle de Timoshenko ajoute au modèle d'Euler-Bernoulli une prise en compte du cisaillement de la poutre dans les deux dimensions transverses. Chaque point de la fibre neutre possède alors six variables cinématiques indépendantes soit trois déplacements et trois rotations.

## **Poutre sur fondation continue**

Afin de coupler le déplacement vertical du rail à la raideur des supports et de la fondation, le modèle le plus simple est le modèle proposé par Winkler en 1867 [84]. Il consiste à relier continument l'ensemble du rail par un continuum de systèmes masseressort – et, par extension systèmes masse-ressort amortisseur. Cette représentation, appelée fondation de Winkler, est représentée dans la figure 1.23.

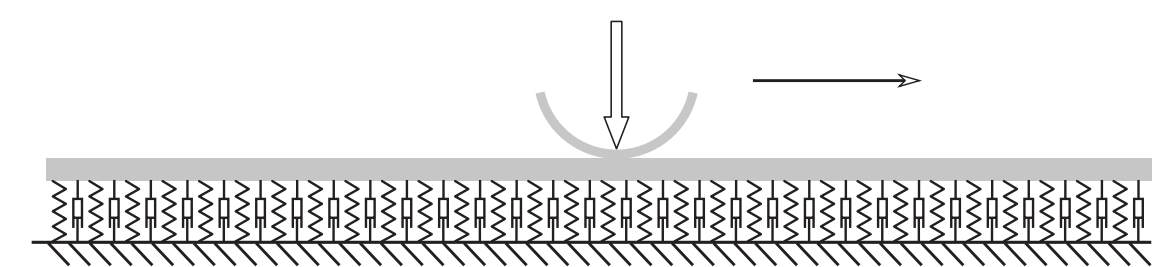

Figure 1.23. – Représentation d'une poutre sur fondation de Winkler soumise à un chargement mobile.

Ce modèle de fondation a été utilisé par de nombreux auteurs. Friba a étudié le déplacement d'une poutre infinie d'Euler Bernoulli sur fondation de Winkler soumise à un chargement mobile constant. Il propose une solution à ce problème dans son ouvrage [85]. Ruge et Birk ont comparé la réponse de poutres d'Euler-Bernoulli et de Timoshenko sur fondation de Winkler [86]. Ils ont montré que le modèle de Timoshenko offre des avantages numériques pour le calcul de régimes transitoires, en plus de fournir une représentation physique plus réaliste.

À partir du modèle de fondation de Winkler, Pasternak a proposé un modèle ajoutant une prise en compte de la rigidité en cisaillement de la fondation [87]. Plusieurs auteurs utilisent un modèle de poutre sur fondation de Winkler ou de Pasternak pour calculer les efforts à partir de mesures de déplacements, de vitesses, d'accélérations ou de déformations [57, 88-90].

#### **Poutre sur supports discrets**

Le modèle de fondation précédent ne tient pas compte du caractère discontinu de la liaison entre le sol et le rail. Ce modèle est alors limité pour la prédiction de certains modes de vibrations. À partir des années 1960, le modèle de poutre périodiquement appuyée a été développé pour palier cette limitation. Dans ce modèle, la poutre infinie représentant le rail est appuyée sur une infinité de supports. La distance inter-supports est égale à la distance séparant les traverses – ou blochets – pour la voie réelle. Chaque support est représenté par un système masse-ressort-amortisseur. Les rigidités et amortissements des supports sont choisis pour représenter les rigidités des supports de la voie réelle et le cas échéant, du ballast. Pour les voies sur dalle, la rigidité de la dalle étant grande devant celle des supports, on considérera souvent la dalle indéformable. La structure obtenue est représentée dans la figure 1.24.

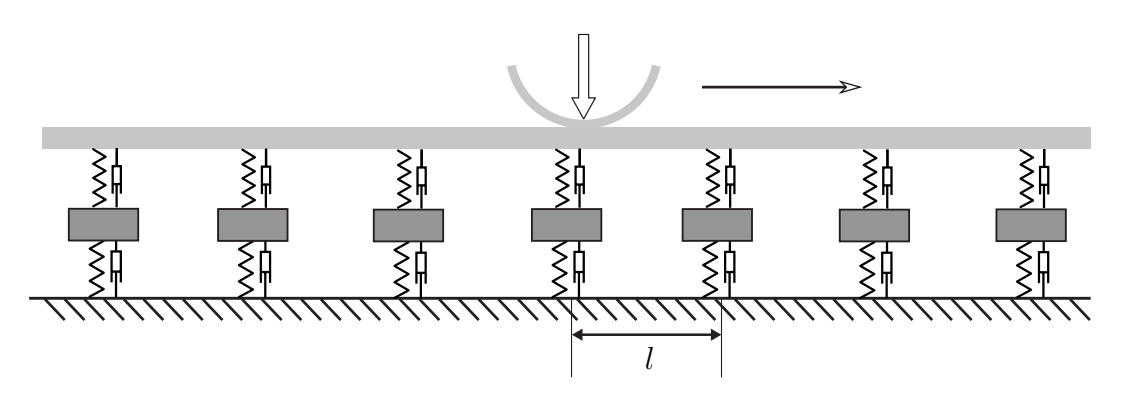

Figure 1.24. – Représentation d'une poutre périodiquement supportée soumise à un chargement mobile.

En 1970, Mead a étudié les ondes libres pouvant se propager dans les poutres d'Euler-Bernoulli périodiquement appuyées [91]. Munjal et Heckl ont étudié la réponse de ces structures à une excitation sinusoïdale fixe [92]. Plusieurs auteurs se sont ensuite intéressés à la réponse de ces structures à des chargements mobiles. Pour cela, Belotserkovskiy a utilisé une approche basée sur la périodicité de la structure [93]. Nordborg a préféré une approche basée sur le calcul des fonctions de Green de la poutre [94]. Plusieurs auteurs, ont complété ces modèles en s'intéressant au couplage avec le sol sous les supports [95, 96] ou avec la dynamique du train [42, 97]. D'autres auteurs ont effectué des études similaires en utilisant un modèle de poutre de Timoshenko [98-100].

### **1.4.1.2. Modèles numériques**

Une fois développés, les modèles analytiques permettent une simulation très rapide du comportement de la voie ferrée. Pour cela, ils se basent sur des représentations très simples de celle-ci. Pour simuler le comportement de voies de manière plus fine, il est nécessaire d'utiliser des méthodes numériques.

### **Modélisation par éléments finis**

La méthode la plus utilisée pour simuler le comportement mécanique de structures est la méthode des éléments finis – abrégée en FEM pour Finite Element Method. Cette méthode est implémentée dans de nombreux codes de calcul commerciaux, tels que Abaqus, Nastran, et open source – code Aster, FreeFEM++, ... .

Dans le cadre de la mécanique, la méthode FEM est basée sur une discrétisation des champs de déplacements de la structure et des efforts qui lui sont appliqués. Le modélisateur choisit une discrétisation de la géométrie de la structure, appelée maillage, et les types de chaque élément. À partir de ces choix, le logiciel de calcul FEM calcule un certain nombre de fonctions de forme  $N_i(\underline{\mathbf{x}})$  dépendant de la position  $\underline{\mathbf{x}}$ . L'hypothèse fondamentale de la méthode FEM est que tout champ *p*(**x***, t*) du problème peut être approximé par une combinaison linéaire des fonctions de forme via la formule :

$$
p(t, \mathbf{\underline{x}}) \simeq \sum_{j} N_j(\mathbf{\underline{x}}) q_j(t) \tag{1.26}
$$

Les coefficients  $q_i(t)$  sont appelés degrés de liberté de la structure.

À partir des équations de comportement des matériaux constituant la structure, le logiciel FEM calcule les matrices de masse **M**, d'amortissement **C** et de raideur **K** de la structure. Sous l'action d'un chargement discrétisé **F**, l'équation d'équilibre de la structure s'écrit alors sous la forme :

$$
\underline{\underline{\mathbf{M}}} \underline{\dot{\mathbf{q}}}(t) + \underline{\underline{\mathbf{C}}} \underline{\dot{\mathbf{q}}}(t) + \underline{\underline{\mathbf{K}}} \underline{\mathbf{q}}(t) = \underline{\mathbf{F}}(t)
$$
\n(1.27)

Le code de calcul va alors résoudre numériquement l'équation différentielle (1.27) pour calculer les degrés de liberté de la structure  $q_i(t)$  permettant l'approximation des champs d'intérêt.

Le calcul peut aussi être effectué dans le domaine fréquentiel. En effet, par transformée de Fourier temporelle, l'équation (1.27) peut s'écrire dans le domaine fréquentiel sous la forme :

$$
\left(-\omega^2 \underline{\underline{\mathbf{M}}} + i\omega \underline{\underline{\mathbf{C}}} + \underline{\underline{\mathbf{K}}}\right) \hat{\underline{\mathbf{q}}}(\omega) = \hat{\underline{\mathbf{F}}}(\omega)
$$
\n(1.28)

On appellera alors  $\underline{\mathbf{D}} = -\omega^2 \underline{\mathbf{M}} + i\omega \underline{\mathbf{C}} + \underline{\mathbf{K}}$  matrice de rigidité dynamique de la structure.

La résolution dans le domaine fréquentiel possède l'avantage de ne pas demander d'intégration d'une équation différentielle mais uniquement l'inversion, pour chaque fréquence, d'un système linéaire.

Différentes techniques peuvent être utilisées en complément de la méthode FEM. Par exemple, l'approche des éléments discrets peut être utilisée pour mieux représenter le caractère granulaire du ballast [101]. De part l'importance de son coût numérique, cette méthode est très peu utilisée pour des applications d'ingénierie [53].

De nombreux auteurs ont utilisé des techniques permettant de simuler le comportement d'un sol infini. Deux méthodes principales ont été utilisées : la méthode des éléments frontières – Boundary Element Method, BEM – et la méthode des éléments absorbants – Perfectly Matched Layer, PML. La méthode des éléments frontières consiste à utiliser aux bords du maillage des éléments surfaciques simulant la réponse d'un milieu infini. Ces éléments possèdent une formulation différente de celle des éléments finis pouvant rendre le couplage complexe. La méthode des éléments absorbants consiste à placer autour du maillage des couches d'éléments dont le gradient de propriété est tel que ces couches absorbent les ondes entrantes. Ces deux stratégies sont illustrées dans la figure 1.25 issue de la thèse de Pinault [53].

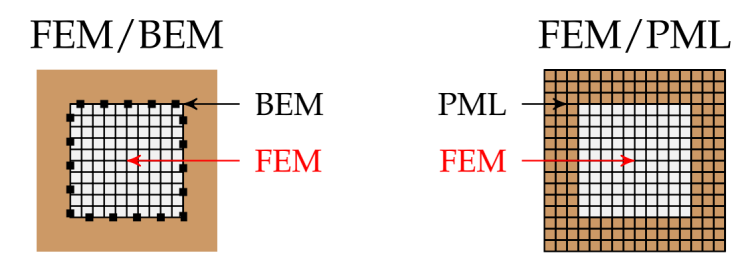

Figure 1.25. – Modélisation des milieux infinis (source : [53]).

La voie ferrée possède une dimension très grande devant les deux autres rendant impossible la modélisation de l'ensemble de la voie. Pour simuler le comportement classique d'un tronçon de la voie, la première solution consiste à modéliser une géométrie comprenant le tronçon d'intérêt entourée par deux tronçons d'une longueur suffisamment

longue devant l'échelle de propagation des ondes dans le milieu. La discrétisation doit néanmoins être suffisamment fine pour représenter les phénomènes d'intérêt. Avec cette stratégie, un calcul 3D fin implique l'utilisation d'un grand nombre de degrés de liberté. Par conséquent, ces calculs ont un coût numérique prohibitif pour les applications industrielles [17, 53].

Correia dos Santos *et al* ont utilisé un calcul FEM/BEM pour simuler le comportement d'une voie ferrée soumise au passage d'un train [102]. Dans cette étude chaque bogie a été représenté comme une masse indéformable suspendue au-dessus de deux essieux. Les auteurs ont montré que les mesures de déplacement du rail, d'accélération des traverses et de vitesse de la surface du sol sont en bon accord avec les prédictions numériques. Le modèle utilisé est représenté dans la figure 1.26. En 2011, Ju et Li ont utilisé une approche FEM/PML pour étudier les risques de déraillement des trains au court des tremblements de terre [103]. Réalisé sur un ordinateur de bureau, cette simulation a nécessité neuf jours de calcul. En 2016, pour un calcul similaire et malgré l'utilisation de la méthode PML, Giner *et al* indiquaient devoir utiliser un super-calculateur pour réaliser leur simulation numérique [104].

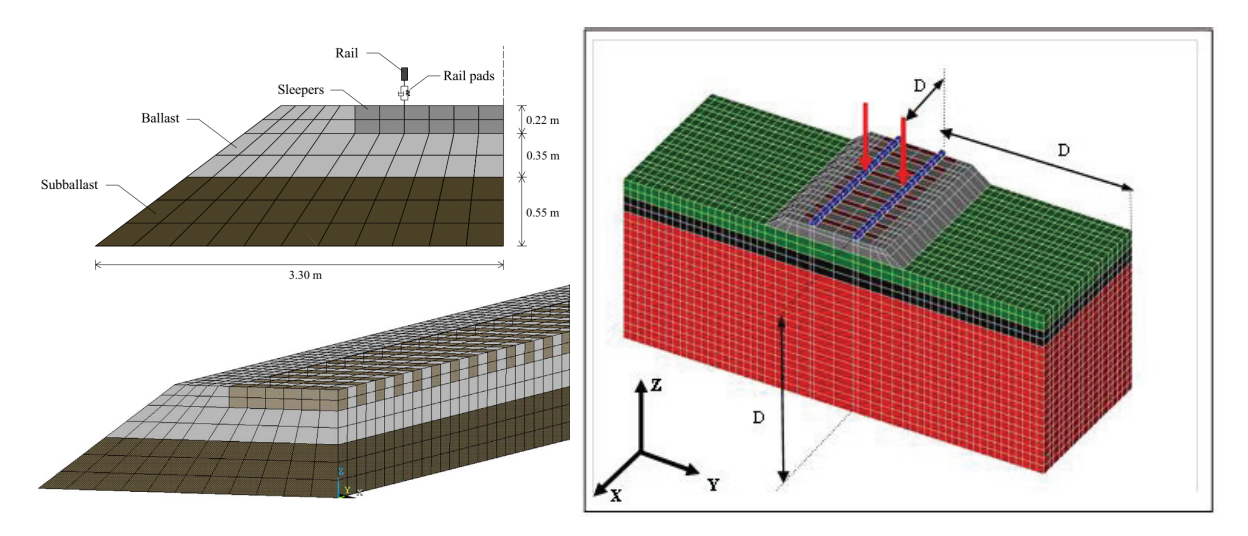

Figure 1.26. – Gauche : géométrie utilisée pour le calcul de Correia dos Santos *et al* [102]. Droite : portion de la géométrie utilisée par Giner [104].

La voie ferrée ayant une direction très longue par rapport aux deux autres, il peut être intéressant de la modéliser comme un guide d'onde. Il est alors possible de la considérer invariante par translation dans une direction ou périodique dans cette direction.

## **Méthode 2.5D**

Une approche de modélisation consiste à considérer que la voie ferrée est invariante par translation selon l'axe du rail. En 1994, Gavric a proposé une méthode de calcul des structures invariantes par translation [105]. Dans la méthode proposée, le calcul des modes propres de la section est effectué par la méthode FEM. Ensuite, la propagation de ces modes propres est calculée analytiquement. Cette méthode est souvent appelée méthode élément fini 2.5D ou méthode SAFE – Semi Analytical Finite Element. De nombreux auteurs ont utilisé la méthode SAFE pour calculer la réponse de rail ou de

voie ferrée [106-110]. Parmi ces auteurs, certains ont modélisé la section en adoptant une approche FEM/PML ou FEM/BEM[107].

À l'instar du modèle de fondation de Winkler, cette approche ne permet pas de prendre en compte le caractère discontinu des supports. Une nouvelle fois, cette limitation empêche le calcul de certains modes de vibration de la voie. Supposant le rail continument supporté, il est nécessaire d'effectuer une moyenne entre les zones supportées et nonsupportées. Cette méthode ne permet donc pas d'évaluer des variations à l'échelle de la période de la structure.

### **Méthodes basées sur la périodicité de la voie**

La seconde méthode utilisable pour modéliser la voie comme un guide d'onde est de considérer que celle-ci est spatialement périodique.

Pour cela, la méthode la plus répandue est la méthode Wave Finite Element – méthode WFE. Cette méthode a été proposée au début des années 1970 par Mead [111] pour prédire les vibrations libres des structures périodiques. Le principe de cette méthode est de réduire le comportement d'une structure périodique à un ensemble d'un faible nombre d'équations d'ondes.

La géométrie de la structure est alors découpée en motifs – ou périodes spatiales – identiques entre eux. Pour chaque fréquence, il est possible de calculer la matrice de rigidité dynamique d'un motif de la structure. Dans une structure périodique en vibrations libres, la relation d'équilibre dynamique d'un motif peut alors être transformée en une relation de propagation donnée par la formule<sup>8</sup> :

$$
\underline{\mathbf{u}}^{(n+1)} = \underline{\mathbf{S}} \, \underline{\mathbf{u}}^{(n)} \tag{1.29}
$$

Où **S** est une matrice dépendant de la matrice de rigidité dynamique du motif et **u** (*n*) un vecteur contenant les efforts et degrés de liberté à la frontière gauche du motif (*n*) (voir figure 1.27).

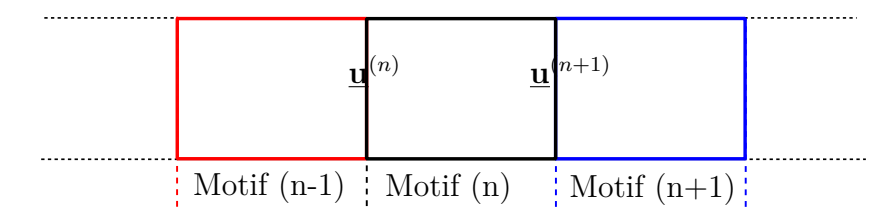

Figure 1.27. – Représentation de la découpe de la structure pour la méthode WFE.

Le comportement de la structure est alors calculé en considérant les valeurs propres et vecteurs propres de l'opérateur **S**. Très générale, cette méthode a été appliquée à de nombreux domaines dont la simulation du comportement de plaques de matériaux composites [112, 113], de fuselages [114, 115], de ponts [116], de tuyaux incluant parfois des parties fluides [117-119]. Germonpré *et al* ont utilisé cette méthode pour la simulation de la réponse de la voie ferrée à une excitation paramétrique [120]. Dans cet article, le motif est modélisé via une approche FEM/PML.

<sup>8.</sup> Voir chapitre 5 pour plus de détails.

Les précédents travaux utilisent la méthode WFE sur des zones libres de tout chargement. Dans le cas où l'ensemble de la structure peut être chargé, Hoang *et al* ont démontré que la formule (1.29) était modifiée par l'ajout d'un terme **b** (*n*) dépendant du chargement du motif (*n*) [121]. Les résultats obtenus ont été comparés à des résultats numériques obtenus par la méthode FEM. Ces résultats ont aussi été appliqués au calcul de voies ferrées soumises au chargement d'un train [122].

Dans la méthode WFE, les calculs sont effectués dans le domaine fréquentiel à fréquence fixée. Les valeurs propres de l'opérateur **S** correspondent alors à des constantes de propagation – *ie* l'inverse de constantes d'amortissement – à la traversée d'un motif. Dès lors, ces valeurs propres peuvent être reliées à des nombres d'onde. De manière équivalente, il est possible de travailler à nombre d'onde fixé. Cette approche possède l'avantage de permettre des calculs dans le domaine temporel [17, 53]. Dans le cadre de structures non-amorties, Balmes *et al* a montré l'équivalence des relations de dispersion calculées avec cette méthode et avec la méthode WFE [123].

# **1.4.2. Voies non-périodiques**

Les différentes méthodes exposées jusqu'ici permettent de simuler les comportements de voies ferrées invariantes par translation ou périodiques. Dans sa partie courante, une voie ferrée saine peut généralement être considérée comme spatialement périodique. Néanmoins, comme vu précédemment, de nombreux éléments peuvent rompre cette périodicité. La simulation de telles voies nécessite l'utilisation d'outils particuliers.

Un modèle de poutre périodiquement appuyée sur une fondation hétérogène a été développée par Hoang [3, 124] et reprise par Tran [7]. Dans ce modèle, un rail représenté par une poutre d'Euler-Bernoulli repose sur un ensemble de supports dont certains possèdent des caractéristiques mécaniques différentes. Les auteurs proposent alors une méthode analytique pour calculer les forces et déplacements au niveau de chacun des supports. Cette méthode sera reprise en détail et adaptée à des poutres de Timoshenko dans le chapitre 4.

À l'exception de cette méthode analytique, la simulation du comportement de voies non-périodiques repose sur l'utilisation de modèles numériques.

Un couplage entre une zone modélisée par la méthode SAFE et une zone modélisée par la méthode FEM peut permettre de prendre en compte une rupture de périodicité [125]. L'approche SAFE reposant sur l'homogénéisation de la géométrie dans une direction donnée, il n'existe pas – à notre connaissance – de telles applications dans le domaine ferroviaire.

Comme pour la voie périodique, de nombreuses études utilisent la méthode FEM [61, 126-129]. Ces simulations souffrent de la même limitation que précedemment : l'impossibilité de prendre en compte le caractère infini de la voie implique un coût de calcul prohibitif. En 2013, Shi *et al* ont simulé le comportement d'une voie possédant des traverses non supportées [126]. Ce calcul a nécessité l'utilisation un serveur de calcul. En 2017, Varandas *et al* ont simulé le comportement d'un tronçon de voie renforcée au passage d'un conduit d'évacuation [128]. Cette simulation a nécessité un temps de calcul de quatre jours sur un ordinateur équipé d'un processeur i7 cadencé à 2*,*8 GHz. Les géométries et maillages utilisés dans ces deux études sont représentés de la figure 1.28

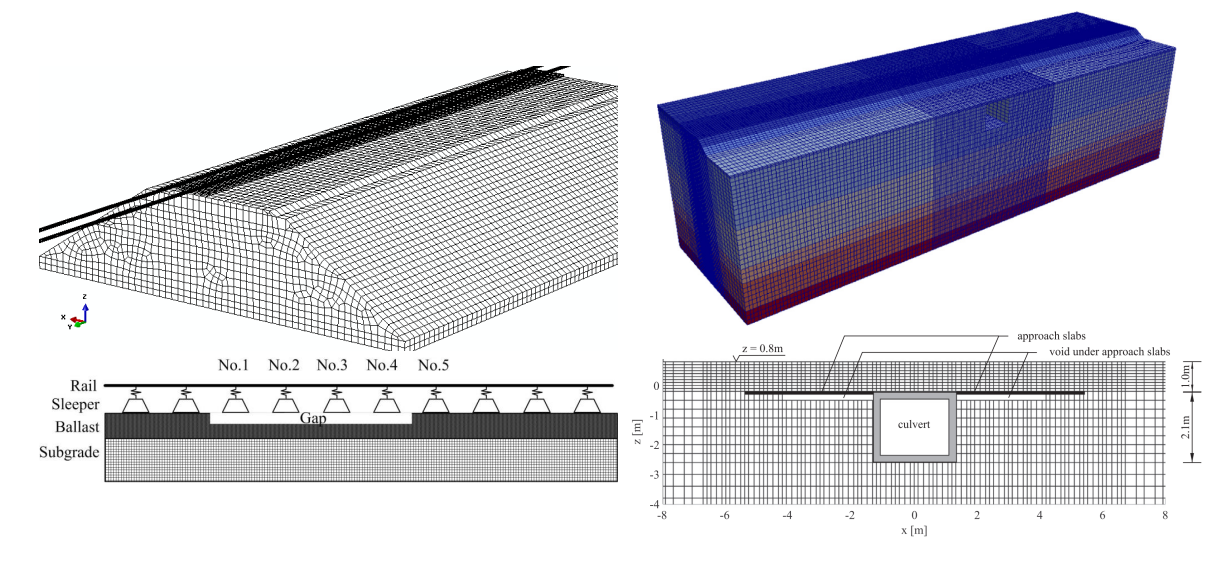

Figure 1.28. – Maillage et géométrie des calculs FEM de voies non périodiques. À gauche calcul effectué par Shi *et al* [126], à droite calcul de Varandas *et al* [128].

Par construction, la méthode développée par Arlaud lors de sa thèse [17] est applicable aux structures périodiques par morceaux. Cette méthode a été appliquée au calcul du comportement de la zone de transition entre une voie ballastée et une voie sur dalle située à Chauconin en France [130, 131]. Dans un but d'optimisation du temps de calcul, Pinault a proposé une méthode de réduction de modèle basée sur l'utilisation d'apprentissage automatique [53]. La figure 1.29 donne la géométrie et le maillage utilisé dans la simulation de la zone de transition de Chauconin par Arlaud *et al* [130, 132].

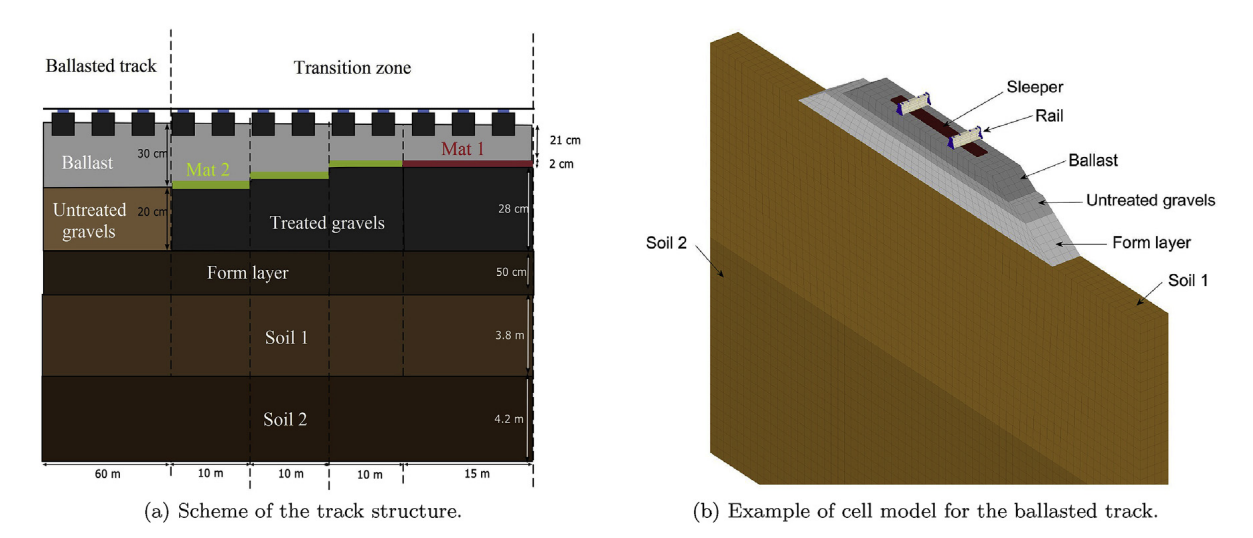

Figure 1.29. – Modèle élément fini utilisé par Arlaud *et al* [130, 132].

Plusieurs auteurs ont proposé des couplages entre la méthode WFE et la méthode FEM [114, 133-138]. La partie de la géométrie modélisée par la méthode FEM permet généralement de relier deux guides d'onde entre eux. Dans ces travaux, les zones modélisées par la méthode WFE ne sont pas chargées. En effet, ces études s'intéressent
principalement à la réponse libre des structures ou concentre le chargement sur la zone modélisée par la méthode FEM ou sur les extrémités des guides d'onde. Parmi ces études, Germonpré *et al* [138] et Gras *et al* [60] s'intéressent à la réponse de zones de transition ferroviaires.

Dans cette thèse, nous proposerons une méthode basée sur la méthode WFE permettant de modéliser les voies ferrées possédant des ruptures de périodicité. Dans le modèle développé, la voie sera considérée infinie. Cette dernière sera constituée de trois zones. Les deux zones extérieures seront semi-infinies et périodiques. Elles seront modélisées par la méthode WFE. Une zone centrale modélisée par la méthode FEM reliera ces deux zones. Cette zone centrale sera appelée zone de transition. Dans le but de calculer la réponse de la voie à un chargement représentant le train, nous reprendrons la formulation de Hoang [121] permettant à toutes les zones d'être chargées.

# **1.5. Conclusion**

Le Tunnel sous la Manche a une importance capitale dans les échanges de biens et de personnes entre le Royaume-Uni et le continent européen. Chaque jour de l'année, la voie ferrée supporte un chargement très important. Ce chargement entraîne l'endommagement par fatigue des systèmes de support LVT utilisés en tunnel. Dans le but d'assurer une disponibilité maximale, Eurotunnel, gestionnaire du Tunnel sous la Manche, a fortement investi dans la maintenance de la voie. Dans ce cadre, au cours de sa thèse [3], Hoang a étudié les mécanismes d'endommagement des supports et développé une nouvelle méthode de détection des endommagements.

Lorsque des endommagements sont identifiés, il convient de les traiter au plus vite pour limiter la surcharge du reste de la voie. La méthode classique consiste à remplacer les supports défectueux. Cette opération est complexe et coûteuse. Aussi, dans cette thèse, nous souhaitons étudier une alternative basée sur le renforcement local des zones endommagées. Afin de dimensionner le système de renfort, il est nécessaire de connaître les caractéristiques de la voie et les chargements qui lui sont appliqués. À partir de ces données, la réponse de la voie peut être calculée en utilisant des modèles analytiques ou numériques.

Dans ce chapitre, nous avons proposé un état de l'art reprenant les différents sujets traités au cours de cette thèse.

Dans la première section, nous avons introduit la voie du Tunnel sous la Manche, objet d'étude de cette thèse. Nous avons en particulier décrit le système de support LVT sur lequel le rail est fixé. Dans cette section, nous avons aussi présenté un résumé des précédents travaux effectués sur les supports LVT. Ces travaux ont permis de comprendre les mécanismes d'endommagement des supports et de proposer une méthode d'auscultation rapide de l'état des blochets. Les zones endommagées peuvent alors être traitées par remplacement complet de chaque support endommagé. Dans cette thèse, nous souhaitons étudier l'alternative consistant à renforcer localement les zones endommagées.

Afin de dimensionner un système de renfort, il est nécessaire de connaître le chargement appliqué par les roues sur la voie. Aussi, dans la deuxième section, nous nous sommes

intéressés à la mesure de ce chargement. Dans un premier temps, nous avons discuté de la modélisation de ce chargement. Dans un second temps, nous avons proposé une revue des méthodes expérimentales de surveillance de la voie. Certaines méthodes embarquées et en atelier permettent une estimation des forces appliquées par les roues sur la voie. Elles sont néanmoins limitées aux trains instrumentés ou amenés en atelier. Pour mesurer les efforts imposés par tous les trains circulant sur une voie ferrée, il est donc nécessaire d'instrumenter directement la voie. La plupart des méthodes de mesure sur la voie se limitent à l'identification des défauts de roue ou de voie sans fournir une mesure précise des chargements statiques et dynamiques exercés par chacune des roues.

En zone courante, les voies ferrées peuvent généralement être considérées comme des structures spatialement périodiques. De nombreux éléments peuvent rompre cette périodicité. Dans la troisième section, nous avons mis en avant ces différents éléments, qu'il s'agisse de zones particulières de la voie ou de zones présentant des défauts. Les études précédentes ont montré que les défauts les plus problématiques du système LVT sont dus à la fatigue du béton des blochets. Nous avons alors détaillé quatre critères permettant d'évaluer la sollicitation dans le béton.

Enfin, la quatrième section a porté sur les modélisations analytiques et numériques du comportement mécanique des voies ferrées. De nombreux modèles analytiques et numériques ont été utilisés pour calculer la réponse de voies périodiques. Pour simuler la réponse des voies non périodiques, la plupart des auteurs utilisent des calculs FEM. Pour simuler le caractère infini de la voie, les calculs FEM utilisent une géométrie suffisamment longue devant l'échelle de propagation des ondes dans la voie. L'utilisation de représentations détaillées de la voie implique alors un coût numérique très important et souvent prohibitif pour des applications industrielles.

Dans la suite de ce manuscrit, la première partie présentera les travaux que nous avons réalisé concernant la mesure du chargement appliqué par les roues sur la voie. Nous y développerons une nouvelle méthode de mesure des chargements appliqués à la voie. Basée sur la mesure des déformations du rail au passage de chaque roue et à la résolution d'un problème inverse, cette méthode permet de calculer les chargements statique et dynamique associés à chaque roue. Nous présenterons alors une application expérimentale de la méthode. La seconde partie détaillera deux outils développés au cours de la thèse pour simuler le comportement de voies possédant des ruptures de périodicité : un outil analytique et une méthode numérique. L'outil analytique, nommé Euroanalyse, est basé sur une représentation très simplifiée de la voie. Il permet de calculer les efforts subis par chacun des supports d'une voie non périodique pour un coût très faible. La méthode numérique, nommée méthode WFE zone de transition, permet une représentation beaucoup plus fine de la voie. L'utilisation de la méthode WFE permet une prise en compte intrinsèque du caractère infini de la voie et des optimisations du coût numérique. Enfin, dans la troisième et dernière partie, nous appliquerons ces modèles à la simulation de la réponse de la voie du Tunnel sous la Manche aux chargements mesurés dans la première partie. Nous nous intéresserons à différentes configurations correspondant à une voie saine et des voies détériorées, partiellement réparées ou renforcées.

# **Première partie**

**Mesure des efforts exercés par le train sur la voie**

# **Sommaire**

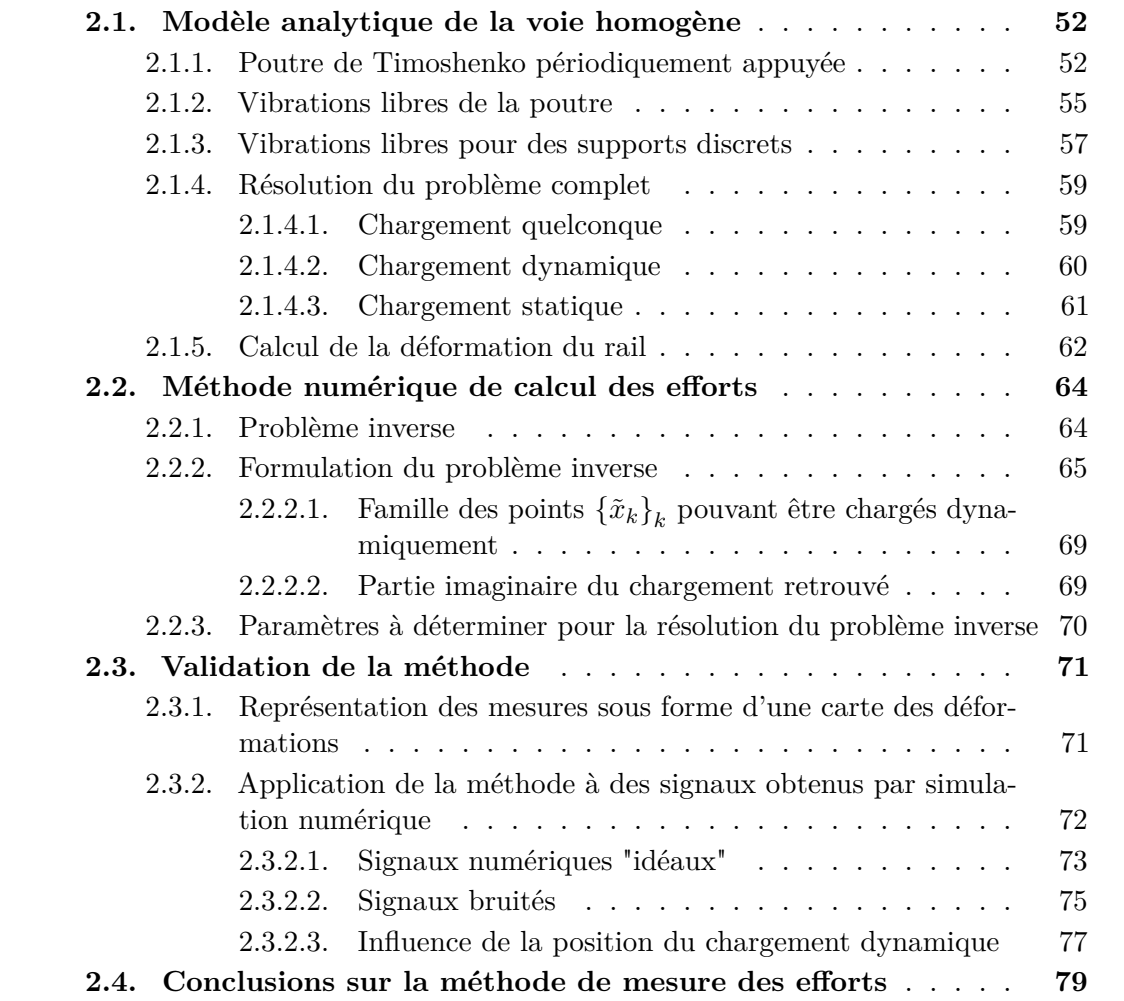

Dans le but de renforcer la voie, il est nécessaire de connaître le chargement qui lui est appliqué. Cette première partie se concentre sur la méthode mise en place pour mesurer le chargement exercé par les trains sur le rail. Dans ce premier chapitre de cette partie, nous présenterons la méthode développée et sa validation numérique pour, dans un second chapitre, présenter le prototype installé dans le tunnel sous la Manche et les résultats expérimentaux obtenus.

Dans la première section de ce chapitre, un modèle analytique donnant la déformation du rail pour différents types de sollicitations est développé. Ces développements permettent la résolution d'un problème inverse, c'est-à-dire le calcul de causes ayant provoqué les effets mesurés. Dans notre cas, les déformations du rail sont utilisées pour calculer le chargement les ayant provoquées. Une deuxième section de ce chapitre détaillera la formulation numérique de ce problème inverse. Enfin, dans une troisième section, la validation numérique de la méthode sera présentée.

# **2.1. Modèle analytique de la voie homogène**

L'objectif de cette section est de dériver un modèle analytique donnant la réponse d'un rail à un chargement connu. Il y sera étudié la réponse de la voie à un chargement possédant une partie statique correspondant à des forces constantes mobiles et une partie dynamique due aux imperfections du train et de la voie. Les formules analytiques obtenues serviront de base pour le calcul des chargements en tunnel via la résolution d'un problème inverse.

# **2.1.1. Poutre de Timoshenko périodiquement appuyée**

Pour représenter la voie, nous utilisons comme de nombreux auteurs [3, 42, 93, 94, 99, 139] le modèle de poutre périodiquement appuyée présenté dans le premier chapitre. Le rail est alors modélisé par une poutre. Le modèle de poutre utilisé est un modèle de Timoshenko qui, par rapport à un modèle d'Euler-Bernoulli, permet la prise en compte du cisaillement du rail lors de sa déformation. Pour cela, le modèle de Timoshenko introduit deux constantes : le module de cisaillement  $G = \frac{E}{2(1.4)}$  $\frac{E}{2(1+\nu)}$  et le facteur de correction du cisaillement *κ*. La valeur du coefficient de Timoshenko est sujet à de nombreuses discussions [140] conformément à ce qui est couramment utilisé pour la modélisation de ce type de rail [86, 141-144], nous choisirons dans les applications numériques  $\kappa = 0.4$ .

Comme dans les travaux de Hoang [100, 143], nous considérons les supports ponctuels et nous les représentons par des systèmes masse-ressort-amortisseur. Hoang a déterminé expérimentalement les valeurs de la raideur et de l'amortissement des semelles sous-rail et semelles sous-blochet utilisées dans le tunnel sous la Manche [3]. Nous conserverons ces valeurs dans la suite.

L'ensemble des valeurs utilisées dans les simulations numériques de ce chapitre est donné par le tableau 2.1. Le système simulé est représenté dans la figure 2.1.

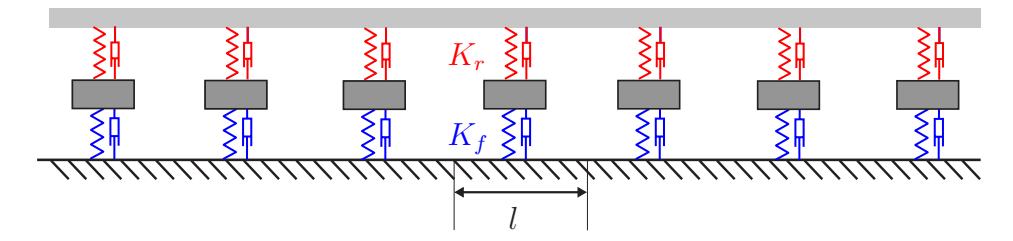

Figure 2.1. – Modélisation uni-dimensionnelle de la voie. Le rail est représenté par une poutre périodiquement appuyée, les supports par des systèmes masseressort-amortisseur.

| Paramètre                                | Symbole                               | Valeur                                               |
|------------------------------------------|---------------------------------------|------------------------------------------------------|
| Masse linéique du rail                   | $\rho S$                              | $60\,\mathrm{kg}\cdot\mathrm{m}^{-1}$                |
| Raideur en flexion du rail               | EΙ                                    | $6,38 \text{ MN} \cdot \text{m}^2$                   |
| Rapport de Timoshenko                    | $\kappa$                              | 0.4                                                  |
| Module de cisaillement                   | G                                     | 80,77 GPa                                            |
| Vitesse du train                         | $\eta$                                | $37 \,\mathrm{m} \cdot \mathrm{s}^{-1}$              |
| Chargement par roue                      |                                       | $100 \text{ kN}$                                     |
| Masse du blochet                         | М                                     | $100\,\mathrm{kg}$                                   |
| Espacement inter-supports                |                                       | 0.6 <sub>m</sub>                                     |
| Raideur de la semelle sous-rail          | $k_r$                                 | $192 \,\mathrm{MN \cdot m^{-1}}$                     |
| Amortissement de la semelle sous-rail    | $\xi_r$                               | $1.97 \text{ MN} \cdot \text{s} \cdot \text{m}^{-1}$ |
| Raideur de la semelle sous-blochet       | $k_f$                                 | $26.4 \,\mathrm{MN \cdot m^{-1}}$                    |
| Amortissement de la semelle sous-blochet | $\varepsilon_{\scriptscriptstyle{f}}$ | $0.17 \text{ MN} \cdot \text{s} \cdot \text{m}^{-1}$ |

2.1. Modèle analytique de la voie homogène

Tableau 2.1. – Paramètres physiques utilisés dans les calculs.

Dans le domaine fréquentiel, à la pulsation *ω*, l'équation de comportement d'une poutre de Timoshenko soumise à un effort tranchant  $F(x,\omega)$  s'écrit sous la forme :

$$
\begin{cases}\n\kappa SG \partial_x \hat{\theta}(x,\omega) = \kappa SG \partial_x^2 \hat{w}(x,\omega) + \rho S \omega^2 \hat{w}(x,\omega) + \hat{F}(x,\omega) \\
-\kappa SG \partial_x \hat{w}(x,\omega) = EI \partial_x^2 \hat{\theta}(x,\omega) - (\kappa SG - \rho I \omega^2) \hat{\theta}(x,\omega)\n\end{cases} (2.1)
$$

Où,

 $- x$  est la coordonnée suivant l'axe du rail,

—  $\hat{w}(x,\omega)$  est la transformée de Fourier de la flèche de la poutre,

 $\hat{\theta}(x,\omega)$  est la transformée de Fourier de l'angle d'une section de poutre par rapport à l'axe vertical.

Les définitions de la flèche *w* et de l'angle *θ* sont représentées dans la figure 2.2.

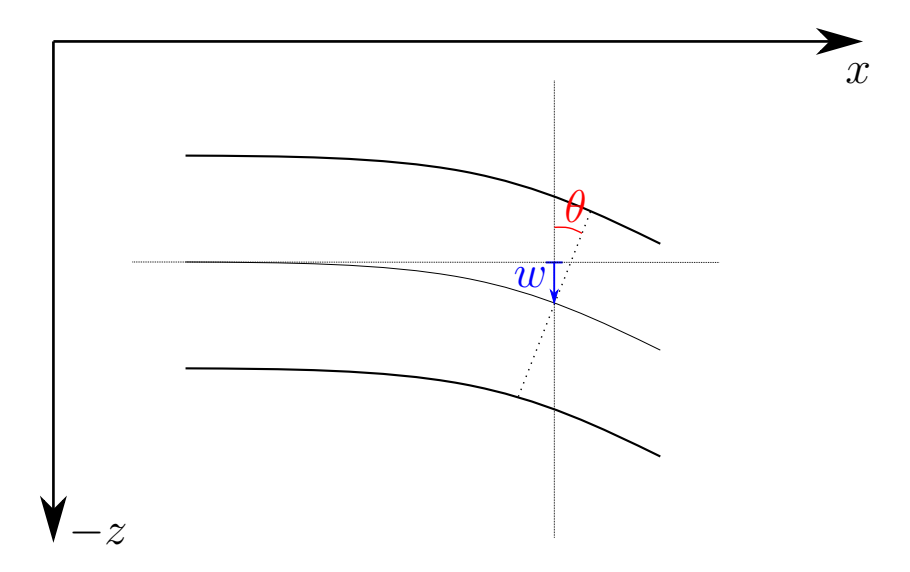

Figure 2.2. – Représentation d'une poutre en flexion. Définition de la flèche *w* et de l'angle de la section *θ*. Sur le schéma, *θ >* 0 et *w >* 0 au point considéré.

En dérivant la seconde équation du système (2.1) par rapport à *x* et réinjectant la première équation dans celle-ci, on obtient :

$$
- \kappa SG \partial_x^2 \hat{w} = \frac{EI}{\kappa SG} \partial_x^2 \left( \kappa SG \partial_x^2 \hat{w} + \rho S \omega^2 \hat{w} + \hat{F} \right) - \frac{\left( \kappa SG - \rho I \omega^2 \right)}{\kappa SG} \left( \kappa SG \partial_x^2 \hat{w} + \rho S \omega^2 \hat{w} + \hat{F} \right)
$$
(2.2)

Soit,

$$
\left[ EI\partial_x^4 + \frac{\kappa SG\rho I + EI\rho S}{\kappa SG} \omega^2 \partial_x^2 - \rho S\omega^2 + \frac{\rho I\rho S}{\kappa SG} \omega^4 \right] \hat{w} = \left[ 1 - \frac{EI}{\kappa SG} \partial_x^2 - \frac{\rho I\omega^2}{\kappa SG} \right] \hat{F} \tag{2.3}
$$

En posant  $B = EI$  la rigidité en flexion,  $M = \rho S$  la masse linéique,  $J = \rho I$  l'inertie de rotation et  $K_S = \kappa S G$  la rigidité en cisaillement, puis en divisant par *B*, on retrouve l'équation obtenue par Hamet [139] :

$$
\left[\partial_x^4 + \left(\frac{J}{B} + \frac{M}{K_S}\right)\omega^2\partial_x^2 + \frac{MJ}{K_S B}\omega^4 - \frac{M}{B}\omega^2\right]\hat{w} = \frac{1}{B}\left[1 - \frac{B}{K_S}\left(\partial_x^2 + \frac{J}{B}\omega^2\right)\right]\hat{F} \tag{2.4}
$$

De la même façon, on montre que l'angle de rotation de la section  $\hat{\theta}$  suit l'équation :

$$
\left[\partial_x^4 + \left(\frac{J}{B} + \frac{M}{K_S}\right)\omega^2\partial_x^2 + \frac{MJ}{K_S B}\omega^4 - \frac{M}{B}\omega^2\right]\hat{\theta} = \frac{1}{B}\partial_x\hat{F}
$$
\n(2.5)

#### **Remarque :**

On peut remarquer qu'à la limite  $J \to 0$  et  $K_S \to \infty$  – ce qui correspond à respectivement négliger l'inertie de rotation de la section et à prendre une rigidité en cisaillement infinie –, l'équation de la flèche correspond à celle donnée par le modèle d'Euler-Bernoulli :

$$
\begin{cases}\n\left[\partial_x^4 - \frac{M}{B}\omega^2\right]\hat{w} = \frac{1}{B}\hat{F} \\
\hat{\theta} = \partial_x\hat{w}\n\end{cases}
$$
\n(2.6)

La force  $\hat{F}$  peut être décomposée en une force due aux trains  $\hat{F}_{train}$  et une force due à l'interaction avec les supports *F*ˆ *supp*.

Les supports étant identiques entre eux, on pose  $K(\omega)$  la rigidité dynamique d'un système de support de sorte que, pour un support situé en *xk*, nous avons :

$$
\hat{F}_{\text{supp}}(x_k,\omega) = K(\omega)\hat{w}(x_k,\omega) \tag{2.7}
$$

Nous pouvons alors écrire :

$$
\hat{F}(x,\omega) = \hat{F}_{train}(x,\omega) + \hat{F}_{sup}(x,\omega)
$$
\n
$$
= \hat{F}_{train}(x,\omega) + \sum_{n \in \mathbb{Z}} K(\omega)\hat{w}(x,\omega)\delta(x - nl)
$$
\n
$$
= \hat{F}_{train}(x,\omega) + K(\omega)\hat{w}(x,\omega)\text{III}_l(x)
$$
\n(2.8)

Où,  $\text{III}_l(x) = \sum_{n \in \mathbb{Z}} \delta(x - nl)$  est le peigne de Dirac d'espacement *l*.

# **2.1.2. Vibrations libres de la poutre**

Dans un premier temps, le problème homogène est considéré, c'est-à-dire trouver l'expression de  $\hat{w}$  lorsque  $\hat{F} = 0$ . Il faut donc résoudre l'équation :

$$
\left[ EI \partial_x^4 + \frac{\kappa SG \rho I + EI \rho S}{\kappa SG} \omega^2 \partial_x^2 - \rho S \omega^2 + \frac{\rho I \rho S}{\kappa SG} \omega^4 \right] \hat{w} = 0 \tag{2.9}
$$

Ce qui peut être réécrit sous la forme :

$$
\left[\partial_x^2 + \lambda_1^2\right] \left[\partial_x^2 - \lambda_2^2\right] \hat{w} = 0 \tag{2.10}
$$

Avec,

$$
\begin{cases}\n\lambda_1^2 = \sqrt{\frac{\omega^4}{4} \left(\frac{J}{B} - \frac{M}{K_S}\right)^2 + \frac{M\omega^2}{B}} + \frac{\omega^2}{2} \left(\frac{J}{B} + \frac{M}{K_S}\right) \\
\lambda_2^2 = \sqrt{\frac{\omega^4}{4} \left(\frac{J}{B} - \frac{M}{K_S}\right)^2 + \frac{M\omega^2}{B}} - \frac{\omega^2}{2} \left(\frac{J}{B} + \frac{M}{K_S}\right)\n\end{cases}
$$
\n(2.11)

Les expressions de $\lambda_1$  et  $\lambda_2$  sont identiques à celles obtenues par Hoang [3, 143]. À nouveau, en faisant tendre  $J \to 0$  et  $K_s \to \infty$  nous retrouvons  $\lambda_1 = \lambda_2 = \lambda_e = \sqrt[4]{\frac{M\omega^2}{B}}$  $\frac{1\omega^2}{B}$ soit le cas d'une poutre d'Euler Bernoulli.

La forme générale de la solution de l'équation précédente, est donnée par :

$$
\hat{w}(x,\omega) = a_1 e^{i\lambda_1 x} + a_2 e^{\lambda_2 x} + b_1 e^{-i\lambda_1 x} + b_2 e^{-\lambda_2 x}
$$
\n(2.12)

La solution générale pour l'angle de la section  $\hat{\theta}$  est donnée par :

$$
\hat{\theta}(x,\omega) = c_1 e^{i\lambda_1 x} + c_2 e^{\lambda_2 x} + d_1 e^{-i\lambda_1 x} + d_2 e^{-\lambda_2 x}
$$
\n(2.13)

Les équations précédentes donnent la solution homogène c'est à dire la solution du problème pour  $\hat{F}(x,\omega) = 0$ . Nous nous intéressons maintenant à la résolution de problème de Green, c'est à dire la résolution des équations (2.4) et (2.5) pour  $\hat{F}(x,\omega) = \delta(x-x_0)$ . Le comportement de la flèche est alors régi par l'équation (2.14) et celui de l'angle de la section par l'équation (2.15). Dans ces équations, nous notons  $\hat{G}_{\omega}(x,x_0)$  la solution pour la flèche et  $\hat{g}_{\omega}(x,x_0)$  celle pour l'angle de la section.  $\hat{G}_{\omega}(x,x_0)$  et  $\hat{g}_{\omega}(x,x_0)$  sont appelés fonctions de Green du problème de vibrations de la poutre libre.

$$
\left[\partial_x^4 + \left(\frac{J}{B} + \frac{M}{K_S}\right)\omega^2 \partial_x^2 + \frac{MJ}{K_S B}\omega^4 - \frac{M}{B}\omega^2\right] \hat{G}_\omega(x, x_0) =
$$
\n
$$
\frac{1}{B} \left[1 - \frac{B}{K_S} \left(\partial_x^2 + \frac{J}{B}\omega^2\right)\right] \delta(x - x_0) \quad (2.14)
$$

$$
\left[\partial_x^4 + \left(\frac{J}{B} + \frac{M}{K_S}\right)\omega^2 \partial_x^2 + \frac{MJ}{K_S B}\omega^4 - \frac{M}{B}\omega^2\right]\hat{g}_\omega(x, x_0) = \frac{1}{B}\partial_x\delta(x - x_0)
$$
(2.15)

Pour  $x < x_0$  et  $x > x_0$ , les équations de Green (2.14) (2.15) sont équivalentes à l'équation homogène (2.9).  $\hat{G}_{\omega}$  (respectivement  $\hat{g}_{\omega}$ ) suit donc l'équation (2.12) (respectivement (2.13)) pour  $x < x_0$  et pour  $x > x_0$ . Aussi, sur ces deux domaines,  $\hat{G}_{\omega}$  peut s'écrire sous la forme  $(2.12)$  et  $\hat{g}_{\omega}$  sous la forme  $(2.13)$ . Pour calculer les coefficients de chaque côté de  $x_0$  et ainsi calculer les fonctions de Green  $\hat{G}_{\omega}$  et  $\hat{g}_{\omega}$ , il faut calculer les conditions de continuités en  $x_0$ . Pour ce faire, nous intégrons autour de  $x = x_0$  le problème de Green (2.14). Nous obtenons alors les systèmes (2.16) et (2.17). Les détails de ces calculs sont donnés en annexe.

$$
\begin{cases}\n\partial_x^3 \hat{G}_{\omega}(x, x_0)\Big|_{x_0^-}^{x_0^+} = \frac{1}{B} \left[ 1 + \frac{BM}{K_S^2} \omega^2 \right] \\
\partial_x^2 \hat{G}_{\omega}(x, x_0)\Big|_{x_0^-}^{x_0^+} = 0 \\
\partial_x \hat{G}_{\omega}(x, x_0)\Big|_{x_0^-}^{x_0^+} = -\frac{1}{K_S} \\
\hat{G}_{\omega}(x, x_0)\Big|_{x_0^-}^{x_0^+} = 0 \\
\left[\frac{\partial_x^3 \hat{g}_{\omega}(x, x_0)\Big|_{x_0^-}^{x_0^+} = 0}{\frac{\partial_x^2 \hat{g}_{\omega}(x, x_0)\Big|_{x_0^-}^{x_0^+} = \frac{1}{B}}{\frac{\partial_x^2 \hat{g}_{\omega}(x, x_0)\Big|_{x_0^-}^{x_0^+} = 0}{\frac{\partial_x^2 \hat{g}_{\omega}(x, x_0)\Big|_{x_0^-}^{x_0^+} = 0}}\n\end{cases}
$$
\n(2.17)

La résolution du système (2.16) donne alors l'expression de  $\hat{G}_{\omega}(x,x_0)$ :

$$
\hat{G}_{\omega}(x,x_0) = -\frac{1}{2B\left(\lambda_1^2 + \lambda_2^2\right)} \left[ i \frac{C_1}{\lambda_1} e^{-i\lambda_1 |x - x_0|} + \frac{C_2}{\lambda_2} e^{-\lambda_2 |x - x_0|} \right]
$$
(2.18)

Où,

$$
\begin{cases}\nC_1 = 1 - \frac{\omega^2 J - B\lambda_1^2}{K_S} \\
C_2 = 1 - \frac{\omega^2 J + B\lambda_2^2}{K_S}\n\end{cases}
$$
\n(2.19)

De la même manière la résolution du système (2.17) donne :

$$
\hat{g}_{\omega}(x,x_0) = -\frac{\text{sg}(x-x_0)}{2B\left(\lambda_1^2 + \lambda_2^2\right)} \left[ e^{-i\lambda_1|x-x_0|} - e^{-\lambda_2|x-x_0|} \right] \tag{2.20}
$$

Dans la figure 2.3, les courbes de  $\lambda_1$ ,  $\lambda_2$  et  $\lambda_e$  ainsi que celles des coefficients  $C_1$  et *C*<sub>2</sub> en fonction de la fréquence *f* sont tracées sur l'intervalle *f* ∈ [0 Hz; 200 Hz]. Pour les paramètres physiques utilisés et sur la plage de fréquence utilisée, les courbes de  $\lambda_1$  et  $\lambda_2$ restent proches de  $\lambda_e$  et  $C_1$  et  $C_2$  sont proches de 1. Il est donc attendu que le modèle de Timoshenko reste proche du modèle d'Euler Bernoulli. L'écart grandissant avec la fréquence, le comportement diffère de manière plus importante à plus haute fréquence.

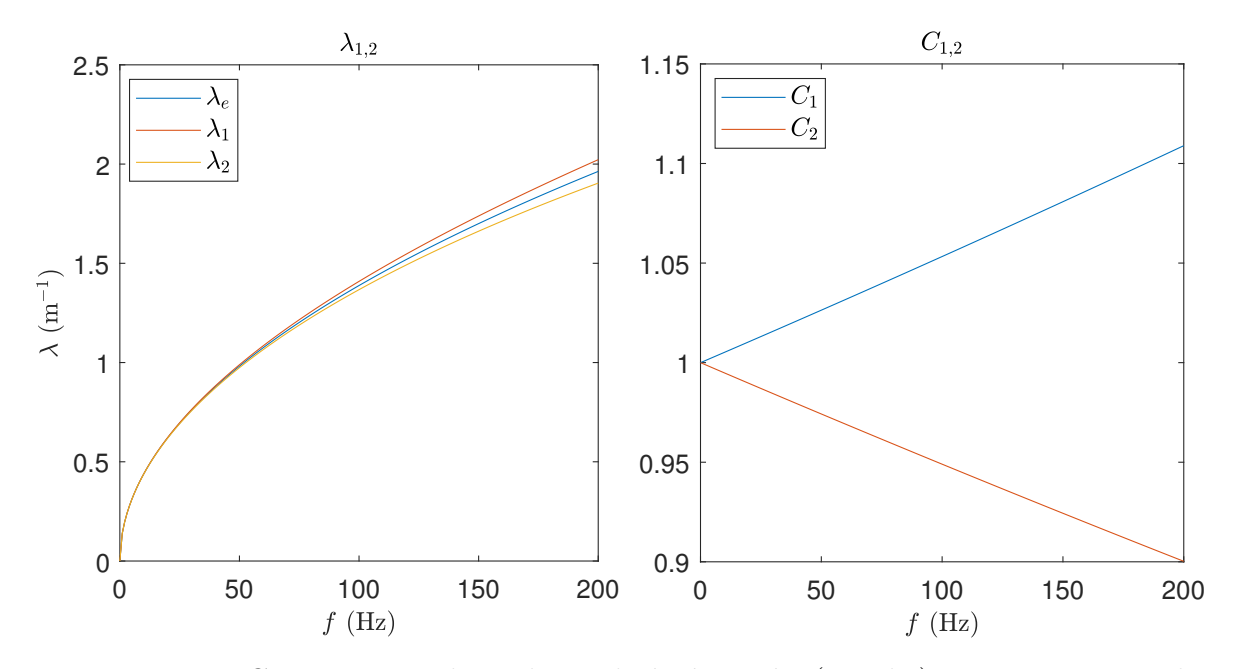

FIGURE 2.3. – Comparaison des valeurs de  $\lambda_1, \lambda_2$  et  $\lambda_e$  (gauche) et comparaison des valeurs de  $C_1$ , $C_2$  (droite) en fonction de la pulsation  $\omega$ .

# **2.1.3. Vibrations libres pour des supports discrets**

Afin de prendre en compte les supports discrets et le caractère infini de la voie, nous utilisons le théorème de Floquet  $[145]$ <sup>1</sup> et le principe de superposition – les équations différentielles étant linéaires – à partir des résultats des équations précédentes.

Dans un premier temps, nous nous intéressons au déplacement libre de la poutre périodiquement appuyée, c'est à dire pour  $\hat{F}_{train} = 0$ . Ce déplacement est donné par :

$$
\hat{w}(x,\omega) = \sum_{n \in \mathbb{Z}} \hat{F}_n(\omega) \hat{G}_{\omega}(x, x_n)
$$
  
= 
$$
-\sum_{n \in \mathbb{Z}} \hat{K}(\omega) \hat{w}(x_n, \omega) \hat{G}_{\omega}(x, x_n)
$$
 (2.21)

L'angle de la section est alors donné par :

$$
\hat{\theta}(x,\omega) = -\sum_{n \in \mathbb{Z}} \hat{K}(\omega)\hat{w}(x_n,\omega)\hat{g}_{\omega}(x,x_n)
$$
\n(2.22)

L'équation différentielle de ce nouveau problème étant *l*-périodique, d'après le théorème de Floquet [145], il existe un ensemble de nombres complexes {*γ*} liant les flèches dans les différents motifs. Mathématiquement, nous pouvons écrire :

$$
\forall x, \forall n, \hat{w}(x+nl) = \sum_{\gamma} \hat{w}_{\gamma}(x+nl) = \sum_{\gamma} \hat{w}_{\gamma}(x) e^{-n\gamma l}
$$
 (2.23)

Avec  $\hat{w}_{\gamma}$  solution du problème et vérifiant l'équation (2.21). Nous pouvons alors montrer à partir des équations (2.18) et (2.21) l'équation (2.24) (détails du calcul en

<sup>1.</sup> Aussi appelé théorème de Floquet-Bloch en référence aux travaux de Bloch [146].

annexe). Ce résultat est en accord avec la littérature [93, 139, 147-149].

$$
\forall x \in [0; l],
$$
  
\n
$$
\hat{w}_{\gamma}(x,\omega) = -K(\omega)\hat{w}_{\gamma}(0,\omega) \sum_{n \in \mathbb{Z}} e^{-n\gamma l} \hat{G}_{\omega}(x,x_n)
$$
  
\n
$$
= -\frac{K(\omega)\hat{w}_{\gamma}(0,\omega)}{2B(\lambda_1^2 + \lambda_2^2)} \left[ \frac{C_1}{\lambda_1} \frac{\sin(\lambda_1(l-x)) + e^{-\gamma l} \sin(\lambda_1 x)}{\cos(\lambda_1 l) - \cosh(\gamma l)} - \frac{C_2}{\lambda_2} \frac{\sinh(\lambda_2(l-x)) + e^{-\gamma l} \sinh(\lambda_2 x)}{\cosh(\lambda_2 l) - \cosh(\gamma l)} \right]
$$
\n(2.24)

De la même manière, à partir des équations (2.20) et (2.22), nous obtenons :

$$
\hat{\theta}_{\gamma}(x,\omega) = -K(\omega)\hat{w}_{\gamma}(0,\omega) \sum_{n \in \mathbb{Z}} e^{-n\gamma l} \hat{g}_{\omega}(x,x_n)
$$
\n
$$
= -\frac{K(\omega)\hat{w}_{\gamma}(0,\omega)}{2B(\lambda_1^2 + \lambda_2^2)} \left[ \frac{\cos(\lambda_1(l-x)) - e^{-\gamma l} \cos(\lambda_1 x)}{\cos(\lambda_1 l) - \cosh(\gamma l)} - \frac{\cosh(\lambda_2(l-x)) - e^{-\gamma l} \cosh(\lambda_2 x)}{\cosh(\lambda_2 l) - \cosh(\gamma l)} \right]
$$
\n(2.25)

Afin de déterminer les valeurs possibles de *γ* nous évaluons l'équation (2.24) en *x* = 0.

$$
\hat{w}_{\gamma}(0,\omega) = -\frac{K(\omega)\hat{w}_{\gamma}(0,\omega)}{2B(\lambda_1^2 + \lambda_2^2)} \left[ \frac{C_1}{\lambda_1} \frac{\sin(\lambda_1 l)}{\cos(\lambda_1 l) - \cosh(\gamma l)} - \frac{C_2}{\lambda_2} \frac{\sinh(\lambda_2 l)}{\cosh(\lambda_2 l) - \cosh(\gamma l)} \right] \tag{2.26}
$$

Par simplification de  $\hat{w}_{\gamma}(0,\omega)$  et après réarrangement des termes, l'équation (2.27) est obtenue. *γ* étant une constante de propagation, cette équation peut être interprétée comme une relation de dispersion.

$$
\cosh^2 \gamma l + \left[ \frac{K(\omega)}{2B(\lambda_1^2 + \lambda_2^2)} \left( \frac{C_2}{\lambda_2} \sinh \lambda_2 l - \frac{C_1}{\lambda_1} \sin \lambda_1 l \right) - \cosh \lambda_2 l - \cos \lambda_1 l \right] \cosh \gamma l
$$
  
+ 
$$
\frac{K(\omega)}{2B(\lambda_1^2 + \lambda_2^2)} \left( \frac{C_1}{\lambda_1} \cosh \lambda_2 l \sin \lambda_1 l - \frac{C_2}{\lambda_2} \cos \lambda_1 l \sinh \lambda_2 l \right) + \cosh \lambda_2 l \cos \lambda_1 l = 0
$$
(2.27)

Résoudre l'équation (2.27) revient à chercher les racines d'un polynôme de degré deux en cosh *γl*. Dans le cas général, pour chaque pulsation *ω*, cette résolution donne quatre solutions calculables analytiquement pour *γ*. Nous notons ces solutions  $\{\pm \gamma_{1/2}\}\$  avec comme convention  $\Re(\gamma_{1/2}) \geq 0$ . Le déplacement du rail est alors donné par :

$$
\forall x \in [0; l], \begin{cases} \hat{w}(x, \omega) = \sum_{\gamma = \pm \gamma_{1/2}} a_{\gamma} Y_{\gamma}(x, \omega) \\ \hat{\theta}(x, \omega) = \sum_{\gamma = \pm \gamma_{1/2}} b_{\gamma} y_{\gamma}(x, \omega) \end{cases}
$$
(2.28)

Avec,

$$
\begin{cases}\nY_{\gamma}(x,\omega) = \frac{C_1}{\lambda_1} \frac{\sin(\lambda_1(l-x)) + e^{-\gamma l} \sin(\lambda_1 x)}{\cos(\lambda_1 l) - \cosh(\gamma l)} - \frac{C_2}{\lambda_2} \frac{\sinh(\lambda_2(l-x)) + e^{-\gamma l} \sinh(\lambda_2 x)}{\cosh(\lambda_2 l) - \cosh(\gamma l)} \\
y_{\gamma}(x,\omega) = \frac{\cos(\lambda_1(l-x)) - e^{-\gamma l} \cos(\lambda_1 x)}{\cos(\lambda_1 l) - \cosh(\gamma l)} - \frac{\cosh(\lambda_2(l-x)) - e^{-\gamma l} \cosh(\lambda_2 x)}{\cosh(\lambda_2 l) - \cosh(\gamma l)}\n\end{cases}
$$

Ces solutions sont valables pour  $x \in [0, l]$ . La solution sur l'espace complet est reconstruite à l'aide des formules  $Y_\gamma(x+nl) = Y_\gamma(x) e^{-n\gamma l}$  et  $y_\gamma(x+nl) = y_\gamma(x) e^{-n\gamma l}$ .

# **2.1.4. Résolution du problème complet**

Le système (2.28) donne la flèche et l'angle de la section du rail pour un système rail-supports soumis à aucune force extérieure. Nous cherchons dans un premier temps la réponse de ce système à une force  $\hat{F}_{train} = \delta(x - x_0)$ , c'est à dire les fonctions de Green du système rail-supports. Notons  $\hat{H}_{\omega}(x,x_0)$  la fonction de Green pour la flèche et  $\hat{h}_{\omega}(x,x_0)$  la fonction de Green pour l'angle de la section.

Sur le domaine ]−∞; *x*0[ (respectivement ]*x*0; +∞[), le système rail-supports n'est soumis à aucune force extérieure. Son déplacement respecte donc l'équation (2.28). De plus, le déplacement ne pouvant diverger à l'infini, nous avons :

$$
\begin{cases}\n\forall x \in [-\infty; x_0], \hat{H}_{\omega}(x, x_0) = a_{-\gamma_1} Y_{-\gamma_1}(x, \omega) + a_{-\gamma_2} Y_{-\gamma_2}(x, \omega) \\
\forall x \in [x_0; +\infty; [ , \hat{H}_{\omega}(x, x_0) = a_{\gamma_1} Y_{\gamma_1}(x, \omega) + a_{\gamma_2} Y_{\gamma_2}(x, \omega)\n\end{cases} (2.29)
$$

Les coefficients  $a_{\pm\gamma_{1/2}}$  sont alors déterminés en résolvant le système (2.16).

 $H_{\omega}(x,x_0)$  étant la fonction de Green du système rail-supports, pour un chargement  $\hat{F}_{train}$  quelconque, la flèche du problème réel s'obtient alors par la formule  $(2.30)$ :

$$
\hat{w}(x,\omega) = (\hat{H}_{\omega} * \hat{F}_{train})(x,\omega)
$$
\n(2.30)

On construit de la même façon l'angle de la section du rail à l'aide la formule :

$$
\hat{\theta}(x,\omega) = (\hat{h}_{\omega} * \hat{F}_{train})(x,\omega)
$$
\n(2.31)

Avec,

$$
\begin{cases}\n\forall x \in ]-\infty; x_0], \hat{h}_{\omega}(x, x_0) = b_{-\gamma_1} y_{-\gamma_1}(x, \omega) + b_{-\gamma_2} y_{-\gamma_2}(x, \omega) \\
\forall x \in [x_0; +\infty; [ , \hat{h}_{\omega}(x, x_0) = b_{\gamma_1} y_{\gamma_1}(x, \omega) + b_{\gamma_2} y_{\gamma_2}(x, \omega)\n\end{cases} (2.32)
$$

Et les coefficients *b*<sup>±</sup>*γ*1*/*<sup>2</sup> donnés par la résolution du système (2.17).

Nous pouvons à partir de ces résultats calculer la réponse à de nombreux chargements *Ftrain* différents.

## **2.1.4.1. Chargement quelconque**

Du fait de la faible surface de contact entre la roue et le rail [11, 28], ce contact est supposé ponctuel. Le chargement dû à une roue située à la position  $x = -D_{\text{rowe}}$  à  $t = 0$ et se déplaçant à une vitesse *v* constante peut s'écrire sous la forme suivante :

$$
F_{roue}(x,t) = Q(t)\delta(x - vt - D_{roue})
$$
\n(2.33)

Pour simplifier les écritures, on suppose  $D_{rowe} = 0$  m. Dans le domaine fréquentiel, nous obtenons alors :

$$
\hat{F}_{row}(x,\omega) = \frac{1}{v}Q_{row}\left(\frac{x}{v}\right)e^{-i\frac{x\omega}{v}}
$$
\n(2.34)

Les formules (2.29) et (2.32) donnent alors :

$$
\begin{cases}\n\hat{w}(x,\omega) = \sum_{roue=1}^{N_{roue}} (\hat{H}_{\omega} * \hat{F}_{roue})(x,\omega) \\
= \frac{1}{v} \sum_{roue=1}^{N_{roue}} \int_{\tilde{x} \in \mathbb{R}} \hat{H}_{\omega}(x,\tilde{x}) Q_{roue} \left(\frac{\tilde{x}}{v}\right) e^{-i\frac{\tilde{x}\omega}{v}} d\tilde{x} \\
\hat{\theta}(x,\omega) = \sum_{roue=1}^{N_{roue}} (\hat{h}_{\omega} * \hat{F}_{roue})(x,\omega) \\
= \frac{1}{v} \sum_{roue=1}^{N_{roue}} \int_{\tilde{x} \in \mathbb{R}} \hat{h}_{\omega}(x,\tilde{x}) Q_{roue} \left(\frac{\tilde{x}}{v}\right) e^{-i\frac{\tilde{x}\omega}{v}} d\tilde{x}\n\end{cases} (2.35)
$$

Afin de continuer le calcul, nous séparons le chargement *Qroue*(*t*) de chaque roue de la façon suivante :

$$
Q_{row}(t) = Q_{row}^{stat} + Q_{row}^{dyn}(t)
$$
\n(2.36)

Où, la partie constante  $Q_{row}^{stat}$  est appelée chargement statique et représente le poids appliqué à la voie par chaque roue. La partie restante  $Q_{row}^{dyn}(t)$  est appelée chargement dynamique, nous l'associons à tous les défauts de voie et de roue. Ce chargement dynamique est discrétisé suivant la fréquence d'échantillonnage :

$$
Q_{row}^{dyn}(t) = \sum_{n=0}^{N-1} Q_{rowe,n}^{dyn} \delta\left(t - \frac{n}{f_e}\right)
$$
 (2.37)

Dans le référentiel du rail le chargement dynamique d'une roue s'écrit sous la forme :

$$
F_{row}^{dyn} = \sum_{n=0}^{N-1} Q_{rowe,n}^{dyn} \delta\left(t - \frac{n}{f_e}\right) \delta(x - vt)
$$
  
= 
$$
v \sum_{n=0}^{N-1} Q_{rowe,n}^{dyn} \delta\left(x - \frac{nv}{f_e}\right) \delta(x - vt)
$$
 (2.38)

Les paragraphes suivants donnent la réponse de la voie soumise à des chargements statiques et dynamiques.

#### **2.1.4.2. Chargement dynamique**

Le chargement dynamique est modélisé par un ensemble de chargements locaux et fixes  $Q_{row,n}^{dyn}$ . Le cas élémentaire est alors  $\hat{F}_{train}(x,\omega) = Q(\omega)\delta(x - x_0)$  où  $x_0$  est le point d'application du chargement. Supposons la fonction *Q*(*ω*) quelconque. La flèche et l'angle de la section sont directement donnés par :

$$
\begin{cases}\n\hat{w}(x,\omega) = Q(\omega)\hat{H}_{\omega}(x,x_0) \\
\hat{\theta}(x,\omega) = Q(\omega)\hat{h}_{\omega}(x,x_0)\n\end{cases}
$$
\n(2.39)

 $\{\pm\gamma_{1/2}\}\$ à l'aide de l'équation (2.27), puis résoudre les systèmes (2.16) et (2.17) avec Pour calculer la déformée due à ce chargement dynamique il faut tout d'abord calculer  $\hat{H}_{\omega}$  et  $\hat{h}_{\omega}$  donnés par les équations (2.29) et (2.32). La solution du problème est alors directement donnée par l'équation (2.39). Pour un chargement dynamique spatialement réparti, numériquement, nous utiliserons l'approximation  $\hat{F}(x,\omega) = \sum_{x_0} Q_{x_0}(\omega) \delta(x-x_0)$ . À partir de cette approximation, la flèche et l'angle sont retrouvés par un théorème de superposition.

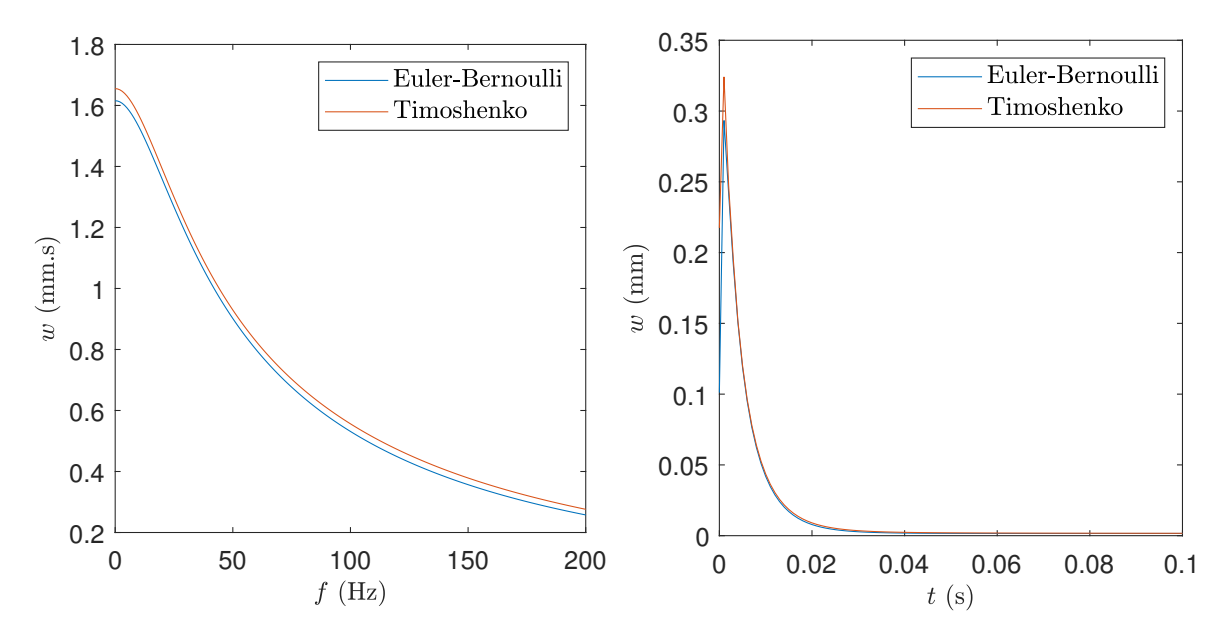

Figure 2.4. – Poutres de Timoshenko et d'Euler-Bernoulli soumises à un chargement dynamique en un point : spectre de la flèche au point chargé (gauche) et flèche en fonction du temps au point chargé (droite).

La figure 2.4 donne la réponse de la voie pour un chargement dynamique correspondant à une impulsion de 112*,*5 kN en un point. La flèche du point situé sous le chargement y est tracée en fonction de la fréquence et du temps pour les deux modèles de poutres<sup>2</sup>. La poutre de Timoshenko est légèrement plus souple que celle d'Euler-Bernoulli du fait l'ajout d'une variable cinématique en rotation a été prise en compte. Cette souplesse supplémentaire est visible dans les domaines fréquentiel et temporel avec une flèche légèrement supérieure pour la poutre de Timoshenko. Pour les deux modèles de poutre, la flèche décroit très rapidement après l'impact.

### **2.1.4.3. Chargement statique**

Le chargement statique est décrit par un ensemble de charges constantes se déplaçant à une vitesse *v* constante. Le chargement d'un train contenant *K* essieux s'écrit alors  $F_{train} = \sum_{roue=1}^{N_{roue}} Q_{roue} \delta(x - vt - D_{roue})$ . Par transformée de Fourier temporelle, on obtient :

$$
\hat{F}_{train}(x,\omega) = \frac{1}{v} \sum_{roue=1}^{N_{roues}} Q_{roue} e^{\frac{-i\omega(x - Droue)}{v}}
$$

<sup>2.</sup> Le signal temporel est obtenu par transformation de Fourier inverse rapide, IFFT.

Pour résoudre ce problème, Hoang *et al* [3, 143] ont utilisé une approche basée sur la décomposition en série de Fourier des fonctions périodiques du problème. Ils ont alors montré que la flèche du rail et l'angle de sa section sous ce chargement sont données par :

$$
\begin{cases}\n\hat{w}(x,\omega) = \mathcal{Q}(\omega) \left( \frac{K(\omega)\eta(x,\omega)}{K(\omega) + \kappa_T(\omega)} - \eta(0,\omega) \right) \\
\hat{\theta}(x,\omega) = \mathcal{Q}(\omega) \left( \frac{K(\omega)\gamma(x,\omega)}{K(\omega) + \kappa_T(\omega)} - \gamma(0,\omega) \right)\n\end{cases} (2.40)
$$

Avec,

$$
\begin{cases}\n\eta(x,\omega) = \frac{1}{2EI(\lambda_1^2 + \lambda_2^2)} \left[ \frac{C_1}{\lambda_1} \frac{\sin \lambda_1 (l-x) + e^{-i\frac{\omega l}{v}} \sin \lambda_1 x}{\cos l \lambda_1 - \cos \frac{\omega l}{v}} - \frac{C_2}{\lambda_2} \frac{\sinh \lambda_2 (l-x) + e^{-i\frac{\omega l}{v}} \sinh \lambda_2 x}{\cosh l \lambda_2 - \cos \frac{\omega l}{v}} \right] \\
\gamma(x,\omega) = \frac{i}{2EI(\lambda_1^2 + \lambda_2^2)} \left[ \frac{\cos \lambda_1 (l-x) - e^{-i\frac{\omega l}{v}} \cos \lambda_1 x}{\cos l \lambda_1 - \cos \frac{\omega l}{v}} - \frac{\cosh \lambda_2 (l-x) - e^{-i\frac{\omega l}{v}} \cosh \lambda_2 x}{\cosh l \lambda_2 - \cos \frac{\omega l}{v}} \right] \\
\mathcal{Q}(\omega) = \kappa_T(\omega) \frac{\tilde{p}_0 l}{v} \sum_{j=1}^K Q_j e^{-i\omega \frac{D_j}{v}} \\
\kappa_T(\omega) = \eta(0,\omega)^{-1} \\
\tilde{p}_0 l = \frac{kSG - \rho I \omega^2 + EI \frac{\omega^2}{v^2}}{uSG(EI \frac{\omega^4}{v^4} - \rho S \omega^2) - \rho SI(\kappa G + E - \rho v^2) \frac{\omega^4}{v^2}}\n\end{cases} (2.41)
$$

La figure 2.5 donne, pour les deux modèles de poutres, la flèche en un point du rail en fonction de la fréquence (sous-figure de gauche) et du temps (sous-figure de droite) pour un chargement statique composé d'une seule charge mobile de 100 kN se déplaçant à une vitesse  $v = 37 \,\mathrm{m \cdot s^{-1}}$ . À nouveau la souplesse supplémentaire de la poutre de Timoshenko est visible dans les domaines temporel et fréquentiel avec une flèche légèrement supérieure. Les spectres montrent que pour les deux types de poutres la réponse est essentiellement guidée par les basses fréquences. Ainsi, la différence entre les deux modèles de poutres étant faible à basse fréquences, les réponses dans le domaine temporel sont très semblables. Les flèches obtenues sont alors très proches en tout temps avec une différence maximale de l'ordre de 5%. Cette différence est maximale lorsque la flèche est maximale.

# **2.1.5. Calcul de la déformation du rail**

Lorsque le rail fléchit sous l'effet du chargement, il va se courber. Ce faisant, la partie à l'intérieur de la courbe sera en compression et la partie à l'extérieur de la courbe en traction. Dans cette sous-section, nous développons les formules permettant de calculer

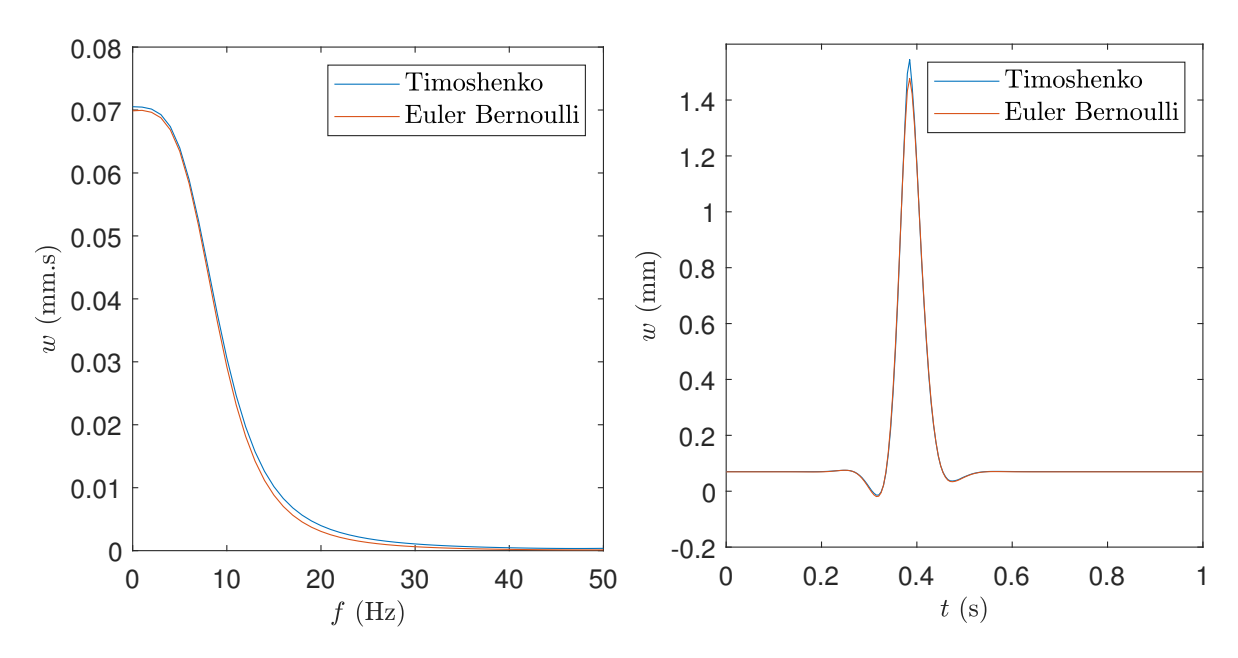

Figure 2.5. – Poutres de Timoshenko et d'Euler-Bernoulli soumises à un chargement statique : spectre de la flèche en un point (gauche) et flèche en fonction du temps en un point (droite).

la déformation dans l'axe du rail *εxx* pour des chargements statique et dynamique. Plus exactement, nous nous intéressons au calcul de la déformation  $\varepsilon_{xx}(x,z_1,\omega)$  à l'abscisse *x* et la cote *z*<sup>1</sup> pour chaque fréquence *ω*.

Pour des poutres d'Euler Bernoulli, on peut montrer que la déformation  $\varepsilon_{xx}$  s'écrit sous la forme de l'équation (2.42).

$$
\varepsilon_{xx}(x,z,\omega) = \varepsilon_{xx}(x,z_{FN},\omega) + (z - z_{FN}) \frac{\partial}{\partial x} \theta(x,\omega)
$$

$$
= \varepsilon_{xx}(x,z_{FN},\omega) + (z - z_{FN}) \frac{\partial^2}{\partial x^2} w(x,\omega)
$$
(2.42)

Pour les poutres de Timoshenko, l'équation 2.42 devient :

$$
\varepsilon_{xx}(x,z,\omega) = \varepsilon_{xx}(x,z_{FN},\omega) + (z - z_{FN}) \frac{\partial}{\partial x} \theta(x,\omega)
$$
  
=  $\varepsilon_{xx}(x,z_{FN},\omega) + (z - z_{FN}) \frac{\partial^2}{\partial x^2} w(x,\omega) + \frac{\partial}{\partial x} \psi(x,\omega)$  (2.43)

Où,

- $\; x$  et  $z$  sont les coordonnées du point considéré dans le repère non-déformé  $^3$  de la jauge considérée ;
- $-z_{FN}$  désigne la cote de la fibre neutre au repos (poutre non déformée);
- $-\psi$  désigne l'angle de la section par rapport à la normale à l'axe neutre.

Dans le cadre de notre étude, on suppose que  $\varepsilon_{xx}(x,z_{FN},\omega)$  <<  $(z-z_{FN})\frac{\partial^2}{\partial x^2}w(x,\omega)$ . Cela revient à négliger le chargement normal de la poutre et l'élongation de la fibre

<sup>3.</sup> En petites déformations on peut assimiler les coordonnées déformées et non déformées.

neutre due à sa déformation. Ces hypothèses pourront être vérifiées *a posteriori*. Les équations (2.42) et (2.43) deviennent alors :

$$
\varepsilon_{xx}(x,z,\omega) \simeq (z - z_{FN}) \frac{\partial}{\partial x} \theta(x,\omega)
$$
\n(2.44)

Aussi, pour calculer la déformation, il suffit de dériver les formules obtenues pour l'angle de la section θ. Les équations du systèmes (2.45) donnent alors la déformation d'une poutre de Timoshenko périodiquement appuyée soumise à un chargement dynamique ou un chargement statique :

$$
\begin{cases}\n\hat{\varepsilon}_{xx}^{dyn}(x,z_1,\omega) = z_1 Q^{dyn}(\omega) \hat{h}'_{\omega}(x,x_0) \\
\hat{\varepsilon}_{xx}^{stat}(x,z_1,\omega) = z_1 \mathcal{Q}(\omega) \frac{K(\omega)\gamma'(x,\omega)}{K(\omega) + \kappa_T(\omega)}\n\end{cases}
$$
\n(2.45)

Avec,

$$
\begin{cases}\n\forall x \in ]-\infty; x_0], \hat{h}'_{\omega}(x, x_0) = b_{\gamma_1} y'_{\gamma_1}(x, \omega) + b_{\gamma_2} y'_{\gamma_2}(x, \omega) \\
\forall x \in [x_0; +\infty; [ , \hat{h}'_{\omega}(x, x_0) = b_{-\gamma_1} y'_{-\gamma_1}(x, \omega) + b_{-\gamma_2} y'_{-\gamma_2}(x, \omega) \\
y'_{\gamma}(x, \omega) = \lambda_1 \frac{\sin(\lambda_1(l-x)) + e^{-\gamma l} \sin(\lambda_1 x)}{\cos(\lambda_1 l) - \cosh(\gamma l)} \\
&+ \lambda_2 \frac{\sinh(\lambda_2(l-x)) + e^{-\gamma l} \sinh(\lambda_2 x)}{\sinh(\lambda_2 l) - \cosh(\gamma l)} \\
\gamma'(x, \omega) = \frac{i}{2EI(\lambda_1^2 + \lambda_2^2)} \left[ \lambda_1 \frac{\sin \lambda_1(l-x) + e^{-i\frac{\omega l}{v}} \sin \lambda_1 x}{\cos l\lambda_1 - \cos \frac{\omega l}{v}} \\
&+ \lambda_2 \frac{\sinh \lambda_2(l-x) + e^{-i\frac{\omega l}{v}} \sinh \lambda_2 x}{\cosh l\lambda_2 - \cos \frac{\omega l}{v}} \right]\n\end{cases} (2.46)
$$

# **2.2. Méthode numérique de calcul des efforts**

# **2.2.1. Problème inverse**

Jusqu'ici dans ce chapitre, nous avons montré comment calculer analytiquement la déformation du rail à partir d'un chargement connu. Dans ce problème, grâce à un modèle de la voie, à partir de causes connues – forces agissant sur le rail – nous calculons les conséquences – déformation du rail –. Cette démarche est appelée résolution d'un problème direct. Dans le cadre de la thèse, nous nous intéressons au calcul des forces appliquées au rail à partir de la mesure des déformations. Nous résolvons donc un problème inverse. Cette résolution sera basée sur les formules analytiques démontrées dans la partie précédente.

La figure 2.6 résume les cheminements des problèmes direct et inverse. Pour le problème direct, à partir du chargement connu les formules (2.40) et (2.39) donnent l'angle des sections de la poutre  $\hat{\theta}$ . Ensuite, les déformations sont calculées analytiquement par dérivation en utilisant la formule (2.44). Nous avons donc les formules analytiques du

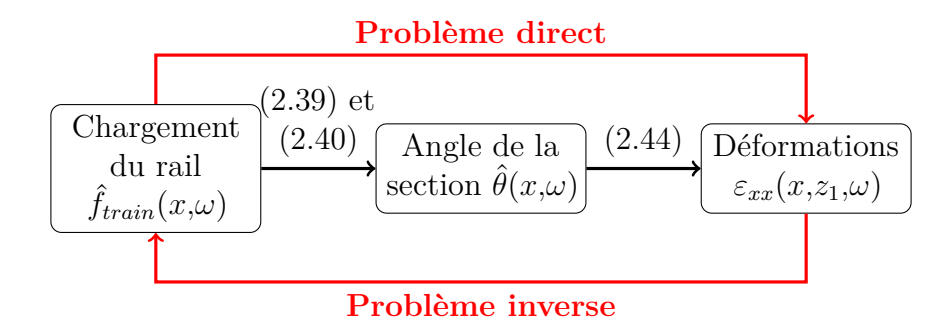

Figure 2.6. – Représentation des différentes étapes du problème direct et inverse et des formules associées.

système (2.45) qui lient directement les forces appliquées sur le rail aux déformations mesurées. La résolution du problème inverse revient à inverser ces relations. Cette inversion est faite de manière numérique. La méthode utilisée est décrite ci-après.

# **2.2.2. Formulation du problème inverse**

Les formules du système (2.45) donnent les déformations pour des chargements statiques et dynamiques. La résolution du problème inverse est réalisée de manière numérique. Ainsi, pour retrouver les chargements à partir de données de déformations, dans un premier temps, nous exprimons les relations déformations/chargements sous forme numérique donc discrète. Nous supposons que les déformations  $\hat{\varepsilon}(x_k,\omega_j)$  sont connues en *N* points  $\{x_1, \dots, x_N\}$  à *M* pulsations différentes  $\{\omega_1, \dots, \omega_M\}$ . À partir de signaux temporels, le signal fréquentiel est obtenu par transformée de Fourier discrète.

Pour le chargement statique, le chargement d'un train contenant *Nroues* roues est donné en tout point *x*˜ du rail par :

$$
F_{train}^{stat}(\tilde{x}, t) = \sum_{roue=1}^{N_{roue}} Q_{roue}^{stat} \delta(\tilde{x} + D_{roue} - vt)
$$

En tout point de mesure *x*, nous pouvons alors écrire :

$$
\hat{\varepsilon}_{xx}(x,z,\omega) = \sum_{roue=1}^{N_{roues}} Q_{roue}^{stat} e^{-i\frac{\omega}{v}D_{roue}} f^{stat}(x,\omega) = \sum_{roue=1}^{N_{roues}} Q_{roue}^{stat} a_{roue}(x,\omega) \tag{2.47}
$$

Les fonctions  $f^{stat}(x,\omega)$  et  $a_{row}(x,\omega)$  peuvent être calculées à partir de la formule statique de l'équation (2.45) :

$$
\begin{cases}\nf^{stat}(x,\omega) = z_1 \kappa_T(\omega) \frac{\tilde{p}_0 l}{v} \frac{K(\omega) \gamma'(x,\omega)}{K(\omega) + \kappa_T(\omega)} \\
 a_{row}(x,\omega) = f^{stat}(x,\omega) e^{-\frac{i\omega D_{row}}{v}}\n\end{cases}
$$
\n(2.48)

Numériquement, avec la discrétisation des fréquences {*ω*1*, . . . ,ωM*} et du nombre de

points de mesure  $\{x_1, \ldots, x_N\}$ , nous pouvons écrire :

$$
\begin{bmatrix}\n\varepsilon_{x_1}(\omega_1) \\
\vdots \\
\varepsilon_{x_1}(\omega_M) \\
\vdots \\
\varepsilon_{x_N}(\omega_1) \\
\vdots \\
\varepsilon_{x_N}(\omega_M)\n\end{bmatrix} = \underline{\mathbf{A}} \begin{bmatrix}\nQ_1^{stat} \\
\vdots \\
Q_{N_{roues}}^{stat}\n\end{bmatrix}
$$
\n(2.49)

Avec  $\underline{\underline{\bf A}}$  la matrice de taille  $NM \times N_{rows}$  telle que :

$$
\underline{\underline{\mathbf{A}}} = \begin{bmatrix} a_1(x_1,\omega_1) & \cdots & a_{N_{roues}}(x_1,\omega_1) \\ \vdots & & \vdots \\ a_1(x_1,\omega_M) & \cdots & a_{N_{roues}}(x_1,\omega_M) \\ \vdots & & \vdots \\ a_1(x_N,\omega_1) & \cdots & a_{N_{roues}}(x_N,\omega_1) \\ \vdots & & \vdots \\ a_1(x_N,\omega_M) & \cdots & a_{N_{roues}}(x_N,\omega_M) \end{bmatrix}
$$
(2.50)

L'équation (2.49) est une équation linéaire liant les déformations à tous les points de mesure et à toutes les fréquences aux chargements statiques recherchés. Le vecteur de gauche possédant beaucoup plus de points que le nombre maximum d'essieux par train, il est possible d'inverser numériquement cette équation à l'aide de la routine mldivide de MATLAB.

Pour le chargement dynamique, nous nous basons une nouvelle fois sur les résultats analytiques obtenus au début de ce chapitre.

Supposons dans un premier temps que le chargement dynamique est appliqué en un point  $\tilde{x}_1$ . Il s'écrit sous la forme  $\hat{F}_{train}^{dyn}(x,\omega) = Q_{\tilde{x}_1}^{dyn}$  $\frac{dyn}{\tilde{x}_1}(\omega)\delta(x-\tilde{x}_1)$ . Nous avons alors :

$$
\hat{\varepsilon}_{xx}(x,\omega) = Q_{\tilde{x}_1}^{dyn}(\omega) f^{dyn}(x,\tilde{x}_1,\omega)
$$
\n(2.51)

À partir de la formule dynamique de l'équation (2.45), nous pouvons montrons que la fonction *f dyn* s'écrit :

$$
f^{dyn}(x,\tilde{x}_1,\omega) = z_1 \hat{h}'_{\omega}(x,\tilde{x}_1)
$$
\n(2.52)

Numériquement, nous écrivons alors :

$$
\begin{bmatrix}\n\varepsilon_{x_1}(\omega_1) \\
\vdots \\
\varepsilon_{x_1}(\omega_M) \\
\varepsilon_{x_2}(\omega_1) \\
\vdots \\
\varepsilon_{x_2}(\omega_M) \\
\vdots \\
\varepsilon_{x_N}(\omega_1) \\
\vdots \\
\varepsilon_{x_N}(\omega_M)\n\end{bmatrix} = \underline{\mathbf{B}}_{\tilde{x}_1}^G \begin{bmatrix}\nQ_{\tilde{x}_1}^{dyn}(\omega_1) \\
\vdots \\
Q_{\tilde{x}_1}^{dyn}(\omega_M)\n\end{bmatrix}
$$
\n(2.53)

Où,

$$
\underline{\mathbf{B}}_{\tilde{x}_1}^G = \begin{bmatrix} f^{dyn}(x_1, \tilde{x}_1, \omega_1) & \mathbf{0} \\ & \ddots & \\ & \mathbf{0} & f^{dyn}(x_1, \tilde{x}_1, \omega_M) \\ & \vdots & \ddots & \\ & \vdots & \ddots & \\ & f^{dyn}(x_N, \tilde{x}_1, \omega_1) & \mathbf{0} \\ & \mathbf{0} & f^{dyn}(x_N, \tilde{x}_1, \omega_M) \end{bmatrix} \tag{2.54}
$$

Pour un seul point chargé dynamiquement, cette équation contient *M* inconnues, soit autant d'inconnues que de fréquences. Cette approche naïve conduit à un grand nombre d'inconnues lorsque le nombre de points chargés dynamiquement  $\{\tilde{x}_k\}$  grandit. Pour réduire ce problème et ainsi améliorer sa résolution, nous allons imposer des conditions supplémentaires sur  $Q_{\tilde{x}_1}^{dyn}$ <sup>*dyn</sup>*(*ω*). Le chargement dynamique étant causé par l'impact d'une</sup> roue sur le rail, nous pouvons considérer qu'il ne peut se produire que lorsque la roue est au droit du point chargé. Pour un train possédant *Nroues* essieux, le chargement dynamique en  $\tilde{x}_1$  est alors décrit par :

$$
F_{train}^{dyn}(x,t) = \sum_{roue=1}^{N_{roues}} Q_{roue}^{dyn}(\tilde{x}_1) \delta(x - D_{roue} - vt) \delta(x - \tilde{x}_1)
$$
\n(2.55)

#### **Remarque :**

L'utilisation de la distribution  $\delta(x - vt)$  élimine la dépendance en *t* (ou *ω*) du chargement dynamique *Qdyn*(*t*). Ce qui permet de limiter le nombre d'inconnues pour le chargement dynamique.

Dans le domaine de Fourier, nous avons donc :

$$
\hat{F}_{train}^{dyn}(x,\omega) = \frac{1}{v} \sum_{roue=1}^{N_{roue}} Q_{roue}^{dyn}(\tilde{x}_1) \exp\left(-i\frac{(x - D_{roue})\omega}{v}\right) \delta(x - \tilde{x}_1)
$$
\n(2.56)

Nous pouvons alors écrire pour une roue et un noeud d'abscisse  $\tilde{x}_1$  chargé :

$$
\begin{bmatrix}\n\varepsilon_{x_1}(\omega_1) \\
\vdots \\
\varepsilon_{x_1}(\omega_M) \\
\varepsilon_{x_2}(\omega_1) \\
\vdots \\
\varepsilon_{x_2}(\omega_M) \\
\vdots \\
\varepsilon_{x_N}(\omega_1) \\
\vdots \\
\varepsilon_{x_N}(\omega_M)\n\end{bmatrix} = \underline{\mathbf{B}}_{\tilde{x}_1,D_1}^G Q_{\tilde{x}_1,1}^{dyn} \tag{2.57}
$$

Avec,

$$
\underline{\mathbf{B}}_{\tilde{x}_1, D_1}^G = \frac{1}{v} \begin{bmatrix} f^{dyn}(x_1, \tilde{x}_1, \omega_1) e^{-i\frac{(x_1 - D_1)\omega_1}{v}} \\ \vdots \\ f^{dyn}(x_1, \tilde{x}_1, \omega_M) e^{-i\frac{(x_1 - D_1)\omega_M}{v}} \\ \vdots \\ f^{dyn}(x_N, \tilde{x}_1, \omega_1) e^{-i\frac{(x_N - D_1)\omega_1}{v}} \\ \vdots \\ f^{dyn}(x_N, \tilde{x}_1, \omega_M) e^{-i\frac{(x_N - D_1)\omega_M}{v}} \end{bmatrix}
$$
\n(2.58)

Finalement, le problème complet à considérer est un problème où le train comprend *Nroues* essieux provoquant un chargement statique et dynamique. On considère que le chargement dynamique peut s'appliquer sur *K* points différents  $\{\tilde{x}_1, \ldots, \tilde{x}_K\}$ . Nous pouvons alors écrire l'équation suivante :

$$
\begin{bmatrix}\n\varepsilon_{x_1}(\omega_1) \\
\vdots \\
\varepsilon_{x_1}(\omega_M) \\
\vdots \\
\varepsilon_{x_N}(\omega_1) \\
\vdots \\
\varepsilon_{x_N}(\omega_M)\n\end{bmatrix} = \begin{bmatrix}\n\underline{\mathbf{B}}_{x_1}^G, D_1 \mid \dots \mid \underline{\mathbf{B}}_{x_K}^G, D_{Nroues} \mid \underline{\mathbf{A}}\n\end{bmatrix} \begin{bmatrix}\nQ_{\tilde{x}_1,1}^{dyn} \\
\vdots \\
Q_{\tilde{x}_K,Nroues}^{dyn} \\
Q_1^{stat} \\
\vdots \\
Q_{Nroues}^{stat}\n\end{bmatrix} (2.59)
$$
\n
$$
\underline{\mathbf{E}}_{xx} (w_M)
$$

Cette équation contient  $(K + 1)N_{\text{roues}}$  inconnues pour NM équations. Elle est donc résoluble tant que  $(K+1)N_{\text{rones}} < NM$ .

Le lien entre la discrétisation temporelle dûe à l'échantillonage et la discrétisation spatiale de la famille  $\{\tilde{x}_k\}_k$  est précisé dans le paragraphe ci-dessous (2.2.2.1).

## **2.2.2.1.** Famille des points  $\{\tilde{x}_k\}_k$  pouvant être chargés dynamiquement

Dans le paragraphe 2.1.4.1, nous avons montré que le chargement dynamique peut être écrit de manière discrétisée sous la forme :

$$
Q_{row}^{dyn}(x,t) = \sum_{k=0}^{M-1} Q_{k,row}^{dyn} \delta\left(x - D_{row} - vt\right) \delta\left(x - \frac{vk}{f_e}\right)
$$
 (2.60)

Ainsi, pour le chargement dynamique, la discrétisation temporelle due à l'échantillonnage  $\{t_k = (k-1)/f_e\}_k$  entraîne une discrétisation spatiale  $\{\tilde{x}_k = v(k-1)/f_e\}_k$ . En pratique, pour le problème inverse, nous nous limiterons aux  $\{\tilde{x}_k\}$  situés proches des points de mesure de manière à ce que les chocs aient un effet mesurable au niveau des points de mesures.

Dans le tunnel sous la Manche, les trains circulent à une vitesse d'environ  $35 \,\mathrm{m\cdot s^{-1}}$ . En considérant une fréquence maximale de  $f_e = 200 \text{ Hz}$ , l'espacement entre deux points pouvant être chargés dynamiquement est alors d'environ 0*,*18 m.

#### **2.2.2.2. Partie imaginaire du chargement retrouvé**

Dans l'équation (2.59), du fait de l'utilisation de transformée de Fourier, la variable *εxx* possède une partie imaginaire non-nulle. Ainsi, par défaut, le problème sera résolu dans l'espace des nombres complexes. En conséquence, les chargements obtenus **Q***dyn,stat* possèderont généralement une partie imaginaire non nulle. Deux approches ont alors été utilisées :

- approche "critère de qualité de l'inversion" ;
- approche "forçage".

Dans l'approche "critère qualité de l'inversion", nous considérons que si le problème est correctement inversé, la partie imaginaire du chargement retrouvé doit être faible devant sa partie réelle. Dès lors, nous définissons un critère de "qualité de l'inversion" de la façon suivante :

$$
C = \frac{\left\| \text{Im} \left( \mathbf{Q}^{dyn,stat} \right) \right\|}{\left\| \mathbf{Q}^{dyn,stat} \right\|} \tag{2.61}
$$

Un critère proche de 0 indique que le chargement retrouvé est essentiellement réel et donc que le chargement retrouvé correspond bien à un chargement réel. Dans le cas d'un chargement aléatoire, les parties réelles et imaginaires sont en norme du même ordre de grandeur, le critère vaut alors  $C \simeq \frac{1}{\sqrt{2}}$  $\frac{1}{2} \simeq 0.71$ . Ce critère sera exprimé dans la suite en pourcentage.

La seconde approche consiste à forcer la partie imaginaire du chargement à être nulle. Pour cela, l'équation (2.59) – écrite sous la forme condensée  $\underline{\varepsilon}_{xx} = \underline{\underline{M}} \underline{Q}^{dyn,stat}$  – est transformée en l'équation (2.62). Tous les termes de cette nouvelle équation étant réels, la solution sera recherchée sous forme d'un vecteur de nombres réels. Limitant l'espace des solutions pour le chargement retrouvé, nous montrerons que cette méthode peut améliorer la précision de l'inversion.

$$
\begin{bmatrix}\n\text{Re}(\underline{\boldsymbol{\varepsilon}}_{xx}) \\
\text{Im}(\underline{\boldsymbol{\varepsilon}}_{xx})\n\end{bmatrix} = \begin{bmatrix}\n\text{Re}(\underline{\underline{\mathbf{M}}}) \\
\text{Im}(\underline{\underline{\mathbf{M}}})\n\end{bmatrix} \underline{\mathbf{Q}}^{dyn,stat}
$$
\n(2.62)

# **2.2.3. Paramètres à déterminer pour la résolution du problème inverse**

L'équation (2.59) est écrite sous la forme  $\underline{\varepsilon}_{xx} = \underline{\underline{M}} \underline{Q}^{dyn,stat}$ . La matrice  $\underline{\underline{M}}$  est basée sur les équations de comportement de la poutre périodiquement appuyée. Nous avons montré ci dessus comment les différents termes de cette matrice sont calculés. Le calcul de ces termes présuppose la connaissance d'un certain nombre de paramètres :

- La vitesse *v* du train ;
- Le nombre  $N_{\text{roues}}$  de roues du train et leur position  $D_j$  à l'instant  $t = 0$ ;
- Les positions des jauges  $\{x_n\}_n$ ;
- Les positions  $\{\tilde{x}_k\}_k$  auxquelles les chargement dynamiques sont recherchées;
- Les paramètres mécaniques de la voie (rigidité des supports et propriétés mécaniques de la poutre).

Certains de ces paramètres – vitesse du train, nombre et positions des roues – dépendent du train considéré. Ils doivent donc être mesurés pour chaque train. Nous donnerons l'algorithme de calcul de ces grandeurs dans le chapitre suivant, plus précisément dans la section 3.2. Dans ce chapitre, afin d'effectuer une validation numérique de la formulation adoptée, nous utiliserons directement les valeurs imposées dans le calcul direct.

Les positions des jauges  $\{x_n\}_n$  sont connues et peuvent aussi être mesurées directement sur la voie. Les paramètres mécaniques de la voie du Tunnel sous la manche sont supposés connus. Nous nous baserons sur les paramètres mesurés par Hoang *et al* lors de précédentes études [3, 124, 143]. Enfin, les positions  $\{\tilde{x}_k\}_k$  auxquelles les chargement

dynamiques sont recherchées sont déterminées conformément au paragraphe 2.2.2.1. Elles sont donc déterminées par la vitesse du train et la fréquence maximale utilisée.

À ce point, nous connaissons tous les paramètres nécessaires à la construction de la matrice **M**. La résolution de l'équation (2.59) donne alors les chargements statiques et dynamiques **Q***dyn,stat* recherchés.

# **2.3. Validation de la méthode**

La résolution du problème inverse donne un chargement statique et plusieurs chargements dynamiques par roue. Afin de valider cette méthode nous l'avons appliquée sur différents signaux générés numériquement. Lorsque l'on utilise des données issues d'une simulation numérique ou analytique, la résolution du problème inverse doit permettre de remonter au chargement imposé pour la simulation.

Dans une première sous-section, la représentation graphique des signaux sous forme de carte des déformations sera présentée. Dans une seconde sous-section, une validation de la méthode de mesure des chargements sera effectuée à partir de signaux issus de simulations numériques. La sensibilité de la méthode proposée y sera aussi étudiée.

L'application de cette méthode à des signaux expérimentaux est l'objet du chapitre suivant.

# **2.3.1. Représentation des mesures sous forme d'une carte des déformations**

Chaque jauge est associée à une position le long du rail. Les données simulées ou mesurées donnent, pour chaque jauge, un signal temporel. Les déformations obtenues dépendent alors de l'espace (position de chaque jauge le long du rail) et du temps. Cette déformation en fonction de l'espace et du temps peut être représentée sous la forme d'une surface tridimensionnelle comme nous le ferons par exemple dans la figure 2.7 et dans les sous-figures de droite des figures 2.8 et 2.11. Dans l'outil proposé, on préférera une représentation sous forme de carte des déformations.

Dans cette carte, pour chaque point, le niveau de couleur représente le niveau de déformation à l'instant et à la position donnés par les coordonnées du point. Les couleurs chaudes correspondent aux déformations importantes. Plusieurs informations sont alors directement lisibles sur l'image obtenue. Les lignes obliques de déformation importante correspondant au passage des roues, la pente de celles-ci donne la vitesse du train. Une accélération du train sera marquée par une courbure de ces lignes. La distance entre deux roues est donnée par l'écart vertical entre deux lignes obliques.

La figure 2.7 illustre le type de cartes obtenues lorsque l'on simule numériquement deux types de défauts : un défaut d'une roue et un défaut local de la voie. Dans ces simulations le rail est soumis au poids de plusieurs roues, chacune représentée par une force mobile constante. La sous-figure de gauche illustre le cas d'une voie possédant un support défectueux en *x* = 0 m. Pour la sous-figure de droite, un choc au passage de la première roue est simulé. Ces défauts sont visibles sur ces cartes de déformation de la figure 2.7. En effet, le défaut de la voie entraîne une déformation plus importante au

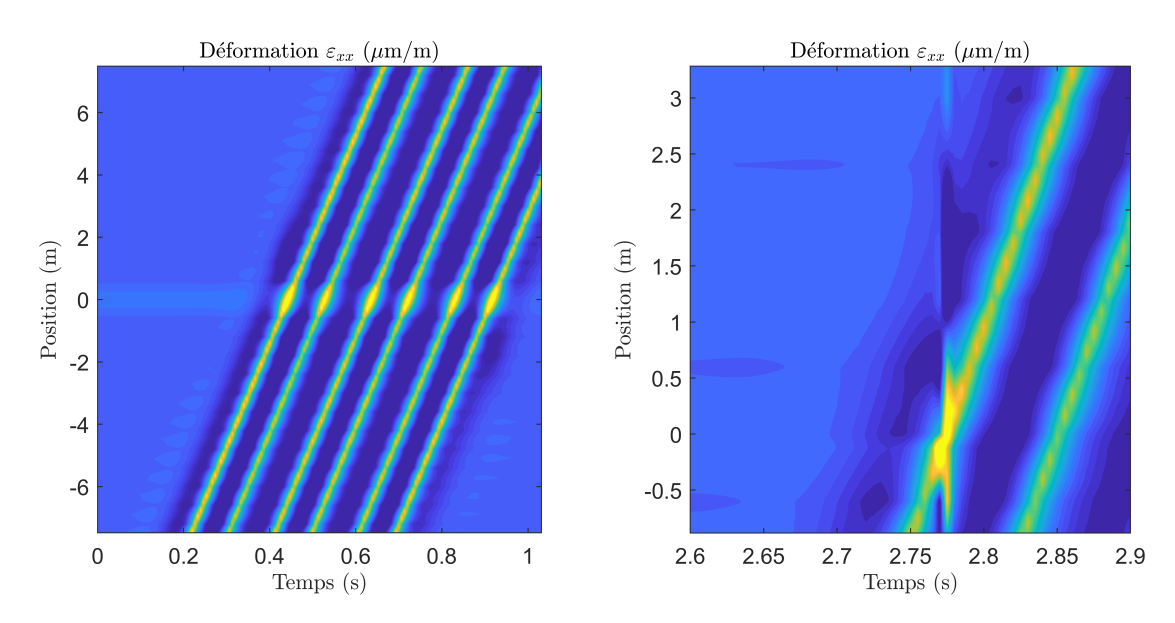

Figure 2.7. – Cartes de la déformation : voie contenant un support défectueux (gauche) et choc au niveau d'une roue (droite). Simulation numérique.

passage de chaque roue au niveau de celui-ci. Ainsi, sur la carte, une ligne horizontale de plus grande déformation sera visible. De la même façon, un défaut de roue provoquant un choc sur le rail causera une ligne verticale sur la carte correspondant à une onde de choc se propageant très rapidement dans le rail (ici à  $t = 2.77$  s).

La représentation proposée permet donc par simple lecture graphique de déterminer certaines caractéristiques du chargement dû au passage du train (nombre et espacements des roues, vitesse du train) ainsi que d'identifier différents types de défauts. Pour quantifier ces défauts, il faut déterminer plus précisément le chargement dynamique associé.

# **2.3.2. Application de la méthode à des signaux obtenus par simulation numérique**

Avant d'utiliser la méthode décrite dans ce chapitre sur des signaux mesurés expérimentalement, il faut valider la méthode c'est à dire vérifier qu'elle donne des résultats corrects sur des signaux générés analytiquement ou numériquement. L'objectif est donc de retrouver le chargement imposé à partir des déformations obtenues par simulation.

Dans cette section, la réponse de la voie est simulée par un calcul numérique via la méthode Wave Finite Element (WFE). La méthode WFE est une méthode numérique qui permet de simuler la réponse de structures périodiques à des chargements connus. Cette méthode est décrite plus en détail dans les chapitres 1 et 5. Ici, nous considérons une voie infinie et périodique soumises à des chargements statiques et dynamiques connus. Le rail est modélisé en utilisant des éléments poutre à trois degrés de liberté – deux déplacements et une rotation – par nœud – éléments B21 d'Abaqus. Les supports sont ponctuels. Les déplacements et l'angle de la section de chaque nœud sont alors obtenus. Pour calculer des déformations, il est nécessaire de dériver les angles de section obtenus. Afin de limiter les erreurs dues à cette dérivation numérique, les déformations sont calculées à partir d'un maillage fin (120 éléments par période de 60 cm de rail). Les déformations utilisées dans le problème inverse sont extraites des déformations précédentes afin que l'espacement entre deux mesures de déformation puisse correspondre à des mesures expérimentales. Dans les calculs présentés, nous considérons 30 points de mesure de déformation situés entre les abscisses −1*,*5 m et 1*,*4 m, soit un point de mesure tous les dix centimètres.

Le chargement utilisé est constitué de huit roues se déplaçant à une vitesse de  $34 \,\mathrm{m\cdot s^{-1}}$ . Les six premières roues imposent un chargement de 112*,*5 kN, les deux dernières un chargement de 75 kN. Un chargement dynamique de 22*,*5 kN est appliqué lors du passage de la première roue au point *x* = −0*,*14 m. La fréquence maximale simulée est 200 Hz, les emplacements des points chargés dynamiquement sont conformes au paragraphe 2.2.2.1.

Nous présentons dans la suite les chargements obtenus à partir de signaux de déformations obtenus non bruités – signaux "idéaux" – puis bruités.

#### **2.3.2.1. Signaux numériques "idéaux"**

La figure 2.8 donne la déformation simulée au passage de ces huit roues en fonction de l'espace et du temps. Une déformation plus importante peut être observée au moment du chargement dynamique. La sous-figure de droite est mise sous forme de carte des déformations.

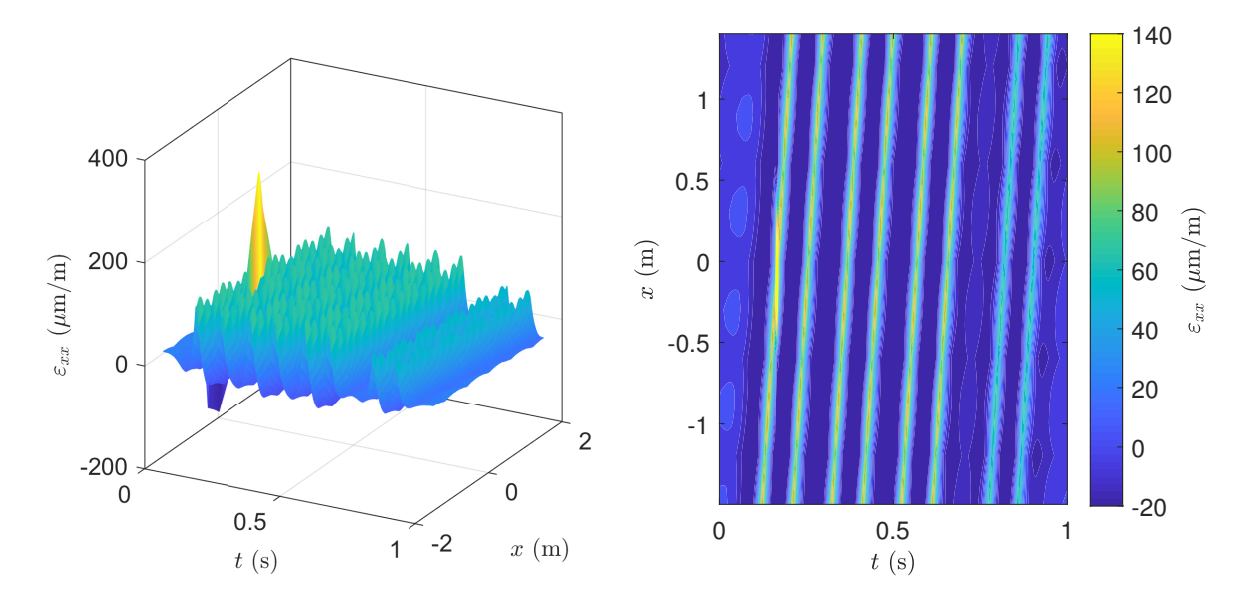

FIGURE 2.8. – Déformation  $\varepsilon_{xx}$  simulée numériquement en fonction de la position le long du rail (*x*) et du temps *t* : surface 3D (gauche) et carte (droite).

On applique alors la méthode d'inversion du problème décrite dans ce chapitre. La figure 2.9 donne les chargements statiques et dynamiques retrouvés à l'issue de l'inversion. Les chargements statiques retrouvés correspondent très bien aux chargements statiques imposés avec une erreur maximale de l'ordre de 0*,*2 %. Pour le chargement dynamique, on retrouve bien un seul pic. Ce pic de chargement dynamique correspond à la position

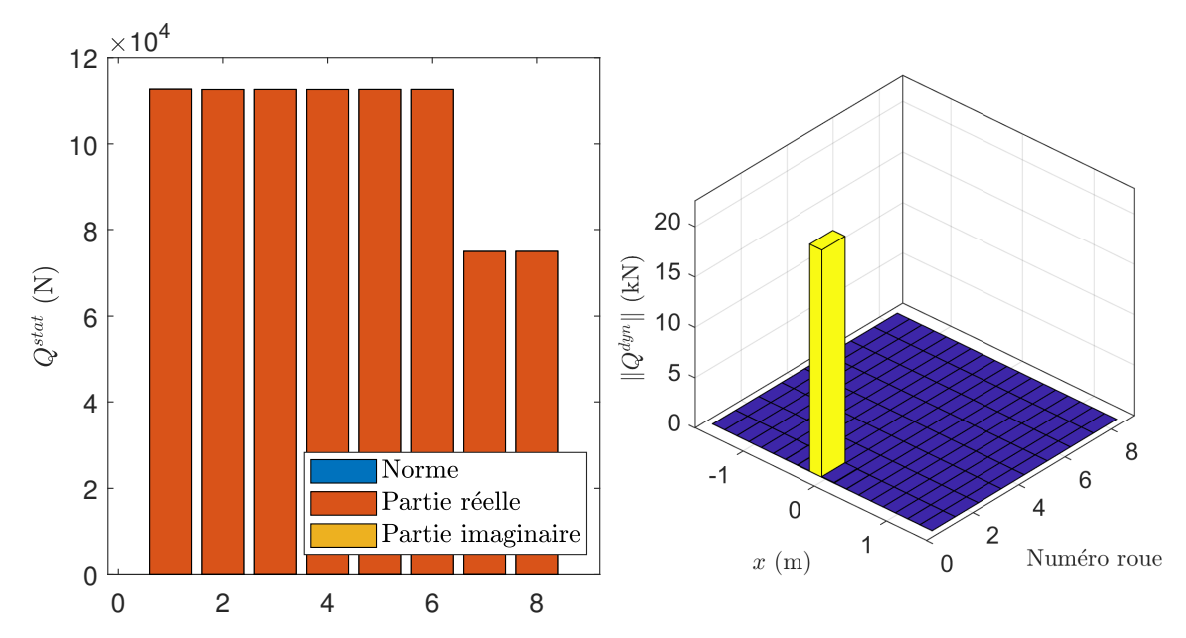

Figure 2.9. – Chargement calculé pour une déformation simulée numériquement : chargement statique en fonction du numéro de la roue (gauche) et chargement dynamique en fonction du numéro de la roue et de l'abscisse du point chargé (droite).

*x* = −0*,*14 m pour la roue 1. La valeur de ce pic est 22*,*55 kN ce qui est une nouvelle fois très proche de la valeur imposée.

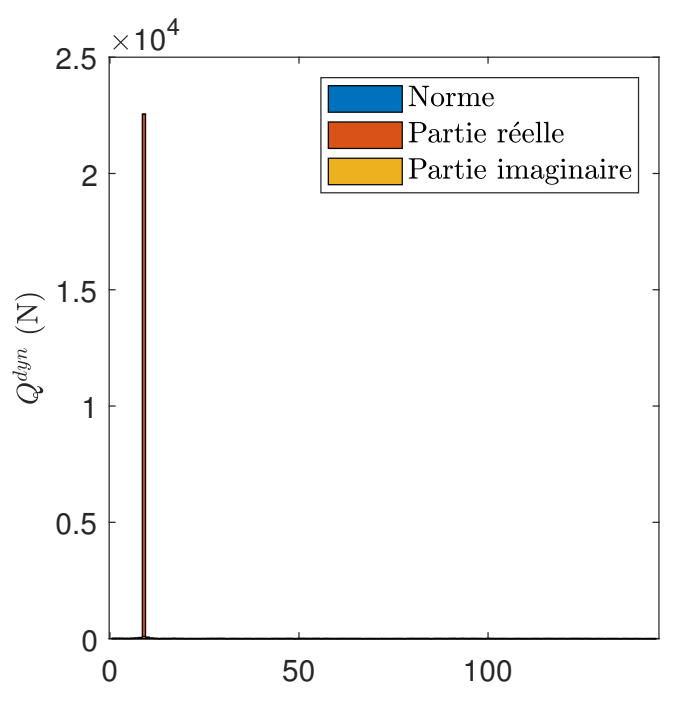

Figure 2.10. – Chargement dynamique retrouvé en fonction d'un indice correspondant au numéro de la roue et à la position selon l'axe du rail (voir équation  $(2.59)$ .

La représentation utilisée pour le chargement dynamique dans la figure 2.9 ne permet pas de comparer les parties réelle et imaginaire du chargement dynamique retrouvé. Pour ce faire, dans la figure 2.10 nous représentons les parties réelle, imaginaire et la norme du chargement dynamique retrouvé en fonction d'un indice correspondant au numéro de la roue et au numéro du point  $\tilde{x}_k$  considéré. Plus précisément, l'ordre des chargements retrouvés est alors  $\{Q_{\tilde{x}_{1}, \tilde{y}_{2}, \tilde{y}_{3}, \tilde{y}_{4}}^{dyn}$  $\left\{ \begin{array}{l} dyn \\ \tilde{x}_{1,1} \ldots Q^{dyn}_{\tilde{x}_{K},N} \ldots \ldots \ldots Q^{dyn}_{\tilde{x}_{1},N_{roues}} \ldots Q^{dyn}_{\tilde{x}_{K},N_{roues}} \right\}$ . Cet ordre est conforme à celui utilisé dans l'équation (2.59). Permettant de comparer les parties réelle et imaginaire avec la norme du chargement retrouvé, nous conserverons cette représentation dans la suite.

Les chargements statiques comme dynamiques retrouvés possèdent une partie imaginaire très faible devant leur partie réelle. Le critère de qualité de l'inversion vaut  $C = 0.05\%$ , l'utilisation de l'approche "forçage" décrite dans le paragraphe 2.2.2.2 n'est donc pas nécessaire pour ce cas.

## **2.3.2.2. Signaux bruités**

Dans le paragraphe précédent, nous avons validé la méthode à partir de signaux numériques idéaux. Les très faibles différences entre les chargements imposés et retrouvés s'expliquent alors par des erreurs d'arrondis et des différences entre les modèles numérique et analytique. La méthode étant destinée à être utilisée à partir de signaux expérimentaux, il est important d'étudier la sensibilité de la méthode développée au bruit inhérent à toute mesure expérimentale.

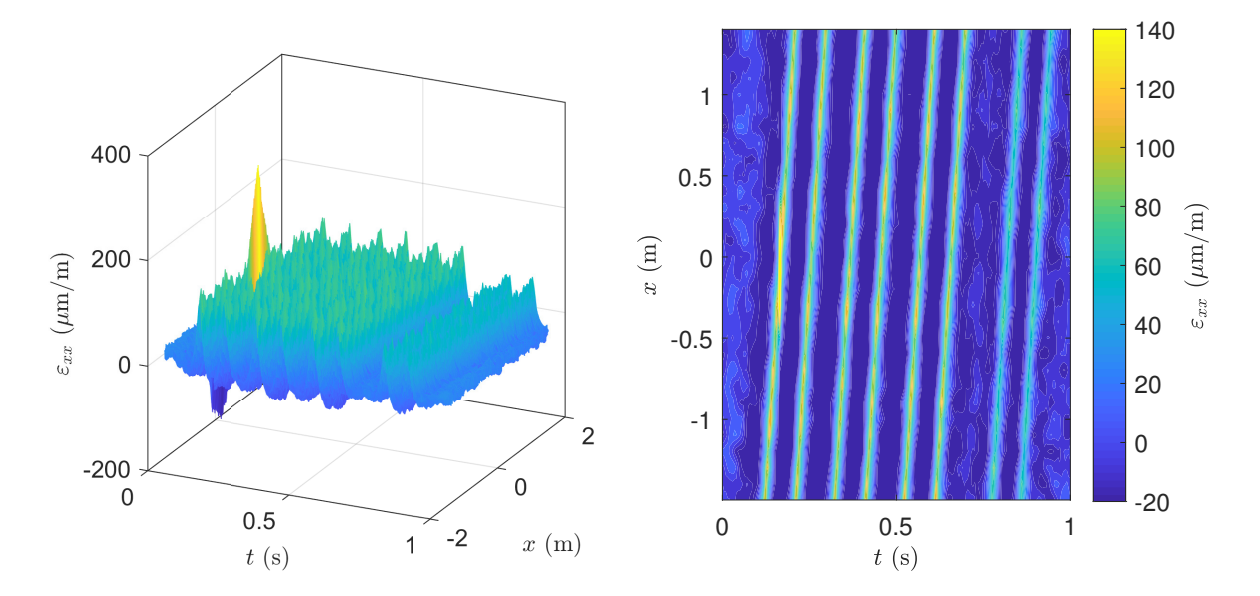

FIGURE 2.11. – Déformation  $\varepsilon_{xx}$  simulée numériquement puis bruitée en fonction de la position le long du rail (*x*) et du temps *t* : surface 3D (gauche) et carte (droite).

Afin de simuler un signal bruité, nous ajoutons du bruit au signal utilisé dans le paragraphe précédent. Plus précisément, à chaque fréquence, on ajoute au signal un bruit blanc d'amplitude proportionnelle – ici,  $20\%$  – à l'amplitude du signal à cette fréquence. Cette méthode est pénalisante car le signal est ici dégradé à toutes les fréquences. Le signal bruité obtenu est représenté dans la figure 2.11.

## **Remarque :**

Du fait de l'application d'un bruit aléatoire, l'expérience numérique doit être répétée plusieurs fois. Les valeurs chiffrées données dans ce paragraphe correspondent à des valeurs moyennes.

Les résultats de la méthode d'inversion sont tracés dans la figure 2.12. La partie de gauche de la figure donne les chargements statiques retrouvés, la partie de droite les chargements dynamiques. Les chargements statiques comme dynamiques possèdent une partie imaginaire plus importante que dans le cas précédent. Les chargements statiques retrouvés correspondent aux chargements imposés avec une erreur maximale de l'ordre de ±3 %. La valeur du pic de chargement dynamique vaut en moyenne 22*,*5 kN et correspond bien à l'abscisse *x* = −0*,*14 m pour la roue 1.

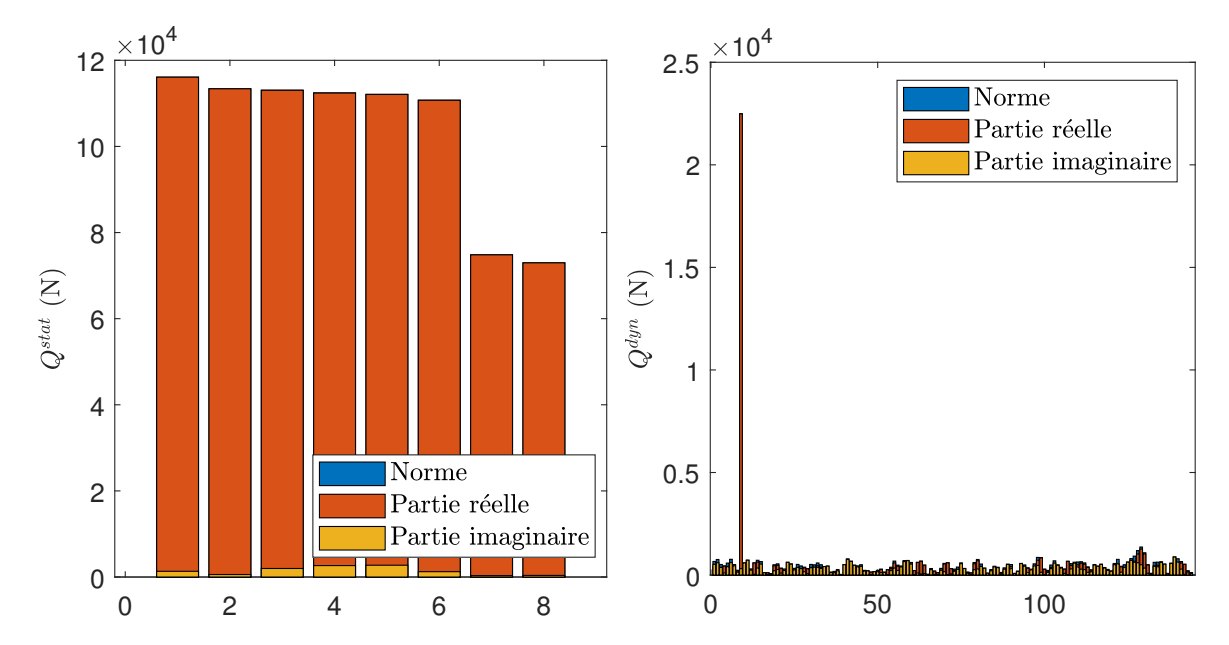

Figure 2.12. – Chargement calculé pour une déformation simulée numériquement bruitée : chargement statique en fonction du numéro de la roue (gauche) et chargement dynamique en fonction d'un indice correspondant au numéro de la roue et au numéro du point chargé (voir formule (2.59), droite).

Les chargements dynamiques retrouvés sont légèrement bruités, ils possèdent de plus une partie imaginaire importante (critère *C dyn* ≃ 37 % en moyenne). La partie imaginaire du chargement statique est faible (critère *C stat* ≃ 1*,*9 % en moyenne). Au global, nous avons un critère valant  $C \simeq 3.7\%$ .

L'approche "forçage" a été appliquée à partir du signal bruité afin d'éliminer cette partie imaginaire. Les résultats sont donnés dans la figure 2.13. Cette approche améliore légèrement le résultat obtenu pour le chargement statique (erreur maximale de  $\pm 2\%$ ) et pour le chargement dynamique (légèrement moins de bruit). Cette amélioration est plus marquée lorsque le niveau de bruit augmente.

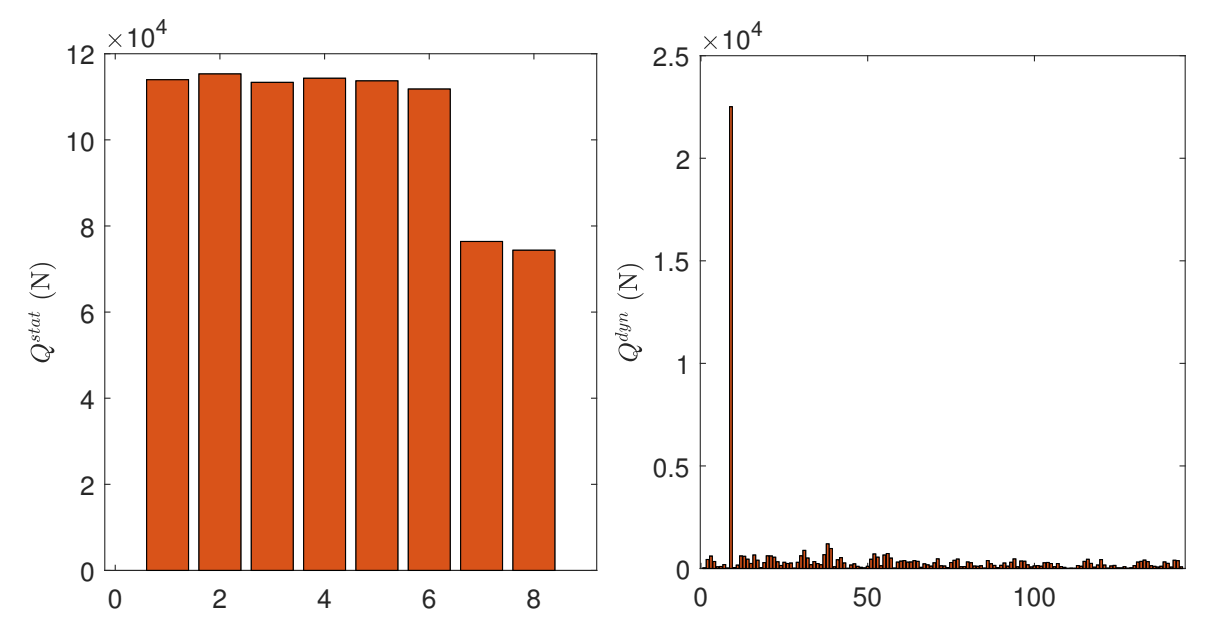

Figure 2.13. – Approche forçage : chargement calculé pour une déformation simulée numériquement puis bruitée : chargement statique en fonction du numéro de la roue (gauche) et chargement dynamique en fonction d'un indice correspondant au numéro de roue et à l'abscisse du point (voir formule (2.59), droite).

### **2.3.2.3. Influence de la position du chargement dynamique**

Dans les paragraphes précédents, la position du point auquel un chargement dynamique était imposé correspondait à une des positions auxquelles les chargements dynamiques sont recherchées (voir paragraphe 2.2.2.1). Dans la réalité, les chocs peuvent avoir lieu en n'importe quelle position.

Le cas le plus défavorable pour notre calcul est le cas où le choc se produit à midistance entre deux points pouvant être chargés dynamiquement. La figure 2.14 donne les chargements statique et dynamique obtenus dans ce cas. Le chargement dynamique obtenu est bruité et possède une forte partie imaginaire. Deux pics principaux sont présents, ils correspondent à l'abscisse juste avant et juste après le choc. L'amplitude des pics est de 18*,*5 kN. L'erreur faite sur le chargement dynamique entraine une surestimation de l'ordre de 7 % sur le chargement statique de la roue ayant causé le choc. Le critère d'erreur sur le chargement statique vaut  $C^{Stat} = 1.5\%$ .

Comme montré dans le paragraphe 2.2.2.1, en utilisant une fréquence maximale plus haute – ce qui correspond à une fréquence d'acquisition plus haute –, le nombre de points pouvant être chargés dynamiquement augmente. La figure 2.15 donne les chargements obtenus pour une fréquence maximale de 1000 Hz pour un choc se produisant à mi-distance entre deux points pouvant être chargés dynamiquement. Une nouvelle fois, le chargement dynamique possède une partie imaginaire importante et le pic est dédoublé. L'augmentation de la fréquence maximale améliore nettement le bruit présent dans le chargement retrouvé. La surestimation du chargement statique de la première roue descend à environ 5 %. Le critère d'erreur sur le chargement statique descend à  $C^{Stat} = 0.2\%$ .

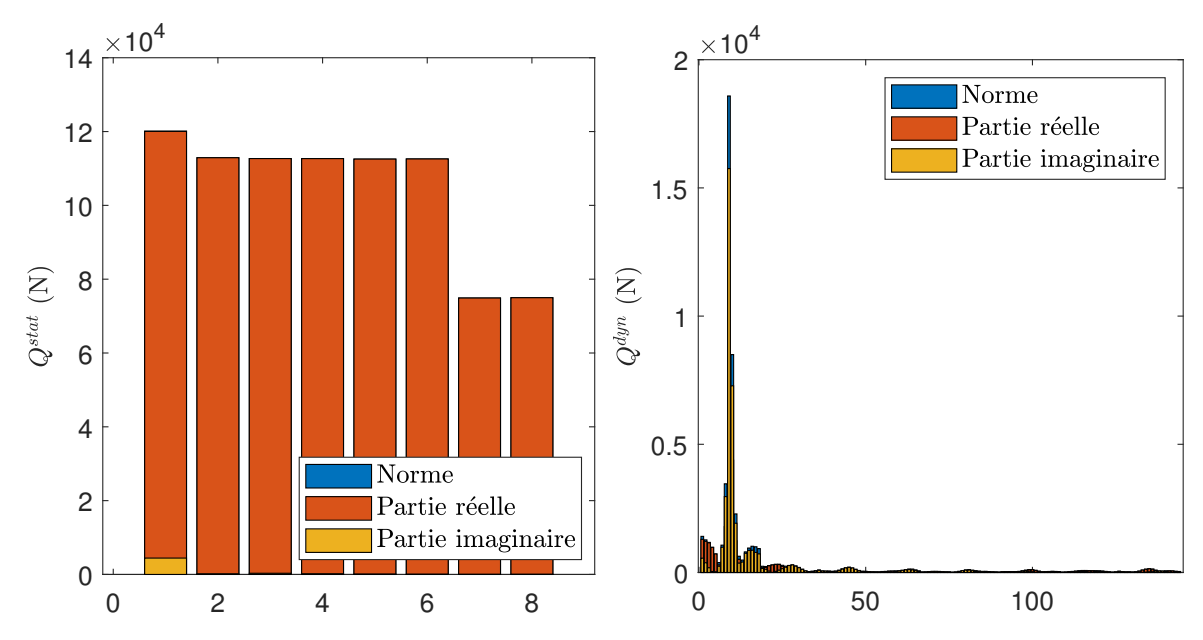

Figure 2.14. – Chargement calculé pour une déformation simulée numériquement : chargement statique en fonction du numéro de la roue (gauche) et chargement dynamique en fonction d'un indice correspondant au numéro de roue et à l'abscisse du point (voir formule (2.59), droite).

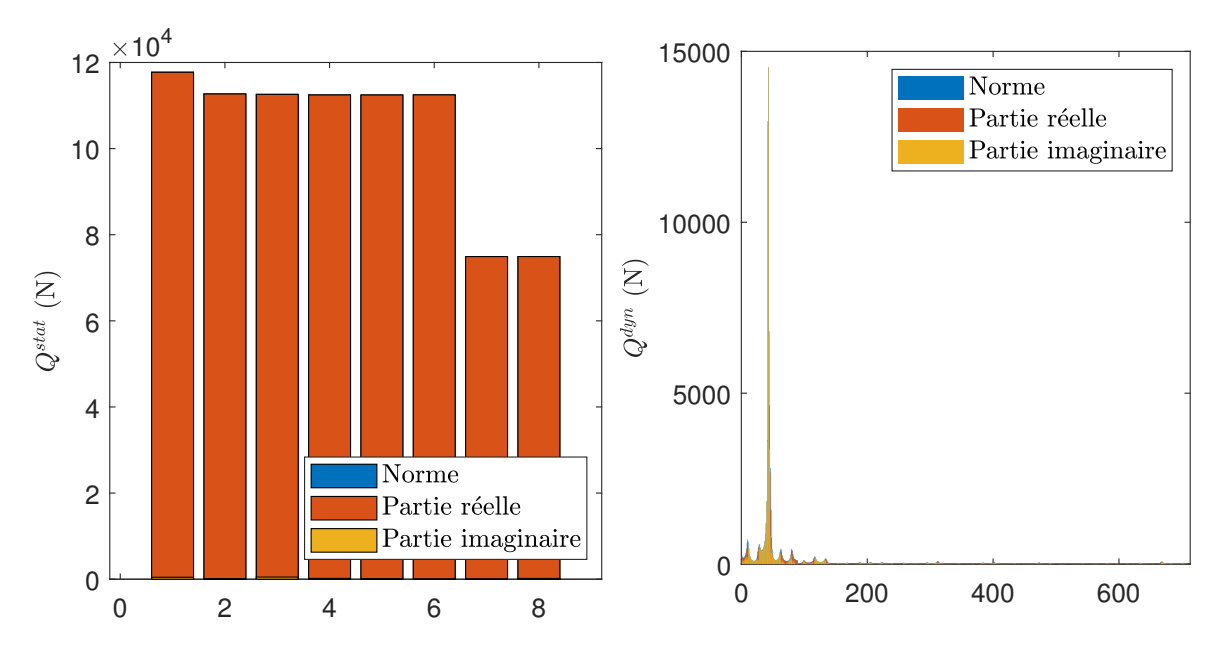

Figure 2.15. – Chargement calculé pour une déformation simulée numériquement, fréquence maximale de 1000 Hz : chargement statique en fonction du numéro de la roue (gauche) et chargement dynamique en fonction d'un indice correspondant au numéro de roue et à l'abscisse du point (voir formule (2.59), droite).

Quelle que soit la fréquence maximale utilisée, le critère d'erreur pour le chargement dynamique sera élevé lorsque que le choc a lieu à mi-distance entre deux points pouvant être chargés dynamiquement. Cela s'explique par le fait que la position du choc ne

correspond exactement à aucun des points auxquels le chargement dynamique est recherché. Dans ce cas, la méthode reste capable de détecter la présence d'un choc et en donne une intensité systématiquement minorée. L'augmentation de la fréquence maximale utilisée pour la résolution du problème, permet dans tous les cas de mieux identifier les chargements statiques et dynamiques.

# **2.4. Conclusions sur la méthode de mesure des efforts**

L'objectif de ce chapitre était de développer une méthode permettant de mesurer les chargements dus au passage des trains. Ce chargement est décomposé en une partie statique représentant la force constante appliquée par chaque roue et une partie dynamique représentant les variations dans la force appliquée.

Dans une première section, nous avons présenté un modèle analytique permettant de calculer la déformation longitudinale de la voie soumise à un chargement statique et dynamique. Dans ce modèle, le rail est représenté par une poutre de Timoshenko périodiquement appuyée. Les supports sont modélisés par des systèmes masse-ressortamortisseur identiques, ponctuels et équidistants.

Dans la seconde section, une méthode numérique permettant de calculer les chargements ayant engendré une déformation donnée (problème inverse) est développée. Cette section détaille les différentes étapes de l'algorithme utilisé pour calculer les chargements à partir de mesures de déformations données en un certain nombre de points de mesure. La formulation du problème inverse est basée sur les développements analytiques précédents.

Enfin, dans une troisième section, la méthode décrite est appliquée sur des signaux issus de simulations numériques. En utilisant des signaux idéaux, ces calculs ont permis d'effectuer une validation de la méthode proposée. Une étude de sensibilité a montré la capacité de la méthode à traiter des signaux bruités.

Dans le chapitre suivant, la méthode proposée sera appliquée à des mesures expérimentales effectuées dans le tunnel sous la Manche. Nous y présenterons le prototype installé en tunnel ainsi que les résultats expérimentaux obtenus.

# **3. Mesure expérimentale des chargements**

# **Sommaire**

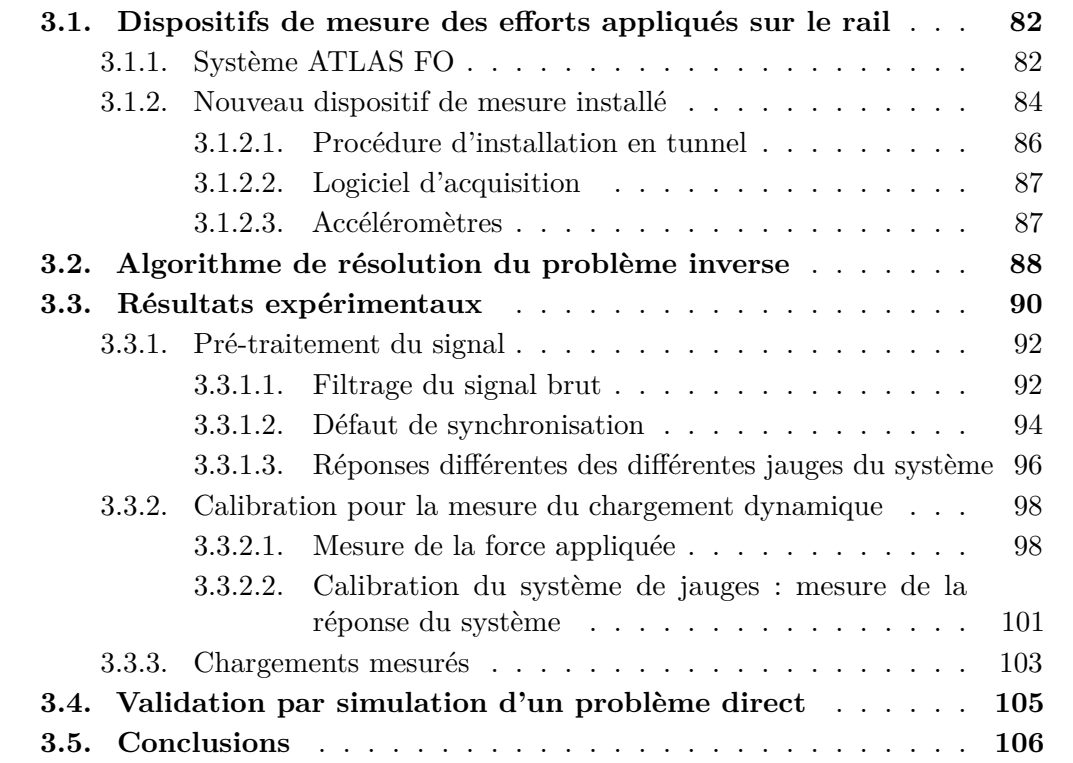

Dans le chapitre précédent, nous avons développé une méthode permettant de calculer le chargement exercé sur le rail à partir de mesures de sa déformation longitudinale en différents points. Cette méthode a été validée à partir de déformations simulées par un modèle numérique.

Dans le présent chapitre, la méthode développée est appliquée à des mesures de déformation du rail réalisées en voie. Afin d'acquérir ces signaux, nous avons installé un prototype sur un rail dans le tunnel sous la Manche. Ce prototype est utilisé pour valider la méthode développée et fournir des données de chargement réalistes pour les simulations réalisées dans la suite du manuscrit. Les résultats obtenus seront comparés aux mesures données par le système industriel ATLAS FO lui aussi installé en voie.

La première section décrit les deux dispositifs de mesure des efforts installés dans le tunnel sous la manche : le système industriel ATLAS FO et le prototype développé lors de la thèse. Nous reviendrons aussi sur la procédure d'installation de ce prototype. La deuxième section donne l'algorithme utilisé pour calculer les chargements à partir
de données réelles. Cet algorithme comprend la détermination des caractéristiques de chaque passage de train (*i.e.* vitesse et nombre d'essieux du train). La troisième section se concentre sur les résultats expérimentaux obtenus. Elle présente les différents traitements appliqués aux mesures afin de les rendre exploitables ainsi que les résultats obtenus pour le chargement statique.

# **3.1. Dispositifs de mesure des efforts appliqués sur le rail**

Cette première section décrit les deux dispositifs de mesure des efforts installés dans le tunnel sous la Manche. Dans une première sous-section, nous présenterons le système industriel ATLAS FO en place dans le tunnel depuis 2016. Nous expliquerons alors les raisons qui nous ont poussés à développer un nouveau système. Dans une deuxième sous-section, nous présenterons le prototype installé pendant cette thèse. Le calcul des efforts est réalisé grâce à la méthode analytique présentée dans la partie précédente.

# **3.1.1. Système ATLAS FO**

L'identification des efforts appliqués à la voie par le trafic et plus particulièrement la détection des roues défectueuses est une préoccupation de GETLINK. Pour répondre à ce besoin, le système ATLAS FO a été installé en tunnel. Ce système est composé des modules – aujourd'hui dénommés Wheel Defect Detection (WDD) et Weighing In Motion (WIM) – de la solution PHOENIX<sup>MDS</sup> proposée par la société Voestalpine [150, 151]. Le système ATLAS FO a pour objectifs principaux d'identifier les trains présentant des défauts de roues pouvant endommager l'infrastructure ferroviaire et d'estimer les charges supportées par le rail [152].

Afin de contrôler les trains circulant dans le tunnel, chacun des deux tunnels ferroviaires a été équipé d'un système de mesure ATLAS FO au PK 38.900. Le système ATLAS FO fonctionne en continu depuis sa mise en service en février 2016. Couplé à un dispositif d'identification des trains, ce système permet d'identifier automatiquement les roues présentant des défauts entraînant une surcharge de la voie.

Dans chacun des tunnels ferroviaires, le système ATLAS FO est composé de douze capteurs optiques – soit six par rail – dont la disposition est illustrée dans la figure 3.1. Mécaniquement fixés au pied du rail – voir figure 3.2 –, ces capteurs en mesurent la déformation locale. À partir de ces mesures de déformation et d'une calibration automatique utilisant des wagons de masse connue – *ie.* les locomotives des navettes Eurotunnel –, un logiciel propriétaire calcule les données suivantes – voir figure 3.3 – :

- la vitesse du train ;
- le poids par roue, par essieu, par boggie et par véhicule ainsi que le déséquilibre gauche/droite de l'essieu ;
- les forces statique, dynamique et "peak force".

D'après la documentation fournie par le constructeur [150], le système ATLAS FO permet la mesure de la force statique – système WIM – avec une précision maximale de ±3% dans des conditions optimales de calibration, vitesse et état de voie. Selon des

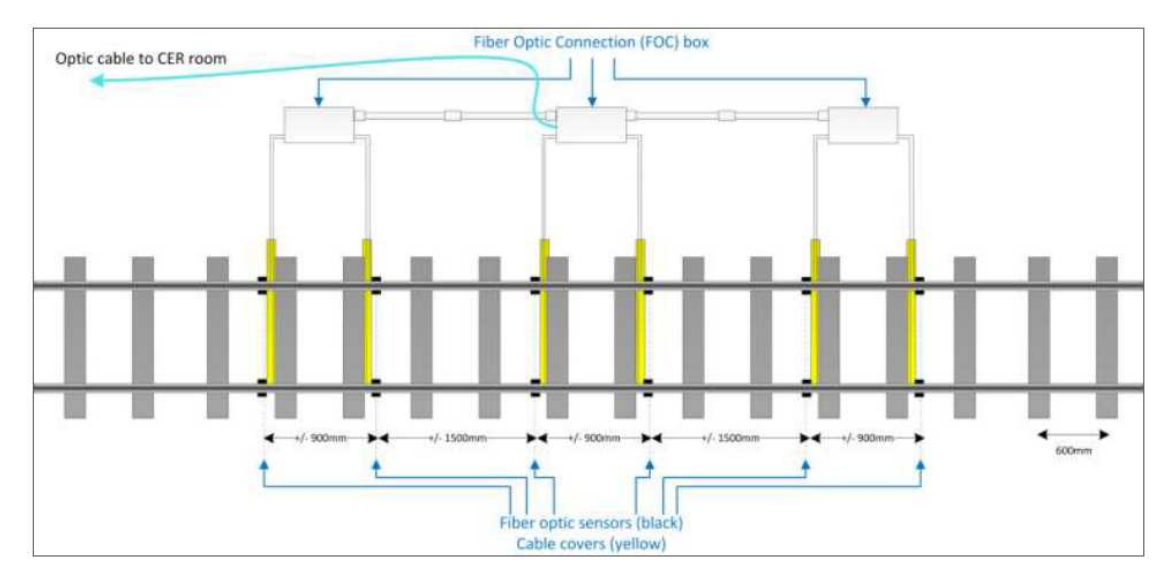

3.1. Dispositifs de mesure des efforts appliqués sur le rail

Figure 3.1. – Schéma de la disposition des capteurs du système ATLAS FO.

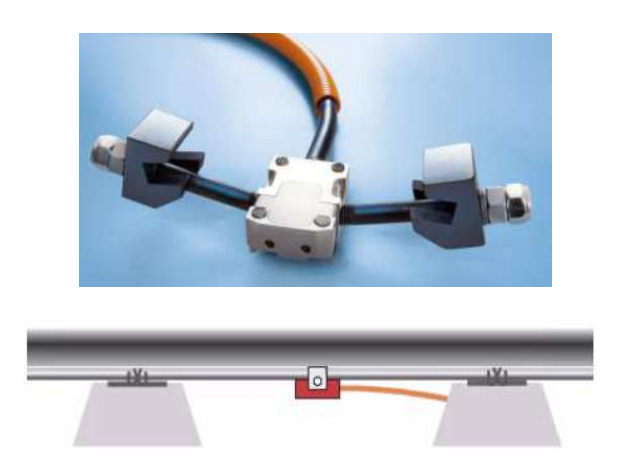

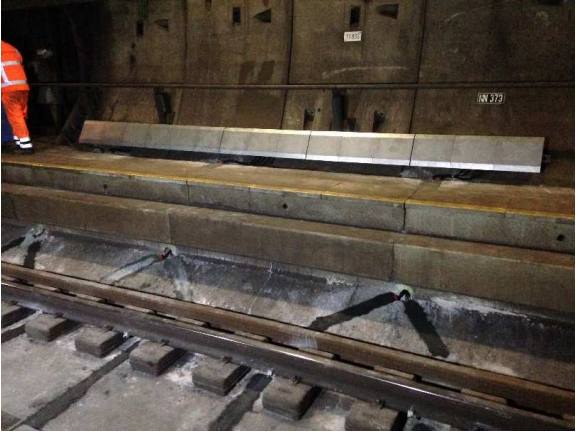

- (a) Haut : photographie d'un capteur à fibre optique. Bas : capteur accroché sous le rail, schéma de côté.
- (b) Photographie du système en tunnel.

Figure 3.2. – Capteurs utilisés par le système ATLAS FO.

| ce Détails des essieux |                         |                                              |        |                                                       |   |                                |           |         |         |                                                                          |                        |  |
|------------------------|-------------------------|----------------------------------------------|--------|-------------------------------------------------------|---|--------------------------------|-----------|---------|---------|--------------------------------------------------------------------------|------------------------|--|
|                        | Essieu ique gauche [kN] | Pic de froce gauche [kN] oids a gauche [t] W |        | Wagon                                                 | w | Bogie                          |           |         |         | Weight axle [t] Déséquilibre Poids a droite [t] Pic de froce droite [kN] | Force dynamique Essieu |  |
| 25                     | 3.80 kH                 | V).<br>58.69 kN                              | 5.60t  | the Visit Valley National<br>Poids : 54.7 t           |   | <b>NH</b><br>Poids: 24.5 t     | 12.18t    | 1,18    | 6.581   | 69.54 kN                                                                 | 5.02 kN 25             |  |
| 26                     | 9.85 M                  | V))<br>69.44 kW                              | 6.081  |                                                       |   |                                | 12:34:1   | 1.03    | 6,26 t  | 72.37 IN 2008                                                            | 10.95 kN 26            |  |
| 27                     | 17.89 kN                | 9777<br>96.01 kN                             | 7.97t  | V:7/P:7<br><b>HGV Breda carier</b><br>Poids : 54.8 t  |   | N <sup>2</sup><br>Poids: 29,51 | 14.92 t   | $-1.15$ | 6.96 t  | 83.97 av 1                                                               | 15.76 kW 27            |  |
| 28 <sup>°</sup>        | 18.33 M                 | VIII)<br>90.32 kN                            | 7,341  |                                                       |   |                                | 14,571    | $-1.02$ | 7.23 t  | 86.01 MM                                                                 | 15.09 kN 28            |  |
| 29                     | 17.25 kN                | VI TITA.<br>79.57 MV                         | 6.35 t |                                                       |   | Wh.<br>Poids: 25.3 t           | 12.68 t   | $-1$    | 6.331   | 70.95 M                                                                  | 8.89 MW 29             |  |
| 30 <sup>1</sup>        | 15.67 kN                | VIII<br>78.68 kN                             | 6.431  |                                                       |   |                                | $12.58 +$ | $-1.04$ | 6.15 t  | 69.19 kN                                                                 | 8.86 kN 30             |  |
| 31                     | 11.10 kH                | VIII.<br>87.68 kW                            | 7.811  | V: 8 / P: 8<br><b>HGV Breda</b> carier<br>Poids:60.21 |   | <b>Nº</b><br>Poids: 32.2 t     | 16.191    | 1.07    | 8.381   | 91.22 kN                                                                 | 9.06 kW 31             |  |
| 32                     | 10.97.991               | 977)<br>89.44 KN                             | 8.00 t |                                                       |   |                                | 15.98 t   | $-41$   | 7.98 t  | 88.78 M 2000                                                             | 10.51 KN 32            |  |
| • 33                   | 99,41 kN                | 176.54 kN                                    | 7.87t  |                                                       |   | <b>NH</b><br>Poids: 28.0 t     | 14.71t    | $-1.15$ | 6.851   | 119.04 KN 2000                                                           | 51.90 kN 33            |  |
| $9 - 34$               | 334.96 kW               | 397.62 kN                                    | 6.39 t |                                                       |   |                                | 13:33:1   | 1.09    | 6.941   | 135.31 av 2000000                                                        | 67.22 M 34 *           |  |
| $-35$                  | 182,96 kN               | 272.61 kN                                    | 9.14t  | V.9/P.9<br><b>HGV Breds carier</b><br>Poids : 73,5 t  |   | N <sup>2</sup><br>Poids: 36,91 | 18.63 t   | 1.04    | 9.49 t  | 142.93 MANAGER                                                           | 49.88 KN 35            |  |
| 38                     | 52.95 kN                | 144.10 kW                                    | 9.29 t |                                                       |   |                                | 18.231    | $-1.04$ | 8.941   | 111.89 M 2000                                                            | 24.22 kN 38            |  |
| 37                     | 10.51 kN                | 94.09 kW                                     | 8.521  |                                                       |   | W <sup>L</sup>                 | 18.31 t   | 1.15    | 9.781   | 106.19 kN 200000                                                         | 10.24 kW 37            |  |
| 38 <sub>1</sub>        | 5.63 kH                 | 9777<br>85.76 kN                             | 8.17 t |                                                       |   | Poids: 36.7 t                  | 18:36 t   | 1.25    | 10.18 t | 109.58 M 2002                                                            | $9.71 M$ 38            |  |
| 39                     | 6.44 M                  | 91.33 kN<br>999<br><b>SERVICE</b>            | 8.661  |                                                       |   | W <sup>*</sup><br>$\sim$ 33.8  | 16.941    | $-1.04$ | 8.291   | 91.73 to 200                                                             | 10.46 kN 39            |  |

Figure 3.3. – Interface du logiciel du système ATLAS FO.

données internes [153], pour une vitesse de  $140 \,\mathrm{km\cdot h^{-1}}$ , la précision maximale de la mesure du chargement statique vaut  $\pm 5\%$ . La vitesse des trains est quant à elle estimée avec une précision de  $\pm 1\%$ .

Ce système a démontré son efficacité dans la détection de roues endommagées et dispose aujourd'hui d'un important retour d'expérience. Utilisant des capteurs optiques, il n'est pas sujet à des problèmes d'interférences par induction électromagnétique. Il s'agit d'un système autonome et auto-calibré opérant dans des conditions réelles qui permet une bonne détection des défauts de roue.

Dans le cadre de cette thèse, afin de dimensionner le système de renfort, nous souhaitons connaître de manière fine le chargement de la voie. Dans le cas idéal, nous connaîtrions pour chaque roue le chargement instantané en fonction du temps. Le système ATLAS FO ne calcule qu'une valeur de chargement statique et de chargement dynamique par roue. Le logiciel de ce système étant propriétaire, nous ne connaissons pas exactement la manière dont sont calculés ces chargements statiques et dynamiques ni les hypothèses sous-jacentes. Le caractère fixe de ce système limite aussi les possibilités d'évolution. Afin de palier ces limitations du système ATLAS FO, nous avons développé un prototype permettant de calculer les chargements subis par le rail lors des passages des trains. Dans ce système, le calcul des chargements est basé sur les développements analytiques du chapitre précédent.

## **3.1.2. Nouveau dispositif de mesure installé**

Pour mesurer les forces exercées sur les rails lors des passages des trains, un dispositif de mesure a été installé le 7 août 2019 dans le tunnel ferroviaire Nord au PK3894, soit sur la même portion que le système ATLAS FO. Afin d'améliorer la sensibilité aux variations temporelles de la force appliquée, le prototype installé est composé de 16 jauges de déformation à deux fils et quatre accéléromètres uni-axiaux collés sur le rail sud. Les jauges utilisées sont des jauges KYOWA KFGS-5-120-C1-11. Elles ont une résistance nominale de 120 Ω.

Les jauges sont placées à une hauteur de 45 mm par rapport à la face inférieure du rail. La fibre neutre se situe à une hauteur de 80*,*9 mm. Les positions des jauges et de la fibre neutre par rapport au rail sont représentées dans la vue en coupe de la figure 3.4.

Les jauges sont numérotées de un à seize dans le sens d'avancée du train. L'espacement entre deux jauges successives est de 20 cm dans les zones de droite et de gauche et de 10 cm dans la zone centrale. Les positions des différentes jauges le long du rail et leur numérotation sont indiquées dans la figure 3.5. Dans le prototype actuel, l'écartement entre la première et la dernière jauge correspond à une longueur de 2*,*4 m, soit légèrement moins que le périmètre d'une roue. Le système final envisagé devra contenir plus de capteurs de déformation qui seront répartis sur une longueur plus importante. En outre, ce système devra être doublé afin de calculer les efforts sur chacun des deux rails.

#### **Remarque :**

Dans le travail présenté, nous adoptons l'hypothèse simplificatrice que le chargement exercé sur le rail est purement vertical. Cette hypothèse revient à négliger le chargement latéral.

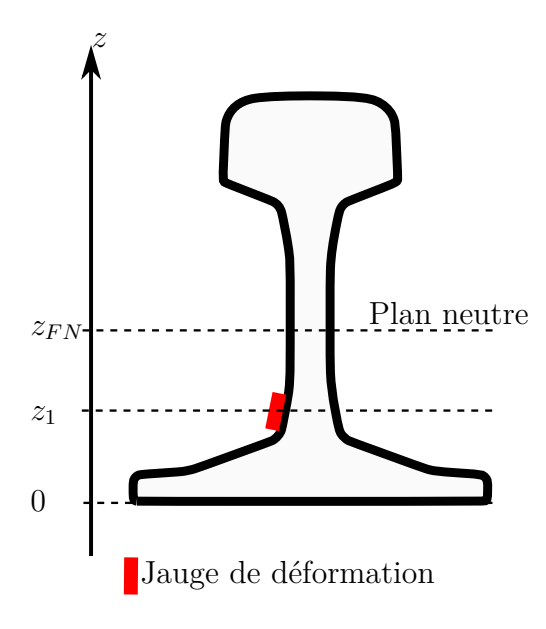

Figure 3.4. – Représentation de la position du plan neutre et de la position de collage des jauges sur un profil de rail Vignole UIC60.

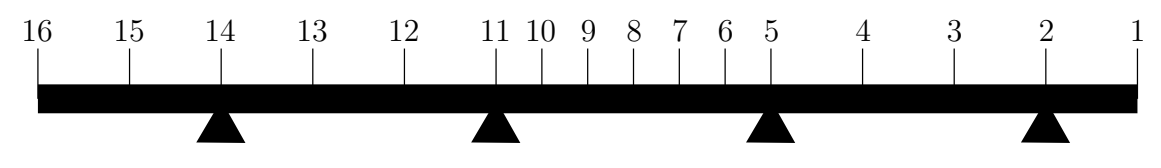

Figure 3.5. – Positions des jauges le long du rail instrumenté. Les supports sont représentés par des triangles.

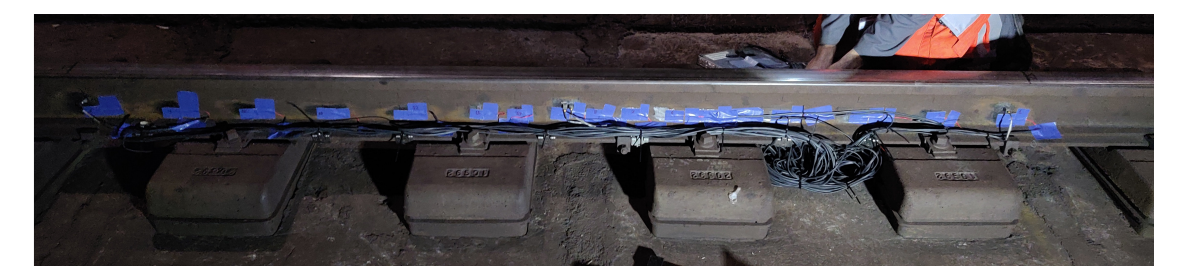

Figure 3.6. – Photographie du système installé.

L'acquisition est contrôlée par un programme développé sous LabView par Tien Hoang pour cette application. Ce programme est décrit plus en détail dans le paragraphe 3.1.2.2. Il est installé sur un ordinateur de mesure qui est situé dans une zone technique accessible depuis le tunnel de service. L'interface liant l'ordinateur aux différents capteurs est un chassis cDAQ-9174 National Instrument dans lequel sont installés des modules spécifiques à chaque type de capteur. Pour la version finale du dispositif de mesure, il est prévu d'utiliser un nouveau chassis autonome permettant de se passer de l'ordinateur de mesure et d'envoyer directement les signaux enregistrés sur un réseau interne.

En tunnel, l'ensemble des jauges et accéléromètres installés sont reliés à une boîte de jonction. Il s'agit d'une boîte étanche contenant l'extrémité des câbles permettant de relier la voie à la zone technique contenant l'ordinateur de mesure. Afin de limiter au

maximum les effets inductifs pouvant bruiter les signaux, la boîte de jonction ainsi que tous les câbles utilisés sont blindés. Des photographies du système installé sont données dans les figures 3.6 et 3.7.

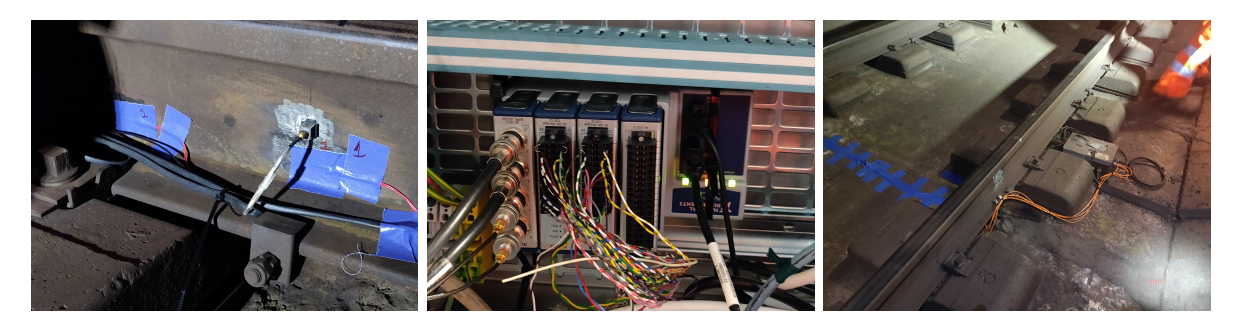

Figure 3.7. – Photographies (de gauche à droite) d'un accéléromètre collé au droit de la jauge de déformation 1, du chassis cDAQ avec les modules utilisés (câblés pour l'acquisition) et du carter contenant la boîte de jonction.

## **3.1.2.1. Procédure d'installation en tunnel**

L'installation en tunnel du dispositif de mesure des efforts regroupe les opérations suivantes :

- l'installation d'une boîte de jonction en tunnel et la liaison de celle-ci avec la zone technique :
- l'installation et le câblage en zone technique ;
- la liaison électronique des capteurs à la boîte de jonction ;
- les opérations liées au collage des accéléromètres et des jauges de déformation.

L'installation de la boîte de jonction et sa liaison avec la zone technique a été faite par les équipes de GETLINK, en amont des venues de l'équipe de l'ENPC. L'installation en zone technique consiste à effectuer les branchements (modules, chassis, ordinateur), paramétrer le logiciel et tester le bon branchement des jauges de déformation.

En tunnel ferroviaire, deux opérations principales sont réalisées : la connexion des jauges et des accéléromètres et l'installation de ces équipements sur la voie. La liaison électronique s'effectue par soudage des câbles à l'intérieur de la boîte de jonction. Chaque accéléromètre est inséré dans un support spécifique qui est collé sur le rail. Les jauges que nous avons utilisées étant précâblées, elles ne nécessitent pas de soudage sur site. La procédure de collage des jauges comprend la préparation de la surface de collage par ponçage, le nettoyage de la surface poncée à l'acétone et le collage de la jauge.

Le positionnement précis des jauges est important pour la précision des résultats obtenus. Dans le prototype installé, l'installation a été réalisée *in situ*. Un outillage spécifique a été fabriqué afin de positionner les jauges de déformation de manière aussi fine que possible. Cet outillage se compose d'un réglet et de différents gabarits. Le réglet et les gabarits ont été usinés par découpe laser afin de s'adapter au mieux à la géométrie du rail Vignole UIC60 présent en tunnel. La procédure mise en place est la suivante :

- installation du réglet sur le rail ;
- marquage des zones à poncer à l'aide d'un premier gabarit ;
- ponçage et nettoyage des zones de travail ;
- marquage précis des positions des jauges à l'aide du second gabarit ;
- collage des jauges ;
- protection et numérotation des jauges.

Cette procédure de mise en place et de collage des jauges est illustrée dans la figure 3.8.

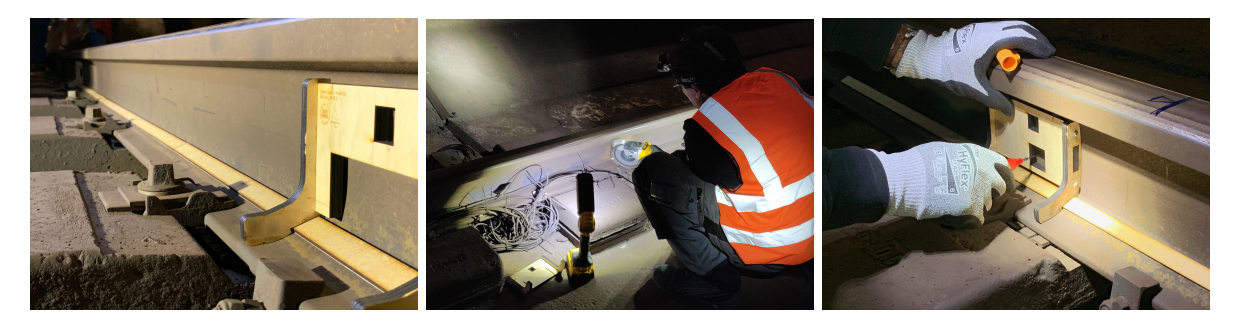

Figure 3.8. – Photographies illustrant la procédure de collage des jauges : marquage du rail pour ponçage (gauche), ponçage (centre) et marquage du rail pour collage (droite).

#### **3.1.2.2. Logiciel d'acquisition**

Afin de communiquer avec le chassis cDAQ-9174, un logiciel a été développé sous LabView par Tien Hoang. Ce logiciel permet de contrôler l'acquisition et d'en imposer les paramètres. Il est compatible avec des modules spécifiques aux jauges de déformation, aux accéléromètres et à des modules de capteurs analogiques.

Le programme possède deux modes de déclenchement des acquisitions. Le mode continu permet d'enregistrer des données en continu à partir d'un déclenchement manuel. Le second mode permet de déclencher automatiquement l'acquisition au passage d'un train et de l'arrêter lorsque le train est passé. Un fichier de données est alors créé par train et par type de capteur. Le fonctionnement de ce déclenchement automatique est de type trigger : à tout instant, on vérifie si l'amplitude du signal sur un temps donné dépasse un certain seuil. Si l'acquisition n'est pas en cours et que le seuil est dépassé, l'acquisition se lance. Lorsque l'amplitude du signal ne dépasse plus le seuil pendant plusieurs secondes, l'acquisition est arrêtée. Enfin, ce programme permet d'effectuer une calibration "shunt" des jauges de déformation.

Une interface a été créée pour gérer les différents paramètres de l'acquisition tels que son mode de déclenchement, sa durée maximale, la fréquence d'acquisition ou encore les paramètres du trigger. Cette interface permet aussi de tracer en temps réel les courbes des signaux mesurés, leur spectre ainsi que la carte des déformations – déformations mesurées en fonction du numéro de la jauge et du temps. La figure 3.9 montre l'interface du logiciel développé.

#### **3.1.2.3. Accéléromètres**

Les accéléromètres ont été positionnés au droit des jauges 1, 9 et 16. Initialement, l'utilisation des accéléromètres était destinée à déclencher la mesure (trigger). À l'ap-

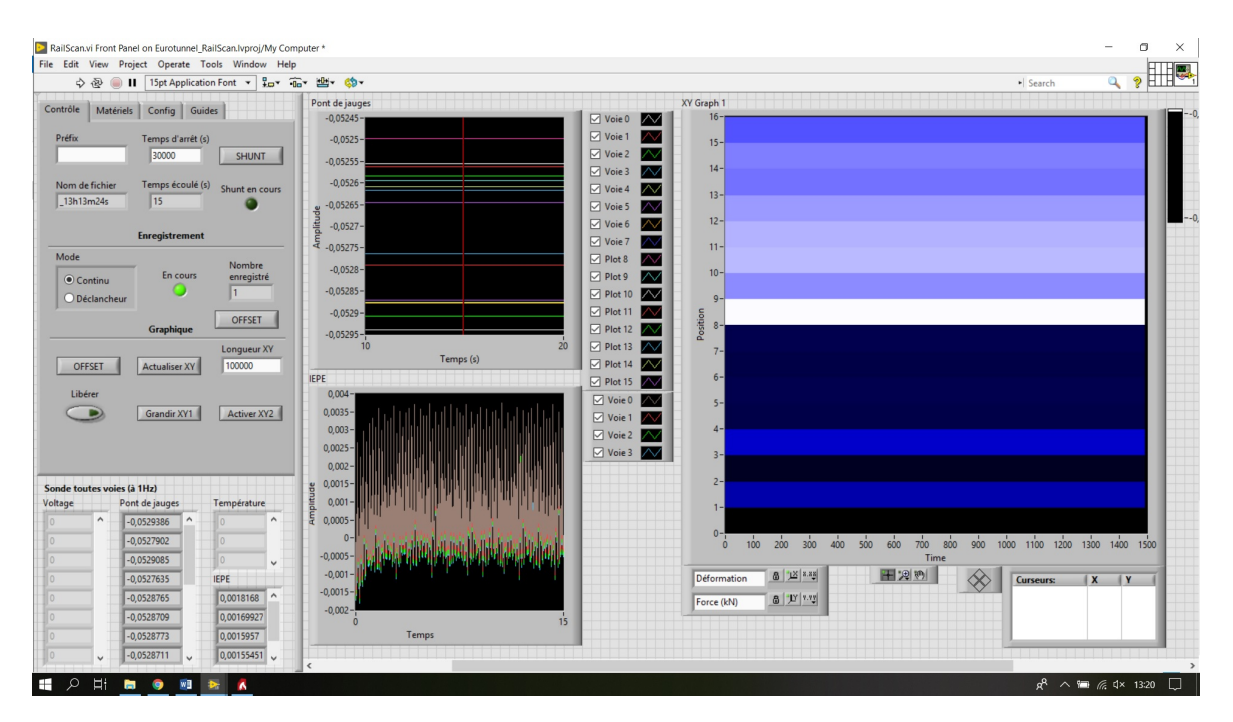

Figure 3.9. – Interface du logiciel d'acquisition.

proche d'un train, la variation d'accélération est détectable avant celle de déformation. Dès lors, les signaux d'accélération peuvent être utilisés pour détecter le déclenchement de l'acquisition à l'approche d'un train avant que celui-ci ne commence à être détectable par les jauges, et ainsi ne pas perdre le début du signal.

Les premiers essais ont montré que les signaux issus des accéléromètres étaient trop bruités et avaient tendance à déclencher l'acquisition sans passage de train. De plus, les accéléromètres étant plus volumineux et lourds que les jauges, leur fixation est plus compliquée. Par ailleurs, ces capteurs se sont montrés trop sensibles et bruités de sorte que les mesures d'accélération n'ont pas pu être utilisées comme données d'entrée de notre problème inverse – en complément des mesures de déformation. En conséquence, les signaux issus des accéléromètres n'ont finalement pas été utilisés. Le trigger se fait alors à l'aide des jauges de déformation.

# **3.2. Algorithme de résolution du problème inverse**

Le système présenté ci-dessus permet de mesurer les déformations longitudinales du rail en un ensemble de positions le long du rail. Calculer les chargements ayant généré ces déformations revient à résoudre un problème inverse. Pour résoudre ce problème inverse en utilisant les formules démontrées au début du chapitre précédent, il est nécessaire de connaître – en plus des caractéristiques de la voie – la vitesse du train *v* et les positions des roues à l'instant initial {*Droue*}*roue*. Pour déterminer ces valeurs, nous utilisons une méthode basée sur une détection de pics à partir du signal. Nous faisons l'hypothèse que la déformation est maximale lorsque la roue se trouve au droit d'une jauge. Notons *troue,jauge* l'instant où la roue *roue* est détectée au niveau de la jauge *jauge*.

Connaissant les distances séparant les différentes jauges, il est possible pour chaque

roue de déterminer la vitesse du train à partir du retard de chacune des jauges. En effet, pour chaque roue et chaque jauge, nous pouvons calculer une estimation de la vitesse du train :

$$
v_{rowe,jauge} = \frac{\delta x_{jauge}}{\delta t_{rowe,jauge}} \tag{3.1}
$$

Où *δtroue,jauge* = *troue,jauge* − *troue,*<sup>1</sup> est le retard de la jauge *jauge* par rapport à la jauge 1 pour la détection de la roue *roue.*  $\delta x_{jauge} = x_{jauge} - x_1$  désigne la distance entre la première jauge et la jauge *jauge*. La méthode développée dans le chapitre précédent suppose une vitesse du train *v* constante. Afin de calculer cette vitesse, il est possible d'utiliser la moyenne des vitesses *vroue,jauge*, soit :

$$
v = \frac{1}{(N_{jauges} - 1)N_{roues}} \sum_{jauge=2}^{N_{jauges} N_{roues}} \sum_{vroue,jauge}^{N_{roues}} v_{roue,jauge}
$$
(3.2)

À cette étape, la vitesse est connue. À partir des temps de passage des différentes roues, l'espacement entre les roues peut alors être obtenu grâce à la formule :

$$
D_{roue,jauge} = v\tilde{\delta t}_{roue,jauge} \tag{3.3}
$$

Où  $\delta t_{roue,jauge} = t_{roue,jauge} - t_{1,jauge}$  est le retard de la roue *roue* par rapport à la première roue, retard mesuré par la jauge *jauge*. Pour chaque roue, la distance retenue est la moyenne de *Droue,jauge* sur l'ensemble des jauges, soit :

$$
D_{roue} = \frac{1}{N_{jauges}} \sum_{jauge=1}^{N_{jauges}} D_{roue,jauge}
$$
\n(3.4)

Bien que moyenné, le calcul de la vitesse par le biais de l'équation (3.2) s'est montré assez sensible à de mauvaises estimations de quelques vitesses *vroue,jauge*. Nous utiliserons donc préférentiellement une approche par régression linéaire. Pour chaque roue *roue*, l'instant *troue,jauge* auquel la roue se trouve au droit de la jauge *jauge* peut s'écrire sous la forme :

$$
t_{rowe,jauge} = \frac{1}{v} x_{jauge} + \frac{D_{roue}}{v}
$$
\n(3.5)

Ainsi, en rassemblant l'ensemble des instants de détection des roues par toutes les jauges dans un vecteur colonne **t**, il est possible de réécrire la relation précédente sous la forme linéaire suivante :

$$
\underline{\mathbf{t}} = \underline{\underline{\mathbf{A}}}\begin{bmatrix} \frac{D_1}{v} \\ \vdots \\ \frac{D_{Nroues}}{v} \end{bmatrix} \tag{3.6}
$$

La résolution de l'équation (3.6) permet de calculer simultanément la vitesse *v* du train et les espacements entre les différentes roues *Droue*. L'expression de la matrice **A** se retrouve directement à partir de l'équation (3.5). Une expression possible est donnée en annexe (voir A.3).

#### **Remarque :**

Il existe d'autres méthodes de calcul de la vitesse du train. Les vitesses calculées pour les jauges plus éloignées étant généralement plus fiables, il est possible de leur accorder un poids plus important dans le calcul de la vitesse moyenne. Allota *et al* [154] ont proposé une autre méthode de mesure de la vitesse et de comptage du nombre d'essieu. Cette méthode est basée sur la détection des maximums de corrélation entre les signaux mesurés par les différents capteurs. Elle est applicable à des capteurs de types différents.

Pour automatiser la détection des pics correspondant au passage des roues, nous utilisons la routine findpeaks de MATLAB. Afin de discriminer les pics pour ne garder que ceux correspondant réellement aux passages des roues, nous utilisons simultanément des critères de hauteur, d'amplitude, de largeur à mi-hauteur, d'espacement inter-pics dans la fonction findpeaks.

Une fois la vitesse du train *v* et les distances inter-roues  $\{D_{row}\}\$ <sub>roue</sub> connues, nous construisons la matrice **M** permettant de calculer les chargements statiques et dynamiques du train comme décrit précédemment. Une fois ce calcul effectué, les chargements sont calculés par inversion du système (2.59).

Afin d'éliminer le bruit de mesure, Eurotunnel filtre systématiquement tous les signaux enregistrés en tunnel. Comme nous le verrons plus tard, du fait de l'environnement électromagnétique du tunnel et d'autres phénomènes, nos signaux expérimentaux bruts sont très bruités. Les mesures des jauges de déformation seront donc filtrées préalablement à la recherche de pics afin que ceux-ci puissent être correctement détectés.

En résumé, pour résoudre le problème inverse et ainsi retrouver les chargements statiques et dynamiques, nous avons construit un algorithme dont les principales étapes sont :

- l'import et le pré-traitement du signal pour donner le signal filtré  $\varepsilon_{xx}^{filt}$ ;
- la détection des pics de déformation correspondant au passage de chaque roue au droit de chaque jauge *troue,jauge* ;
- le calcul de la vitesse du train *v* puis des positions initiales des roues *Droues* ;
- le calcul de la matrice utilisée pour le problème inverse **M**;
- l'inversion du problème : le calcul des chargements statiques et dynamiques **Q***dyn,stat* .

L'algorithme utilisé est illustré dans le diagramme de la figure 3.10.

# **3.3. Résultats expérimentaux**

Dans cette section, nous appliquons la méthode de détermination des chargements à des signaux de déformation obtenus expérimentalement. Lors de la première année de la thèse, la méthode a été testée à partir des données du système ATLAS FO. Ce système est composé de capteurs moins nombreux et plus espacés que le prototype que nous avons installé en tunnel. En outre, les déformations mesurées par les capteurs ATLAS FO étant données en unités arbitraires, les chargements obtenus par notre méthode

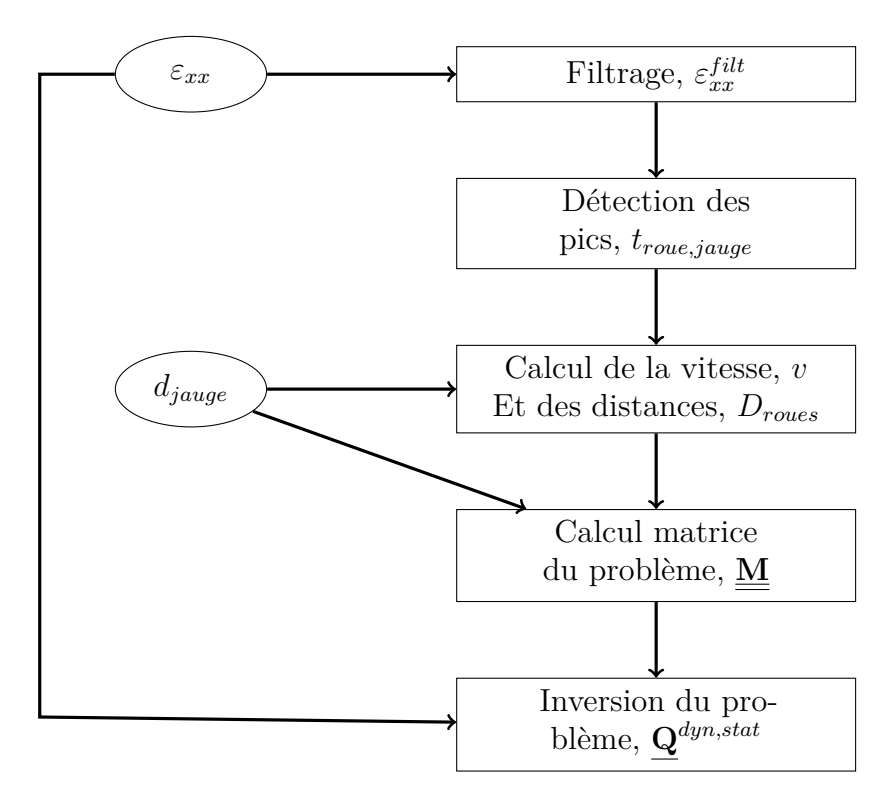

Figure 3.10. – Représentation des étapes de l'algorithme utilisé pour la mesure des efforts. Les ellipses représentent les données d'entrée du problème. Dans chaque case rectangulaire est écrite l'opération réalisée suivie d'une virgule et du résultat de cette opération (données obtenues).

ne peuvent donc être déterminés qu'à un facteur multiplicatif près<sup>1</sup>. Pour toutes ces raisons, dans la suite de ce chapitre, nous nous focaliserons sur les résultats obtenus à partir des déformations mesurées par le prototype que nous avons installé.

Une campagne d'acquisition en tunnel a été réalisée le 15 octobre 2019. Dans cette campagne de mesures, treize signaux de trains ont été exploités pour un total de 1608 essieux. Nous présenterons dans cette section les résultats issus de cette campagne de mesures.

La figure 3.11 donne le signal brut mesuré par toutes les jauges de déformation au passage d'un train. La sous-figure de gauche donne les déformations mesurées par chacune des jauges en fonction du temps. Dans la sous-figure de droite ces déformations sont représentées sous la forme d'une carte des déformations, comme vu au chapitre précédent.

Afin d'appliquer la méthode développée dans le chapitre précédent aux signaux mesurés, un pré-traitement de ceux-ci est nécessaire. Les différentes étapes de ce prétraitement seront présentées dans la première sous-section. Si la calibration pour le chargement statique peut facilement être effectuée à partir d'essieux appliquant un chargement statique connu, la calibration pour le chargement dynamique nécessite des

<sup>1.</sup> Dans le système ATLAS FO, l'étape de calibration faite à partir de chargements connus permet de faire le lien entre l'unité arbitraire et le chargement. Il n'est donc pas nécessaire de connaître les valeurs de déformations en  $\mu$ m · m<sup>-1</sup>.

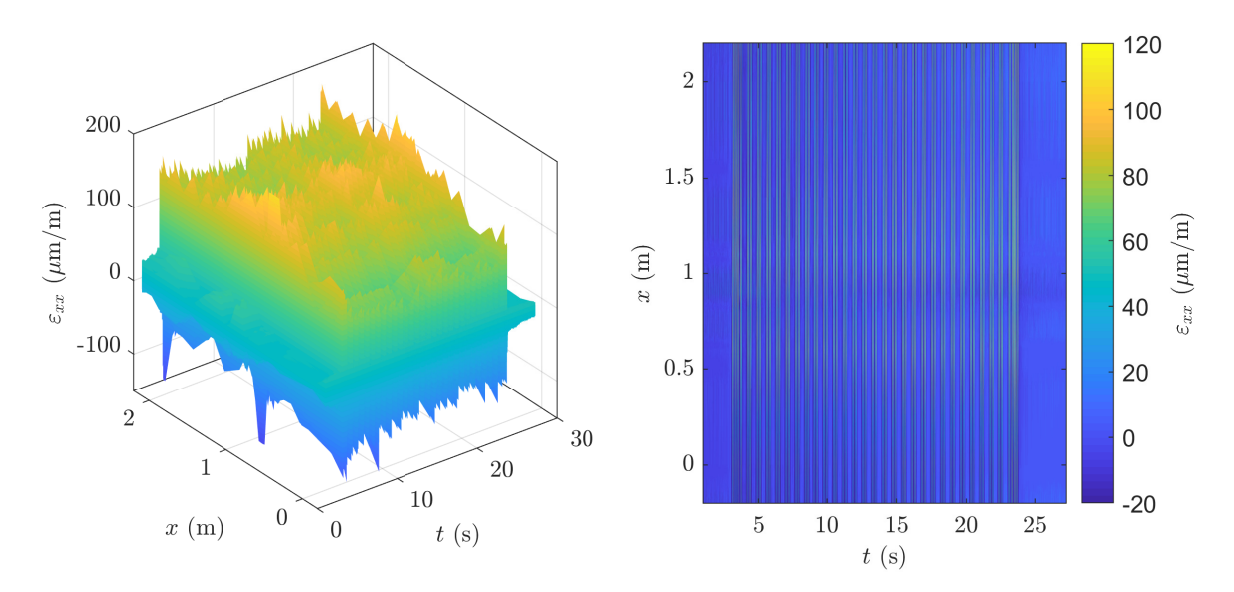

Figure 3.11. – Signaux bruts mesurés en tunnel par les différentes jauges de déformation de notre système. Représentation sous forme de surface 3D (gauche) et de carte des déformations (droite).

essais particuliers. Ces essais de calibration seront l'objet de la seconde sous-section. Enfin, les résultats de chargements mesurés par notre méthode seront présentés dans la troisième sous-section. Ils y seront comparés avec les résultats du système ATLAS FO.

# **3.3.1. Pré-traitement du signal**

#### **3.3.1.1. Filtrage du signal brut**

Le signal présenté dans la figure 3.11 possède un niveau de bruit qui rend impossible une détection précise des pics de déformation. Comme montré dans la section 3.2, la détection de ces pics est à la base du calcul de la vitesse du train, des distances entre les roues et, par extension, de toute la formulation du problème à résoudre. Nous filtrons donc le signal mesuré afin d'en diminuer les composantes fréquentielles contenant essentiellement du bruit parasite. L'objectif du filtrage est de supprimer le maximum de bruit du signal mesuré tout en conservant un maximum d'information. Il convient donc de différencier les fréquences correspondant au bruit de celles contenant l'information de la mesure. Le bruit correspond à plusieurs bandes fréquentielles. Ainsi, son élimination nécessite l'utilisation de plusieurs filtres.

Tout d'abord, tous les signaux bruts mesurés contiennent une composante importante de fréquence 50 Hz. Cette fréquence correspondant à celle du réseau électrique, elle est associée à une pollution de notre signal mesuré – probablement par induction électromagnétique. Du fait de sa forte intensité, ce bruit perturbe fortement la détection des pics. Nous filtrons donc le signal à l'aide d'un filtre coupe-bande dont les fréquences de coupures sont resserrées autour de 50 Hz. Il est à noter que si ce bruit est présent sur toutes les mesures, son intensité dépend de la mesure et de la jauge considérée (voir les sous-figures de gauche des figures 3.12 et 3.13).

À partir d'une certaine fréquence, le signal semble principalement contenir du bruit. Ces composantes haute-fréquence créent des variations rapides du signal qui perturbent elles aussi la détection des roues. Nous avons utilisé un filtre passe-bas afin d'éliminer les composantes haute-fréquences parasites. Comme nous l'avons montré dans le chapitre précédent, l'essentiel du spectre est concentré à des fréquences inférieures à 100 Hz. La perte d'information due au filtrage passe-bas est donc relativement faible.

Ces filtres appliqués, les signaux de déformation possèdent une tendance de lente augmentation au cours du temps. L'augmentation est de l'ordre de quelques dizaines de µm · m<sup>−</sup><sup>1</sup> sur l'ensemble du passage de chaque train. Le coefficient de dilatation thermique de l'acier est  $\alpha_{acier} = 12 \,\text{µm} \cdot \text{m}^{-1} \cdot \text{K}^{-1}$ . Cette déformation peut donc être expliquée par une dilatation de l'acier due à un échauffement du rail de quelques degrés lors du passage d'un train. Nous filtrons cette tendance à la hausse à l'aide d'un filtre passe-haut.

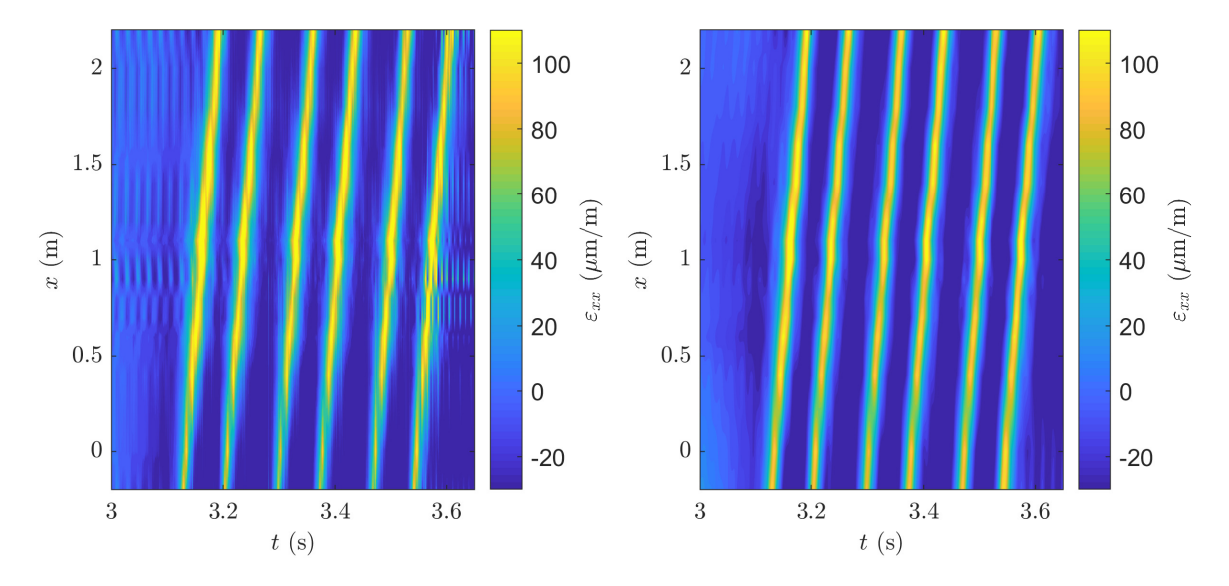

Figure 3.12. – Agrandissement de la carte des déformations pour les signaux bruts (gauche) et filtrés (droite).

Les figures 3.12 et 3.13 donnent les signaux de déformation mesurés ainsi que les signaux obtenus après filtrage. Dans la figure 3.12, les signaux sont représentés sous forme de cartes des déformations. Dans la figure 3.13, les courbes des signaux de chaque jauge en fonction du temps sont tracées à une abscisse correspondant à la position de chaque jauge. Cette représentation a été préférée à la représentation sous forme de surface 3D (présentée précédemment) car elle permet de distinguer plus facilement les signaux correspondant à chacune des jauges. Ces figures mettent en valeur le lissage des courbes obtenu grâce au filtrage. En particulier, les pics de déformation maximale correspondant au passage des roues sont beaucoup plus nets sur les signaux filtrés. Ce filtrage effectué, la détection des roues peut être réalisée de manière complètement automatique comme expliqué dans la section 3.2.

Notons que si le filtrage est nécessaire à la bonne détection des pics, le reste de la méthode fonctionne aussi à partir des signaux bruts. Pour les essais réalisés, les résultats obtenus pour des signaux filtrés ou non filtrés sont très similaires. Ce résultat était

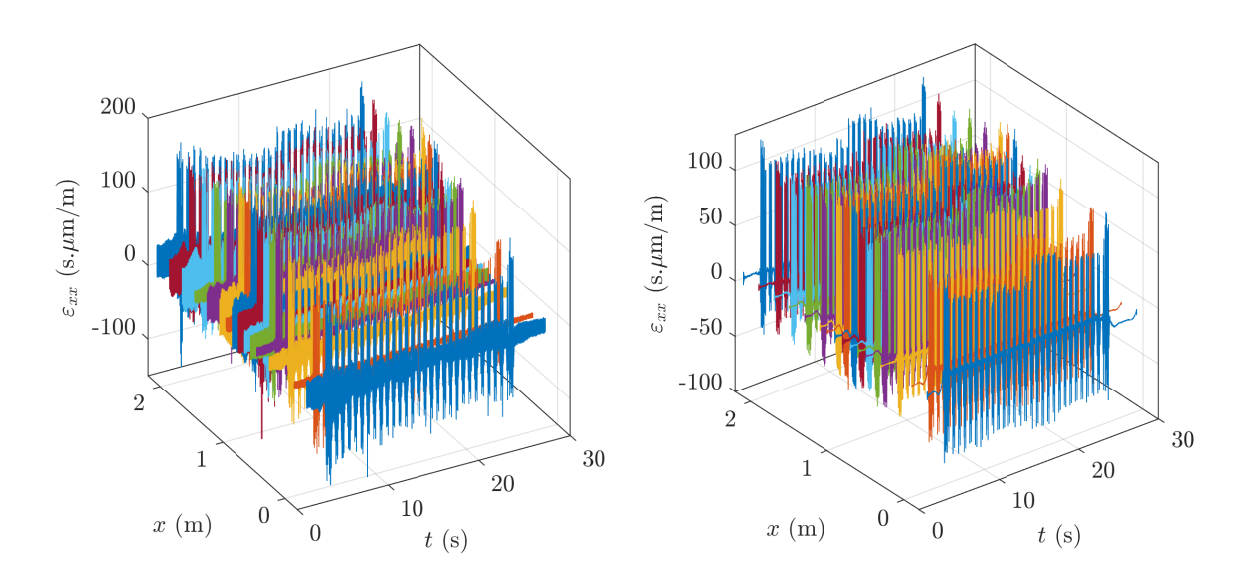

Figure 3.13. – Signaux de déformation mesurés par les différentes jauges. Signaux bruts (gauche) et signaux filtrés (droite).

attendu car le but du filtrage est de couper essentiellement les fréquences pour lesquelles le bruit masque le signal utile.

#### **3.3.1.2. Défaut de synchronisation**

Les signaux ayant été filtrés, les premières étapes de l'algorithme présenté dans la section 3.2 permettent le calcul de la vitesse du train puis des distances entre les roues. Ce calcul de la vitesse s'appuie sur le retard perçu par chaque jauge. Afin de vérifier la synchronisation des signaux, nous nous intéressons à l'instant de détection d'une roue par une jauge en fonction de la position de cette jauge. Dans le cas d'une vitesse constante, la courbe obtenue doit être une droite ayant pour pente l'inverse de la vitesse de la roue. Pour plus de précision, et afin d'éviter d'éventuels soucis liés à une mauvaise détection d'une roue, nous effectuons une moyenne des temps de détection de toutes les roues du train considéré.

La sous-figure de gauche de la figure 3.14 donne les instants moyens de détection des roues en fonction de la position des jauges. Les points obtenus sont mal alignés. En particulier, les deux jauges situées à *x* = 1 m et *x* = 1*,*1 m détectent chaque roue de manière quasiment simultanée. La forme de la courbe obtenue ne varie que très peu entre les différentes acquisitions. Il y a donc un défaut systématique.

#### **Remarque :**

Ce défaut d'alignement est aussi visible sur les cartes de déformations de la figure 3.12.

Plusieurs hypothèses peuvent expliquer ce défaut. Les positions des jauges le long du rail peuvent être imprécises. Cette hypothèse ne peut pas être suffisante pour expliquer le mauvais alignement constaté. En effet, l'erreur de placement nécessaire à expliquer

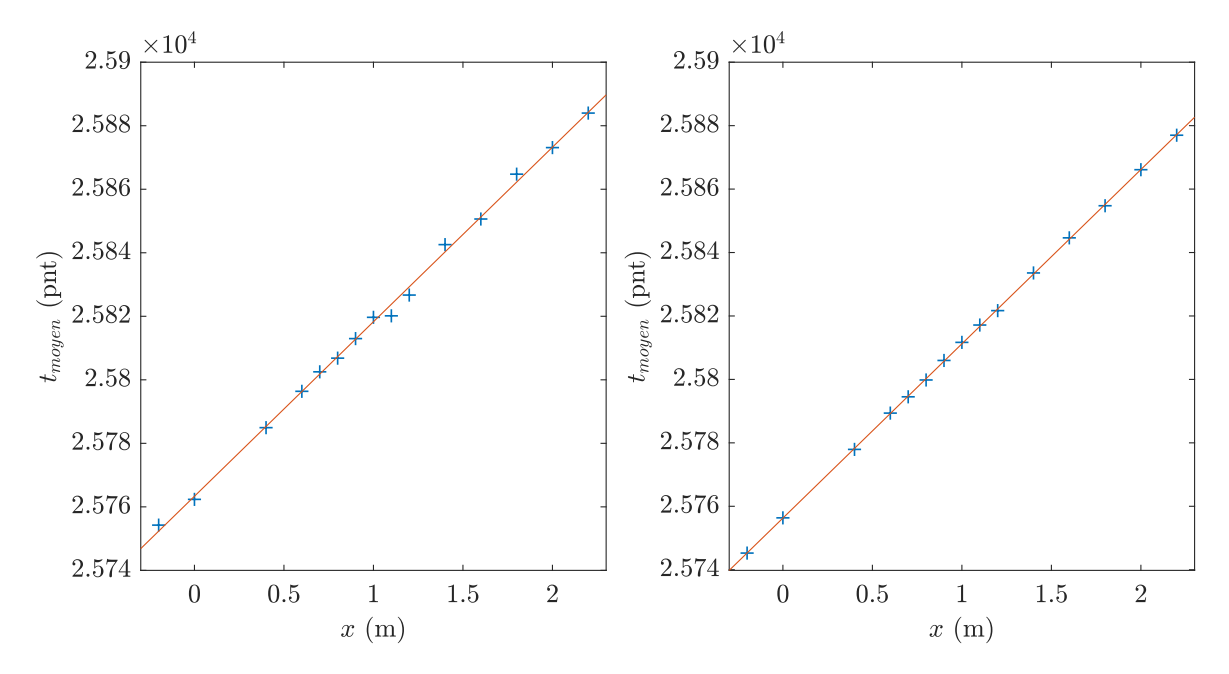

Figure 3.14. – Instant moyen de détection des roues par chaque jauge en fonction de la position de la jauge avant (gauche) et après (droite) correction de la synchronisation.

l'imprécision observée est trop grande. En particulier, la détection quasi-simultanée des pics par les jauges centrales nécessiterait que l'on ait collé deux jauges à moins d'un centimètre l'une de l'autre au lieu de dix.

Certains pics mal détectés pourraient détériorer les mesures. Les courbes étant quasiment identiques pour tous les trains mesurés, nous excluons cette hypothèse d'erreur aléatoire.

Finalement, l'hypothèse retenue est celle d'une mauvaise synchronisation entre les différentes voies de la carte d'acquisition. Ce défaut de synchronisation étant identique entre les mesures, nous le corrigeons *aposteriori*. La sous-figure de droite de la figure 3.14 donne l'instant moyen de détection des roues en fonction de la position de la jauge après application de la correction de synchronisation.

La figure 3.15 donne les vitesses calculées en utilisant la méthode de régression linéaire pour chaque train en fonction de la vitesse donnée par le système ATLAS FO. Les vitesses obtenues sont cohérentes, notre système surestimant la vitesse de chaque train de 0*.*8% en moyenne (soit environ 0*,*3 m · s −1 ) par rapport aux vitesses calculées par ATLAS FO. Le coefficient de corrélation entre les vitesses données par les deux systèmes vaut  $R^2 \simeq 0.9997$ .

#### **Remarque :**

Les premières jauges étant proches les unes des autres, la vitesse calculée par celles-ci est généralement assez éloignée des vitesses calculées par des jauges plus éloignées. À cause de cette erreur, estimer la vitesse du train par le calcul de la moyenne des vitesses données par chaque jauge pour chaque roue donne de bien moins bons résultats que l'utilisation de la méthode par régression.

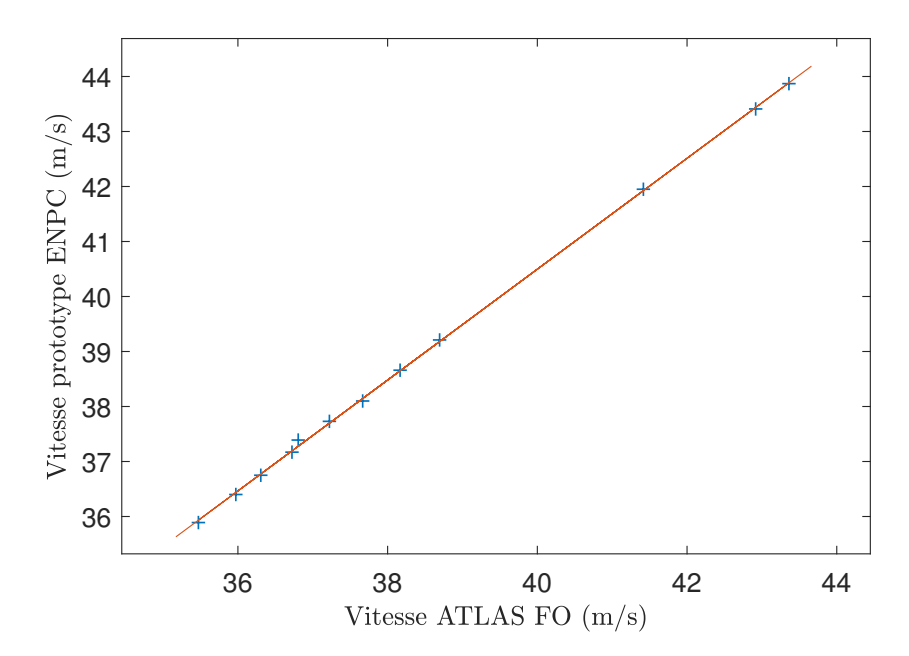

Figure 3.15. – Comparaison des vitesses par train mesurées par le système installé par l'ENPC et mesurées par ALTAS FO.

Dans une seconde version du logiciel d'acquisition, la façon d'écrire les fichiers de données a été modifiée afin de limiter ce défaut de synchronisation. Dans le protoype installé en tunnel, la fréquence d'acquisition maximale est de 2000 Hz. Pour un train circulant à 43 m · s −1 , le déphasage entre deux jauges situées à 10 cm l'une de l'autre ne correspond qu'à 4 pas de temps. Aussi, l'utilisation d'un module d'acquisition capable d'acquérir les données de notre système avec une plus grande fréquence d'acquisition devrait limiter les problèmes de synchronisation et améliorer la précision des vitesses mesurées.

#### **3.3.1.3. Réponses différentes des différentes jauges du système**

La figure 3.16 donne les déformations mesurées à l'instant de détection de chaque roue par les différentes jauges. Dans la sous-figure de gauche, ces pics de déformation sont tracés en fonction du numéro de la roue et de la position de la jauge. Cette figure peut être assimilée à une enveloppe supérieure des courbes tracées dans la figure 3.13. La sous-figure de droite donne la moyenne de ces pics de déformation pour chacune des jauges en fonction du numéro de la jauge. Ce graphe conserve une forme quasiment identique pour toutes les acquisitions. Nous pouvons en déduire que lors du passage de chaque roue certaines jauges mesurent systématiquement des déformations plus importantes que d'autres.

La jauge possédant la plus forte réponse mesure des déformations jusqu'à 30% plus fortes que la jauge possédant la plus faible réponse. D'après le modèle analytique développé dans le chapitre précédent, les déformations entre les supports sont environ 15% supérieures à celles au droit des supports. De plus, les jauges présentant la plus faible réponse ne se trouvent pas nécessairement au droit des supports. Les différences des niveaux de déformation ne peuvent donc pas être complètement expliquées par le modèle analytique.

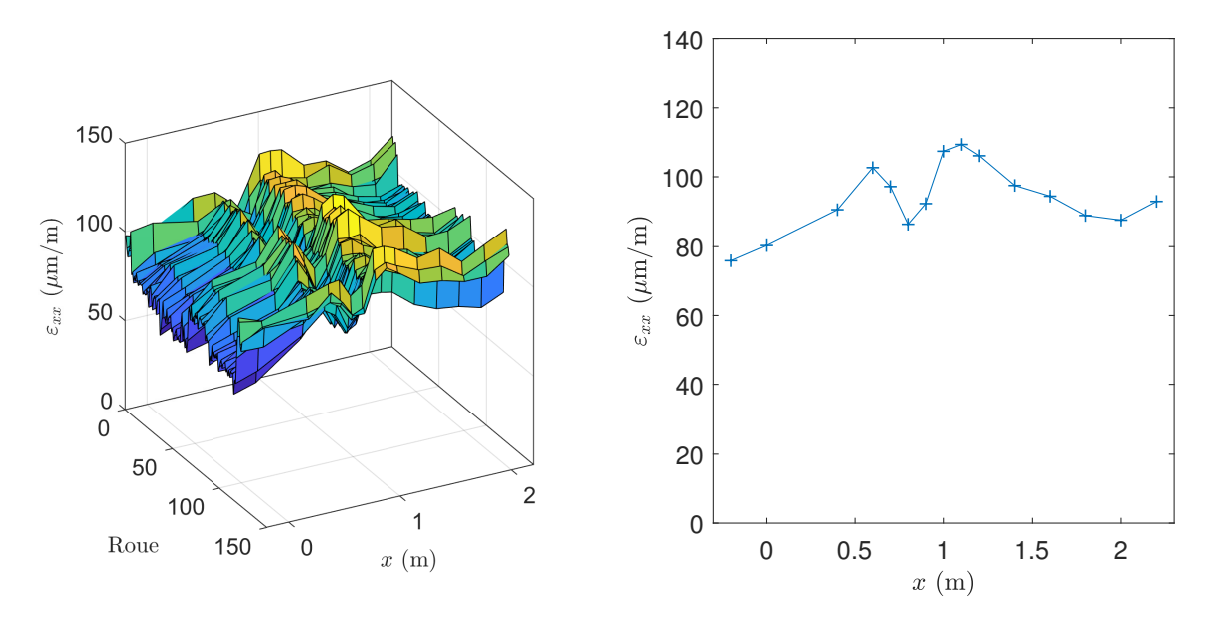

Figure 3.16. – Niveaux des pics de déformation pour chaque jauge en fonction de la position de la jauge et du numéro de la roue (gauche) et moyenne sur toutes les roues en fonction de la position de la jauge (droite)

Des petites erreurs au niveau du placement des jauges peuvent expliquer une partie de la différence des réponses observée. Dans la formule 2.44 la déformation est proportionnelle à  $(z - z_{FN})$ . Dans le système installé, nous avons  $z - z_{FN} \simeq -34$  mm. Dès lors, une erreur de position des jauges dans l'axe vertical de 1 mm entraîne une erreur de 3 % dans l'estimation de la déformation. La position des jauges sur le rail est représentée dans la figure 3.4. Par ailleurs, si la jauge est collée avec un angle *α* par rapport à l'axe du rail, la déformation mesurée sera inférieure à la déformation longitudinale réelle d'un facteur  $\cos(\alpha)^2$ .

La voie peut avoir un comportement différent de celui du modèle développé dans cette partie. Néanmoins, il faut noter que le modèle à supports ponctuels amplifie la différence entre les mesures au droit des supports et celles entre les supports. L'existence de "points durs" locaux nous semble peu probable pour expliquer les différences observées.

Bien qu'une calibration de type "shunt" ait été effectuée, la chaîne de mesure de chaque voie peut avoir une réponse légèrement différente.

Enfin, la qualité du collage des jauges peut être plus ou moins bonne. Cette hypothèse n'est pas négligeable dans la mesure où le collage des jauges a été réalisé directement sur site et non en atelier.

Ce défaut de niveau de réponse peut être corrigé en calant les réponses mesurées par le prototype sur les réponses théoriques du système à un chargement connu – à l'image de ce qui est fait par le système ATLAS FO. Cela peut être fait en multipliant la sortie de chaque jauge par un pré-facteur dépendant de la réponse théorique et de la réponse réelle de chacune des jauges. Ce faisant, nous forcerions une certaine adéquation entre le modèle et les mesures. Cette approche réduisant la portée de la validation expérimentale de la méthode, nous présenterons, dans la suite, des résultats sans correction de niveau.

## **3.3.2. Calibration pour la mesure du chargement dynamique**

Afin d'améliorer la méthode proposée, nous avons réalisé des essais de calibration. D'une manière générale, la calibration d'un système repose sur la mesure de la réponse de ce système à une sollicitation connue.

Pour le chargement statique, comme discuté à la fin de la section précédente, il est possible de calibrer le système en utilisant le poids de wagons de masses connues. Dans cette sous-section, nous nous intéressons uniquement à la calibration pour le chargement dynamique. Cette calibration nécessite l'utilisation d'une sollicitation dynamique connue.

Le principe de la calibration est le suivant : à l'aide d'une masse ou d'un marteau instrumenté, nous imposons un choc en un point du rail. Nous enregistrons alors la force appliquée et la réponse des jauges du système. La fonction de réponse du système est obtenue en faisant le rapport de la réponse du système par la sollicitation qui y est appliquée.

#### **3.3.2.1. Mesure de la force appliquée**

Le rail étant très rigide, il est nécessaire de lui appliquer une force de calibration importante pour obtenir une réponse mesurable du système. Le capteur de force du marteau instrumenté disponible – marteau d'impact instrumenté PCB piezotronics 086D50 – possède une plage de mesure de ±22*,*24 kN [155, 156]. La force nécessaire pour créer une déformation mesurable dépassant la limite du capteur de force du marteau instrumenté, un autre système de mesure de la force dynamique est nécessaire.

Afin de mesurer les forces, la plupart des capteurs utilisés en mécanique mesurent en réalité la déformation d'un matériaux dont la rigidité est connue. Pour cela, la déformation est généralement mesurée à l'aide de matériaux piézoélectriques – à l'instar du marteau instrumenté PCB piezotronics 086D50 – ou des jauges de déformation. Ces deux types de capteurs possèdent des avantages différents repris dans divers documents [157-160]. En particulier, les capteurs utilisant des matériaux piézoélectriques sont utilisables sur une plage de déformation beaucoup plus grande et sont sensibles à de plus hautes fréquences que les capteurs utilisant des jauges de déformation. En revanche, leur utilisation n'est pas recommandée pour la mesure de forces statiques.

N'ayant aucun capteur de force compatible avec notre essai à disposition, nous avons créé un capteur reposant sur l'utilisation de jauges de déformation.

Le système de mesure de force créé est composé d'un cylindre en acier dont on mesure la déformation selon l'axe du cylindre. Afin de fiabiliser cette mesure – en particulier de compenser un chargement qui serait désaxé – la déformation est mesurée par quatre jauges de déformations collées autour du cylindre. La déformation retenue est la moyenne des mesures des quatre jauges de déformation. Si l'on connait la rigidité du cylindre, il est possible de relier sa déformation à la force qui lui est appliquée. Ainsi instrumenté, le cylindre mécanique constitue une cellule de force.

Un support constitué d'un disque d'acier et de deux tasseaux de bois permet d'assurer la stabilité du cylindre d'acier lors de l'essai. Ce support peut coulisser le long du rail et ne doit pas pouvoir transmettre d'effort vertical sur le coté du rail. Afin de faciliter la frappe de la masse et de protéger les jauges d'une frappe décentrée, un second disque en

acier est fixé au sommet du cylindre. Des photographies de la cellule de force obtenue et de son système de fixation sont données dans la figure 3.17.

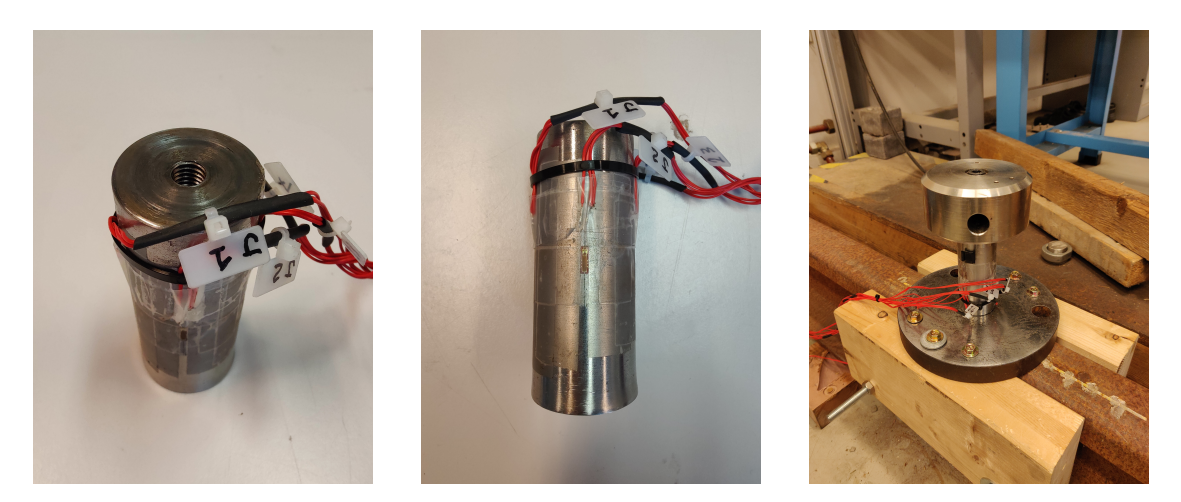

Figure 3.17. – Photographies de la cellule de force créée et de son système de support.

Comme mentionné ci-dessus, ce système permet de connaître le chargement dynamique appliqué au rail à condition de connaître la rigidité dynamique de la cellule de force créée. Nous avons donc effectué deux essais permettant de déterminer cette rigidité : un essai de calibration statique et un essai de calibration dynamique.

### **3.3.2.1.1. Calibration statique de la cellule de force**

Afin de mesurer la rigidité statique de la cellule de force, un essai de compression a été réalisé à l'aide d'une presse. La section du cylindre valant  $S = 1257 \,\text{mm}^2$ , nous mesurons un module de Young de *E* = 201 GPa – soit une rigidité statique du cylindre de 10 cm de *k* = 2*,*5 MN · mm<sup>−</sup><sup>1</sup> . Cette valeur de module de Young est proche de la valeur typique pour un acier standard : *E* ≃ 210 GPa. La figure 3.18 est composée d'une photographie de l'essai de calibration statique ainsi que de la courbe contrainte-déformation obtenue.

## **3.3.2.1.2. Calibration dynamique de la cellule de force**

Afin de connaître le comportement dynamique de la cellule de force créée, nous mesurons sa réponse à un choc effectué à l'aide d'un marteau d'impact instrumenté PCB piezotronics 086D50. Nous mesurons la force appliquée simultanément par la cellule de force créée et le marteau instrumenté.

Lors d'une frappe avec le marteau d'impact, la déformation maximale mesurée par les jauges est de l'ordre de 40 µm·m<sup>−</sup><sup>1</sup> . Afin de limiter le bruit de ce signal nous y appliquons deux filtres : un filtre passe-bas permettant de limiter le bruit haute fréquence et un filtre coupe-bande permettant de supprimer la composante 50 Hz. Afin de convertir la déformation mesurée en force, nous utilisons les valeurs de rigidité calculées à l'issue de la calibration statique.

La figure 3.19 donne les forces mesurées par les deux capteurs en fonction du temps. Le niveau de chargement étant important par rapport à la limite du marteau, le signal issu de celui-ci montre un très faible niveau de bruit. Grâce au filtrage opéré, la cellule

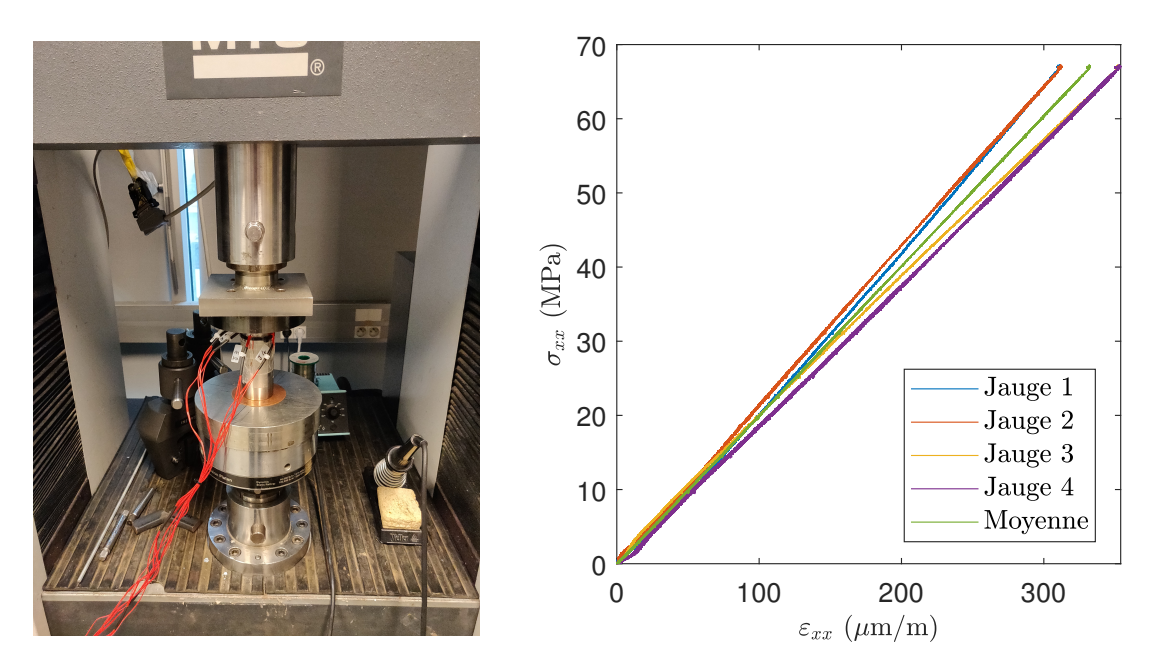

Figure 3.18. – Photographie de l'essai de calibration statique (gauche) et courbe contrainte-déformation obtenue (droite).

de force possède, elle aussi, un bon rapport signal/bruit. Les efforts mesurés par ces deux capteurs sont très semblables.

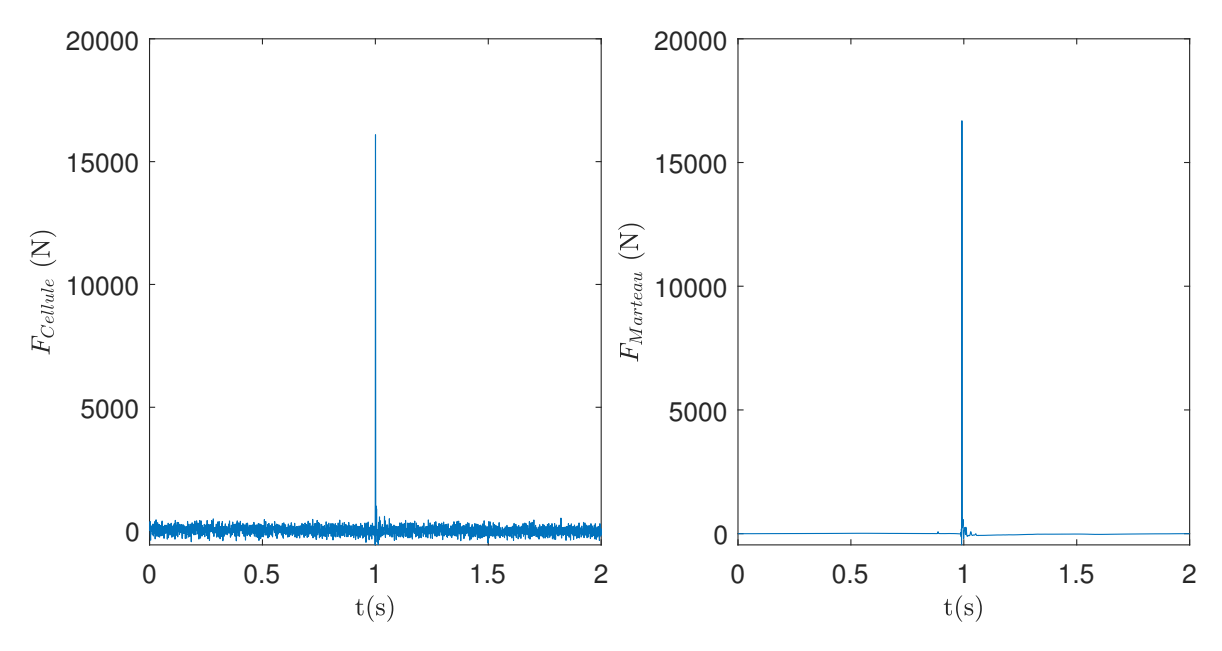

Figure 3.19. – Force mesurée en fonction du temps : mesure par la cellule de force créée (gauche) et par le marteau instrumenté (droite).

Pour caractériser la réponse dynamique de la cellule de force créée, il est nécessaire de connaître sa fonction de réponse. Nous nous intéressons plus particulièrement à son gain défini dans le domaine fréquentiel par :

$$
G(\omega) = \left\| \frac{F_{Cellule}(\omega)}{F_{Marteau}(\omega)} \right\| \tag{3.7}
$$

La sous-figure de gauche de la figure 3.20 donne le spectre des signaux de force mesurés par les deux systèmes. Ces spectres sont obtenus par transformation de Fourier des signaux temporels illustrés dans la figure 3.19. Le spectre obtenu par la cellule de force est bruité. Ce bruit est probablement lié à la faiblesse des déformations mesurées. Afin de limiter l'influence du bruit sur la mesure du gain de la cellule de force, nous effectuons une moyenne sur 59 essais. Le gain calculé est représenté dans la sous-figure de droite de la figure 3.20. Malgré la moyenne effectuée, la courbe obtenue est bruitée. Néanmoins, sur la plage de fréquence étudiée, nous pouvons remarquer que la fonction de réponse est relativement constante.

Dans la suite, nous considérons donc que la cellule de force créée possède une rigidité dynamique constante. Nous gardons alors la valeur de rigidité calculée lors de l'essai statique, soit  $252 \text{ N}/(\text{µm/m})$ .

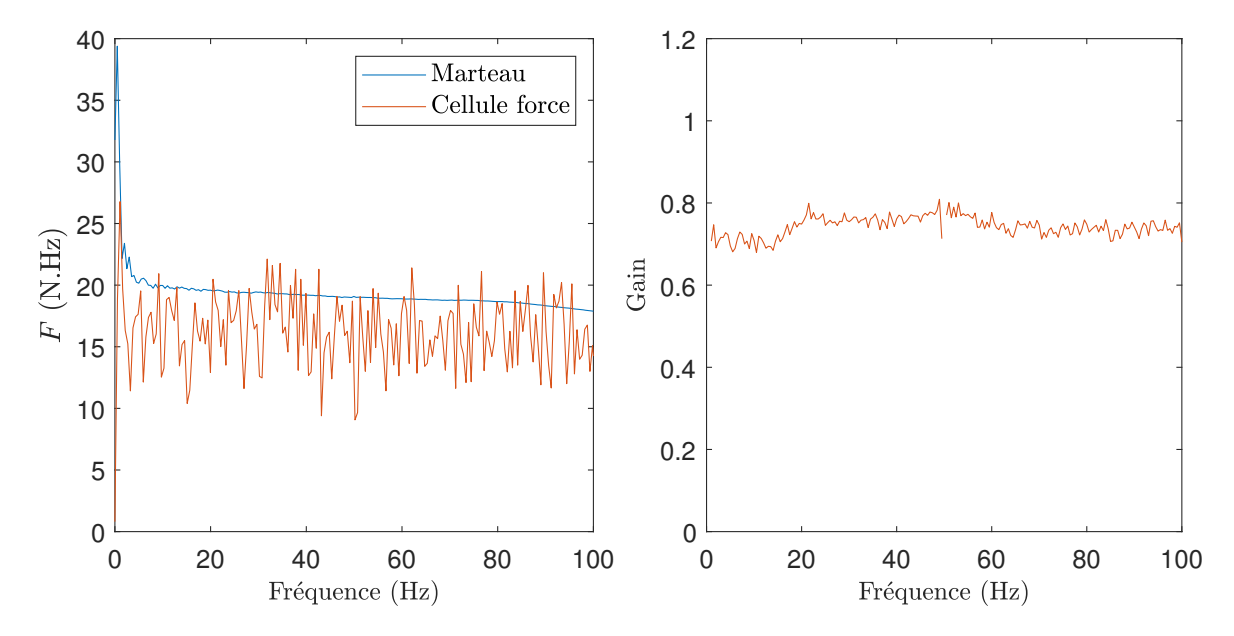

Figure 3.20. – Spectres de la force mesurée par les deux systèmes en fonction de la fréquence (gauche) et moyenne sur 59 essais du gain de la cellule de force créée (droite).

#### **3.3.2.2. Calibration du système de jauges : mesure de la réponse du système**

Comme expliqué précédemment, l'essai de calibration de notre système consiste à mesurer sa réponse à un choc connu. Au cours de cet essai, la cellule de force créée est maintenue sur le rail à l'aide d'un socle permettant d'éviter le basculement de la cellule (voir figure 3.17). Dans l'essai présenté, la cellule de force est placée à la position *x* = 0*,*8 m. À l'aide d'une masse, un choc est appliqué au sommet de la cellule de force. Ce choc est transmis au rail sur lequel elle repose. La réponse des jauges du système installé en tunnel ainsi que la force mesurée par la cellule de force sont enregistrées simultanément.

La figure 3.21 donne la force mesurée ainsi que la réponse du système de jauges dans le domaine temporel. En raison de la rigidité du système et de la sensibilité des jauges, la réponse au choc est très faible. En effet, lors de nos essais, la déformation maximale

mesurées est d'environ 30 µm · m pour un choc de 150 kN. Une fois les déformations filtrées, nous pouvons néanmoins mesurer un signal correspondant à une sinusoïde amortie.

#### **Remarque :**

Lors de la réalisation de l'essai, nous nous sommes aperçu que plusieurs jauges avaient une réponse très faible – voire nulle – par rapport aux autres jauges. Cet essai ayant eu lieu plusieurs mois après l'installation du système sur le rail, certaines jauges ont pu se décoller ou se détériorer partiellement. L'hypothèse d'une mauvaise adhérence de certaines jauges est renforcée par le constat du décollement de certaines d'entre elle lors d'une intervention sur le système. Cette mauvaise adhérence peut être due à un mauvais collage initial ou à un vieillissement de la colle. Les mesures des jauges donnant une réponse trop faible ont été retirées des données présentées pour cet essai.

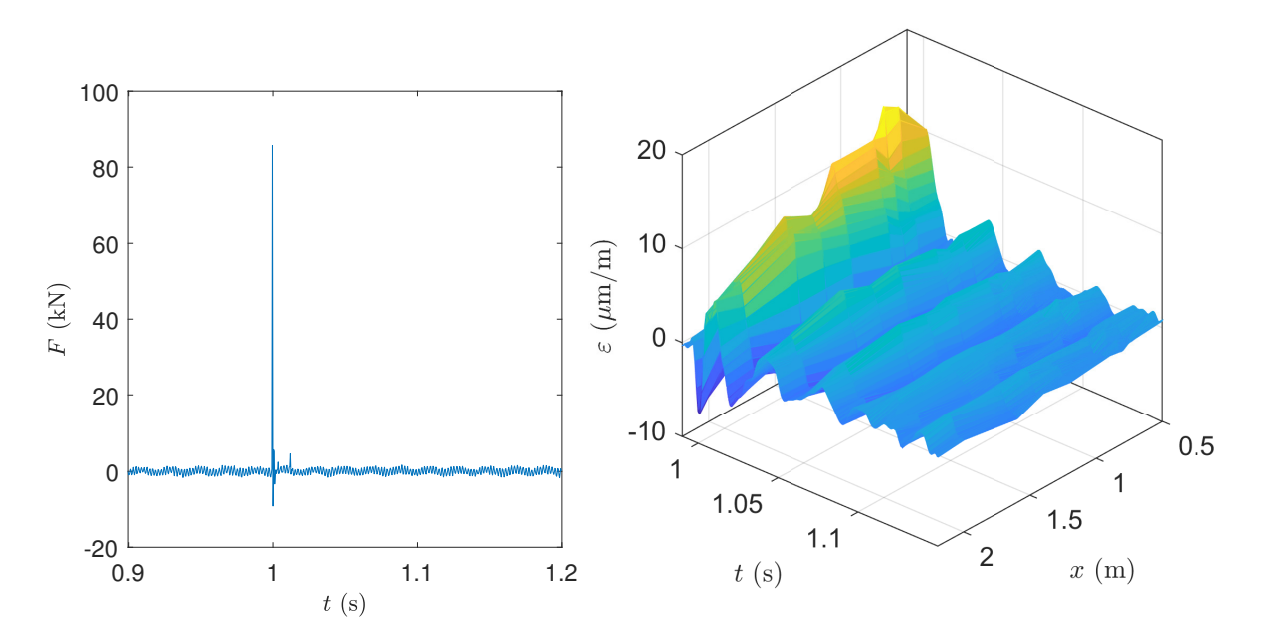

Figure 3.21. – Mesure de la force appliquée (gauche) et réponse du système de jauges (droite) dans le domaine temporel.

La réponse du prototype installé en tunnel peut être caractérisée par sa fonction de réponse. Pour chaque jauge, à chaque fréquence, la fonction de réponse est définie par le rapport entre la déformation mesurée et le chargement imposé, soit :

$$
f_{jauge}(\omega) = \frac{\varepsilon_{xx}(\omega)}{F(\omega)}\tag{3.8}
$$

La figure 3.22 donne le module de la fonction de réponse du prototype au chargement dynamique imposé en *x* = 0*,*8 m. Comme précédemment, en raison de la rigidité du rail, la fonction de réponse présentée est la moyenne de la fonction de réponse calculée pour 13 acquisitions d'impact. À l'instar des constatations du paragraphe 3.3.1.3, les différentes jauges ne semblent pas toutes avoir la même fonction de réponse. Dans

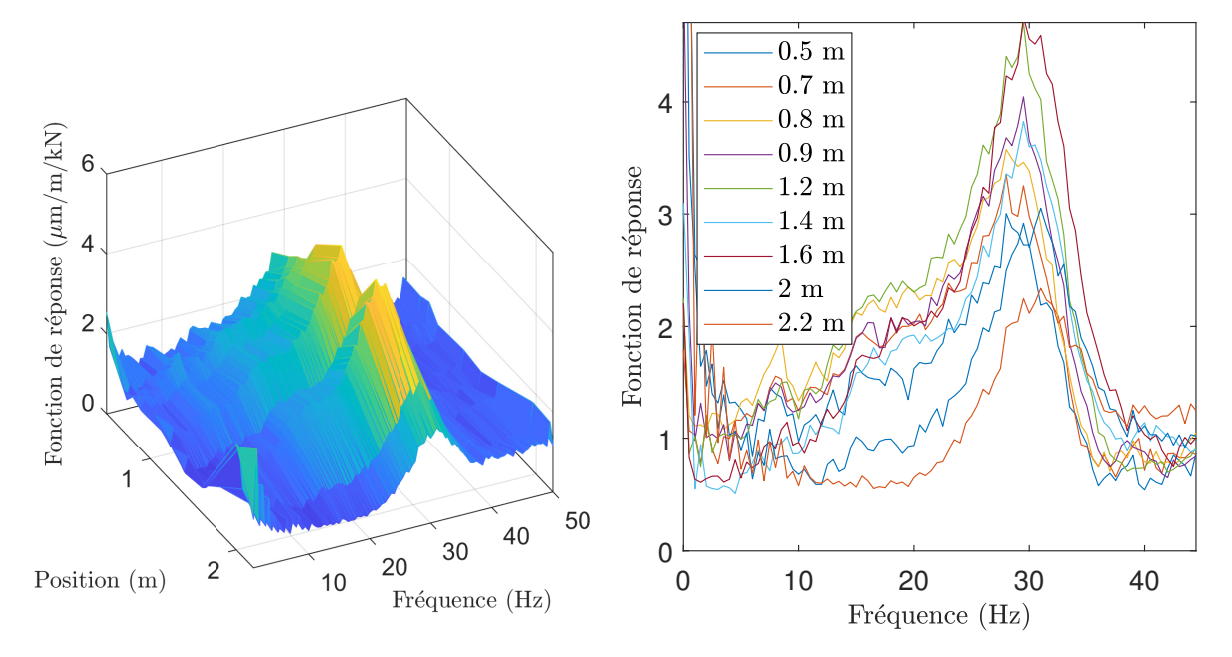

Figure 3.22. – Module de la fonction de réponse du prototype installé : en fonction de la fréquence et de la position de la jauge (gauche) et en fonction de la fréquence pour différentes positions de jauges (droite).

cet essai, cette différence de réponse ne peut pas être expliquée par la présence d'un chargement latéral parasite. Une fonction de réponse cohérente semble pouvoir être distinguée à faible fréquence. À partir d'environ 40 Hz, le bruit présent dans les mesures de déformation empêche toute conclusion.

Nous pouvons conclure de cet essai de calibration dynamique que la réponse des jauges du système est hétérogène. Du fait de la faiblesse du chargement imposé devant la rigidité du rail, l'essai ne nous permet pas d'obtenir une fonction de réponse dynamique sur une gamme de fréquence suffisamment large pour calibrer le prototype pour le chargement dynamique. En revanche, ces premiers résultats démontrent la faisabilité d'une telle calibration.

Dans la suite, nous nous concentrerons sur les résultats obtenus pour le chargement statique.

## **3.3.3. Chargements mesurés**

Dans la sous-section 3.3.1, nous avons présenté les pré-traitements appliqués au signal mesuré. Ces pré-traitements effectués, nous appliquons la méthode décrite dans la section 3.2 pour calculer le chargement statique à partir de mesures de déformation.

Cette sous-section présente les résultats obtenus pour une campagne d'acquisition réalisée le 15 octobre 2019. Cette campagne d'acquisition a permis de mesurer les déformations engendrées par le passage de trains en condition de service. Suite à celle-ci les signaux de 13 trains ont été analysés. Ces treize trains correspondent à un total de 1608 essieux. La méthode développée permet alors de calculer 1608 chargements statiques correspondant au poids appliqué par chacune des roues.

La figure 3.23 donne les chargements statiques calculés par notre méthode pour cette campagne d'acquisition. La sous-figure de gauche permet de comparer le chargement total de chaque train obtenu par notre méthode avec les résultats donnés par le système ATLAS FO. Les chargements obtenus semblent en assez bon accord avec les données du système ATLAS FO. Le chargement par train est en moyenne sous-estimé d'environ 10 % par rapport aux résultats ALTAS FO. La sous-estimation globale du chargement est probablement liée à la réponse plus faible de certaines jauges du prototype. Le coefficient de corrélation entre les mesures des deux systèmes vaut  $R^2 \simeq 0.975$ . Ces résultats sont encourageants et montrent la capacité de la méthode proposée à mesurer les chargements statiques en condition réelle. Notons que cette méthode est sur un modèle purement analytique et sans calibration. Ce modèle repose sur des valeurs théoriques des paramètres mécaniques de la voie qui ne correspondent pas nécessairement exactement à la portion sur laquelle le système est installé.

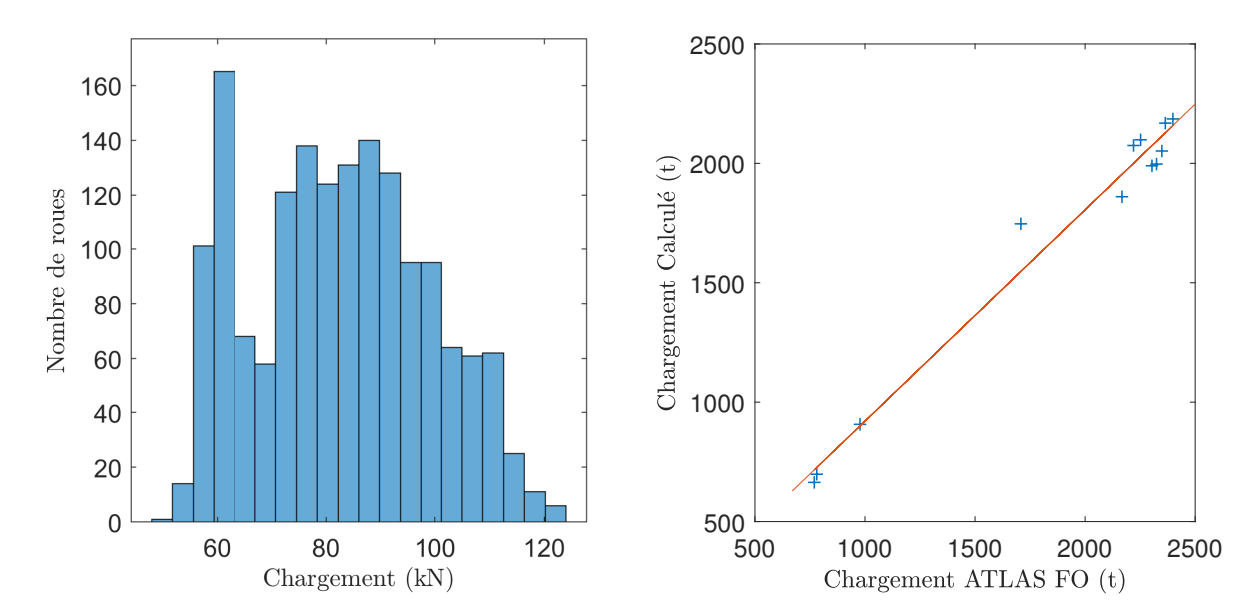

Figure 3.23. – Répartition statistique des chargements mesurés par notre système (gauche). Comparaison des chargements par train avec les données ATLAS FO (droite).

La sous-figure de droite de la figure 3.23 donne la répartition des chargements par roue. Le chargement statique moyen par roue est de 77 kN, le chargement minimal de 48 kN et le maximal de 117 kN. Ces valeurs étant cohérentes avec les valeurs données par ATLAS FO, nous pouvons conclure que le prototype installé permet de mesurer une répartition cohérente des chargements statiques.

La méthode proposée dans ce chapitre a été appliquée à des signaux expérimentaux dans cette section. Les chargements statiques obtenus concordent avec ceux donnés par le système ATLAS FO. La méthode développée est basée sur la résolution d'un problème inverse : les chargements sont calculés à partir de mesures de déformation. Les résultats obtenus peuvent être utilisés dans une simulation numérique directe. La prochaine section présentera ce calcul direct.

# **3.4. Validation par simulation d'un problème direct**

La méthode que nous avons décrite plus tôt dans ce chapitre permet de calculer les chargements ayant causé une déformation mesurée par notre dispositif expérimental. Au cours de la résolution de ce problème inverse, la vitesse du train et les positions des roues à l'instant initial sont calculées. À partir de ces données, il est possible de calculer la déformation du rail par une simulation numérique directe. La comparaison de cette déformation simulée avec la déformation expérimentale mesurée constitue une validation supplémentaire de la méthode proposée.

Pour ce calcul direct, nous conservons le modèle de poutre périodiquement appuyée présenté dans la sous-section 2.1.1 du chapitre précédent. Plusieurs méthodes peuvent alors être utilisées pour calculer les déformations longitudinales du rail. Nous conservons le modèle WFE utilisé dans la validation numérique du précédent chapitre. Ce modèle est présenté dans la sous-section 2.3.2.

La vitesse du train, les espacements entre les roues ainsi que les chargements utilisés sont issus de la résolution du problème inverse pour un signal expérimental. Plus précisément, dans l'exemple présenté, les données mesurées pour le train passé au niveau de notre système le 15 octobre 2019 à 16h04 sont utilisées. Ce train possédait 124 essieux et circulait alors à une vitesse de  $36,7 \,\mathrm{m\cdot s^{-1}}$ .

La figure 3.24 donne la comparaison des déformations expérimentales – mesurées pour le prototype – avec les déformations simulées numériquement. Ces déformations sont représentées dans les domaines temporel et fréquentiel. Dans les deux domaines, les courbes obtenues sont très proches.

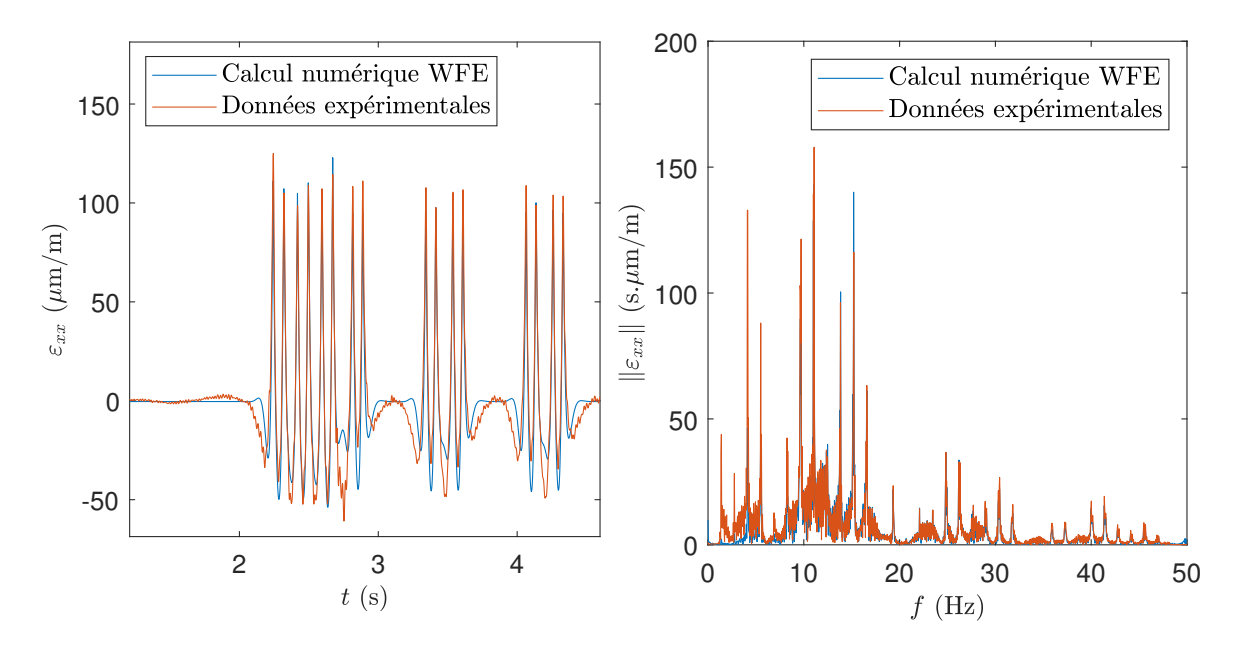

Figure 3.24. – Comparaison pour une jauge de la courbe de déformation mesurée (filtrée) avec la courbe simulée numériquement (WFE) dans le domaine temporel (gauche) et fréquentiel (droite).

Dans le domaine temporel, on observe une très bonne reproduction de la hauteur comme de la position des pics. On observe une différence au niveau du "rebond" présent

avant et après le passage de chaque roue. Après vérifications, nous avons montré que cette différence est en partie imputable à un artefact lié au filtrage passe-haut du signal expérimental. Une mauvaise estimation des paramètres mécaniques de la voie peut aussi entraîner ce type de différence. Dans le domaine fréquentiel, les pics sont à nouveau très bien reproduits. On observe des différences dans les basses fréquences.

La très forte concordance des signaux montre que le modèle choisi est capable de reproduire très fidèlement les déformations expérimentales à partir des résultats de notre méthode de calcul.

# **3.5. Conclusions**

Dans cette première partie du manuscrit, nous avons construit et appliqué une méthode expérimentale permettant de mesurer le chargement appliqué à la voie par le trafic ferroviaire. Dans le chapitre précédent, en décomposant ce chargement en une partie statique – masses mobiles constantes – et une partie dynamique, nous avons calculé analytiquement les déformations du rail modélisé comme une poutre de Timoshenko périodiquement appuyée. Nous avons proposé une méthode basée sur la résolution d'un problème inverse. Cette méthode permet de calculer le chargement appliqué à un rail à partir de mesures de sa déformation longitudinale. Plusieurs exemples numériques ont permis de valider la méthode proposée et d'en tester la sensibilité. Suite à cette validation numérique, ce second chapitre discute de l'application expérimentale de la méthode.

Dans la première section de ce chapitre, nous avons présenté le prototype installé en tunnel. La seconde section a explicité l'algorithme permettant d'appliquer la méthode créée à des mesures expérimentales. Dans la troisième section, les résultats expérimentaux ont été présentés. Après le pré-traitement des données détaillé dans la sous-section 3.3.1, le prototype installé nous a permis d'effectuer des mesures de chargement statique en bon accord avec les mesures données par le système ATLAS FO. Il est à noter que cette concordance des résultats a été obtenue malgré l'absence de calibration. Enfin, dans la dernière section, nous avons effectué une validation de la méthode proposée par l'utilisation d'un problème direct. Nous avons alors montré que l'utilisation des chargements, vitesses et distances inter-roues retrouvés permet de simuler des déformations possédant une forte concordance avec les déformations mesurées.

Le prototype installé s'est montré capable de mesurer le chargement statique de manière convaincante. Au cours de ce chapitre, nous avons mis en lumière plusieurs limites du prototype actuel. Plusieurs pistes sont envisagées pour y répondre et pouvoir mesurer les chargements statique et dynamique de manière plus précise.

Tout d'abord, afin de gagner en précision et d'obtenir un meilleur collage, le système devra être préinstallé en atelier. Dans sa version finale, le système devra utiliser des composants plus performants. En particulier, afin d'améliorer le rapport signal/bruit, l'utilisation de jauges à trois fils plus sensibles (par exemple des jauges de 350 Ω) devra être envisagé. Le boitier d'acquisition devra lui aussi être remplacé. D'une part, ce changement pourra apporter plus de performances et une fréquence d'acquisition maximale plus élevée. D'autre part, l'utilisation d'un boîtier autonome envoyant directement ses mesures sur un réseau sécurisé, nous paraît essentiel pour l'industrialisation de ce système. Pour fiabiliser les données, nous envisageons de répartir des jauges sur une longueur correspondant à plusieurs circonférences de roue. Cela implique également d'utiliser plus de jauges.

Un capteur à fibre optique – capteur à réseau de Bragg – pourrait être utilisé à la place des jauges de déformation. Ce type de capteur permet de mesurer les déformations longitudinales en plusieurs points le long d'une fibre optique. Ce type de système possède de nombreux avantages. En particulier, il est insensible aux perturbations électromagnétiques et possède une plus grande sensibilité aux déformations. Son prix est en revanche plus élevé ; il dépendra essentiellement de l'interrogateur utilisé. Celui-ci guidera la précision des mesures, le nombre de points de mesure de déformation le long de la fibre ainsi que la fréquence d'acquisition.

Enfin, plusieurs pistes sont envisagées afin d'augmenter la portée du système. Tout d'abord, à l'instar de ce qui est fait par le système ATLAS FO, le système final pourra analyser les deux rails d'une voie et, ainsi, détecter les déséquilibres droite-gauche des essieux. Il sera intéressant de pouvoir mesurer le chargement latéral. Un premier système a été installé en tunnel pour cette raison. Les mesures de ce système n'ont pas été traitées dans cette thèse. Non comprise dans le système ATLAS FO, cette mesure constituerait un apport important dans la connaissance du chargement appliqué au rail.

L'objectif de cette thèse est l'étude d'une solution de renforcement de la voie ferrée dans le tunnel sous la Manche. Nous nous intéressons plus particulièrement à la réponse dynamique de la voie renforcée et à sa résistance en fatigue. Dans cette première partie, nous avons étudié le chargement exercé par le trafic ferroviaire sur le rail. Les chargements obtenus constituent les données d'entrée des simulations numériques de la réponse mécanique de la voie. En outre, à l'instar de la validation de la section 3.4, les mesures de déformations permettront de valider certains des modèles numériques utilisés. La prochaine partie se concentrera sur la présentation et la validation des modèles créés pour simuler la réponse dynamique des voies renforcées. Les applications industrielles de ces méthodes seront l'objet de la dernière partie de ce rapport.

# **Deuxième partie**

# **Modélisation des voies ferrées comportant des tronçons de caractéristiques différentes**

# **4. Modèle Euroanalyse : modèle analytique de la voie non-homogène**

## **Sommaire**

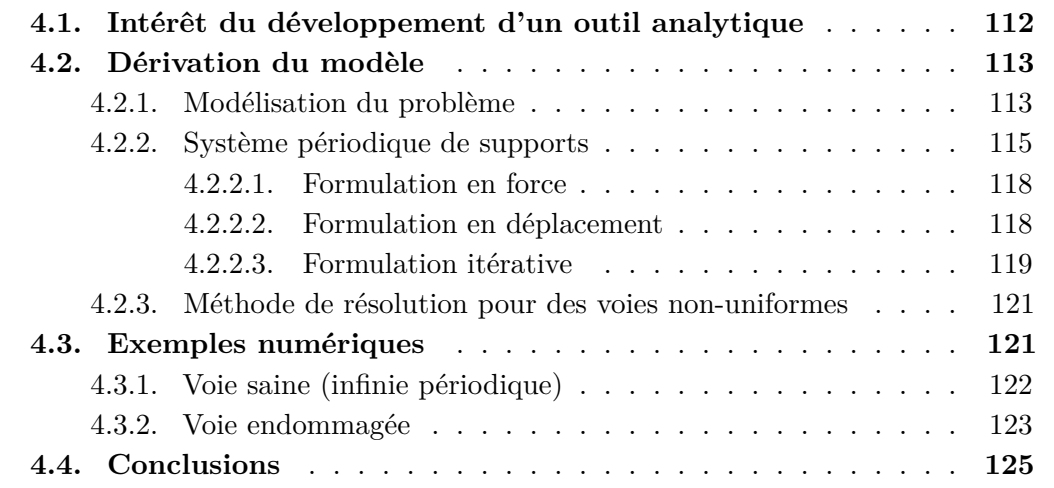

Dans la partie précédente, nous avons étudié les chargements exercés par le trafic sur la voie ferrée. Ces chargements connus, il est possible d'estimer les efforts subis par les différents éléments qui la constituent. Pour cela, il est nécessaire d'utiliser un modèle représentant le comportement dynamique de la voie ferrée.

Comme nous l'avons vu dans les chapitres 1 et 2, il existe plusieurs outils permettant de simuler la réponse d'une voie ferrée spatialement périodique. Il peut s'agir d'outils analytiques qui utilisent des modèles très simplifiés de la voie [42, 93-96, 99, 100] ou de modélisations numériques à des échelles plus ou moins fines [120, 122, 161, 162]. Les modèles utilisés s'appuient sur la périodicité de la voie. Aussi, ils supposent que tous les motifs sont identiques entre eux.

Dans de nombreux cas, la structure n'est pas périodique sur toute sa longueur. Dans le cas des voies ferrées, un tronçon renforcé ou détérioré possède des caractéristiques géométriques et mécaniques différentes de la partie courante. L'existence d'un tronçon différent crée donc une rupture de la périodicité de la voie. Dans cette partie, nous nous intéresserons aux outils permettant de modéliser le comportement de voies ferrées comprenant un tronçon ayant des caractéristiques différentes de celles de la partie courante.

Dans le premier chapitre de cette partie, un modèle analytique permettant de calculer la réponse de voies possédant un tronçon différent sera proposé. Le chapitre suivant proposera une méthode numérique, basée sur la méthode Wave Finite Element (WFE), qui permet de simuler le comportement de structures contenant des ruptures de périodicité. Cette méthode sera validée dans le troisième chapitre de cette partie.

Le modèle analytique proposé dans ce chapitre sera basé sur une représentation unidimensionnelle de la voie ferrée soumise à une force mobile constante. Le rail y sera représenté par une poutre de Timoshenko appuyée sur un ensemble de supports. La rupture de périodicité sera causée par un nombre fini de supports ayant des caractéristiques géométriques et/ou mécaniques différentes des autres supports de la voie. Nous appellerons l'outil obtenu Euroanalyse.

La première section reviendra plus en détails sur les motivations de la création de l'outil Euroanalyse. Les équations permettant la création de cet outil seront dérivées dans la seconde section. Enfin, la troisième section présentera deux exemples simples d'application.

# **4.1. Intérêt du développement d'un outil analytique**

Dans sa partie courante, une voie ferrée saine peut être modélisée comme une structure périodique. Certains tronçons ont des caractéristiques géométriques et mécaniques différentes créant ainsi des ruptures de périodicité. Ces différences de caractéristiques peuvent provenir d'une détérioration ou d'un renforcement d'un tronçon ou encore de la différence de nature des tronçons (appareils de voie, ponts, changement de type de voie). De nombreux auteurs ont observé une usure prématurée de la voie au niveau de ces zones de rupture de périodicité [52, 59, 62-66]. Le plus souvent, la simulation du comportement dynamique de telles voies repose sur l'utilisation de modèles numériques [17, 60, 61, 163, 164]. L'utilisation de ces modèles est souvent complexe à mettre en œuvre et demande un temps de calcul important. Par ailleurs, du fait des erreurs numériques, ces méthodes demandent une validation rigoureuse.

À l'inverse, les méthodes analytiques sont généralement plus simples à mettre en œuvre et beaucoup moins coûteuses. De nombreux auteurs ont utilisé des modèles de poutre d'Euler-Bernoulli ou de Timoshenko pour décrire analytiquement la réponse de voies ferrées [42, 93-96, 99, 100]. Ces calculs étant généralement restreints à la simulation de voies périodiques, Hoang *et al* ont développé une méthode analytique pour calculer le comportement d'une poutre d'Euler-Bernoulli reposant sur une fondation non uniforme [124]. Dans cet article, la voie possède un nombre fini de supports ayant des caractéristiques mécaniques différentes de celles des autres supports de la voie.

La méthode développée par Hoang *et al* repose sur un modèle de poutre d'Euler-Bernoulli. Comme vu précédemment, ce modèle de poutre suppose que les sections de la poutre restent perpendiculaires à sa ligne neutre lorsqu'elle se déforme. Le modèle de poutre de Timoshenko s'en distingue par l'ajout d'une variable cinématique correspondant à la rotation de la section. Ce faisant, il permet de prendre en compte le cisaillement de la poutre [83, 165]. Hoang *et al* [3, 143] ont montré que les modèles de poutres d'Euler-Bernoulli et de Timoshenko donnent des résultats proches pour des voies périodiques. En ce qui concerne la flèche, les écarts observés sont de quelques pourcents. Dans le cas où la voie possède une rupture de périodicité, et plus particulièrement pour les voies

endommagées, les déplacements étant plus importants, la prise en compte du cisaillement gagne en importance.

L'objectif de ce chapitre est de construire un outil permettant la simulation de voies possédant un nombre fini de supports différents (espacements et/ou caractéristiques mécaniques). Afin de permettre un pré-dimensionnement rapide du système de renfort, cet outil doit permettre le calcul de la réponse de voies localement renforcées ou dégradées de manière efficace en temps de calcul. En suivant la méthode proposée par Hoang *et al* [3, 124] et reprise dans les articles [7, 166], nous avons développé un modèle analytique de voies non-uniformes dans lequel le rail est représenté par une poutre de Timoshenko.

Dans les chapitres suivants du manuscrit, nous utiliserons les résultats obtenus par l'outil Euroanalyse pour pré-dimensionner le système de renfort. Cet outil permettra aussi de valider un modèle numérique pouvant être utilisé avec des représentations plus fines de la voie.

# **4.2. Dérivation du modèle**

Dans ce chapitre, nous considérons un rail périodiquement appuyé sur des supports identiques entre eux en zone courante. Cette voie comporte un nombre fini de supports ayant des caractéristiques différentes des autres supports (espacements et/ou rigidités). Le problème complet consiste à calculer la réponse de cette structure à un chargement statique. Celui-ci est constitué de *Nroues* forces mobiles constantes se déplaçant à une vitesse *v* constante.

# **4.2.1. Modélisation du problème**

Comme dans la partie précédente, le rail est représenté par une poutre de Timoshenko appuyée sur des supports considérés comme ponctuels. Ceux-ci sont à nouveau modélisés par des systèmes masse-ressort-amortisseur comprenant deux étages élastiques (voir figure 4.1). Ce modèle est présenté plus en détails dans les chapitres précédents.

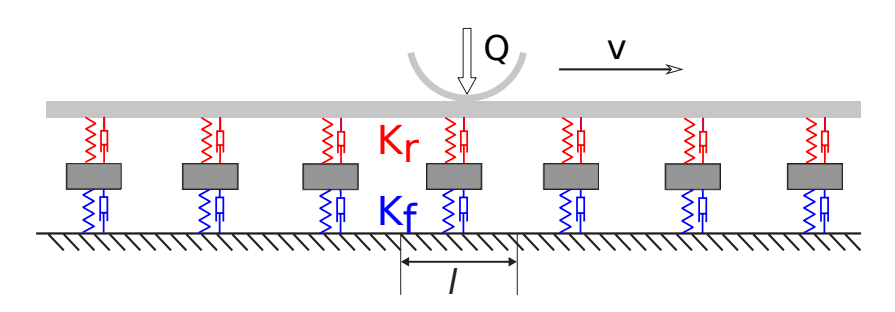

Figure 4.1. – Modèle de la poutre périodiquement appuyée.

Les paramètres de cette poutre de Timoshenko ne varient pas le long de la structure. On note *S* la section de la poutre, *EI* sa rigidité en flexion, *G* son module de cisaillement et *κ* son coefficient de cisaillement de Timoshenko. Cette poutre est soumise à une force externe *F*. Les variables *w* et *θ* représentent respectivement la flèche de la ligne neutre et l'angle de la section par rapport à l'axe vertical. Dans le domaine fréquentiel, le comportement dynamique de cette poutre est guidé par l'équation (4.1) :

$$
\begin{cases}\n\kappa SG \partial_x \hat{\theta} = \kappa SG \partial_x^2 \hat{w} + \rho S \omega^2 \hat{w} + \hat{F} \\
-\kappa SG \partial_x \hat{w} = EI \partial_x^2 \hat{\theta} - (\kappa SG - \rho I \omega^2) \hat{\theta}\n\end{cases}
$$
\n(4.1)

Nous avons montré dans les chapitres précédents que la flèche  $\hat{w}(x,\omega)$  est alors solution de l'équation suivante :

$$
EI\left[\partial_x^2 + \lambda_1^2\right]\left[\partial_x^2 - \lambda_2^2\right]\hat{w}(x,\omega) = \left[1 - \frac{EI}{\kappa SG}\partial_x^2 - \frac{\rho I\omega^2}{\kappa SG}\right]\hat{F}(x,\omega) \tag{4.2}
$$

Avec,

$$
\lambda_{1,2}^2 = \sqrt{\frac{\omega^4}{4} \left(\frac{\rho I}{EI} - \frac{\rho S}{\kappa SG}\right)^2 + \frac{\rho S \omega^2}{EI}} \pm \frac{\omega^2}{2} \left(\frac{\rho I}{EI} + \frac{\rho S}{\kappa SG}\right)
$$
(4.3)

La force  $\hat{F}(x,\omega)$  peut être décomposée en une partie liée aux forces exercées par les roues sur le rail et une partie contenant les forces de réaction de tous les supports. Notons *Ftrain*(*x,t*) la force exercée par les roues du train sur la voie et *Rp*(*x,t*) la force exercée par le support *p* sur le rail.

Nous nous intéressons au calcul de la réponse de la voie à un chargement statique. Ainsi, le chargement exercé par le train sur le rail est représenté par un ensemble de forces constantes – notées {*Qj*}*<sup>j</sup>* – se déplaçant à une vitesse *v* constante. Ces forces sont aussi caractérisées par leur position {−*Dj*}*<sup>j</sup>* à l'instant *t* = 0. Ainsi, la force exercée par les *Nroues* essieux du train s'exprime dans le domaine temporel sous la forme :

$$
F_{train}(x,t) = -\sum_{j=1}^{K} Q_j \delta(x + D_j - vt)
$$
\n(4.4)

Soit, dans le domaine fréquentiel :

$$
\hat{F}_{train}(x,\omega) = -\frac{1}{v} \sum_{j=1}^{K} Q_j e^{-i\omega \frac{x+D_j}{v}}
$$
\n(4.5)

Posons {*xp*}*<sup>p</sup>* les positions des différents supports. Dans le domaine fréquentiel, pour toute pulsation  $\omega$ , la force de réaction du support p situé en  $x_p$  est alors donnée par :

$$
\hat{R}_p(\omega) = -k_{s,p}(\omega)\hat{w}(x_p,\omega)
$$
\n(4.6)

Avec  $k_{s,p}(\omega)$  la rigidité de chaque support *p* donnée par :

$$
k_{s,p}(\omega) = \left(k_{r,p}^{-1}(\omega) + k_{f,p}^{-1}(\omega)\right)^{-1}
$$
\n(4.7)

Où  $k_{r,p}(\omega)$  et  $k_{f,p}(\omega)$  sont respectivement les rigidités dynamiques des semelles sous-rail et sous-blochet pour le support *p*.

La résolution du problème complet revient donc à résoudre l'équation de comportement de la poutre 4.2 pour une force  $F(x,\omega)$  donnée par :

$$
\hat{F}(x,\omega) = -\sum_{p \in \mathbb{Z}} k_{s,p}(\omega)\hat{w}(x_p,\omega)\delta(x-x_p) - \frac{1}{v}\sum_{j=1}^K Q_j e^{-i\omega \frac{x+D_j}{v}} \tag{4.8}
$$

# **4.2.2. Système périodique de supports**

Dans cette section nous considérons un problème auxiliaire : nous cherchons la réponse d'une voie périodique au chargement statique considéré. La voie simulée est constituée de la répétition d'un tronçon – ou motif – qui contient une portion de poutre représentant le rail et un ensemble de supports ponctuels. Dans le cas général, à l'intérieur du motif, les supports ne sont ni identiques entre eux ni équidistants. Des exemples de telles structures sont représentés dans la figure 4.2.

Notons *L* la longueur du motif de la structure – *i.e.* sa période spatiale – et *m* le nombre de supports contenus dans un motif. Dans la figure 4.2, les structures périodiques représentées contiennent *m* = 5 supports par motif. Dans la sous-figure supérieure, l'espacement inter-supports est constant, au contraire de la sous-figure inférieure. À l'intérieur d'une période, chaque support peut avoir des caractéristiques mécaniques différentes. Cette différence est illustrée sur cette figure par l'utilisation de couleurs différentes. En revanche, les motifs de chaque structure sont identiques entre eux.

#### **Remarque :**

Dans la communication [166], nous nous étions limités au cas d'un espacement *l* constant entre les supports. Dans ce cas, nous avions  $L = ml$ . Dans un premier temps, nous n'utiliserons pas cette hypothèse sur les positions  $\{x_p\}$  des supports.

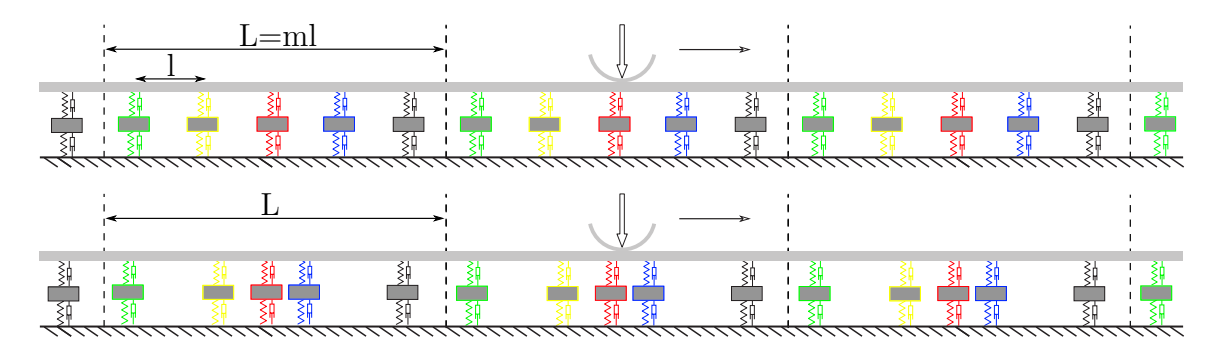

Figure 4.2. – Représentation de deux poutres reposant sur un système périodique de supports. En haut, cas d'une distance inter-supports *l* constante. En bas, cas d'une distance inter-supports variable au sein d'une période. Les couleurs représentent les différentes rigidités dynamiques des supports.

Nous adoptons alors l'hypothèse nommée "conditions périodiques". Celle-ci consiste à supposer que, dans le domaine temporel, les forces de réaction des supports d'un motif sont identiques à celles du motif précédent avec un retard égal à  $\frac{L}{v}$ . En nommant  $R_k$  la force de réaction du support *k*, l'équation (4.9) est obtenue. Dans celle-ci, *n* désigne le numéro du motif et *p* le numéro du support dans le motif.

$$
\forall n \in \mathbb{Z}, \forall p \in [|0, m-1|], R_{nm+p}(t) = R_p \left( t - \frac{nL}{v} \right)
$$
\n(4.9)

Ainsi, dans le domaine temporel, la force totale *F*(*x,t*) appliquée à la poutre s'exprime

### 4. Modèle Euroanalyse : modèle analytique de la voie non-homogène

sous la forme :

$$
F(x,t) = \sum_{n \in \mathbb{Z}} \sum_{p=0}^{m-1} R_p \left( t - \frac{nL}{v} \right) \delta(x - x_p - nL) - \sum_{j=1}^{N_{roues}} Q_j \delta(x + D_j - vt)
$$
  
= 
$$
\sum_{n \in \mathbb{Z}} \sum_{p=0}^{m-1} R_p \left( t - \frac{x - x_p}{v} \right) \delta(x - x_p - nL) - \sum_{j=1}^{N_{roues}} Q_j \delta(x + D_j - vt)
$$
(4.10)

Et, dans le domaine fréquentiel,  $\hat{F}(x,\omega)$  :

$$
\hat{F}(x,\omega) = \sum_{n \in \mathbb{Z}} \sum_{p=0}^{m-1} \hat{R}_p(\omega) e^{-i\omega \frac{x - x_p}{v}} \delta(x - nL - x_p) - \sum_{j=1}^{N_{roues}} \frac{Q_j}{v} e^{-i\omega \frac{x + D_j}{v}}
$$
\n
$$
= e^{-i\frac{\omega x}{v}} \left( \sum_{n \in \mathbb{Z}} \sum_{p=0}^{m-1} \hat{R}_p(\omega) e^{i\omega \frac{x_p}{v}} \delta(x - nL - x_p) - \sum_{j=1}^{N_{roues}} \frac{Q_j}{v} e^{-i\omega \frac{D_j}{v}} \right)
$$
\n(4.11)

Nous pouvons remarquer que  $\hat{F}(x,\omega)$ .e<sup>i $\frac{\omega x}{v}$ </sup> est *L*-périodique. Nous avons alors :

$$
\frac{1}{L} \int_{-L/2}^{L/2} \hat{F}(x,\omega) e^{i\frac{\omega x}{v}} e^{-2i\pi n \frac{x}{L}} dx = \frac{1}{L} \sum_{p=0}^{m-1} \hat{R}_p(\omega) e^{i\left(\frac{\omega}{v} - \frac{2\pi n}{L}\right)x_p} - \frac{\delta_{0n}}{v} \sum_{j=1}^{N_{roues}} Q_j e^{-i\omega \frac{D_j}{v}} \tag{4.12}
$$

La méthode décrite dans l'article [124] est ensuite utilisée pour obtenir l'équation  $(4.13):$ 

$$
\hat{w}(x,\omega) = \sum_{p=0}^{m-1} \hat{R}_p(\omega) e^{i\omega \frac{x_p - x}{v}} \eta(x_p - x, \omega) - \eta(0,\omega) \mathcal{Q}(\omega) e^{-i\frac{\omega x}{v}}
$$
(4.13)

Avec,

$$
\forall x \in [0; L], \eta(x, \omega) = \frac{e^{i\frac{\omega x}{v}}}{2EI(\lambda_1^2 + \lambda_2^2)} \left[ \frac{C_1 \sin \lambda_1 (L - x) + e^{-i\frac{\omega L}{v}} \sin \lambda_1 x}{\lambda_1 - \cos \frac{\omega L}{v}} - \frac{C_2 \sinh \lambda_2 (L - x) + e^{-i\frac{\omega L}{v}} \sinh \lambda_2 x}{\lambda_2 - \cos \frac{\omega L}{v}} \right]
$$
  

$$
\mathcal{Q}(\omega) = \frac{\tilde{p}_0 L}{v} \eta(0, \omega)^{-1} \sum_{j=1}^{N_{\text{roues}}} Q_j e^{-i\omega \frac{D_j}{v}}
$$
  

$$
C_{1,2} = 1 - \frac{\rho I \omega^2 \mp E I \lambda_{1,2}^2}{\kappa SG}
$$
  

$$
\tilde{p}_0 L = \frac{\kappa SG - \rho I \omega^2 + EI \frac{\omega^2}{v^2}}{\kappa SG \left( EI \frac{\omega^4}{v^4} - \rho S \omega^2 \right) - \rho SI \left( \kappa G + E - \rho v^2 \right) \frac{\omega^4}{v^2}}
$$
  
(4.14)

#### **Remarque :**

L'équation (4.14) n'est valable que sur l'intervalle  $x \in [0; L]$ . Comme dans le chapitre 2, de part l'hypothèse de "conditions périodiques", la flèche  $w(x, \omega)$  est reconstruite pour toute valeur de  $x \in \mathbb{R}$  par *L*-périodicité spatiale.

Évaluée en *x* = 0, l'équation (4.13) donne :

$$
\hat{w}(0,\omega) = \sum_{p=0}^{m-1} \hat{R}_p(\omega) e^{i\frac{\omega p l}{v}} \eta_p(\omega) - \eta_0(\omega) \mathcal{Q}(\omega)
$$
\n(4.15)

L'équation (4.15) est très similaire à celle démontrée dans les articles [7, 124]. La différence entre les deux modèles de poutres est uniquement contenue dans l'expression des termes  $\eta_p(\omega) = \eta(x_p,\omega)$  et  $\tilde{p}_0$ . Ceci vient du fait que seuls ces termes sont liés au comportement de la poutre. La suite de la méthode restant identique à ce qui a été présenté dans les articles [7, 124, 166], seuls les résultats et étapes clés seront repris dans ce manuscrit.

#### **Remarque :**

Les résultats pour un modèle de poutre d'Euler-Bernoulli peuvent être retrouvés en considérant la limite  $G \rightarrow +\infty$ . Dans ce cas, nous avons  $C_1 = C_2 = 1$  et  $\lambda_{1,2} = \sqrt[4]{(\rho S \omega^2)/(E I)}.$ 

Nous posons alors  $\eta_{(q,p)}(\omega) = \eta(x_p - x_q, \omega)$ . La fonction  $\eta(x, \omega)$  étant *L*-périodique, nous avons  $\eta_{(q,m+p)}(\omega) = \eta_{(q,p)}(\omega)$ . En évaluant l'équation (4.13) en  $x = x_q$  ( $q \in \mathbb{Z}$ ), nous montrons que :

$$
\hat{w}(x_q, \omega) e^{i\omega \frac{x_q}{v}} = \sum_{p=0}^{m-1} \hat{R}_p(\omega) e^{i\omega \frac{x_p}{v}} \eta_{(q,p)}(\omega) - \eta_0 \mathcal{Q}(\omega)
$$
\n(4.16)

En définissant  $\hat{w}_q$  et  $\hat{R}_q$  conformément à l'équation (4.17), nous montrons que le problème suit l'équation (4.18). Cette équation peut s'écrire sous la forme matricielle de l'équation (4.19).

$$
\begin{cases}\n\hat{w}_q(t) = w_r \left( x_q, t - \frac{x_q}{v} \right) \\
\hat{R}_q(t) = R_q \left( t - \frac{x_q}{v} \right)\n\end{cases} \tag{4.17}
$$

$$
\hat{w}_q(\omega) = \sum_{p=0}^{m-1} \eta_{(q,p)} \hat{R}_p(\omega) - \eta_0 \mathcal{Q}(\omega)
$$
\n(4.18)

$$
\underbrace{\begin{pmatrix} \eta_{(1,1)} & \eta_{(1,2)} & \cdots & \eta_{(1,m)} \\ \eta_{(2,1)} & \eta_{(2,2)} & \cdots & \eta_{(2,m)} \\ \vdots & \vdots & \ddots & \vdots \\ \eta_{(m,1)} & \eta_{(m,2)} & \cdots & \eta_{(m,m)} \end{pmatrix}}_{\underline{\mathfrak{C}}} \underbrace{\begin{pmatrix} \hat{R}_{0} \\ \hat{R}_{1} \\ \vdots \\ \hat{R}_{m-1} \end{pmatrix}}_{\underline{\hat{\mathfrak{R}}}} = \eta_{0} \mathcal{Q} \underbrace{\begin{pmatrix} 1 \\ 1 \\ \vdots \\ 1 \end{pmatrix}}_{\underline{\hat{\mathfrak{L}}}} + \underbrace{\begin{pmatrix} \hat{w}_{0} \\ \hat{w}_{1} \\ \vdots \\ \hat{w}_{m-1} \end{pmatrix}}_{\underline{\hat{\mathfrak{W}}}} \qquad (4.19)
$$

Soit, sous forme réduite :

$$
\underline{\underline{C}} \ \underline{\hat{\mathbf{R}}} = \eta_0 \mathcal{Q} \underline{\mathbf{1}} + \underline{\hat{\mathbf{w}}}
$$
\n(4.20)
#### 4. Modèle Euroanalyse : modèle analytique de la voie non-homogène

L'équation (4.20) lie la flèche de la poutre au droit de tous les supports du motif aux forces de réactions de tous ces supports. Dans cette équation, les réactions des supports et les flèches sont inconnues. Il manque donc une relation vectorielle pour clore le problème.

Pour le moment, nous avons uniquement utilisé la périodicité du système et le comportement de la poutre. La relation supplémentaire vient de l'équation de rigidité dynamique de tous les supports du motif. Cette équation peut être utilisée pour éliminer les réactions des supports ou la flèche au droit de ceux-ci. Les paragraphes suivants présentent différentes formulations obtenues.

#### **4.2.2.1. Formulation en force**

Un des principaux intérêts de l'outil proposé est de permettre d'estimer les efforts perçus par chacun des supports. Dans cette première formulation nous utilisons donc comme inconnue le vecteur contenant les forces de réactions des supports du motif.

Nous écrivons alors l'équation de rigidité des supports sous la forme vectorielle de l'équation (4.21) :

$$
\hat{\mathbf{w}} = -\underline{\mathbf{D}} \; \hat{\mathbf{R}} \tag{4.21}
$$

Où  $\underline{\mathbf{D}}$  est une matrice diagonale qui contient les inverses des rigidités dynamiques  ${k_{s,p}}_p$ de tous les supports du motif. Plus précisément, la matrice **D** s'écrit sous la forme :

$$
\underline{\underline{\mathbf{D}}} = \begin{bmatrix} k_{s,0}^{-1} & \mathbf{0} \\ k_{s,1}^{-1} & \ddots & \\ \mathbf{0} & k_{s,m-1}^{-1} \end{bmatrix} \tag{4.22}
$$

En combinant les équations (4.21) et (4.20), l'équation (4.23) est finalement obtenue :

$$
\underline{\hat{\mathbf{R}}} = \mathcal{Q}\underline{\mathbf{A}}^{-1}\underline{\mathbf{1}}\tag{4.23}
$$

Avec  $\underline{\underline{\mathbf{A}}} = \eta_0^{-1} \left( \underline{\underline{\mathbf{C}}} + \underline{\underline{\mathbf{D}}} \right)$ .

**A** est une matrice de dimension *m* × *m* qui dépend de la fréquence. Son calcul étant analytique, il est simple et rapide. Ainsi, l'utilisation de l'équation (4.23) permet de résoudre le problème en calculant les forces de réaction de tous les supports d'un motif. Les flèches au droit des supports s'obtiennent via l'équation de rigidité (4.21).

Lorsqu'une des raideurs des supports est nulle – pour représenter un support manquant ou détérioré –, les matrices **D** et, par extension, **A** ne peuvent être calculées. Pour palier ce problème, il est possible de supprimer l'inconnue correspondant au support défectueux. Alternativement, une formulation en déplacement du problème sera développée dans le paragraphe suivant.

#### **4.2.2.2. Formulation en déplacement**

Afin de formuler le problème en déplacement plutôt qu'en force, nous pouvons réécrire la relation d'équilibre dynamique des supports sous la forme :

$$
\underline{\hat{\mathbf{R}}} = -\underline{\underline{\mathbf{K}}} \; \underline{\hat{\mathbf{w}}} \tag{4.24}
$$

Avec **K** la matrice diagonale contenant les rigidités dynamiques des supports du motif :

$$
\underline{\underline{\mathbf{K}}} = \begin{bmatrix} k_{s,0} & & 0 \\ & k_{s,1} & & \\ & & \ddots & \\ 0 & & & k_{s,m-1} \end{bmatrix} \tag{4.25}
$$

En combinant les équations (4.24) et (4.20), l'équation (4.26) est finalement obtenue.

$$
\hat{\mathbf{w}} = -\mathcal{Q}\underline{\mathbf{B}}^{-1}\underline{\mathbf{1}}\tag{4.26}
$$

Avec la matrice **B** donnée par :

$$
\underline{\underline{\mathbf{B}}} = \eta_0^{-1} \left( \underline{\underline{\mathbf{C}} \underline{\mathbf{K}}} + \underline{\underline{\mathbf{I}}} \right) \tag{4.27}
$$

La formulation en déplacement sera préférée à celle en force lorsque la rigidité de certains supports est très faible devant la rigidité moyenne des supports. À l'inverse, si l'on souhaite modéliser l'effet d'un support significativement plus rigide, la formulation en force est préférable.

Dans ces deux formulations, à chaque fréquence, nous devons inverser une matrice – matrice  $\underline{\mathbf{A}}$  ou  $\underline{\mathbf{B}}$ . Ce calcul est simple et rapide lorsque le motif ne contient que quelques dizaines de supports. En outre, ces formulations supposent que les forces de réaction des supports sont liées linéairement au déplacements au droit de ceux-ci. Lorsqu'une de ces deux conditions n'est pas remplie, une autre formulation est nécessaire.

#### **4.2.2.3. Formulation itérative**

Afin de gagner en temps de calcul et de permettre une prise en compte de rigidité non linéaire des supports, une formulation itérative a été proposée par Hoang *et al* [3, 124] et reprise par Claudet *et al* et Hung *et al* dans les articles [7, 166]. Cette formulation est présentée ci-après.

Dans le cas où la distance inter-supports est constante, les équations (4.18) et (4.19) représentent la somme d'un produit de convolution – voir [167] – et d'une partie constante. Ces équations peuvent donc être réécrites de la façon suivante :

$$
\hat{\mathbf{w}} = \underline{\eta} \star \hat{\mathbf{R}} - \eta_0 \mathcal{Q} \mathbf{1} \tag{4.28}
$$

Nous utilisons alors la transformation de Fourier discrète définie par l'équation (4.29) :

$$
\forall f, \mathcal{F}_q \{f\} = \sum_{p=0}^{m-1} e^{i2\pi \frac{pq}{m}} f_p \tag{4.29}
$$

Cette transformation est alors appliquée à l'équation (4.28) pour obtenir la relation  $(4.30):$ 

$$
\mathcal{F}_q \{\hat{\mathbf{w}}\} = \mathcal{F}_q \{\hat{\eta}\} \mathcal{F}_q \{\hat{\mathbf{R}}\} - m\eta_0 \mathcal{Q} \delta_{0q} \tag{4.30}
$$

#### 4. Modèle Euroanalyse : modèle analytique de la voie non-homogène

Soit, en posant  $\kappa_q = (\mathcal{F}_q \{\hat{\eta}\})^{-1}$  et  $\mathcal{Q}_e = \eta_0 Q \kappa_0$ :  $\mathcal{F}_q \{\hat{\mathbf{R}}\} = \kappa_q \mathcal{F}_q \{\hat{\mathbf{w}}\} + m \mathcal{Q}_e \delta_{0q}$ (4.31)

Le calcul de la transformation de Fourier discrète  $\mathcal{F}_q\left\{\hat{\eta}\right\}$  donne :

$$
\mathcal{F}_q\left\{\hat{\underline{\eta}}\right\} = \frac{1}{2EI\left(\lambda_1^2 + \lambda_2^2\right)} \left[\frac{C_1}{\lambda_1} \frac{\sin \lambda_1 l}{\cos l\lambda_1 - \cos\left(\frac{\omega l}{v} + \frac{2\pi q}{m}\right)} - \frac{C_2}{\lambda_2} \frac{\sinh \lambda_2 l}{\cosh l\lambda_2 - \cos\left(\frac{\omega l}{v} + \frac{2\pi q}{m}\right)}\right]
$$
(4.32)

Comme dans la partie précédente, la fermeture du problème est donnée par les équations de rigidité de tous les supports du motif. Celles-ci peuvent être condensées de la façon suivante :

$$
\begin{split} \n\hat{\mathbf{R}} &= -\underline{\mathbf{K}} \, \hat{\mathbf{w}} \\ \n&= -\left(\underline{\mathbf{K}} - k_{\text{sain}} \underline{\mathbf{I}}\right) \hat{\mathbf{w}} - k_{\text{sain}} \hat{\mathbf{w}} \\ \n&= \underline{\hat{\mathbf{R}}} - k_{\text{sain}} \hat{\mathbf{w}} \n\end{split} \tag{4.33}
$$

Où **K** = **D**<sup>−</sup><sup>1</sup> = *diag*(*ks,*0*,ks,*1*, . . . ,ks,m*−1) est la matrice diagonale contenant les rigidités dynamiques de tous les supports du motif et *ksain* est la rigidité dynamique des supports en zone courante.

À partir de l'équation (4.31), nous pouvons écrire l'équation suivante :

$$
\mathcal{F}_q \left\{ \underline{\tilde{\mathbf{R}}} \right\} - k_{sain} \mathcal{F}_q \left\{ \underline{\hat{\mathbf{w}}} \right\} = \kappa_q \mathcal{F}_q \left\{ \underline{\hat{\mathbf{w}}} \right\} + m \mathcal{Q}_e \delta_{0q} \tag{4.34}
$$

La procédure itérative proposée dans les articles [7, 124, 166] est alors définie par l'itération :

$$
\begin{cases}\n\tilde{\mathbf{E}}^{n} = -\left(\underline{\mathbf{K}} - k_{sain}\underline{\mathbf{I}}\right) \hat{\mathbf{w}}^{n} \\
\hat{\mathbf{w}}^{n+1} = \mathcal{F}^{-1} \left\{\frac{1}{\kappa_{q} + k_{sain}} \left[\mathcal{F}_{q}\left(\tilde{\mathbf{R}}^{n}\right) - m\mathcal{Q}_{e}\delta_{0q}\right]_{0 \leq q < m}\right\}\n\end{cases} \tag{4.35}
$$

Où  $\mathcal{F}^{-1}\{\cdot\}$  est la transformée de Fourier discrète inverse.

Les valeurs de départ de cette procédure itérative sont données par le résultat obtenu pour une voie infinie périodique. Elles suivent donc l'équation (4.36) :

$$
\hat{\mathbf{w}}^0 = -\frac{\mathcal{Q}_e}{\kappa_0 + k_{s,n}} \mathbf{1}
$$
\n(4.36)

Afin de contrôler la convergence de la procédure itérative, nous pouvons utiliser l'indicateur de convergence *e <sup>n</sup>* défini par :

$$
e^{n} = \frac{\left\| \tilde{\mathbf{R}}^{n+1} - \tilde{\mathbf{R}}^{n} \right\|}{\left\| \tilde{\mathbf{R}}^{n} \right\|} \tag{4.37}
$$

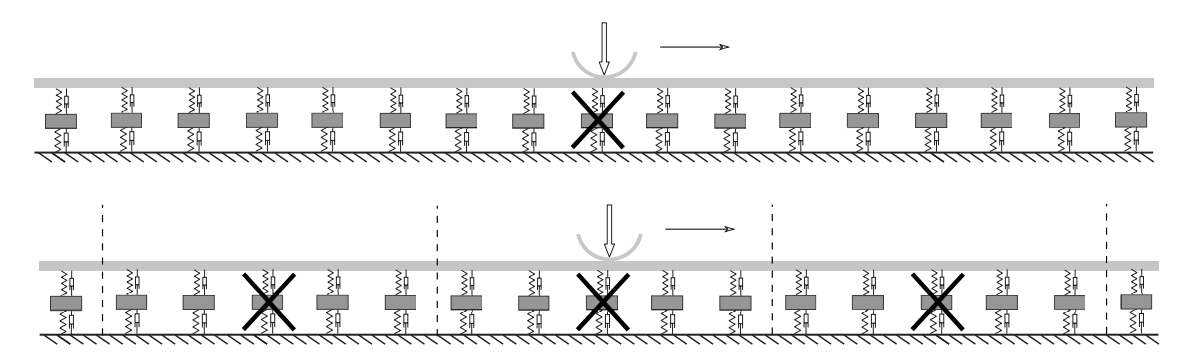

Figure 4.3. – Représentation de la voie contenant un support défectueux (haut) et géométrie périodique calculée (bas). Dans cette illustration, la période contient  $m = 5$  supports dont un support défectueux.

#### **4.2.3. Méthode de résolution pour des voies non-uniformes**

Dans le problème réel, la voie possède une zone de longueur finie dont certains supports possèdent des caractéristiques mécaniques différentes (ajout de renforts, supports détériorés...). Ce problème complet n'est pas périodique.

Nous considérons alors une voie périodique dont le motif est un tronçon de la voie de longueur *L* contenant *m* supports. La zone possédant les supports de caractéristiques différentes est inclue au centre du motif. Celui-ci est choisi suffisamment long – *i.e. L* et *m* suffisamment grands – pour que les supports différents n'aient aucune influence sur le comportement des bords du tronçon. En d'autres termes, on remplace le problème complet de la simulation d'une voie infinie possédant une zone particulière de longueur finie par un problème auxiliaire de simulation d'une voie périodique possédant cette zone particulière tous les *m* supports. Dans ces conditions, la voie du problème auxiliaire étant *L*-périodique, nous pouvons utiliser les résultats analytiques de la sous-section précédente. La figure 4.3 représente le problème complet et le problème auxiliaire – avec *m* = 5 – dans le cas d'une voie périodique possédant un unique support dégradé.

Il est à noter que les résultats obtenus reposent sur l'hypothèse que la longueur *L* du motif est suffisamment grande. Cette hypothèse devra donc être vérifiée *a posteriori*.

## **4.3. Exemples numériques**

Cette section présente deux exemples simples d'application de l'outil Euroanalyse créé. Dans ceux-ci, en partie courante, les paramètres utilisés correspondent à la voie ferrée sur dalle du tunnel sous la Manche. Comme dans les chapitres précédents, ces paramètres sont issus de précédentes études réalisées par Hoang *et al* [3, 124, 143]. Ils sont rappelés dans le tableau 4.1. Pour plus de clarté, nous nous limitons à la réponse des voies à un chargement constitué d'une unique roue de *Q* = 100 kN et se déplaçant à une vitesse constante  $v = 37 \,\mathrm{m \cdot s^{-1}}$ .

| Paramètre                                | Symbole          | Valeur                                               |
|------------------------------------------|------------------|------------------------------------------------------|
| Masse linéique du rail                   | $\rho S$         | $60\,\mathrm{kg}\cdot\mathrm{m}^{-1}$                |
| Raideur en flexion du rail               | EΙ               | $6,38 \text{ MN} \cdot \text{m}^2$                   |
| Rapport de Timoshenko                    | $\kappa$         | 0,4                                                  |
| Module de cisaillement                   | G                | 8,077 GPa                                            |
| Vitesse du train                         | $\boldsymbol{v}$ | $37 \,\mathrm{m} \cdot \mathrm{s}^{-1}$              |
| Chargement par roue                      | Q                | $100 \text{ kN}$                                     |
| Masse du blochet                         | M                | $100\,\mathrm{kg}$                                   |
| Espacement inter-supports                |                  | 0.6 <sub>m</sub>                                     |
| Raideur de la semelle sous-rail          | $k_r$            | $192 \,\mathrm{MN \cdot m^{-1}}$                     |
| Amortissement de la semelle sous-rail    | $\xi_r$          | $1.97 \text{ MN} \cdot \text{s} \cdot \text{m}^{-1}$ |
| Raideur de la semelle sous-blochet       | $k_f$            | $26.4 \,\mathrm{MN \cdot m^{-1}}$                    |
| Amortissement de la semelle sous-blochet | $\xi_f$          | $0.17 \text{ MN} \cdot \text{s} \cdot \text{m}^{-1}$ |

4. Modèle Euroanalyse : modèle analytique de la voie non-homogène

Tableau 4.1. – Paramètres mécaniques de la voie du tunnel sous la Manche.

### **4.3.1. Voie saine (infinie périodique)**

Dans cette sous-section, une voie infinie périodique sans défaut ni renfort est considérée. La réponse de cette voie étant connue (voir chapitre 2), ce calcul permet de vérifier le bon fonctionnement de l'outil créé.

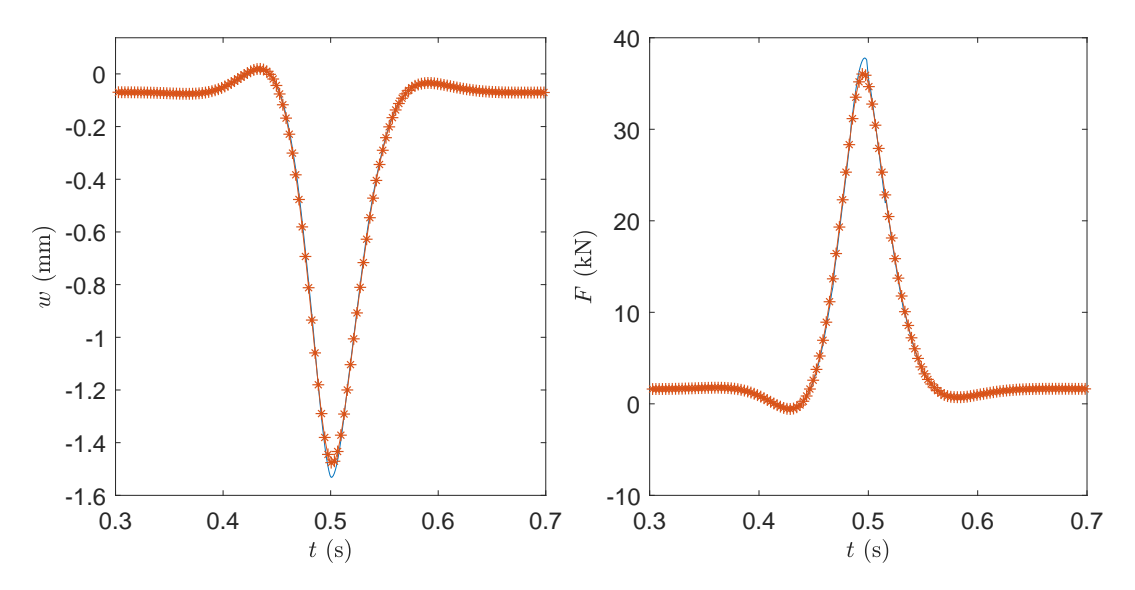

Figure 4.4. – Déplacement du rail au droit d'un support (gauche) et force appliquée (droite) à ce support en fonction du temps pour une voie uniforme. Modèle de Timoshenko : une courbe bleue sans marqueur, modèle d'Euler-Bernoulli : courbe rouge avec des marqueurs en étoile.

La voie étant uniforme et soumise à une force constante se déplaçant à une vitesse constante, tous les supports subissent le même chargement à un facteur de phase près. Aussi, dans le domaine temporel, les déplacements au droit des supports sont identiques à un délai près. Dans la figure 4.4 les résultats obtenus avec les modèles de poutre d'Euler-Bernoulli et de Timoshenko sont comparés. Comme attendu et montré dans

le chapitre précédent, la poutre de Timoshenko est légèrement moins rigide que celle d'Euler Bernoulli. En conséquence, les forces et déplacements au niveau du support sont plus importants en utilisant un modèle de Timoshenko. L'écart relatif est de 4*,*8% pour la force et 3*,*6% pour le déplacement. Les résultats obtenus sont en excellent accord avec ceux du modèle de la partie précédente.

#### **Remarque :**

Dans ce cas, le calcul via la formulation itérative converge instantanément quelle que soit l'initialisation choisie. En effet, nous avons alors :  $\underline{\mathbf{K}} - k_{\text{gain}}\underline{\mathbf{I}} = \underline{\mathbf{0}}$ . L'équation (4.35) donne donc à toutes les itérations :  $\mathbf{\overline{R}} = \mathbf{0}$ . Ainsi, dès la première itération, nous obtenons la solution pour la voie infinie périodique :

$$
\hat{\mathbf{w}} = -\mathcal{F}^{-1} \left( \frac{1}{\kappa_q + k_{sain}} \left[ m \mathcal{Q}_e \delta_{1q} \right]_{0 \le q < m} \right) \tag{4.38}
$$

#### **4.3.2. Voie endommagée**

Une voie contenant un support endommagé est étudiée dans ce second exemple. Afin de modéliser ce défaut, dans une approche conservative, il est considéré que le support endommagé n'apporte aucune raideur ni amortissement à la structure étudiée.

La période spatiale choisie contient  $m = 41$  supports, soit vingt supports de chaque côté du support endommagé. Il est vérifié que les résultats du calcul ne changent pas en doublant le nombre de supports ce qui valide notre hypothèse de voie périodique.

Pour la méthode itérative, nous avons fixé le nombre d'itérations à 20. Il a été vérifié que les résultats ne changent pas en multipliant le nombre d'itérations par un facteur 10 et que l'indicateur de convergence défini par l'équation (4.37) converge bien vers une valeur nulle. Dans ces conditions, sur une station de travail mobile, le calcul des flèches et des réactions des supports de 0 à 500 Hz avec un pas de fréquence de 1 Hz dure environ de 0*,*4 s. Par la formulation en déplacement, ce même calcul dure environ 0*,*8 s. Le rapport des temps de calcul augmente avec le nombre de supports par motif. Il atteint un rapport 20 lorsque l'on prend 200 supports par période.

La méthode itérative donne donc des résultats très fiables dans un temps de calcul inférieur à celui des autres méthodes. Il faut cependant noter que la méthode itérative peut ne pas converger. Ce défaut de convergence peut être observé à certaines fréquences, lorsque l'on considère plus de supports endommagés et/ou des fréquences maximales plus élevées. Afin d'éviter ce problème, nous utiliserons préférentiellement la formulation en déplacement tant que le temps de calcul reste faible et que les supports possèdent des lois de comportement linéaire – ce qui est le cas dans la suite de ce rapport.

La figure 4.5 représente la flèche du rail au droit de tous les supports de la période en fonction de l'espace et du temps. Comme attendu, la flèche du rail est plus importante au droit du support endommagé qu'en partie courante. Cette flèche plus importante est aussi observée sur les quatre supports les plus proches du support endommagé. Cela s'interprète par une surcharge répartie sur quelques supports autour du support endommagé.

La figure 4.6 donne les déplacements du rail au droit de différents supports – le support

4. Modèle Euroanalyse : modèle analytique de la voie non-homogène

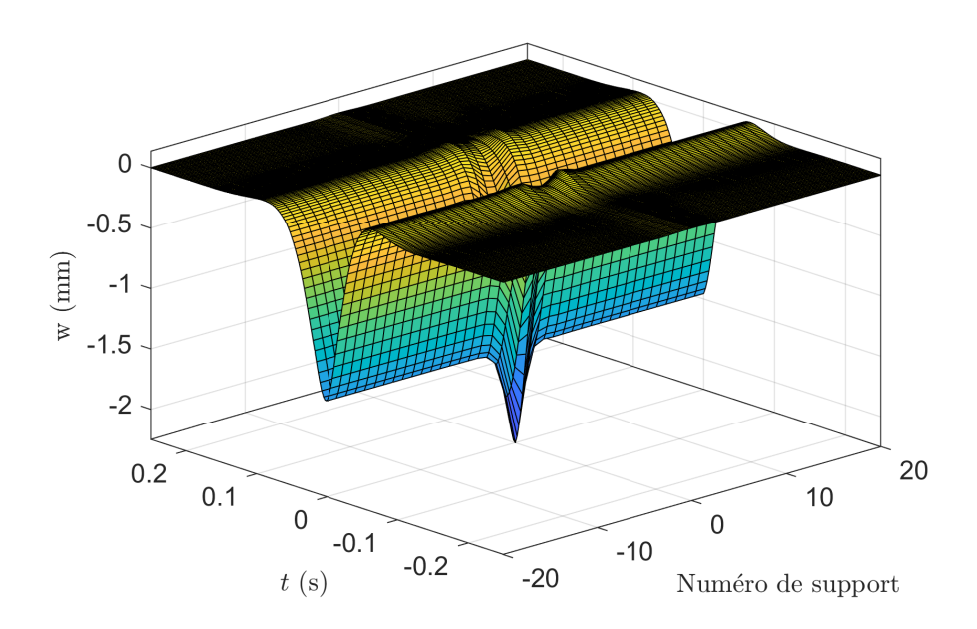

Figure 4.5. – Déplacement du rail en fonction de l'espace et du temps pour une voie contenant un support endommagé.

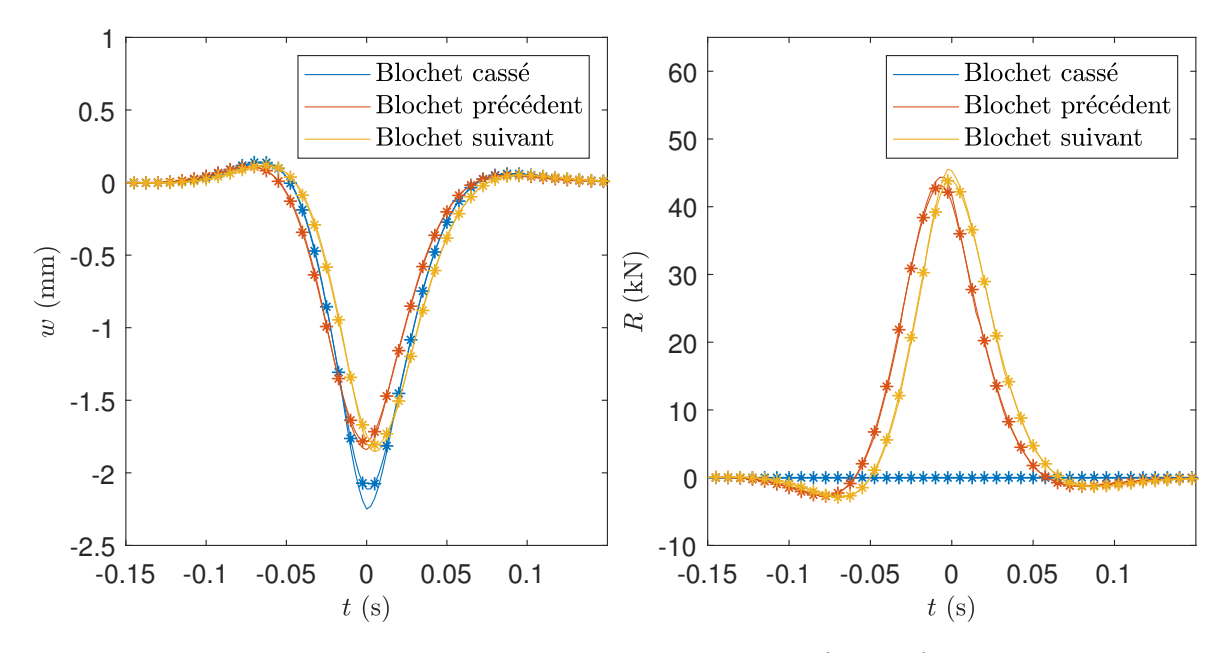

Figure 4.6. – Déplacement du rail au droit des supports (gauche) et force appliquée à ces supports (droite) en fonction du temps pour une voie possédant un support endommagé. Modèle de Timoshenko : courbes sans marqueur. Modèle d'Euler-Bernoulli : courbes à marqueurs en étoile. Résultats pour le support endommagé ainsi que les deux supports adjacents *x* = −0*,*6 m et  $x = +0.6$  m.

endommagé et les supports à ±1*,*2 m – ainsi que les forces appliquées à ces supports en fonction du temps. Les deux modèles de poutre donnent des résultats très proches. La différence entre les deux modèles de poutre est maximale lorsque le chargement est

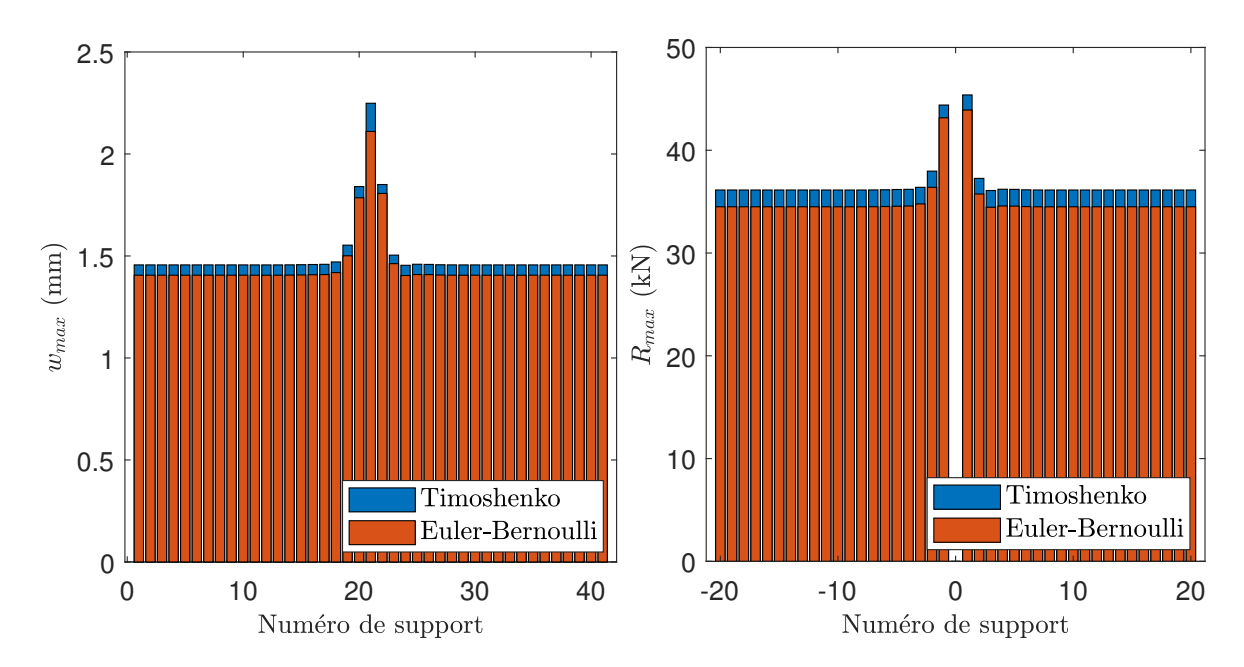

Figure 4.7. – Déplacement maximum du rail au droit des supports (gauche) et forces maximales appliquées à ces supports (droite) pour une voie possédant un support endommagé.

au droit du support. Pour les forces maximales cette différence atteint 4*,*9% pour les supports les plus proches du support dégradé. En ce qui concerne les déplacements, la différence entre les modèles est maximale au droit du support endommagé, elle y atteint 6*,*0%.

Dans le but de dimensionner le système de renfort, il est intéressant de connaître les forces et déplacements maximaux perçus par les différents supports. Dans la figure 4.7, la sous-figure de gauche donne la flèche maximale au droit de chaque support, la sous-figure de droite, la force maximale perçue par chacun des supports. Cette représentation permet d'identifier rapidement le chargement subi par chacun des supports. L'endommagement du support central entraîne une surcharge d'environ 25% sur les supports les plus proches  $(x = \pm 0.6 \,\mathrm{m})$  et d'environ  $3\%$  sur les supports suivants  $(x = \pm 1.2 \,\mathrm{m})$ .

# **4.4. Conclusions**

Du fait de leurs dimensions, les voies ferrées sont couramment modélisées comme des structures infinies périodiques. La détérioration de certains supports, comme l'ajout d'un renfort, rompt la périodicité de la structure et nécessite donc le développement d'outils spécifiques. Dans ce chapitre, en suivant la méthode proposée par Hoang *et al* [124] et reprise dans les articles [7, 166], nous avons développé un outil, baptisé Euroanalyse, qui permet de simuler la réponse de voies possédant une rupture de périodicité. L'outil développé repose sur un calcul analytique pour une poutre de Timoshenko appuyée sur un ensemble de supports disposés de façon périodique. Dans les calculs effectués, la voie ferrée ainsi représentée est soumise à un chargement statique, c'est à dire un ensemble de forces mobiles constantes.

#### 4. Modèle Euroanalyse : modèle analytique de la voie non-homogène

Deux exemples d'application ont été présentés dans ce chapitre : la simulation d'une voie saine – infinie périodique – et celle d'une voie possédant un support défectueux. Dans ces calculs, l'écart entre les modèles de poutre d'Euler Bernoulli et de Timoshenko est de l'ordre de 5% en ce qui concerne l'effort maximal perçu par les supports.

Ces deux exemples ont démontré la capacité de l'outil Euroanalyse à calculer efficacement des grandeurs d'intérêt pour différentes configurations de voies : des voies saines, détériorées. Il est aussi applicable au calcul du comportement de voies renforcées. Cet outil permet d'identifier les supports surchargés et de calculer le chargement perçu par chaque support avec un coût numérique très réduit. Il est donc utile pour le pré-dimensionnement rapide d'un système de renfort.

Cependant, du fait de la simplicité du modèle analytique utilisé pour représenter la voie, l'outil développé ne donne pas l'accès aux contraintes et déformations à l'échelle des composants. En outre, il est nécessaire de vérifier la représentativité du modèle analytique. Ces limitations montrent la nécessité de l'utilisation d'autres méthodes pour le dimensionnement précis du système de renfort. Dans ce but, une méthode numérique permettant l'utilisation de géométries complexes sera proposée dans le prochain chapitre.

#### **Sommaire**

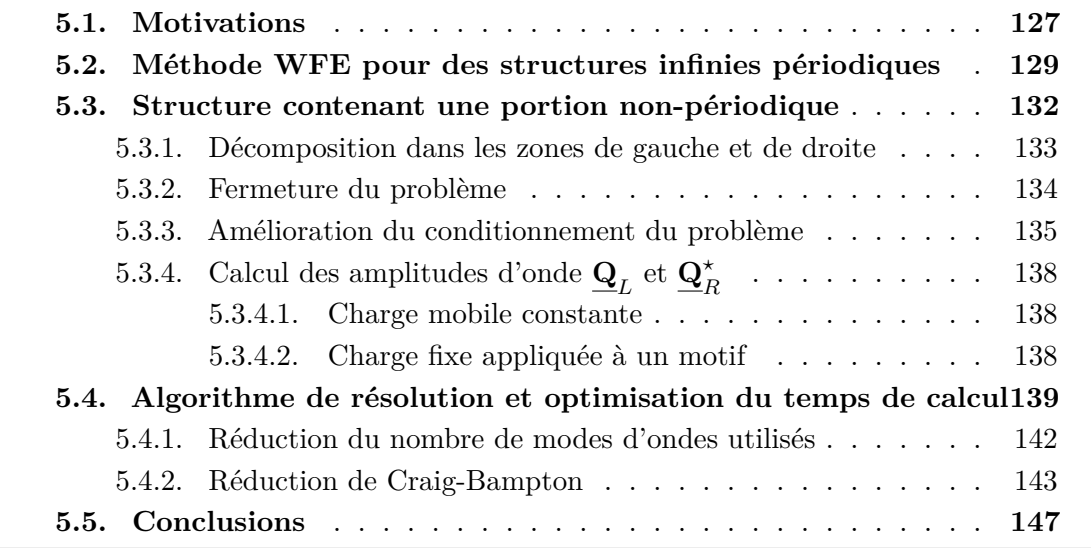

# **5.1. Motivations**

Dans le chapitre précédent, nous avons construit un outil, nommé Euroanalyse, permettant de calculer la réponse d'une voie ferrée comprenant un tronçon dont les supports ont des caractéristiques différentes du reste de la voie. Cet outil est basé sur un modèle analytique simplifié de la voie. Le rail y est représenté par une poutre de Timoshenko. Les supports sont supposés ponctuels et sont modélisés par des systèmes masse-ressort-amortisseur. L'outil créé permet de calculer de manière très performante les efforts globaux – *ie* force appliquée par le rail sur un support, force appliquée par un support à la dalle. Il permet donc un pré-dimensionnement rapide de la solution de renfort. En revanche, du fait de la simplicité de la modélisation utilisée, l'outil Euroanalyse ne permet pas de calculer les contraintes et déformations à l'échelle des différents composants de la voie et du système de renfort.

Afin de dimensionner de manière fine le système de renfort, un calcul tridimensionnel sur une géométrie plus réaliste est nécessaire. L'échelle de propagation des ondes dans le rail est très grande devant l'échelle des composants. Aussi, la simulation par un modèle éléments finis nécessiterait de représenter un long tronçon de voie à l'aide d'éléments suffisamment fins pour représenter fidèlement chaque composant. La réalisation de ce

calcul impliquerait donc l'utilisation d'un maillage de très grande taille. Le calcul aurait, par conséquent, un coût prohibitif [126, 131, 162, 168].

Une première solution serait d'utiliser le modèle analytique précédent pour simuler une voie infinie puis d'en utiliser les résultats comme données d'entrée d'un calcul fin sur une portion très restreinte de la voie. Cette approche est similaire à l'approche en deux étapes développée par Kouroussis *et al* [42, 162, 169]. Dans ces travaux, un modèle simplifié de la voie est utilisé pour calculer les chargements appliqués au sol. Le sol est simulé à l'aide d'un modèle éléments finis plus complexe.

Une seconde solution, suivie dans cette thèse, consiste à développer un nouveau modèle dans lequel la structure est considérée infinie dans une direction. L'objectif de la méthode est alors de réduire le comportement de la structure infinie à un problème de plus faible dimension. Plusieurs méthodes numériques existent et ont été appliquées avec succès au domaine ferroviaire.

Les méthodes Semi Analytical Finite Element (SAFE ou 2.5D) [105, 106, 108-110] se basent sur une description par éléments finis des modes de déformation d'une section de la structure et sur l'étude de leur propagation dans des guides d'onde. Ces méthodes sont limitées à des structures dont la section ne varie pas le long de la direction considérée. Nous dirons que ces structures sont homogènes dans cette direction.

La méthode Wave Finite Element (WFE) [114, 122, 164, 170-174] a été conçue pour calculer la réponse et la relation de dispersion de structures spatialement périodiques. Cette méthode fonctionne dans le domaine fréquentiel et se base sur la transformation de la relation d'équilibre dynamique d'une période spatiale – que nous appellerons motif – de la structure en une équation de récurrence liant les forces et degrés de liberté (DDL) à la frontière gauche de cette période aux forces et DDL à droite de cette période. Le problème est alors résolu via le calcul des modes propres de l'opérateur de récurrence. Ces modes correspondent aux ondes pouvant circuler dans la structure. Hoang *et al* [174] ont amélioré cette méthode en lui permettant de prendre en compte des chargements appliqués sur tous les motifs de la structure y compris pour des structures infinies.

Les méthodes citées précédemment utilisent la périodicité spatiale de la géométrie étudiée. Cette périodicité est rompue lorsque la structure contient une partie différente du reste de la structure. Par exemple, dans le domaine ferroviaire, une voie ferrée peut posséder un défaut sur quelques supports ou à l'inverse une zone renforcée. La périodicité d'une voie ferrée peut aussi être rompue par le changement de type de voie, par exemple lors du passage d'une voie ballastée à une voie sur dalle [61]. Impliquant une grande différence entre les échelles longitudinales et transverses, l'étude de ce type de géométrie nécessite le développement d'outils numériques spécifiques [17, 60, 61, 114, 131, 171].

Dans ce chapitre, une méthode basée sur la méthode WFE est présentée. Après cette introduction, dans la seconde section, nous reviendrons sur les équations de la méthode WFE pour des structures infinies périodiques chargées. La troisième section donnera les développements spécifiques aux géométries présentant une zone centrale quelconque liant deux zones périodiques et semi-infinies. La quatrième section reviendra sur l'ensemble de l'algorithme utilisé pour traiter un problème réel. Cette section présentera aussi deux méthodes qui ont été mises en place pour limiter le coût des calculs.

Dans le prochain chapitre, des exemples d'application seront présentés. Ils permettront de valider la méthode développée et en illustreront l'intérêt pour le calcul du comportement mécanique des voies ferrées renforcées.

# **5.2. Méthode WFE pour des structures infinies périodiques**

Cette section décrit l'application de la méthode WFE à une structure infinie périodique. La structure considérée est qualifiée de spatialement périodique car elle est constituée de sous-structures – ou motifs – identiques entre eux. Les chargements extérieurs sont supposés connus.

Le motif est alors maillé comme dans un calcul éléments finis classique. Pour toute fréquence  $\omega$ , la matrice de rigidité dynamique  $\underline{\hat{D}}$  d'un motif est construite. Elle peut être calculée via :

$$
\underline{\underline{\hat{\mathbf{D}}}} = \underline{\underline{\mathbf{K}}} + i\omega \underline{\underline{\mathbf{C}}} - \omega^2 \underline{\underline{\mathbf{M}}}
$$
\n(5.1)

Où **K**, **C** et **M** sont respectivement les matrices de raideur, d'amortissement et de masse du motif. Elles peuvent être calculées à l'aide d'un logiciel éléments finis commercial.

L'équation (5.2) traduit l'équilibre dynamique du motif (*n*) avec  $\mathbf{q}^{(n)}$  le vecteur contenant les degrés de liberté (DDL) du motif  $(n)$  et  $\underline{\mathbf{F}}^{(n)}$  le vecteur contenant les efforts extérieurs appliqués au motif (*n*) :

$$
\underline{\hat{\mathbf{D}}} \underline{\mathbf{q}}^{(n)} = \underline{\mathbf{F}}^{(n)} \tag{5.2}
$$

#### **Remarque :**

Les efforts  $\underline{\mathbf{F}}^{(n)}$  appliqués au motif  $(n)$  contiennent à la fois les efforts extérieurs à la structure appliqués sur ce motif et les efforts appliqués sur le motif (*n*) par les motifs voisins (motifs  $(n-1)$  et  $(n+1)$ ).

L'équation d'équilibre (5.2) est alors réécrite en séparant les nœuds des frontières gauche et droite du motif et les nœuds internes respectivement notés par les indices  $L,R$  et *I*. Il est fait de même avec les efforts extérieurs pour obtenir l'équation (5.3) :

$$
\left[\begin{array}{cc}\n\underline{\hat{\mathbf{D}}}_{II} & \underline{\hat{\mathbf{D}}}_{IL} & \underline{\hat{\mathbf{D}}}_{IR} \\
\overline{\hat{\mathbf{D}}}_{LI} & \overline{\hat{\mathbf{D}}}_{LL} & \overline{\hat{\mathbf{D}}}_{LR} \\
\overline{\mathbf{D}}_{RI} & \overline{\hat{\mathbf{D}}}_{RL} & \overline{\hat{\mathbf{D}}}_{RR}\n\end{array}\right] \left[\begin{array}{c}\n\underline{\mathbf{q}}_{I}^{(n)} \\
\underline{\mathbf{q}}_{L}^{(n)} \\
\overline{\mathbf{q}}_{R}^{(n)}\n\end{array}\right] = \left[\begin{array}{c}\n\underline{\mathbf{F}}_{I}^{(n)} \\
\underline{\mathbf{F}}_{L}^{(n)} \\
\overline{\mathbf{F}}_{R}^{(n)}\n\end{array}\right]
$$
\n(5.3)

Les DDL des nœuds internes  $\underline{\mathbf{q}}_I$  sont éliminés de l'équation d'équilibre précédente pour donner l'équation (5.4). L'équation d'équilibre est alors dite « réduite aux bords ».

$$
\left[\begin{array}{cc}\n\underline{\mathbf{D}}_{LL} & \underline{\mathbf{D}}_{LR} \\
\overline{\mathbf{D}}_{RL} & \overline{\mathbf{D}}_{RR}\n\end{array}\right]\n\left[\begin{array}{c}\n\underline{\mathbf{q}}_L \\
\underline{\mathbf{q}}_R\n\end{array}\right] =\n\left[\begin{array}{c}\n\underline{\mathbf{F}}_L \\
\underline{\mathbf{F}}_R\n\end{array}\right] -\n\left[\begin{array}{c}\n\underline{\mathbf{D}}_{LI}\,\underline{\mathbf{F}}_I \\
\underline{\mathbf{D}}_{RI}\,\underline{\mathbf{F}}_I\n\end{array}\right]
$$
\n(5.4)

Avec,

$$
\underline{\underline{\underline{\mathbf{D}}}}_{LL} = \underline{\underline{\hat{\mathbf{D}}}}_{LL} - \underline{\underline{\hat{\mathbf{D}}}}_{LI} \underline{\underline{\hat{\mathbf{D}}}}_{II}^{-1} \underline{\underline{\hat{\mathbf{D}}}}_{IL} \quad \underline{\underline{\underline{\mathbf{D}}}}_{LR} = \underline{\underline{\hat{\mathbf{D}}}}_{LR} - \underline{\underline{\hat{\mathbf{D}}}}_{LI} \underline{\underline{\hat{\mathbf{D}}}}_{II}^{-1} \underline{\underline{\hat{\mathbf{D}}}}_{IR}
$$
\n
$$
\underline{\underline{\underline{\mathbf{D}}}}_{RL} = \underline{\underline{\hat{\mathbf{D}}}}_{RL} - \underline{\underline{\hat{\mathbf{D}}}}_{RL} - \underline{\underline{\hat{\mathbf{D}}}}_{RI} \underline{\underline{\hat{\mathbf{D}}}}_{II}^{-1} \underline{\underline{\hat{\mathbf{D}}}}_{IL} \quad \underline{\underline{\underline{\mathbf{D}}}}_{RR} = \underline{\underline{\hat{\mathbf{D}}}}_{RR} - \underline{\underline{\hat{\mathbf{D}}}}_{RI} \underline{\underline{\hat{\mathbf{D}}}}_{II}^{-1} \underline{\underline{\hat{\mathbf{D}}}}_{IR}
$$
\n
$$
\underline{\underline{\underline{\mathbf{D}}}}_{LI} = \underline{\underline{\hat{\mathbf{D}}}}_{LI} \underline{\underline{\hat{\mathbf{D}}}}_{II} \underline{\underline{\hat{\mathbf{D}}}}_{II}^{-1} \underline{\underline{\hat{\mathbf{D}}}}_{II}
$$

La structure complète étant continue, les nœuds de la frontière droite du motif (*n*) correspondent aux nœuds de la frontière gauche du motif (*n* + 1). Les relations de continuité suivante peuvent être écrites pour les déplacements et les efforts extérieurs :

$$
\begin{cases}\n\underline{\mathbf{q}}_R^{(n)} = \underline{\mathbf{q}}_L^{(n+1)} \\
\underline{\mathbf{E}}_R^{(n)} + \underline{\mathbf{F}}_L^{(n+1)} = \underline{\mathbf{F}}_{\partial R}^{(n)}\n\end{cases} (5.5)
$$

Où, **F** (*n*) *∂R* désigne la force extérieure à la structure appliquée à la droite du motif (*n*).

On pose  $\underline{\mathbf{u}}^{(n)}$  le vecteur contenant les degrés de liberté et forces appliqués à la frontière gauche du motif (*n*). Nous le définissons de la façon suivante :

$$
\underline{\mathbf{u}}^{(n)} = \begin{bmatrix} \underline{\mathbf{q}}_L^{(n)} \\ -\underline{\mathbf{F}}_L^{(n)} \end{bmatrix} \tag{5.6}
$$

La relation de récurrence (5.7) est obtenue à partir de ces équations de continuité  $(5.5)$ :

$$
\underline{\mathbf{u}}^{(n+1)} = \underline{\mathbf{S}} \underline{\mathbf{u}}^{(n)} + \underline{\mathbf{b}}^{(n)} \tag{5.7}
$$

Où,

$$
\underline{\mathbf{b}}^{(n)} = \left[\begin{array}{c} \underline{\mathbf{D}}_{qI} \underline{\mathbf{F}}_I^{(n)} \\ \underline{\mathbf{D}}_{fI} \underline{\mathbf{F}}_I^{(n)} - \underline{\mathbf{F}}_{\partial R}^{(n)} \end{array}\right]
$$

Les matrices  $\underline{\underline{\mathbf{S}}}, \underline{\underline{\mathbf{D}}}_{qI}$  et  $\underline{\underline{\mathbf{D}}}_{fI}$  sont définies par :

$$
\underline{\underline{\underline{\mathbf{S}}}} = \left[\begin{array}{cc} -\underline{\underline{\underline{\mathbf{D}}}}_{LR}^{-1} \, \underline{\underline{\underline{\mathbf{D}}}}_{LL} & -\underline{\underline{\underline{\mathbf{D}}}}_{LR}^{-1} \\ \underline{\underline{\underline{\mathbf{D}}}}_{RL} - \underline{\underline{\underline{\mathbf{D}}}}_{RR} \, \underline{\underline{\underline{\mathbf{D}}}}_{LR}^{-1} \, \underline{\underline{\underline{\mathbf{D}}}}_{LL} & -\underline{\underline{\underline{\mathbf{D}}}}_{RR} \, \underline{\underline{\underline{\mathbf{D}}}}_{LR}^{-1} \\ \vdots \\ \underline{\underline{\underline{\mathbf{D}}}}_{fI} \end{array}\right] = \left[\begin{array}{c} -\underline{\underline{\mathbf{D}}}_{LR}^{-1} \, \underline{\underline{\mathbf{D}}}_{LL} & -\underline{\underline{\mathbf{D}}}_{RR} \, \underline{\underline{\underline{\mathbf{D}}}}_{LL}^{-1} \\ \underline{\underline{\underline{\mathbf{D}}}}_{RI} - \underline{\underline{\underline{\mathbf{D}}}}_{RR} \, \underline{\underline{\underline{\mathbf{D}}}}_{LR}^{-1} \, \underline{\underline{\mathbf{D}}}_{LI} \end{array}\right]
$$

L'équation (5.7) peut être vue comme une relation de récurrence ou, plus concrètement, comme une relation de propagation. Ainsi, la matrice **S** correspond à une matrice de propagation d'une période à la suivante. **b** (*n*) donne l'influence du chargement de la période  $(n)$  sur le vecteur  $\underline{\mathbf{u}}^{(n+1)}$ .

À partir de l'équation (5.7), le système d'équations (5.8) est obtenu. Ce système réduit le comportement de la structure aux degrés de liberté et efforts de la frontière gauche du motif (0).

$$
\begin{cases}\n\mathbf{u}^{(n)} = \underline{\mathbf{S}}^n \, \underline{\mathbf{u}}^{(0)} + \sum_{k=1}^n \underline{\mathbf{S}}^{n-k} \, \underline{\mathbf{b}}^{(k-1)} \\
\underline{\mathbf{u}}^{(-n)} = \underline{\mathbf{S}}^{-n} \, \underline{\mathbf{u}}^{(0)} - \sum_{k=1}^n \underline{\mathbf{S}}^{-n+k-1} \, \underline{\mathbf{b}}^{(-k)}\n\end{cases} \tag{5.8}
$$

Afin de calculer les puissances de la matrice **S**, celle-ci est d'abord diagonalisée. Ses valeurs propres sont alors notées  $\{\mu_j\}_j$  et ses vecteurs propres  $\{\phi_j\}_j$ . Ils suivent :

$$
\underline{\underline{\mathbf{S}}}\underline{\phi}_j = \mu_j \underline{\phi}_j \tag{5.9}
$$

La résolution directe du problème aux valeurs propres (5.9) est sujette à des difficultés numériques (voir [175]). Afin de contourner ces difficultés, Zhong et Williams [170] ont proposé une procédure nommée transformation **S** + **S** −1 . Dans cet article, il est montré que la relation (5.9) peut être réécrite sous la forme :

$$
\left[ \left( \underline{\mathbf{N}}' \underline{\mathbf{J}} \underline{\mathbf{L}}'^T + \underline{\mathbf{L}}' \underline{\mathbf{J}} \underline{\mathbf{N}}'^T \right) - \lambda_j \underline{\mathbf{L}}' \underline{\mathbf{J}} \underline{\mathbf{L}}'^T \right] \underline{\mathbf{z}}_j = \underline{\mathbf{0}} \tag{5.10}
$$

Avec,

$$
\underline{\underline{\underline{\mathbf{L}}}}' = \begin{bmatrix} \underline{\underline{\underline{\mathbf{0}}}} & \underline{\underline{\underline{\mathbf{I}}}} \\ \underline{\underline{\underline{\mathbf{D}}}}_{LR} & \underline{\underline{\underline{\underline{\mathbf{0}}}}}\end{bmatrix}, \quad \underline{\underline{\mathbf{N}}}' = \begin{bmatrix} \underline{\underline{\underline{\mathbf{D}}}}_{RL} \\ -\underline{\underline{\underline{\mathbf{D}}}}_{LL} + \underline{\underline{\underline{\mathbf{D}}}}_{RR}\end{bmatrix}, \quad \underline{\underline{\underline{\mathbf{I}}}} = \begin{bmatrix} \underline{\underline{\underline{\mathbf{0}}}} & \underline{\underline{\underline{\mathbf{I}}}} \\ -\underline{\underline{\underline{\mathbf{I}}}} & \underline{\underline{\underline{\underline{\mathbf{0}}}}}\end{bmatrix}
$$

Ce nouveau problème aux valeurs propres est lié au problème original (5.9) par :

$$
\lambda_j = \mu_j + \frac{1}{\mu_j} \tag{5.11}
$$

Les vecteurs propres du problème original (5.9) sont alors donnés par :

*ϕj* = " **I 0 D***RR* **I** # **J L** ′ − *µ ⋆ j***N**′*<sup>T</sup>* **z***j ϕ ⋆ j* = " **I 0 D***RR* **I** # **J L** ′ − *µj***N**′*<sup>T</sup>* **z***j* (5.12)

Les valeurs propres obtenues grâce à l'équation (5.11) sont calculées par paires  $(\mu_j, \mu_j^{\star})$  avec  $\|\mu_j\| \leq 1$  et  $\mu_j^{\star} = \frac{1}{\mu_j}$ *µj* . Cette propriété des valeurs propres vient de la nature symplectique de la matrice de transfert  $\underline{\mathbf{S}} - ie$ .  $\underline{\mathbf{S}}^T \underline{\mathbf{J}} \underline{\mathbf{S}} = \underline{\mathbf{J}}^1$ . Les vecteurs propres  $\phi_j$ ,  $\phi_j$ <sup> $\phi_j$ </sup>,  $\phi_j$ <sup> $\phi_j$ </sup> ). Nous définissons alors la base propre  $\{\underline{\Phi}\,\underline{\Phi}^{\star}\}$ comme :  $\underline{\underline{\Phi}} = [\underline{\phi}_1 \dots \underline{\phi}_n]$  et  $\underline{\underline{\Phi}}^* = [\underline{\phi}_1^*]$ *i*...  $\phi_n^{\star}$ ]. Correspondant à des valeurs propres de module inférieur à 1,  $\overline{\Phi}$  correspond aux modes propres se propageant vers la droite.  $\Phi^*$ correspond alors à ceux se propageant vers la gauche. Ces modes sont représentés dans la figure 5.1.

Les matrices de modes propres **Φ** et **Φ** *⋆* peuvent être réécrites en séparant les composantes correspondant aux chargements de celles correspondant aux degrés de liberté. L'équation (5.13) est alors obtenue. Dans celle-ci, l'indice "*q*" (respectivement "*<sup>F</sup>* ") désigne les composantes correspondant aux DDL (respectivement aux efforts).

$$
\underline{\underline{\Phi}} = \begin{bmatrix} \underline{\underline{\Phi}}_q \\ \underline{\underline{\Phi}}_F \end{bmatrix} \quad \underline{\underline{\Phi}}^* = \begin{bmatrix} \underline{\underline{\Phi}}_q^* \\ \underline{\underline{\Phi}}_F^* \end{bmatrix}
$$
\n(5.13)

Dans l'équation (5.14), les vecteurs  $\underline{\mathbf{u}}^{(n)}$  et  $\underline{\mathbf{b}}^{(n)}$  sont écrits dans la base propre  $\left\{ \underline{\boldsymbol{\Phi}} \, \underline{\boldsymbol{\Phi}}^\star \right\} {}^2$  :

$$
\underline{\mathbf{u}}^{(n)} = \underline{\underline{\Phi}} \underline{\mathbf{Q}}^{(n)} - \underline{\underline{\Phi}}^{\star} \underline{\mathbf{Q}}^{\star (n)}
$$
\n
$$
\underline{\mathbf{b}}^{(n)} = \underline{\underline{\Phi}} \underline{\mathbf{Q}}_E^{(n)} - \underline{\underline{\Phi}}^{\star} \underline{\mathbf{Q}}_E^{\star (n)}
$$
\n(5.14)

<sup>1.</sup> De plus amples détails peuvent être trouvés dans les articles [170, 176].

<sup>2.</sup> La convention de signe adoptée dans l'équation (5.14) permet de simplifier certaines écritures (voir [122]).

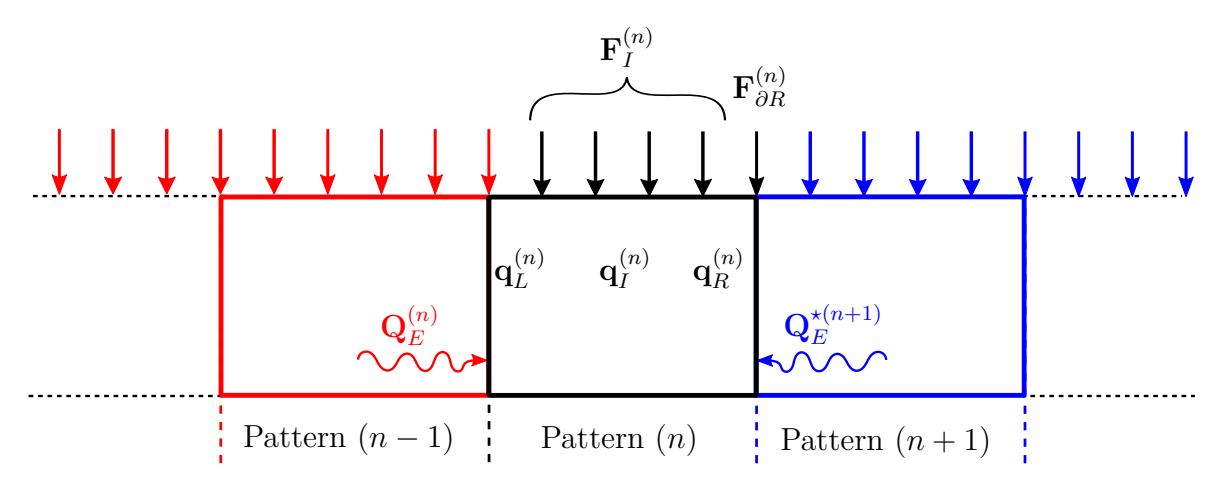

Figure 5.1. – Représentation de la division de la structure périodique en motifs identiques : numérotation des motifs, chargement externe, degrés de liberté et ondes incidentes

 $\underline{\mathbf{Q}}^{(n)}$ ,  $\underline{\mathbf{Q}}^{*(n)}$  (respectivement  $\underline{\mathbf{Q}}_E^{(n)}$ ,  $\underline{\mathbf{Q}}_E^{*(n)}$ ) sont les amplitudes des modes propres ou amplitudes d'onde  $\underline{\mathbf{u}}^{(n)}$  (respectivement  $\underline{\mathbf{b}}^{(n)}$ ) correspondant aux modes d'ondes se propageant vers la droite et vers la gauche. Hoang *et al*. [122] ont prouvé que ces amplitudes d'onde  $\underline{\mathbf{Q}}_{E}^{(n)}, \underline{\mathbf{Q}}_{E}^{\star (n)}$  peuvent être calculés avec :

$$
\mathbf{Q}_{E}^{(k)} = \left[ \left( \underline{\underline{\mu}} \underline{\underline{\Phi}}_{q}^{\star T} \mathbf{D}_{LI} + \underline{\underline{\Phi}}_{q}^{\star T} \underline{\underline{\mathbf{D}}}_{RI} \right) \underline{\mathbf{F}}_{I}^{(k)} - \underline{\underline{\Phi}}_{q}^{\star T} \underline{\mathbf{F}}_{\partial R}^{(k)} \right]
$$
\n
$$
\mathbf{Q}_{E}^{\star(k)} = \left[ \left( \underline{\underline{\mu}}^{\star} \underline{\underline{\Phi}}_{q}^{T} \underline{\underline{\mathbf{D}}}_{LI} + \underline{\underline{\Phi}}_{q}^{T} \underline{\underline{\mathbf{D}}}_{RI} \right) \underline{\mathbf{F}}_{I}^{(k)} - \underline{\underline{\Phi}}_{q}^{T} \underline{\mathbf{F}}_{\partial R}^{(k)} \right]
$$
\n(5.15)

## **5.3. Structure contenant une portion non-périodique**

Nous considérons maintenant une structure contenant une zone centrale quelconque entre des zones de droite et de gauche semi-infinies et périodiques (voir figure 5.2). Nous nommons la zone centrale "zone de transition" car, dans le cas d'une zone de droite différente de celle de gauche, la zone centrale permet généralement de faire la transition entre les deux zones semi-infinies. Dans le domaine ferroviaire, ce type de géométrie peut représenter le passage d'une voie ballastée à une voie sur dalle. La stratégie employée consiste à utiliser une méthode WFE pour les zones semi-infinies périodiques – zones de droite et de gauche – et fermer le problème en utilisant la relation d'équilibre dynamique de la zone de transition.

Les zones de gauche et de droite étant périodiques, elles sont traitées de la même manière que la structure périodique de la section précédente. Dans un premier temps, la relation d'équilibre dynamique est réécrite pour un motif de chacune de ces deux zones. Pour chaque zone, cette équation d'équilibre permet alors d'écrire une relation de récurrence similaire à l'équation (5.7). Dans le cas général, les motifs de ces deux zones ont des rigidités différentes. Les matrices de transfert **S** associées sont donc différentes, elles sont notées  $\underline{\underline{\mathbf{S}}}_L$  et  $\underline{\underline{\mathbf{S}}}_R$ . Finalement, les équations de propagation (5.16) sont obtenues. Dans celles-ci, le motif (0) correspond à la zone de transition.

$$
\begin{cases} \forall n \geqslant 1, \mathbf{u}^{(n+1)} = \underline{\mathbf{S}}_R \mathbf{u}^{(n)} + \underline{\mathbf{b}}^{(n)} \\ \forall n \leqslant 0, \mathbf{u}^{(n-1)} = \underline{\mathbf{S}}_L^{-1} \mathbf{u}^{(n)} - \underline{\mathbf{S}}_L^{-1} \mathbf{b}^{(n-1)} \end{cases} \tag{5.16}
$$

La zone de transition étant numérotée (0), la zone de gauche contient les motifs (−*n*), la zone de droite les motifs (*n*) avec  $n \geq 1$ . Le vecteur  $\underline{\mathbf{u}}^{(0)}$  correspond aux DDL et efforts à la frontière gauche de la zone de transition – frontière droite de la zone de gauche – et **u** (1) à ceux à la frontière droite de la zone de transition – frontière gauche de la zone de droite. La numérotation des motifs est illustrée dans la figure 5.2.

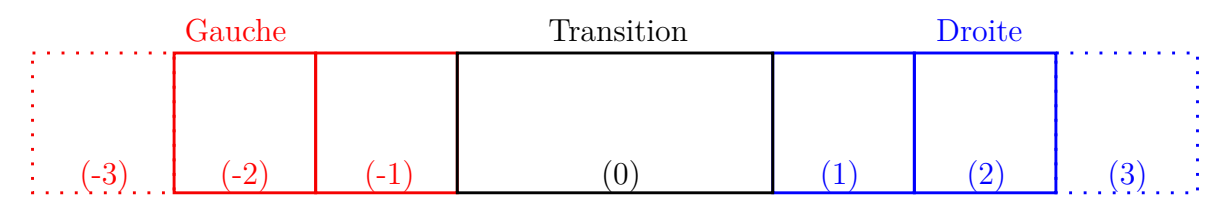

Figure 5.2. – Zone de transition reliant deux zones infinies périodiques. Numérotation des différents motifs.

#### **5.3.1. Décomposition dans les zones de gauche et de droite**

Dans la zone de droite, l'équation de propagation (5.16) permet d'écrire :

$$
\forall n \geq 1, \, \underline{\mathbf{u}}^{(n)} = \underline{\mathbf{S}}_R^{n-1} \, \underline{\mathbf{u}}^{(1)} + \sum_{k=2}^n \underline{\mathbf{S}}_R^{n-k} \, \underline{\mathbf{b}}^{(k-1)} \tag{5.17}
$$

Notons **u***<sup>R</sup>* = **u** (1), le vecteur des degrés de liberté et efforts à la frontière droite de la zone de transition. La relation (5.17) permet de calculer les efforts et degrés de liberté aux frontières de tous les motifs de la zone de droite lorsque le vecteur  $\mathbf{u}_R$  est connu.

Comme dans la section précédente, le vecteur  $\underline{\mathbf{u}}_R$  est réécrit dans la base  $\{\underline{\Phi}_R, \underline{\Phi}_R^{\star}\}$  des modes propres de  $\underline{\underline{\bf S}}_R$  associés aux valeurs propres  $\{\underline{\boldsymbol \mu}_R, \underline{\boldsymbol \mu}_I^{\star}\}$ *R*  $\left|\sum_{i} A_{R,j} \right| \leq 1$  et  $\left|\underline{\mu}_{R,j}^{\star} \right| \geq 1$ . Les valeurs propres  $\underline{\mu}_R$  (respectivement  $\underline{\mu}_I^*$ *R* ) correspondent aux ondes dont l'amplitude décroit en se propageant vers la droite (respectivement gauche), *i.e.* des ondes droites (respectivement des ondes gauches). On peut alors écrire la décomposition dans cette base de  $\underline{\mathbf{u}}_R$  (équation (5.18)) et de manière plus générale de  $\underline{\mathbf{u}}^{(n)}$  et  $\underline{\mathbf{b}}^{(n)}$  (équation  $(5.19)$ :

$$
\underline{\mathbf{u}}_R = \underline{\underline{\Phi}}_R \underline{\mathbf{Q}}_R - \underline{\underline{\Phi}}_R^* \underline{\mathbf{Q}}_R^* \tag{5.18}
$$

$$
\forall n \geqslant 1, \begin{cases} \underline{\mathbf{u}}^{(n)} = \underline{\underline{\mathbf{\Phi}}}_R \underline{\mathbf{Q}}^{(n)} - \underline{\underline{\mathbf{\Phi}}}^{\star}_R \underline{\mathbf{Q}}^{\star (n)} \\ \underline{\mathbf{b}}^{(n)} = \underline{\underline{\mathbf{\Phi}}}_R \underline{\mathbf{Q}}_E^{(n)} - \underline{\underline{\mathbf{\Phi}}}^{\star}_R \underline{\mathbf{Q}}_E^{\star (n)} \end{cases} \tag{5.19}
$$

En utilisant l'équation (5.17) avec les décompositions dans la base propre de la matrice **S***<sup>R</sup>* (5.18) et (5.19), on obtient :

$$
\underline{\mathbf{u}}^{(n)} = \underline{\underline{\mathbf{\Phi}}}_R \underline{\mathbf{Q}}^{(n)} - \underline{\underline{\mathbf{\Phi}}}^*_{R} \underline{\mathbf{Q}}^{\star (n)} \n= \underline{\underline{\mathbf{\Phi}}}_R \underline{\underline{\mathbf{\mu}}}_R^{n-1} \left( \underline{\mathbf{Q}}_R + \sum_{k=2}^n \underline{\underline{\mathbf{\mu}}}_k^{*k-1} \underline{\mathbf{Q}}_E^{(k-1)} \right) - \underline{\underline{\mathbf{\Phi}}}^*_{R} \underline{\underline{\mathbf{\mu}}}_R^{*n-1} \left( \underline{\mathbf{Q}}_R^* + \sum_{k=2}^n \underline{\underline{\mathbf{\mu}}}_R^{k-1} \underline{\mathbf{Q}}_E^{\star (k-1)} \right)
$$
\n(5.20)

Par définition, nous avons ∥*µ ⋆*  $\vert R \vert$  > 1. En considérant la limite *n* → +∞ et, par condition de non divergence des forces et déplacements à l'infini, nous obtenons l'expression de l'amplitude des modes gauches à la frontière droite de la zone de transition :

$$
\mathbf{Q}_R^* = -\sum_{k=2}^{+\infty} \underline{\boldsymbol{\mu}}_R^{k-1} \, \underline{\mathbf{Q}}_E^{\star(k-1)} \tag{5.21}
$$

En réintroduisant cette équation dans l'expression du vecteur  $\underline{\mathbf{u}}^{(n)}$  de l'équation (5.20), l'équation (5.22) est obtenue :

$$
\left\{\n\begin{aligned}\n\underline{\mathbf{q}}_{R} &= \underline{\underline{\Phi}}_{R,q} \underline{\mathbf{Q}}_{R} + \underline{\underline{\Phi}}_{R,q}^{\star} \sum_{k=1}^{\infty} \underline{\mu}_{R}^{k} \underline{\mathbf{Q}}_{E}^{\star(k)} \\
\underline{\mathbf{F}}_{R} - \underline{\mathbf{F}}_{\partial R} &= \underline{\underline{\Phi}}_{R,F} \underline{\mathbf{Q}}_{R} + \underline{\underline{\Phi}}_{R,F}^{\star} \sum_{k=1}^{\infty} \underline{\mu}_{R}^{k} \underline{\mathbf{Q}}_{E}^{\star(k)}\n\end{aligned}\n\right.\n\tag{5.22}
$$

Par un raisonnement strictement identique pour la zone de gauche, l'expression (5.23) peut être prouvée.

$$
\begin{cases}\n\underline{\mathbf{q}}_{L} = \underline{\underline{\mathbf{\Phi}}}_{L,q} \sum_{k=1}^{\infty} \underline{\underline{\mu}}_{L}^{k-1} \underline{\mathbf{Q}}_{E}^{(-k)} - \underline{\underline{\mathbf{\Phi}}}_{L,q}^{\star} \underline{\mathbf{Q}}_{L}^{\star} \\
-\underline{\mathbf{F}}_{L} = \underline{\underline{\mathbf{\Phi}}}_{L,F} \sum_{k=1}^{\infty} \underline{\underline{\mu}}_{L}^{k-1} \underline{\mathbf{Q}}_{E}^{(-k)} - \underline{\underline{\mathbf{\Phi}}}_{L,F}^{\star} \underline{\mathbf{Q}}_{L}^{\star}\n\end{cases} (5.23)
$$

À ce point, résoudre le problème - c'est à dire calculer la réponse de la structure à un chargement connu - revient à déterminer l'amplitude  $\mathbf{\underline{Q}}_L^{\star}$  des ondes gauches à la frontière gauche de la zone de transition et l'amplitude **Q***<sup>R</sup>* des ondes droites à la frontière droite de la zone de transition. De manière intuitive, la méthode WFE sur les zones de droite et gauche permet de calculer aux bords de la zone de transition l'amplitude des ondes se propageant vers la zone de transition *i.e.*  $\mathbf{Q}_L$  et  $\mathbf{Q}_k^*$ . Les inconnues sont alors les amplitudes des ondes se propageant vers l'infini *i.e.*  $\overline{Q}^{\star c}_{L}$  et  $Q_{R}$ .

#### **5.3.2. Fermeture du problème**

Comme expliqué précédemment, clore le problème revient à calculer les amplitudes d'onde **Q***<sup>⋆</sup> L* et **Q***<sup>R</sup>* . Relier les amplitudes d'onde aux frontières gauche et droite de la zone de transition nécessite de prendre en compte le comportement de celle-ci. Ce comportement est guidé par la relation d'équilibre dynamique :

$$
\underline{\hat{\mathbf{D}}}_{H,T} \begin{bmatrix} \underline{\mathbf{q}}_I \\ \underline{\mathbf{q}}_L \\ \underline{\mathbf{q}}_R \end{bmatrix} = \begin{bmatrix} \underline{\mathbf{F}}_I \\ \underline{\mathbf{F}}_L \\ \underline{\mathbf{F}}_R \end{bmatrix}
$$
(5.24)

Où  $\underline{\hat{\mathbf{D}}}_{H,T}$  est la matrice de rigidité dynamique de la zone de transition.

Pour clore le problème, Claudet et *al* [164] ont directement substitué les expressions des DDL et efforts aux frontières de la zone de transition – équations (5.22) et (5.23) – dans l'équation d'équilibre dynamique de la zone de transition (5.24). L'équation (5.25) est alors obtenue :

$$
\underline{\underline{\hat{\mathbf{D}}}}_{H,T} \left[ \underline{\underline{\underline{\Phi}}}_{L,q}^{\mathbf{L}} \underline{\underline{\mathbf{Q}}}_{L}^{\star} \right] + \underline{\underline{\hat{\mathbf{D}}}}_{H,T} \left[ \underline{\underline{\underline{\Phi}}}_{L,q} \sum_{k=1}^{\infty} \underline{\underline{\mu}}_{L}^{k-1} \underline{\underline{\mathbf{Q}}}_{E}^{(-k)} \right] =
$$
\n
$$
\left[ \underline{\underline{\underline{\Phi}}}_{R,q}^{\star} \underline{\underline{\mathbf{Q}}}_{R}^{\star} \right] + \left[ \underline{\underline{\underline{\Phi}}}_{L,F}^{\star} \underline{\underline{\mathbf{Q}}}_{L}^{\infty} \right] + \left[ \underline{\underline{\underline{\Phi}}}_{L,F}^{\star} \underline{\underline{\mathbf{Q}}}_{E}^{\star(k)} \right] =
$$
\n
$$
\left[ \underline{\underline{\underline{\Phi}}}_{L,F}^{\star} \underline{\underline{\mathbf{Q}}}_{L}^{\star} \right] + \left[ \underline{\underline{\underline{\Phi}}}_{L,F}^{\star} \sum_{k=1}^{\infty} \underline{\underline{\mu}}_{L,F}^{k-1} \underline{\underline{\mathbf{Q}}}_{E}^{(-k)} \right] \tag{5.25}
$$
\n
$$
\left[ \underline{\underline{\underline{\Phi}}}_{R,F}^{\star} \underline{\underline{\mathbf{Q}}}_{R}^{\star} \right] + \left[ \underline{\underline{\Phi}}_{L,F} \sum_{k=1}^{\infty} \underline{\underline{\mu}}_{L,F}^{k-1} \underline{\underline{\mathbf{Q}}}_{E}^{(-k)} \right]
$$

Ce qui est réécrit de la manière suivante :

$$
\left(\underline{\hat{\mathbf{D}}}_{H,T}\underline{\mathbb{C}}_{q} - \underline{\mathbb{C}}_{F}\right)\underline{\tilde{\mathbf{q}}} = \underline{\tilde{\mathbf{F}}}
$$
\n(5.26)

avec,

$$
\tilde{\mathbf{q}} = \begin{bmatrix} \frac{\mathbf{q}}{\mathbf{Q}_{L}^{*}} \\ \frac{\mathbf{Q}_{L}^{*}}{\mathbf{Q}_{R}} \end{bmatrix}, \underline{\mathbb{C}}_{q} = \begin{bmatrix} \frac{\mathbf{I}}{\mathbf{0}} & \frac{\mathbf{0}}{\mathbf{0}} & \frac{\mathbf{0}}{\mathbf{0}} \\ \frac{\mathbf{0}}{\mathbf{0}} & \frac{\mathbf{0}}{\mathbf{0}} & \frac{\mathbf{0}}{\mathbf{0}} \end{bmatrix}, \mathbb{C}_{F} = \begin{bmatrix} \frac{\mathbf{0}}{\mathbf{0}} & \frac{\mathbf{0}}{\mathbf{0}} & \frac{\mathbf{0}}{\mathbf{0}} \\ \frac{\mathbf{0}}{\mathbf{0}} & \frac{\mathbf{0}}{\mathbf{0}} & \frac{\mathbf{0}}{\mathbf{0}} & \frac{\mathbf{0}}{\mathbf{0}} \\ \frac{\mathbf{0}}{\mathbf{0}} & \frac{\mathbf{0}}{\mathbf{0}} & \frac{\mathbf{0}}{\mathbf{0}} & \frac{\mathbf{0}}{\mathbf{0}} \end{bmatrix}
$$
\n
$$
\tilde{\mathbf{F}} = \begin{bmatrix} \frac{\mathbf{E}_{I}}{\mathbf{0}} & \frac{\mathbf{E}_{I}}{\mathbf{0}} & \
$$

Le vecteur **˜q** est l'inconnue de ce problème. Il contient les DDL internes de la zone de transition  $q_I$  et les amplitudes d'onde inconnues  $Q_L^*$  et  $Q_R$ .  $Q_{\tilde{q}}$  correspond à la partie inconnue des DDL de la zone de transition,  $\underline{\mathbb{C}}_F \underline{\tilde{\mathbf{q}}}$  la partie inconnue des efforts appliqués à la zone de transition. Le vecteur **F˜** porte toute l'information du chargement appliqué à la structure au travers des vecteurs  $\underline{\mathbf{F}}_I$ ,  $\underline{\mathbf{F}}_{\partial R}$ ,  $\underline{\mathbf{Q}}_E^{\star(k)}$  et  $\underline{\mathbf{Q}}_E^{(-k)}$ . Le vecteur  $\underline{\tilde{\mathbf{F}}}$  est composé d'une somme de deux termes. Le premier terme contient la partie connue des efforts sur la zone de transition c'est à dire les efforts extérieurs à la structure appliqués sur la zone de transition – *ie.* **F***<sup>I</sup>* et **F***∂R* – et la partie connue des efforts dus aux zones de droite et de gauche – *ie.*  $\underline{\underline{\Phi}}_{L,F} \sum_{k=1}^{\infty} \underline{\mu}_{L}^{k-1}$  $\frac{k-1}{L}\underline{\mathbf{Q}}_E^{(-k)}$  et  $\underline{\underline{\Phi}}_I^*$  $\sum_{k=1}^{\star} \sum_{k=1}^{\infty} \underline{\mu}_k^k$  $\frac{k}{R} \mathbf{Q}_{E}^{\star(k)}$ . Son second terme contient l'effort induit par la partie connue des DDL aux frontières de la zone de transition – *ie.*  $\underline{\underline{\Phi}}_{L,q}$   $\sum_{k=1}^\infty \underline{\underline{\mu}}_L^{k-1}$  $L^{k-1}$   $\mathbf{Q}_E^{(-k)}$  et  $\underline{\mathbf{\Phi}}_I^{\star}$  $\sum_{k=1}^{\infty}\sum_{k=1}^{\infty}\underline{\mu}_k^k$  $\frac{k}{R} \mathbf{Q}_{E}^{\star (k)}.$ 

La résolution du système (5.26) permet de calculer le vecteur **˜q**. Ce vecteur connu, les DDL et efforts de l'ensemble de la zone de transition sont connus. Les DDL des motifs des autres zones sont calculés en utilisant la méthode WFE classique c'est-à-dire en utilisant l'équation (5.17) pour la zone de droite (et une équation similaire pour la zone de gauche). Pour chaque motif  $(n)$ , les DDL internes  $\mathbf{q}_I^{(n)}$ *I* sont calculés en résolvant l'équation :

$$
\underline{\hat{\mathbf{D}}}_{II} \underline{\mathbf{q}}_I^{(n)} = \underline{\mathbf{F}}_I^{(n)} - \underline{\hat{\mathbf{D}}}_{IL} \underline{\mathbf{q}}_L^{(n)} - \underline{\hat{\mathbf{D}}}_{IR} \underline{\mathbf{q}}_R^{(n)}
$$
(5.28)

#### **5.3.3. Amélioration du conditionnement du problème**

L'inconnue **˜q** de l'équation (5.26) est composée à la fois de degrés de liberté et d'amplitudes d'onde. Aussi, la relation (5.26) est souvent mal conditionnée à cause de la

nature intrinsèquement différente des composantes de **˜q** et du grand nombre d'inconnues scalaires lorsque la zone de transition contient beaucoup de DDL internes. Ce mauvais conditionnement est la source de difficultés et d'erreurs numériques. Dans cette soussection, une nouvelle formulation de l'équation (5.26) est dérivée. Le but de cette nouvelle formulation est d'éliminer le terme  $\underline{\mathbf{q}}_I$  et ainsi d'en améliorer le conditionnement. Pour ce faire, la relation d'équilibre de la zone de transition (5.24) est tout d'abord réécrite dans une formulation « réduite aux bords » :

$$
\left[\begin{array}{cc}\n\underline{\mathbf{D}}_{LL,T} & \underline{\mathbf{D}}_{LR,T} \\
\underline{\mathbf{D}}_{RL,T} & \underline{\mathbf{D}}_{RR,T}\n\end{array}\right]\n\left[\begin{array}{c}\n\underline{\mathbf{q}}_{L,T} \\
\underline{\mathbf{q}}_{R,T}\n\end{array}\right] =\n\left[\begin{array}{c}\n\underline{\mathbf{F}}_{L,T} \\
\underline{\mathbf{F}}_{R,T}\n\end{array}\right] -\n\left[\begin{array}{c}\n\underline{\mathbf{D}}_{LI,T}\mathbf{F}_{I} \\
\underline{\mathbf{D}}_{RI,T}\mathbf{F}_{I}\n\end{array}\right]
$$
\n(5.29)

Avec,

$$
\begin{aligned} & \underline{\underline{\mathbf{D}}}_{LL,T} = \underline{\underline{\hat{\mathbf{D}}}}_{LL,T} - \underline{\underline{\hat{\mathbf{D}}}}_{LL,T} \underline{\underline{\hat{\mathbf{D}}}}_{IL,T} \underline{\underline{\hat{\mathbf{D}}}}_{IL,T} & \ \underline{\underline{\mathbf{D}}}_{LL,T} = \underline{\underline{\hat{\mathbf{D}}}}_{LR,T} - \underline{\underline{\hat{\mathbf{D}}}}_{LL,T} \underline{\underline{\hat{\mathbf{D}}}}_{IL,T} \\ & \underline{\underline{\mathbf{D}}}_{RL,T} = \underline{\underline{\hat{\mathbf{D}}}}_{RL,T} - \underline{\underline{\hat{\mathbf{D}}}}_{RL,T} \underline{\underline{\hat{\mathbf{D}}}}_{IL,T} & \ \underline{\underline{\hat{\mathbf{D}}}}_{LL,T} & \ \underline{\underline{\mathbf{D}}}_{LR,T} = \underline{\underline{\hat{\mathbf{D}}}}_{RR,T} - \underline{\underline{\hat{\mathbf{D}}}}_{RL,T} \underline{\underline{\hat{\mathbf{D}}}}_{IL,T} \underline{\underline{\hat{\mathbf{D}}}}_{IL,T} \\ & \underline{\underline{\underline{\mathbf{D}}}}_{LL,T} = \underline{\underline{\hat{\mathbf{D}}}}_{LL,T} \underline{\underline{\hat{\mathbf{D}}}}_{LL,T} & \ \ \underline{\underline{\underline{\mathbf{D}}}}_{RL,T} & \ \ \underline{\underline{\underline{\mathbf{D}}}}_{RL,T} = \underline{\underline{\hat{\mathbf{D}}}}_{RL,T} - \underline{\underline{\hat{\mathbf{D}}}}_{RL,T} \underline{\underline{\hat{\mathbf{D}}}}_{IL,T} \\ & \ \ \underline{\underline{\underline{\mathbf{D}}}}_{RL,T} = \underline{\underline{\hat{\mathbf{D}}}}_{RL,T} \underline{\underline{\hat{\mathbf{D}}}}_{IL,T} \end{aligned}
$$

Soit, en éliminant les indices  $T$  pour les variables  $q$  et  $\underline{F}$  :

$$
\underline{\mathbf{D}}\left[\begin{array}{c}\underline{\mathbf{q}}_{L}\\\underline{\mathbf{q}}_{R}\end{array}\right]=\left[\begin{array}{c}\underline{\mathbf{F}}_{L}\\\underline{\mathbf{F}}_{R}\end{array}\right]-\left[\begin{array}{c}\underline{\mathbf{D}}_{LI,T}\underline{\mathbf{F}}_{I}\\\underline{\mathbf{D}}_{RI,T}\underline{\mathbf{F}}_{I}\end{array}\right]
$$
(5.30)

Où,

$$
\underline{\underline{\mathbf{D}}} = \left[ \begin{array}{cc} \underline{\underline{\mathbf{D}}}_{LL,T} & \underline{\underline{\mathbf{D}}}_{LR,T} \\ \underline{\underline{\mathbf{D}}}_{RL,T} & \underline{\underline{\mathbf{D}}}_{RR,T} \end{array} \right]
$$

Les équations (5.22) et (5.23) donnent les efforts  $\mathbf{F}_{L/R}$  et DDL  $\mathbf{q}_{L/R}$  aux frontières de la zone de transition en fonction des amplitudes d'ondes inconnues  $\mathbf{Q}^{\star}_L$  et  $\mathbf{Q}_R$ . En utilisant ces équations avec l'équation d'équilibre de la zone de transition (5.29), la relation (5.31) est obtenue :

 **D** Φ˜ *<sup>q</sup>* <sup>−</sup> Φ˜ *F* " **Q***<sup>⋆</sup> L* **Q***<sup>R</sup>* # | {z } Amplitudes inconnues = −**D** Φ˜ *⋆ q* + Φ˜ *⋆ F* " **Q***L* −**Q***<sup>⋆</sup> R* # | {z } Amplitudes connues − " **D***LI,T* **F***<sup>I</sup>* **D***RI,T* **F***<sup>I</sup>* # | {z } Chargement des noeuds internes + " **0 <sup>F</sup>***∂R* # | {z } Chargement à la frontière droite (5.31)

Avec, 
$$
\underline{\mathbf{Q}}_L
$$
,  $\underline{\mathbf{Q}}_R^*$ ,  $\underline{\tilde{\mathbf{\Phi}}}_q$ ,  $\underline{\tilde{\mathbf{\Phi}}}_F$ ,  $\underline{\tilde{\mathbf{\Phi}}}_f^*$  et  $\underline{\tilde{\mathbf{\Phi}}}_F^*$  définis par :

#### 5.3. Structure contenant une portion non-périodique

$$
\underline{\mathbf{Q}}_{L} = \sum_{k=1}^{\infty} \underline{\boldsymbol{\mu}}_{L}^{k-1} \underline{\mathbf{Q}}_{E}^{(-k)}
$$
(5.32)

$$
\mathbf{Q}_R^* = -\sum_{k=1}^{\infty} \underline{\mu}_R^k \mathbf{Q}_E^{\star(k)} \tag{5.33}
$$

$$
\underline{\tilde{\Phi}}_q = \begin{bmatrix} -\underline{\Phi}^\star_{L,q} & \underline{\underline{\Phi}} \\ \underline{\underline{\Phi}} & \underline{\underline{\Phi}}_{R,q} \end{bmatrix} \tag{5.34}
$$

$$
\underline{\underline{\tilde{\Phi}}}_F = \left[ \begin{array}{cc} \underline{\underline{\Phi}}_{L,F}^* & \underline{\underline{\underline{\theta}}} \\ \underline{\underline{\underline{\theta}}} & \underline{\underline{\underline{\Phi}}}_{R,F} \end{array} \right] \tag{5.35}
$$

$$
\underline{\tilde{\Phi}}_q^* = \begin{bmatrix} \underline{\Phi}_{L,q} & \underline{\underline{\theta}} \\ \underline{\underline{\theta}} & \underline{\underline{\Phi}}_{R,q}^* \end{bmatrix}
$$
 (5.36)

$$
\underline{\tilde{\Phi}}_F^* = \begin{bmatrix} -\underline{\Phi}_{L,F} & \underline{\mathbf{0}}\\ \underline{\mathbf{0}} & \underline{\Phi}_{R,F}^* \end{bmatrix}
$$
\n(5.37)

Posons :

$$
\tilde{\mathbf{Q}} = \left[ \frac{\mathbf{Q}_{L}^{\star}}{\mathbf{Q}_{R}} \right] \text{ et } \tilde{\mathbf{Q}}^{\star} = \left[ \frac{\mathbf{Q}_{L}}{-\mathbf{Q}_{R}^{\star}} \right] \tag{5.38}
$$

Et,

$$
\tilde{\mathbf{E}}^{ext} = -\left[\begin{array}{c} \underline{\mathbf{D}}_{LI,T} \underline{\mathbf{F}}_I \\ \underline{\mathbf{D}}_{RI,T} \underline{\mathbf{F}}_I \end{array}\right] + \left[\begin{array}{c} \underline{\mathbf{0}} \\ \underline{\mathbf{F}}_{\partial R} \end{array}\right]
$$
(5.39)

Avec ces notations, l'équation (5.31) devient alors :

$$
\left(\underline{\underline{\mathbf{D}}}\,\underline{\tilde{\underline{\Phi}}}_q - \underline{\tilde{\underline{\Phi}}}_F\right)\underline{\tilde{\underline{\mathbf{Q}}}} = \left(-\underline{\underline{\mathbf{D}}}\,\underline{\tilde{\underline{\Phi}}}_q^* + \underline{\tilde{\underline{\Phi}}}_F^*\right)\underline{\tilde{\underline{\mathbf{Q}}}}^* + \underline{\tilde{\mathbf{F}}}^{ext}
$$
\n(5.40)

Les termes de l'équation (5.40) peuvent être interprétés de la manière suivante :

- Le vecteur **Q˜** contient les amplitudes d'onde inconnues.
- Le terme  $\left( \underline{\mathbf{D}} \underline{\tilde{\boldsymbol{\Phi}}}_q \underline{\tilde{\boldsymbol{\Phi}}}_F \right)$  **Q˜** représente donc la partie inconnue des efforts aux frontières ainsi que les efforts induits par la partie inconnue des déplacements aux frontières.
- **→** Le vecteur  $\tilde{Q}^*$  contient les amplitudes d'onde connues.
- $-$  Le terme  $\overline{(-\underline{D}\,\underline{\tilde{\Phi}}_a^*]}$  $\sum_{q}^{*} + \underline{\tilde{\Phi}}_{I}^{*}$ *F* **Q˜** *⋆* représente donc la partie connue des efforts aux frontières ainsi que les efforts induits par la partie connue des déplacements aux frontières.
- Le terme **F˜** *ext* représente l'effet aux frontières des chargement externes appliqués à la zone de transition.

Dans l'équation (5.31), les seules inconnues sont les amplitudes d'onde  $\underline{\mathbf{Q}}_R$  et  $\underline{\mathbf{Q}}_L^*$ . Cette formulation a donc permis d'éliminer le terme  $\underline{\mathbf{q}}_I$  de l'équation (5.26) obtenue précédemment. Le conditionnement du système à résoudre est alors meilleur car toutes les inconnues scalaires sont du même type et le nombre d'inconnues est diminué. Cette diminution du nombre d'inconnues est particulièrement grande lorsque la zone de transition possède beaucoup de degrés de liberté internes.

# $\mathbf{5.3.4.}$  Calcul des amplitudes d'onde  $\mathbf{Q}_L$  et  $\mathbf{Q}_R^{\star}$

Cette sous-section montre la façon dont les amplitudes d'onde  $\mathbf{Q}_L$  et  $\mathbf{Q}_R^*$  peuvent être calculées analytiquement à partir de chargements connus. Les développements sont effectués pour deux types de chargements :

- chargements mobiles constants se déplaçant à une vitesse constante ;
- chargements fixes.

Le problème étant linéaire, la réponse à toute combinaison de chargements de ces types s'obtient par principe de superposition.

#### **5.3.4.1. Charge mobile constante**

Dans ce paragraphe, nous considérons un chargement mobile constant se déplaçant à une vitesse constante *v*. Notons *L<sup>R</sup>* la longueur du motif dans la direction périodique dans la zone de droite et, *L<sup>L</sup>* dans la zone de gauche.

Dans la zone de droite, dans le domaine temporel, tout motif (*k*) subit le même chargement externe que le motif (1) avec un retard égal à  $(k-1)\frac{L_R}{v}$ . Ce retard se traduit dans le domaine fréquentiel par un terme de phase e<sup>-i(k-1)∞L</sup><sub>v</sub><sup>ω</sup>. Ce même raisonnement est appliqué pour la zone de gauche. Les amplitudes d'onde  $\underline{\mathbf{Q}}_{E}^{\star(k)}$  et  $\underline{\mathbf{Q}}_{E}^{(-k)}$  sont alors données par :

$$
\forall k \geqslant 1, \begin{cases} \mathbf{Q}_{E}^{(-k)} = e^{i(k-1)\frac{\omega L_{L}}{v}} \mathbf{Q}_{E}^{(-1)} \\ \mathbf{Q}_{E}^{\star(k)} = e^{-i(k-1)\frac{\omega L_{R}}{v}} \mathbf{Q}_{E}^{\star(1)} \end{cases} \tag{5.41}
$$

Les équations (5.41) décrivant des suites géométriques, nous pouvons écrire les équations (5.42) :

$$
\begin{cases}\n\mathbf{Q}_{L} = \sum_{k=1}^{\infty} \underline{\mu}_{L}^{k-1} \underline{\mathbf{Q}}_{E}^{(-k)} = \frac{\underline{\underline{\mathbf{I}}}}{\underline{\underline{\mathbf{I}}} - \underline{\mu}_{L} e^{i \frac{\omega L_{L}}{v}} \underline{\mathbf{Q}}_{E}^{(-1)} \\
\mathbf{Q}_{R}^{\star} = -\sum_{k=1}^{\infty} \underline{\mu}_{R}^{k} \underline{\mathbf{Q}}_{E}^{\star(k)} = -\frac{\underline{\mu}_{R}}{\underline{\underline{\mathbf{I}}} - \underline{\mu}_{R} e^{-i \frac{\omega L_{R}}{v}} \underline{\mathbf{Q}}_{E}^{\star(1)}\n\end{cases}
$$
\n(5.42)

#### **5.3.4.2. Charge fixe appliquée à un motif**

Dans ce paragraphe, un chargement fixe appliqué à un unique motif (*s*) est considéré 3 . En utilisant la notation  $\delta_{sk}$  pour le symbole de Kronecker, les amplitudes d'onde  $\mathbf{Q}_{E}^{\star(k)}$ *E* et  $\mathbf{Q}_{E}^{(-k)}$  peuvent s'écrire sous la forme :

$$
\forall k \geqslant 1, \begin{cases} \mathbf{Q}_{E}^{\star(k)} = \delta_{sk} \mathbf{Q}_{E}^{\star(s)} \\ \mathbf{Q}_{E}^{(-k)} = \delta_{s-k} \mathbf{Q}_{E}^{(-k)} \end{cases} \tag{5.43}
$$

La détermination des amplitudes d'onde $\underline{\mathbf{Q}}_L$  et<br>  $\underline{\mathbf{Q}}_R^\star$ nécessite de différencier trois cas en fonction de la position du chargement. Celui-ci peut être :

- $-\hat{A}$  droite de la zone de transition si  $s \geq 1$ ;
- $\overline{\phantom{a}}$   $\overline{\phantom{a}}$  a gauche de la zone de transition si *s* ≤ −1;

<sup>3.</sup> Lorsque plusieurs périodes sont chargées, nous utilisons un théorème de superposition.

— Dans la zone de transition si  $s = 0$ .

Les amplitudes d'onde  $\underline{\mathbf{Q}}_L$  et  $\underline{\mathbf{Q}}_R^*$  suivent alors les expressions suivantes :

$$
\text{Si } s \geqslant 1, \begin{cases} \mathbf{Q}_L = \sum_{k=1}^{\infty} \underline{\mu}_L^{k-1} \underline{\mathbf{Q}}_E^{(-k)} = \underline{\mathbf{0}}\\ \underline{\mathbf{Q}}_R^{\star} = -\sum_{k=1}^{\infty} \underline{\mu}_R^k \underline{\mathbf{Q}}_E^{\star(k)} = -\underline{\mu}_R^s \underline{\mathbf{Q}}_E^{\star(s)} \end{cases} \tag{5.44}
$$

$$
\text{Si } s \leqslant -1, \quad \left\{ \frac{\mathbf{Q}_L}{\mathbf{Q}_E} = \sum_{k=1}^{\infty} \underline{\mu}_L^{k-1} \underline{\mathbf{Q}}_E^{(-k)} = \underline{\mu}_L^{-s-1} \underline{\mathbf{Q}}_E^{(s)} \right\}
$$
\n
$$
\mathbf{Q}_R^{\star} = -\sum_{k=1}^{\infty} \underline{\mu}_R^k \underline{\mathbf{Q}}_E^{\star(k)} = \underline{\mathbf{0}} \tag{5.45}
$$

$$
\text{Si } s = 0, \begin{cases} \mathbf{Q}_L = \sum_{k=1}^{\infty} \underline{\mu}_L^{k-1} \underline{\mathbf{Q}}_E^{(-k)} = \underline{\mathbf{0}}\\ \underline{\mathbf{Q}}_R^* = -\sum_{k=1}^{\infty} \underline{\mu}_R^k \underline{\mathbf{Q}}_E^{*(k)} = \underline{\mathbf{0}} \end{cases} \tag{5.46}
$$

#### **Remarque :**

Dans le cas où  $s = 0$ , seule la zone centrale est chargée. Nous avons alors  $\mathbf{Q}_L = \mathbf{Q}_R^* = \mathbf{0}$ . Ainsi, dans l'équation (5.31), l'effet de ce chargement n'apparaîtra pas dans le terme des amplitudes d'onde connues  $\tilde{Q}^*$  mais uniquement dans le terme des forces externes appliquées à la zone de transition  $\tilde{\mathbf{F}}^{ext}$ .

Pour tout motif (*k*) chargé, les amplitudes  $\underline{\mathbf{Q}}_E^{\star(k)}$  et  $\underline{\mathbf{Q}}_E^{(k)}$  sont calculées en utilisant la formule (5.15) avec, pour *k* ⩽ −1 la matrice de rigidité dynamique d'un motif de la zone de gauche et pour  $k \geq 1$  la matrice de rigidité dynamique d'un motif de la zone de droite.

En utilisant les résultats précédents, les amplitudes d'onde  $\underline{\mathbf{Q}}_L$  et  $\underline{\mathbf{Q}}_R^{\star}$  peuvent être calculées par principe de superposition pour toute combinaison  $\det$  chargements statiques (charges mobiles constantes se déplaçant à une vitesse constantes) et dynamiques (charge fixe en un point).

Dans cette section, dans le cadre de la méthode WFE, nous avons dérivé les équations régissant le comportement de structures infinies composées de deux zones semi-infinies et périodiques liées par une zone de transition quelconque. Dans la prochaine section, nous détaillerons l'algorithme utilisé pour appliquer ces résultats au calcul de la réponse dynamique de structures réelles. Cette section présentera aussi des méthodes mises en place afin de limiter le temps de calcul.

# **5.4. Algorithme de résolution et optimisation du temps de calcul**

Avant de commencer le calcul, il est nécessaire de choisir les limites des motifs et celles de la zone de transition. Il est généralement préférable d'utiliser des motifs et

une zone de transition d'une taille minimale. Il faut ensuite définir la zone sur laquelle les degrés de liberté seront calculés. Nous appellerons cette zone la zone d'intérêt. Elle contiendra généralement quelques motifs de chaque côté de la zone de transition ainsi que l'ensemble de celle-ci.

#### **Remarque :**

Le choix de la zone d'intérêt détermine uniquement la zone dont la réponse sera connue. La structure modélisée demeure infinie.

Ces choix fixés, la première étape consiste à créer les maillages éléments finis de la zone de transition et des motifs des zones de gauche et de droite. Pour chacun des maillages créés, nous calculons la matrice de masse, la matrice de rigidité statique, la matrice donnant les coordonnées de chacun des nœuds ainsi qu'une matrice donnant les nœuds appartenant à chaque élément. Pour des structures complexes, le calcul de ces matrices est effectué à l'aide d'un logiciel de calcul aux éléments finis – dans notre cas, Abaqus.

Toutes ces matrices sont importées dans le logiciel dans lequel le calcul dynamique est effectué – dans notre cas, Matlab. Ce logiciel est alors utilisé pour différents prétraitements tels que le tri des nœuds selon leur position, la détermination des sousmatrices et éventuellement l'ajout de conditions aux limites.

Ensuite, pour chaque fréquence, les opérations suivantes sont effectuées :

- Les matrices de rigidité dynamiques réduites des différentes zones sont calculées à l'aide des formules (5.1) et (5.4).
- Les modes propres  $\underline{\underline{\Phi}}_L$  et  $\underline{\underline{\Phi}}_R$  et valeurs propres  $\underline{\underline{\mu}}_L$  et  $\underline{\underline{\mu}}_R$  des matrices de transfert  $\underline{\mathbf{S}}_L$  et  $\underline{\mathbf{S}}_R$  sont calculés comme expliqué dans la section 5.2.
- Les amplitudes d'ondes "connues", c'est-à-dire les amplitudes des ondes se dirigeant vers la zone de transition – $\underline{\mathbf{Q}}_L$  et<br/>  $\underline{\mathbf{Q}}_R^{\star}$  –, sont calculées en fonction du chargement imposé comme dans la sous-section 5.3.4.
- Les amplitudes d'ondes "inconnues", c'est-à-dire les amplitudes des ondes se dirigeant vers l'infini –  $\underline{\mathbf{Q}}_L^*$  et  $\underline{\mathbf{Q}}_R$  –, sont calculées en résolvant le système (5.31).
- Les degrés de liberté de la zone d'intérêt sont calculés en deux temps. Pour chaque motif, l'équation (5.20) – équation similaire pour la zone de gauche – permet de calculer les degrés de liberté de la frontière gauche des motifs. Les degrés de liberté aux frontières des motifs connus, l'équation d'équilibre(5.28) permet de calculer les degrés de liberté internes des motifs.

La boucle en fréquence précédente permet d'obtenir les composantes fréquentielles de tous les degrés de liberté de la zone d'intérêt. Une transformée de Fourier inverse rapide – routine ifft – est utilisée afin d'obtenir les réponses dans le domaine temporel.

Enfin, les post-traitements sont effectués sous Matlab ou Paraview en fonction de leur complexité et celle de la géométrie utilisée. Pour traiter les résultats à l'aide du logiciel Paraview, ceux-ci sont exportés sous formes de fichiers au format ".vtk". Un travail d'optimisation a été effectué afin de limiter le temps nécessaire pour l'écriture de ces fichiers ainsi que l'espace disque utilisé. Plusieurs macros ont été créées sous Paraview afin d'automatiser certains post-traitements.

L'ensemble de cet algorithme est représenté dans la figure 5.3. Les différents logiciels que nous avons utilisés pour chaque étape sont écrits dans la colonne de droite de celle-ci.

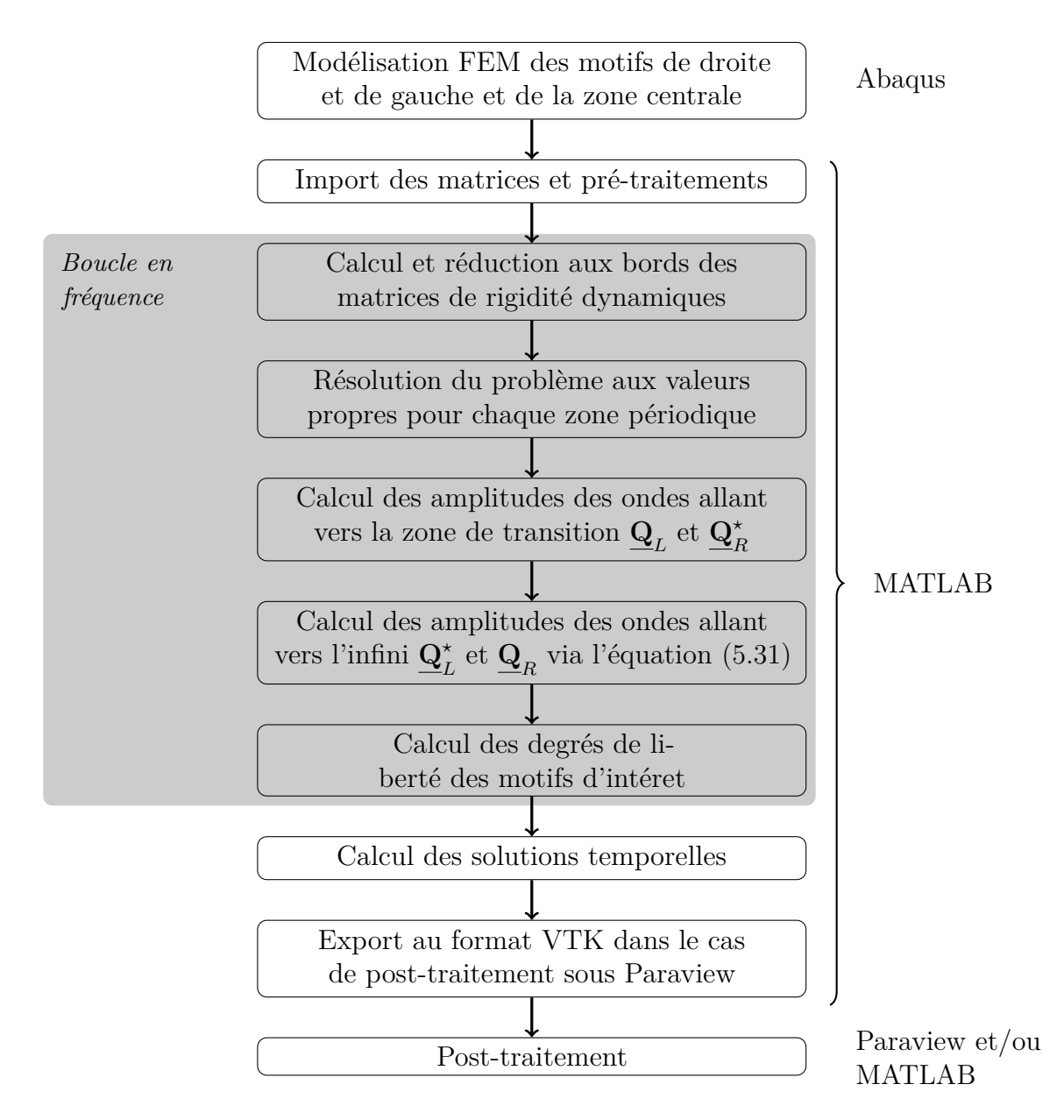

Figure 5.3. – Représentation des différentes étapes du calcul de la réponse d'une structure par la méthode WFE "zone de transition". À droite, les logiciels utilisés pour chaque étape.

Les poids relatifs des différentes étapes dépendent des calculs. Néanmoins, dans la plupart des cas le coût du calcul est essentiellement composé du coût de la boucle en fréquence. Plus précisément, pour chaque fréquence, quatre étapes concentrent l'essentiel du temps de calcul. Ces étapes sont :

- Le calcul des matrices réduites aux bords ;
- La résolution des problèmes aux valeurs propres ;
- Le calcul des amplitudes d'onde inconnues via la résolution de l'équation (5.31) ;
- Le calcul de tous les degrés de liberté de la zone d'intérêt ;

Le calcul des matrices réduites au bord est coûteux lorsque les motifs possèdent de nombreux degrés de liberté internes. En effet, ce calcul nécessite l'inversion de la

matrice  $\underline{\hat{\mathbf{D}}}_{II}$  (voire équation (5.4)). Les résolutions du problème aux valeurs propres et de l'équation (5.31) sont coûteuses du fait de la taille de ces problèmes et de leur relativement mauvais conditionnement. Enfin, le calcul des degrés de liberté de la zone d'intérêt est lui aussi coûteux du fait du nombre de ceux-ci.

La limitation de la finesse du maillage permet de gagner en temps de calcul pour chacun des points énoncés mais limite aussi la précision des résultats. Afin de limiter le temps de calcul des degrés de liberté, nous limitons la taille de la zone d'intérêt. Les sous-sections suivantes explicitent deux méthodes permettant de limiter le temps de calcul lié au calcul des matrices réduites aux bords, à la résolution de l'équation (5.31).

#### **5.4.1. Réduction du nombre de modes d'ondes utilisés**

La méthode WFE se base sur la transformation de l'équation d'équilibre dynamique d'un motif en l'équation de récurrence (5.7). Cette équation de récurrence est rappelée ci-dessous :

$$
\underline{\mathbf{u}}^{(n+1)} = \underline{\mathbf{S}} \underline{\mathbf{u}}^{(n)} + \underline{\mathbf{b}}^{(n)} \tag{5.47}
$$

Dans cette équation, comme vu dans la section 5.2, l'opérateur **S** peut être considéré comme un opérateur de propagation du motif (*n*) au motif (*n* + 1). Ainsi, dans le couple de vecteur propre et valeur propre  $(\underline{\Phi}_i, \mu_i)$  de l'opérateur  $\underline{\underline{\mathbf{S}}}$ , la valeur propre  $\mu_i$  correspond à l'amplification de l'onde  $\underline{\Phi}_i$  lors de sa propagation dans un motif. En conséquence, un mode d'onde Φ*<sup>i</sup>* associé à une valeur propre très faible – ∥*µi*∥ ≪ 1 – correspond à un mode évanescent.

Du fait de leur amortissement, les modes évanescents ont une influence négligeable, excepté sur une zone très proche des chargements. Leur calcul peut-être sujet à d'importantes erreurs numériques [175, 177]. Afin de limiter ces erreurs et de diminuer le temps de calcul, de nombreux auteurs ont proposé des méthodes de réduction du nombre de modes propres de **S** conservés pour le calcul [112, 115, 117, 119, 173, 175, 177, 178]. Basées sur une sélection des modes, ces méthodes reposent sur l'hypothèse que les modes non-conservés ont une influence négligeable sur le comportement de la structure. Mencik a étudié l'erreur induite par la réduction du nombre de modes d'onde utilisés [179].

Notons *n* le nombre de degrés de liberté à la frontière gauche de chaque motif. **S** correspond alors à une matrice  $2n \times 2n$  qui possède donc *n* modes propres dans chacune des directions. Considérons les *m* premiers modes propres dans chacune des directions *⋆* avec  $m \leq n$ . Les 2*m* modes propres sélectionnés sont choisis par paires  $\underline{\check{\Phi}}_i$ ,  $\underline{\check{\Phi}}_i^*$  ayant des valeurs propres associées vérifiant  $\mu_i = 1/\mu_i^*$ . De la même manière, nous notons  $\cdot$  les vecteurs et matrices calculés sur un nombre réduit de modes.

Soit  $\underline{\mathcal{L}} \in \mathcal{M}_{m \times n}$  l'opérateur de sélection des modes, c'est à dire l'opérateur permettant de passer de la base complète à la base réduite. Nous pouvons alors définir :

$$
\begin{cases}\n\underline{\breve{\mu}} = \underline{\breve{\underline{\mu}}} \underline{\breve{\underline{\mu}}}^T \\
\underline{\breve{\underline{\mu}}}^* = \underline{\breve{\underline{\mu}}} \underline{\mu}^* \underline{\breve{\underline{\mu}}}^T \\
\underline{\breve{\underline{\Phi}}} = \underline{\underline{\Phi}} \underline{\breve{\underline{\mu}}}^T \\
\underline{\breve{\underline{\Phi}}}^* = \underline{\underline{\Phi}}^* \underline{\breve{\underline{\mu}}}^T\n\end{cases} (5.48)
$$

 $\hat{A}$  partir des bases réduites  $\underline{\breve{\Phi}}$  et  $\underline{\breve{\Phi}}^*$  et des valeurs propres associées  $\breve{\mu}$  et  $\breve{\mu}^*$ , nous calculons alors les amplitudes d'ondes  $\check{\mathbf{Q}}^{(n)}$  et  $\check{\mathbf{Q}}^{(n)\star}$  en suivant les formules développées dans la section 5.3. Nous calculons alors l'approximation  $\underline{\mathbf{u}}^{(n)}$  du vecteur  $\underline{\mathbf{u}}^{(n)}$  via l'équation :

$$
\underline{\mathbf{\check{u}}}^{(n)} = \underline{\mathbf{\check{\Phi}}} \underline{\mathbf{\check{Q}}}^{(n)} - \underline{\mathbf{\check{\Phi}}}^{\star} \underline{\mathbf{\check{Q}}}^{(n)\star} \tag{5.49}
$$

La réduction proposée ici utilise les mêmes équations que le calcul sur l'ensemble des modes. Réduisant la dimension de l'espace vectoriel des modes propres – et ainsi le nombre d'amplitudes à calculer–, l'utilisation de cette méthode permet essentiellement de limiter le temps nécessaire au calcul des amplitudes inconnues  $\underline{\mathbf{Q}}_L^*$  et  $\underline{\mathbf{Q}}_R$  via la résolution de l'équation  $(5.31)^4$ .

L'utilisation de cette méthode possède plusieurs limites. Tout d'abord, comme mentionné précédemment, les modes évanescents ne sont *apriori* négligeables que loin des chargements. Ils ne peuvent donc pas être négligés *apriori* lorsque les frontières des motifs sont chargées – comme dans le cas d'un chargement statique. Dans ce cas, l'influence de ces modes sera néanmoins limité à une zone proche de la frontière des motifs. L'erreur due à la réduction du nombre de modes devra être quantifiée. Elle peut-être définie par l'équation Δ**u**<sup>(*n*)</sup> = **u**<sup>(*n*)</sup> − **u**<sup>(*n*)</sup>. L'erreur commise pour le cas d'une structure périodique soumise à un chargement statique est étudiée de manière formelle en annexe (voir section A.4). Dans le cas des zones de transition, nous vérifierons l'effet de cette réduction *aposteriori* sur chaque calcul. Lorsque le motif contient beaucoup de DDL internes par rapport à son nombre de DDL aux frontières, les coûts de résolution des problèmes aux valeurs propres et de la résolution de l'équation (5.31) sont souvent faibles devant le coût du calcul des matrices réduites aux bords. Afin d'améliorer ce coût, nous avons utilisé la méthode de Craig-Bampton. Cette méthode sera présentée dans la sous-section suivante.

#### **5.4.2. Réduction de Craig-Bampton**

La réduction de Craig-Bampton a été proposée par Roy Craig et Mervyn Bampton en 1968 [180]. L'objectif était de réduire le temps de calcul nécessaire pour la simulation de structures périodiques. Pour ce faire, les auteurs ont proposé une projection des degrés de liberté internes de chaque motif sur les modes propres à frontière fixe des motifs – *ie.* les modes propres d'un motif dont les frontières sont fixées. La réduction est obtenue en limitant la projection aux premiers modes propres obtenus.

Dans le cadre de motifs possédant plusieurs centaines voire milliers de degrés de liberté internes, la réduction à quelques dizaines de modes propres permet de limiter très significativement le calcul des matrices de rigidité réduite. La méthode de Craig-Bampton a été utilisée par de nombreux auteurs dans le cadre de calculs utilisant la méthode WFE [114, 134, 177, 178, 181, 182]. Son utilisation dans le cadre du calcul de la réponse de zone de transition est présentée ci-dessous.

<sup>4.</sup> En fonction de l'algorithme utilisé pour la résolution des problèmes aux valeurs propres, du temps peut aussi être économisé sur cette étape.

La méthode de Craig-Bampton est basée sur le changement de coordonnées suivant :

$$
\begin{bmatrix}\n\underline{\mathbf{q}}_L^{(n)} \\
\underline{\mathbf{q}}_R^{(n)} \\
\underline{\mathbf{q}}_I^{(n)}\n\end{bmatrix} = \underline{\mathbf{B}} \begin{bmatrix}\n\underline{\mathbf{q}}_L^{(n)} \\
\underline{\mathbf{q}}_R^{(n)} \\
\underline{\mathbf{\alpha}}^{(n)}\n\end{bmatrix}
$$
\n(5.50)

Avec,

$$
\underline{\underline{\mathbf{B}}} = \begin{bmatrix} \underline{\underline{\underline{\mathbf{I}}}} & \underline{\underline{\underline{\mathbf{0}}}} \\ -\underline{\underline{\underline{\mathbf{K}}}}_{II}^{-1} \underline{\underline{\mathbf{K}}}_{IL} & -\underline{\underline{\underline{\mathbf{K}}}}_{II}^{-1} \underline{\underline{\underline{\mathbf{K}}}}_{IR} & \underline{\underline{\underline{\underline{\mathbf{0}}}}}\end{bmatrix}
$$
(5.51)

Où **X** est la matrice des vecteurs propres du problème aux valeurs propres généralisées  $\left(\underline{\mathbf{K}}_{II} - \omega_i^2 \underline{\mathbf{M}}_{II}\right) \underline{\mathbf{x}}_i = \underline{\mathbf{0}}$ . C'est à dire la matrice des modes propres du motif lorsque ses extrémités sont fixes.

En l'état, le changement de variable ne constitue pas une réduction de modèle car le nombre de modes propres *M<sup>I</sup>* est égal au nombre de nœuds internes. Cette réduction est effectuée en sélectionnant les  $N_I \langle M_I \rangle$  premiers modes propres. Nous notons alors  $\underline{\mathbf{X}}_C$  la matrice contenant les  $N_I$  premiers vecteurs propres,  $\underline{\alpha}_C$  le vecteur contenant les amplitudes associées à chaque mode propre et  $\underline{\underline{\mathbf{B}}}_C$  le matrice définie par :

**B***<sup>C</sup>* = **I 0 0 0 I 0** −**K***II* <sup>−</sup><sup>1</sup> **<sup>K</sup>***IL* <sup>−</sup>**K***II* <sup>−</sup><sup>1</sup> **<sup>K</sup>***IR* **<sup>X</sup>***<sup>C</sup>* (5.52)

#### **Remarque :**

Dans le but de capter toute la dynamique de la structure, il faut conserver tous les modes propres correspondant à des fréquences propres inférieures à la fréquence maximale du calcul effectué. En pratique, nous sélectionnerons le nombre de modes propres  $N_I$  de manière à ce que la pulsation du dernier mode propre conservé  $\omega_{N_I}$ soit supérieure au double de la pulsation maximale utilisée dans le calcul.

Supposons que ces  $N_I$  premiers modes propres nous donnent une approximation suffisante des degrés de liberté c'est à dire que :

$$
\underline{\mathbf{q}} = \underline{\mathbf{B}} \begin{bmatrix} \underline{\mathbf{q}}_L^{(n)} \\ \underline{\mathbf{q}}_R^{(n)} \\ \underline{\boldsymbol{\alpha}}^{(n)} \end{bmatrix} \simeq \underline{\mathbf{q}}_C = \underline{\mathbf{B}}_C \begin{bmatrix} \underline{\mathbf{q}}_L^{(n)} \\ \underline{\mathbf{q}}_R^{(n)} \\ \underline{\boldsymbol{\alpha}}_C^{(n)} \end{bmatrix}
$$
(5.53)

Nous pouvons alors écrire :

$$
\underline{\hat{\mathbf{D}}}\underline{\mathbf{B}}_{C}\begin{bmatrix}\underline{\mathbf{q}}_{L}^{(n)}\\ \underline{\mathbf{q}}_{R}^{(n)}\\ \underline{\mathbf{\alpha}}_{C}^{(n)}\end{bmatrix}\simeq \underline{\mathbf{F}}\tag{5.54}
$$

En multipliant les équations précédentes par  $\underline{\mathbf{B}}^T$  par la gauche, nous obtenons l'équation suivante :

$$
\underline{\underline{\hat{\mathbf{D}}}}^{C} \begin{bmatrix} \underline{\mathbf{q}}_{L}^{(n)} \\ \underline{\mathbf{q}}_{R}^{(n)} \\ \underline{\mathbf{\alpha}}_{C}^{(n)} \end{bmatrix} \simeq \underline{\mathbf{F}}_{C}
$$
\n(5.55)

5.4. Algorithme de résolution et optimisation du temps de calcul

Avec,

$$
\underline{\underline{\hat{\mathbf{D}}}}^{C} = \underline{\underline{\mathbf{B}}}_{C}^{T} \underline{\underline{\hat{\mathbf{D}}}}_{C} \underline{\underline{\mathbf{B}}}_{C} \n= \begin{bmatrix}\n \underline{\underline{\hat{\mathbf{D}}}}_{CL}^{C} & \underline{\underline{\hat{\mathbf{D}}}}_{LR}^{C} & \underline{\underline{\hat{\mathbf{D}}}}_{LA}^{C} \\
 \underline{\underline{\hat{\mathbf{D}}}}_{RL}^{C} & \underline{\underline{\hat{\mathbf{D}}}}_{RR}^{C} & \underline{\underline{\hat{\mathbf{D}}}}_{RA}^{C}\n \end{bmatrix}
$$
\n(5.56)

Et,

$$
\underline{\mathbf{F}}_C = \underline{\underline{\mathbf{B}}}_C^T \underline{\mathbf{F}} \\
= \begin{bmatrix} \underline{\mathbf{F}}_L^{(n)} - \underline{\mathbf{K}}_{LI} \underline{\mathbf{K}}_{II}^{-1} \underline{\mathbf{F}}_I^{(n)} \\ \underline{\mathbf{F}}_R^{(n)} - \underline{\mathbf{K}}_{RI} \underline{\mathbf{K}}_{II}^{-1} \underline{\mathbf{F}}_I^{(n)} \\ \underline{\underline{\mathbf{X}}}_C^T \underline{\mathbf{F}}_I^{(n)} \end{bmatrix} \tag{5.57}
$$

En éliminant les degrés de liberté internes, nous obtenons :

$$
\underline{\underline{\mathbf{D}}}^{C} \begin{bmatrix} \underline{\underline{\mathbf{q}}}_{L}^{(n)} \\ \underline{\underline{\mathbf{q}}}_{R}^{(n)} \end{bmatrix} = \begin{bmatrix} \underline{\underline{\mathbf{F}}}_{L}^{(n)} \\ \underline{\underline{\mathbf{F}}}_{R}^{(n)} \end{bmatrix} - \begin{bmatrix} \underline{\underline{\mathbf{K}}}_{LI} \underline{\underline{\mathbf{K}}}_{II}^{-1} \underline{\underline{\mathbf{F}}}_{I}^{(n)} + \underline{\underline{\mathbf{D}}}_{L\alpha}^{C} \underline{\underline{\mathbf{X}}}_{C}^{T} \underline{\underline{\mathbf{F}}}_{I}^{(n)} \\ \underline{\underline{\mathbf{K}}}_{RI} \underline{\underline{\mathbf{K}}}_{II}^{-1} \underline{\underline{\mathbf{F}}}_{I}^{(n)} + \underline{\underline{\mathbf{D}}}_{R\alpha}^{C} \underline{\mathbf{X}}_{C}^{T} \underline{\mathbf{F}}_{I}^{(n)} \end{bmatrix}
$$
(5.58)

Avec,

**D***<sup>C</sup> LL* <sup>=</sup> **Dˆ** *C LL* <sup>−</sup> **Dˆ** *C Lα* **Dˆ** *C αα* <sup>−</sup><sup>1</sup> **Dˆ** *C αL* **<sup>D</sup>***<sup>C</sup> LR* <sup>=</sup> **Dˆ** *C LR* <sup>−</sup> **Dˆ** *C Lα* **Dˆ** *C αα* <sup>−</sup><sup>1</sup> **Dˆ** *C αR* **D***<sup>C</sup> RL* <sup>=</sup> **Dˆ** *C RL* <sup>−</sup> **Dˆ** *C Rα* **Dˆ** *C αα* <sup>−</sup><sup>1</sup> **Dˆ** *C αL* **<sup>D</sup>***<sup>C</sup> RR* <sup>=</sup> **Dˆ** *C RR* <sup>−</sup> **Dˆ** *C Rα* **Dˆ** *C αα* <sup>−</sup><sup>1</sup> **Dˆ** *C αR* **D***<sup>C</sup> Lα* <sup>=</sup> **Dˆ** *C Lα* **Dˆ** *C αα* <sup>−</sup><sup>1</sup> **D***<sup>C</sup> Rα* <sup>=</sup> **Dˆ** *C Rα* **Dˆ** *C αα* −1 (5.59)

La structure étant périodique, les conditions de continuité suivantes doivent être respectées :

$$
\begin{cases}\n\mathbf{q}_L^{(n+1)} = \mathbf{q}_R^{(n)} \\
\mathbf{E}_L^{(n+1)} = -\mathbf{E}_R^{(n)} + \mathbf{E}_{\partial R}^{(n)}\n\end{cases} (5.60)
$$

Nous obtenons finalement (détails du calcul en annexe A.5) :

$$
\underline{\mathbf{u}}^{(n+1)} = \underline{\mathbf{S}}^C \underline{\mathbf{u}}^{(n)} + \underline{\mathbf{b}}_C^{(n)}
$$
(5.61)

Où  $\underline{\mathbf{S}}^C$  est la matrice de propagation des ondes dans la structure qui s'écrit sous la forme suivante :  $\overline{a}$ 

$$
\underline{\underline{\mathbf{S}}}^{C} = \begin{bmatrix} -\underline{\underline{\mathbf{D}}}^{C}_{LR} & \underline{\underline{\mathbf{D}}}^{C}_{LL} & -\underline{\underline{\mathbf{D}}}^{C}_{LR} \\ \underline{\underline{\mathbf{D}}}^{C}_{RL} & -\underline{\underline{\mathbf{D}}}^{C}_{RR} & \underline{\underline{\mathbf{D}}}^{C}_{LR} & \underline{\underline{\mathbf{D}}}^{C}_{LL} & -\underline{\underline{\mathbf{D}}}^{C}_{RR} & \underline{\underline{\mathbf{D}}}^{C}_{LR} \end{bmatrix} \tag{5.62}
$$

Les vecteurs  $\mathbf{b}_C^{(n)}$  et  $\mathbf{u}^{(n)}$  s'expriment sous la forme :

$$
\underline{\mathbf{u}}^{(n)} = \begin{bmatrix} \mathbf{q}_L^{(n)} \\ -\underline{\mathbf{F}}_L^{(n)} \end{bmatrix}, \quad \underline{\mathbf{b}}_C^{(n)} = \begin{bmatrix} \underline{\mathbf{D}}_{qI}^C \underline{\mathbf{F}}_I^{(n)} \\ \underline{\mathbf{D}}_{fI}^C \underline{\mathbf{F}}_I^{(n)} - \underline{\mathbf{F}}_{\partial R}^{(n)} \end{bmatrix}
$$

Avec,

$$
\begin{cases}\n\underline{\underline{\mathbf{D}}}_{qI}^{C} = -\underline{\underline{\mathbf{D}}}_{LR}^{C} \left( \underline{\underline{\mathbf{K}}}_{LI} \underline{\underline{\mathbf{K}}}_{LI}^{-1} + \underline{\underline{\mathbf{D}}}_{LA}^{C} \underline{\underline{\mathbf{X}}}_{C}^{T} \right) \\
\underline{\underline{\mathbf{D}}}_{fI}^{C} = \underline{\underline{\mathbf{D}}}_{Ra}^{C} \underline{\underline{\mathbf{X}}}_{C}^{T} + \underline{\underline{\mathbf{K}}}_{RI} \underline{\underline{\mathbf{K}}}_{LI}^{-1} - \underline{\underline{\mathbf{D}}}_{RR}^{C} \underline{\underline{\mathbf{D}}}_{LR}^{C} \left( \underline{\underline{\mathbf{K}}}_{LI} \underline{\underline{\mathbf{K}}}_{LI}^{-1} + \underline{\underline{\mathbf{D}}}_{LA}^{C} \underline{\underline{\mathbf{X}}}_{C}^{T} \right)\n\end{cases} (5.63)
$$

Afin de simplifier l'expression précédente, nous introduisons la notation suivante :

$$
\begin{split} \mathbf{\underline{F}}_{ext,C}^{(n)} &= \mathbf{\underline{B}}_{C}^{T} \begin{bmatrix} \mathbf{\underline{0}} \\ \mathbf{\underline{F}}_{\partial R}^{(n)} \\ \mathbf{\underline{F}}_{I}^{(n)} \end{bmatrix} \\ &= \begin{bmatrix} -\mathbf{\underline{K}}_{LI} \mathbf{\underline{K}}_{II}^{-1} \mathbf{\underline{F}}_{I}^{(n)} \\ \mathbf{\underline{F}}_{\partial R}^{(n)} - \mathbf{\underline{K}}_{RI} \mathbf{\underline{K}}_{II}^{-1} \mathbf{\underline{F}}_{I}^{(n)} \\ \mathbf{\underline{\underline{X}}}_{C}^{T} \mathbf{\overline{F}}_{I}^{(n)} \end{bmatrix} \\ &= \begin{bmatrix} \mathbf{\underline{F}}_{L,C}^{(n)} \\ \mathbf{\underline{F}}_{R,C}^{(n)} \\ \mathbf{\underline{F}}_{I,C}^{(n)} \end{bmatrix} \end{split} \tag{5.64}
$$

Avec cette notation, nous obtenons :

$$
\underline{\mathbf{b}}_C^{(n)} = \begin{bmatrix} \underline{\mathbf{D}}_G^C \ \underline{\mathbf{E}}_{I,C}^{(n)} + \underline{\mathbf{D}}_{LR}^{C} \end{bmatrix}^{-1} \underline{\mathbf{F}}_{L,C}^{(n)} \underline{\mathbf{D}}_{G}^{C} \ \underline{\mathbf{E}}_{I,C}^{(n)} - \underline{\mathbf{F}}_{R,C}^{(n)} + \underline{\mathbf{D}}_{RR}^{C} \underline{\mathbf{D}}_{LR}^{C} \end{bmatrix}
$$
\n(5.65)

Avec,

$$
\begin{cases}\n\underline{\underline{\mathbf{D}}}^{C}_{q\alpha} = -\underline{\underline{\mathbf{D}}}^{C}_{LR}^{-1} \underline{\underline{\mathbf{D}}}^{C}_{L\alpha} \\
\underline{\underline{\mathbf{D}}}^{C}_{f\alpha} = \underline{\underline{\mathbf{D}}}^{C}_{R\alpha} - \underline{\underline{\mathbf{D}}}^{C}_{RR} \underline{\underline{\mathbf{D}}}^{C}_{LR}^{-1} \underline{\underline{\mathbf{D}}}^{C}_{L\alpha}\n\end{cases} (5.66)
$$

On a :

$$
\underline{\mathbf{b}}^{(n)} = \underline{\underline{\mathbf{\Phi}}} \underline{\mathbf{Q}}_E^{(n)} - \underline{\underline{\mathbf{\Phi}}}^{\star} \underline{\mathbf{Q}}_E^{\star(n)}
$$

$$
\underline{\mathbf{Q}}_{E}^{(n)} = \underline{\underline{\Phi}}^{\star T} \underline{\underline{\mathbf{I}}} \underline{\underline{\mathbf{b}}}^{(n)} \n= \underline{\underline{\Phi}}_{q}^{\star T} \left( \underline{\underline{\mathbf{D}}}_{f\alpha}^{C} \underline{\mathbf{F}}_{I,C}^{(n)} - \underline{\mathbf{F}}_{R,C}^{(n)} + \underline{\underline{\mathbf{D}}}_{RR}^{C} \underline{\underline{\mathbf{D}}}_{LR}^{C} \underline{\mathbf{F}}_{L,C}^{(n)} \right) \n- \underline{\underline{\Phi}}_{F}^{\star T} \left( \underline{\underline{\mathbf{D}}}_{q\alpha}^{C} \underline{\mathbf{F}}_{I,C}^{(n)} + \underline{\underline{\mathbf{D}}}_{LR}^{C} \underline{\mathbf{F}}_{L,C}^{(n)} \right)
$$
\n(5.67)

Avec **J** toujours définie par :

$$
\underline{\underline{J}} = \begin{bmatrix} -\underline{\underline{I}} & \underline{\underline{0}} \\ \underline{\underline{0}} & \underline{\underline{I}} \end{bmatrix}
$$

Il est possible de montrer que – voire [173] :

$$
\underline{\underline{\Phi}}_F^\star = \underline{\underline{\mathbf{D}}}_{RR}^C \underline{\underline{\Phi}}_q^\star + \underline{\underline{\mathbf{D}}}_{RL}^C \underline{\underline{\Phi}}_q^\star \underline{\underline{\mu}} \tag{5.68}
$$

En utilisant cette relation dans l'équation (5.67) – calcul en annexe –, nous obtenons l'expression de l'amplitude d'onde  $\underline{\mathbf{Q}}^{(n)}_{E}$  :

$$
\underline{\mathbf{Q}}_{E}^{(n)} = \left(\underline{\mu}\,\underline{\Phi}_{q}^{\star T}\,\underline{\mathbf{D}}_{LA}^{C} + \underline{\Phi}_{q}^{\star T}\,\underline{\mathbf{D}}_{RA}^{C}\right)\underline{\mathbf{F}}_{I,C}^{(n)} + \underline{\Phi}_{q}^{\star T}\,\underline{\mathbf{F}}_{R,C}^{(n)} - \underline{\mu}\,\underline{\Phi}_{q}^{\star T}\,\underline{\mathbf{F}}_{L,C}^{(n)}
$$
(5.69)

De la même façon, il est possible de calculer l'expression de l'amplitude d'onde  $\underline{\mathbf{Q}}_{E}^{(n)\star}$ :

$$
\mathbf{Q}_{E}^{\star(n)} = \left(\underline{\mu}^{\star} \underline{\Phi}_{q}^{T} \underline{\mathbf{D}}_{LA}^{C} + \underline{\Phi}_{q}^{T} \underline{\mathbf{D}}_{RA}^{C}\right) \underline{\mathbf{F}}_{I,C}^{(n)} + \underline{\Phi}_{q}^{T} \underline{\mathbf{F}}_{R,C}^{(n)} - \underline{\mu}^{\star} \Phi_{q}^{T} \underline{\mathbf{F}}_{L,C}^{(n)}
$$
(5.70)

L'utilisation de cette méthode impose un calcul des modes propres de chaque motif préalable à la boucle en fréquence. Ce calcul s'inscrit dans les pré-traitements du schéma de la figure 5.3. La phase de pré-traitement devient donc plus lourde. Nous montrerons dans le chapitre 7 que ce temps supplémentaire est rapidement compensé lorsque le calcul total est effectué à de nombreuses fréquences.

Nous avons présenté ici les deux méthodes d'optimisation du temps de calcul utilisées pendant cette thèse. Les méthodes d'optimisation présentées sont les plus utilisées dans le cadre de calcul utilisant la méthode WFE. D'autres méthodes d'optimisation peuvent être utilisées. Par exemple, Droz *et al* ont proposé une méthode basée sur la sélection des modes non-évanescents et le calcul complet sur un petit nombre de fréquences [112]. Le calcul de la réponse sur les fréquences manquantes se fait alors par interpolation linéaire. Nécessitant des développements importants, cette méthode n'a pas été reprise dans la thèse.

### **5.5. Conclusions**

L'ajout d'un système de renfort sur une portion réduite de la voie – comme la présence d'un défaut du rail ou de certains supports – rompt le caractère périodique (ou homogène) de celle-ci. Afin de simuler le comportement de voies possédant une rupture locale de la périodicité et, du fait des dimensions de la voie, des outils spécifiques sont nécessaires. Dans cette partie, nous avons construit deux outils permettant la modélisation de telles voies : un outil analytique, Euroanalyse, et une méthode numérique de "calcul des zones de transition".

L'outil Euroanalyse présenté dans le chapitre précédent s'appuie sur une représentation simplifiée de la voie. De par sa simplicité, cet outil permet d'obtenir des résultats avec un coût en calcul très faible. Il est en revanche insuffisant pour dimensionner finement un système de renfort.

Afin de répondre à cette problématique, une méthode numérique a été proposée dans ce chapitre. Nous nous sommes intéressés à la réponse à un chargement connu d'une structure possédant deux zones semi-infinies et périodiques – zones de droite et de gauche – liées entre elles par une zone quelconque que l'on nomme zone de transition. Le but de la méthode proposée est de permettre le calcul efficace de la réponse de telles structures lorsque les zones de droite, de gauche et de transition possédent des géométries complexes ne pouvant être simulées analytiquement.

Dans la méthode proposée, la méthode Wave Finite Element (WFE) est utilisée sur les zones de droite et de gauche. Elle permet la prise en compte de la périodicité et du caractère infini de ces zones. Les inconnues du problème sont alors les amplitudes des ondes sortant de la zone de transition. La zone de transition est décrite via la méthode éléments finis, l'équation d'équilibre obtenue permet de clore le problème. En somme, pour un chargement connu, la méthode proposée permet de réduire la réponse de la structure infinie considérée à un problème de calcul d'un nombre limité d'amplitudes d'onde aux frontières de sa zone de transition.

Dans ce chapitre, après avoir repris les équations de la méthode WFE pour le cas de structures infinies périodiques, nous avons démontré les équations permettant de traiter le cas de zones de transition. Dans la dernière section, nous avons présenté la procédure utilisée pour le traitement d'un problème réel ainsi que deux méthodes permettant de réduire le temps de calcul nécessaire à la simulation de structures complexes.

La méthode développée sera appliquée sur plusieurs exemples lors du chapitre suivant. Afin de la valider, les résultats obtenus seront comparés avec des résultats obtenus par d'autres méthodes. L'intérêt des optimisations présentées sera discuté à travers des applications ferroviaire développées dans la troisième partie de ce manuscrit. Dans ces exemples, nous quantifierons aussi l'erreur associée à ces optimisations.

# **6. Validation de la méthode de calcul des zones de transitions**

#### **Sommaire**

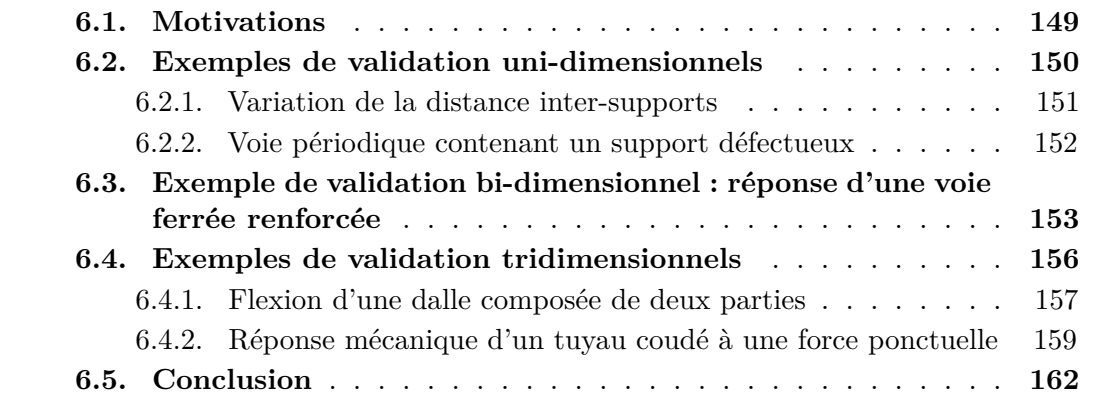

### **6.1. Motivations**

Le renforcement local d'une voie ferrée – comme sa détérioration locale – crée un tronçon aux caractéristiques mécaniques différentes du reste de la voie. La modélisation de telles voies nécessite l'utilisation d'outils spécifiques. Dans cette deuxième partie du manuscrit, nous avons présenté deux outils permettant de simuler la réponse de telles voies aux chargements dus au passage des trains.

Dans le premier chapitre de cette partie, nous avons présenté un outil analytique nommé Euroanalyse. Cet outil permet de calculer de manière très efficace les efforts et déplacements à l'échelle de chaque support. En revanche, il ne permet pas d'accéder aux contraintes et déformations à une échelle fine. Aussi, dans le but de dimensionner finement le système de renfort, nous avons développé une méthode numérique. Cette méthode permet de calculer la réponse de structures composées de deux zones semiinfinies périodiques reliées par une zone centrale quelconque – ce qui peut représenter les zones de transition entre deux types de voies. Le comportement des zones semi-infinies étant calculé via la méthode WFE, nous parlerons parfois de calcul des zones de transition via la méthode WFE ou, plus simplement, "méthode WFE zone de transition". Dans le deuxième chapitre de cette partie, nous avons dérivé la formulation mathématique de cette méthode numérique avant d'en décrire la procédure d'utilisation.

Avant d'utiliser la méthode numérique proposée, il convient de la valider – c'est à dire de tester la fidélité et la fiabilité de la méthode. Pour ce faire, dans le présent chapitre, les résultats obtenus avec la méthode numérique de calcul des zones de transition

seront comparés à des résultats obtenus par d'autres méthodes. Dans ce chapitre, nous présenterons plusieurs exemples de validation en augmentant progressivement la complexité des modèles simulés. Ainsi, nous présenterons successivement des exemples de validation uni-dimensionnels, bi-dimensionnels et tri-dimensionnels. Lorsque cela est possible – *ie.* pour les calculs uni-dimensionnels –, les résultats des calculs seront comparés à des résultats analytiques. Pour les calculs plus complexes, la validation de notre méthode utilisera des résultats obtenus par l'utilisation d'autres méthodes numériques.

Dans la troisième partie du manuscrit, nous nous concentrerons sur l'application de ces outils pour le dimensionnement du système de renfort. L'outil analytique Euroanalyse sera alors utilisé pour des calculs rapides donnant le comportement général de la voie. La méthode numérique sera quant à elle utilisée pour simuler à une échelle plus fine les contraintes et déformations au sein des différents composants des voies.

# **6.2. Exemples de validation uni-dimensionnels**

Pour valider une méthode de calcul, il convient d'utiliser dans un premier temps des modèles les plus simples possibles. Ainsi, dans cette section, nous présenterons deux exemples de validation portant sur la simulation de la réponse de structures uni-dimensionnelles dans un espace à deux dimensions. Plus précisément, dans ces exemples, la structure simulée représentera un rail infini périodiquement appuyé dans les zones de droite et de gauche. Comme dans la première partie du manuscrit, le rail y sera représenté par une poutre de Timoshenko et les supports par des systèmes masse-ressort-amortisseur ponctuels.

L'utilisation de cette modélisation unidimensionnelle permet de valider la méthode par une comparaison avec des résultats analytiques prenant en compte le caractère infini de la voie. En particulier, nous utiliserons dans le deuxième exemple l'outil Euroanalyse introduit dans le premier chapitre de cette partie.

Dans les deux exemples présentés, le maillage de la poutre et les matrices de masse et de rigidité associées ont été calculées à l'aide du logiciel de calcul par éléments finis Abaqus. Des éléments de type B21 sont utilisés – *i.e.* des éléments poutre dans un espace à deux dimensions possédant deux degrés de liberté de déplacement et un de rotation par nœud). Ces éléments correspondent à un modèle de poutre de Timoshenko. Les maillages et matrices de masse et de rigidité obtenus sont importés dans le logiciel MATLAB. Pour chaque fréquence, les matrices de rigidité dynamique des poutres libres sont alors calculées. Nous additionnons alors de la rigidité dynamique des supports dans les composantes correspondant au déplacement vertical des nœuds situés au droit de ces supports. Cette opération permet d'obtenir les matrices de rigidité dynamique des poutres supportées.

#### **Remarque :**

Pour un modèle de poutre de Timoshenko, les matrices de masse et de rigidité peuvent aisément être calculées de manière analytique (voir par exemple [183, 184]). Pour des géométries plus complexes, le calcul des matrices de rigidité dynamique nécessite l'utilisation d'un logiciel de calculs par éléments finis (Abaqus dans cette thèse). Dans le but de tester la fiabilité de la procédure de calcul des matrices de rigidité dynamique à partir d'un modèle Abaqus, nous adoptons cette procédure dès les exemples uni-dimensionnels.

Nous avons choisi une zone centrale d'une longueur *L* = 3 m, les motifs utilisés pour les zones de droite et de gauche ont une longueur de 60 cm. Afin de simplifier la lecture des résultats, le chargement est constitué d'une unique force constante de *Q* = 100 kN se déplaçant à vitesse constante  $v = 38 \,\mathrm{m \cdot s^{-1}}$ . Une nouvelle fois, les supports et la poutre modélisés reprennent les caractéristiques des éléments présents dans le tunnel sous la manche. L'ensemble de ces paramètres est résumé dans le tableau 6.1.

| Paramètres                               | Notation         | Valeur | Unité                           |
|------------------------------------------|------------------|--------|---------------------------------|
| Masse linéique du rail                   | $\rho S$         | 60     | $\text{kg} \cdot \text{m}^{-1}$ |
| Vitesse du chargement                    | $\boldsymbol{v}$ | 38     | $m \cdot s^{-1}$                |
| Chargement                               | Q                | 100    | kN                              |
| Rigidité en flexion du rail              | EΙ               | 6.38   | $MN \cdot m^2$                  |
| Masse du support                         | m                | 100    | kg                              |
| Espacement inter-supports                |                  | 0.6    | m                               |
| Rigidité de la semelle sous-rail         | $k_{1}$          | 192    | $MN \cdot m^{-1}$               |
| Amortissement de la semelle sous-rail    | $\eta_1$         | 1.97   | $MN \cdot s \cdot m^{-1}$       |
| Rigidité de la semelle sous-blochet      | $k_2$            | 26.4   | $MN \cdot m^{-1}$               |
| Amortissement de la semelle sous-blochet | $\eta_2$         | 0.17   | $MN \cdot s \cdot m^{-1}$       |

Tableau 6.1. – Paramètres du calcul unidimensionnel.

#### **6.2.1. Variation de la distance inter-supports**

Ce premier exemple montre l'influence d'une variation de la distance inter-supports sur le comportement de la voie. Plus précisément, dans la zone de gauche, la distance inter-supports vaut  $l_G = 0.3$  m alors que dans les zones de transition et de droite cette distance vaut  $l_T = l_D = 0.6$  m. Cette configuration correspond à la sortie d'une zone possédant des supports rapprochés ce qui peut correspondre à une zone d'appareil de voie ou à une zone renforcée. La géométrie simulée est représentée dans la figure 6.1. Dans cette figure, pour des raisons de lisibilité, nous avons représenté une zone de transition de 1*,*2 m ne contenant donc que deux supports.

La figure 6.2 donne les résultats obtenus pour la flèche du rail. Dans la sous-figure de gauche la flèche est tracée en fonction de l'espace et du temps. Comme attendu, la zone de gauche possédant deux fois plus de supports que la zone de droite, la flèche y est environ deux fois inférieure. La flèche du rail en suivant la roue passe en quelques mètres d'une flèche d'une valeur de 0*,*7 mm à une valeur de 1*,*4 mm ce qui donne un effet de marche (de très faible amplitude). Dans la sous-figure de droite, la norme de la composante à 5 Hz de flèche est tracée en fonction de la position le long du rail. Les résultats sont comparés aux formules analytiques obtenues pour des voies homogènes. Quelques mètres avant ou après le changement de la distance inter-support, la réponse de la poutre est identique aux résultats analytiques obtenus pour des voies homogènes. Ce résultat est vérifié à toutes les fréquences simulées dans le calcul effectué.

6. Validation de la méthode de calcul des zones de transitions

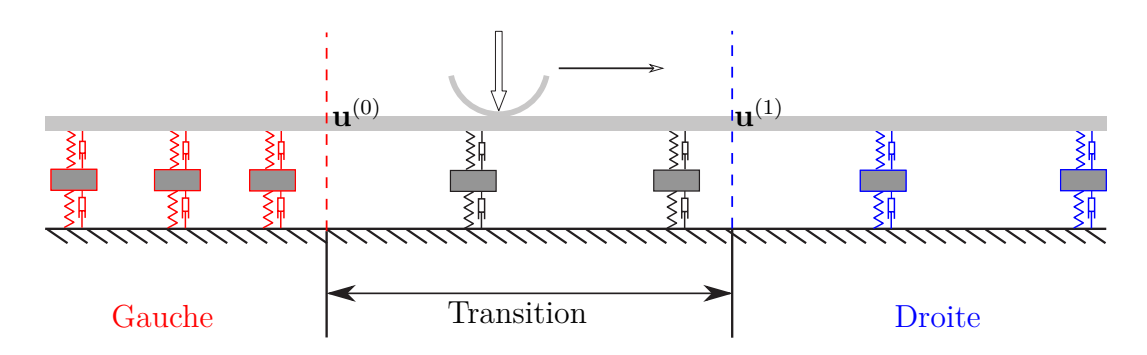

Figure 6.1. – Calcul 1D : représentation des différentes zones pour la simulation unidimensionnelle d'une voie ferrée possédant un changement de distance inter-supports.

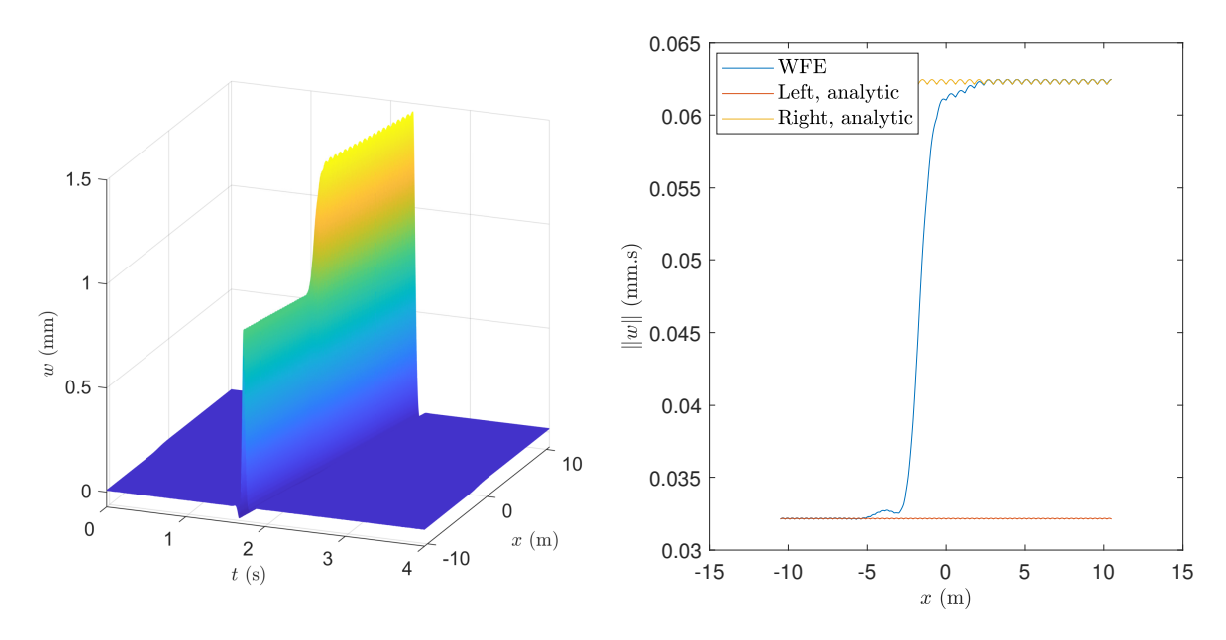

Figure 6.2. – Calcul 1D. Flèche du rail pour une variation de la distance inter-supports (sortie d'une zone renforcée). À gauche, flèche en fonction du temps et de la position le long du rail. À droite, norme de la composante à 5 Hz de la flèche en fonction de la position : comparaison avec des résultats analytiques pour des voies homogènes.

Les résultats précédents montrent que la méthode développée est en excellent accord avec les résultats analytiques de poutres infinies périodiquement appuyées loin de la zone de changement de distance inter-supports. En revanche, ils ne permettent pas de comparaison à proximité de cette zone. Le deuxième exemple palliera ce défaut en utilisant une géométrie pouvant être simulée à l'aide de l'outil Euroanalyse.

#### **6.2.2. Voie périodique contenant un support défectueux**

Dans ce second exemple, nous considérons une voie contenant un support détérioré. Les autres supports sont identiques entre eux et identiquement espacés. Comme dans l'exemple présenté dans le chapitre 4, nous avons considéré que le support endommagé

n'apporte aucune rigidité à la structure. Les zones de droite et gauche sont identiques, le support central de la zone de transition est dégradé. La géométrie simulée est représentée dans la figure 6.3. La distance inter-supports vaut *l* = 60 cm. Les autres paramètres de la voie restent identiques à ceux utilisés dans le calcul précédent.

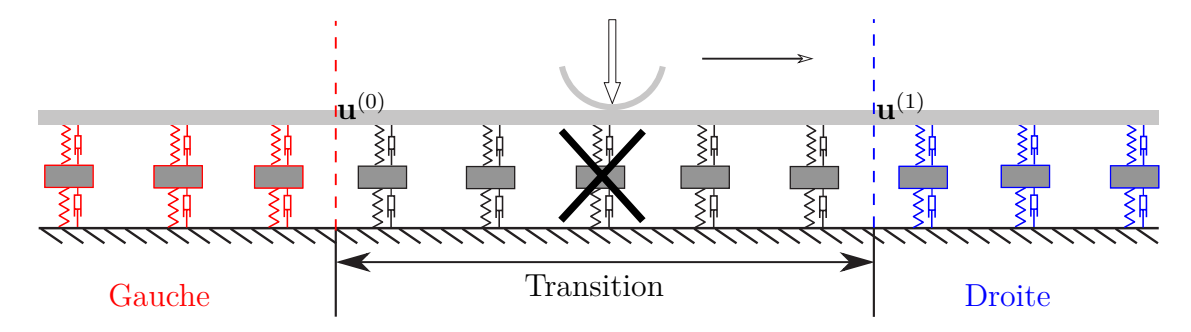

Figure 6.3. – Voie périodique contenant un support dégradé. Représentation des différente zones de la voie simulée.

Dans le chapitre 4, nous avons proposé l'outil Euroanalyse. Cet outil permet de calculer analytiquement la réponse de poutre de Timoshenko périodiquement appuyée contenant des appuis différents sur une portion centrale. Nous avons précédemment présenté les résultats obtenus à l'aide de l'outil Euroanalyse pour le calcul de la réponse d'une voie possédant un support dégradé. Dans cette sous-section, nous utilisons ces résultats pour valider la méthode numérique de calcul des zones de transition. Par rapport à l'exemple précédent, la méthode Euroanalyse donne accès à des résultats sur l'ensemble de la géométrie, y compris à proximité du support détérioré. Ce faisant, elle nous permet de valider la méthode numérique de façon plus complète.

La figure 6.4 donne les résultats obtenus pour le calcul de la flèche. Dans la sous-figure de gauche, la flèche du rail est tracée en fonction de l'espace et du temps. Du fait de la simulation de points entre les supports, le résultat est plus détaillé que celui de la méthode analytique Euroanalyse. Les conclusions restent néanmoins identiques avec une flèche supérieure à la normale essentiellement pour les quatre supports les plus proches du support dégradé. La sous-figure de droite permet de comparer les résultats obtenus par les méthodes numérique et analytique. Pour les deux méthodes, la flèche au droit de trois supports différents est tracée en fonction du temps. Les flèches obtenues coïncident de manière presque parfaite.

Dans les deux exemples présentés dans cette section, les résultats de la méthode numérique proposée sont en très bon accord avec les résultats analytiques. Nous considérons donc la méthode validée pour des calculs uni-dimensionnels.

# **6.3. Exemple de validation bi-dimensionnel : réponse d'une voie ferrée renforcée**

Les deux exemples de la section précédente permettent de démontrer, la fiabilité de la méthode WFE zones transition pour la simulation de structures très simples. Le principal intérêt de cette méthode par rapport à des outils analytiques réside dans la
#### 6. Validation de la méthode de calcul des zones de transitions

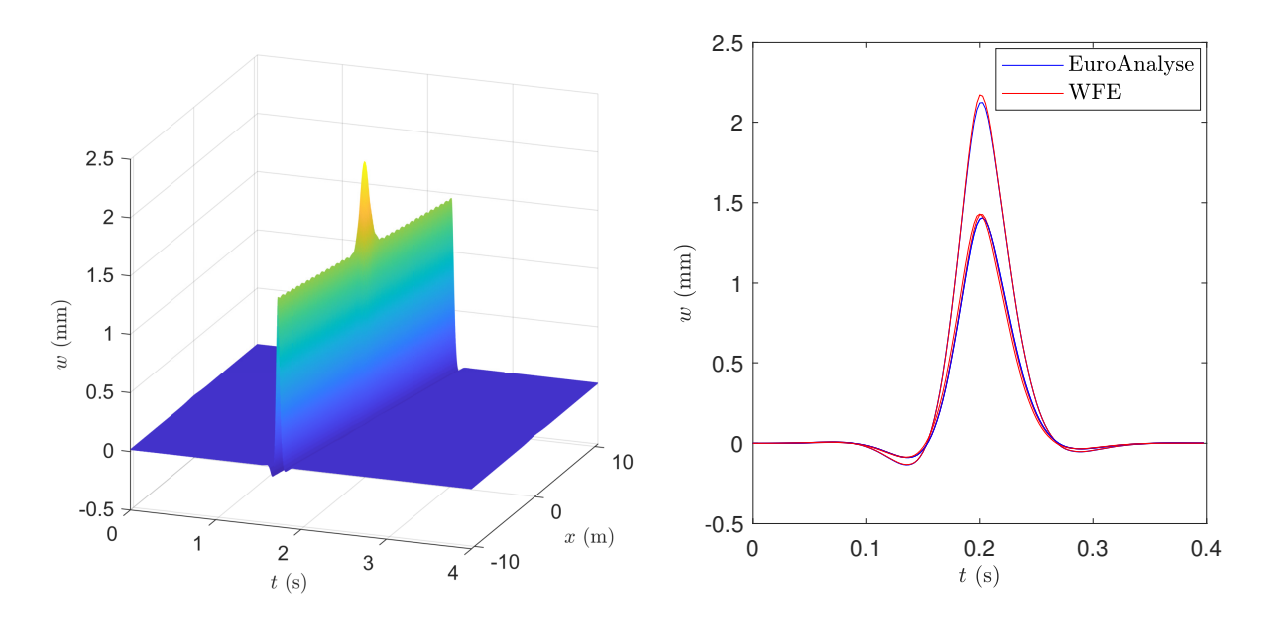

Figure 6.4. – Calcul 1D. Flèche du rail pour une voie contenant un support défectueux. À gauche, flèche en fonction du temps et de la position le long du rail. À droite, flèche en fonction du temps pour différents supports, comparaison avec les résultats obtenus via la méthode Euroanalyse.

possibilité de modéliser plus finement des structures plus complexes. Dans cette section, nous illustrerons cette capacité à travers un exemple bi-dimensionnel. Cet exemple décrit le comportement d'une voie ferrée renforcée dans sa partie centrale par l'ajout de supports. Le rail y est modélisé comme une poutre de Timoshenko et est lié à une dalle en béton de 20 cm de profondeur modélisée en deux dimensions.

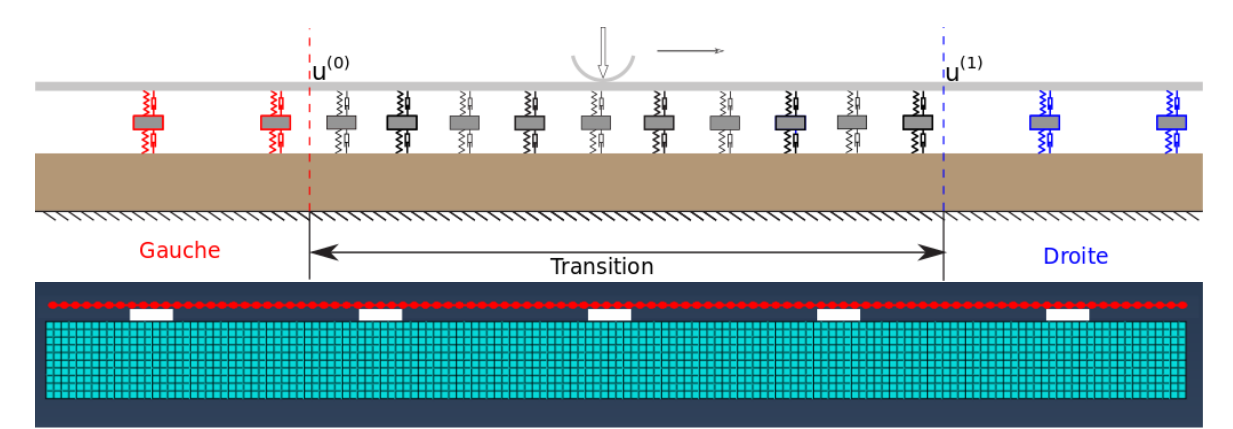

Figure 6.5. – En haut, représentation de la géométrie simulée. En bas, image des maillages utilisés pour une portion de 3 m de rail (rouge) et de dalle béton (bleu ciel). Les rectangles blancs représentent la positon des supports.

Nous considérons une voie renforcée sur une longueur de 3 m par l'ajout de supports identiques entre les supports existants. Ainsi, la distance inter-supports est divisée par un facteur deux dans la zone renforcée. La zone de transition correspond à la zone renforcée. Le chargement appliqué est constitué d'une charge mobile de 100 kN se déplaçant à une vitesse constante  $v = 33 \,\mathrm{m \cdot s^{-1}}$ . La figure 6.5 représente le problème simulé et donne une image des maillages utilisés.

Une nouvelle fois, les maillages et les matrices de rigidité et de masse de la poutre et de la dalle béton sont calculés à l'aide du logiciel Abaqus. Ces matrices sont ensuite importées dans MATLAB et assemblées pour créer les matrices de rigidité dynamiques de la zone de transition et des motifs des zones de gauche et de droite. Les degrés de liberté correspondant au bas de la dalle sont alors supprimés des matrices de rigidité dynamique pour créer les conditions d'encastrement.

À ce stade, le rail et la dalle en béton ne sont pas liés car les supports ne sont pas représentés. À nouveau, nous modélisons ces derniers par des systèmes masse-ressortamortisseur. Pour chaque matrice de rigidité dynamique, les rigidités dynamiques des supports sont ajoutées aux composantes permettant de lier les déplacements verticaux du rail à ceux de la dalle pour les noeuds correspondant aux supports. Dans les résultats présentés dans cette sous-section, les supports sont ponctuels.

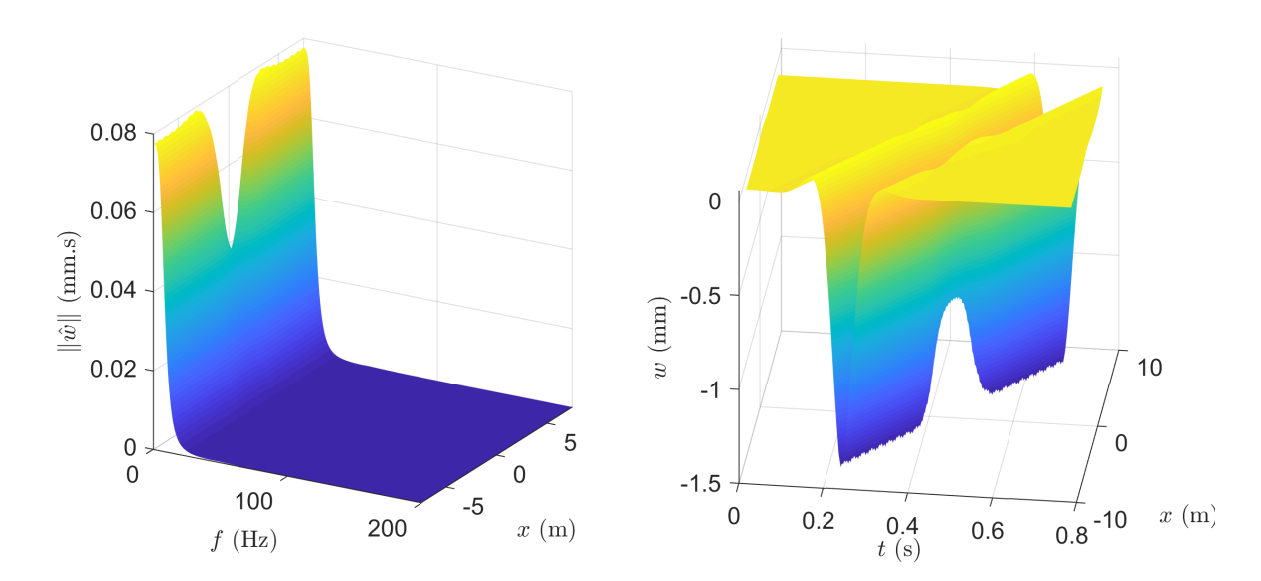

Les figures 6.6 et 6.7 donnent la flèche du rail calculée avec ce modèle.

Figure 6.6. – Calcul 2D d'une voie possédant une zone centrale renforcée. À gauche, spectre de la flèche du rail en fonction de l'espace. À droite, flèche du rail en fonction de l'espace et du temps.

La flèche est représentée dans la figure 6.6 sous forme de surface tridimensionnelle. La sous-figure de gauche donne la flèche en fonction de l'espace et de la fréquence et la sous-figure de droite en fonction de l'espace et du temps. Sur ces deux représentations l'effet de marche lors du passage d'une zone à l'autre est fortement visible – à l'instar de ce qui était observé dans le premier exemple uni-dimensionnel.

La figure 6.7 permet de comparer les résultats obtenus avec un modèle uni-dimensionnel et bidimensionnel. Dans cette figure, la flèche est tracée en fonction de l'espace à un instant donné dans la sous-figure de gauche et à une fréquence donnée dans la sous-figure de droite. Les résultats sont en très bon accord sur toute la longueur tracée dans les

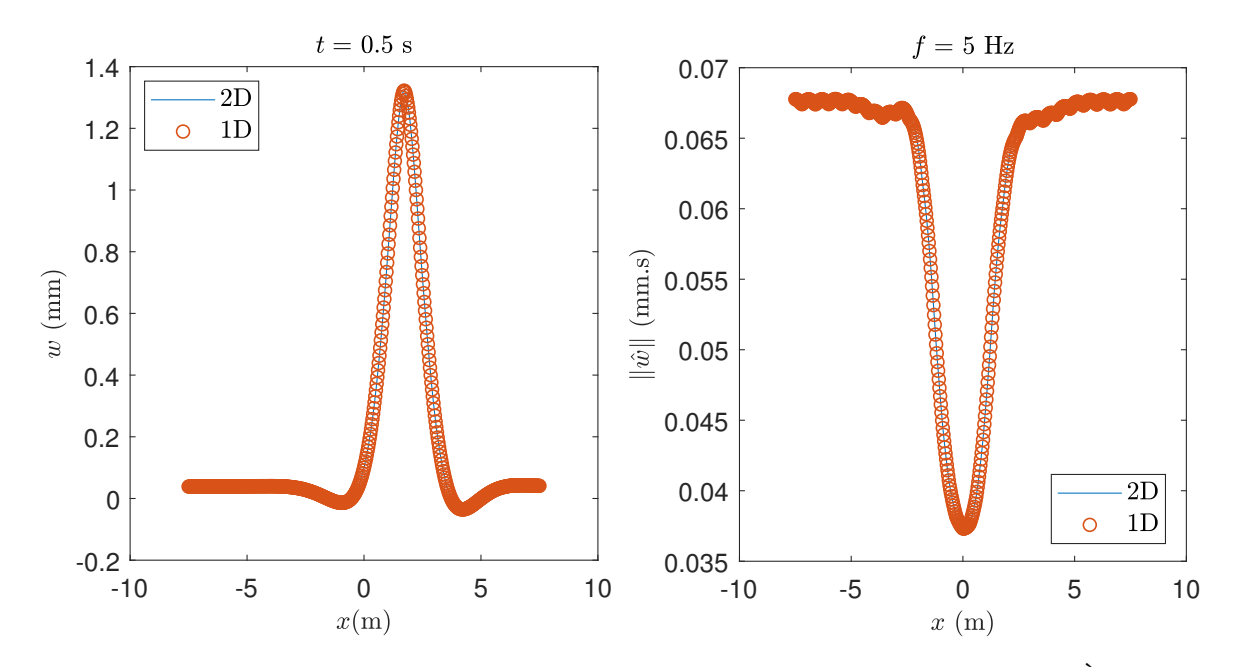

domaines temporel et fréquentiel.

Figure 6.7. – Calcul 2D d'une voie possédant une zone centrale renforcée. À gauche, flèche du rail en fonction de l'espace et du temps. À droite, composante à 5 Hz de la flèche du rail tracée en fonction de la position le long du rail, comparaison des résultats unidimensionnels et bidimensionnels.

La figure 6.8 représente le déplacement calculé à l'intérieur de la dalle en béton à un instant donné. Les rigidités de la dalle et du rail étant très importantes par rapport à celles des supports, l'essentiel de la déformation est subie par les supports. Ainsi, comme attendu, le déplacement observé dans la dalle est très faible. Dans le modèle uni-dimensionnel, nous avions considéré la dalle rigide. Le bon accord entre les modèles uni-dimensionnel et bi-dimensionnel est alors cohérent avec la faiblesse de la déformation de la dalle.

Cet exemple montre l'applicabilité de la méthode WFE zones de transition à un problème difficilement résoluble analytiquement. Dans les prochains exemples de ce chapitre, cette méthode sera validée plus en détails par comparaison avec des résultats de calcul utilisant la méthode des éléments finis.

# **6.4. Exemples de validation tridimensionnels**

Dans l'exemple bi-dimensionnel précédent, nous avons montré que la méthode de calcul des zones de transition proposée permet de simuler le comportement de géométries difficilement calculables analytiquement. Pour dimensionner précisément un système de renfort, il est nécessaire d'utiliser une modélisation tri-dimensionnelle plus fine du problème. Dans cette section, deux exemples de validation utilisant des géométries tri-dimensionnelles seront présentés : nous nous intéresserons tout d'abord au calcul du comportement d'une dalle béton en flexion puis au calcul de la réponse mécanique d'un tube coudé à une force ponctuelle.

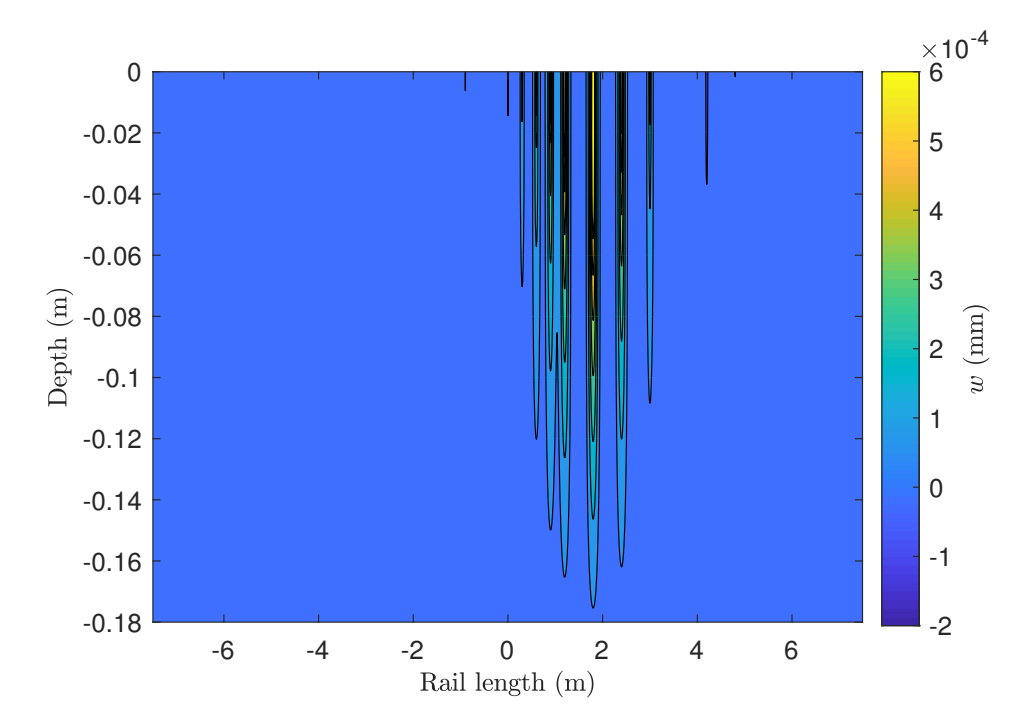

Figure 6.8. – Calcul bi-dimensionnel d'une voie ferrée possédant une zone centrale renforcée. Déplacement à l'intérieur la dalle en béton à un instant donné.

Afin de valider la méthode proposée, les résultats obtenus seront comparés à des résultats obtenus par un calcul utilisant la méthode des éléments finis (calcul FEM). Pour simuler une géométrie infinie et limiter les effets de bord, les calculs éléments finis utiliserons une géométrie "suffisamment longue" devant la longueur de la zone d'intérêt.

#### **6.4.1. Flexion d'une dalle composée de deux parties**

Dans ce premier exemple tridimensionnel, nous étudions le comportement en flexion d'une dalle composée de deux parties ayant des propriétés mécaniques différentes.

La dalle étudiée est infinie dans la direction *x*. Elle a une largeur de 5 m dans la direction *z* et une épaisseur de 40 cm dans la direction *y*. Le matériau de la partie de gauche (en *x*) est plus rigide que celui de la partie de droite. Afin d'effectuer une transition moins abrupte, le matériau de droite recouvre le matériau de gauche sur une partie centrale de longueur 40 cm. La dalle est simplement appuyée à ses extrémités dans la direction  $z(z = \pm 2.5 \,\mathrm{m})$ . La structure ainsi constituée est mise est flexion par l'application d'une pression uniforme et constante sur sa face supérieure. La figure 6.9 représente le maillage d'une portion centrale de la structure de longueur *l* = 10 m ainsi que le chargement appliqué. Les caractéristiques géométriques et mécaniques de la structure simulée sont reprises dans le tableau 6.2.

Une nouvelle fois, les maillages et les matrices de masse et de rigidité des différentes zones sont calculés en utilisant le logiciel de calcul par éléments finis Abaqus. Afin d'assurer la bonne correspondance entre les frontières droite et gauche des motifs, nous utilisons des éléments hexahédriques – plus exactement, des éléments hexahédriques linéaires à huit degrés de liberté et intégration complète (éléments C3D8 d'Abaqus). Les 6. Validation de la méthode de calcul des zones de transitions

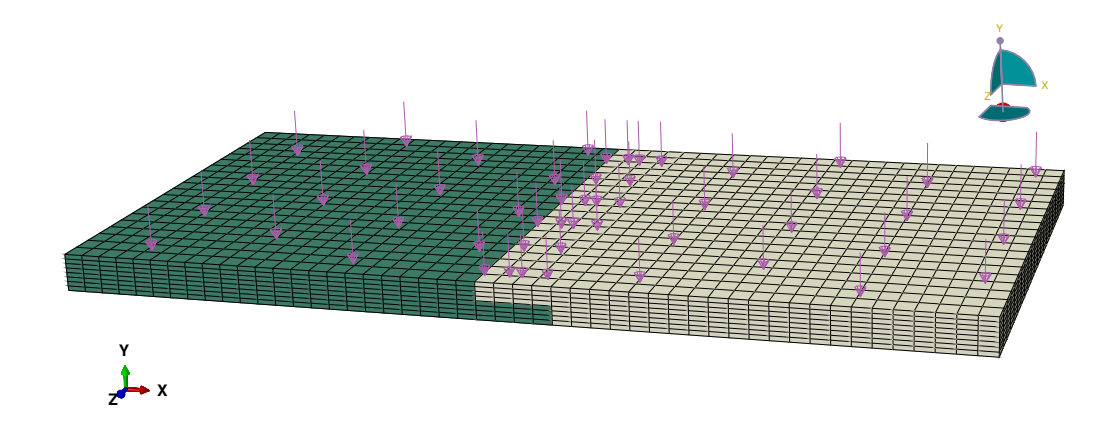

Figure 6.9. – Maillage et chargement d'une portion centrale de la dalle simulée et chargement appliqué.

| Paramètre                                                          | Valeur         | Unité             |
|--------------------------------------------------------------------|----------------|-------------------|
| Calcul FEM : longueur de la portion (direction $x$ )               | 20             | m                 |
| Longueur de la zone de transition (direction $x$ )                 | 0.4            | m                 |
| Profondeur de la dalle (direction $y$ )                            | 0.4            | m                 |
| Largeur de la dalle (direction $z$ )                               | $\overline{5}$ | m                 |
| Longueur des motifs des zones de droite et gauche (direction $x$ ) | 0.4            | m                 |
| Partie de gauche : module de Young                                 | 50             | GPa               |
| Partie de droite : module de Young                                 | 30             | GPa               |
| Module de Poisson                                                  | 0.2            |                   |
| Pression                                                           | 100            | $kN \cdot m^{-2}$ |
| Calcul WFE : nombre de degrés de liberté de la zone de transition  | 2520           |                   |
| Calcul WFE : nombre de degrés de liberté de la zone de gauche      | 2520           |                   |
| Calcul WFE : nombre de degrés de liberté de la zone de droite      | 2520           |                   |
| $Calcul$ FEM $(20 \,\mathrm{m})$ : nombre de degrés de liberté     | 25200          |                   |
|                                                                    |                |                   |

Tableau 6.2. – Caractéristiques mécaniques, géométriques et numériques utilisées pour le calcul de la flexion de la dalle.

zones de droite et de gauche sont homogènes dans la direction *x*, elles ne possèdent donc pas de périodicité apriori. Le choix de la longueur du motif est donc libre. Par simplicité, dans le calcul présenté, nous avons choisis des motifs de droite et de gauche possédant la même longueur que la zone centrale. Ainsi, les motifs de droite, de gauche et la zone de transition ont une longueur égale à 0*,*4 m. Les matrices et maillages obtenus sont ensuite importés dans MATLAB.

Un calcul utilisant la méthode des éléments finis (calcul FEM) a été réalisé pour la méthode développée sous Abaqus. Ce calcul utilise une portion de la dalle d'une longueur finie de 20 m. Cette portion est similaire à la portion de 10 m représentée dans la figure 6.9.

La figure 6.10 donne les résultats obtenus pour la flèche de la face supérieure de la dalle. Ainsi, la sous-figure de gauche représente la flèche obtenue par le calcul WFE en fonction des coordonnées *x* et *z*. Dans la sous-figure de droite, la flèche de la ligne

médiane de la face supérieure de la dalle est tracée en fonction de l'abscisse *x*. Sur cette sous-figure, les résultats obtenus avec la méthode développée sont comparés à ceux issus du calcul éléments finis. Sur une large partie centrale, les courbes sont en excellent accord. Contrairement au calcul WFE, le calcul éléments finis simule la réponse d'une portion de longueur finie. Aussi, la flèche obtenue par le calcul FEM présente des effets de bords aux extrémités  $(x = \pm 10 \,\mathrm{m})$ .

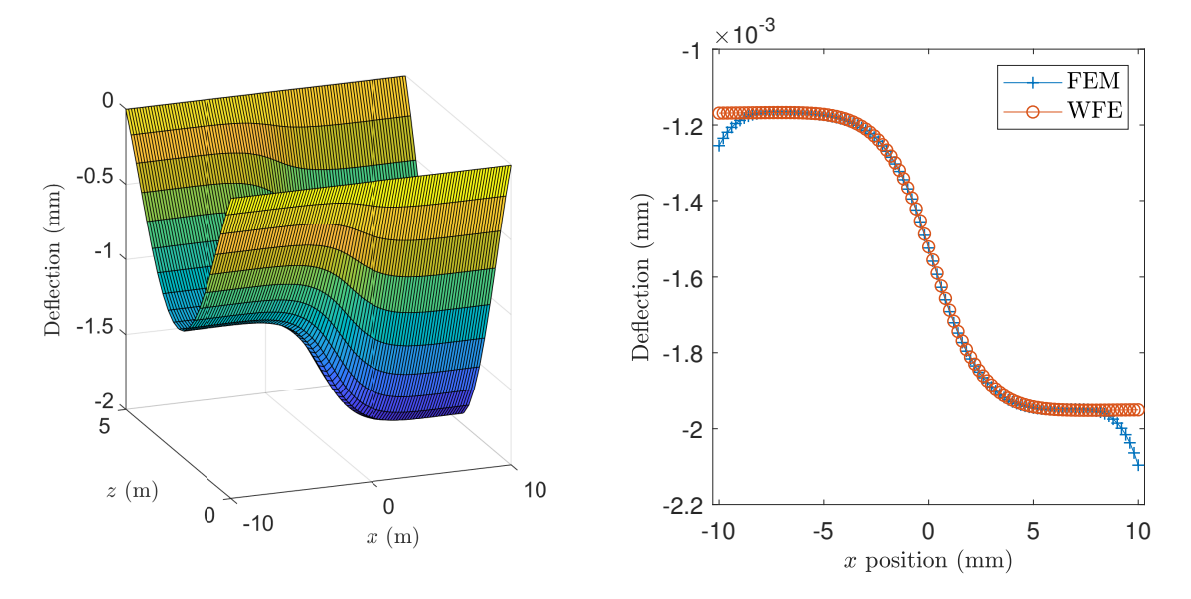

Figure 6.10. – Calcul 3D de la dalle en flexion soumise à une pression homogène et constante sur sa face supérieure. À gauche, flèche de la face supérieure de la dalle pour le calcul WFE. À droite, comparaison des résultats WFE et FEM pour la flèche de la ligne médiane de la face supérieure de la dalle en fonction de l'abscisse *x*.

À l'exception de ces effets de bords, le très bon accord observé valide la méthode développée pour ce calcul tridimensionnel. Pour simuler un calcul infini, le calcul éléments finis nécessite l'utilisation d'une géométrie plus grande que la zone d'intérêt afin de limiter les effets de bords dans celle-ci. Cet effet est illustré plus en détail dans l'exemple suivant.

### **6.4.2. Réponse mécanique d'un tuyau coudé à une force ponctuelle**

Plusieurs auteurs ont utilisé la méthode WFE afin de simuler le comportement mécanique de tuyaux [117, 118]. Dans l'exemple développé dans cette sous-section, nous simulons la réponse d'un tuyau coudé à un chargement ponctuel. Dans la modélisation WFE, le tuyau est supposé infini et périodiquement supporté. La géométrie est donc composée de deux tuyaux droits semi-infinis – que l'on nommera zones de droite et de gauche – reliés par un tuyau coudé – la zone de transition.

En zone courante, le tuyau a un diamètre médian de 10 cm et une épaisseur de 2 mm. Les zones de gauche et de droite sont périodiquement supportées, avec un support tous les 40 cm. Dans une zone de 5 cm autour de chaque support, le tuyau modélisé a une

#### 6. Validation de la méthode de calcul des zones de transitions

épaisseur de 3 mm. Ces sur-épaisseurs du tuyau permettent de modéliser les bagues d'attache. On suppose que les supports ont une même rigidité dans les trois directions de l'espace. Le coude a un angle de 90°. L'axe du tuyau est l'axe *y* dans la zone de gauche et l'axe *x* dans la zone de droite. Une force ponctuelle et constante d'une valeur de 1 kN est appliquée en *x* = 1*,*45 m sur la ligne basse de la partie de droite du tuyau. La géométrie et le maillage d'une portion centrale du tuyau sont donnés dans la figure 6.11. Sur celle-ci, les zones renforcées sont représentées par une couleur plus claire.

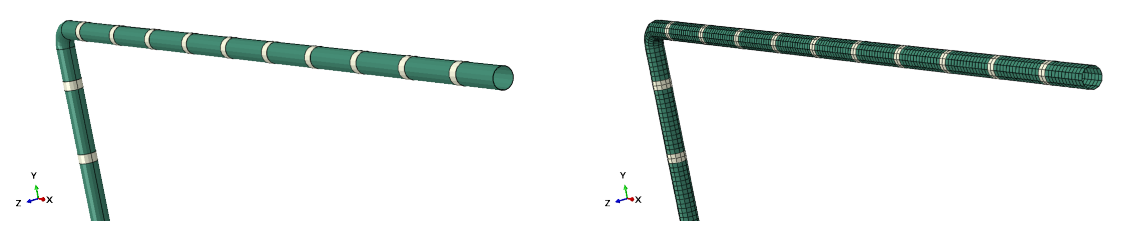

Figure 6.11. – Représentation de la géométrie d'une portion du tuyau modélisé (gauche) et maillage correspondant (droite).

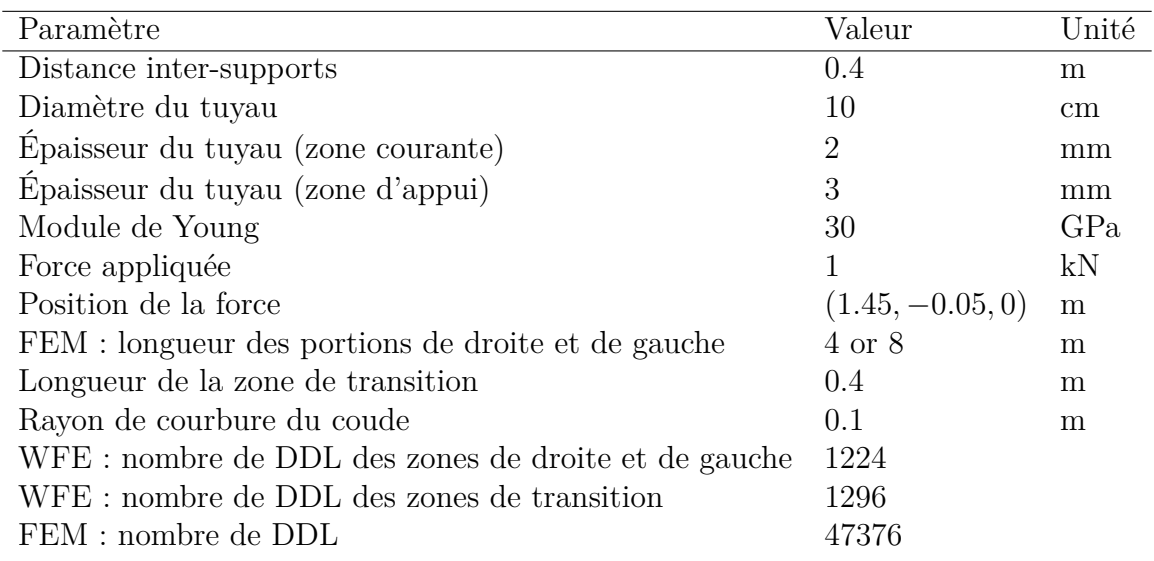

Tableau 6.3. – Caractéristiques mécaniques, géométriques et numériques utilisées pour le calcul de la réponse du tuyau coudé.

Le tuyau est modélisé en trois dimensions en utilisant des éléments coque – éléments S4 d'Abaqus. Comme dans les exemples des sections précédentes, les supports sont modélisés sous MATLAB en ajoutant leur rigidité dynamique aux degrés de liberté correspondant dans la matrice de rigidité dynamique du motif. Les motifs utilisés pour les zones de droite et de gauche dans le calcul WFE ont une longueur de 0*,*4 m, soit la distance inter-supports. Deux calculs FEM sont menés afin de valider les résultats issus de la méthode de calcul proposée. Dans ceux-ci, une portion finie du tuyau coudé est représentée. Dans les calculs FEM, les zones de droite et gauche ont une longueur de 4 m dans le premier calcul et de 8 m dans le second. Tous les calculs de la réponse du tuyau sont effectués sous MATLAB. Les paramètres géométriques, mécaniques et numériques de ce calcul sont résumés dans le tableau 6.3.

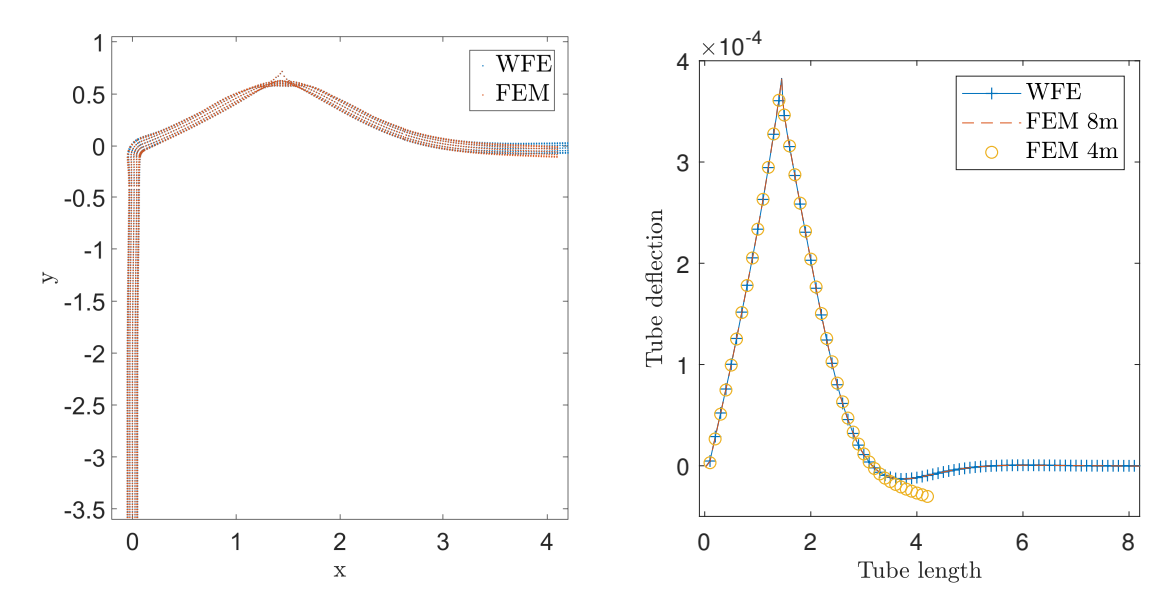

Figure 6.12. – Réponse d'un tuyau coudé à un chargement ponctuel constant : comparaison des résultats obtenus par la méthode de calcul des zones de transition et par des calculs FEM. À gauche, représentation de la géométrie déformée (amplification de la déformation d'un facteur 2000). À droite, flèche de la ligne supérieure de la zone de droite.

La figure 6.12 donne une comparaison entre les résultats obtenus avec notre méthode et ceux obtenus avec les calculs éléments finis effectués. La sous-figure de gauche représente la géométrie déformée du tuyau. Afin d'améliorer la lisibilité, la déformation est amplifiée d'un facteur 2000. Dans cette sous-figure, seul le premier calcul FEM – zones de droite et de gauche de 4 m – est utilisé. Les géométries déformées obtenues sont similaires excepté à l'extrémité droite du tuyau. En effet, dans cette petite région, le tuyau modélisé par la méthode des éléments finis apparaît légèrement plus souple que le tuyau modélisé par notre méthode. Cette différence diminue fortement avec le deuxième calcul FEM (zones de droite et de gauche de 8 m). La rigidité manquante dans le premier calcul provient donc de la partie du tuyau non modélisée. La sous-figure de droite représente la flèche le long de la ligne inférieure de la partie de droite du tuyau. Cette flèche est tracée pour le calcul WFE ainsi que pour les deux calculs FEM. Une nouvelle fois, une différence apparait entre les flèches calculées pour le premier calcul FEM et le calcul WFE. Ces différences s'estompent lorsque l'on considère les résultats obtenus avec le deuxième calcul FEM. Nous pouvons aussi remarquer que le chargement induit une flèche non négligeable en *x* = 4 m. Nous pouvons donc conclure que, pour ce chargement, le choix d'une longueur de 4 m pour la zone de droite ne permet pas simuler correctement le comportement de ce tuyau infini. Le très bon accord entre le calcul WFE et le deuxième calcul FEM permet quant à lui de valider la méthode développée.

Contrairement à la méthode éléments finis, la méthode WFE permet de prendre en compte le caractère infini de la géométrie de manière intrinsèque. Ainsi, avec la méthode développée, seule la région d'intérêt nécessite d'être modélisée.

# **6.5. Conclusion**

Les voies ferrées localement renforcées ou détériorées peuvent être modélisées comme des structures infinies composées de deux zones semi-infinies périodiques reliées par une zone centrale quelconque. Dans le chapitre précédent, nous avons proposé une méthode numérique – utilisant la méthode WFE – permettant le calcul de la réponse dynamique de telles structures à des chargements connus. Dans le présent chapitre, nous nous sommes intéressés à la validation de cette méthode numérique. Différents exemples à une, deux et trois dimensions ont été présentés. Afin de valider la méthode développée, les résultats obtenus ont été comparés avec des résultats issus d'autres calculs numériques (méthode des éléments finis) ou analytiques (Euroanalyse).

Dans les exemples uni-dimensionnels, les résultats obtenus par la méthode numérique ont été comparés à ceux obtenus à l'aide de l'outil analytique Euroanalyse. Cet outil prenant en compte le caractère infini de la voie, un excellent accord est observé avec les résultats de la méthode numérique proposée. Les exemples suivants montrent l'interêt de la méthode développée pour la modélisation de structures plus complexes. Pour ces structures, dans le cas général, il n'existe pas de formule analytique permettant de calculer leur réponse.

Dans le cas de structures complexes, afin de valider la méthode développée, les résultats obtenus ont été comparés à des résultats obtenus grâce à des calculs utilisant la méthode des éléments finis. Ces comparaisons montrent un très bon accord sur une large zone centrale. Les calculs FEM ne pouvant utiliser de géométrie infinie, ceux-ci présentent des effets de bords expliquant les différences observées aux extrémités de la structure. L'utilisation de la méthode FEM nécessite donc l'utilisation d'une géométrie plus grande que la zone d'intérêt et la vérification *aposteriori* des effets de bord. *A contrario*, la méthode numérique proposée permet de prendre en compte intrinsèquement le caractère infini de la voie.

Dans ces différents exemples, nous avons fait varier simultanément les géométries des structures modélisées utilisées et le chargement qui leur est imposé. Le très bon accord obtenu pour chacun des calculs effectués constitue une validation de la méthode proposée.

L'objectif de ce manuscrit est l'étude d'une solution de renfort de la voie ferrée. Dans une première partie, nous avons étudié le chargement appliqué par le train sur la voie. Dans cette deuxième partie, afin de modéliser les voies renforcées ou endommagées, nous avons détaillé et validé deux outils permettant de calculer la réponse de voies possédant des tronçons de caractéristiques mécaniques différentes. L'outil analytique Euronalyse permet d'obtenir des résultats à une échelle globale avec un temps de modélisation et de calcul très limité. L'outil numérique de calcul des zones de transition permet quant à lui de calculer la réponse de ces structures à une échelle beaucoup plus fine. Il nécessite un effort beaucoup plus important.

La prochaine partie se focalisera sur la problématique industrielle du renforcement de la voie. Les outils analytiques et numériques développés seront utilisés pour dimensionner un système de renfort. Ainsi, l'outil Euroanalyse sera utilisé pour des calculs rapides, notamment de pré-dimensionnement. La méthode numérique permettra de simuler, à une échelle fine, la réponse des voies saines, détériorées et renforcées. Les différents résultats

obtenus démontrerons l'intérêt de la solution de renforcement pour le traitement des zones endommagées.

# **Troisième partie Applications industrielles**

# **7. Modélisation de la voie actuelle**

#### **Sommaire**

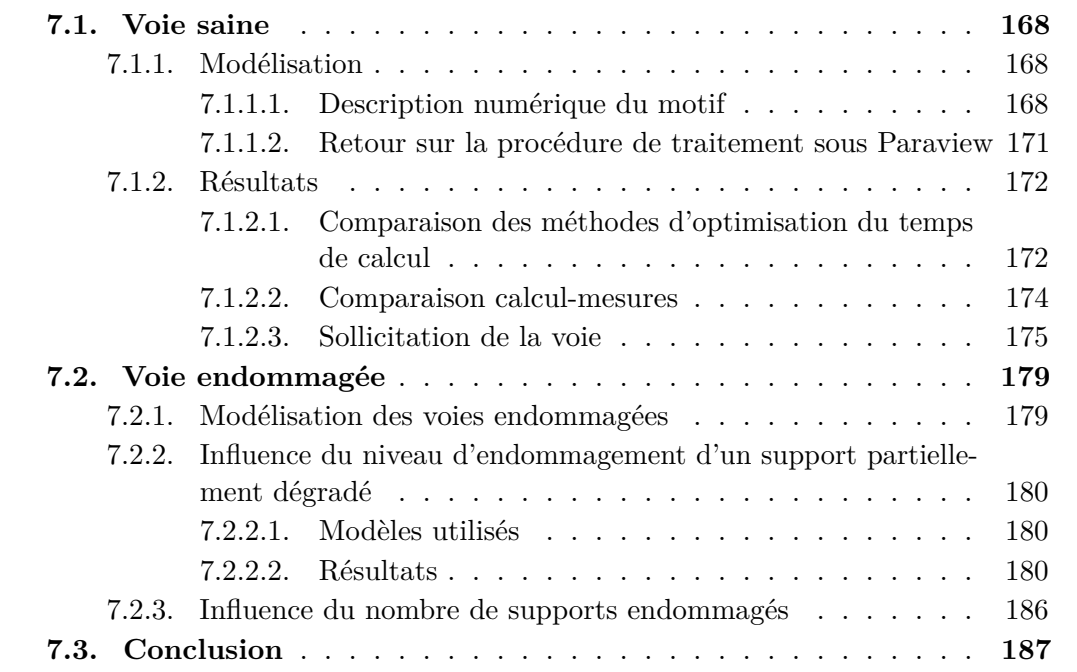

Dans la première partie de ce manuscrit, nous avons étudié le chargement appliqué par le train sur le rail. Dans la méthode proposée ce chargement est calculé à partir de mesures de la déformation longitudinale du rail. Les essais effectués dans le Tunnel ont permis de mesurer le chargement statique engendré par le passage de plusieurs trains en trafic réel.

Dans la seconde partie, deux modèles permettant de simuler le comportement de voies ferrées constituées de tronçons de caractéristiques différentes ont été proposés. Le premier est un outil analytique baptisé Euroanalyse. À partir d'une représentation simplifiée de la voie, cet outil permet d'évaluer l'effort perçu par chacun des supports de la voie. Le second modèle, baptisé méthode WFE zone de transition, est une méthode numérique permettant de simuler la réponse de structures composées de deux zones semi-infinies périodiques reliées par une zone centrale quelconque. Cette méthode permet de représenter la voie de manière beaucoup plus fine et, ainsi, de calculer les efforts et déformations à l'échelle des composants de la voie.

Dans cette partie, nous nous intéressons à la simulation de la réponse de voies ferrées à des chargements réalistes. Pour ce faire, nous utiliserons les deux modèles développés dans la partie précédente. Les chargements mesurés dans le premier chapitre constitueront alors une donnée d'entrée de nos simulations. Nous nous servirons des mesures de déformations pour valider les modèles proposés.

#### 7. Modélisation de la voie actuelle

Dans le premier chapitre de cette partie, nous nous intéresserons au comportement de voies ferrées n'ayant subi ni réparation ou ni renforcement. La première section présentera des résultats de la simulation de la réponse d'une voie saine. La seconde section donnera des résultats pour des voies ayant subi un endommagement plus ou moins important. Dans ces simulations, les différentes voies seront soumises à des chargements statiques.

# **7.1. Voie saine**

Dans cette première section, nous nous intéressons au calcul de la réponse d'une voie saine. Le calcul de la réponse d'une poutre périodiquement appuyée permet d'estimer la déformation du rail ainsi que l'effort global subi par chaque support. Ce calcul possède des solutions analytiques développées dans la première partie du manuscrit. Pour accéder aux contraintes et déformations à l'échelle des composants, il est nécessaire d'utiliser une représentation plus fine de la voie. Nous utiliserons pour cela des modèles tridimensionnels dont nous simulerons la réponse à l'aide de calculs numériques.

Les calculs effectués permettront d'évaluer la représentativité et les performances de la modélisation utilisée. Les résultats obtenus constitueront alors le cas de référence pour l'évaluation des sollicitations des différents composants des voies endommagées, réparées ou renforcées.

#### **7.1.1. Modélisation**

Pour calculer la réponse de la voie saine, nous utilisons la méthode WFE zone de transition développée et validée dans la partie précédente. La voie saine étant périodique, nous avons utilisé une géométrie identique pour les motifs des zones de droite et de gauche ainsi que pour la zone centrale.

#### **Remarque :**

La voie saine ne possédant pas de rupture de périodicité, il est possible de simuler sa réponse en utilisant la formulation WFE proposée par Hoang *et al* [121, 174]. Nous présentons ici les résultats obtenus avec la méthode de calcul des zones de transition afin de tester les outils utilisés pour les voies non périodiques. Les calculs de vérification ont montré que les deux méthodes donnent des résultats très proches.

Il est à noter que, contrairement à la convention utilisée dans les premières parties du rapport, pour les résultats tridimensionnels, l'axe du rail est l'axe *z*. L'axe vertical est alors l'axe *y*.

#### **7.1.1.1. Description numérique du motif**

#### **7.1.1.1.1. Géométrie**

Afin d'optimiser le temps de calcul, nous avons choisi un motif de taille minimale. Celui-ci possède donc une longueur dans la direction *z* égale à la distance inter-supports soit *l* = 0*,*6 m. Nous considérons que les deux rails sont indépendants, nous ne modélisons donc qu'une moitié de la voie. Le motif contient alors un morceau de rail, un support LVT et un morceau de dalle en béton. Ces différents composants sont modélisés en trois dimensions à l'aide du logiciel FEM Abaqus.

Le blochet représenté est constitué de béton armé. Hoang a montré que les blochets travaillent principalement en flexion sur leur longueur. Aussi, dans le but de simplifier la production du maillage, nous ne représentons que les renforts en acier parallèles à la longueur du blochet. Nous simplifions aussi la géométrie en ne modélisant pas les systèmes d'attaches. Les semelles sous-rail et sous-blochet sont représentées. La représentation des parties latérales du chausson entraînerait une complexité du maillage dûe à la présence des renforts. Ces parties permettent de stabiliser latéralement le blochet. Nous concentrant sur la réponse à un chargement vertical, ces parties n'ont pas été modélisées. Pour simplifier, nous utilisons alors un unique matériau pour la semelle sous-blochet et la partie inférieure du chausson. La géométrie obtenue est illustrée dans la figure 7.1. Dans cette figure, les différentes couleurs représentent les différents matériaux.

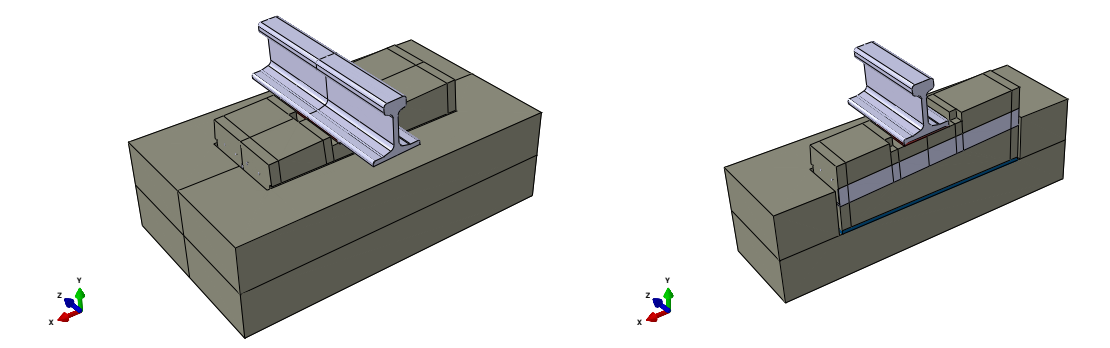

Figure 7.1. – Représentation de la géométrie d'un motif : motif complet (gauche) et vue en coupe (droite).

Nous faisons l'hypothèse d'un contact parfait entre les différents composants – *ie.* aucun glissement ni décollement entre les composants. Dans le système réel, les parois du chausson préviennent en grande partie le glissement du blochet sur la semelle sousblochet. Le glissement latéral du rail est limité par le système d'attache. Le poids des différents éléments limite quant à lui les décollements.

#### **7.1.1.1.2. Maillage**

La géométrie obtenue est maillée en utilisant des éléments finis de type C3D8 d'ABA-QUS, c'est-à-dire des éléments 3D de type brique possédant huit nœuds, soit un nœud à chaque sommet. Pour éviter des effets d'hourglass, nous n'utilisons pas l'intégration réduite. Le maillage ainsi créé contient, dans une période, 16075 éléments soit 17798 noeuds non-encastrés et 53394 degrés de liberté. Le maillage obtenu est représenté dans la figure 7.2. Du fait du faible diamètre des renforts, les éléments situés à proximité de ceux-ci sont significativement plus petits et moins réguliers que ceux de la dalle en béton. L'absence de paroi latérale du chausson permet alors de conserver un maillage beaucoup plus régulier pour la dalle en béton.

#### 7. Modélisation de la voie actuelle

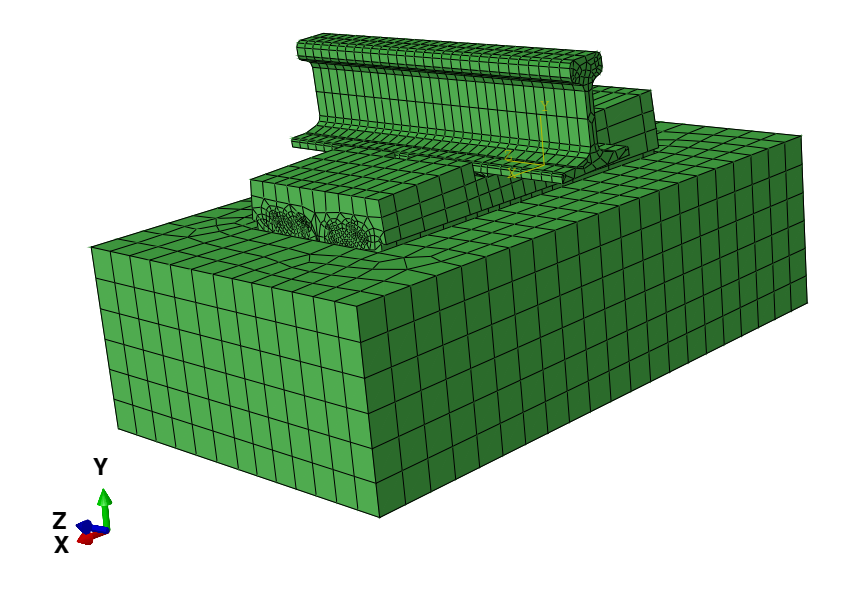

Figure 7.2. – Maillage obtenu.

#### **7.1.1.1.3. Caractéristiques mécaniques des matériaux**

Nous considérons que tous les matériaux possèdent un comportement élastique. Nous reprenons les valeurs des modules de Young et coefficients de Poisson mesurés par Hoang lors de sa thèse [3]. Nous utilisons par ailleurs des masses volumiques standards pour chacun des matériaux. Les paramètres élastiques des différents matériaux utilisés sont indiqués dans le tableau 7.1.

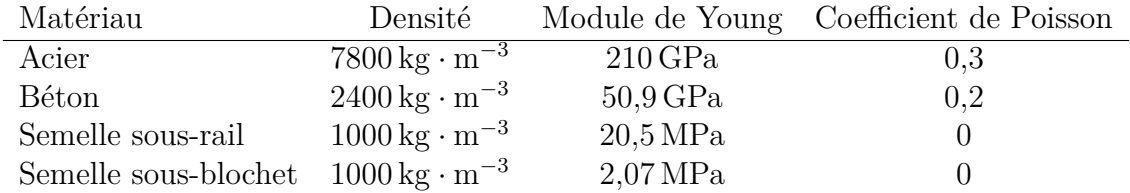

Tableau 7.1. – Paramètres élastiques des matériaux utilisés dans les simulations numériques.

La résistance du béton hautes performances utilisé dans le Tunnel vaut 56*,*1 MPa en compression et 4*,*7 MPa en traction – voir [3]. Pour l'acier, nous utilisons en compression comme en traction une résistance égale à 500 MPa, ce qui correspond à la limite élastique d'un acier de construction standard.

#### **Remarque :**

Afin de résister aux fortes contraintes qui leur sont appliquées, les rails sont constitués d'acier de nuance R260. L'acier des rails doit donc avoir une résistance supérieure à 880 MPa. Dans notre étude, nous nous focalisons sur l'endommagement des supports. Par simplicité, nous conservons la valeur de 500 MPa pour l'ensemble des aciers de la géométrie.

Enfin, nous utilisons pour les deux types de semelles des résistances en compression et en traction de 30 MPa. L'ensemble de ces valeurs sont reprises dans le tableau 7.2.

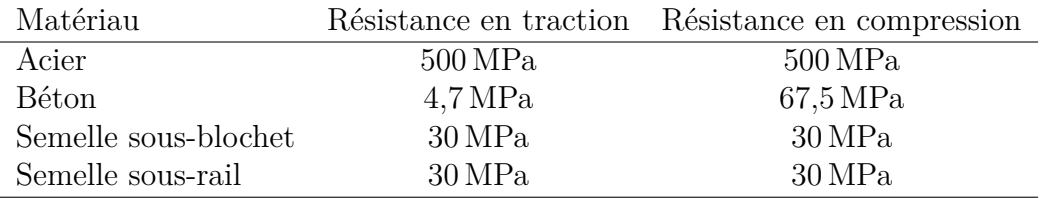

Tableau 7.2. – Paramètres élastiques des matériaux utilisés dans les simulations numériques.

Dans ces calculs tridimensionnels, pour des raisons de stabilité, nous utilisons un amortissement visqueux calculé à partir de la matrice de rigidité statique **K**. Plus exactement, on pose  $\underline{\underline{C}}$  la matrice d'amortissement telle que  $\underline{\underline{C}} = \xi \underline{\underline{K}}$ , avec  $\underline{\underline{C}}$  où  $\xi$  est une constante du calcul.

#### **Remarque :**

Pour rappel, à chaque pulsation les degrés de liberté **q** sont liés aux efforts nodaux **F** par la formule :

$$
\left(\underline{\underline{\mathbf{K}}} + i\omega \underline{\underline{\mathbf{C}}} - \omega^2 \underline{\underline{\mathbf{M}}}\right) \underline{\mathbf{q}} = \underline{\mathbf{F}}
$$

Avec **K**, **C** et **M** respectivement les matrices de rigidité statique, d'amortissement et de masse. La matrice  $\underline{\mathbf{D}} = (\underline{\mathbf{K}} + i\omega \underline{\mathbf{C}} - \omega^2 \underline{\mathbf{M}})$  est appelée matrice de rigidité dynamique.

La surface inférieure de la dalle est supposée encastrée. Cette condition d'encastrement est fixée sur Matlab par élimination des degrés de liberté correspondant au mouvement des nœuds de cette surface.

#### **7.1.1.2. Retour sur la procédure de traitement sous Paraview**

Comme expliqué dans la section 5.4, les maillages et matrices de masse et de rigidité calculés sous Abaqus sont exportés vers Matlab. Le calcul de la réponse de la structure est alors effectué sous Matlab. Matlab étant peu adapté au post-traitement de calculs tri-dimensionnels complexes, les résultats sont ensuite exportés au format libre VTK pour être traités par Paraview. Nous détaillons dans ce paragraphe les principales étapes du traitement sous Paraview.

#### 7. Modélisation de la voie actuelle

La méthode WFE zone de transition permet de calculer les déplacements de tous les nœuds de la structure. Après import de ces résultats, sur chaque élément, le tenseur des déformations est calculé sous Paraview par dérivation spatiale – fonction ComputeDerivatives.

Suite au calcul du tenseur des déformations, un filtre personnalisé est appliqué – fonction ProgrammableFilter – pour effectuer les opérations suivantes :

- Sur chaque élément, à partir du tenseur des déformations et des paramètres matériaux, le tenseur des contraintes est calculé en utilisant la loi de Hooke.
- Les contraintes principales et les invariants du tenseur des contraintes sont calculés.
- Les valeurs des différents critères d'endommagement sont calculées.

La dernière partie concerne alors l'obtention des résultats finaux. Ils comprennent en particulier la définition de coupes, la création de films, la récupération de valeurs en certains points particuliers.

La majeure partie de ces actions étant à renouveler à chaque calcul, des macros ont été créées sous Paraview pour automatiser l'ensemble de ce traitement. Fixant les paramètres du post-traitement, l'utilisation de ces macros facilite la comparaison de résultats issus de calculs différents.

#### **7.1.2. Résultats**

#### **7.1.2.1. Comparaison des méthodes d'optimisation du temps de calcul**

Pour simuler par éléments finis la réponse de quelques dizaines de mètres d'une voie décrite avec cette finesse, à chaque fréquence, il faudrait inverser un système contenant plusieurs millions d'inconnues scalaires. Les résultats obtenus ne tiendraient pas compte du caractère infini de la voie. Ce calcul ne serait pas envisageable sur un ordinateur personnel. Avec la méthode développée, sur une station de calcul mobile, la simulation de la réponse de cette voie nécessite un temps de calcul de quelques heures à un jour maximum. Ce temps de calcul dépend quasiment linéairement du nombre de motifs simulés multiplié par nombre de fréquences calculées<sup>1</sup>.

Dans la section 5.4, nous avons proposé deux méthodes permettant de réduire le temps de calcul. La première méthode consiste à calculer la réponse de la structure à partir d'un nombre limité de modes d'onde. La seconde méthode repose sur l'utilisation de l'algorithme de Craig-Bampton pour simplifier le calcul des matrices de rigidité dynamique réduites aux bords.

Nous nous intéressons aux résultats numériques obtenus en fonction de l'optimisation utilisée. Nous calculons alors la réponse de la voie ferrée à un chargement constitué d'une force mobile constante. Les degrés de liberté (DDL) sont évalués sur cinq motifs. Nous effectuons trois types de calculs : un calcul sans optimisation particulière, des calculs avec une réduction plus ou moins importante du nombre de modes d'onde et un calcul avec l'utilisation de la réduction de Craig-Bampton.

Dans un premier temps, nous comparons le temps nécessaire pour le calcul de la réponse de la structure avec chaque méthode. Le tableau 7.3 donne les temps de calcul associés aux étapes les plus coûteuses du programme. Dans celui-ci les étapes sont notées

<sup>1.</sup> Le nombre de fréquences calculées est lié à la durée simulée et à la fréquence maximale simulée

de la façon suivante :

- Préparation : étape de calcul des modes propres statiques. Cette étape n'est présente que si l'on utilise la méthode de Craig-Bampton. Elle est réalisée en dehors de la boucle sur les fréquences simulées.
- À chaque pas de fréquence les opérations :
	- Mat. Réd. : calcul des matrices de rigidité dynamiques réduites aux bords.
	- Pb VP : calcul des modes propres de l'opérateur de propagation **S**.
	- Ampl. Onde : calcul des amplitudes d'onde par résolution du système (5.40).
	- DDL int. : calcul des DDL internes de chaque motif.
	- Total : total du temps de calcul à chaque fréquence.

|                       |             | A chaque pas de fréquence |       |                       |                 |       |  |  |
|-----------------------|-------------|---------------------------|-------|-----------------------|-----------------|-------|--|--|
|                       | Préparation | Mat. Réd.                 | Pb VP | Ampl. Onde   DDL int. |                 | Total |  |  |
| Sans optimisation     |             | 170 s                     | 8s    | 6 s                   | 7s              | 195 s |  |  |
| $(645 \text{ modes})$ |             |                           |       |                       |                 |       |  |  |
| 300 modes             |             | 170 s                     | 9s    | 4 s                   | 7 s             | 195 s |  |  |
| 20 modes              |             | 170 s                     | 2s    | 1.5s                  | 7s              | 185 s |  |  |
| Craig-Bampton         | 150 s       | 0.4s                      | 8s    | 6 s                   | $7\,\mathrm{s}$ | 23 s  |  |  |

Tableau 7.3. – Temps de calcul nécessaire pour les différentes étapes en fonction des optimisations utilisées.

Pour le calcul sans optimisation, la majorité du temps de calcul est imputable au calcul des matrices réduites aux bords. En effet, sur l'ordinateur utilisé<sup>2</sup>, à chaque fréquence, le calcul des matrices réduites aux bords nécessite 170 s sur les 195 s nécessaires à l'ensemble des opérations effectuées à cette fréquence. Le calcul des modes d'ondes et le calcul des amplitudes de ces modes nécessitent moins de quinze secondes. La réduction du nombre de modes d'onde n'ayant un effet que sur ces deux étapes, le gain en temps de calcul est faible. Par rapport aux autres calculs, l'utilisation de la méthode de Craig-Bampton nécessite le calcul des modes propres de chaque motif. Ce calcul est relativement coûteux, mais il n'est effectué qu'une seule fois par calcul. La méthode de Craig-Bampton réduisant très fortement le coût de calcul des matrices réduites aux bords, cette méthode est la plus performante dès la deuxième fréquence calculée.

La figure 7.3 représente la flèche du sommet du rail tracée en fonction de la position selon l'axe du rail. Cette flèche est tracée pour ces trois calculs aux fréquences *f* = 1 Hz et *f* = 100 Hz. Le résultat obtenu à 1 Hz avec 300 modes d'onde étant aberrant, il est retiré du premier graphe. Les calculs limitant le nombre de modes ne coïncident pas avec les calculs utilisant tous les modes d'onde. Ils possèdent de plus une légère discontinuité à la frontière de chacun des motifs. Cette discontinuité est dûe à la suppression des modes évanescents nécessaires à décrire le comportement des frontières des motifs. En effet, ces modes sont excités par les chargements existants aux frontières des motifs. À toutes les fréquences simulées, on observe un très bon accord entre les résultats obtenus avec la méthode de Craig-Bampton et ceux obtenus sans optimisation.

Au vu de la faible optimisation apportée et de la mauvaise qualité des résultats numériques, nous n'utiliserons pas dans la suite de réduction du nombre de modes d'onde. L'utilisation de la méthode de réduction de Craig-Bampton permet un gain

<sup>2.</sup> PC portable équipé d'un i7 11850H et de 32 Go de RAM.

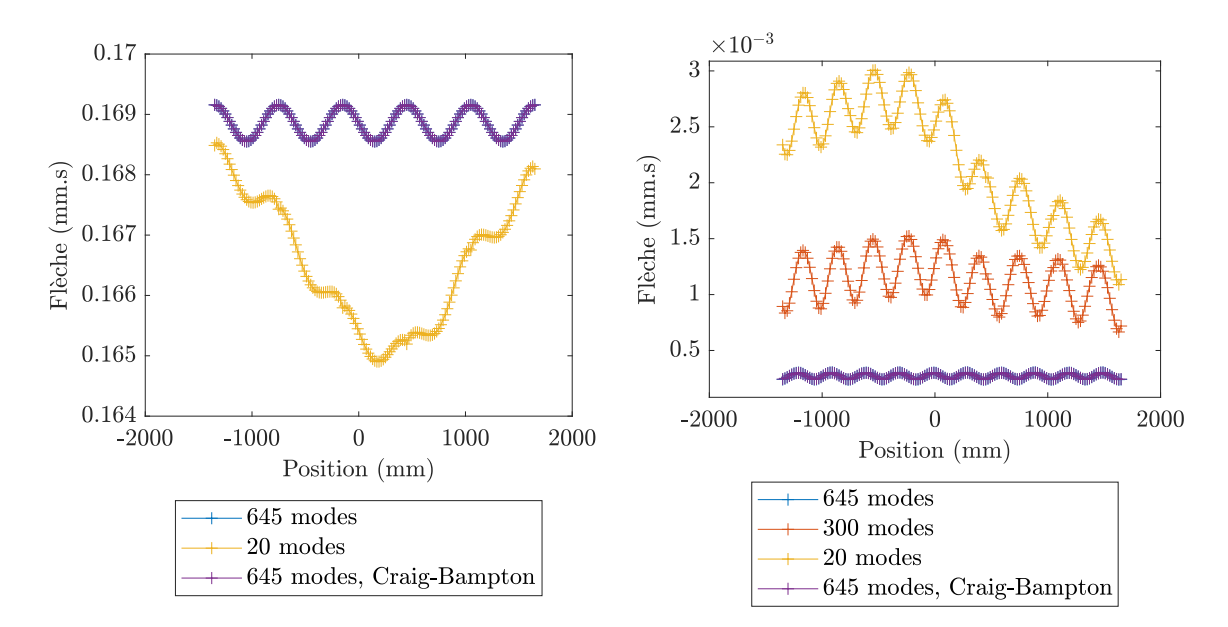

Figure 7.3. – Flèche de la ligne supérieure du rail en fonction de la position le long du rail. Résultats à 1 Hz (gauche) et à 100 Hz (droite). Comparaison des résultats obtenus avec différents nombres de modes d'ondes et utilisation ou non de l'optimisation de Craig-Bampton.

de temps de calculs par fréquence de l'ordre d'un facteur 10. Les résultats obtenus étant extrêmement proches des résultats du calcul complet, nous conserverons cette optimisation dans la suite.

#### **7.1.2.2. Comparaison calcul-mesures**

Dans ce paragraphe, nous souhaitons valider l'ensemble de la modélisation adoptée par comparaison avec des mesures expérimentales. Pour ce faire, nous calculons la réponse de la structure au passage de huit essieux – locomotive de six essieux et un bogie de deux essieux. Les chargements appliqués correspondent aux chargements statiques mesurés pour un train dans la première partie de cette thèse.

La figure 7.4 représente la flèche et la déformation longitudinale calculées à un instant donné. La flèche maximale mesurée vaut environ 2 mm pour le rail et 1*,*5 mm pour le blochet. Ces valeurs sont en bon accord avec les résultats des essais sur site de 2005 [22] – voir chapitre 1. La déformation longitudinale simulée est cohérente avec les déformations mesurées en tunnel.

La figure 7.5 donne la déformation longitudinale en un point du rail en fonction du temps. Dans cette figure, la déformation obtenue par le calcul tridimensionnel et par un calcul analytique unidimensionnel sont comparées aux déformations mesurées en tunnel. On note un très bon accord entre déformations calculées analytiquement et par le modèle numérique tridimensionnel. Ces déformations montrent aussi un bon accord avec les mesures expérimentales. Ce constat valide nos modèles à partir de données réelles.

Le très bon accord obtenu entre les réponses calculées et les données expérimentales

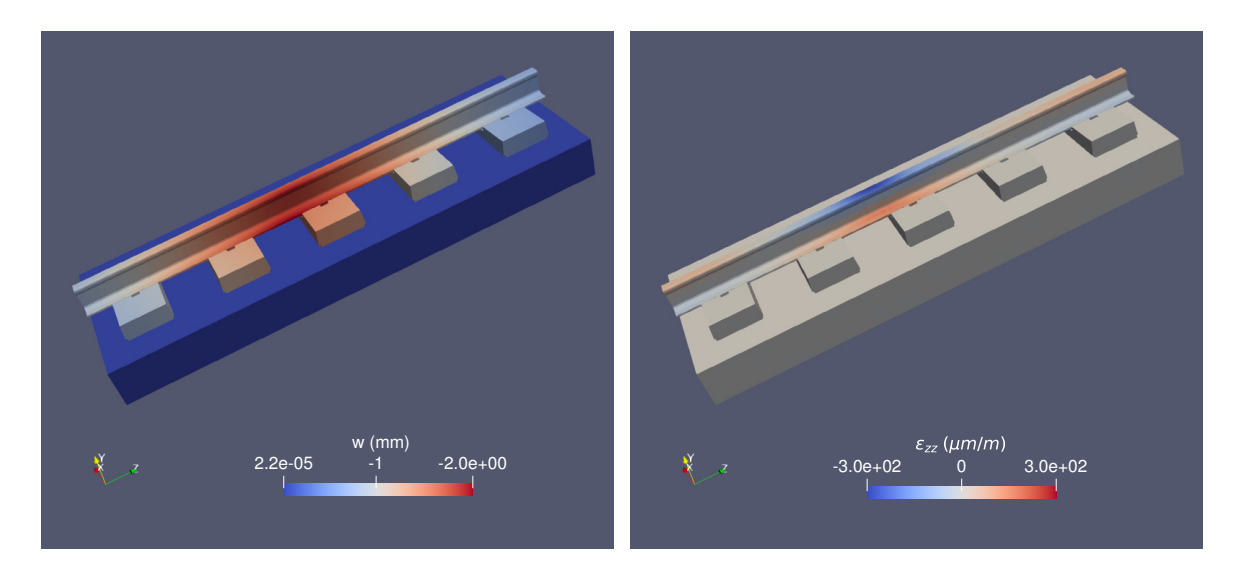

Figure 7.4. – Vue en coupe de la structure déformée à un instant donné : flèche (gauche) et déformation longitudinale (droite).

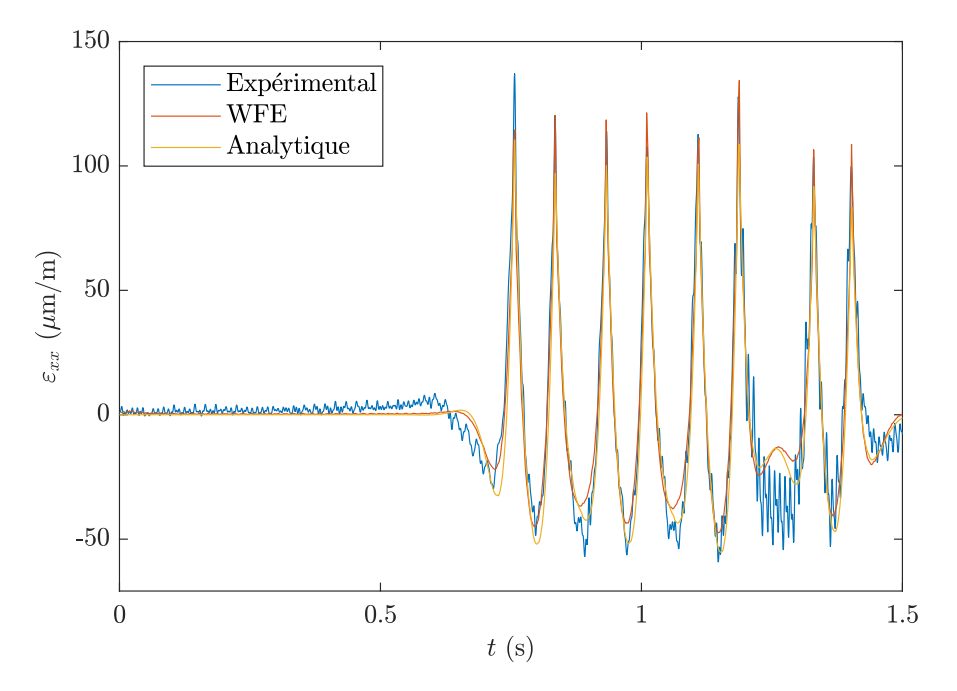

Figure 7.5. – Déformation en un point du rail en fonction du temps. Comparaison des résultats numériques tridimensionnels, analytiques et expérimentaux.

démontrent la capacité de la modélisation adoptée à simuler le comportement de la structure réelle.

#### **7.1.2.3. Sollicitation de la voie**

Comme expliqué dans le paragraphe 7.1.1.2, grâce au script Paraview créé, nous calculons le tenseur des contraintes pour chaque élément du maillage de la structure. Les critères de sollicitations sont alors calculés pour chaque élément à partir de valeurs du tenseur des contraintes.

7. Modélisation de la voie actuelle

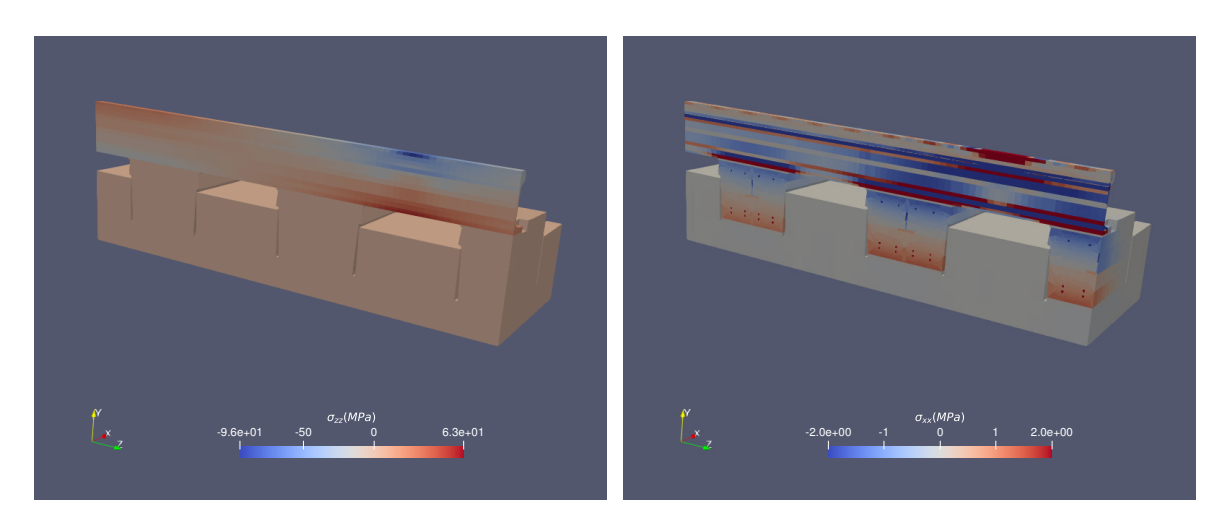

FIGURE 7.6. – Vue en coupe : contraintes  $\sigma_{zz}$  (gauche) et  $\sigma_{xx}$  (droite) à un instant donné.

La figure 7.6 représente la contrainte dans la direction du rail  $\sigma_{zz}$  et dans la direction latérale de la voie  $\sigma_{xx}$ . En contact direct avec les roues, le rail est le composant de la voie subissant les contraintes les plus importantes. La contrainte  $\sigma_{zz}$  montre que le rail se comporte bien comme une poutre en flexion. Cette contrainte est très faible dans tous les autres composants de la voie. Le rail est aussi le composant subissant la plus forte contrainte dans la direction latérale  $\sigma_{xx}$ . Dans cette direction, le béton du blochet subit des contraintes non négligeables par rapport à la résistance en traction du béton avec une traction maximale de l'ordre de 1*,*5 MPa. Cette valeur est légèrement inférieure aux valeurs trouvées par Hoang dans sa thèse [3]. Cette différence s'explique par la différence des modélisations utilisées. Au passage de la roue, la partie inférieure du blochet est sollicitée en traction et sa partie supérieure en compression. Le blochet travaille donc en flexion. Notons que la barre en T en acier est peu sollicitée a fortiori en comparaison avec les résistances de l'acier. L'ensemble de ces constats est en bon accord avec les résultats obtenus par le calcul statique effectué par Hoang [3].

Dans le chapitre 1, nous avons présenté plusieurs critères permettant d'estimer le niveau de sollicitation d'un matériau. Dans cette thèse, nous utilisons quatre de ces critères : les critères de von Mises, de Drucker-Prager, de Bresler-Pister et de Bruzýnski.

Ces critères nécessitent la connaissance de différentes résistances des matériaux utilisés. Les principaux endommagements des supports LVT venant de l'endommagement des blochets, nous nous intéressons principalement au béton. Celui-ci possède des résistances en traction et compression uniaxiales connues. Les critères de Bresler-Pister et de Burzýnski nécessitent respectivement la connaissance de la résistance en compression biaxiale et en cisaillement. La résistance en compression biaxiale  $\sigma_b$  du béton peut être estimée en fonction de sa résistance en compression uniaxiale  $\sigma_c$  par :  $\sigma_b \in [1,1;1,16]$   $\sigma_c$ [76, 79, 185-187]. Nous utiliserons  $\sigma_b = 1,16\sigma_c$ . La résistance en torsion du béton est moins bien connue. Certaines études mentionnent les formules suivantes :  $\tau_Y \simeq 0.05 \sigma_c$ pour le béton et  $\tau_Y \simeq 0.6 \sigma_c$  pour l'acier [75]. Nous utiliserons ces approximations dans la suite.

La figure 7.7 donne une vue en coupe des différents critères d'endommagement calculés.

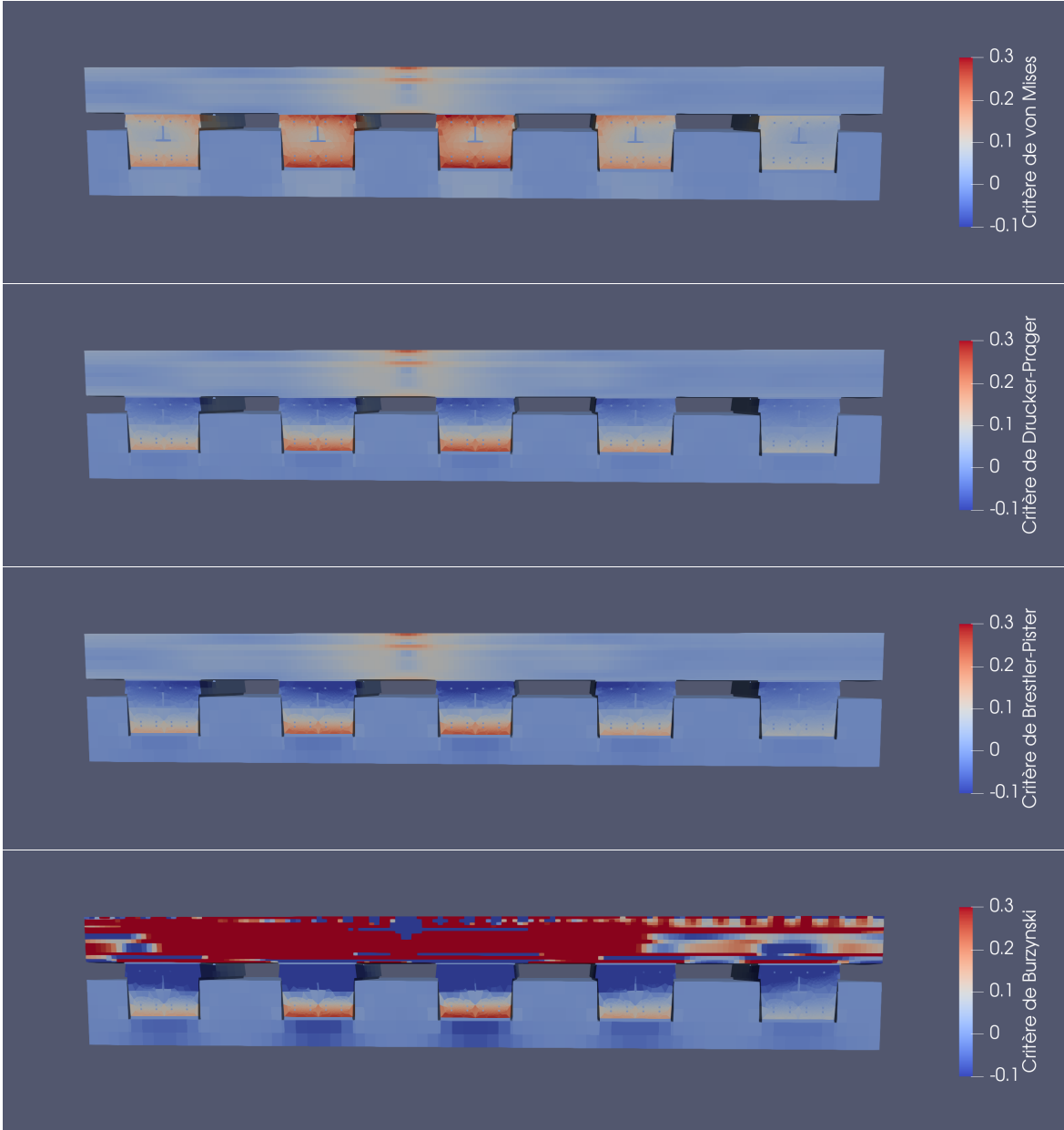

Figure 7.7. – Vue en coupe : critères d'endommagement à un instant donné. De haut en bas, critère de von Mises, critère de Drucker-Prager, critère de Bresler-Pister, critère de Burzýnski.

Pour éviter les problèmes de racine de valeurs négatives, le critère de Burzýnski tracé dans cette figure est :  $2(1+\chi)J_2 + \frac{(1-2\chi)}{3}$  $\frac{(-2\chi)}{3}I_1^2 + (\sigma_c - \sigma_t)I_1/\sigma_c\sigma_t$ . Pour des raisons logicielles, nous avons fixé ici *τγ* ≥ 0,05*σ*<sup>*c*</sup>, ce qui donne des valeurs incohérentes pour l'acier pour ce critère.

Comme attendu, le critère de von Mises ne permet pas de distinguer la traction de la compression. Il est donc insuffisant pour caractériser l'état de sollicitation du béton au sein des blochets. Les critères de Drucker-Prager et de Bresler semblent donner des résultats en très bon accord sur l'ensemble de la géométrie. Ces critères semblent en très bon accord avec le critère de von Mises sur toutes les parties en acier. Avec les

paramètres utilisés, le critère de Burzýnski ne semble pas pertinent pour caractériser la sollicitation de l'ensemble du blochet.

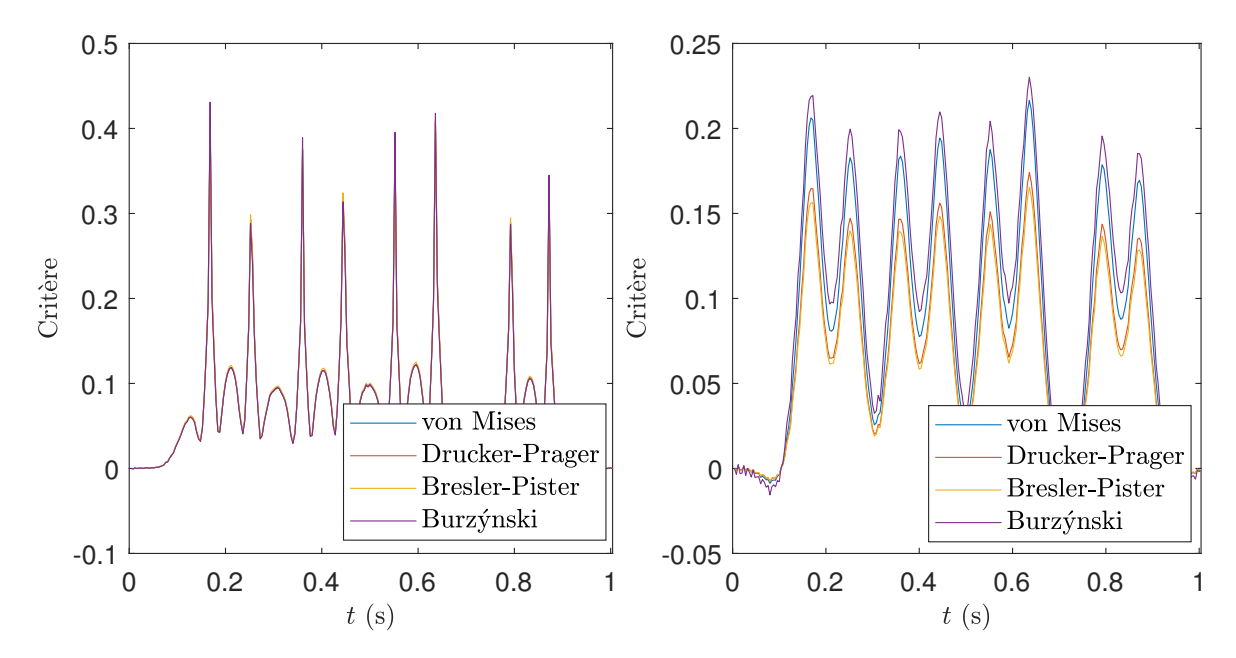

Figure 7.8. – Critères d'endommagement en fonction du temps. Mesurés en un point au sommet du rail (gauche) et en un point en bas du blochet (droite).

La figure 7.8 donne les valeurs des différents critères en fonction du temps. Ces critères sont tracés pour un point situé au sommet du rail dans la sous-figure de gauche. À tout instant, les différents critères donnent des valeurs très proches pour les mesures dans le rail. La valeur maximale atteinte est d'environ 0*,*45 – une valeur de 1 correspondant à un endommagement du béton immédiat. Les critères d'endommagement sont tracés pour un point au centre de la base du blochet dans la sous-figure de droite. Dans cette région, le béton étant principalement sollicité en traction, nous utilisons la résistance en traction pour calculer le critère de von Mises. Les critères de Drucker-Prager et de Bresler-Pister sont en bon accord. Ils donnent des valeurs légèrement inférieures à celle des deux autres critères. Les valeurs maximales atteintes par le critère de Drucker-Prager et le critère de Bresler Pister sont environ 0,17.

Ces résultats illustrent que pour l'acier tous les critères donnent des valeurs très similaires. Pour le béton, les résultats restent proches particulièrement entre les critères de Drucker-Prager et de Bresler-Pister. Ces critères permettent d'évaluer la sollicitation du blochet en différenciant plusieurs types de sollicitations. L'évaluation des différents critères s'appuie sur la connaissance de différentes résistances des matériaux. Parmi celles-ci, la valeur de la résistance en cisaillement nous semble la moins fiable. Parmi les critères sélectionnés, seul celui de Burzýnski utilise la résistance en cisaillement. Ce critère est aussi celui donnant les résultats les plus éloignés. Aussi, dans la suite, nous utiliserons préférentiellement les critères de Drucker-Prager et de Bresler-Pister.

Nos calculs montrent que le rail est le composant le plus sollicité pour une voie saine soumise à un chargement statique. Ce composant étant visible et remplacé périodiquement, sa forte sollicitation est moins préjudiciable. Notons que la forte valeur observée est en partie liée à l'hypothèse de chargement ponctuel.

# **7.2. Voie endommagée**

Dans cette section, nous nous intéressons au comportement dynamique de voies ferrées endommagées. Plus exactement, nous simulons la réponse de voies contenant un ou plusieurs supports plus ou moins dégradés. Au passage des roues sur ce type de voies, les supports adjacents au(x) support(s) endommagé(s) sont surchargés. L'objectif principal des calculs présentés dans cette section est d'évaluer la sollicitation des supports des voies endommagés en fonction de l'importance de l'endommagement.

Dans la première sous-section, nous reviendrons sur la modélisation de l'endommagement de la voie et plus généralement sur les hypothèses utilisées dans les calculs présentés. Dans la seconde sous-section, nous simulerons la réponse de voies contenant un unique support dégradé. Nous étudierons alors l'influence du niveau de dégradation du support sur la réponse de la voie. Enfin, la troisième sous-section montrera l'effet du nombre de supports consécutifs endommagés.

#### **7.2.1. Modélisation des voies endommagées**

Dans toute cette section, afin de simplifier l'interprétation et de limiter le temps de calcul, nous simulerons la réponse de la voie au passage d'une unique roue. Nous supposons que cette roue impose un chargement uniquement statique (*ie.* force mobile constante). Pour simuler la réponse des voies, nous utiliserons les deux méthodes présentées dans la partie précédente. L'outil analytique Euroanalyse permettra d'obtenir des résultats globaux avec un temps de calcul réduit. Par ailleurs, nous effectuerons des calculs tridimensionnels fins à l'aide la méthode numérique WFE zone de transition. La zone de transition contiendra tous les supports dégradés.

De part la simplicité de la modélisation adoptée, l'outil analytique Euroanalyse ne permet pas de représenter finement l'état d'endommagement d'un support. Aussi, afin de comparer les résultats obtenus avec les deux méthodes utilisées, nous représenterons l'endommagement d'un support par la dégradation de ses propriétés visco-élastiques. Les semelles étant les composants du support LVT subissant les plus grandes déformations, leur rigidité guide la rigidité totale du système de support. Nous dégraderons donc la rigidité dynamique des semelles sous-rail et sous blochet dans l'outil Euroanalyse et les modules de Young correspondant pour les calculs tridimensionnels. Plus précisément, nous multiplierons les rigidités dynamiques des semelles – les modules de Young pour les calculs numériques – par un coefficient positif inférieur ou égal à un. Nous appellerons ce coefficient multiplicateur "coefficient d'état des supports".

#### **Remarque :**

Ne représentant pas finement l'endommagement, ce choix de modélisation ne permet pas de conclure quand à la sollicitation d'un support endommagé. En revanche, il permet de quantifier l'influence de la dégradation des propriétés mécaniques d'un ou plusieurs supports endommagés sur la sollicitation des supports adjacents.

## **7.2.2. Influence du niveau d'endommagement d'un support partiellement dégradé**

Dans cette sous-section, nous considérons une voie possédant un unique support dégradé. L'objectif est alors de déterminer l'influence du niveau d'endommagement de ce support sur la sollicitation du reste de la voie. Nous considérons cinq niveaux d'endommagement dans lesquels les semelles possèdent respectivement 100% (voie saine), 75%, 50%, 25% et 1% (support quasiment totalement dégradé) 3 de la rigidité des semelles saines.

#### **7.2.2.1. Modèles utilisés**

Nous simulons le comportement de cette voie en utilisant d'une part l'outil analytique Euroanalyse, et, d'autre part, la méthode numérique WFE zone de transition. Pour ces deux méthodes, nous fixons la fréquence maximale calculée à 300 Hz avec un pas de fréquence de 1 Hz ce qui correspond à la simulation de la réponse de la voie sur une durée de 1 s.

Pour le modèle Euroanalyse, nous reprenons les paramètres utilisés dans le chapitre décrivant l'outil Euroanalyse (*ie*. le chapitre 4, plus précisément dans la sous-section 4.3.2). Nous calculons donc la réponse d'une poutre de Timoshenko périodiquement appuyée contenant un support endommagé tous les 41 supports. Le support endommagé se trouve au centre de la période de la structure. Les paramètres mécaniques de cette poutre sont donnés dans le tableau 4.1. Comme expliqué dans la sous-section précédente, l'endommagement du support est modélisé par la multiplication des rigidités dynamiques des semelles par le coefficient d'état du support.

À l'aide de la méthode WFE zone de transition, nous simulons le comportement de la voie dégradée modélisée en trois dimensions. La zone de transition contient un unique support qui est dégradé. Elle est entourée par les zones de gauche et de droite qui sont des zones saines semi-infinies et périodiques. Le motif de ces zones utilise donc un maillage et des matrices de masse et de rigidité identiques à ceux de la voie saine – calcul présenté dans la première section de ce chapitre. Avec la modélisation de l'endommagement choisie, le maillage et la matrice de masse de la zone de transition sont identiques à ceux des zones saines. La matrice de rigidité est quant à elle obtenue en multipliant les modules de Young des semelles par le coefficient d'état du support. Les caractéristiques mécaniques des matériaux utilisés sont données dans les tableaux 7.1 et 7.2.

#### **7.2.2.2. Résultats**

#### **7.2.2.2.1. Euroanalyse**

L'outil Euroanalyse ne permet pas de calculer les contraintes à l'intérieur des supports. Pour quantifier la sollicitation des supports, nous utilisons alors la force maximale subie par un support au cours du temps. Les figures 7.9 et 7.10 représentent la force maximale

<sup>3.</sup> Pour des raisons de stabilité numérique dans le cas tridimensionnel, nous évitons d'utiliser des modules de Young nuls.

subie par chacun des supports du système pour les différents niveaux d'endommagement du support central. Comme attendu, ces figures montrent que plus le support central est dégradé, plus les supports voisins subissent une surcharge importante. Quel que soit le niveau d'endommagement du support, la surcharge semble se concentrer très principalement sur les deux supports les plus proches de chaque côté du support endommagé (majoritairement sur le support le plus proche de chaque côté).

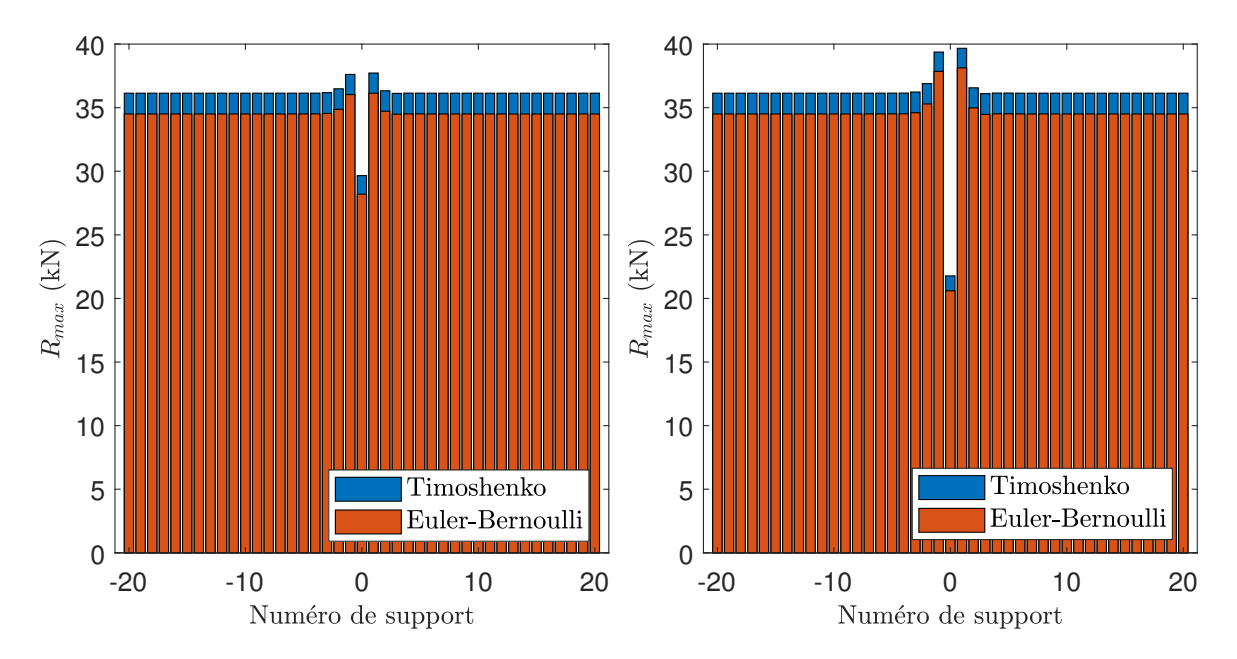

Figure 7.9. – Effort maximal perçu par chacun des supports de la période pour un coefficient d'état du support central de 0,75 (gauche) et 0,5 (droite).

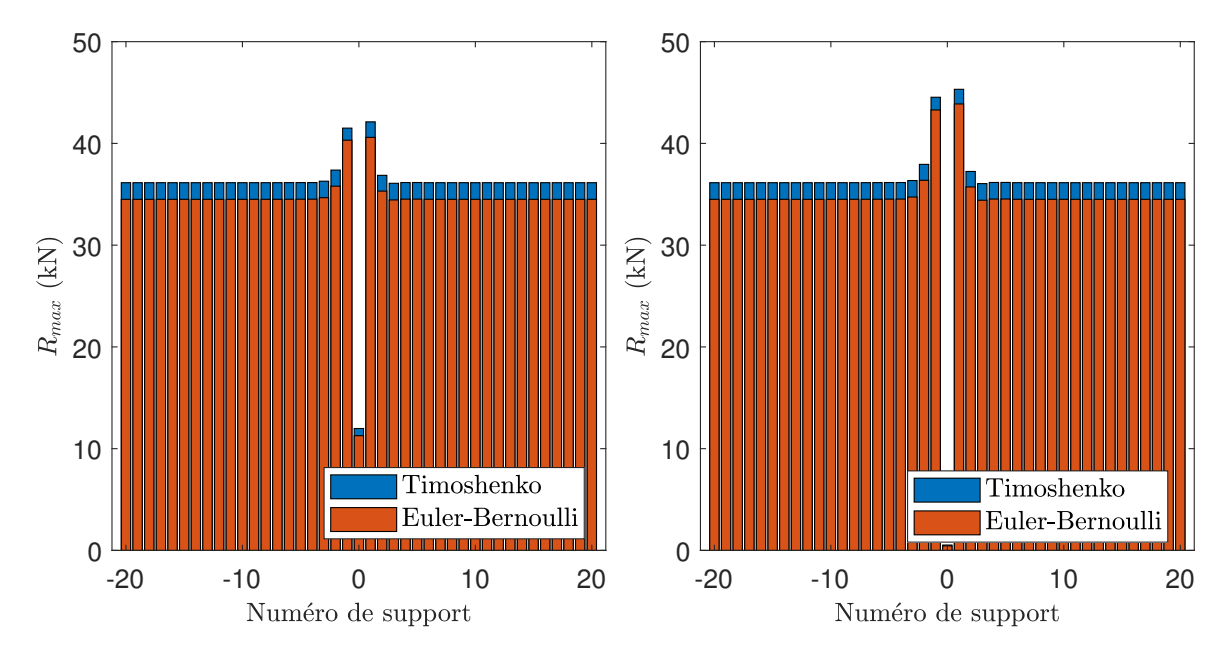

Figure 7.10. – Effort maximal perçu par chacun des supports de la période pour un coefficient d'état du support central de 0,25 (gauche) et 0,01 (droite).

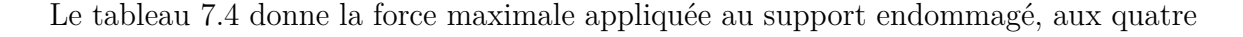

#### 7. Modélisation de la voie actuelle

plus proches voisins ainsi qu'à un support situé loin de l'endommagement (support 20). Ces résultats sont donnés pour les différents coefficients d'état du support endommagé. Nous remarquons sur ces résultats une légère dissymétrie entre les supports situés en amont et en aval du support endommagé. Cette dissymétrie est liée à l'amortissement des semelles sous-rail et sous-blochet.

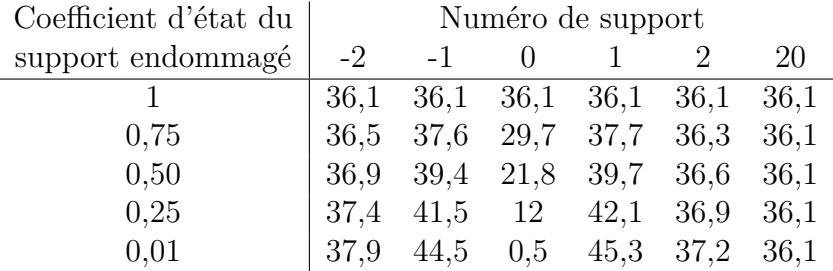

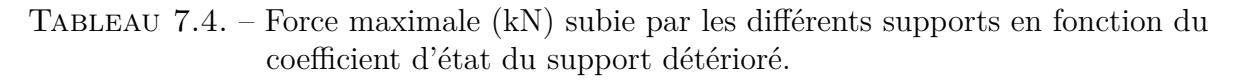

#### **7.2.2.2.2. WFE zone de transition**

La méthode WFE zone de transition, permet de calculer la réponse de la voie à une échelle beaucoup plus fine. Nous pouvons alors calculer la sollicitation des composants de la voie en utilisant différents critères de sollicitation. Ceux-ci sont basés sur la comparaison de la contrainte locale perçue par les composants avec différentes résistances caractéristiques des matériaux constituant ces composants. Dans la première section de ce chapitre, nous avons vu que parmi les critères sélectionnés, les critères de Drucker-Prager et Bresler-Pister semblent être les plus adaptés à l'évaluation de la sollicitation du béton des blochets. Nous utilisons donc ici ces deux critères.

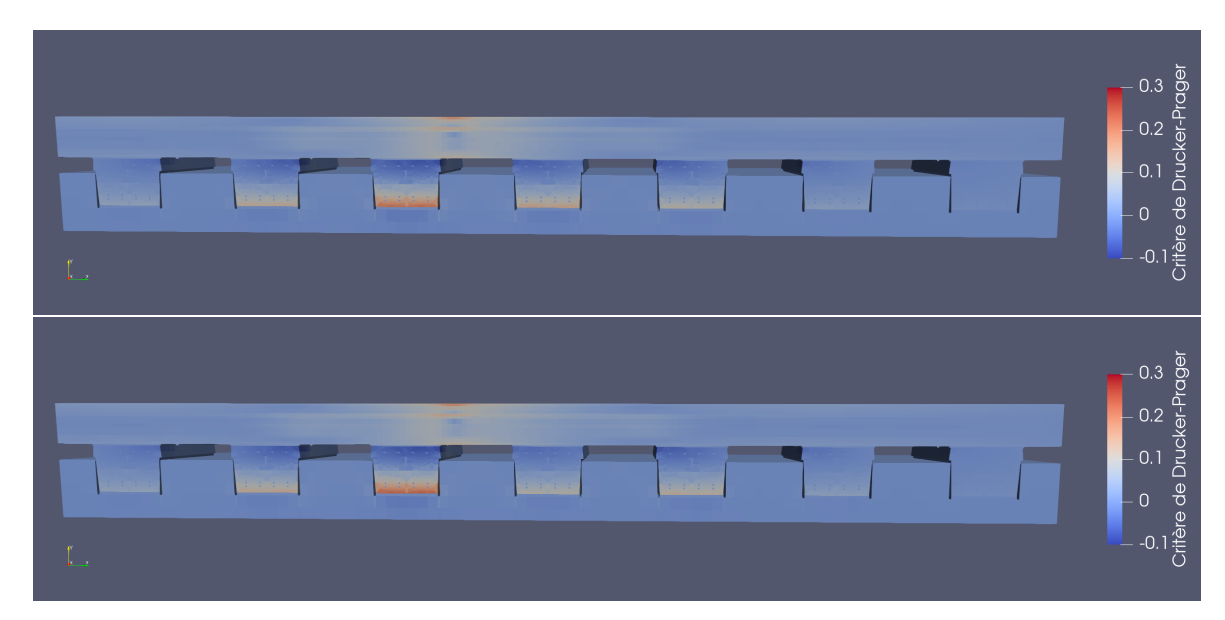

Figure 7.11. – Sollicitation de la voie contenant un support endommagé. Critère de Drucker-Prager à l'instant *t* = 0 pour un coefficient d'état du support de 0,75 (haut) et de 0,5 (bas).

Les figures 7.11 et 7.12 représentent une vue en coupe du critère de Drucker-Prager obtenu à *t* = 0 pour différents coefficients d'état du support endommagé. Comme attendu, plus les semelles sont endommagées, plus la sollicitation du blochet endommagé est faible et plus celles des plus proches voisins sont fortes.

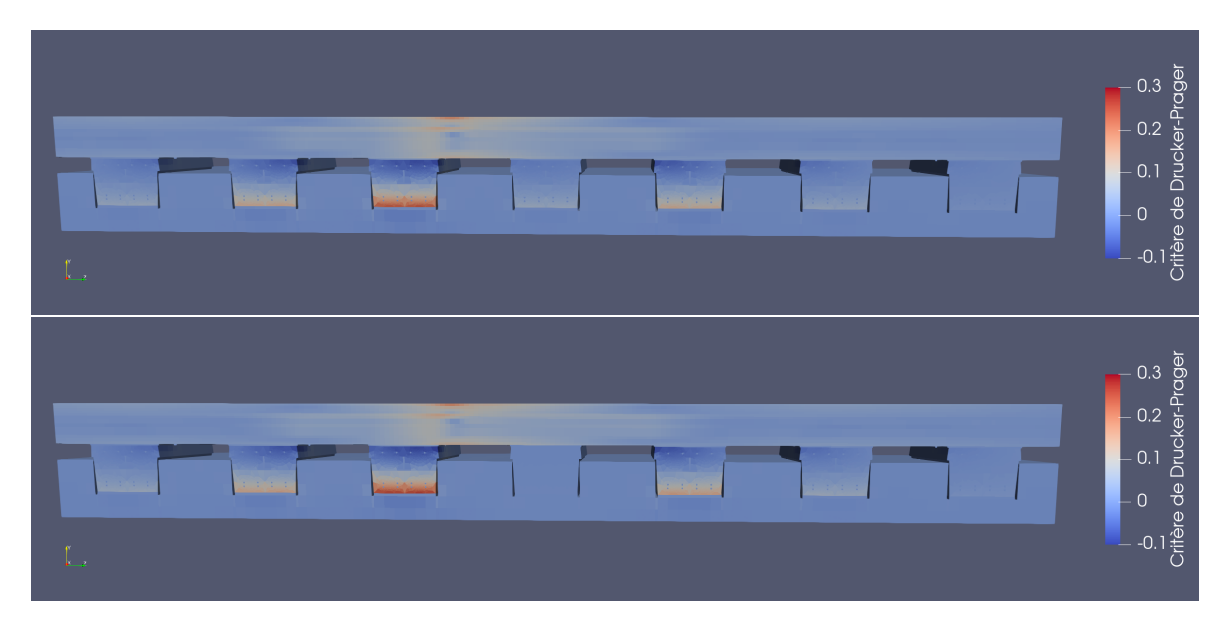

Figure 7.12. – Sollicitation de la voie contenant un support endommagé. Critère de Drucker-Prager à l'instant *t* = 0 pour un coefficient d'état du support de 0,25 (haut) et de 0,01 (bas).

Numérotons les supports représentés dans les figures 7.11 et 7.12 de -3 à +3 dans le sens de passage du train – *z* croissant. Dans cette numérotation, le numéro 0 correspond au support endommagé. Nous nous intéressons alors aux valeurs des critères de Drucker-Prager et de Bresler-Pister mesurés pour un point situé proche du milieu de la face inférieure des blochets des supports -3 à +3. Les figures 7.13 et 7.14 donnent les valeurs de ces critères en fonction du temps pour des coefficients d'état du support endommagé valant 0,75, 0,5, 0,25 et 0,01.

Comme pour le cas de la voie saine, les critères de Drucker-Prager et de Bresler-Pister sont très proches en tout instant. La détérioration de la rigidité de semelle sous rail entraine une diminution de la sollicitation du blochet du support endommagé. Le modèle Euroanalyse a montré que les supports adjacents aux supports endommagés subissent une charge plus importante que les supports plus éloignés. Cette surcharge est visible sur les critères considérés, ce qui montre une sollicitation plus importante du béton des blochets correspondant. Comme attendu, plus le support 0 est endommagé, plus les blochets adjacents sont sollicités.

Le tableau 7.5 donne les valeurs maximales des critères de Drucker-Prager en fonction du numéro du support et du coefficient d'état du blochet.

#### **7.2.2.2.3. Comparaisons des résultats des deux méthodes**

L'outil Euroanalyse permet une évaluation rapide de la force appliquée à chaque support. Pour analyser la pertinence des résultats obtenus par l'outil Euroanalyse,

7. Modélisation de la voie actuelle

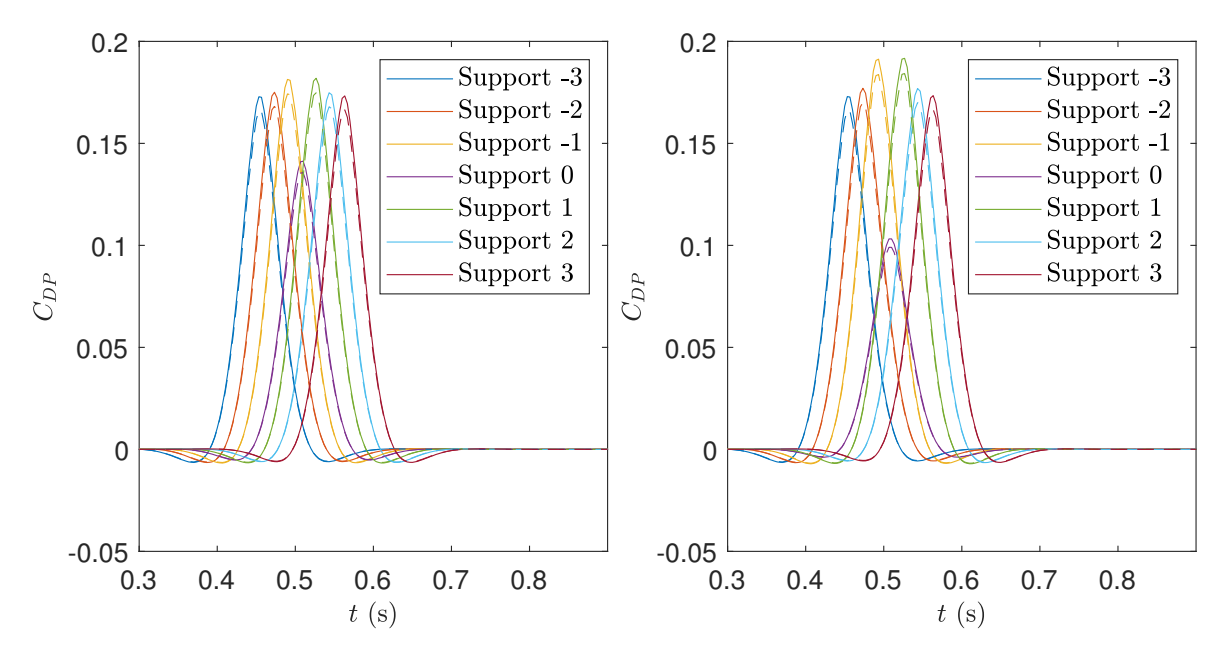

Figure 7.13. – Critères de Drucker-Prager (traits pleins) et de Bresler-Pister (pointillés) en fonction du temps. Mesurés en un point des blochets pour un coefficient d'état du support endommagé de 0,75 (gauche) et 0,5 (droite).

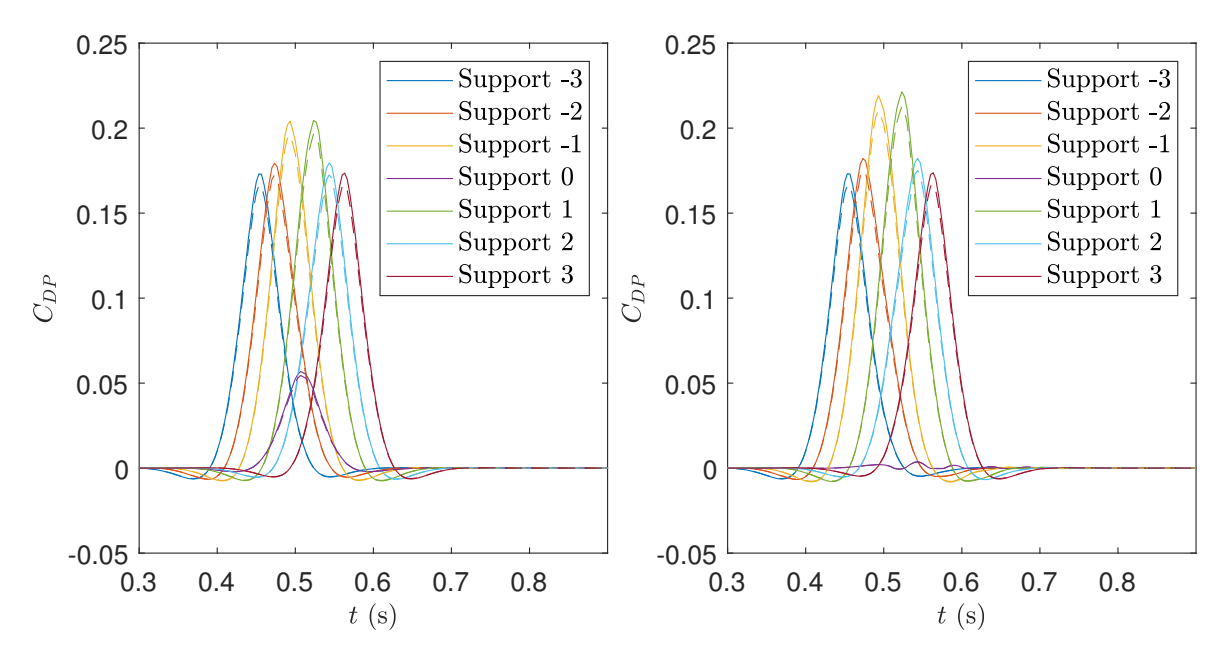

Figure 7.14. – Critères de Drucker-Prager (traits pleins) et de Bresler-Pister (pointillés) en fonction du temps. Mesurés en un point des blochets pour un coefficient d'état du support endommagé de 0,25 (gauche) et 0,01 (droite).

nous comparons les forces obtenues aux critères de Drucker-Prager et de Bresler-Pister mesurés dans le calcul tridimensionnel. La figure 7.15 représente les maximums des critères d'endommagement de Drucker-Prager (sous-figure de gauche) et de Bresler-Pister (sous-figure de droite) en un point de chaque support et pour chaque niveau

| Coefficient d'état du | Numéro de support |       |                                                                                           |  |  |  |  |
|-----------------------|-------------------|-------|-------------------------------------------------------------------------------------------|--|--|--|--|
| support endommagé     | $-3$              | $-2$  | $-1$                                                                                      |  |  |  |  |
|                       |                   |       | $0,173$ $0,173$ $0,174$ $0,173$ $0,174$ $0,173$ $0,173$                                   |  |  |  |  |
| 0.75                  |                   |       | $\begin{array}{cccccc} 0,173 & 0,175 & 0,181 & 0,141 & 0,182 & 0,175 & 0,173 \end{array}$ |  |  |  |  |
| 0,5                   |                   |       | $\begin{array}{cccccc} 0.173 & 0.177 & 0.191 & 0.103 & 0.192 & 0.177 & 0.173 \end{array}$ |  |  |  |  |
| 0,25                  | 0,173             | 0.179 | $0,204$ $0,057$ $0,204$ $0,179$ $0,174$                                                   |  |  |  |  |
| 0,01                  | 0,173             |       | $0,182$ $0,219$ $0,004$ $0,221$ $0,182$ $0,174$                                           |  |  |  |  |

Tableau 7.5. – Valeurs maximales des critères de Drucker-Prager en fonction du numéro du support et du coefficient d'état du blochet.

d'endommagement en fonction de la force maximale perçue par chacun des supports (calculée à l'aide de l'outil Euroanalyse). Pour les deux critères, les points semblent se répartir autour d'une droite passant par l'origine. La régression linéaire effectuée sur ces données donne un coefficient de corrélation  $R^2 = 0.998$  dans les deux cas.

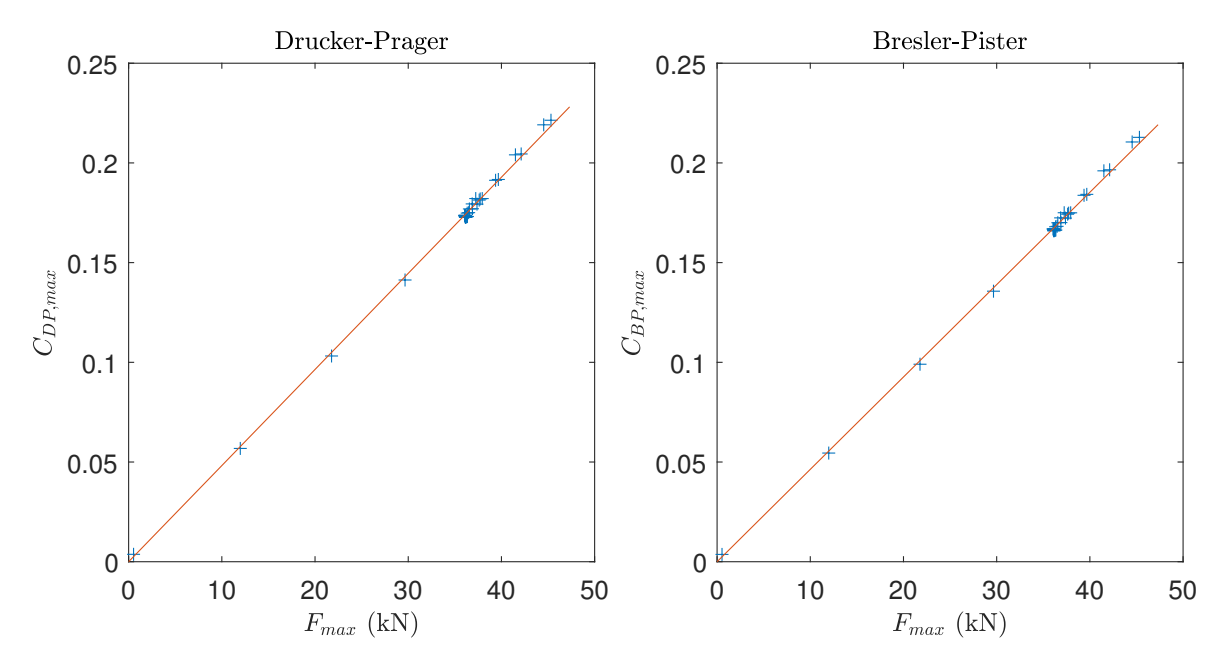

Figure 7.15. – Maximums temporels du critère de Drucker-Prager (gauche) et du critère de Bresler-Pister en fonction de la charge maximale par blochet calculée à l'aide d'Euroanalyse. Résultats et courbe de régression linéaire.

#### **Remarque :**

Notons que la limitation de la fréquence maximale à 300 Hz limite la précision du calcul du maximum des critères de sollicitation pour les calculs tridimensionnels. Nous pouvons donc espérer des corrélations encore meilleures en augmentant cette fréquence maximale. Cette augmentation impliquerait en revanche un coût plus important en termes de temps de calcul.

La corrélation linéaire entre les critères d'endommagement obtenus avec le calcul tridimensionnels et les forces maximales calculées par Euroanalyse montrent que – dans le cas d'une voie contenant un unique support endommagé, et soumise à un chargement statique – le modèle analytique permet une bonne estimation de la sollicitation des supports et en particulier des blochets. Notons néanmoins que, l'utilisation d'un calcul tridimensionnel reste nécessaire pour connaître la correspondance entre le chargement global par support et la sollicitation d'un point particulier de chaque support.

#### **7.2.3. Influence du nombre de supports endommagés**

Dans cette sous-section, nous considérons des voies contenant un ou plusieurs supports complètement dégradés. Nous nous intéressons alors à l'influence du nombre de supports dégradés sur la sollicitation des supports sains adjacents  $au(x)$  support(s) dégradé(s). Pour modéliser la voie endommagée, nous considérons que tous les supports dégradés possèdent une rigidité dynamique nulle.

Dans la sous-section précédente, nous avons montré que le modèle Euroanalyse permet une bonne estimation de la sur-sollicitation des supports dans le cas d'une voie contenant un unique support dégradé. Nous supposons ici que cette conclusion reste valable lorsque la voie contient plusieurs supports consécutifs dégradés. Ainsi, les calculs présentés dans cette sous-section utilisent uniquement l'outil analytique Euroanalyse.

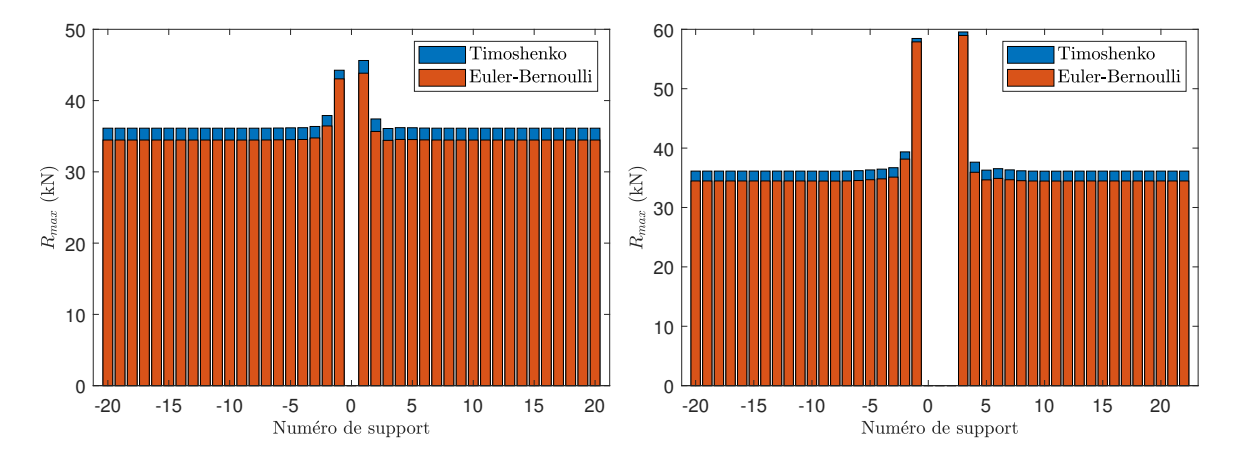

Figure 7.16. – Chargement maximal perçu par chaque support pour un support endommagé (gauche) et trois supports endommagés (droite).

Nous simulons alors le comportement de voies contenant un à huit supports endommagés. La figure 7.16 donne le chargement maximal perçu par chaque support pour un et trois supports endommagés. Une nouvelle fois, cette figure montre que l'essentiel de la surcharge est subie par les quatre supports les plus proches de la zone défectueuse – majoritairement le plus proche de chaque côté. Lorsque le nombre de supports dégradés augmente, la surcharge supplémentaire est principalement appliquée aux deux supports les plus proches ce qui entraîne la forte augmentation de la charge maximale. Ce résultat se confirme lorsque l'on augmente le nombre de supports endommagés.

Le tableau 7.6 donne la charge maximale perçue par un support et la flèche maximale du rail. Comme attendu, plus le nombre de supports détériorés est important, plus la surcharge maximale subie par les supports sains sera importante. Lorsqu'un support est endommagé, ses plus proches voisins sont soumis à une surcharge importante.

| Nb supports endominagés $\begin{array}{ccc} 0 & 1 & 2 & 3 \end{array}$                                              |  |  | 4 5 |  |  |
|----------------------------------------------------------------------------------------------------|--|--|-----|--|--|
| Charge maximale (kN) $\begin{array}{ ccc} 35.9 & 45.3 & 53.1 & 60.1 & 67.2 & 74.3 & 81.4 & 88.5 & 95.9 \end{array}$ |  |  |     |  |  |
| Flèche maximale (mm) $\vert$ 1,46 2,26 3,31 5,29 7,50 11,12 15,02 20,82 25,05                                       |  |  |     |  |  |

Tableau 7.6. – Charge perçue par le support le plus chargé et flèche maximale entre les modèles de poutre pour 0 à 5 supports détériorés.

Ces supports risquent donc de subir une détérioration précoce. L'augmentation de la surcharge avec le nombre de supports endommagés entraîne alors une accélération de l'endommagement de la voie avec le temps. En parallèle, la flèche maximale du rail croit, elle aussi, avec le nombre de supports endommagés ce qui peut causer des problèmes de stabilité du train.

Cette accélération de l'endommagement dans le temps et l'amplitude de la flèche associée renforce l'importance de la détection et du traitement rapide des éventuels défauts. Notons toutefois que le calcul effectué est pénalisant dans la mesure où il est considéré qu'un support endommagé n'apporte aucune rigidité à la voie.

### **7.3. Conclusion**

Dans la seconde partie de ce manuscrit nous avons présenté deux outils permettant de simuler le comportement de voies ferrées comportant un tronçon aux caractéristiques mécaniques différentes du reste de la voie : l'outil analytique Euroanalyse qui donne des résultats simplifiés dans un temps de calcul réduit et la méthode WFE zone de transition qui permet de simuler beaucoup plus finement le comportement de la voie au prix d'un coût numérique plus élevé. Dans ce chapitre, nous avons utilisé ces modèles pour simuler la réponse de voies ferrées du Tunnel sous la Manche non traitées (*ie* non-réparées et non-renforcées) à des chargements statiques.

Plus précisément, dans la première section, nous nous sommes concentrés sur la simulation de la réponse d'une voie saine. Des calculs analytiques ayant déjà été présentés plus tôt dans le manuscrit, nous nous sommes focalisés sur des calculs utilisant une représentation tridimensionnelle fine de la voie. Dans un premier temps, ces calculs nous ont permis de montrer que, parmi les méthodes d'optimisation du temps de calcul proposées dans le chapitre 5, la méthode d'optimisation de Craig-Bampton offrait les meilleurs temps de calcul tout en conservant des résultats extrêmement proches de ceux des calculs complets. Les calculs du reste du manuscrit utiliseront donc systématiquement cette optimisation. À l'aide d'une comparaison calcul-mesures, nous avons montré la capacité de la méthode proposée de calculer des déformations en très bon accord avec les données expérimentales. Dans la dernière sous-section de cette section, nous avons conclu que, parmi les critères d'endommagement étudiés, les critères de Drucker-Prager et Bresler-Pister sont les plus adaptés à l'étude de la sollicitation des supports LVT dans le Tunnel sous la Manche. Les calculs effectués ont alors montré que la localisation des maximums des critères d'endommagement permet d'expliquer les défauts observés dans les blochets du Tunnel.

La deuxième section s'est concentrée sur la simulation de voies contenant un ou plusieurs supports endommagés. Dans un premier temps, nous avons étudié l'effet du

#### 7. Modélisation de la voie actuelle

niveau d'endommagement d'un unique support dégradé. Pour cela, nous avons simulé le comportement de voies comportant un support plus ou moins dégradé à l'aide de l'outil Euroanalyse et de calculs tridimensionnels fins reposant sur l'utilisation de la méthode WFE zone de transition. Les chargements maximaux calculés par le modèle analytique Euroanalyse étant proportionnels aux critères d'endommagement calculés via le modèle numérique WFE zone de transition, nous avons conclu à la bonne représentativité de l'outil Euroanalyse. Partant de ce résultat, nous avons étudié l'influence du nombre de supports consécutifs endommagés à l'aide de l'outil Euroanalyse. Nous avons alors mis en évidence une accélération de la propagation de l'endommagement le long de la voie au cours du temps.

La cinétique de propagation de l'endommagement mise en évidence à la fin de ce chapitre montre l'importance de la détection précoce et du traitement des zones endommagées. L'étude de solutions de traitement des zones endommagées est l'objet du chapitre suivant.

# **8. Modélisation de la voie réparée ou renforcée**

#### **Sommaire**

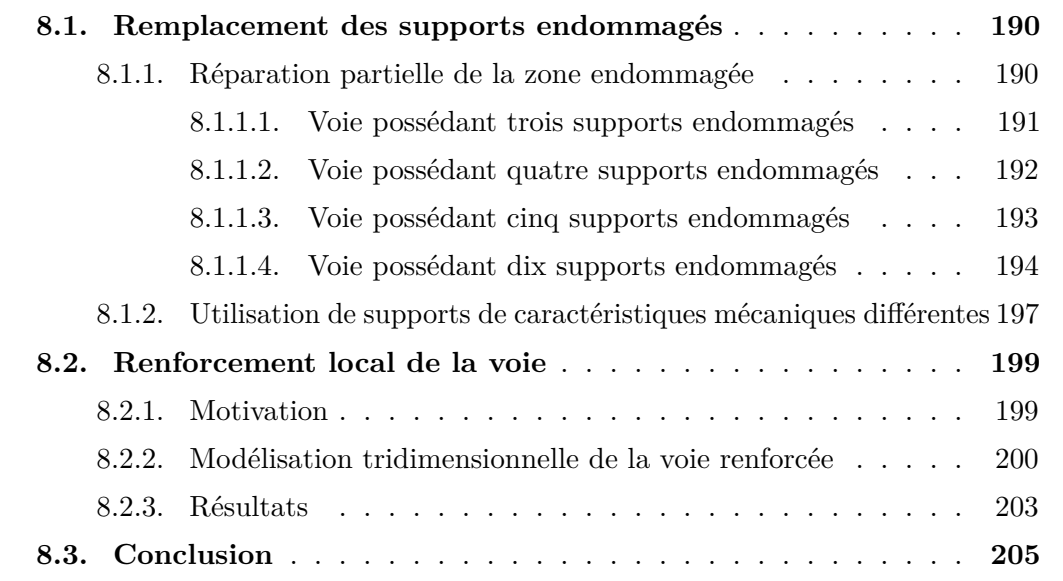

Le chapitre précédent portait sur la simulation de la réponse de voies ferrées nonrenforcées – saines ou endommagées – à des chargements statiques. Dans un premier temps, nous avons étudié la réponse d'une voie ferrée saine à l'aide d'un modèle tridimensionnel utilisant la méthode WFE zone de transition. Grâce à ce premier calcul, nous avons déterminé les paramètres et optimisations numériques à utiliser pour ce type de calcul. Les résultats numériques obtenus ont alors été comparés à des mesures expérimentales afin de valider le modèle numérique utilisé. Finalement, le calcul des critères de sollicitations des matériaux permet de mieux comprendre les mécanismes d'endommagement des supports. Nous avons ensuite simulé le comportement de voies dégradées à l'aide de modèles unidimensionnels et tridimensionnels. Ces calculs montrent la répartition de la surcharge due à l'endommagement entre les différents supports et au sein de chaque support. Les derniers développements de ce chapitre expliquent la cinétique de propagation des endommagements le long de la voie.

Le but du présent chapitre est l'étude de différentes méthodes de traitement des voies endommagées. Pour traiter de telles voies, la solution actuelle consiste à remplacer tout ou partie des supports endommagés. La première section de ce chapitre se concentrera sur le remplacement partiel des supports endommagés. Dans la seconde section, nous étudierons une solution alternative reposant sur un renforcement local de la voie au niveau des portions endommagées.
## **8.1. Remplacement des supports endommagés**

La détérioration d'un support entraine des surcharges se répartissant principalement sur les deux supports voisins de l'endommagement. Ces supports surchargés risquent alors de subir un endommagement précoce, engendrant donc une propagation de l'endommagement le long de la voie. Ce mécanisme de propagation de l'endommagement est en accord avec l'observation en Tunnel de tronçons contenant plusieurs supports consécutifs dégradés.

Dans le chapitre précédent, nous avons montré que, lorsque plusieurs supports consécutifs sont endommagés, la majeure partie de la surcharge reste supportée par les deux supports sains les plus proches. La surcharge supportée par ces supports croit avec le nombre de supports endommagés. Ainsi, si la voie n'est pas réparée rapidement, la propagation de l'endommagement aura tendance à accélérer au cours du temps. Cette cinétique de dégradation montre l'importance de la détection et de la réparation précoce des zones endommagées.

Dans cette section, nous étudierons différentes stratégies de remplacement des supports détériorés. Pour cela, nous nous appuierons sur des simulations réalisées à l'aide de l'outil analytique Euroanalyse. La première sous-section s'intéressera aux effets du remplacement d'une partie seulement des supports endommagés par des supports. Nous considérerons que les supports réparés sont identiques aux supports non dégradés. La seconde sous-section présentera des résultats montrant l'effet du remplacement de certains supports par des supports possédant des caractéristiques mécaniques différentes de celles des autres supports de la voie.

#### **8.1.1. Réparation partielle de la zone endommagée**

Comme évoqué précédemment, le remplacement d'un blochet est une opération longue et complexe – détaillée dans le paragraphe 1.1.3.2. Afin de traiter rapidement les tronçons défectueux, il peut être envisagé de ne réparer qu'une partie des supports endommagés dans un premier temps. Le choix de la proportion et de la répartition des supports réparés aura alors une influence sur la répartition des efforts au passage des trains. Dans cette section, nous simulons la réponse de voies possédant un tronçon endommagé dont seulement certains des supports endommagés ont été remplacés selon différentes stratégies de réparation.

Nous considérons que la réparation est effectuée avec des supports identiques aux supports initiaux. Nous supposons par ailleurs que les supports sains possèdent les mêmes caractéristiques mécaniques que les supports initiaux<sup>1</sup>. À l'instar des calculs présentés dans la sous-section 4.3.2, nous supposons que les supports endommagés possèdent une rigidité nulle. Ainsi, chaque support peut avoir soit une rigidité mécanique "normale" soit une rigidité dynamique nulle.

Dans les paragraphes ci-dessous, nous simulons la réponse de voies contenant entre trois et dix supports endommagés dont certains ont été réparés. Les sollicitations maximales des supports calculées dans le chapitre précédent sont quasiment symétriques par rapport

<sup>1.</sup> Cette hypothèse revient à négliger le vieillissement des deux semelles élastiques des supports LVT.

au centre de la zone endommagée. Nous nous limitons donc à l'étude de stratégies de réparation symétriques par rapport au centre de la zone endommagée. Pour chaque voie simulée, nous nous intéressons à l'effort maximal perçu par chacun des supports.

Afin de faciliter l'analyse, nous calculons la réponse des voies à un chargement statique constitué d'une unique force mobile constante de 100 kN. Cette force se déplace sur le rail à une vitesse constante  $v = 33.5 \,\mathrm{m \cdot s^{-1}}$ . Comme dans les chapitres précédents, les paramètres géométriques et mécaniques de la voie sont identiques à ceux calculés par Hoang *et al* [100, 143] et repris dans le tableau 2.1. Dans tous les calculs de cette section, la fréquence maximale simulée vaut *fmax* = 300 Hz. La période spatiale de la structure contient 20 supports sains de chaque côté de la zone endommagée. Pour chacun des calculs présentés, nous vérifions que le doublement de la taille de la période spatiale ne modifie pas les résultats obtenus.

#### **8.1.1.1. Voie possédant trois supports endommagés**

Lorsque deux supports sont endommagés, de par l'hypothèse faite sur les rigidités des supports, la configuration dans laquelle un support est réparé correspond exactement à celle d'une voie contenant un unique support dégradé. Le comportement de ce type de voie ayant été étudié précédemment dans ce manuscrit, nous considérons directement une voie possédant trois supports consécutifs dégradés.

Pour une voie contenant trois supports consécutifs dégradés, la seule réparation symétrique partielle possible consiste à ne réparer que le support central. Les voies endommagées et réparées obtenues sont représentées dans la figure 8.1.

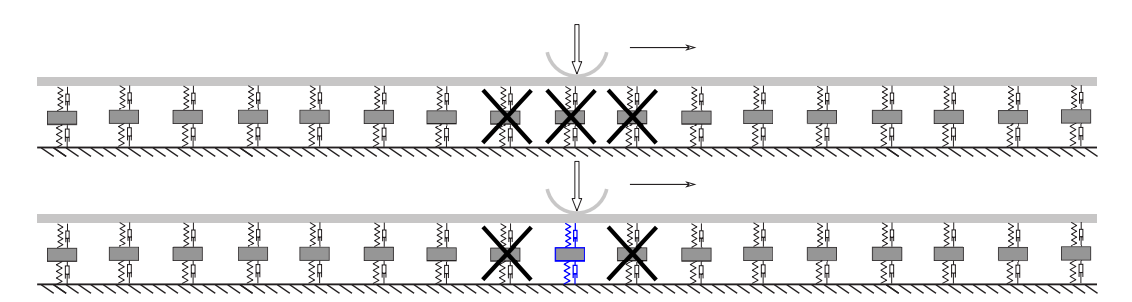

Figure 8.1. – Voies possédant trois supports endommagés : sans réparation (haut) et dont un support est réparé (bas).

L'effort maximal perçu par chacun des supports dans les configurations traitée et non-traitée est tracé dans la figure 8.2. La réparation du support central permet de baisser significativement la surcharge des supports adjacents à la zone dégradée de 60 kN à 45 kN. Le support réparé subit pour sa part un chargement maximal supérieur à 56 kN. Cette valeur est comprise entre les chargements maximaux perçus par les supports les plus chargés de voies contenant deux et trois supports consécutifs endommagés. Ainsi, si cette stratégie de réparation permet de décharger significativement les supports déjà présents sur la voie, elle crée une surcharge importante sur le support réparé. L'importance de cette surcharge s'explique par le fait que le support réparé est alors voisin de deux supports dégradés.

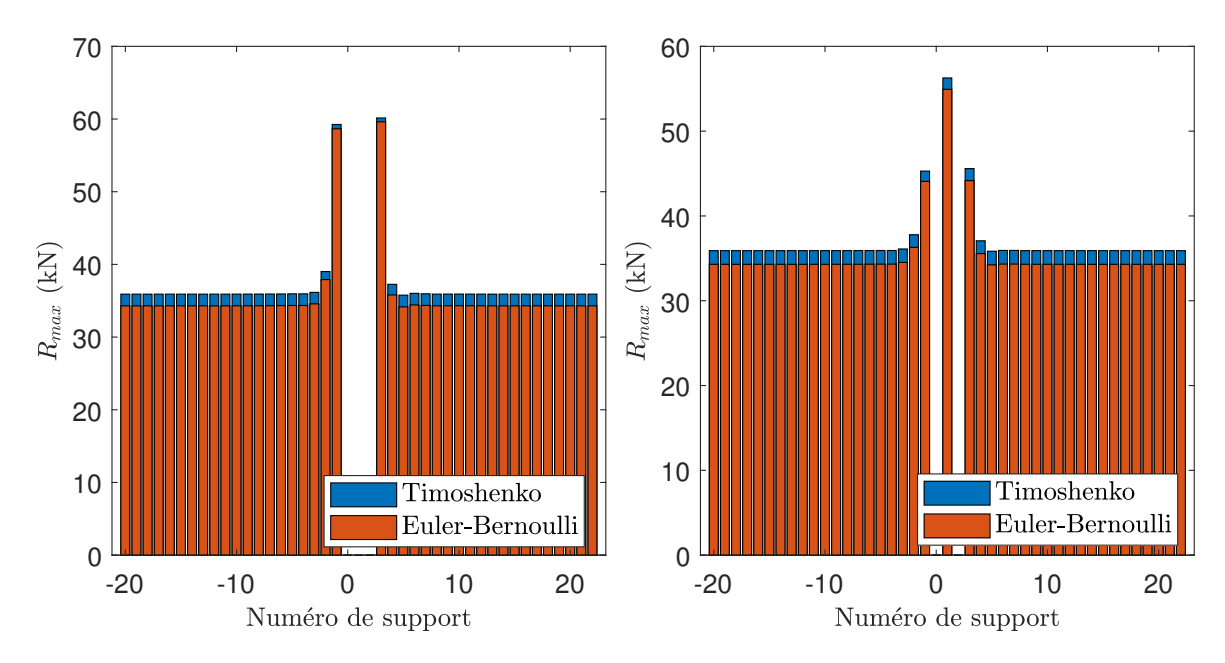

Figure 8.2. – Chargement maximal perçu par chacun des supports pour une voie possédant trois supports endommagés : sans réparation (gauche) et dont un support est réparé (droite).

#### **8.1.1.2. Voie possédant quatre supports endommagés**

Dans ce paragraphe, nous considérons une voie contenant quatre supports consécutifs endommagés. La réparation effectuée concerne les deux supports centraux de la zone endommagée. Les voies endommagées et réparées obtenues sont représentées dans la figure 8.3.

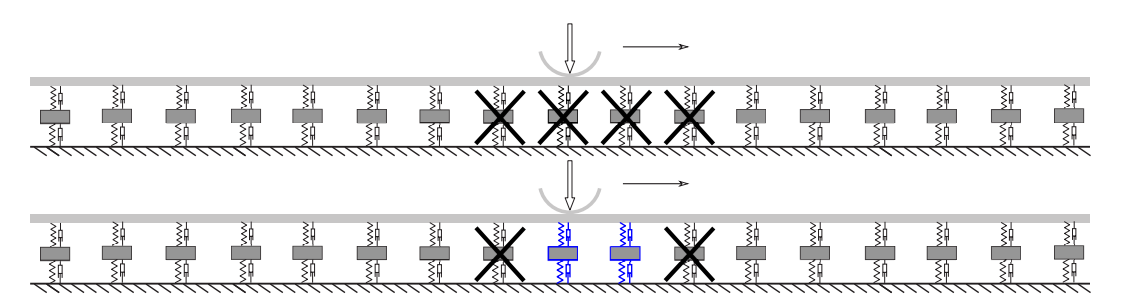

Figure 8.3. – Voies possédant quatre supports endommagés : sans réparation (haut) et dont deux supports sont réparés (bas).

Les chargements maximaux calculés pour chaque support pour ces deux configurations sont tracés dans la figure 8.4. La réparation des supports centraux permet de baisser la surcharge des supports adjacents à la zone endommagée à un niveau proche de celui observé pour une voie contenant un unique support endommagé (soit environ 45 kN). En parallèle, les supports centraux subissent un chargement maximal de 47 kN, ce qui est beaucoup plus faible que dans les résultats obtenus dans le paragraphe précédent. Ce constat s'explique par le fait que la surcharge due à la présence d'un support dégradé est principalement perçue par ses deux plus proches voisins. En effet, ici, contrairement au paragraphe précédent, chaque support sain ou réparé est au maximum voisin d'un

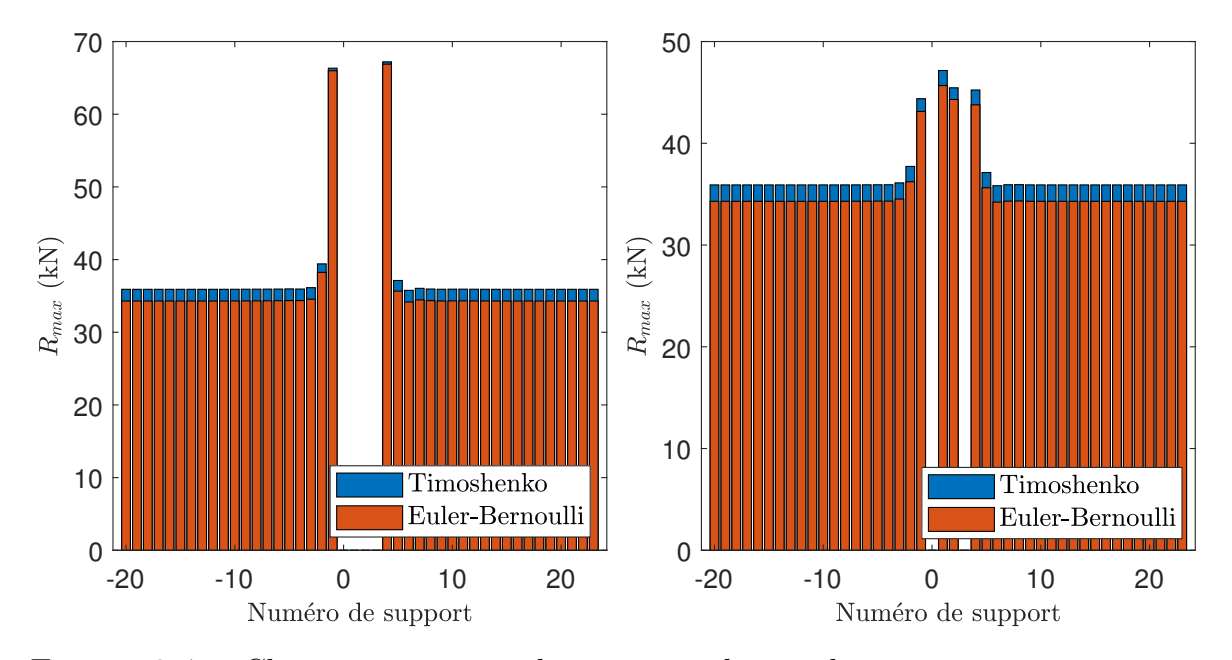

unique support endommagé.

Figure 8.4. – Chargement maximal perçu par chacun des supports pour une voie possédant quatre supports endommagés : sans réparation (gauche) dont deux supports sont réparés (droite).

#### **8.1.1.3. Voie possédant cinq supports endommagés**

Pour une voie contenant cinq supports consécutifs endommagés, il est possible de tester différentes stratégies de réparation. En effet, il est possible de :

- Ne réparer que le support central.
- Réparer les deuxième et quatrième (alternance de supports endommagés et réparés).
- Réparer les trois supports centraux.

Ces différentes configurations sont représentées dans la figure 8.5.

La figure 8.6 représente les chargements maximaux calculés pour chacun des supports sans réparation et pour chacune des stratégies de réparation. Lorsque seul le support central est réparé celui-ci subit un chargement maximal d'environ 75 kN. Ce chargement est équivalent à ce que subissent les supports sains les plus proches de l'endommagement dans le cas non réparé – soit environ le double du chargement subi par un support en zone courante. Ce type de réparation est donc à proscrire. La réparation d'un support sur deux conduit à des chargements maximaux de 57 kN. Cette valeur est similaire à ce qui est observé pour la réparation d'un support central lorsque trois supports sont dégradés. Enfin la réparation des trois supports centraux permet d'obtenir des chargements maximaux similaires à ceux observés pour une voie contenant un support unique dégradé.

Ces résultats montrent la forte surcharge d'un support réparé lorsqu'il est entouré de deux supports endommagés. Ce constat s'explique par le fait que la présence d'une zone endommagée est toujours principalement compensée par le chargement sur les deux supports sains les plus proches de celle-ci. Par ailleurs, la présence de deux supports 8. Modélisation de la voie réparée ou renforcée

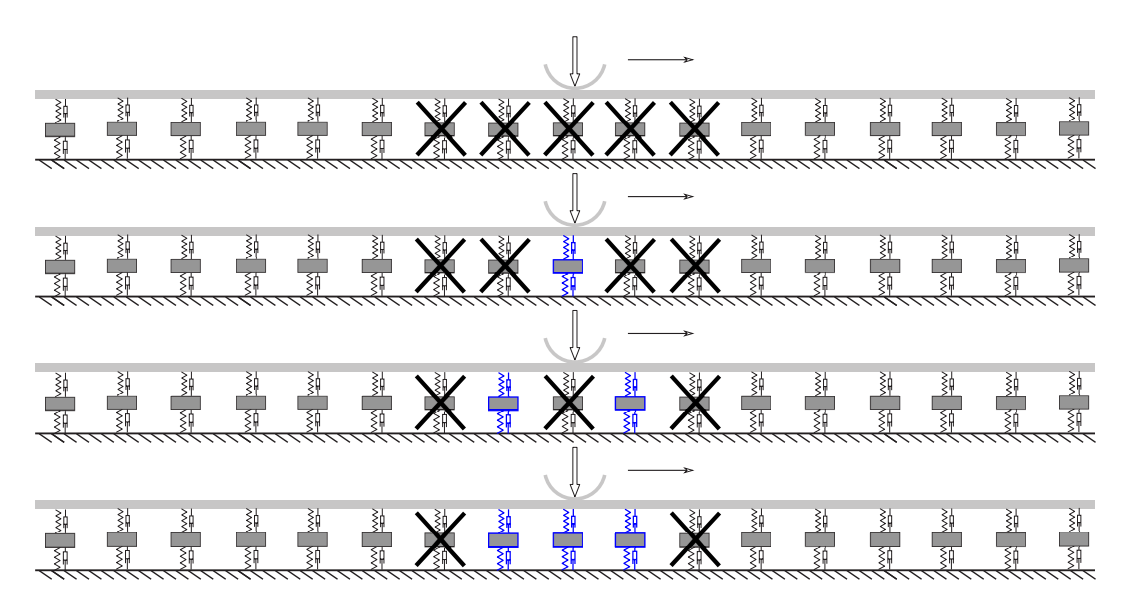

Figure 8.5. – Voies possédant cinq supports endommagés (de haut en bas) : sans réparation dont un, deux ou trois support(s) sont réparé(s).

consécutifs endommagés crée une surcharge importante sur les supports voisins. Cette surcharge est plus faible que celle appliquée à un support sain entouré de deux supports dégradés.

#### **8.1.1.4. Voie possédant dix supports endommagés**

Afin de confirmer les résultats précédents, nous avons simulé le comportement de voies contenant dix supports endommagés. Nous simulons alors la réponse de voies auxquelles ont été appliquées les stratégies de réparation suivantes :

- Stratégie 1 : réparation de la moitié des supports suivant l'alternance un support endommagé, un support réparé (ici, réparation de cinq supports sur dix).
- Stratégie 2 : réparation des supports suivant l'alternance deux supports endommagés, deux supports réparés (ici, réparation de quatre supports sur dix).
- Stratégie 3 : alternance un support endommagé, deux supports réparés (ici, réparation de six supports sur dix)

Les résultats obtenus sont tracés dans la figure 8.7. La stratégie trois permet d'obtenir les chargements maximaux par support les moins importants. En effet, avec la stratégie 3 le chargement maximal calculé est de 47 kN, soit une valeur très proche du cas où un seul support est dégradé. Cette stratégie nécessite néanmoins de réparer les deux tiers des supports endommagés dans le cas général (ici six sur dix). Le chargement maximal observé est de 58 kN pour la stratégie 1 et de 55 kN pour la stratégie 2. Notons que bien que la stratégie 2 implique de réparer moins de supports que la stratégie 1 dans ce cas, les efforts maximaux obtenus sont légèrement inférieurs car aucun support sain n'est directement entouré par deux supports endommagés. Globalement, toutes les stratégies proposées permettent de réduire les chargements maximaux perçu par les supports – de 112 kN pour le cas non-réparé à 47 kN pour la stratégie 3.

Dans cette section, nous souhaitons comparer différentes stratégies de réparation partielle des zones endommagées. Dans cette première sous-section, nous nous sommes

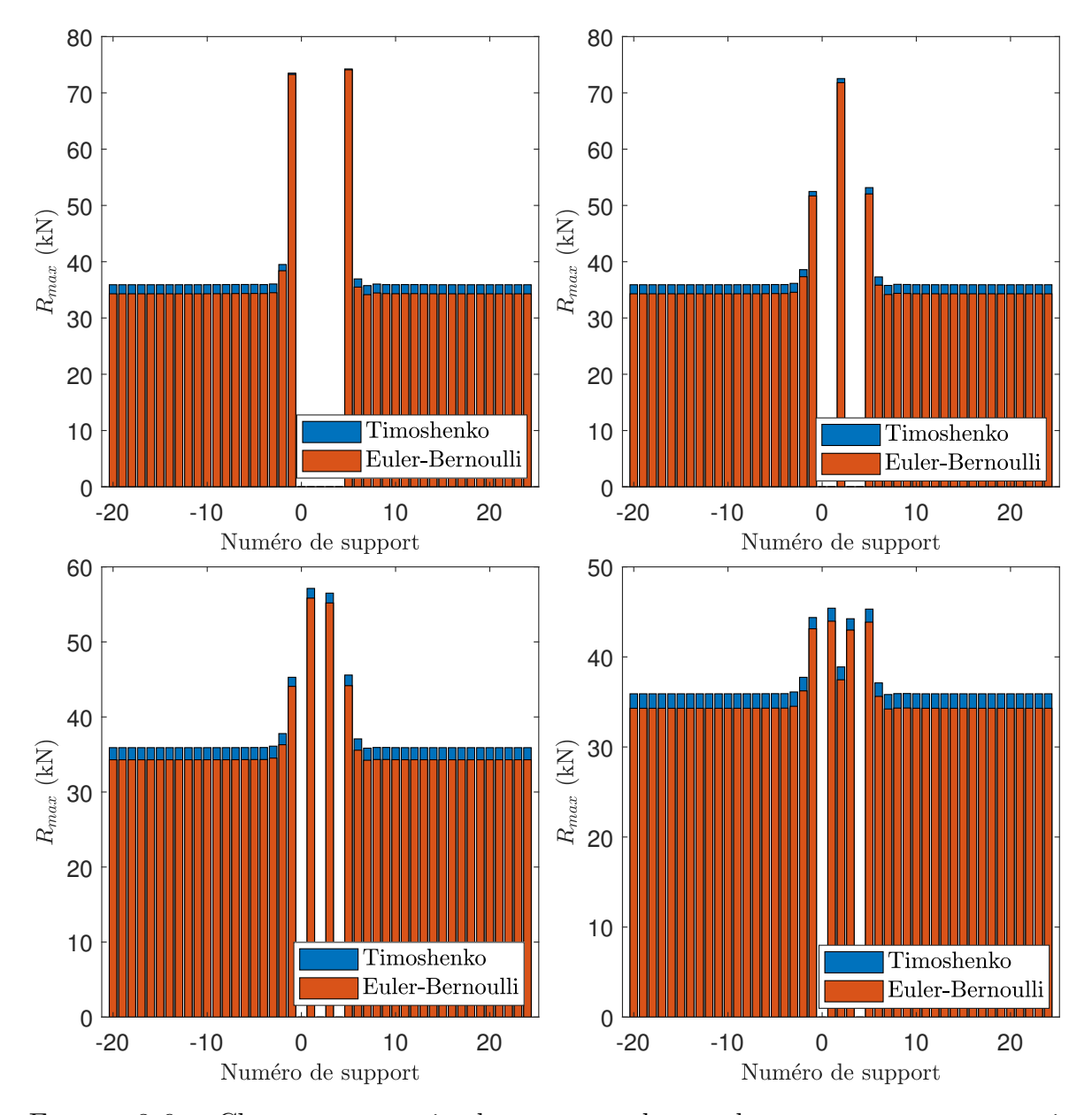

Figure 8.6. – Chargement maximal perçu par chacun des supports pour une voie possédant cinq supports endommagés : sans réparation (haut-gauche), dont un support réparé (haut-droite), dont deux supports réparés (basgauche) et dont trois supports réparés (bas-droite).

intéressés à la réparation à l'identique de certains des supports endommagés. Cette première étude confirme que la surcharge due à une zone dégradée est essentiellement supportée par les deux supports les plus proches. Nous avons alors montré que, dans le but de limiter la surcharge des supports réparés, il faut éviter qu'un support réparé soit entouré de deux supports endommagés. Par ailleurs, il est préférable d'éviter de conserver plusieurs supports consécutifs dégradés. L'existence de trois supports consécutifs endommagés provoque quasiment un doublement du chargement maximal perçu par les supports voisins de l'endommagement.

Pour obtenir ces résultats, nous avons utilisé deux hypothèses importantes : les

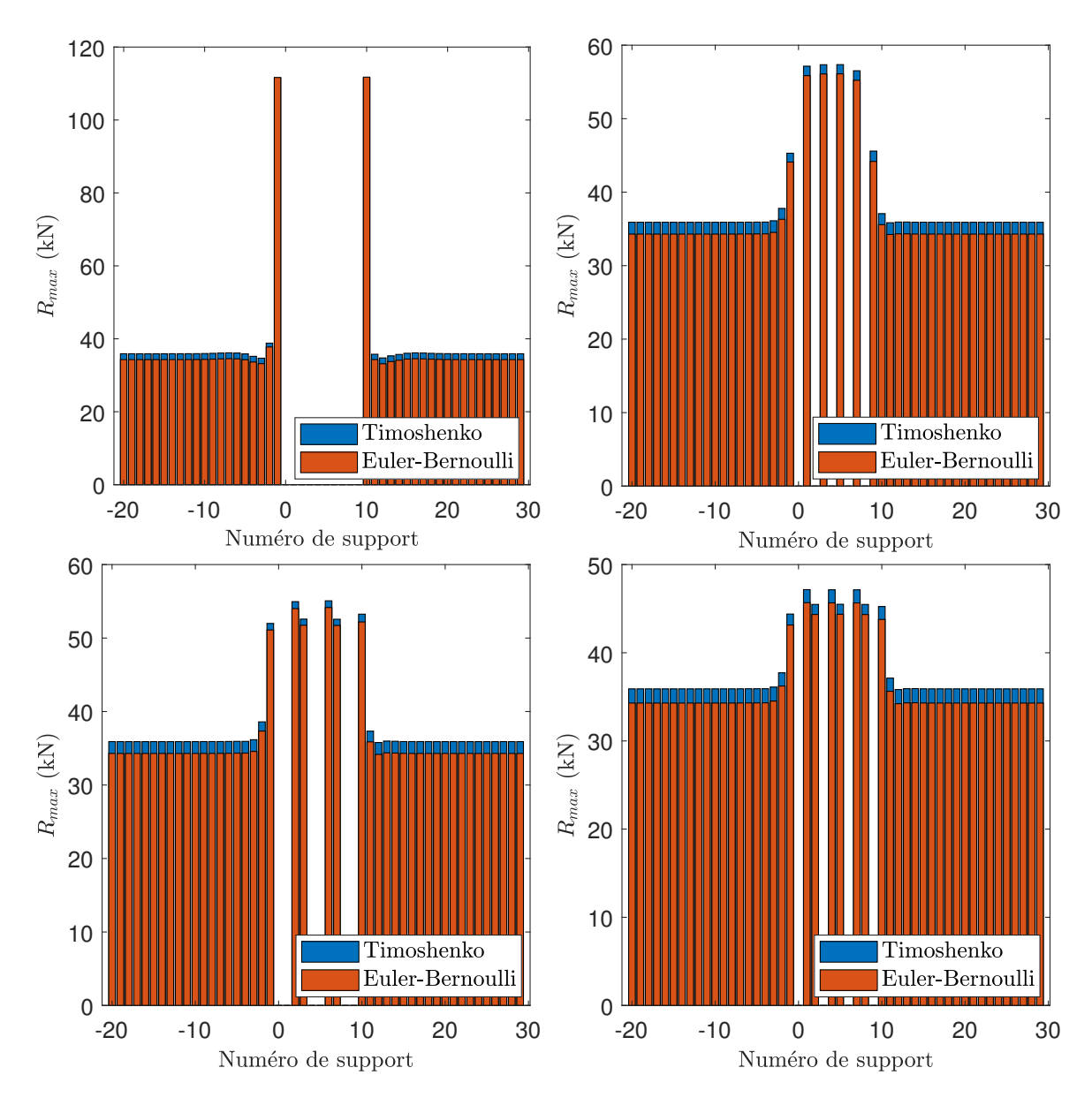

Figure 8.7. – Chargement maximal perçu par chacun des supports pour une voie possédant dix supports endommagés sans réparation (haut-gauche) ayant été réparé selon la stratégie 1 (haut-droite), selon la stratégie 2 (basgauche) et selon la stratégie 3 (bas-droite).

supports endommagés possèdent une rigidité dynamique nulle et la réparation utilise des supports qui possèdent la même rigidité dynamique que les supports sains (actuels). Dans la sous-section suivante nous explorerons l'utilisation de supports de rigidité dynamique différente.

## **8.1.2. Utilisation de supports de caractéristiques mécaniques différentes**

Dans sa thèse [3], Hoang a utilisé une méthode similaire pour calculer la réponse d'une voie dégradée de manière homogène mais dont aucun support n'est complètement dégradé. Hoang a étudié différentes stratégies de réparation partielle en considérant une différence de comportement entre les supports réparés et les supports ayant subi un vieillissement dû au trafic. Il a alors montré que dans le cas d'une rénovation partielle de la voie, les supports remplacés ayant une rigidité plus importante, ils subissent un chargement plus important. De fait, ces supports risquent un vieillissement et des dégradations prématurés.

Dans notre cas, nous avons considéré que les supports "vieillis" ne peuvent être que sains ou complètement endommagés. En conservant cette hypothèse, il est possible de remplacer les supports endommagés par des supports possédant des rigidités dynamiques différentes de celles des supports initiaux. En fonction des rigidités choisies, cette démarche peut avoir plusieurs objectifs :

- Comme mentionné par Hoang, l'utilisation de semelles ayant des caractéristiques différentes peut permettre de mieux s'adapter à l'état actuel des semelles de la voie.
- Le choix de semelles plus rigides a pour effet de reporter plus d'effort sur les supports rénovés. Cela permet de soulager des supports pas encore détériorés mais ayant subi des surcharges importantes dues à la présence de la zone détériorée.
- À l'inverse il est possible d'utiliser des semelles plus souples pour moins charger les supports réparées. Ce cas permet d'éviter une surcharge trop importante des supports réparés.

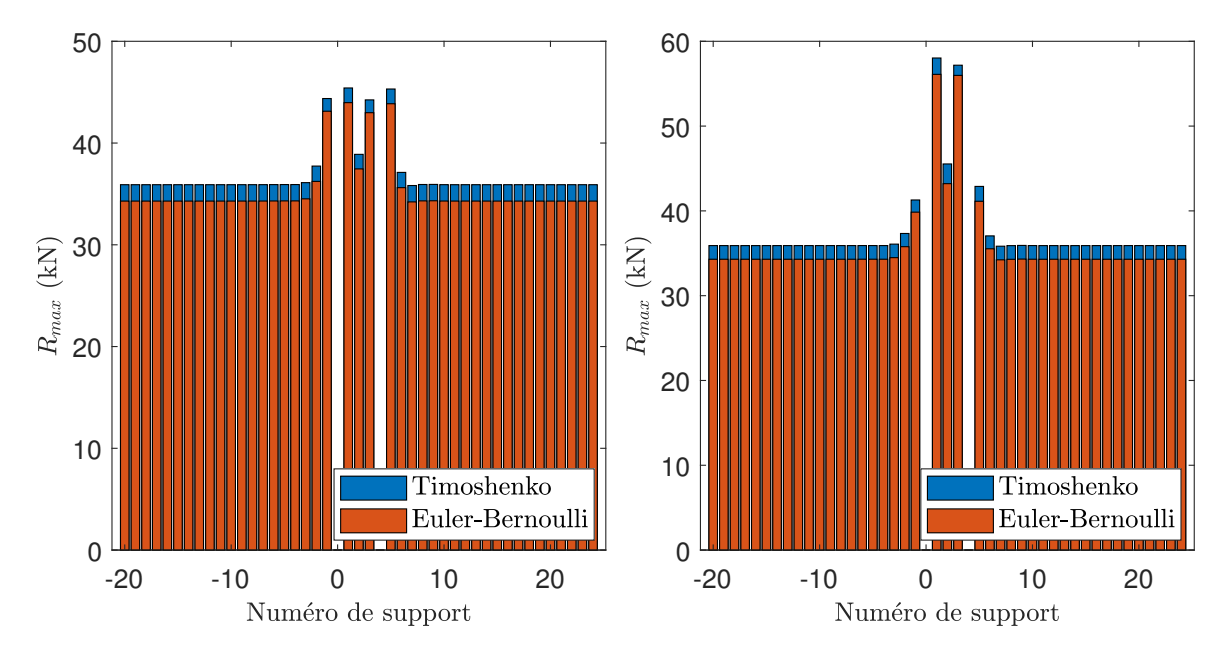

Figure 8.8. – Effort maximal perçu par chacun des supports pour une voie contenant cinq supports consécutifs endommagés dont trois réparés : avec des supports identiques aux supports initiaux (gauche) et deux fois plus rigides (droite).

#### 8. Modélisation de la voie réparée ou renforcée

Considérons à nouveau une voie contenant cinq supports dégradés dont nous réparons les trois supports centraux. Afin de limiter la sollicitation des zones adjacentes, il est possible de choisir des semelles deux fois plus rigides que les semelles initiales. La figure 8.8 donne le chargement maximal perçu par chacun des supports dans les cas où l'on répare ces supports avec des semelles identiques à celles des supports initiaux et deux fois plus rigides. Comme attendu l'utilisation de semelles plus rigides augmente le chargement des supports renouvelés. En parallèle, les supports initiaux sont légèrement moins chargés. Les supports remplacés étant surchargés, ils risquent de subir une détérioration précoce. Il convient donc de le prendre en compte dans le dimensionnement de ceux-ci.

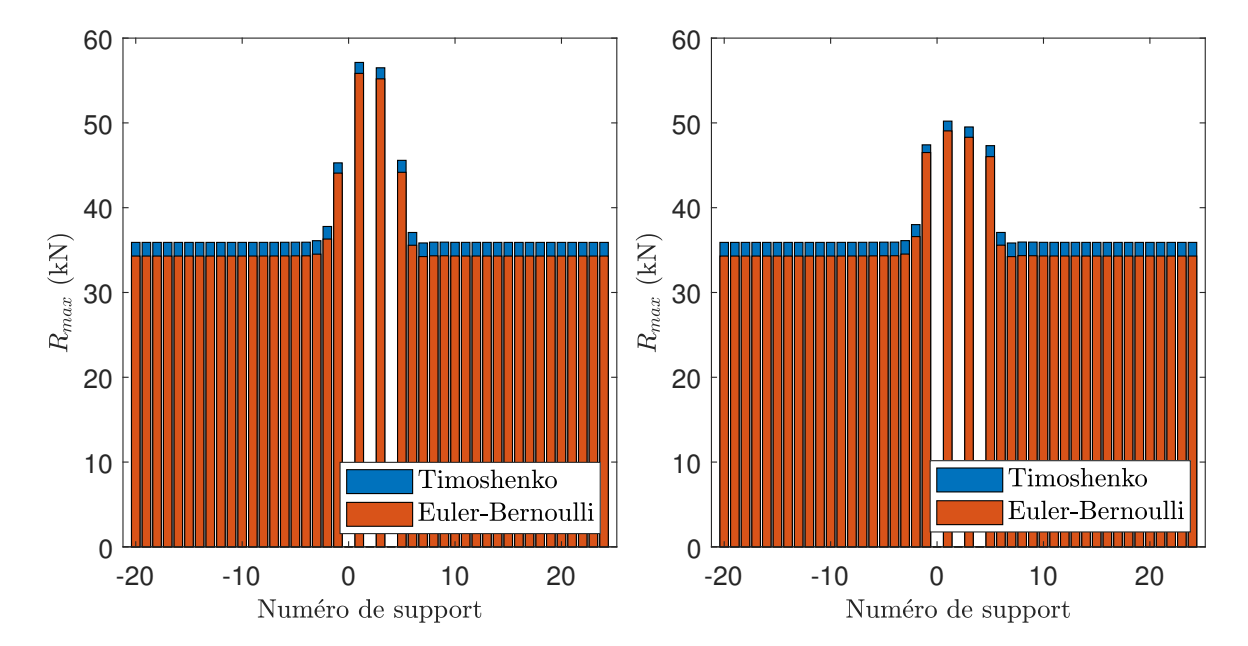

Figure 8.9. – Effort maximal perçu par chacun des supports pour une voie contenant cinq supports consécutifs endommagés dont deux réparés : avec des supports identiques aux supports initiaux (gauche) et deux fois moins rigides (droite).

Considérons maintenant la même voie contenant cinq supports endommagés dont on ne souhaite remplacer que deux supports. Pour limiter la surcharge des supports réparés, nous utilisons des semelles 30% moins rigides que les semelles initiales. La figure 8.9 donne le chargement maximal perçu par chacun des supports dans les cas ou l'on répare ces supports avec des semelles identiques à celles des supports initiaux et 30% moins rigides. Comme attendu, cette réduction de rigidité permet de réduire significativement la sollicitation des supports réparés. Les supports voisins se retrouvent quant à eux légèrement plus chargé dans le cas des semelles moins rigides.

Les deux exemples développés dans cette sous-section montrent que l'utilisation de supports possédant une rigidité différente de celle des supports sains permet de reporter les surcharges subies par certains supports sur d'autres supports. Ainsi, l'utilisation de ce type de solution impose de choisir les supports à surcharger. Notons que le changement de la rigidité des semelles possède aussi des conséquences à l'échelle des composants de chaque support. Par exemple, l'utilisation de semelles sous-rail plus souples peut entraîner des problèmes au niveau des attaches du rail. Pour étudier ces problèmes, il

est nécessaire d'utiliser des modèles représentant plus finement chaque support.

#### **Remarque :**

Dans cette étude, nous nous sommes limités à la multiplication de la rigidité dynamique globale du support remplacé. Les résultats pourraient être modifiés en faisant varier séparément les rigidité et amortissement de chacune des deux semelles.

Dans cette section nous nous sommes intéressés à la réparation partielle de la voie. Nous avons alors montré que quelle que soit la solution choisie, la réparation partielle de la voie a pour conséquence une surcharge des supports réparés et/ou "sains". Pour supporter cette surcharge, il peut être nécessaire de travailler sur la conception des supports. Dans la fin de ce chapitre, nous nous focaliserons sur une approche alternative consistant à renforcer localement la voie.

## **8.2. Renforcement local de la voie**

### **8.2.1. Motivation**

Dans le chapitre précédent, nous avons montré que la présence d'une zone endommagée entraine une surcharge des supports adjacents celle-ci. Pour limiter la propagation de l'endommagement, il convient de traiter rapidement les zones endommagées. La réparation des supports est une opération longue et complexe. Aussi, afin de traiter plus rapidement les zones endommagées, il peut être intéressant de ne réparer qu'une partie des supports endommagés. Cette stratégie de réparation est l'objet de la section précédente.

Les résultats obtenus ont alors montré que, quelle que soit la stratégie de réparation adoptée, la réparation partielle de la voie entraîne une surcharge de certains supports. Celle-ci se répartit principalement sur les supports réparés et les supports voisins de la zone initialement endommagée. Dans cette section nous nous intéressons à une alternative de traitement ne nécessitant pas de remplacer les supports endommagés.

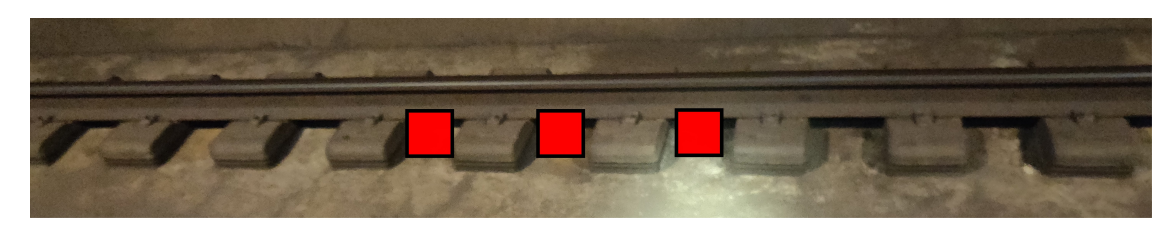

Figure 8.10. – Représentation schématique de la stratégie d'ajout de renfort entre les supports existants.

Les supports endommagés ne reprennent qu'une fraction des efforts supportés par les supports sains. Dans le but d'éviter la propagation de l'endommagement, il faut éviter la surcharge des supports voisins de l'endommagement. Pour cela, l'alternative étudiée dans cette section consiste à renforcer localement la voie à proximité des endommagements et ainsi de reprendre la charge qui n'est plus supportée par les supports endommagés.

#### 8. Modélisation de la voie réparée ou renforcée

Concrètement, cette solution se traduit par l'ajout d'appuis supplémentaires entre les supports existants. Une représentation de cette stratégie de traitement de la voie est représentée dans la figure 8.10.

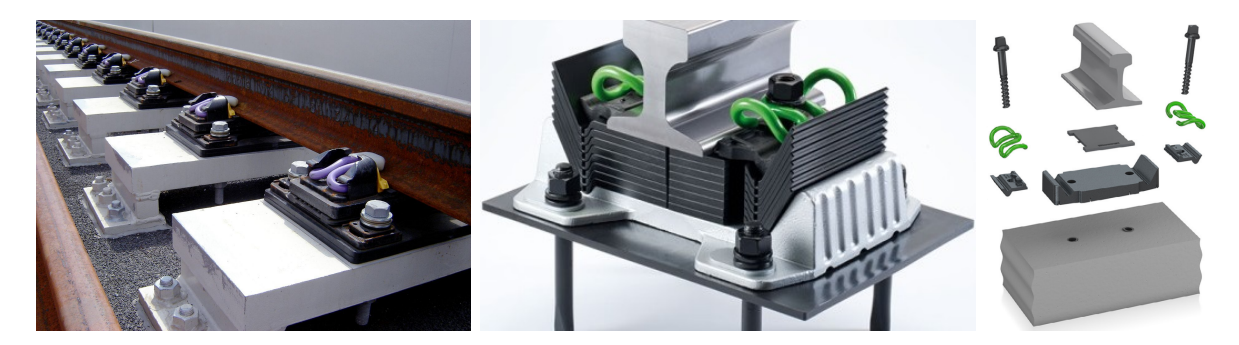

Figure 8.11. – Exemples de systèmes industriels de supports et d'attache. De gauche à droite : Pandroll VIPA SP, Vossloh DFF 30 HH, Vossloh DFF 200.

Comme illustré dans la figure 8.11, plusieurs systèmes industriels existants peuvent être utilisés pour créer des appuis supplémentaires entre les supports présents sur la voie. Dans la suite de cette section, nous utiliserons une géométrie très simplifiée du système de renfort. Ainsi, l'objectif de cette section est de confirmer l'intérêt de la stratégie proposée plutôt que de dimensionner précisément une solution de renfort.

#### **8.2.2. Modélisation tridimensionnelle de la voie renforcée**

Dans toute cette section, nous considérons une voie contenant un unique support défectueux. Pour traiter ce défaut, nous étudions une solution consistant à ajouter un système de renfort de part et d'autre du support endommagé. La réponse d'un modèle tridimensionnel de la voie renforcée est alors simulée en trois dimensions à l'aide de la méthode WFE zone de transition. Afin de simplifier l'interprétation et de limiter le coût numérique, nous considérons un chargement statique constitué d'une unique force constante de 100 kN se déplaçant à une vitesse constante de 33*,*5 m · s −1 . Nous modélisons une nouvelle fois l'endommagement par une diminution de 90% de la rigidité des semelles du support endommagé – soit un coefficient d'état du support égal à 0*,*1.

Comme dans les calculs tridimensionnels du chapitre précédent, ignorons les attaches du rail ainsi que les parois latérales du chausson. En revanche, le blochet avec ses armatures, les deux semelles, le rail et la dalle en béton sont représentés. La géométrie des motifs des zones de droite et de gauche est identique à celle présentée dans le chapitre précédent. La partie renforcée contient le support endommagé, ses deux plus proches voisins et les systèmes renforts ajoutés de part et d'autre du support endommagé. Comme évoqué ci-dessus, nous utilisons une représentation simplifiée du système de renfort. En effet, celui-ci est composé d'une semelle sous-rail, d'une partie en acier quasi-parallélépipédique – face supérieure inclinée au 20è – reposant elle-même sur une semelle élastique. Les semelles possèdent des caractéristiques mécaniques respectivement identiques à celles des semelles sous-rail et sous-blochet des supports LVT sain. La géométrie de la zone de transition est représentée dans la figure 8.12.

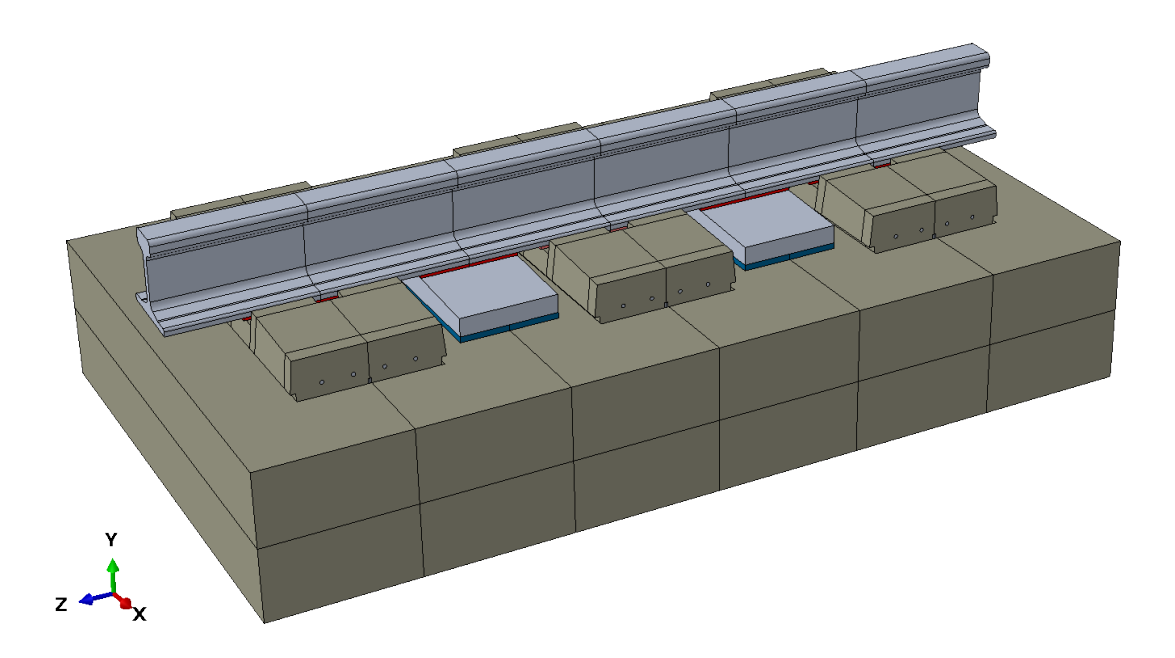

Figure 8.12. – Géométrie de la zone de transition de la voie renforcée.

#### **Remarque :**

Comme évoqué dans le chapitre 5, dans le but de limiter le coût numérique, il est intéressant de considérer une zone de transition de taille minimale. Celle-ci devant contenir toute la partie non-périodique, les deux renforts doivent en faire partie. Les nœuds des frontières de droite et de gauche de la période centrale et des motifs de droite et de gauche doivent se superposer. Afin de faciliter cette correspondance, nous avons choisi une zone de transition contenant aussi les deux supports voisins du support endommagé.

L'obtention du maillage nécessite de faire un compromis au niveau de la taille des éléments. En effet, l'utilisation d'éléments très fins permet d'augmenter la précision des résultats et augmente la qualité générale des éléments. En contrepartie, l'augmentation du nombre de nœuds aux frontières des motifs de chaque zone augmente aussi le nombre de modes propres à considérer dans la méthode WFE. D'une manière générale, la finesse du maillage augmente le nombre d'éléments et donc le coût de l'ensemble du calcul. Ce coût se traduit en termes de temps de calcul et de mémoire vive nécessaire.

Comme évoqué dans la remarque ci-dessus, les nœuds des frontières des différents motifs doivent se correspondre. Sur Abaqus, nous ne pouvons pas fixer de condition périodique pour le maillage, ni fixer *apriori* le maillage sur les frontières concernées. Pour obtenir une correspondance parfaite des nœuds des deux frontières de chaque motif, nous avons procédé de la manière suivante :

- Fixer les emplacements des nœuds sur toutes les arêtes des frontières.
- Utilisation pour le rail de l'option de contrôle de maillage "Sweep", algorithme "Medial Axis" avec l'option "Minimize the mesh transition".
- Une fois un premier maillage obtenu pour chaque géométrie, modification manuelle des coordonnées de chacun des nœuds ne correspondant pas exactement aux nœuds

#### 8. Modélisation de la voie réparée ou renforcée

de la frontière de gauche du motif des zones périodiques.

Finalement, dans le calcul présenté, le motif des zones périodiques contient 16393 éléments et 18294 nœuds – soit 54882 DDL–, la zone de transition, 50113 éléments et 55376 nœuds – soit 166128 DDL. Ces maillages sont représentés dans la figure 8.13.

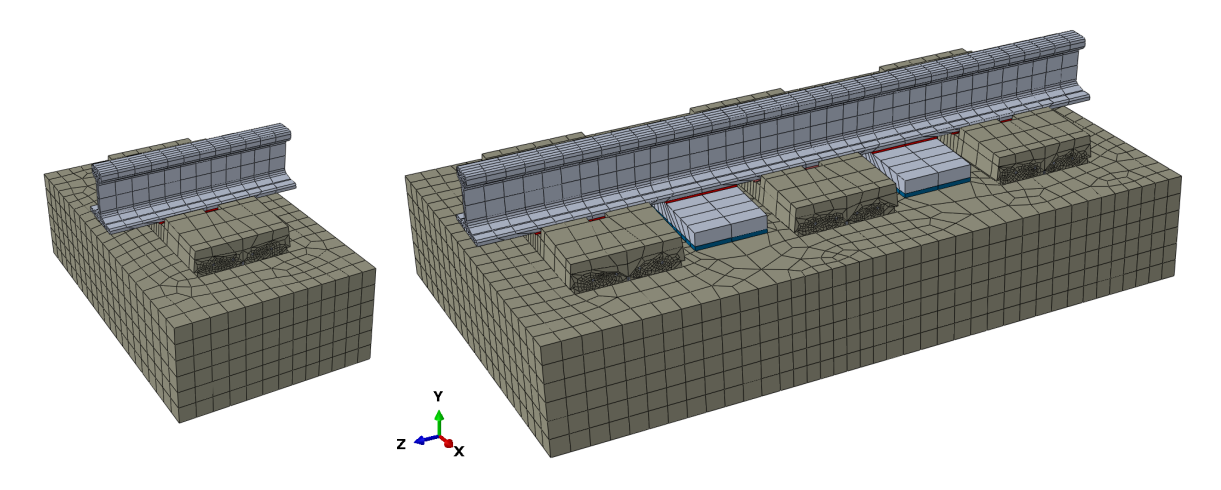

Figure 8.13. – Maillage du motif des zones périodiques (gauche) et maillage des zones renforcées.

Nous reprenons les paramètres numériques utilisés dans la section 7.2.2. En particulier, nous simulons la réponse de la voie sur 0*,*4 s et la fréquence maximale simulée vaut 300 Hz. Dans ces conditions, en utilisant la méthode de réduction de Craig-Bampton et en calculant les degrés de liberté sur une zone correspondant à 13 supports – 7*,*8 m, le calcul de la réponse de la voie nécessite environ quatre heures. Sur ces quatre heures, environ une demi-heure est liée au calcul des modes propres de chaque motif<sup>2</sup>. Les résultats obtenus avec la voie renforcée seront comparés à ceux obtenus pour une voie saine et pour une voie endommagée non-réparée. L'ensemble des paramètres numériques des calculs effectués est repris dans le tableau 8.1. Les paramètres mécaniques des composants de la voie sont identiques à ceux utilisés dans le chapitre précédent – voir tableaux 7.1 et 7.2.

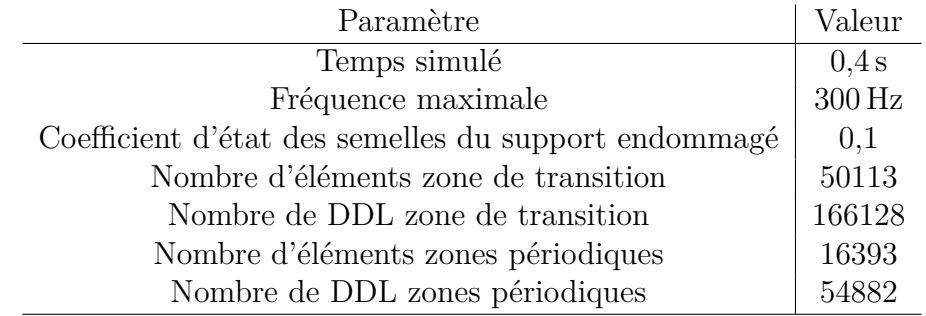

Tableau 8.1. – Paramètres géométriques, mécaniques et numériques du calcul tridimensionnel de la voie renforcée

<sup>2.</sup> Étape liée à l'utilisation de la méthode d'optimisation de Craig-Bampton, effectuée une fois par motif et non à chaque fréquence – voir sous-section 5.4.2.

### **8.2.3. Résultats**

Dans cette sous-section, nous comparons les résultats obtenus pour des voies saine, endommagée et renforcée. Afin d'analyser le niveau de sollicitations des différents supports, nous nous focaliserons sur les résultats obtenus pour le critère d'endommagement de Drucker-Prager. Pour rappel, le calcul WFE zone de transition ne donne accès qu'aux déplacements pour les nœuds des périodes reconstruites. Comme expliqué dans le chapitre précédent – voir paragraphe 7.1.1.2 –, en chaque point, le calcul des différents critères d'endommagement est alors effectué en post-traitement sous Paraview via le calcul du tenseur des déformations puis du tenseur des contraintes.

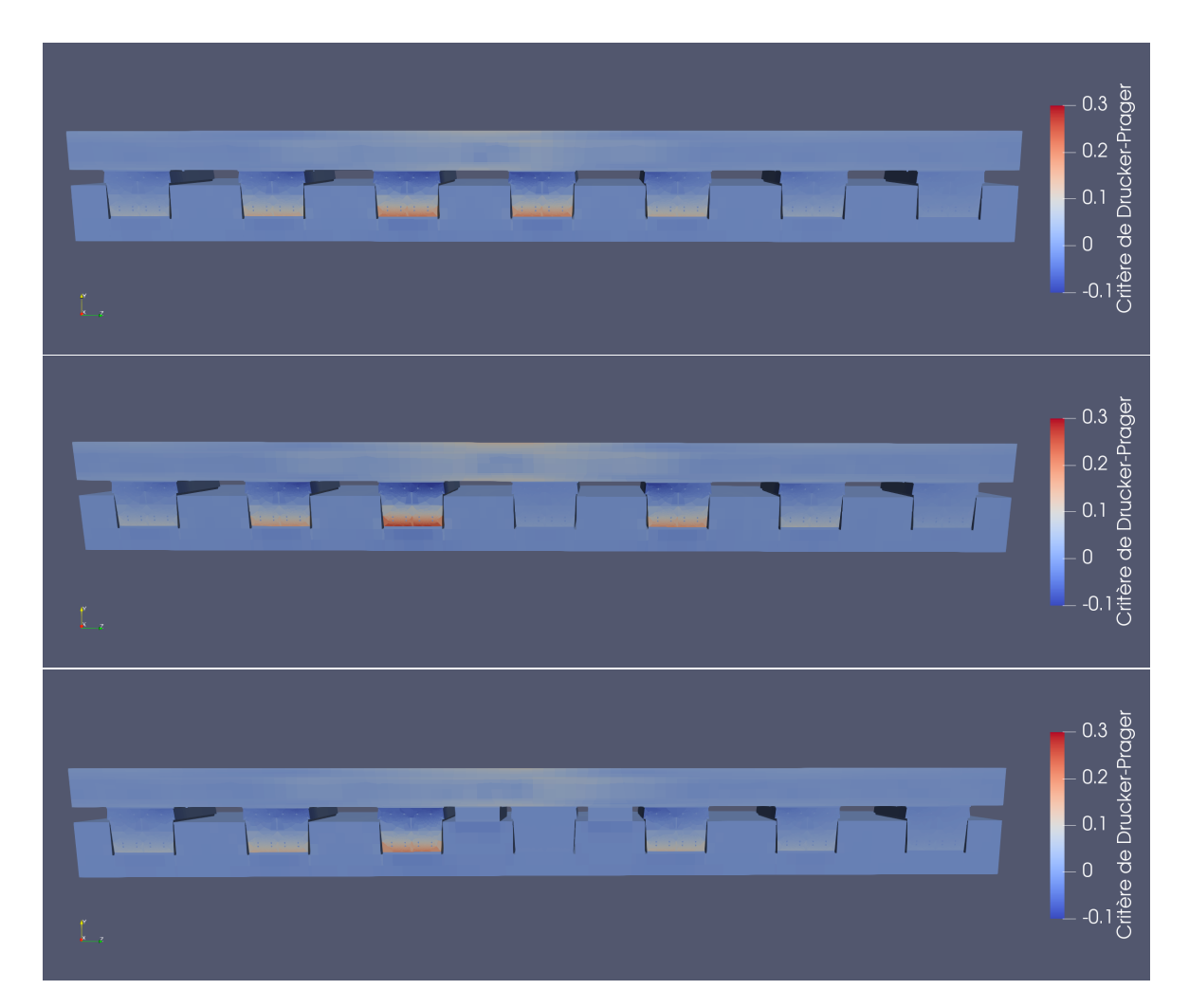

Figure 8.14. – Critère d'endommagement de Drucker-Prager : représentation en coupe à un instant donné. Tracé pour une voie saine (haut) endommagée (milieu) et renforcée (bas).

La figure 8.14 donne une vue en coupe des critères de Drucker-Prager calculés pour les différentes voies simulées en un instant donné. Ces images montrent que le renforcement utilisé sur cette voie permet d'obtenir une sollicitation des supports similaire – légèrement inférieure – à ce qui est observé pour une voie saine. Le rail semble lui aussi légèrement moins sollicité que pour la voie saine. Par ailleurs, nous remarquons que pour toutes les voies simulées, la dalle en béton est très faiblement sollicitée – critère de Drucker-Prager inférieur à 0*,*01 en tout point de la dalle.

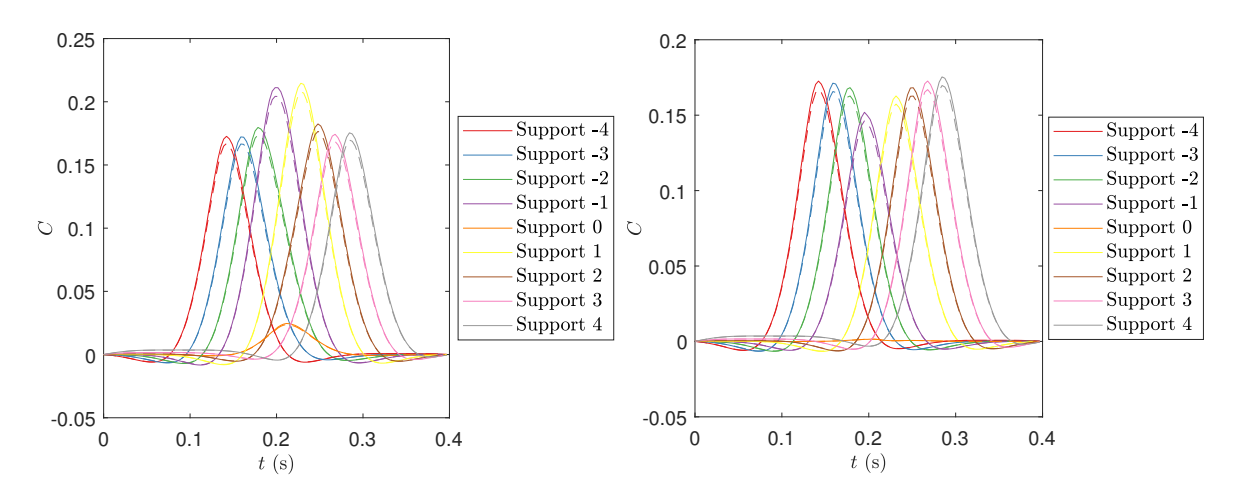

Figure 8.15. – Critères de Drucker-Prager (traits pleins) et de Bresler-Pister (pointillés) en fonction du temps. Mesurés en un point des blochets pour la voie endommagée (gauche) et la voie renforcée (droite).

Pour chaque voie, les supports sont numérotés par ordre croissant dans le sens de circulation du train en notant support 0 le support endommagé. Pour chaque support, nous considérons un point situé au milieu de la face inférieure du blochet, soit la zone la plus fortement sollicitée. Dans la figure 8.15, les critères de Drucker-Prager et de Bresler-Pister calculés en ce point pour les neufs supports centraux sont tracés en fonction du temps pour la voie dégradée et la voie renforcée. Comme précédemment, nous remarquons un bon accord entre les valeurs de ces deux critères d'endommagement. La comparaison des courbes obtenues pour la voie endommagée et la voie renforcée montre que la présence du système de renfort permet d'éliminer complètement la sur-sollicitation des supports adjacents au support endommagé. En effet, dans la voie renforcée, les supports adjacents au support endommagé sont moins chargés que les supports sains.

La figure 8.16 permet de comparer les sollicitations de tous les supports pour chacune des voies. Nous remarquons qu'à partir du troisième support en amont et en aval du support endommagé, les supports subissent une sollicitation équivalente quelle que soit la voie considérée. Les résultats présentés dans cette section montrent donc que, dans le cas d'une voie comportant un unique support endommagé, l'ajout d'un système de renfort de chaque côté de l'endommagement permet d'éliminer toute surcharge des supports adjacents au support endommagé. En outre, la simulation effectuée n'a pas montré de surcharge significative de la dalle sur laquelle repose la voie. Ainsi, le renforcement local de la voie semble pouvoir empêcher la propagation des endommagements dans l'axe du rail sans pour autant risquer d'endommager la dalle en béton.

Afin de montrer l'intérêt de la solution proposée, nous avons utilisé une représentation simplifiée et générique de la géométrie du système de renfort. Pour dimensionner plus précisément ce dernier, il sera nécessaire d'augmenter la finesse de sa représentation. Notons par ailleurs que la voie ne possède ici qu'un unique support endommagé. L'étude de voie possédant plusieurs supports endommagés implique l'utilisation d'une zone de transition de plus grande taille et donc un coût numérique plus important. Ce coût

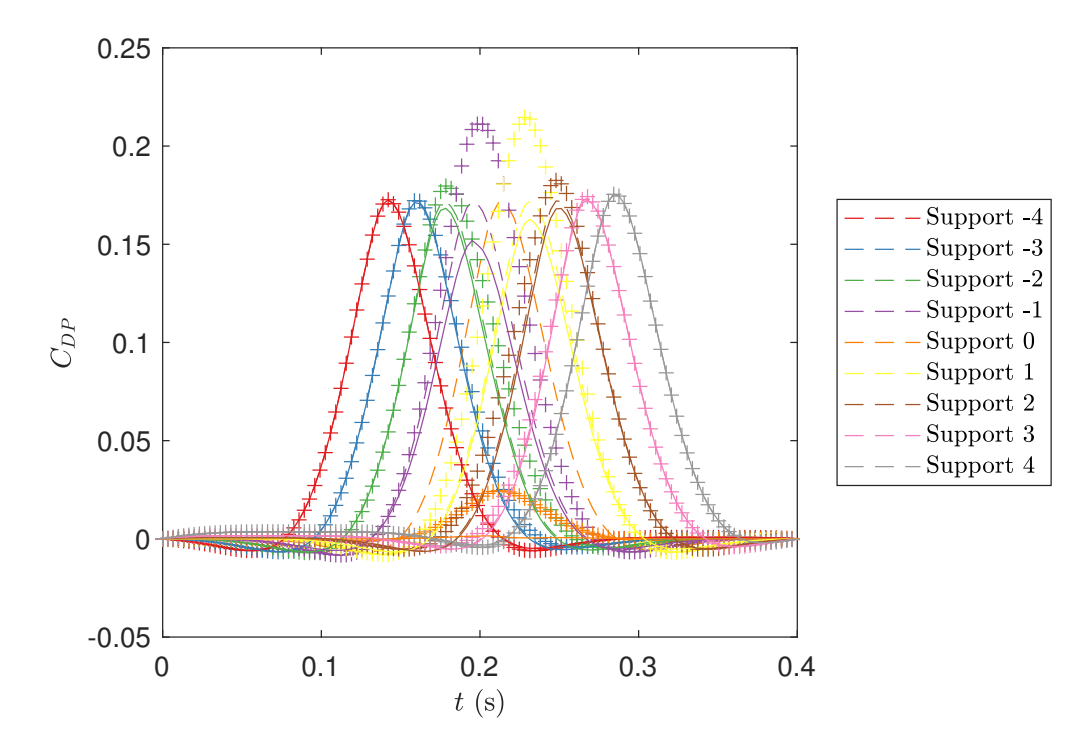

Figure 8.16. – Critère de Drucker-Prager mesuré en un point des neufs supports centraux pour la voie saine (courbes en pointillés), la voie endommagée (courbes avec des marqueurs +), et la voie renforcée (courbes en ligne pleine).

se traduit par un temps de calcul plus long et un besoin plus important de mémoire vive (RAM). À titre d'exemple, au maximum le calcul présenté a nécessité l'utilisation de plus de 25 Go de mémoire vive. Pour limiter ce coût, il est possible d'utiliser des modèles plus simples. En particulier, il est possible d'utiliser la méthode WFE zone de transition sur des modèles bi-dimensionnels ou uni-dimensionnels ou encore d'utiliser la méthode analytique Euroanalyse.

## **8.3. Conclusion**

La voie ferrée du Tunnel sous la Manche est une voie devant résister à un chargement très important. Les précédents travaux ont montré que les blochets des supports de cette voie se détériorent par fatigue. Afin d'étudier la réponse dynamique de voies endommagée ou réparé au passage des trains, dans la première partie du manuscrit, nous nous sommes intéressés au chargement imposé par les trains sur le rail. Nous avons alors développé une méthode de mesure de ce chargement. La présence d'endommagement comme de renfort rompt la périodicité des voies ferrées. Aussi, la simulation de leur réponse dynamique a nécessité le développement de deux outils particuliers présentés dans la seconde partie du manuscrit : un outil analytique Euroanalyse et une numérique baptisée WFE zone de transition.

Dans cette partie, nous avons utilisé ces outils pour simuler la réponse de la voie ferrée du Tunnel sous la Manche. Plus précisément, dans le premier chapitre, nous

#### 8. Modélisation de la voie réparée ou renforcée

nous sommes intéressés au comportement de voies ferrées n'ayant pas fait l'objet de réparation. Les simulations de la réponse de voies ferrées saines nous ont permis de déterminer les paramètres numériques à utiliser et de valider les modèles obtenus. Les résultats obtenus pour des voies ferrées endommagées nous ont permis de comprendre le mécanisme d'endommagement des blochets et la propagation des endommagements le long de la voie. Le présent chapitre s'est alors focalisé sur l'étude de différentes stratégies de traitement de la voie ferrée endommagée.

La réparation d'un support LVT est une opération longue et complexe. De par la forte disponibilité du Tunnel, peu de temps est disponible pour la maintenance de la voie. Dès lors, il est nécessaire d'optimiser la maintenance et en particulier la réparation des supports. Dans la première section de ce chapitre, nous nous sommes intéressés à l'effet de la réparation partielle de la voie. À l'aide de simulation faite grâce à l'outil analytique Euroanalyse, nous avons montré que la réparation partielle de la voie entraîne une surcharge se répartissant principalement sur les supports réparés et les deux supports sains les plus proches des endommagements. Ce résultat reste valable quel que soit le nombre de supports réparés et leurs caractéristiques mécaniques. Afin de limiter la surcharge des supports, il convient de limiter au maximum le nombre de supports consécutifs non réparés et d'éviter d'avoir un support sain ou réparé entouré par deux supports dégradés.

Suivant les recommandations précédentes, lorsqu'au moins trois supports consécutifs sont dégradés, il est nécessaire de réparer plus de la moitié des supports. Cette stratégie possède donc un coût important. Dans la seconde section, nous nous sommes intéressés à un traitement alternatif consistant à renforcer localement la voie par l'ajout d'appuis situés entre les supports existants. Ces appuis intermédiaires permettent alors de soulager les supports voisins de l'endommagement. Pour tester l'intérêt de cette solution, nous avons comparé la réponse de trois voies : une voie saine, une voie endommagée nonrenforcée et une voie endommagée et renforcée. Ces simulations ont été réalisées à l'aide de la méthode WFE zone de transition à partir de modèles représentant les différentes parties de la voie en trois dimensions. Les résultats montrent tout d'abord que la présence de support ne semble pas créer de sur-sollicitation des autres composants de la voie. Par ailleurs, la présence des renforts permet de réduire la sollicitation des supports voisins de l'endommagement à un niveau inférieur à celui des supports de la voie saine.

Ces calculs montrent donc l'intérêt de la méthode proposée pour le traitement des zones endommagées. Les résultats ayant été obtenus avec un système renfort fictif et simplifié, ce type de calcul devra être répété pour un dimensionnement précis du système de renfort. Ce type de calcul possède un coût numérique relativement élevé se traduisant particulièrement par une quantité élevée de mémoire RAM utilisée. L'utilisation de géométries plus détaillées ou de zones de transition plus grandes – permettant de considérer des voies contenant plus de supports dégradés – peut alors être problématique. Pour palier ce problème des optimisations sont envisagées dans le programme. Il est par ailleurs possible de faire des compromis dans la modélisation utilisée – par exemple, l'utilisation d'un modèle simplifié pour simuler une voie contenant plus de supports endommagés. Outre les considérations mécaniques, le choix du système de renfort préconisé devra aussi prendre en compte la complexité et la durée de son installation sur la voie.

# **Conclusion et perspectives**

En service depuis près de trente ans, le Tunnel sous la Manche comprend des voies ferrées parmi les plus chargées au niveau mondial. Ce chargement couplé à la forte disponibilité imposée au Tunnel a poussé Getlink à investir fortement dans l'optimisation de sa maintenance. Dans ce cadre, des détériorations ayant été observées au sein des supports du rail, une précédente thèse [3] a été réalisée par Hoang dans le but de comprendre le comportement mécanique de la voie et sa dégradation. Dans sa thèse, Hoang a proposé des modèles globaux permettant de simuler à une échelle large le comportement de voies ferrées sur dalle qu'elles soient saines ou comprennent des supports endommagés. Par ailleurs, grâce à une étude du comportement dynamique des supports dégradés, une méthode rapide d'auscultation de la voie a été développée.

La méthode d'auscultation développée dans la thèse de Hoang, permet une identification rapide des supports défectueux. Les supports "*Low Vibration Track*" (LVT) utilisés dans le Tunnel n'ayant pas été conçus pour être aisément remplacés, la réparation de chaque support défectueux est une opération longue et complexe. Afin de traiter rapidement les supports, dans la présente thèse, nous avons voulu étudier une stratégie de réparation reposant sur l'ajout de renforts au sein des zones endommagées. Pour étudier la réponse dynamique de telles voies, le chargement imposé à la voie a été étudié dans la première partie de la thèse. La présence d'endommagement et de renfort rompt la périodicité de la voie, limitant de fait l'utilisation des outils classiques permettant la simulation de structures infinies. Pour simuler les voies ferrées endommagées et renforcées, nous avons donc développé deux outils, présentés et validés dans la seconde partie du manuscrit. Enfin, dans la troisième et dernière partie, différentes applications industrielles ont été présentées. Celles-ci ont permis de démontrer l'intérêt de la méthode proposée au niveau de la réponse dynamique de la voie.

## **Apports scientifiques et industriels**

Pour dimensionner un système de renfort de la voie, il est nécessaire de connaître les chargements auxquels il doit résister. Dans la première partie de ce manuscrit nous avons proposé un système permettant de calculer le chargement imposé par le train sur la voie à partir de mesures des déformations du rail. Dans la méthode proposée, le chargement imposé par le train est décomposé en des chargements statiques – masses mobiles constantes – et des chargements dynamiques – chocs. En modélisant la voie comme une poutre périodiquement appuyée, nous avons calculé analytiquement les déformations du rail causées par ces deux types de chargements. Ainsi, à partir de mesures de déformations du rail, le calcul du chargement est effectué par résolution d'un problème inverse.

Après une étape de validation réalisée à l'aide de résultats numériques, un prototype

#### Conclusion et perspectives

utilisant des jauges de déformation a été installé en Tunnel. Après calibration, pour le chargement statique, ce prototype a donné des résultats en très bon accord avec les mesures du système industriel ATLAS FO déjà présent dans le Tunnel. Les mesures se sont révélées trop bruitées pour être utilisées pour le calcul du chargement dynamique. Nous avons aussi montré que les chargements calculés à partir de mesures de déformation permettent de simuler des déformations très proches des mesures initiales. Ce dernier résultat montre la pertinence du modèle de voie utilisé.

Les chargements connus, nous souhaitions simuler la réponse de voies ferrées endommagées ou renforcées. Dans ces deux cas, la voie comprend un tronçon central dont les caractéristiques mécaniques diffèrent du reste de la voie. La présence de ce tronçon rompant la périodicité de la voie, la simulation de sa réponse dynamique nécessite d'utiliser des outils particuliers. Deux outils développés au cours de cette thèse ont été présentés dans la seconde partie du manuscrit : un outil analytique baptisé Euroanalyse et une méthode numérique que nous appelons WFE zone de transition.

Dans l'outil analytique Euroanalyse, la voie est représentée comme une poutre de Timoshenko appuyée sur un ensemble de système masse-ressort-amortisseur. La réponse de cette structure à un chargement statique est calculée en faisant une hypothèse de périodicité du système de supports. Bien que très simplifié, ce modèle permet de comprendre la sollicitation globale de chacun des supports. Son faible coût numérique permet de réaliser aisément des études de sensibilité et de pré-dimensionnement.

Dans la méthode WFE zone de transition, la structure est découpée en trois zones. Les zones de droite et de gauche sont semi-infinies et périodiques tandis que la zone centrale – zone de transition – est quelconque. La méthode proposée repose sur une formulation Wave Finite Element (WFE) dans les zones périodiques et sur l'utilisation de l'équation d'équilibre dynamique de la zone centrale. Elle permet alors, dans le domaine fréquentiel, de réduire le comportement de la structure infinie à un problème d'onde aux frontières de la zone de transition. À l'aide d'exemples numériques simples, nous avons validé cette méthode en la comparant à des résultats analytiques et des résultats numériques obtenus via la méthode des éléments finis. L'application de cette méthode à des poutres périodiquement appuyées donne des résultats en excellent accord avec ceux obtenus par la méthode Euroanalyse.

Dans la troisième partie du manuscrit, les outils développés ont été utilisés pour calculer la réponse de la voie ferrée du Tunnel dans différentes configurations. En effet, nous nous sommes successivement intéressés au comportement de voies saines, endommagées, partiellement réparées et renforcées.

Dans un premier temps, nous avons utilisé la méthode WFE zone de transition pour calculer la réponse d'une voie saine. Dans ce calcul, nous avons utilisé un modèle tridimensionnel détaillé de la voie. Ce premier calcul nous a notamment permis de conclure sur les différentes optimisations numériques proposées dans la partie précédente. La comparaison calcul-mesures montre un très bon accord entre les résultats expérimentaux et numériques ce qui valide la modélisation utilisée. Enfin, le calcul de différents critères d'endommagement des matériaux permet alors de comprendre la sollicitation des différents éléments de la voie et les dégradations observées en Tunnel. Nous avons ensuite simulé le comportement de voies endommagées. Dans ces calculs, nous nous sommes tout d'abord intéressés au comportement d'une voie possédant un unique support dégradé. Les résultats obtenus ont montré une forte corrélation entre les chargements maximaux par supports calculés par l'outil Euroanalyse et la sollicitation maximale locale calculée grâce à un modèle tridimensionnel – calcul WFE zone de transition. Nous avons alors utilisé l'outil Euroanalyse pour calculer le comportement de voie possédant plusieurs supports consécutifs dégradés. Ces calculs ont montré que la surcharge due à la présence d'endommagement est principalement supportée par les deux supports les plus proches de la zone endommagée. Cette surcharge grandissant avec le nombre de supports endommagés, la propagation des endommagements le long d'une voie non-traitée tend à accélérer au cours du temps.

Cette dernière conclusion montre la nécessité de traiter rapidement les zones endommagées. Le changement de chaque support étant une opération longue et complexe, deux stratégies ont été étudiées : le remplacement d'une partie seulement des supports endommagés et le renforcement local de la voie. Pour étudier la première stratégie, nous avons simulé à l'aide de l'outil Euroanalyse plusieurs scénarios de remplacement partiel des supports endommagés par des supports neufs. Ces supports avaient des caractéristiques mécaniques identiques ou non à celle des supports sains vieillis. Dans tous les scénarios, les chargements perçus par les supports réparés et/ou les supports sains les plus proches de la zone endommagée sont nettement supérieurs à ceux perçus par les supports d'une voie saine. Dans le cadre d'une réparation partielle, cette étude fournit des clefs de détermination des supports à changer pour limiter la surcharge des supports sains voisins et/ou des supports réparés. La seconde stratégie consiste à ajouter des renforts créant des appuis supplémentaires et limitant le chargement des supports existants. Nous avons simulé la réponse d'une voie renforcée modélisée en trois dimensions. Grâce à ce calcul, nous avons montré que la solution de renforcement permet de limiter fortement le chargement perçu par les supports sains voisins du support endommagé. Par ailleurs ce renforcement ne surcharge pas significativement les autres éléments de la voie. Ce type de solution nous paraît donc adapté à un traitement local des voies endommagées.

## **Perspectives**

Dans la première partie de la thèse, nous avons implémenté un prototype capable de mesurer les chargements statiques verticaux imposés à un rail lors du passage des trains. Cette mesure a nécessité un effort important de calibration et synchronisation manuelle. Dans le but de proposer un système plus industriel, il faudra fiabiliser la mesure et standardiser la procédure de calibration. Pour cela, il sera notamment nécessaire de pré-installer le système en atelier afin de garantir un positionnement précis des capteurs. Concernant la mesure du chargement dynamique, les mesures fournies par les jauges de déformations se sont révélées trop bruitées et imprécises. Pour améliorer ce point, il est envisagé de remplacer les jauges actuelles par des jauges de plus grande résistance nominale ou d'autres types de capteurs, en particulier, des capteurs utilisant des fibres optiques à réseau de Bragg. D'une manière générale, une réflexion devra être conduite pour rendre le système plus robuste et plus facilement utilisable par des ingénieurs. Ce système pourra aussi être amélioré pour mesurer les efforts verticaux, longitudinaux et transverses sur les deux rails de la voie.

#### Conclusion et perspectives

Plusieurs améliorations peuvent aussi être envisagées pour les modèles permettant de simuler le comportement de la voie. Le modèle Euroanalyse nous semble très mature et pourrait être déployé dans une solution utilisable par les ingénieurs d'Eurotunnel. Ce modèle pourrait néanmoins être amélioré avec la prise en compte de chargements dynamiques et d'autres types de supports. Concernant la méthode WFE zone de transition, celle-ci permet de simuler le comportement de structures ne pouvant pas être simulées par une méthode éléments finies classique. Elle reste néanmoins coûteuse pour la simulation de structures complexes. Plusieurs optimisations numériques sont actuellement étudiées à différents niveaux du programme. À plus long terme, il pourrait être intéressant de transcrire l'ensemble de la méthode dans un langage plus bas niveau ou de l'inclure dans un logiciel de calcul par éléments finis. Cette dernière solution limiterait la nécessité d'interfacer différents logiciels pour le maillage, le calcul et le post-traitement.

Les simulations numériques effectuées nous ont permis d'obtenir des premiers résultats intéressants pour la compréhension du comportement dynamique de plusieurs types de voies et de leur endommagement. Afin de calculer la sollicitation des différents composants de la voie, nous nous sommes basés sur une approche reposant sur l'évaluation de critères d'endommagement. Il serait alors intéressant de relier ces critères à des estimations de durée de vie en fatigue. Dans la dernière partie de ce chapitre, nous nous sommes limités à l'étude de la réponse de la voie à des chargements statiques verticaux. Il serait intéressant de compléter cette étude par des calculs utilisant des chargements pouvant contenir des composantes dynamiques et transverses non nulles – ce type de chargement étant en réalité non négligeable. Un couplage entre la déformation du rail et le chargement pourrait être considéré.

Pour finir, les outils développés pourront être appliqués au dimensionnement précis du système de renfort. Ce travail nécessitera une modélisation précise du système proposé. Outre le calcul du comportement de la voie renforcée, le choix du système de renfort devra prendre en compte la problématique de son installation sur la voie. La solution choisie devra finalement être validée expérimentalement à l'aide de prototypes pour une utilisation industrielle à plus large échelle.

## **Publications**

Le travail présenté dans ce manuscrit a fait l'objet de plusieurs communications lors de conférences scientifiques et congrès et d'un article en cours de rédaction :

- Proposition de la méthode de calcul WFE des zones de transition :
	- B. Claudet et al. « Wave Finite Element Method for Computing the Dynamic Response of Railway Transition Zones ». In : *COMPDYN 2019, 7th ECCOMAS Thematic Conference on Computational Methods in Structural Dynamics and Earthquake Engineering*. Crete, Greece, 2019, p. 1-10 ;
- Présentation de la méthode de calcul des poutres de Timoshenko reposant sur une fondation non-homogène et comparaison avec les poutres d'Euler Bernoulli : Benjamin CLAUDET et al. « A Comparison of Beam Models for the Dynamics of Railway Tracks on a Non-Uniform Viscoelastic Foundation ». In : *ICSV2021*. 2021, p. 1-8 ;
- Présentation des avancées récentes sur la méthode WFE (co-auteur) : Denis Duhamel et al. « Some Recent Advances In The Wave Finite Element Method ». In : *8th International Conference on Computational Methods in Structural Dynamics and Earthquake Engineering Methods in Structural Dynamics and Earthquake Engineering*. Sous la dir. de M. Fragiadakis M. PAPADRAKAKIS. 6.
- Athens : ECCOMAS, 2021, p. 28-41. doi : [10.7712/120121.8461.18920](https://doi.org/10.7712/120121.8461.18920) — Simulation d'une voie ferrée saine par la méthode WFE et comparaison calculmesures (DOI en cours d'affectation) : Benjamin CLAUDET et al. « Application of the Wave Finite Element method to the computation of the response of a ballastless railway track, comparison with on-site measurements ». In : *Proceedings of The Fifth International Conference on Railway Technology : Research, Development and Maintenance*. Sous la dir. de J. Pombo. T. 1. Montpellier : Civil-Comp Press, Edinburgh, UK, 2022, p. 1-7.

DOI: [10.4203](https://doi.org/10.4203)

- Comparaison des résultats Euroanlyse et WFE zone de transition pour le calcul de la réponse de voies ferrées endommagées (article accepté, présenté en juin 2023) : Benjamin CLAUDET et al. « Computation Of The Response Of Damaged Railway Tracks Subjected To Constant Moving Loads : Numerical Results Obtained With The Wave Finite Element Method And Analytical Results ». In : *COMPDYN 2023*. Athens : ECCOMAS, 2023
- Présentation de tous les développements faits autour de la modélisation des voies ferrées avec la méthode WFE zone de transition (en cours de rédaction, 2023) : Benjamin CLAUDET et al. « Wave finite element method for computing the dynamic response of railway transition zones subjected to moving loads ». In : *Engineering Structures* (2023)

# **A. Annexes**

### **Sommaire**

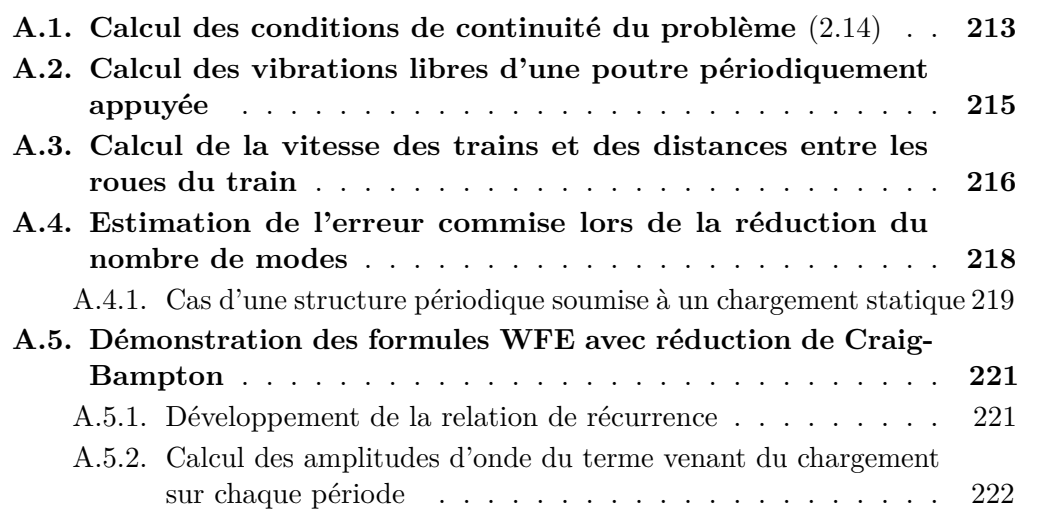

## **A.1. Calcul des conditions de continuité du problème** (2.14)

Dans cette annexe nous détaillons le calcul des conditions de continuité en  $x = x_0$ pour le problème de Green de l'équation (2.14). Cette équation est reprise ci-dessous :

$$
\left[\partial_x^4 + \left(\frac{J}{B} + \frac{M}{K_S}\right)\omega^2 \partial_x^2 + \frac{MJ}{K_S B}\omega^4 - \frac{M}{B}\omega^2\right] \hat{G}_\omega(x, x_0) =
$$
\n
$$
\frac{1}{B} \left[1 - \frac{B}{K_S} \left(\partial_x^2 + \frac{J}{B}\omega^2\right)\right] \delta(x - x_0) \quad \text{(A.1)}
$$

Les conditions limites s'obtiennent en intégrant l'équation (A.1) une, deux, trois et quatre fois puis en faisant tendre les bornes de l'intégrale vers  $x_0$ . Ces intégrations successives feront apparaître des termes continus en  $x = x_0$  que nous noterons  $A_{1,2,3,4}(x)$ les expressions exactes de ces termes ne sont pas rappelées car ils disparaissent lorsque l'on fait tendre  $x_0^-$  et *x* vers  $x_0$ .

En intégrant une fois entre  $x_0^-$  et  $x$  on obtient :

$$
\left[ \left[ \partial_x^3 + \left( \frac{J}{B} + \frac{M}{K_S} \right) \omega^2 \partial_x \right] \hat{G}_{\omega}(x, x_0) + A_1(x) \right]_{x_0^-}^x = \left[ \frac{1}{B} - \frac{J\omega^2}{BK_s} - \frac{1}{K_s} \partial_x \delta(x - x_0) \right]_{x_0^-}^x
$$
\n(A.2)

#### A. Annexes

En intégrant de la même façon trois fois le résultat précédent, on obtient :

$$
\left[\left[\partial_x^2 + \left(\frac{J}{B} + \frac{M}{K_S}\right)\omega^2\right]\hat{G}_\omega(x, x_0) + A_2(x)\right]_{x_0^-}^x = \left[-\frac{1}{K_s}\delta(x - x_0)\right]_{x_0^-}^x\tag{A.3}
$$

$$
\left[\partial_x \hat{G}_{\omega}(x, x_0) + A_3(x)\right]_{x_0^-}^x = \left[-\frac{1}{K_s}\right]_{x_0^-}^x
$$
\n(A.4)

$$
\left[\hat{G}_{\omega}(x,x_0) + A_4(x)\right]_{x_0^-}^x = 0\tag{A.5}
$$

On calcule alors ces expressions pour  $x = x_0^+$  et l'on fait tendre  $x_0^-$  et  $x_0^+$  vers  $x_0$ respectivement par la gauche et par la droite pour obtenir :

$$
\begin{cases}\n\left[\left[\partial_x^3 + \left(\frac{J}{B} + \frac{M}{K_S}\right)\omega^2 \partial_x\right] \hat{G}_{\omega}(x, x_0)\right]_{x_0^-}^{x_0^+} = \frac{1}{B} - \frac{J\omega^2}{BK_s} \\
\left[\left[\partial_x^2 + \left(\frac{J}{B} + \frac{M}{K_S}\right)\omega^2\right] \hat{G}_{\omega}(x, x_0)\right]_{x_0^-}^{x_0^+} = 0 \\
\left[\partial_x \hat{G}_{\omega}(x, x_0)\right]_{x_0^-}^{x_0^+} = -\frac{1}{K_s} \\
\left[\hat{G}_{\omega}(x, x_0)\right]_{x_0^-}^{x_0^+} = 0\n\end{cases} \tag{A.6}
$$

La résolution de ce système donne l'équation ci-dessous :

$$
\begin{cases}\n\left[\partial_x^3 \hat{G}_{\omega}(x, x_0)\right]_{x_0}^{x_0^+} = \frac{1}{B} + \frac{M}{K_s^2} \omega^2 \\
\left[\partial_x^2 \hat{G}_{\omega}(x, x_0)\right]_{x_0^-}^{x_0^+} = 0 \\
\left[\partial_x \hat{G}_{\omega}(x, x_0)\right]_{x_0^-}^{x_0^+} = -\frac{1}{K_s} \\
\left[\hat{G}_{\omega}(x, x_0)\right]_{x_0^-}^{x_0^+} = 0\n\end{cases} \tag{A.7}
$$

De la même manière, on montre que :

$$
\begin{cases}\n\left[\partial_x^3 \hat{g}_{\omega}(x, x_0)\right]_{x_0^-}^{x_0^+} = 0\\ \n\left[\partial_x^2 \hat{g}_{\omega}(x, x_0)\right]_{x_0^-}^{x_0^+} = \frac{1}{B}\\ \n\left[\partial_x \hat{g}_{\omega}(x, x_0)\right]_{x_0^-}^{x_0^+} = 0\\ \n\left[\hat{g}_{\omega}(x, x_0)\right]_{x_0^-}^{x_0^+} = 0\n\end{cases} \tag{A.8}
$$

## **A.2. Calcul des vibrations libres d'une poutre périodiquement appuyée**

Dans le chapitre 2 nous avons montré que la flèche d'une poutre de Timoshenko périodiquement appuyée en vibration libre suit l'équation (2.23) reprise ci-dessous :

$$
\forall x, \forall n, \hat{w}(x+nl) = \sum_{\gamma} \hat{w}_{\gamma}(x+nl) = \sum_{\gamma} \hat{w}_{\gamma}(x) e^{-n\gamma l}
$$
(A.9)

Où,  $\hat{w}$  est la transformée de Fourrier temporelle de la flèche, *x* est la coordonnée le long du rail, *γ* est la constante de propagation issue de l'utilisation du théorème de Floquet et *l* est la distance entre deux supports.

Par ailleurs, nous avons montré que :

$$
\hat{w}(x,\omega) = -\sum_{n \in \mathbb{Z}} \hat{K}(\omega)\hat{w}(x_n,\omega)\hat{G}_{\omega}(x,x_n)
$$
\n(A.10)

Avec  $x_n = nl$  la position du support *n* et  $\hat{G}_{\omega}(x, x_n)$  la fonction de Green pour une poutre libre qui s'écrit sous la forme :

$$
\hat{G}_{\omega}(x,x_n) = -\frac{1}{2B(\lambda_1^2 + \lambda_2^2)} \left[ i \frac{C_1}{\lambda_1} e^{-i\lambda_1 |x - x_n|} + \frac{C_2}{\lambda_2} e^{-\lambda_2 |x - x_n|} \right]
$$
(A.11)

On peut alors écrire :

$$
\forall x \in [0; l],
$$
  
\n
$$
\hat{w}_{\gamma}(x,\omega) = -K(\omega)\hat{w}_{\gamma}(0,\omega) \sum_{n \in \mathbb{Z}} e^{-n\gamma l} \hat{G}_{\omega}(x,x_n)
$$
  
\n
$$
= -\frac{K(\omega)\hat{w}_{\gamma}(0,\omega)}{2B(\lambda_1^2 + \lambda_2^2)} \sum_{n \in \mathbb{Z}} \left[ i \frac{C_1}{\lambda_1} e^{-i\lambda_1 |x - nl|} e^{-n\gamma l} + \frac{C_2}{\lambda_2} e^{-\lambda_2 |x - nl|} e^{-n\gamma l} \right]
$$
  
\n
$$
= -\frac{K(\omega)\hat{w}_{\gamma}(0,\omega)}{2B(\lambda_1^2 + \lambda_2^2)} \sum_{n \in \mathbb{Z}} \left[ i \frac{C_1}{\lambda_1} \left( e^{-i\lambda_1 |n|(l-x)} + e^{-i\lambda_1 |n-1|x} \right) e^{-n\gamma l} + \frac{C_2}{\lambda_2} \left( e^{-\lambda_2 |n|(l-x)} + e^{-\lambda_2 |n-1|x} \right) e^{-n\gamma l} \right]
$$
  
\n
$$
= -\frac{K(\omega)\hat{w}_{\gamma}(0,\omega)}{2B(\lambda_1^2 + \lambda_2^2)} \left[ i \frac{C_1}{\lambda_1} \left( \sum_{n \in \mathbb{Z}} e^{-i\lambda_1 |n|(l-x)} e^{-n\gamma l} + e^{-\gamma l} \sum_{n \in \mathbb{Z}} e^{-i\lambda_1 |n|x} e^{-n\gamma l} \right) + \frac{C_2}{\lambda_2} \left( \sum_{n \in \mathbb{Z}} e^{-\lambda_2 |n|(l-x)} e^{-n\gamma l} + e^{-\gamma l} \sum_{n \in \mathbb{Z}} e^{-\lambda_2 |n|x} e^{-n\gamma l} \right) \right]
$$
  
\n(A.12)

Nous rappelons les formules de séries entières suivantes :

$$
\sum_{n\in\mathbb{Z}} e^{\gamma nl} e^{ik|n|l} = \frac{-i\sin kl}{\cos kl - \cosh \gamma l}
$$
\n
$$
\sum_{n\in\mathbb{Z}} e^{\gamma nl} e^{-k|n|l} = \frac{\sinh kl}{\cosh kl - \cosh \gamma l}
$$
\n(A.13)

#### A. Annexes

Nous obtenons finalement l'équation :

$$
\forall x \in [0; l],
$$
  

$$
\hat{w}_{\gamma}(x,\omega) = -\frac{K(\omega)\hat{w}_{\gamma}(0,\omega)}{2B(\lambda_1^2 + \lambda_2^2)} \left[ \frac{C_1}{\lambda_1} \frac{\sin(\lambda_1(l-x)) + e^{-\gamma l} \sin(\lambda_1 x)}{\cos(\lambda_1 l) - \cosh(\gamma l)} - \frac{C_2}{\lambda_2} \frac{\sinh(\lambda_2(l-x)) + e^{-\gamma l} \sinh(\lambda_2 x)}{\cosh(\lambda_2 l) - \cosh(\gamma l)} \right]
$$
(A.14)

#### **Remarque :**

Les formules A.13 sont basées sur la formule :

$$
\forall |X| < 1, \sum_{n \in \mathbb{N}} e^{nX} = \frac{1}{1 - e^X} \tag{A.15}
$$

Elles supposent donc des conditions sur les parties réelles et imaginaires de *k* et *γ* afin que les séries entières convergent. Pour les valeurs de  $\lambda_1$ ,  $\lambda_2$ ,  $\gamma$  de notre problème, ces conditions ne sont généralement pas respectées. Néanmoins, la formule de la flèche obtenue – équations (2.24) et (A.14) – respectant les conditions de continuité du système (2.16) ainsi que l'équation de comportement de la poutre (2.4), par propriété des équations différentielles linéaires, cette formule donne la solution du problème considéré.

L'équation (2.25) est l'équivalent de l'équation (2.24) pour l'angle de la section. Elle se prouve de la même manière.

## **A.3. Calcul de la vitesse des trains et des distances entre les roues du train**

Dans la section 3.2 nous avons vu que les instants de détection des roues d'un train pouvaient être liés aux distances entre les roues et aux positions des jauges via l'équation :

$$
t_{row, gauge} = \frac{1}{v} x_{jauge} + \frac{D_{row}}{v}
$$
\n(A.16)

De manière vectorielle, cette équation peut s'écrire sous la forme :

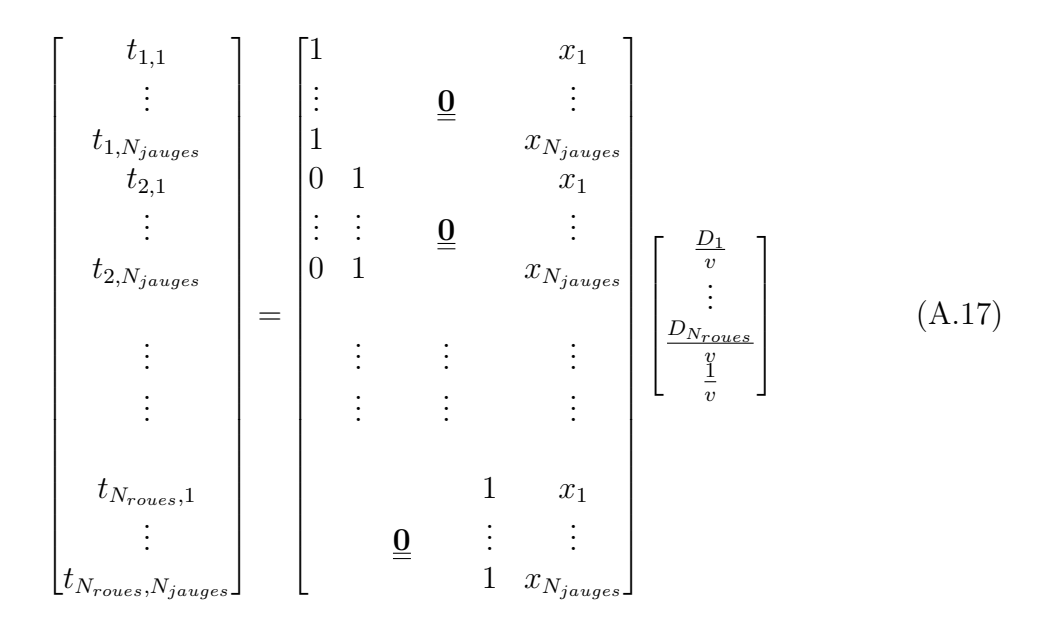

Nous retrouvons alors l'équation (3.6) réécrite ci-après :

$$
\underline{\mathbf{t}} = \underline{\underline{\mathbf{A}}}\begin{bmatrix} \frac{D_1}{v} \\ \vdots \\ \frac{D_{Nroues}}{v} \end{bmatrix} \tag{A.18}
$$

Où **t** est écrit sous la forme du vecteur colonne :

$$
\mathbf{t} = \begin{bmatrix} t_{1,1} \\ \vdots \\ t_{1,N_{jauges}} \\ t_{2,1} \\ \vdots \\ t_{2,N_{jauges}} \\ \vdots \\ t_{N_{roues},1} \\ \vdots \\ t_{N_{roues},N_{jauges}} \end{bmatrix}
$$
 (A.19)

#### A. Annexes

Et, la matrice **A** est donnée par :

$$
\underline{\underline{\mathbf{A}}} = \begin{bmatrix}\n1 & & & & & x_1 \\
\vdots & & & & & & \\
1 & & & & & & & \\
1 & & & & & & & & \\
1 & & & & & & & & & \\
0 & 1 & & & & & & & & \\
\vdots & \vdots & & & & & & & \\
0 & 1 & & & & & & & & \\
0 & 1 & & & & & & & & \\
\vdots & & & & & & & & & \\
0 & 1 & & & & & & & & \\
\vdots & & & & & & & & & & \\
\vdots & & & & & & & & & & \\
0 & & & & & & & & & & \\
\vdots & & & & & & & & & & \\
0 & & & & & & & & & & & \\
\vdots & & & & & & & & & & & \\
0 & & & & & & & & & & & \\
\vdots & & & & & & & & & & & \\
0 & & & & & & & & & & & & \\
\end{bmatrix}
$$
\n(A.20)

## **A.4. Estimation de l'erreur commise lors de la réduction du nombre de modes**

La méthode WFE permet de calculer la réponse de structures périodiques. Dans le chapitre 5 nous avons proposé une méthode d'optimisation du temps de calcul basée sur la sélection d'un nombre limité de modes propres de l'opérateur de propagation. En notant ˘· les vecteurs et matrices calculés sur la base réduite, l'erreur due à la réduction du nombre de mode est définie par l'équation suivante :

$$
\Delta \underline{\mathbf{u}}^{(n)} = \underline{\breve{\mathbf{u}}}^{(n)} - \underline{\mathbf{u}}^{(n)}
$$
\n
$$
= \underline{\breve{\mathbf{\Phi}}} \ddot{\mathbf{Q}}^{(n)} - \underline{\breve{\mathbf{\Phi}}}^{\star} \underline{\breve{\mathbf{Q}}}^{(n)\star} - \Phi \mathbf{Q}^{(n)} + \Phi^{\star} \mathbf{Q}^{(n)\star}
$$
\n
$$
= \underline{\mathbf{\Phi}} \underline{\breve{\mathbf{\Xi}}}^{T} \underline{\breve{\mathbf{Q}}}^{(n)} - \underline{\Phi}^{\star} \underline{\breve{\mathbf{\Xi}}}^{T} \underline{\breve{\mathbf{Q}}}^{(n)\star} - \underline{\Phi} \underline{\mathbf{Q}}^{(n)} + \underline{\Phi}^{\star} \underline{\mathbf{Q}}^{(n)\star}
$$
\n
$$
= \underline{\Phi} \left( \underline{\breve{\mathbf{\Xi}}}^{T} \underline{\breve{\mathbf{Q}}}^{(n)} - \underline{\mathbf{Q}}^{(n)} \right) - \underline{\Phi}^{\star} \left( \underline{\breve{\mathbf{\Xi}}}^{T} \underline{\breve{\mathbf{Q}}}^{(n)\star} - \underline{\mathbf{Q}}^{(n)\star} \right)
$$
\n
$$
= \underline{\Phi} \Delta \underline{\mathbf{Q}}^{(n)} - \underline{\Phi}^{\star} \Delta \underline{\mathbf{Q}}^{(n)\star}
$$
\n(A.21)

Les bases propres étant normées, nous avons ∥**Φ**∥ = ∥**Φ** *⋆* ∥. Par propriété des normes matricielles, nous obtenons :

$$
\|\Delta \underline{\mathbf{u}}^{(n)}\| = \|\underline{\underline{\Phi}} \Delta \underline{\mathbf{Q}}^{(n)} - \underline{\underline{\Phi}}^{\star} \Delta \underline{\mathbf{Q}}^{(n)\star}\|
$$
  
\n
$$
\leq \|\underline{\underline{\Phi}} \Delta \underline{\mathbf{Q}}^{(n)}\| + \|\underline{\underline{\Phi}}^{\star} \Delta \underline{\mathbf{Q}}^{(n)\star}\|
$$
  
\n
$$
\leq \|\underline{\underline{\Phi}}\| \|\Delta \underline{\mathbf{Q}}^{(n)}\| + \|\underline{\underline{\Phi}}^{\star}\| \|\Delta \underline{\mathbf{Q}}^{(n)\star}\|
$$
  
\n
$$
\leq \|\underline{\underline{\Phi}}\| \left(\|\Delta \underline{\mathbf{Q}}^{(n)}\| + \|\Delta \underline{\mathbf{Q}}^{(n)\star}\|\right)
$$
\n(A.22)

A.4. Estimation de l'erreur commise lors de la réduction du nombre de modes

## **A.4.1. Cas d'une structure périodique soumise à un chargement statique**

Dans le cas périodique, pour un chargement statique,  $\mathbf{Q}^{(0)}$  et  $\mathbf{Q}^{(0)\star}$  sont donnés par l'équation suivante :

$$
\begin{cases}\n\mathbf{Q}^{(0)} = \frac{e^{i\frac{\omega L}{v}}}{\underline{\mathbf{I}} - \underline{\boldsymbol{\mu}} e^{i\frac{\omega L}{v}} \mathbf{Q}_E^{(0)}} \\
\mathbf{Q}^{(0)\star} = \frac{\underline{\boldsymbol{\mu}}}{\underline{\mathbf{I}} - \underline{\boldsymbol{\mu}} e^{i\frac{\omega L}{v}} \mathbf{Q}_E^{(0)\star}} \n\end{cases} \tag{A.23}
$$

L'erreur sur l'amplitude ∆**Q**(0) suit l'équation suivante :

$$
\Delta \mathbf{\underline{Q}}^{(0)} = \underline{\underline{\underline{\underline{\mu}}}^T} \underline{\underline{\underline{\mathbf{Q}}}^{(0)}} - \mathbf{\underline{Q}}^{(0)} \n= \underline{\underline{\underline{\underline{\mu}}}^T} \underline{\underline{\underline{\mathbf{e}}}^{i \frac{\omega L}{v}}} \underline{\underline{\underline{\mathbf{Q}}}^{(0)}} - \underline{\underline{\underline{\mathbf{e}}}^{i \frac{\omega L}{v}}} \underline{\underline{\underline{\mathbf{Q}}}^{(0)}} - \underline{\underline{\underline{\mathbf{e}}}^{i \frac{\omega L}{v}}} \underline{\underline{\underline{\mathbf{Q}}}^{(0)}} = \underline{\underline{\underline{\underline{\mu}}}^{\underline{\underline{\mathbf{e}}}^{i \frac{\omega L}{v}}} \underline{\underline{\mathbf{Q}}}^{(0)}} \tag{A.24}
$$

Afin de calculer cette expression, nous supposons pour simplifier l'écriture que l'on garde les *m* premiers modes sans en changer l'ordre. Nous avons alors :

$$
\underline{\underline{\underline{\underline{\nu}}}} = \left[ \begin{array}{ccc} 1 & 0 \\ & \ddots \\ 0 & 1 \\ \hline & m \end{array} \middle| \underbrace{\underline{\mathbf{0}}_{m,(n-m)}}_{n-m} \right] = \left[ \underline{\mathbf{I}}_{m} | \underline{\mathbf{0}}_{m,(n-m)} \right] \tag{A.25}
$$

$$
\underline{\breve{\mu}} = \begin{bmatrix} \mu_1 & 0 \\ 0 & \mu_m \end{bmatrix} \tag{A.26}
$$

$$
\underline{\underline{\mathbf{\check{\Phi}}}} = \left[ \underline{\Phi}_1 \middle| \dots \middle| \underline{\Phi}_m \right] \tag{A.27}
$$

Pour la suite, nous définissons l'opérateur L*<sup>r</sup>* ∈ M(*n*−*m*)×*<sup>n</sup>* d'élimination des modes de manière similaire à l'opérateur  $\underline{\underline{\check{\ell}}}$  . Nous avons alors :

$$
\underline{\underline{\tilde{\mathcal{L}}}^T} \underline{\underline{\tilde{\mathcal{L}}}} + \underline{\underline{\mathcal{L}}}^T \underline{\underline{\mathcal{L}}}_r = \underline{\mathbf{I}}_n \tag{A.28}
$$

#### A. Annexes

Dans ces conditions, en reprenant l'équation (A.24), nous obtenons :

$$
\Delta \underline{\underline{Q}}^{(0)} = \underline{\underline{\underline{Z}}^T} \underline{\underline{I} - \underline{\underline{\underline{\mu}}} e^{i \frac{\omega L}{v}} \underline{\underline{Q}}^{(0)} - \underline{\underline{I} - \underline{\underline{\mu}}} e^{i \frac{\omega L}{v}} \underline{\underline{Q}}^{(0)}
$$
\n
$$
= \begin{bmatrix}\n\frac{e^{i \frac{\omega L}{v}}}{1 - \mu_1 e^{i \frac{\omega L}{v}}} & 0 \\
0 & \frac{e^{i \frac{\omega L}{v}}}{1 - \mu_m e^{i \frac{\omega L}{v}}} \\
0 & \frac{e^{i \frac{\omega L}{v}}}{1 - \mu_m e^{i \frac{\omega L}{v}}} \\
0 & \frac{e^{i \frac{\omega L}{v}}}{1 - \mu_1 e^{i \frac{\omega L}{v}}} \\
0 & \frac{e^{i \frac{\omega L}{v}}}{1 - \mu_1 e^{i \frac{\omega L}{v}}} \\
0 & \frac{e^{i \frac{\omega L}{v}}}{1 - \mu_n e^{i \frac{\omega L}{v}}} \\
0 & \frac{e^{i \frac{\omega L}{v}}}{1 - \mu_n e^{i \frac{\omega L}{v}}} \\
0 & \frac{e^{i \frac{\omega L}{v}}}{1 - \mu_n e^{i \frac{\omega L}{v}}} \\
0 & \frac{e^{i \frac{\omega L}{v}}}{1 - \mu_n e^{i \frac{\omega L}{v}}} \\
0 & \frac{e^{i \frac{\omega L}{v}}}{1 - \mu_n e^{i \frac{\omega L}{v}}} \\
0 & \frac{e^{i \frac{\omega L}{v}}}{1 - \mu_n e^{i \frac{\omega L}{v}}} \\
0 & -Q_{E,m+1}^{(0)}\n\end{bmatrix} \begin{bmatrix}\n\ddot{Q}_{E,1}^{(0)} - Q_{E,1}^{(0)} \\
\ddot{Q}_{E,n}^{(0)} - Q_{E,m+1}^{(0)} \\
-\dot{Q}_{E,n}^{(0)}\n\end{bmatrix}
$$
\n(A.29)

D'après [122], nous avons :

$$
\mathbf{Q}_{E}^{(0)} = \left[ \left( \underline{\mathbf{\mu}} \underline{\boldsymbol{\Phi}}_{q}^{\star T} \underline{\mathbf{D}}_{LI} + \underline{\boldsymbol{\Phi}}_{q}^{\star T} \underline{\mathbf{D}}_{RI} \right) \underline{\mathbf{F}}_{I}^{(0)} - \underline{\boldsymbol{\Phi}}_{q}^{\star T} \underline{\mathbf{F}}_{\partial R}^{(0)} \right]
$$
(A.30)

Nous conservons cette relation pour le calcul pour les amplitudes  $\check{\mathbf{Q}}_{F}^{(0)}$  $E^{\left(0\right)}$ . Ainsi,

$$
\underline{\breve{\mathbf{Q}}}_{E}^{(0)} = \left( \begin{bmatrix} \mu_1 & 0 \\ 0 & \mu_m \end{bmatrix} \begin{bmatrix} \frac{\Phi_{q,1}^{*T}}{2} \\ \frac{\vdots}{\Phi_{q,m}^{*T}} \end{bmatrix} \underline{\underline{\mathbf{B}}}_{LI} + \begin{bmatrix} \frac{\Phi_{q,1}^{*T}}{2} \\ \frac{\vdots}{\Phi_{q,m}^{*T}} \end{bmatrix} \underline{\underline{\mathbf{B}}}_{RI} \right) \underline{\mathbf{F}}_{I}^{(0)} - \begin{bmatrix} \frac{\Phi_{q,1}^{*T}}{2} \\ \frac{\vdots}{\Phi_{q,m}^{*T}} \end{bmatrix} \underline{\mathbf{F}}_{\partial R}^{(0)}
$$
\n
$$
= \underline{\breve{\mathbf{E}}}_{\mathbf{Q}_{E}^{(0)}}
$$
\n(A.31)

La même démonstration peut-être faite pour **Q***<sup>⋆</sup>*(0). On montre donc que dans le cas homogène les amplitudes des modes conservés sont conservées soit :

$$
\forall j \in [|1; m|], \begin{cases} \breve{Q}_m^{(0)} = Q_m^{(0)} \\ \breve{Q}_m^{\star(0)} = Q_m^{\star(0)} \end{cases}
$$
(A.32)

Ainsi, en utilisant la relation (A.32) dans l'équation (A.22) l'erreur ∥∆**u** (0)∥ est bornée

par :

$$
\|\Delta \underline{\mathbf{u}}^{(0)}\| \leq \|\underline{\underline{\Phi}}\| \left( \|\Delta \underline{\mathbf{Q}}^{(0)}\| + \|\Delta \underline{\mathbf{Q}}^{\star(0)}\| \right) \n\leq \|\underline{\Phi}\| \left( \|\frac{0}{\frac{\mathrm{e}^{\mathrm{i}\frac{\omega L}{v}}}{1 - \mu_{m+1} \mathrm{e}^{\mathrm{i}\frac{\omega L}{v}}} \mathrm{Q}_{E,m+1}^{(0)}} \right) \n\leq \|\underline{\Phi}\| \left( \|\underline{\underline{\underline{L}}}_{\mathrm{r}}^{\mathrm{r}} \underline{\underline{L}}_{\mathrm{r}} \underline{\underline{\underline{Q}}}_{\mathrm{r}}^{(0)}\| + \|\underline{\underline{\underline{L}}}_{\mathrm{r}}^{\mathrm{r}} \underline{\underline{L}}_{\mathrm{r}} \underline{\underline{R}}_{\mathrm{r}}^{(0)}\| \right) \n\leq \|\underline{\underline{\underline{\Phi}}}\| \left( \|\underline{\underline{\underline{L}}}_{\mathrm{r}}^{\mathrm{r}} \underline{\underline{\underline{L}}}_{\mathrm{r}} \underline{\underline{\underline{Q}}}_{\mathrm{r}}^{(0)}\| + \|\underline{\underline{\underline{L}}}_{\mathrm{r}}^{\mathrm{r}} \underline{\underline{\underline{L}}}_{\mathrm{r}} \underline{\underline{Q}}_{\mathrm{r}}^{(0)}\| \right) \n\leq \|\underline{\underline{\underline{\Phi}}}\| \left( \|\underline{\underline{\underline{L}}}_{\mathrm{r}}^{\mathrm{r}} \underline{\underline{\underline{L}}}_{\mathrm{r}} \underline{\underline{\underline{Q}}}_{\mathrm{r}}^{(0)}\| + \|\underline{\underline{\underline{L}}}_{\mathrm{r}}^{\mathrm{r}} \underline{\underline{\underline{L}}}_{\mathrm{r}} \underline{\underline{\underline{Q}}}_{\mathrm{r}}^{\star(0)}\| \right)
$$
\n( A.33)

La dernière ligne de l'équation précédente vient du fait que  $\underline{\mathcal{L}}_{r}^{T}$  $r_r^T$  est unitaire. Dans [179], Mencik montre que <sup>∥</sup>∆**Q**∥ ≤ ∥**Q**˘ <sup>−</sup> <sup>L</sup>˘**Q**<sup>∥</sup> <sup>+</sup> ∥L*r***Q**∥. Dans notre cas, cette relation est simplifiée car on a prouvé (équation  $(A.32)$ ) que  $\check{\mathbf{Q}}^{(0)} - \underline{\check{\mathbf{Z}}} \mathbf{Q}^{(0)} = \mathbf{0}$ , c'est-à-dire que les amplitudes des modes conservés sont correctement calculées.

## **A.5. Démonstration des formules WFE avec réduction de Craig-Bampton**

Cette section fournit les démonstrations des formules écrites dans la sous-section 5.4.2.

#### **A.5.1. Développement de la relation de récurrence**

On part des relations (5.58) et (5.60) pour écrire :

$$
\underline{\underline{\mathbf{D}}}^{C} \begin{bmatrix} \underline{\underline{\mathbf{q}}}_{L}^{(n)} \\ \underline{\underline{\mathbf{q}}}_{L}^{(n+1)} \end{bmatrix} = \begin{bmatrix} \underline{\underline{\mathbf{F}}}_{L}^{(n)} \\ -\underline{\underline{\mathbf{F}}}_{L}^{(n+1)} \end{bmatrix} + \begin{bmatrix} \underline{\underline{\mathbf{0}}}_{R} \\ \underline{\underline{\mathbf{F}}}_{\partial R} \end{bmatrix} + \begin{bmatrix} \underline{\underline{\mathbf{\tilde{\Psi}}}}_{L} \underline{\underline{\mathbf{F}}}_{L}^{(n)} \\ \underline{\underline{\mathbf{\tilde{\Psi}}}}_{R} \underline{\underline{\mathbf{F}}}_{L}^{(n)} \end{bmatrix}
$$
(A.34)

Où,

$$
\begin{bmatrix}\n\underline{\tilde{\Psi}}_{L}\underline{\mathbf{F}}_{I}^{(n)} \\
\underline{\tilde{\Psi}}_{R}\underline{\mathbf{F}}_{I}^{(n)}\n\end{bmatrix} = -\begin{bmatrix}\n\underline{\mathbf{K}}_{LI}\underline{\mathbf{K}}_{II}^{-1}\underline{\mathbf{F}}_{I}^{(n)} + \underline{\mathbf{D}}_{LA}^{C}\underline{\mathbf{X}}_{C}^{T}\underline{\mathbf{F}}_{I}^{(n)} \\
\underline{\tilde{\Psi}}_{R}\underline{\mathbf{F}}_{I}^{(n)}\n\end{bmatrix} \tag{A.35}
$$

Le développement de l'équation (A.34) permet obtenir le système suivant :

$$
\begin{cases}\n\underline{\underline{\mathbf{D}}}_{LL}^{C} \underline{\mathbf{q}}_{L}^{(n)} + \underline{\underline{\mathbf{D}}}_{LR}^{C} \underline{\mathbf{q}}_{L}^{(n+1)} = \underline{\mathbf{F}}_{L}^{(n)} + \underline{\tilde{\underline{\mathbf{w}}}}_{L} \underline{\mathbf{F}}_{I}^{(n)} \\
\underline{\underline{\mathbf{D}}}_{RL}^{C} \underline{\mathbf{q}}_{L}^{(n)} + \underline{\underline{\mathbf{D}}}_{RR}^{C} \underline{\mathbf{q}}_{L}^{(n+1)} = -\underline{\mathbf{F}}_{L}^{(n+1)} + \underline{\mathbf{F}}_{\partial R}^{(n)} + \underline{\tilde{\underline{\mathbf{w}}}}_{R} \underline{\mathbf{F}}_{I}^{(n)}\n\end{cases} (A.36)
$$

Ainsi,

$$
\begin{cases}\n\underline{\mathbf{q}}_{L}^{(n+1)} = \underline{\mathbf{p}}_{LR}^{C} - 1 \left( -\underline{\mathbf{p}}_{LL}^{C} \underline{\mathbf{q}}_{L}^{(n)} + \underline{\mathbf{F}}_{L}^{(n)} + \underline{\tilde{\mathbf{w}}}_{L} \underline{\mathbf{F}}_{I}^{(n)} \right) \\
\underline{\mathbf{p}}_{RL}^{C} \underline{\mathbf{q}}_{L}^{(n)} + \underline{\mathbf{p}}_{RR}^{C} \underline{\mathbf{q}}_{L}^{(n+1)} = -\underline{\mathbf{F}}_{L}^{(n+1)} + \underline{\mathbf{F}}_{\partial R}^{(n)} + \underline{\tilde{\mathbf{w}}}_{R} \underline{\mathbf{F}}_{I}^{(n)}\n\end{cases} (A.37)
$$

#### A. Annexes

Soit,

$$
\begin{cases}\n\underline{\mathbf{q}}_{L}^{(n+1)} = \underline{\mathbf{D}}_{LR}^{C_{n-1}} \left( -\underline{\mathbf{D}}_{LL}^{C} \underline{\mathbf{q}}_{L}^{(n)} + \underline{\mathbf{F}}_{L}^{(n)} + \underline{\tilde{\mathbf{w}}}_{L} \underline{\mathbf{F}}_{I}^{(n)} \right) \\
-\underline{\mathbf{F}}_{L}^{(n+1)} = \underline{\mathbf{D}}_{RL}^{C} \underline{\mathbf{q}}_{L}^{(n)} + \underline{\mathbf{D}}_{RR}^{C} \underline{\mathbf{D}}_{LR}^{C_{n-1}} \left( -\underline{\mathbf{D}}_{LL}^{C} \underline{\mathbf{q}}_{L}^{(n)} + \underline{\mathbf{F}}_{L}^{(n)} + \underline{\tilde{\mathbf{w}}}_{L} \underline{\mathbf{F}}_{I}^{(n)} \right) \\
& - \underline{\mathbf{F}}_{\partial R}^{(n)} - \underline{\tilde{\mathbf{w}}}_{R} \underline{\mathbf{F}}_{I}^{(n)}\n\end{cases} (A.38)
$$

Nous retrouvons donc bien l'équation de propagation (5.61), reprise ci-dessous :

$$
\underline{\mathbf{u}}^{(n+1)} = \underline{\underline{\mathbf{S}}}^C \underline{\mathbf{u}}^{(n)} + \underline{\mathbf{b}}_C^{(n)}
$$
(A.39)

Avec  $\underline{\mathbf{u}}^{(n)}$  et  $\underline{\mathbf{S}}$  définis comme précédemment.  $\underline{\mathbf{b}}_{C}^{(n)}$  suit alors :

$$
\underline{\mathbf{b}}_C^{(n)} = \left[ \underline{\underline{\mathbf{D}}}_{RR}^C \underline{\underline{\mathbf{D}}}_{LR}^C \begin{bmatrix} -1 \underline{\underline{\tilde{\Psi}}}_{LR}^C \underline{\underline{\tilde{\Psi}}}_{L} \underline{\mathbf{F}}_I^{(n)} \\ \underline{\underline{\tilde{\Psi}}}_{RR}^C \underline{\underline{\underline{\tilde{\Psi}}}}_{LR}^C \underline{\underline{\tilde{\Psi}}}_{L}^C \underline{\underline{\tilde{\Psi}}}_{L}^C \end{bmatrix} \right]
$$
\n
$$
= \left[ \underline{\underline{\mathbf{D}}}_{FI}^C \underline{\mathbf{F}}_I^{(n)} - \underline{\underline{\tilde{\Psi}}}_{AR}^C \underline{\underline{\tilde{\Psi}}}_{L}^C \end{bmatrix} \tag{A.40}
$$

## **A.5.2. Calcul des amplitudes d'onde du terme venant du chargement sur chaque période**

Le but est ici de calculer les amplitudes d'onde  $\underline{\mathbf{Q}}_E^{(n)}$  (le même raisonnement peut être appliqué pour le calcul de  $\mathbf{Q}_{E}^{\star(n)}$ ). Pour cela, nous repartons des formules (5.67) et (5.68), rappelées ci-dessous :

$$
\underline{\mathbf{Q}}_{E}^{(n)} = \underline{\underline{\mathbf{\Phi}}}_{q}^{\star T} \left( \underline{\underline{\mathbf{D}}}_{F\alpha}^{C} \underline{\mathbf{F}}_{I,C}^{(n)} - \underline{\mathbf{F}}_{R,C}^{(n)} + \underline{\underline{\mathbf{D}}}_{RR}^{C} \underline{\underline{\mathbf{D}}}_{LR}^{C}^{-1} \underline{\mathbf{F}}_{L,C}^{(n)} \right) \n- \underline{\underline{\mathbf{\Phi}}}_{F}^{\star T} \left( \underline{\underline{\mathbf{D}}}_{qa}^{C} \underline{\mathbf{F}}_{I,C}^{(n)} + \underline{\underline{\mathbf{D}}}_{LR}^{C} \overline{\mathbf{F}}_{L,C}^{(n)} \right)
$$
\n(A.41)

$$
\underline{\underline{\Phi}}_{F}^{\star} = \underline{\underline{\mathbf{D}}}_{RR}^{C} \underline{\underline{\Phi}}_{q}^{\star} + \underline{\underline{\mathbf{D}}}_{RL}^{C} \underline{\underline{\Phi}}_{q}^{\star} \underline{\underline{\mu}} \tag{A.42}
$$

Rappelons aussi les expressions des matrices  $\mathbf{D}_{q\alpha}^C$  et  $\mathbf{D}_{f\alpha}^C$ :

$$
\begin{cases}\n\underline{\mathbf{D}}_{q\alpha}^{C} = -\underline{\mathbf{D}}_{LR}^{C}^{-1} \underline{\mathbf{D}}_{L\alpha}^{C} \\
\underline{\mathbf{D}}_{f\alpha}^{C} = \underline{\mathbf{D}}_{R\alpha}^{C} - \underline{\mathbf{D}}_{RR}^{C} \underline{\mathbf{D}}_{LR}^{C}^{-1} \underline{\mathbf{D}}_{L\alpha}^{C}\n\end{cases} (A.43)
$$

Nous obtenons alors :

$$
\mathbf{Q}_{E}^{(n)} = \underline{\mathbf{\Phi}}_{q}^{\star T} \left[ \left( \underline{\mathbf{D}}_{R\alpha}^{C} - \underline{\mathbf{D}}_{RR}^{C} \underline{\mathbf{D}}_{LR}^{C} \right) \underline{\mathbf{F}}_{I,C}^{(n)} - \underline{\mathbf{F}}_{R,C}^{(n)} + \underline{\mathbf{D}}_{RR}^{C} \underline{\mathbf{D}}_{LR}^{C} \right] \n- \underline{\mathbf{\Phi}}_{F}^{\star T} \left[ \left( -\underline{\mathbf{D}}_{LR}^{C} \right) \underline{\mathbf{F}}_{I,C}^{(n)} - \underline{\mathbf{D}}_{LR}^{C} \right) \underline{\mathbf{F}}_{I,C}^{(n)} + \underline{\mathbf{D}}_{LR}^{C} \right] \n= \underline{\mathbf{\Phi}}_{q}^{\star T} \left[ \left( \underline{\mathbf{D}}_{R\alpha}^{C} - \underline{\mathbf{D}}_{RR}^{C} \underline{\mathbf{D}}_{LR}^{C} \right) \underline{\mathbf{F}}_{I,C}^{(n)} + \underline{\mathbf{D}}_{LR}^{C} \right] \underline{\mathbf{F}}_{I,C}^{(n)} \right] \n- \left( \underline{\mathbf{\Phi}}_{q}^{\star T} \underline{\mathbf{D}}_{RR}^{C} + \underline{\mathbf{\mu}} \underline{\mathbf{\Phi}}_{q}^{\star T} \underline{\mathbf{D}}_{LR}^{C} \right) \left[ \left( -\underline{\mathbf{D}}_{LR}^{C} \right) \underline{\mathbf{F}}_{I,C}^{(n)} + \underline{\mathbf{D}}_{LR}^{C} \right) \underline{\mathbf{F}}_{I,C}^{(n)} + \underline{\mathbf{D}}_{LR}^{C} \right] \quad (A.44)
$$
\n
$$
- \left( \underline{\mathbf{\Phi}}_{q}^{\star T} \underline{\mathbf{D}}_{RR}^{C} + \underline{\mathbf{\mu}} \underline{\mathbf{\Phi}}_{q}^{\star T} \underline{\mathbf{D}}_{LR}^{C} \right) \left[ \left( -\underline{\mathbf{D}}_{LR}^{C} \right) \underline{\mathbf{F}}_{I,C}^{(n)} + \underline{\mathbf{D}}_{LR}^{C} \right) \underline{\mathbf{F}}_{I,C}^{(n)} \right]
$$
\n
$$
= \underline{\mathbf{\Phi}}_{q}^{\star T} \underline{\
$$

Nous retrouvons bien l'équation (5.69), rappelée ci-dessous :

$$
\mathbf{Q}_{E}^{(n)} = \left(\underline{\mu}\,\underline{\Phi}_{q}^{\star T}\,\underline{\mathbf{D}}_{L\alpha}^{C} + \underline{\Phi}_{q}^{\star T}\,\underline{\mathbf{D}}_{R\alpha}^{C}\right)\mathbf{E}_{I,C}^{(n)} + \underline{\Phi}_{q}^{\star T}\,\mathbf{E}_{R,C}^{(n)} - \underline{\mu}\,\underline{\Phi}_{q}^{\star T}\,\mathbf{E}_{L,C}^{(n)}
$$
(A.45)

# **Bibliographie**

- [1] GETLINK. *Le Groupe Getlink*. URL : https : //www.getlinkgroup.com/ [groupe/](https://www.getlinkgroup.com/groupe/) (visité le 10/07/2022).
- [2] Fondation des Ponts. *Groupe Eurotunnel et l'Ecole des Ponts ParisTech signent la première Chaire sur les «Sciences pour le transport ferroviaire»*. 2013.
- [3] T. Hoang. « Comportement mécanique et dégradation d'une voie ferrée en tunnel ». Thèse de doct. École des Ponts PARISTECH, jan. 2017. URL : [http:](http://www.theses.fr/2017PESC1104) [//www.theses.fr/2017PESC1104](http://www.theses.fr/2017PESC1104).
- [4] GETLINK. Forts des innovations accomplies, Eurotunnel et l'Ecole des Ponts *ParisTech renouvellent la Chaire sur les « Sciences pour le transport ferroviaire » (French version only)*. 2018. url : [https : / / press . getlinkgroup . com /](https://press.getlinkgroup.com/news/forts-des-innovations-accomplies-eurotunnel-et-lecole-des-ponts-paristech-renouvellent-la-chaire-sur-les-sciences-pour-le-transport-ferroviaire-french-version-only-b8f4-0791e.html) [news/forts- des- innovations- accomplies- eurotunnel- et- lecole- des](https://press.getlinkgroup.com/news/forts-des-innovations-accomplies-eurotunnel-et-lecole-des-ponts-paristech-renouvellent-la-chaire-sur-les-sciences-pour-le-transport-ferroviaire-french-version-only-b8f4-0791e.html)[ponts-paristech-renouvellent-la-chaire-sur-les-sciences-pour-le](https://press.getlinkgroup.com/news/forts-des-innovations-accomplies-eurotunnel-et-lecole-des-ponts-paristech-renouvellent-la-chaire-sur-les-sciences-pour-le-transport-ferroviaire-french-version-only-b8f4-0791e.html)[transport-ferroviaire-french-version-only-b8f4-0791e.html](https://press.getlinkgroup.com/news/forts-des-innovations-accomplies-eurotunnel-et-lecole-des-ponts-paristech-renouvellent-la-chaire-sur-les-sciences-pour-le-transport-ferroviaire-french-version-only-b8f4-0791e.html) (visité le 11/07/2022).
- [5] ENPC. *Renouvellement de la Chaire "Sciences pour le transport ferroviaire" avec Eurotunnel | ecoledesponts.fr*. 2018. url : [https://ecoledesponts.fr/](https://ecoledesponts.fr/renouvellement-de-la-chaire-sciences-pour-le-transport-ferroviaire-avec-eurotunnel) [renouvellement-de-la-chaire-sciences-pour-le-transport-ferroviaire](https://ecoledesponts.fr/renouvellement-de-la-chaire-sciences-pour-le-transport-ferroviaire-avec-eurotunnel)[avec-eurotunnel](https://ecoledesponts.fr/renouvellement-de-la-chaire-sciences-pour-le-transport-ferroviaire-avec-eurotunnel) (visité le 11/07/2022).
- [6] Clotilde BOUDON et al. *FR3061917A1* Procede et installation de detection de *l'endommagement d'un blochet.* 2017. URL : [https://patents.google.com/](https://patents.google.com/patent/FR3061917A1/fr) [patent/FR3061917A1/fr](https://patents.google.com/patent/FR3061917A1/fr).
- [7] Le-hung Tran et al. « Calculation of the dynamic responses of a railway track on a non-uniform foundation ». In : *Journal of Vibration and Control* May (mai 2022), p. 107754632210993. issn : 1077-5463. doi : [10.1177/10775463221099353](https://doi.org/10.1177/10775463221099353). url : <http://journals.sagepub.com/doi/10.1177/10775463221099353>.
- [8] GETLINK.  $Activity \ et \ performances$  Eurotunnel. 2022. URL : [https://www.](https://www.getlinkgroup.com/groupe/eurotunnel/activites-performances/) [getlinkgroup.com/groupe/eurotunnel/activites-performances/](https://www.getlinkgroup.com/groupe/eurotunnel/activites-performances/) (visité le 15/07/2022).
- [9] Groupe SE Eurotunnel. *Rapport d'Activité et de Responsabilité Sociétale de l'Entreprise*. URL : [https://www.europorte.com/uploadedFiles/assets-fr/](https://www.europorte.com/uploadedFiles/assets-fr/pdf-fr/2017/170320-Rapport-Activite-RSE-2016-Groupe-Eurotunnel-FR.pdf) [pdf- fr/2017/170320- Rapport- Activite- RSE- 2016- Groupe- Eurotunnel-](https://www.europorte.com/uploadedFiles/assets-fr/pdf-fr/2017/170320-Rapport-Activite-RSE-2016-Groupe-Eurotunnel-FR.pdf)[FR.pdf](https://www.europorte.com/uploadedFiles/assets-fr/pdf-fr/2017/170320-Rapport-Activite-RSE-2016-Groupe-Eurotunnel-FR.pdf).
- [10] Groupe SE Eurotunnel. *Document de référence annuel pour l'utilisation du lien fixe - horaire de service 2022*. Rapp. tech. 2020.
- [11] Coenraad Esveld. *Modern Railway Track 2nd Edition*. 2<sup>e</sup> éd. T. 148. MRTproductions Zaltbommel, 2001. isbn : 9080032433. url : [http://www.esveld.](http://www.esveld.com/Documents/MRT_Selection.pdf) [com/Documents/MRT\\_Selection.pdf](http://www.esveld.com/Documents/MRT_Selection.pdf).
- [12] I. Deiros et al. « Ballast wear : Insight from the discrete element-simulation of tracks and micro-deval tests ». In : *Civil-Comp Proceedings*. T. 110. 2016. DOI : [10.4203/ccp.110.20](https://doi.org/10.4203/ccp.110.20). URL : [https://hal.archives-ouvertes.fr/hal-](https://hal.archives-ouvertes.fr/hal-02074585)[02074585](https://hal.archives-ouvertes.fr/hal-02074585).
- [13] V. Profillidis. *Railway management and engineering*. Taylor et Francis, nov. 2017, p. 1-469. isbn : 9781351150835. doi : [10.4324/9781351150842](https://doi.org/10.4324/9781351150842). url : [https://www.taylorfrancis.com/books/mono/10.4324/9781351150842/](https://www.taylorfrancis.com/books/mono/10.4324/9781351150842/railway-management-engineering-profillidis) [railway-management-engineering-profillidis](https://www.taylorfrancis.com/books/mono/10.4324/9781351150842/railway-management-engineering-profillidis).
- [14] Pierre-Etienne GAUTIER. « Slab track : Review of existing systems and optimization potentials including very high speed ». In : *Construction and Building Materials* 92 (sept. 2015), p. 9-15. ISSN: 09500618. DOI: [10.1016/j.conbuildmat.](https://doi.org/10.1016/j.conbuildmat.2015.03.102) [2015.03.102](https://doi.org/10.1016/j.conbuildmat.2015.03.102). url : [https://www.sciencedirect.com/science/article/](https://www.sciencedirect.com/science/article/pii/S0950061815003876) [pii/S0950061815003876](https://www.sciencedirect.com/science/article/pii/S0950061815003876).
- [15] I. ROBERTSON et al. « Advantages of a new ballastless trackform ». In : *Construction and Building Materials* 92 (sept. 2015), p. 16-22. ISSN : 09500618. DOI : [10.1016/j.conbuildmat.2014.06.099](https://doi.org/10.1016/j.conbuildmat.2014.06.099). url : [https://www.sciencedirect.](https://www.sciencedirect.com/science/article/pii/S0950061814008745?via%3Dihub) [com/science/article/pii/S0950061814008745?via%3Dihub](https://www.sciencedirect.com/science/article/pii/S0950061814008745?via%3Dihub).
- [16] Irene Serrano GONZÁLEZ. « LCC Approach for High-speed Ballastless Tracks ». Master Thesis. Stockholm : KTH Royal Institute of Technology, School of Aarchitecture et the Built Environment, 2015. URL : [https://www.diva-portal.](https://www.diva-portal.org/smash/get/diva2:955164/FULLTEXT01.pdf) [org/smash/get/diva2:955164/FULLTEXT01.pdf](https://www.diva-portal.org/smash/get/diva2:955164/FULLTEXT01.pdf).
- [17] E. ARLAUD. « Modèles dynamiques réduits de milieux périodiques par morceaux : application aux voies ferroviaires ». Thèse de doct. École Nationale Supérieure d'Arts et Métiers, 2016. DOI : 10.1017/S1368980017003603. URL : [https :](https://pastel.archives-ouvertes.fr/tel-01455077) [//pastel.archives-ouvertes.fr/tel-01455077](https://pastel.archives-ouvertes.fr/tel-01455077).
- [18] Georges Kouroussis et al. « Review of trackside monitoring solutions : From strain gages to optical fibre sensors ». In : *Sensors (Switzerland)* 15.8 (2015), p. 20115-20139. issn : 14248220. doi : [10.3390/s150820115](https://doi.org/10.3390/s150820115).
- [19] *LVT Standard | Sonneville*. url : [https : / / www . sonneville . com / low](https://www.sonneville.com/low-vibration-track-lvt/lvt-standard)  [vibration-track-lvt/lvt-standard](https://www.sonneville.com/low-vibration-track-lvt/lvt-standard) (visité le 19/11/2020).
- [20] Sonneville. *References | Sonneville*. 2022. url : [https://www.sonneville.](https://www.sonneville.com/references) [com/references](https://www.sonneville.com/references) (visité le 28/07/2022).
- [21] Coenraad Esveld. *Modern Railway Track*. T. 18. 101. 2001, p. 66. isbn : 9080032433. DOI: 10.1111/0031-868X.t01-2-00006. URL: [http://www.](http://www.esveld.com/Documents/MRT%7B%5C_%7DSelection.pdf%20http://www.esveld.com/MRT%7B%5C_%7DSelection.pdf) esveld.com/Documents/MRT%7B%5C %7DSelection.pdf%20http://www. [esveld.com/MRT%7B%5C\\_%7DSelection.pdf](http://www.esveld.com/Documents/MRT%7B%5C_%7DSelection.pdf%20http://www.esveld.com/MRT%7B%5C_%7DSelection.pdf).
- [22] J.-M. Pissot et F. Bureau. *Étude Voie ECR 822 Mesures d'efforts et de déplacements de blochets au passage des circulations réalisées par la SNCF – Rapport de présentation*. Rapp. tech. SNCF Direction technique – Département des études voie, 2005.
- [23] Y. Daspre. *Étude Voie ECR 822 Rapport d'essais de raideur statique et dynamique sur semelles de rail et dispositifs élastiques sous blochets – Voie sans ballast*. Rapp. tech. SNCF Direction technique – Département des études voie, 2005.
- [24] D. Royer et E. Dieulesaint. *Elastic waves in solids : Free and Guided Propagation (Vol. I)*. First Edit. Northampton, England : Springer, 1996, p. 390. ISBN : 3-540-65932-3.
- [25] Frank C. Karal et Joseph B. Keller. « Elastic Wave Propagation in Homogeneous and Inhomogeneous Media ». In : *The Journal of the Acoustical Society of America* 31.6 (juill. 2005), p. 694. ISSN : 0001-4966. DOI : [10.1121/1.1907775](https://doi.org/10.1121/1.1907775). url : [https://asa-scitation-org.extranet.enpc.fr/doi/abs/10.1121/1.](https://asa-scitation-org.extranet.enpc.fr/doi/abs/10.1121/1.1907775) [1907775](https://asa-scitation-org.extranet.enpc.fr/doi/abs/10.1121/1.1907775).
- [26] Thierry Steclebout. *Travail personnel*. CC BY-SA 3.0. url : [https://commons.](https://commons.wikimedia.org/w/index.php?curid=27898522) [wikimedia.org/w/index.php?curid=27898522](https://commons.wikimedia.org/w/index.php?curid=27898522).
- [27] Simon Iwnicki. *Handbook of railway vehicle dynamics*. CRC/Taylor & Francis, 2006, p. 1-535. isbn : 9781420004892. doi : [10.1201/9781420004892](https://doi.org/10.1201/9781420004892).
- [28] Si Hai Mai. « Etude de dégradation des voies ferrées urbaines ». Thèse de doct. Université Paris Est, mai 2011, p. 182. URL : https : //pastel.archives[ouvertes.fr/pastel-00659068%20http://www.theses.fr/2011PEST1101](https://pastel.archives-ouvertes.fr/pastel-00659068%20http://www.theses.fr/2011PEST1101).
- [29] Moncef Toumi. « Modélisation numérique du contact roue-rail pour l'étude des paramètres influençant les coefficients de Kalker : Application à la dynamique ferroviaire ». Thèse de doct. Université Paris-Est, 2016. DOI : [tel-01556205](https://doi.org/tel-01556205). url : <https://pastel.archives-ouvertes.fr/tel-01556205>.
- [30] Michele MAGLIO et al. « Wheel–rail impact loads and axle bending stress simulated for generic distributions and shapes of discrete wheel tread damage ». In : *Journal of Sound and Vibration* 502 (juin 2021), p. 116085. DOI: [10.1016/J.](https://doi.org/10.1016/J.JSV.2021.116085) [JSV.2021.116085](https://doi.org/10.1016/J.JSV.2021.116085).
- [31] Jean Alias et P Gentil. *La voie ferrée : techniques de construction et d'entretien*. Ed. Eyrolles, 1977.
- [32] Kl Knothe et S. L. Grassie. « Modelling of Railway Track and Vehicle/Track Interaction at High Frequencies ». In : *Vehicle System Dynamics* 22.3-4 (jan. 1993), p. 209-262. issn : 17445159. doi : [10.1080/00423119308969027](https://doi.org/10.1080/00423119308969027). url : <http://www.tandfonline.com/doi/abs/10.1080/00423119308969027>.
- [33] G. Lombaert et al. « The experimental validation of a numerical model for the prediction of railway induced vibrations ». In : *Journal of Sound and Vibration* 297.3-5 (nov. 2006), p. 512-535. ISSN : 0022-460X. DOI : 10.1016/J.JSV. [2006.03.048](https://doi.org/10.1016/J.JSV.2006.03.048). url : [https://linkinghub.elsevier.com/retrieve/pii/](https://linkinghub.elsevier.com/retrieve/pii/S0022460X06003178) [S0022460X06003178](https://linkinghub.elsevier.com/retrieve/pii/S0022460X06003178).
- [34] D R M Milne et al. « Properties of train load frequencies and their applications ». In : *Journal of Sound and Vibration* 397 (2017), p. 123-140. DOI : [10.1016/j.](https://doi.org/10.1016/j.jsv.2017.03.006) [jsv.2017.03.006](https://doi.org/10.1016/j.jsv.2017.03.006). url : <http://dx.doi.org/10.1016/j.jsv.2017.03.006>.
- [35] Jens C. O. Nielsen et Anders Johansson. « Out-of-round railway wheels-a literature survey ». In : *Proceedings of the Institution of Mechanical Engineers, Part F : Journal of Rail and Rapid Transit* 214.2 (mars 2000), p. 79-91. issn : 0954- 4097. DOI: [10.1243/0954409001531351](https://doi.org/10.1243/0954409001531351). URL: [https://journals.sagepub.](https://journals.sagepub.com/doi/10.1243/0954409001531351%20http://journals.sagepub.com/doi/10.1243/0954409001531351) [com/doi/10.1243/0954409001531351%20http://journals.sagepub.com/](https://journals.sagepub.com/doi/10.1243/0954409001531351%20http://journals.sagepub.com/doi/10.1243/0954409001531351) [doi/10.1243/0954409001531351](https://journals.sagepub.com/doi/10.1243/0954409001531351%20http://journals.sagepub.com/doi/10.1243/0954409001531351).
- [36] Alex M. Remennikov et Sakdirat Kaewunruen. *A review of loading conditions for railway track structures due to train and track vertical interaction*. Mars 2008. doi : [10.1002/stc.227](https://doi.org/10.1002/stc.227). url : <http://doi.wiley.com/10.1002/stc.227>.
- [37] Anders EKBERG et Elena KABO. « Fatigue of railway wheels and rails under rolling contact and thermal loading-an overview ». In : *Wear*. 2005. DOI : [10.](https://doi.org/10.1016/j.wear.2004.03.039) [1016/j.wear.2004.03.039](https://doi.org/10.1016/j.wear.2004.03.039).
- [38] Y.Z. Chen et al. « The influence of wheel flats formed from different braking conditions on rolling contact fatigue of railway wheel ». In : *Engineering Failure Analysis* 93 (nov. 2018), p. 183-199. ISSN : 13506307. DOI : [10.1016/j.engfailanal.2018.](https://doi.org/10.1016/j.engfailanal.2018.07.006) [07.006](https://doi.org/10.1016/j.engfailanal.2018.07.006). URL : [https://doi.org/10.1016/j.engfailanal.2018.07.006%](https://doi.org/10.1016/j.engfailanal.2018.07.006%20https://linkinghub.elsevier.com/retrieve/pii/S1350630718301183) [20https://linkinghub.elsevier.com/retrieve/pii/S1350630718301183](https://doi.org/10.1016/j.engfailanal.2018.07.006%20https://linkinghub.elsevier.com/retrieve/pii/S1350630718301183).
- [39] Jens C.O. Nielsen. « High-frequency vertical wheel-rail contact forces-Validation of a prediction model by field testing ». In : *Wear* 265.9-10 (2008), p. 1465-1471. issn : 00431648. doi : [10.1016/j.wear.2008.02.038](https://doi.org/10.1016/j.wear.2008.02.038).
- [40] Nicolas Lestoille, Guillaume Perrin et Christine Funfschilling. « Characterisation of the Influence of Rail Wear on Train Dynamics ». In : *Proceedings of the 4th International Conference on Computational Methods in Structural Dynamics and Earthquake Engineering (COMPDYN 2013)*. June. Athens : Institute of Structural Analysis et Antiseismic Research School of Civil Engineering National Technical University of Athens (NTUA) Greece, 2014, p. 2080-2092. isbn : 978-960-99994-2-7. doi : [10.7712/120113.4651.C1478](https://doi.org/10.7712/120113.4651.C1478). url : [http://](http://www.eccomasproceedia.org/conferences/thematic-conferences/compdyn-2013/4651) [www.eccomasproceedia.org/conferences/thematic-conferences/compdyn-](http://www.eccomasproceedia.org/conferences/thematic-conferences/compdyn-2013/4651)[2013/4651](http://www.eccomasproceedia.org/conferences/thematic-conferences/compdyn-2013/4651).
- [41] A PIERINGER, W KROPP et Jens C.O. NIELSEN. « The influence of contact modelling on simulated wheel/rail interaction due to wheel flats ». In : *Wear* 314 (2014), p. 273-281. DOI : [10.1016/j.wear.2013.12.005](https://doi.org/10.1016/j.wear.2013.12.005). URL : [http:](http://dx.doi.org/10.1016/j.wear.2013.12.005) [//dx.doi.org/10.1016/j.wear.2013.12.005](http://dx.doi.org/10.1016/j.wear.2013.12.005).
- [42] Georges Kouroussis et al. « Railway ground vibrations induced by wheel and rail singular defects ». In : *Vehicle System Dynamics* 53.10 (oct. 2015), p. 1500-1519. issn : 0042-3114. doi : [10.1080/00423114.2015.1062116](https://doi.org/10.1080/00423114.2015.1062116).
- [43] Jens C.O. Nielsen, Geert Lombaert et Stijn François. « A hybrid model for prediction of ground-borne vibration due to discrete wheel/rail irregularities ». In : *Journal of Sound and Vibration* 345 (juin 2015), p. 103-120. issn : 0022460X. doi : [10.1016/j.jsv.2015.01.021](https://doi.org/10.1016/j.jsv.2015.01.021). url : [http://dx.doi.org/10.1016/](http://dx.doi.org/10.1016/j.jsv.2015.01.021%20https://linkinghub.elsevier.com/retrieve/pii/S0022460X1500067X) [j.jsv.2015.01.021%20https://linkinghub.elsevier.com/retrieve/pii/](http://dx.doi.org/10.1016/j.jsv.2015.01.021%20https://linkinghub.elsevier.com/retrieve/pii/S0022460X1500067X) [S0022460X1500067X](http://dx.doi.org/10.1016/j.jsv.2015.01.021%20https://linkinghub.elsevier.com/retrieve/pii/S0022460X1500067X).
- [44] D.P. CONNOLLY et al. « Benchmarking railway vibrations Track, vehicle, ground and building effects ». In : *Construction and Building Materials* 92 (sept. 2015), p. 64-81. ISSN : 09500618. DOI : [10.1016/j.conbuildmat.2014.07.042](https://doi.org/10.1016/j.conbuildmat.2014.07.042). URL : [http : / / dx . doi . org / 10 . 1016 / j . conbuildmat . 2014 . 07 . 042 % 20https :](http://dx.doi.org/10.1016/j.conbuildmat.2014.07.042%20https://linkinghub.elsevier.com/retrieve/pii/S0950061814007661) [//linkinghub.elsevier.com/retrieve/pii/S0950061814007661](http://dx.doi.org/10.1016/j.conbuildmat.2014.07.042%20https://linkinghub.elsevier.com/retrieve/pii/S0950061814007661).
- [45] Alireza Alemi, Francesco Corman et Gabriel Lodewijks. « Condition monitoring approaches for the detection of railway wheel defects ». In : *Proceedings of the Institution of Mechanical Engineers, Part F : Journal of Rail and Rapid Transit* 231.8 (2017), p. 961-981. issn : 20413017. doi : [10.1177/0954409716656218](https://doi.org/10.1177/0954409716656218).
- [46] Per GULLERS, Lars ANDERSSON et Roger LUNDÉN. « High-frequency vertical wheel-rail contact forces-Field measurements and influence of track irregularities ». In : *Wear* 265.9-10 (2008), p. 1472-1478. issn : 00431648. doi : [10.1016/j.wear.](https://doi.org/10.1016/j.wear.2008.02.035) [2008.02.035](https://doi.org/10.1016/j.wear.2008.02.035).
- [47] Tadeusz Uhl. « The inverse identification problem and its technical application ». In : *Archive of Applied Mechanics*. T. 77. 5. 2007, p. 325-337. doi : [10.1007/](https://doi.org/10.1007/s00419-006-0086-9) [s00419-006-0086-9](https://doi.org/10.1007/s00419-006-0086-9). url : [https://link.springer.com/content/pdf/10.](https://link.springer.com/content/pdf/10.1007%2Fs00419-006-0086-9.pdf) [1007%2Fs00419-006-0086-9.pdf](https://link.springer.com/content/pdf/10.1007%2Fs00419-006-0086-9.pdf).
- [48] Nicola Bosso, Antonio Gugliotta et Nicolò Zampieri. « Wheel flat detection algorithm for onboard diagnostic ». In : *Measurement* 123 (juill. 2018), p. 193- 202. ISSN : 02632241. DOI : 10.1016/j.measurement. 2018. 03.072. URL : [https : / / doi . org / 10 . 1016 / j . measurement . 2018 . 03 . 072 % 20https : / /](https://doi.org/10.1016/j.measurement.2018.03.072%20https://linkinghub.elsevier.com/retrieve/pii/S0263224118302574) [linkinghub.elsevier.com/retrieve/pii/S0263224118302574](https://doi.org/10.1016/j.measurement.2018.03.072%20https://linkinghub.elsevier.com/retrieve/pii/S0263224118302574).
- [49] João Morais et al. « Railway track support condition assessment—Initial developments on a vehicle-based monitoring solution through modal analysis ». In : *Proceedings of the Institution of Mechanical Engineers, Part F : Journal of Rail and Rapid Transit* 0.0 (2022), p. 095440972110641. ISSN: 0954-4097. DOI: [10.1177/09544097211064101](https://doi.org/10.1177/09544097211064101).
- [50] Hossein Askarinejad, Manicka Dhanasekar et Colin Cole. « Assessing the effects of track input on the response of insulated rail joints using field experiments ». In : *Proceedings of the Institution of Mechanical Engineers, Part F : Journal of Rail and Rapid Transit* 227.2 (2013), p. 176-187. ISSN : 09544097. DOI : [10.1177/0954409712458496](https://doi.org/10.1177/0954409712458496). url : [https://s3.amazonaws.com/academia.](https://s3.amazonaws.com/academia.edu.documents/41674414/Field_Measurement_of_WheelRail_Impact_Fo20160128-15635-ifid10.pdf?AWSAccessKeyId=AKIAIWOWYYGZ2Y53UL3A&Expires=1544189089&Signature=TLpG5W3mm0R51xBIL2aqPPgMhHA%253D&response-content-disposition=inlin) edu . documents / 41674414 / Field Measurement of WheelRail Impact [Fo20160128- 15635- ifid10.pdf?AWSAccessKeyId=AKIAIWOWYYGZ2Y53UL3A&](https://s3.amazonaws.com/academia.edu.documents/41674414/Field_Measurement_of_WheelRail_Impact_Fo20160128-15635-ifid10.pdf?AWSAccessKeyId=AKIAIWOWYYGZ2Y53UL3A&Expires=1544189089&Signature=TLpG5W3mm0R51xBIL2aqPPgMhHA%253D&response-content-disposition=inlin) [Expires=1544189089&Signature=TLpG5W3mm0R51xBIL2aqPPgMhHA%253D&respo](https://s3.amazonaws.com/academia.edu.documents/41674414/Field_Measurement_of_WheelRail_Impact_Fo20160128-15635-ifid10.pdf?AWSAccessKeyId=AKIAIWOWYYGZ2Y53UL3A&Expires=1544189089&Signature=TLpG5W3mm0R51xBIL2aqPPgMhHA%253D&response-content-disposition=inlin)nse[content-disposition=inlin](https://s3.amazonaws.com/academia.edu.documents/41674414/Field_Measurement_of_WheelRail_Impact_Fo20160128-15635-ifid10.pdf?AWSAccessKeyId=AKIAIWOWYYGZ2Y53UL3A&Expires=1544189089&Signature=TLpG5W3mm0R51xBIL2aqPPgMhHA%253D&response-content-disposition=inlin).
- [51] Cristina Alves Ribeiro, Rui Calçada et Raimundo Delgado. « Experimental assessment of the dynamic behaviour of the train-track system at a culvert transition zone ». In : *Engineering Structures* 138 (mai 2017), p. 215-228. issn : 18737323. doi : [10.1016/j.engstruct.2017.02.020](https://doi.org/10.1016/j.engstruct.2017.02.020).
- [52] Bruno Zuada Coelho, Jeffrey Priest et Paul Hölscher. « Dynamic behaviour of transition zones in soft soils during regular train traffic ». In : *Proceedings of the Institution of Mechanical Engineers, Part F : Journal of Rail and Rapid Transit* 232.3 (2018), p. 645-662. ISSN : 20413017. DOI : [10.1177/0954409716683078](https://doi.org/10.1177/0954409716683078).
- [53] Hadrien PINAULT. « Réduction par apprentissage multi-nombres d'ondes pour les guides d'ondes ouverts ou hétérogènes : Application à la dynamique de la voie ferrée ». Thèse de doct. HESAM UNIVERSITE, 2020.
- [54] Cong Du et al. « A review of railway infrastructure monitoring using fiber optic sensors ». In : *Sensors and Actuators A : Physical* 303 (mars 2020), p. 111728. ISSN: 09244247. DOI: [10.1016/j.sna.2019.111728](https://doi.org/10.1016/j.sna.2019.111728). URL: [https:](https://linkinghub.elsevier.com/retrieve/pii/S0924424719309483) [//linkinghub.elsevier.com/retrieve/pii/S0924424719309483](https://linkinghub.elsevier.com/retrieve/pii/S0924424719309483).
- [55] Chuliang Wei et al. « Real-Time Train Wheel Condition Monitoring by Fiber Bragg Grating Sensors ». In : *International Journal of Distributed Sensor Networks* 8.1 (jan. 2012), p. 409048. ISSN : 1550-1477. DOI : [10.1155/2012/409048](https://doi.org/10.1155/2012/409048). url : <http://journals.sagepub.com/doi/10.1155/2012/409048>.
- [56] Massimo Leonardo Filograno et al. « Wheel Flat Detection in High-Speed Railway Systems Using Fiber Bragg Gratings ». In : *IEEE Sensors Journal* 13.12 (déc. 2013), p. 4808-4816. issn : 1530-437X. doi : [10.1109/JSEN.2013.2274008](https://doi.org/10.1109/JSEN.2013.2274008). url : [https://ieeexplore.ieee.org/abstract/document/6563101%20http:](https://ieeexplore.ieee.org/abstract/document/6563101%20http://proceedings.spiedigitallibrary.org/proceeding.aspx?doi=10.1117/12.886081%20http://ieeexplore.ieee.org/document/6563101/) [//proceedings.spiedigitallibrary.org/proceeding.aspx?doi=10.1117/](https://ieeexplore.ieee.org/abstract/document/6563101%20http://proceedings.spiedigitallibrary.org/proceeding.aspx?doi=10.1117/12.886081%20http://ieeexplore.ieee.org/document/6563101/) [12.886081%20http://ieeexplore.ieee.org/document/6563101/](https://ieeexplore.ieee.org/abstract/document/6563101%20http://proceedings.spiedigitallibrary.org/proceeding.aspx?doi=10.1117/12.886081%20http://ieeexplore.ieee.org/document/6563101/).
- [57] N ROVERI, A CARCATERRA et A SESTIERI. « Real-time monitoring of railway infrastructures using fibre Bragg grating sensors ». In : *Mechanical Systems and Signal Processing* 60-61 (août 2015), p. 14-28. ISSN : 08883270. DOI : [10.](https://doi.org/10.1016/j.ymssp.2015.01.003) [1016 / j . ymssp . 2015 . 01 . 003](https://doi.org/10.1016/j.ymssp.2015.01.003). url : [http : / / dx . doi . org / 10 . 1016 / j .](http://dx.doi.org/10.1016/j.ymssp.2015.01.003%20https://linkinghub.elsevier.com/retrieve/pii/S0888327015000059) [ymssp.2015.01.003%20https://linkinghub.elsevier.com/retrieve/pii/](http://dx.doi.org/10.1016/j.ymssp.2015.01.003%20https://linkinghub.elsevier.com/retrieve/pii/S0888327015000059) [S0888327015000059](http://dx.doi.org/10.1016/j.ymssp.2015.01.003%20https://linkinghub.elsevier.com/retrieve/pii/S0888327015000059).
- [58] Le Hung Tran. « Développement de traverses instrumentées pour l'étude du comportement des voies ferrées ». Thèse de doct. Université Paris-Est, 2020, p. 221.
- [59] Dingqing Li et David Davis. « Transition of Railroad Bridge Approaches ». In : *Journal of Geotechnical and Geoenvironmental Engineering* 131.11 (2005), p. 1392- 1398. ISSN : 1090-0241. DOI : [10.1061/\(asce\)1090-0241\(2005\)131:11\(1392\)](https://doi.org/10.1061/(asce)1090-0241(2005)131:11(1392)).
- [60] T Gras et al. « On a coupling between the Finite Element (FE) and the Wave Finite Element (WFE) method to study the effect of a local heterogeneity within a railway track ». In : *Journal of Sound and Vibration* 429 (2018), p. 45-62. DOI : [10.1016/j.jsv.2018.05.011](https://doi.org/10.1016/j.jsv.2018.05.011). url : [https://doi.org/10.1016/j.jsv.2018.](https://doi.org/10.1016/j.jsv.2018.05.011) [05.011](https://doi.org/10.1016/j.jsv.2018.05.011).
- [61] André Paixão, Eduardo Fortunato et Rui Calçada. « Transition zones to railway bridges : Track measurements and numerical modelling ». In : *Engineering Structures* 80 (déc. 2014), p. 435-443. issn : 0141-0296. doi : [10 . 1016 / j .](https://doi.org/10.1016/j.engstruct.2014.09.024) [engstruct.2014.09.024](https://doi.org/10.1016/j.engstruct.2014.09.024). URL : [http://dx.doi.org/10.1016/j.engstruct.](http://dx.doi.org/10.1016/j.engstruct.2014.09.024) [2014.09.024](http://dx.doi.org/10.1016/j.engstruct.2014.09.024).
- [62] Roberto Sañudo et al. « Track transitions in railways : A review ». In : *Construction and Building Materials* 112 (juin 2016), p. 140-157. ISSN : 0950-0618. DOI : [10.1016/J.CONBUILDMAT.2016.02.084](https://doi.org/10.1016/J.CONBUILDMAT.2016.02.084). url : [https://www.sciencedirect.](https://www.sciencedirect.com/science/article/pii/S0950061816301441) [com/science/article/pii/S0950061816301441](https://www.sciencedirect.com/science/article/pii/S0950061816301441).
- [63] T. Hoang et al. « Computational method for the dynamics of railway tracks on a non-uniform viscoelastic foundation ». In : *Procedia Engineering*. T. 199. 2017, p. 354-359. doi : [10.1016/j.proeng.2017.09.034](https://doi.org/10.1016/j.proeng.2017.09.034). url : [www.sciencedirect.](www.sciencedirect.comwww.sciencedirect.com) [comwww.sciencedirect.com](www.sciencedirect.comwww.sciencedirect.com).
- [64] André Paixão et al. « On the use of under sleeper pads in transition zones at railway underpasses : experimental field testing ». In : *Structure and Infrastructure Engineering* 11.2 (2015), p. 112-128. ISSN : 17448980. DOI : [10.1080/15732479.](https://doi.org/10.1080/15732479.2013.850730) [2013.850730](https://doi.org/10.1080/15732479.2013.850730). url : <http://dx.>.
- [65] H. Wang et V. L. Markine. « Methodology for the comprehensive analysis of railway transition zones ». In : *Computers and Geotechnics* 99 (juill. 2018), p. 64-79. issn : 0266-352X. doi : [10.1016/J.COMPGEO.2018.03.001](https://doi.org/10.1016/J.COMPGEO.2018.03.001).
- [66] Haoyu Wang et Valeri Markine. « Modelling of the long-term behaviour of transition zones : Prediction of track settlement ». In : *Engineering Structures* 156 (fév. 2018), p. 294-304. issn : 0141-0296. doi : [10.1016/J.ENGSTRUCT.2017.](https://doi.org/10.1016/J.ENGSTRUCT.2017.11.038) [11.038](https://doi.org/10.1016/J.ENGSTRUCT.2017.11.038). url : [https://www.sciencedirect.com/science/article/pii/](https://www.sciencedirect.com/science/article/pii/S0141029617315110?via%7B%5C%%7D3Dihub) [S0141029617315110?via%7B%5C%%7D3Dihub](https://www.sciencedirect.com/science/article/pii/S0141029617315110?via%7B%5C%%7D3Dihub).
- [67] André Paixão, Eduardo Fortunato et Rui Calçada. « The effect of differential settlements on the dynamic response of the train–track system : A numerical study ». In : *Engineering Structures* 88 (avr. 2015), p. 216-224. issn : 01410296. DOI : 10.1016/j.engstruct.2015.01.044. URL : https://linkinghub. [elsevier.com/retrieve/pii/S0141029615000656](https://linkinghub.elsevier.com/retrieve/pii/S0141029615000656).
- [68] William John Macquorn Ankine. « II. On the stability of loose earth ». In : *Philosophical transactions of the Royal Society of London* 147 (1857), p. 9-27.
- [69] G Cailletaud et al. *cours Mécanique des Matériaux Solides 3122*. Mines Paris-Paristech, 2007.
- [70] Henri Edouard Tresca. *Sur l'ecoulement des corps solides soumis a de fortes pressions*. Imprimerie de Gauthier-Villars, successeur de Mallet-Bachelier, rue de Seine . . ., 1864.
- [71] R v Mises. « Mechanik der festen Körper im plastisch-deformablen Zustand ». In : *Nachrichten von der Gesellschaft der Wissenschaften zu Göttingen, Mathematisch-Physikalische Klasse* 1913 (1913), p. 582-592.
- [72] D. C. Drucker et W. Prager. « Soil mechanics and plastic analysis or limit design ». In : *Quarterly of Applied Mathematics* 10.2 (1952), p. 157-165. issn : 0033-569X. DOI: [10.1090/qam/48291](https://doi.org/10.1090/qam/48291).
- [73] Boris Bresler et Karl S Pister. « Strength of concrete under combined stresses ». In : *Journal Proceedings*. T. 55. 9. 1958, p. 321-345.
- [74] Włodzimierz Burzyński. « Ueber die Anstrengungshypothesen ». In : *Schweizerische Bauzeitung* (1929), p. 259-262. DOI : 10.5169/seals-43461. URL : <http://doi.org/10.5169/seals-43461>.
- [75] Teresa Fras. « Modélisation de la surface d'écoulement des matériaux incluant l'anisotropie initiale et l'effet différentiel des contraintes, approche expérimentale et numérique ». Thèse de doct. Université de Lorraine, 2013. ISBN : 11111111111.
- [76] Niels Saabye OTTOSEN. « A Failure Criterion for Concrete ». In : *Journal of the Engineering Mechanics Division* 103.4 (août 1977), p. 527-535. issn : 0044-7951. doi : [10.1061/JMCEA3.0002248](https://doi.org/10.1061/JMCEA3.0002248). url : [https://ascelibrary.org/doi/10.](https://ascelibrary.org/doi/10.1061/JMCEA3.0002248) [1061/JMCEA3.0002248](https://ascelibrary.org/doi/10.1061/JMCEA3.0002248).
- [77] K. J. Willam et E. P. Warnke. « Constitutive Model for the Triaxial Behaviour of Concrete ». In : *International Association for Bridge and Structural Engineering*. 1975, p. 1-30.
- [78] J. Lubliner et al. « A plastic-damage model for concrete ». In : *International Journal of Solids and Structures* 25.3 (1989), p. 299-326. ISSN : 00207683. DOI : [10.1016/0020-7683\(89\)90050-4](https://doi.org/10.1016/0020-7683(89)90050-4).
- [79] Mondher Labbane, Nripendra K. Saha et Edward C. Ting. « Yield criterion and loading function for concrete plasticity ». In : *International Journal of Solids and Structures* 30.9 (jan. 1993), p. 1269-1288. ISSN : 00207683. DOI : [10.1016/0020-7683\(93\)90016-Z](https://doi.org/10.1016/0020-7683(93)90016-Z). url : [https://linkinghub.elsevier.com/](https://linkinghub.elsevier.com/retrieve/pii/002076839390016Z) [retrieve/pii/002076839390016Z](https://linkinghub.elsevier.com/retrieve/pii/002076839390016Z).
- [80] Tomasz Jankowiak et Tomasz Łodygowski. « Plasticity Conditions and Failure Criteria for Quasi-brittle Materials ». In : *Handbook of Damage Mechanics*. New York, NY : Springer New York, 2015, p. 1221-1251. doi : [10.1007/978-1-](https://doi.org/10.1007/978-1-4614-5589-9_48) [4614-5589-9\\_48](https://doi.org/10.1007/978-1-4614-5589-9_48). url : [http://link.springer.com/10.1007/978-1-4614-](http://link.springer.com/10.1007/978-1-4614-5589-9_48) [5589-9\\_48](http://link.springer.com/10.1007/978-1-4614-5589-9_48).
- [81] Adam Wosatko, Michał Szczecina et Andrzej Winnicki. « Selected Concrete Models Studied Using Willam's Test ». In : *Materials* 13.21 (oct. 2020), p. 4756. issn : 1996-1944. doi : [10.3390/ma13214756](https://doi.org/10.3390/ma13214756). url : [https://www.mdpi.com/](https://www.mdpi.com/1996-1944/13/21/4756) [1996-1944/13/21/4756](https://www.mdpi.com/1996-1944/13/21/4756).
- [82] André Paixão. « Transition zones in railway tracks : An experimental and numerical study on the structural behaviour ». Thèse de doct. Universidade do Porto, 2014.
- [83] S.P. Timoshenko. « LXVI. On the correction for shear of the differential equation for transverse vibrations of prismatic bars ». In : *The London, Edinburgh, and Dublin Philosophical Magazine and Journal of Science* 41.245 (mai 1921), p. 744- 746. issn : 1941-5982. doi : [10.1080/14786442108636264](https://doi.org/10.1080/14786442108636264). url : [https://www.](https://www.tandfonline.com/doi/full/10.1080/14786442108636264) [tandfonline.com/doi/full/10.1080/14786442108636264](https://www.tandfonline.com/doi/full/10.1080/14786442108636264).
- [84] Emil Winkler. *Die Lehre von der Elasticitaet und Festigkeit : mit besonderer Rücksicht auf ihre Anwendung in der Technik, für polytechnische Schulen, Bauakademien, Ingenieure, Maschinenbauer, Architecten, etc*. H. Dominicus, 1867.
- [85] Ladislav Fryba ` . *Vibration of solids and structures under moving loads*. T. 1. Springer science & business media, 2013.
- [86] P. Ruge et C. Birk. « A comparison of infinite Timoshenko and Euler-Bernoulli beam models on Winkler foundation in the frequency- and time-domain ». In : *Journal of Sound and Vibration* 304.3-5 (juill. 2007), p. 932-947. issn : 10958568. doi : [10.1016/j.jsv.2007.04.001](https://doi.org/10.1016/j.jsv.2007.04.001). url : <www.elsevier.com/locate/jsvi>.
- [87] PL PASTERNAK. « On a new method of an elastic foundation by means of two foundation constants ». In : *Gosudarstvennoe Izdatelstvo Literaturi po Stroitelstuve i Arkhitekture* (1954).
- [88] Chris A MURRAY, W. ANDY TAKE et Neil A HOULT. « Measurement of vertical and longitudinal rail displacements using digital image correlation ». In : *Canadian Geotechnical Journal* 52.2 (2015), p. 141-155. ISSN : 12086010. DOI : [10.1139/cgj-](https://doi.org/10.1139/cgj-2013-0403)[2013-0403](https://doi.org/10.1139/cgj-2013-0403). url : <www.nrcresearchpress.com/cgj>.
- [89] Louis Le Pen et al. « Evaluating railway track support stiffness from trackside measurements in the absence of wheel load data ». In : *Canadian Geotechnical Journal* 53.7 (jan. 2016), p. 1156-1166. ISSN : 12086010. DOI : [10.1139/cgj-](https://doi.org/10.1139/cgj-2015-0268)[2015-0268](https://doi.org/10.1139/cgj-2015-0268).
- [90] L N Wheeler et al. « Use of fiber optic sensing to measure distributed rail strains and determine rail seat forces under a moving train ». In : *Canadian Geotechnical Journal* 56.1 (2019), p. 1-13. ISSN : 12086010. DOI : [10.1139/cgj-2017-0163](https://doi.org/10.1139/cgj-2017-0163). URL : <www.nrcresearchpress.com/cgj>.
- [91] D.J. MEAD. « Free wave propagation in periodically supported, infinite beams ». In : *Journal of Sound and Vibration* 11.2 (fév. 1970), p. 181-197. issn : 0022460X. DOI : 10.1016 / S0022 - 460X (70) 80062 - 1. URL : https : / / linkinghub. [elsevier.com/retrieve/pii/S0022460X70800621](https://linkinghub.elsevier.com/retrieve/pii/S0022460X70800621).
- [92] M.L. Munjal et M. Heckl. « Vibrations of a periodic rail-sleeper system excited by an oscillating stationary transverse force ». In : *Journal of Sound and Vibration* 81.4 (avr. 1982), p. 491-500. issn : 0022460X. doi : [10.1016/0022-460X\(82\)](https://doi.org/10.1016/0022-460X(82)90292-9) [90292- 9](https://doi.org/10.1016/0022-460X(82)90292-9). url : [https://www.sciencedirect.com/science/article/pii/](https://www.sciencedirect.com/science/article/pii/0022460X82902929?via%3Dihub%20https://linkinghub.elsevier.com/retrieve/pii/0022460X82902929) [0022460X82902929 ? via % 3Dihub % 20https : / / linkinghub . elsevier . com /](https://www.sciencedirect.com/science/article/pii/0022460X82902929?via%3Dihub%20https://linkinghub.elsevier.com/retrieve/pii/0022460X82902929) [retrieve/pii/0022460X82902929](https://www.sciencedirect.com/science/article/pii/0022460X82902929?via%3Dihub%20https://linkinghub.elsevier.com/retrieve/pii/0022460X82902929).
- [93] P.M. BELOTSERKOVSKIY. « On the oscillations of infinite periodic beams subjected to a moving concentrated force ». In : *Journal of Sound and Vibration* 193.3 (juin 1996), p. 705-712. ISSN : 0022460X. DOI : 10.1006/jsvi.1996. [0309](https://doi.org/10.1006/jsvi.1996.0309). URL : [https : / / www . sciencedirect . com / science / article / pii /](https://www.sciencedirect.com/science/article/pii/S0022460X96903090%20https://linkinghub.elsevier.com/retrieve/pii/S0022460X96903090) [S0022460X96903090%20https://linkinghub.elsevier.com/retrieve/pii/](https://www.sciencedirect.com/science/article/pii/S0022460X96903090%20https://linkinghub.elsevier.com/retrieve/pii/S0022460X96903090) [S0022460X96903090](https://www.sciencedirect.com/science/article/pii/S0022460X96903090%20https://linkinghub.elsevier.com/retrieve/pii/S0022460X96903090).
- [94] A. NORDBORG. « Vertical Rail Vibrations : Pointforce Excitation ». In :  $ACUS$ -*TICA· acta acustica* 84 (1998), p. 280-288. url : [http://www.soundview.se/](http://www.soundview.se/wp-content/uploads/2015/04/A-Nordborg-Vertical-Rail-Vibrations-Pointforce-Excitation.pdf) [wp- content/uploads/2015/04/A- Nordborg- Vertical- Rail- Vibrations-](http://www.soundview.se/wp-content/uploads/2015/04/A-Nordborg-Vertical-Rail-Vibrations-Pointforce-Excitation.pdf)[Pointforce-Excitation.pdf](http://www.soundview.se/wp-content/uploads/2015/04/A-Nordborg-Vertical-Rail-Vibrations-Pointforce-Excitation.pdf).
- [95] A.V. METRIKINE et K. POPP. « Vibration of a periodically supported beam on an elastic half-space ». In : *European Journal of Mechanics - A/Solids* 18.4 (juill. 1999), p. 679-701. ISSN : 0997-7538. DOI : 10.1016/S0997-7538(99) [00141- 2](https://doi.org/10.1016/S0997-7538(99)00141-2). url : [https://www.sciencedirect.com/science/article/pii/](https://www.sciencedirect.com/science/article/pii/S0997753899001412) [S0997753899001412](https://www.sciencedirect.com/science/article/pii/S0997753899001412).
- [96] A.V. VOSTROUKHOV et A.V. METRIKINE. « Periodically supported beam on a visco-elastic layer as a model for dynamic analysis of a high-speed railway track ». In : *International Journal of Solids and Structures* 40.21 (oct. 2003), p. 5723- 5752. ISSN: 0020-7683. DOI: [10.1016/S0020-7683\(03\)00311-1](https://doi.org/10.1016/S0020-7683(03)00311-1). URL: [https:](https://www.sciencedirect.com/science/article/pii/S0020768303003111) [//www.sciencedirect.com/science/article/pii/S0020768303003111](https://www.sciencedirect.com/science/article/pii/S0020768303003111).
- [97] A. Nordborg. « Vertical Rail Vibrations : Parametric Excitation ». In : *ACUS-TICA· acta acustica* 84 (1998), p. 289-300. url : [http://www.soundview.de/](http://www.soundview.de/wp-content/uploads/2015/04/A-Nordborg-Vertical-Rail-Vibrations-Parametric-Excitation.pdf) [wp- content/uploads/2015/04/A- Nordborg- Vertical- Rail- Vibrations-](http://www.soundview.de/wp-content/uploads/2015/04/A-Nordborg-Vertical-Rail-Vibrations-Parametric-Excitation.pdf)[Parametric-Excitation.pdf](http://www.soundview.de/wp-content/uploads/2015/04/A-Nordborg-Vertical-Rail-Vibrations-Parametric-Excitation.pdf).
- [98] Denys J. MEAD. « A new method of analyzing wave propagation in periodic structures ; Applications to periodic timoshenko beams and stiffened plates ». In : *Journal of Sound and Vibration* 104.1 (jan. 1986), p. 9-27. ISSN : 10958568. DOI : [10.1016/S0022-460X\(86\)80128-6](https://doi.org/10.1016/S0022-460X(86)80128-6).
- [99] X. Sheng, C.J.C. Jones et David J. Thompson. « Responses of infinite periodic structures to moving or stationary harmonic loads ». In : *Journal of Sound and Vibration* 282.1-2 (avr. 2005), p. 125-149. ISSN : 0022-460X. DOI : [10.1016/J.JSV.](https://doi.org/10.1016/J.JSV.2004.02.050) [2004.02.050](https://doi.org/10.1016/J.JSV.2004.02.050). url : [https://www.sciencedirect.com/science/article/](https://www.sciencedirect.com/science/article/pii/S0022460X04002986) [pii/S0022460X04002986](https://www.sciencedirect.com/science/article/pii/S0022460X04002986).
- [100] T. Hoang et al. « Calculation of force distribution for a periodically supported beam subjected to moving loads ». In : *Journal of Sound and Vibration* 388 (fév. 2017), p. 327-338. ISSN : 10958568. DOI : [10.1016/j.jsv.2016.10.031](https://doi.org/10.1016/j.jsv.2016.10.031). url : [http://dx.doi.org/10.1016/j.jsv.2016.10.031%20https://www.](http://dx.doi.org/10.1016/j.jsv.2016.10.031%20https://www.sciencedirect.com/science/article/pii/S0022460X1630565X) [sciencedirect.com/science/article/pii/S0022460X1630565X](http://dx.doi.org/10.1016/j.jsv.2016.10.031%20https://www.sciencedirect.com/science/article/pii/S0022460X1630565X).
- [101] Yunlong Guo et al. « Calibration for discrete element modelling of railway ballast : A review ». In : *Transportation Geotechnics* 23 (juin 2020), p. 100341. issn :  $22143912.$  DOI:  $10.1016/j.$ trgeo.2020.100341. URL: [https://linkinghub.](https://linkinghub.elsevier.com/retrieve/pii/S2214391220300076) [elsevier.com/retrieve/pii/S2214391220300076](https://linkinghub.elsevier.com/retrieve/pii/S2214391220300076).
- [102] N. CORREIA DOS SANTOS et al. « Track-ground vibrations induced by railway traffic : experimental validation of a 3D numerical model ». In : *Soil Dynamics and Earthquake Engineering* 97 (juin 2017), p. 324-344. ISSN : 02677261. DOI : [10.1016/j.soildyn.2017.03.004](https://doi.org/10.1016/j.soildyn.2017.03.004). url : [https://linkinghub.elsevier.](https://linkinghub.elsevier.com/retrieve/pii/S0267726117302269) [com/retrieve/pii/S0267726117302269](https://linkinghub.elsevier.com/retrieve/pii/S0267726117302269).
- [103] S.H. Ju et H.C. Li. « Dynamic interaction analysis of trains moving on embankments during earthquakes ». In : *Journal of Sound and Vibration* 330.22 (oct. 2011), p. 5322-5332. issn : 0022460X. doi : [10.1016/j.jsv.2011.05.032](https://doi.org/10.1016/j.jsv.2011.05.032). url : [www.elsevier.com/locate/jsvi%20https://linkinghub.elsevier.com/](www.elsevier.com/locate/jsvi%20https://linkinghub.elsevier.com/retrieve/pii/S0022460X1100472X) [retrieve/pii/S0022460X1100472X](www.elsevier.com/locate/jsvi%20https://linkinghub.elsevier.com/retrieve/pii/S0022460X1100472X).
- [104] Inmaculada Gallego Giner et al. « Dynamic Modelling of High Speed Ballasted Railway Tracks : Analysis of the Behaviour ». In : *Transportation Research Procedia* 18 (jan. 2016), p. 357-365. ISSN : 2352-1465. DOI : [10.1016/J.TRPRO.](https://doi.org/10.1016/J.TRPRO.2016.12.058) [2016.12.058](https://doi.org/10.1016/J.TRPRO.2016.12.058). url : [https://www.sciencedirect.com/science/article/](https://www.sciencedirect.com/science/article/pii/S2352146516308134) [pii/S2352146516308134](https://www.sciencedirect.com/science/article/pii/S2352146516308134).
- [105] L. GAVRIĆ. « Finite element computation of dispersion properties of thin-walled waveguides ». In : *Journal of Sound and Vibration* 173.1 (mai 1994), p. 113-124. issn : 10958568. doi : [10.1006/jsvi.1994.1221](https://doi.org/10.1006/jsvi.1994.1221).
- [106] J. Ryue et al. « Investigations of propagating wave types in railway tracks at high frequencies ». In : *Journal of Sound and Vibration* 315.1-2 (août 2008), p. 157-175. ISSN: 0022-460X. DOI: [10.1016/J.JSV.2008.01.054](https://doi.org/10.1016/J.JSV.2008.01.054).
- [107] Pedro Alves Costa, R. Calçada et A. Silva Cardoso. « Track–ground vibrations induced by railway traffic : In-situ measurements and validation of a 2.5D FEM-BEM model ». In : *Soil Dynamics and Earthquake Engineering* 32.1  $(jan. 2012)$ , p. 111-128. ISSN :  $02677261$ . DOI : [10.1016/j.soildyn.2011.09.002](https://doi.org/10.1016/j.soildyn.2011.09.002). url : [www.elsevier.com/locate/soildyn%20https://linkinghub.elsevier.](www.elsevier.com/locate/soildyn%20https://linkinghub.elsevier.com/retrieve/pii/S0267726111002521) [com/retrieve/pii/S0267726111002521](www.elsevier.com/locate/soildyn%20https://linkinghub.elsevier.com/retrieve/pii/S0267726111002521).
- [108] M. MAZZOTTI et al. « A 2.5D boundary element formulation for modeling damped waves in arbitrary cross-section waveguides and cavities ». In : *Journal of Computational Physics* 248 (2013), p. 363-382. ISSN : 00219991. DOI : [10.1016/](https://doi.org/10.1016/j.jcp.2013.04.013) [j.jcp.2013.04.013](https://doi.org/10.1016/j.jcp.2013.04.013).
- [109] Guangyun Gao et al. « Numerical prediction of ground vibrations induced by high-speed trains including wheel–rail–soil coupled effects ». In : *Soil Dynamics and Earthquake Engineering* 77 (oct. 2015), p. 274-278. ISSN : 0267-7261. DOI : [10.1016/J.SOILDYN.2015.06.002](https://doi.org/10.1016/J.SOILDYN.2015.06.002). url : [https://www.sciencedirect.com/](https://www.sciencedirect.com/science/article/pii/S026772611500158X) [science/article/pii/S026772611500158X](https://www.sciencedirect.com/science/article/pii/S026772611500158X).
- [110] Xianying Zhang et al. « A model of a discretely supported railway track based on a 2.5D finite element approach ». In : *Journal of Sound and Vibration* 438 (jan. 2019), p. 153-174. ISSN : 0022-460X. DOI : [10.1016/J.JSV.2018.](https://doi.org/10.1016/J.JSV.2018.09.026) [09.026](https://doi.org/10.1016/J.JSV.2018.09.026). url : [https://www.sciencedirect.com/science/article/pii/](https://www.sciencedirect.com/science/article/pii/S0022460X18306114%7B%5C#%7Dbib23) [S0022460X18306114%7B%5C#%7Dbib23](https://www.sciencedirect.com/science/article/pii/S0022460X18306114%7B%5C#%7Dbib23).
- [111] Denys J. MEAD. « A general theory of harmonic wave propagation in linear periodic systems with multiple coupling ». In : *Journal of Sound and Vibration* 27.2 (1973), p. 235-260. ISSN : 10958568. DOI : [10.1016/0022-460X\(73\)](https://doi.org/10.1016/0022-460X(73)90064-3) 90064-3. URL : https://pdf.sciencedirectassets.com/272606/1-s2.0-[S0022460X00X06104/1-s2.0-0022460X73900643/main.pdf?X-Amz-Security-](https://pdf.sciencedirectassets.com/272606/1-s2.0-S0022460X00X06104/1-s2.0-0022460X73900643/main.pdf?X-Amz-Security-Token=AgoJb3JpZ2luX2VjEDUaCXVzLWVhc3QtMSJIMEYCIQDFJQNBzbo%2FdtbEyK8hu6bFLfhDrBcvRL1y%2BZNlfoBAKQIhAOvFBenGQ%2FoesaoTxE1%2FlGcSOqt%2FcAyhw31)Token=AgoJb3JpZ21uX2VjEDUaCXVzLWVhc3QtMSJIMEYCIQDFJQNBzbo%2FdtbEyK8hu6bFLfhDrBo [2BZNlfoBAKQIhAOvFBenGQ%2FoesaoTxE1%2FlGcSOqt%2FcAyhw31](https://pdf.sciencedirectassets.com/272606/1-s2.0-S0022460X00X06104/1-s2.0-0022460X73900643/main.pdf?X-Amz-Security-Token=AgoJb3JpZ2luX2VjEDUaCXVzLWVhc3QtMSJIMEYCIQDFJQNBzbo%2FdtbEyK8hu6bFLfhDrBcvRL1y%2BZNlfoBAKQIhAOvFBenGQ%2FoesaoTxE1%2FlGcSOqt%2FcAyhw31).
- [112] Christophe Droz et al. « A reduced formulation for the free-wave propagation analysis in composite structures ». In : *Composite Structures* 113.1 (juill. 2014), p. 134-144. issn : 02638223. doi : [10.1016/j.compstruct.2014.03.017](https://doi.org/10.1016/j.compstruct.2014.03.017).
- [113] D Chronopoulos. « Calculation of guided wave interaction with nonlinearities and generation of harmonics in composite structures through a wave finite element method ». In : *Composite Structures* 186 (2018), p. 375-384. ISSN : 02638223. DOI : [10.1016/j.compstruct.2017.12.034](https://doi.org/10.1016/j.compstruct.2017.12.034). url : [https://doi.org/10.1016/j.](https://doi.org/10.1016/j.compstruct.2017.12.034) [compstruct.2017.12.034](https://doi.org/10.1016/j.compstruct.2017.12.034).
- [114] Priscilla Brandão Silva, Jean-Mathieu Mencik et José Roberto de Franca ARRUDA. « Wave finite element-based superelements for forced response analysis of coupled systems via dynamic substructuring ». In : *International Journal for Numerical Methods in Engineering* 107.6 (août 2016), p. 453-476. issn : 00295981. doi : [10.1002/nme.5176](https://doi.org/10.1002/nme.5176). url : <http://doi.wiley.com/10.1002/nme.5176>.
- [115] Jie Hong et al. « Vibration isolation design for periodically stiffened shells by the wave finite element method ». In : *Journal of Sound and Vibration* 419  $(2018)$ , p. 90-102. ISSN : 10958568. DOI : [10.1016/j.jsv.2017.12.035](https://doi.org/10.1016/j.jsv.2017.12.035). URL : <https://doi.org/10.1016/j.jsv.2017.12.035>.
- [116] Jie Zhang et al. « Model updating of periodic structures based on free wave characteristics ». In : *Journal of Sound and Vibration* 442.6 (2019), p. 281-307. issn : 10958568. doi : [10.1016/j.jsv.2018.10.054](https://doi.org/10.1016/j.jsv.2018.10.054).
- [117] Matthias Maess, Nils Wagner et Lothar Gaul. « Dispersion curves of fluid filled elastic pipes by standard FE models and eigenpath analysis ». In : *Journal of Sound and Vibration* 296.1-2 (sept. 2006), p. 264-276. ISSN : 10958568. DOI : [10.1016/j.jsv.2006.03.005](https://doi.org/10.1016/j.jsv.2006.03.005).
- [118] Elisabetta Manconi et al. « Wave motion and stop-bands in pipes with helical characteristics using wave finite element analysis ». In : *Journal of Applied and Computational Mechanics* 4.Specialissue (2018), p. 420-428. issn : 23834536. doi : [10.22055/jacm.2018.24930.1218](https://doi.org/10.22055/jacm.2018.24930.1218).
- [119] Ahmed KESSEMTINI, Mohamed TAKTAK et Mohamed HADDAR. « A reduced finite element model for sound propagation in straight and slowly varying cross section ducts ». In : *Finite Elements in Analysis and Design* 201 (avr. 2022), p. 103692. issn : 0168874X. doi : [10 . 1016 / J . FINEL . 2021 . 103692](https://doi.org/10.1016/J.FINEL.2021.103692). url : <https://doi.org/10.1016/j.finel.2021.103692>.
- [120] Matthias Germonpré, Geert Degrande et Geert Lombaert. « A track model for the prediction of ground-borne vibrations due to parametric excitation ». In : *Procedia Engineering*. T. 199. Leuven, Belgium : Elsevier, jan. 2017, p. 2663-2668. DOI : [10.1016/j.proeng.2017.09.538](https://doi.org/10.1016/j.proeng.2017.09.538). URL : [https://www.sciencedirect.](https://www.sciencedirect.com/science/article/pii/S1877705817340493) [com/science/article/pii/S1877705817340493](https://www.sciencedirect.com/science/article/pii/S1877705817340493).
- [121] Tien HOANG, Denis DUHAMEL et Gilles FORET. « Wave finite element method for waveguides and periodic structures subjected to arbitrary loads ». In : *Finite Elements in Analysis and Design* 179 (oct. 2020), p. 103437. issn : 0168874X. doi : [10.1016/j.finel.2020.103437](https://doi.org/10.1016/j.finel.2020.103437). url : [https://linkinghub.elsevier.](https://linkinghub.elsevier.com/retrieve/pii/S0168874X20301177) [com/retrieve/pii/S0168874X20301177](https://linkinghub.elsevier.com/retrieve/pii/S0168874X20301177).
- [122] T. HOANG et al. « Wave finite element method for the dynamic analysis of railway tracks ». In : *13th World Congress on Computational Mechanics (WCCM XIII) 2nd Pan American Congress on Computational Mechanics (PANACM II)*. New York City, NY, USA, 2018.
- [123] E BALMES, Marc REBILLAT et E ARLAUD. « Wave damping and evanescence : how to combine the spatial and temporal visions of the same problem? » In : *CFA 2016 / VISHNO.* 2016, p. 2495-2501. URL : https://hal.archives[ouvertes.fr/hal-01325038](https://hal.archives-ouvertes.fr/hal-01325038).
- [124] T. Hoang et al. « Response of a Periodically Supported Beam on a Non-Uniform Viscoelastic Foundation subject to Moving Loads ». In : *Proceedings of the Third International Conference on Railway Technology : Research, Development and Maintenance*. Sous la dir. de J. POMBO. Stirlingshire, Scotland : Civil-Comp Press, 2016. ISBN : 0123456789. DOI : 10.4203/ccp.110.185. URL : http: [//www.ctresources.info/ccp/paper.html?id=9076](http://www.ctresources.info/ccp/paper.html?id=9076).
- [125] Z. A. B. AHMAD, J. M. VIVAR-PEREZ et U. GABBERT. « Semi-analytical finite element method for modeling of lamb wave propagation ». In : *CEAS Aeronautical Journal* 4.1 (2013), p. 21-33. ISSN : 1869-5582. DOI : [10.1007/s13272-012-0056-](https://doi.org/10.1007/s13272-012-0056-6) [6](https://doi.org/10.1007/s13272-012-0056-6).
- [126] Jin Shi, Andrew H Chan et Michael PN Burrow. « Influence of unsupported sleepers on the dynamic response of a heavy haul railway embankment ». In : *Proceedings of the Institution of Mechanical Engineers, Part F : Journal of Rail and Rapid Transit* 227.6 (nov. 2013), p. 657-667. ISSN : 0954-4097. DOI : [10.1177/](https://doi.org/10.1177/0954409713495016) [0954409713495016](https://doi.org/10.1177/0954409713495016). URL : [https://doi.org/10.1177/0954409713495016%](https://doi.org/10.1177/0954409713495016%20http://journals.sagepub.com/doi/10.1177/0954409713495016) [20http://journals.sagepub.com/doi/10.1177/0954409713495016](https://doi.org/10.1177/0954409713495016%20http://journals.sagepub.com/doi/10.1177/0954409713495016).
- [127] Mojtaba Shahraki, Chanaka Warnakulasooriya et Karl Josef Witt. « Numerical study of transition zone between ballasted and ballastless railway track ». In : *Transportation Geotechnics* 3 (2015). issn : 22143912. doi : [10.1016/j.trgeo.](https://doi.org/10.1016/j.trgeo.2015.05.001) [2015.05.001](https://doi.org/10.1016/j.trgeo.2015.05.001). url : <http://dx.doi.org/10.1016/j.trgeo.2015.05.001>.
- [128] José Nuno Varandas, Paul Hölscher et M. A.G. Silva. « Three-dimensional track-ballast interaction model for the study of a culvert transition ». In : *Soil Dynamics and Earthquake Engineering* (2016). ISSN : 02677261. DOI : [10.1016/](https://doi.org/10.1016/j.soildyn.2016.07.013) [j.soildyn.2016.07.013](https://doi.org/10.1016/j.soildyn.2016.07.013).
- [129] André Paixão et al. « Numerical simulations to improve the use of under sleeper pads at transition zones to railway bridges ». In : *Engineering Structures* 164 (juin 2018), p. 169-182. ISSN : 0141-0296. DOI : 10.1016/J. ENGSTRUCT. 2018. [03.005](https://doi.org/10.1016/J.ENGSTRUCT.2018.03.005). URL : [https://www.sciencedirect.com/science/article/pii/](https://www.sciencedirect.com/science/article/pii/S014102961733078X?via%3Dihub) [S014102961733078X?via%3Dihub](https://www.sciencedirect.com/science/article/pii/S014102961733078X?via%3Dihub).
- [130] E. ARLAUD, S. COSTA D'AGUIAR et E. BALMES. « Receptance of railway tracks at low frequency : Numerical and experimental approaches ». In : *Transportation Geotechnics* 9 (2016), p. 1-16. DOI : [10.1016/j.trgeo.2016.06.003](https://doi.org/10.1016/j.trgeo.2016.06.003). URL : <http://dx.doi.org/10.1016/j.trgeo.2016.06.003>.
- [131] Hadrien Pinault, Elodie Arlaud et Etienne Balmes. « A general superelement generation strategy for piecewise periodic media ». In : *Journal of Sound and Vibration* 469 (mars 2020), p. 115133. ISSN : 10958568. DOI : [10.1016/j.jsv.](https://doi.org/10.1016/j.jsv.2019.115133) [2019.115133](https://doi.org/10.1016/j.jsv.2019.115133). url : <https://doi.org/10.1016/j.jsv.2019.115133>.
- [132] E Arlaud et al. « A Numerical Study of Railway Track Dynamics : The Case of a Transition Zone ». In : *Civil-Comp Proceedings*. T. 110. 2016. isbn : 10985/10976.  $Doi : 10.4203/ccp.110.201$  $Doi : 10.4203/ccp.110.201$ . URL : [http://www.ctresources.info/ccp/](http://www.ctresources.info/ccp/paper.html?id=9092) [paper.html?id=9092](http://www.ctresources.info/ccp/paper.html?id=9092).
- [133] Mohamed N ICHCHOU, Jean-Mathieu MENCIK et W. ZHOU. « Wave finite elements for low and mid-frequency description of coupled structures with damage ». In : *Computer Methods in Applied Mechanics and Engineering* 198.15-16 (mars 2009), p. 1311-1326. issn : 00457825. doi : [10.1016/j.cma.2008.11.024](https://doi.org/10.1016/j.cma.2008.11.024).
- [134] Wenjin J. Zhou, Mohamed N. Ichchou et Jean-Mathieu Mencik. « Analysis of wave propagation in cylindrical pipes with local inhomogeneities ». In : *Journal of Sound and Vibration* 319.1-2 (2009), p. 335-354. ISSN : 10958568. DOI : [10.](https://doi.org/10.1016/j.jsv.2008.05.039) [1016/j.jsv.2008.05.039](https://doi.org/10.1016/j.jsv.2008.05.039). url : <www.elsevier.com/locate/jsvi>.
- [135] Jamil M. Renno et Brian R. Mace. « Calculation of reflection and transmission coefficients of joints using a hybrid finite element/wave and finite element approach ». In : *Journal of Sound and Vibration* 332.9 (2013), p. 2149-2164. issn : 0022460X. doi : [10.1016/j.jsv.2012.04.029](https://doi.org/10.1016/j.jsv.2012.04.029). url : [http://dx.doi.org/10.](http://dx.doi.org/10.1016/j.jsv.2012.04.029) [1016/j.jsv.2012.04.029](http://dx.doi.org/10.1016/j.jsv.2012.04.029).
- [136] Giannoula Mitrou, Neil Ferguson et Jamil M. Renno. « Wave transmission through two-dimensional structures by the hybrid FE/WFE approach ». In : *Journal of Sound and Vibration* 389 (2017), p. 484-501. ISSN : 10958568. DOI : [10.1016/j.jsv.2016.09.032](https://doi.org/10.1016/j.jsv.2016.09.032). url : [http://dx.doi.org/10.1016/j.jsv.](http://dx.doi.org/10.1016/j.jsv.2016.09.032) [2016.09.032](http://dx.doi.org/10.1016/j.jsv.2016.09.032).
- [137] M. Mallouli et al. « Transient wave scattering and forced response analysis of damaged composite beams through a hybrid finite element-wave based method ». In : *Finite Elements in Analysis and Design* 147 (août 2018), p. 1-9. issn :  $0168874X.$  DOI: [10.1016/j.finel.2018.04.011](https://doi.org/10.1016/j.finel.2018.04.011).
- [138] M. Germonpré, G. Degrande et G. Lombaert. « Periodic track model for the prediction of railway induced vibration due to parametric excitation ». In : *Transportation Geotechnics* 17 (déc. 2018), p. 98-108. ISSN : 2214-3912. DOI : [10.1016/J.TRGEO.2018.09.015](https://doi.org/10.1016/J.TRGEO.2018.09.015). url : [https://www.sciencedirect.com/](https://www.sciencedirect.com/science/article/pii/S2214391218301594) [science/article/pii/S2214391218301594](https://www.sciencedirect.com/science/article/pii/S2214391218301594).
- [139] Jean-François HAMET. « Railway Noise : Use of the Timoshenko Model in Rail Vibration Studies ». In : *Acta Acustica united with Acustica* 85 (1999), p. 54- 62. url : [https : / / www . ingentaconnect . com / content / dav / aaua / 1999 /](https://www.ingentaconnect.com/content/dav/aaua/1999/00000085/00000001/art00012) [00000085/00000001/art00012](https://www.ingentaconnect.com/content/dav/aaua/1999/00000085/00000001/art00012).
- [140] T. KANEKO. « On Timoshenko's correction for shear in vibrating beams ». In : *Journal of Physics D : Applied Physics* 8.16 (nov. 1975), p. 1927. issn : 0022-3727. doi : [10.1088/0022-3727/8/16/003](https://doi.org/10.1088/0022-3727/8/16/003). url : [https://iopscience.iop.org/](https://iopscience.iop.org/article/10.1088/0022-3727/8/16/003%20https://iopscience.iop.org/article/10.1088/0022-3727/8/16/003/meta) [article/10.1088/0022-3727/8/16/003%20https://iopscience.iop.org/](https://iopscience.iop.org/article/10.1088/0022-3727/8/16/003%20https://iopscience.iop.org/article/10.1088/0022-3727/8/16/003/meta) [article/10.1088/0022-3727/8/16/003/meta](https://iopscience.iop.org/article/10.1088/0022-3727/8/16/003%20https://iopscience.iop.org/article/10.1088/0022-3727/8/16/003/meta).
- [141] B Blanco et al. « Implementation of Timoshenko element local deflection for vertical track modelling ». In : *Vehicle System Dynamics* 57.10 (2019), p. 1421- 1444. issn : 17445159. doi : [10.1080/00423114.2018.1513538](https://doi.org/10.1080/00423114.2018.1513538). url : [https://](https://www.tandfonline.com/action/journalInformation?journalCode=nvsd20) [www.tandfonline.com/action/journalInformation?journalCode=nvsd20](https://www.tandfonline.com/action/journalInformation?journalCode=nvsd20).
- [142] R G DONG, S SANKAR et R V DUKKIPATI. « A finite element model of railway track and its application to the wheel flat problem ». In : *Proceedings of the Institution of Mechanical Engineers, Part F : Journal of Rail and Rapid Transit* 208.1 (1994), p. 61-72. issn : 20413017. doi : [10.1243/PIME\\_PROC\\_1994\\_208\\_](https://doi.org/10.1243/PIME_PROC_1994_208_234_02) [234\\_02](https://doi.org/10.1243/PIME_PROC_1994_208_234_02).
- [143] T. HOANG, D. DUHAMEL et G. FORET. « Dynamical response of a Timoshenko beams on periodical nonlinear supports subjected to moving forces ». In : *Engineering Structures* 176 (déc. 2018), p. 673-680. issn : 0141-0296. doi : [10.1016/J.ENGSTRUCT.2018.09.028](https://doi.org/10.1016/J.ENGSTRUCT.2018.09.028). url : [https://www.sciencedirect.](https://www.sciencedirect.com/science/article/pii/S014102961832995X) [com/science/article/pii/S014102961832995X](https://www.sciencedirect.com/science/article/pii/S014102961832995X).
- [144] D Younesian, S Mohammadzadeh et E Esmailzadeh. « Dynamic Performance, System Identification ans Sensitivity Analysis of the Ladder Tracks ». In : *7th World Congress on Railway Research*. 2006.
- [145] G. FLOQUET. « Sur les équations différentielles linéaires à coefficients périodiques ». In : *Annales scientifiques de l'École normale supérieure* 12 (1883), p. 47-88. issn : 0012-9593. doi : [10.24033/asens.220](https://doi.org/10.24033/asens.220). url : [http://www.](http://www.elsevier.com/locate/ansens%20http://www.numdam.org/conditions) [elsevier.com/locate/ansens%20http://www.numdam.org/conditions](http://www.elsevier.com/locate/ansens%20http://www.numdam.org/conditions).
- [146] Felix Bloch. « Über die Quantenmechanik der Elektronen in Kristallgittern ». In : *Zeitschrift für Physik* 52.7-8 (1929), p. 555-600. ISSN : 14346001. DOI : [10.1007/BF01339455](https://doi.org/10.1007/BF01339455).
- [147] Maria A. Heckl. « Coupled Waves on a Periodically Supported Timoshenko Beam ». In : *Journal of Sound and Vibration* 252.5 (mai 2002), p. 849-882. issn : 0022460X. doi : [10.1006/jsvi.2001.3823](https://doi.org/10.1006/jsvi.2001.3823). url : [https://linkinghub.](https://linkinghub.elsevier.com/retrieve/pii/S0022460X01938234) [elsevier.com/retrieve/pii/S0022460X01938234](https://linkinghub.elsevier.com/retrieve/pii/S0022460X01938234).
- [148] G. BONNET et R. LASSOUED. « Response of a Periodically Supported Beam To a Moving Load From the Superposition of Bloch Waves ». In : *7th European Conference on Structural Dynamics Eurodyn.* Southampton, 2008. ISBN : 9780854328826.
- [149] Mostefa LECHEHEB, Rachid LASSOUED et Guy BONNET. « Analyse de la propagation d'ondes d'une poutre infinie appuyée périodiquement : Modèle Timoshenko ». In : *JSFM-CMC*. Jan. 2014.
- [150] Voestalpine. *Precise Diagnosis of Wheel Defects and Vehicle Weights Reliable Measurement Results through Innovative Fibre Optic Technology.* 2014. URL : <www.voestalpine.com/signaling>.
- [151] Voestalpine. *PHOENIX MDS WDD/WIM Wheel Defect Detection / Weighing in Motion - voestalpine Railway Systems.* URL : [https://www.voestalpine.](https://www.voestalpine.com/railway-systems/en/products/phoenix-mds-wdd-wim-weighing-in-motion-wheel-defect-detection/) [com/railway-systems/en/products/phoenix-mds-wdd-wim-weighing-in](https://www.voestalpine.com/railway-systems/en/products/phoenix-mds-wdd-wim-weighing-in-motion-wheel-defect-detection/)[motion-wheel-defect-detection/](https://www.voestalpine.com/railway-systems/en/products/phoenix-mds-wdd-wim-weighing-in-motion-wheel-defect-detection/) (visité le 28/12/2021).
- [152] EUROTUNNEL. *Document interne : ATLAS FO : Système de détection des défauts de roues en tunnel ferroviaire*. 2016.
- [153] A. Reutelsterz. *Document interne Eurotunnel : Fiche Technique Système ATLAS FO*. Rapp. tech. 2013, p. 7.
- [154] B. ALLOTTA et al. « Development of a new time domain-based algorithm for train detection and axle counting ». In : *Vehicle System Dynamics* 53.12 (2015), p. 1850-1875. issn : 17445159. doi : [10.1080/00423114.2015.1084427](https://doi.org/10.1080/00423114.2015.1084427). url : <https://doi.org/10.1080/00423114.2015.1084427>.
- [155] PCB Piezotronics. *086D50 PCB Piezotronics*. url : [https://www.pcbpiezot](https://www.pcbpiezotronics.fr/produit/accelerometre/086d50/)ronics. [fr/produit/accelerometre/086d50/](https://www.pcbpiezotronics.fr/produit/accelerometre/086d50/) (visité le 25/03/2022).
- [156] PCB Piezotronics. *Model 086D50 Large-sledge Impulse Hammer w/force sensor & tips, 0 to 5k lbf, 1 mV/lbf Installation and Operating Manual*. 2007.
- [157] Tulio Hallak Panzera et al. « Development of a three-component dynamometer to measure turning force ». In : *International Journal of Advanced Manufacturing Technology* 62.9-12 (2012), p. 913-922. issn : 02683768. doi : [10.1007/s00170-](https://doi.org/10.1007/s00170-011-3866-5) [011-3866-5](https://doi.org/10.1007/s00170-011-3866-5).
- [158] *What's the Difference : Strain Gauge & Piezoelectric Sensor Tacuna Systems*. url : [https://tacunasystems.com/knowledge- base/comparing- strain](https://tacunasystems.com/knowledge-base/comparing-strain-gauges-to-piezoelectric-sensors/)[gauges-to-piezoelectric-sensors/](https://tacunasystems.com/knowledge-base/comparing-strain-gauges-to-piezoelectric-sensors/) (visité le 01/04/2022).
- [159] *Force : Piezo vs. Strain Gauge | Kistler*. url : [https://www.kistler.com/en/](https://www.kistler.com/en/services/webinars/detail/event/force-piezo-vs-strain-gauge/) [services/webinars/detail/event/force-piezo-vs-strain-gauge/](https://www.kistler.com/en/services/webinars/detail/event/force-piezo-vs-strain-gauge/) (visité le 01/04/2022).
- [160] *Force transducer : Piezoelectricity or strain gauge ? The Biomechanist.* URL : [https://www.biomechanist.net/force-transducer-piezoelectricity-or](https://www.biomechanist.net/force-transducer-piezoelectricity-or-strain-gauge/)[strain-gauge/](https://www.biomechanist.net/force-transducer-piezoelectricity-or-strain-gauge/) (visité le 01/04/2022).
- [161] C. M. Nilsson et al. « A waveguide finite element and boundary element approach to calculating the sound radiated by railway and tram rails ». In : *Journal of Sound and Vibration* 321.3-5 (avr. 2009), p. 813-836. issn : 0022460X. doi : [10.1016/j.jsv.2008.10.027](https://doi.org/10.1016/j.jsv.2008.10.027). url : [https://www.sciencedirect.com/](https://www.sciencedirect.com/science/article/pii/S0022460X08008754%7B%5C#%7Dbib31) [science/article/pii/S0022460X08008754%7B%5C#%7Dbib31](https://www.sciencedirect.com/science/article/pii/S0022460X08008754%7B%5C#%7Dbib31).
- [162] G. KOUROUSSIS, O. VERLINDEN et C. CONTI. « Free field vibrations caused by high-speed lines : Measurement and time domain simulation ». In : *Soil Dynamics and Earthquake Engineering* 31.4 (avr. 2011), p. 692-707. ISSN : 02677261. DOI : [10.1016/j.soildyn.2010.11.012](https://doi.org/10.1016/j.soildyn.2010.11.012).
- [163] Konstantinos GIANNAKOS et Spyridon TSOUKANTAS. « Transition Zone between Ballastless and Ballasted Track : Influence of Changing Stiffness on Acting Forces ». In : *Procedia - Social and Behavioral Sciences* 48 (2012), p. 3548- 3557. ISSN : 18770428. DOI : [10.1016/j.sbspro.2012.06.1318](https://doi.org/10.1016/j.sbspro.2012.06.1318). URL : [http:](http://linkinghub.elsevier.com/retrieve/pii/S1877042812030613) [//linkinghub.elsevier.com/retrieve/pii/S1877042812030613](http://linkinghub.elsevier.com/retrieve/pii/S1877042812030613).
- [164] B. Claudet et al. « Wave Finite Element Method for Computing the Dynamic Response of Railway Transition Zones ». In : *COMPDYN 2019, 7th ECCOMAS Thematic Conference on Computational Methods in Structural Dynamics and Earthquake Engineering*. Crete, Greece, 2019, p. 1-10.
- [165] O. A. Bauchau et J. I. Craig. « Euler-Bernoulli beam theory ». In : *Structural Analysis*. Springer, Dordrecht, 2009, p. 173-221. DOI : [10.1007/978-90-481-](https://doi.org/10.1007/978-90-481-2516-6_5) [2516-6\\_5](https://doi.org/10.1007/978-90-481-2516-6_5). url : [https://link.springer.com/chapter/10.1007/978-90-](https://link.springer.com/chapter/10.1007/978-90-481-2516-6_5) [481-2516-6\\_5](https://link.springer.com/chapter/10.1007/978-90-481-2516-6_5).
- [166] Benjamin CLAUDET et al. « A Comparison of Beam Models for the Dynamics of Railway Tracks on a Non-Uniform Viscoelastic Foundation ». In : *ICSV2021*. 2021, p. 1-8.
- [167] John W. HARRIS et Horst STOCKER. *Handbook of Mathematics and Computational Science*. New York, NY : Springer New York, 1998. ISBN : 978-1-4612-5319-8. DOI: [10.1007/978-1-4612-5317-4](https://doi.org/10.1007/978-1-4612-5317-4).
- [168] J. Y. Shih, David J. Thompson et A. Zervos. « The effect of boundary conditions, model size and damping models in the finite element modelling of a moving load on a track/ground system ». In : *Soil Dynamics and Earthquake Engineering* (2016). ISSN : 02677261. DOI : [10.1016/j.soildyn.2016.07.004](https://doi.org/10.1016/j.soildyn.2016.07.004).
- [169] G KOUROUSSIS, O VERLINDEN et C CONTI. « Ground propagation of vibrations from railway vehicles using a finite/infinite-element model of the soil ». In : *Proceedings of the Institution of Mechanical Engineers, Part F : Journal of Rail and Rapid Transit* 223.4 (2009), p. 405-413. ISSN : 09544097. DOI : [10.1243/](https://doi.org/10.1243/09544097JRRT253) [09544097JRRT253](https://doi.org/10.1243/09544097JRRT253). url : <http://mecara.fpms.ac.be/EasyDyn>.
- [170] W.X. Zhong et F.W. Williams. « On the direct solution of wave propagation for repetitive structures ». In : *Journal of Sound and Vibration* 181.3 (mars 1995), p. 485-501. issn : 0022-460X. doi : [10.1006/JSVI.1995.0153](https://doi.org/10.1006/JSVI.1995.0153). url : [https:](https://www.sciencedirect.com/science/article/pii/S0022460X85701538) [//www.sciencedirect.com/science/article/pii/S0022460X85701538](https://www.sciencedirect.com/science/article/pii/S0022460X85701538).
- [171] J. M. Mencik et M. N. Ichchou. « Multi-mode propagation and diffusion in structures through finite elements ». In : *European Journal of Mechanics, A/Solids* 24.5 (sept. 2005), p. 877-898. issn : 09977538. doi : [10.1016/j.euromechsol.](https://doi.org/10.1016/j.euromechsol.2005.05.004) [2005.05.004](https://doi.org/10.1016/j.euromechsol.2005.05.004).
- [172] Denys J. MEAD. « The forced vibration of one-dimensional multi-coupled periodic structures : An application to finite element analysis ». In : *Journal of Sound and Vibration* 319.1-2 (jan. 2009), p. 282-304. ISSN : 0022-460X. DOI : [10.1016/J.JSV.](https://doi.org/10.1016/J.JSV.2008.05.026) [2008.05.026](https://doi.org/10.1016/J.JSV.2008.05.026). url : [https://www.sciencedirect.com/science/article/](https://www.sciencedirect.com/science/article/pii/S0022460X08004902) [pii/S0022460X08004902](https://www.sciencedirect.com/science/article/pii/S0022460X08004902).
- [173] J. M. Mencik et D. Duhamel. « A wave-based model reduction technique for the description of the dynamic behavior of periodic structures involving arbitrary-shaped substructures and large-sized finite element models ». In : *Finite Elements in Analysis and Design* 101 (2015), p. 1-14. ISSN : 0168874X. DOI : [10.1016/j.finel.2015.03.003](https://doi.org/10.1016/j.finel.2015.03.003).
- [174] T. Hoang et al. « Wave finite element method for vibration of periodic structures subjected to external loads ». In : *6th European Conference on Computational Mechanics (ECCM 6)*. Juin 2018, p. 11-15. URL : [http://www.eccm-ecfd2018.](http://www.eccm-ecfd2018.org/admin/files/filePaper/p218.pdf) [org/admin/files/filePaper/p218.pdf](http://www.eccm-ecfd2018.org/admin/files/filePaper/p218.pdf).
- [175] Y. Waki, B. R. Mace et M. J. Brennan. « Numerical issues concerning the wave and finite element method for free and forced vibrations of waveguides ». In : *Journal of Sound and Vibration* 327.1-2 (oct. 2009), p. 92-108. issn : 0022460X. doi : [10.1016/j.jsv.2009.06.005](https://doi.org/10.1016/j.jsv.2009.06.005).
- [176] Denis Duhamel, Brian R. Mace et Michael J. Brennan. « Finite element analysis of the vibrations of waveguides and periodic structures ». In : *Journal of Sound and Vibration* 294.1-2 (juin 2006), p. 205-220. ISSN : 0022-460X. DOI : [10 . 1016 / J . JSV . 2005 . 11 . 014](https://doi.org/10.1016/J.JSV.2005.11.014). url : [https : / / www . sciencedirect . com /](https://www.sciencedirect.com/science/article/pii/S0022460X05007194) [science/article/pii/S0022460X05007194](https://www.sciencedirect.com/science/article/pii/S0022460X05007194).
- [177] Yu Fan et al. « Model reduction schemes for the wave and finite element method using the free modes of a unit cell ». In : *Computers & Structures* 197 (fév. 2018), p. 42-57.
- [178] Christophe Droz et al. « A hybrid wave-mode formulation for the vibro-acoustic analysis of 2D periodic structures ». In : *Journal of Sound and Vibration* 363 (fév. 2016), p. 285-302. issn : 0022-460X. doi : [10.1016/J.JSV.2015.11.003](https://doi.org/10.1016/J.JSV.2015.11.003).
- [179] J. M. Mencik. « A model reduction strategy for computing the forced response of elastic waveguides using the wave finite element method ». In : *Computer Methods in Applied Mechanics and Engineering* 229-232 (juill. 2012), p. 68-86. issn : 00457825. doi : [10.1016/j.cma.2012.03.024](https://doi.org/10.1016/j.cma.2012.03.024).
- [180] Roy R. Craig et Mervyn C.C. Bampton. « Coupling of substructures for dynamic analyses ». In : *AIAA Journal* 6.7 (1968), p. 1313-1319. issn : 00011452.  $DOI: 10.2514/3.4741. URL:  $\text{https://hal.archives-ouvertes.fr/hal-}$  $DOI: 10.2514/3.4741. URL:  $\text{https://hal.archives-ouvertes.fr/hal-}$  $DOI: 10.2514/3.4741. URL:  $\text{https://hal.archives-ouvertes.fr/hal-}$$$$ [01537654](https://hal.archives-ouvertes.fr/hal-01537654).
- [181] C W Zhou et al. « Multi-scale modelling for two-dimensional periodic structures using a combined mode/wave based approach ». In : *Computers and Structures* 154  $(2015)$ , p. 145-162. ISSN :  $00457949$ . DOI : [10.1016/j.compstruc.2015.03.006](https://doi.org/10.1016/j.compstruc.2015.03.006). url : <http://dx.doi.org/10.1016/j.compstruc.2015.03.006>.
- [182] Jean-Mathieu Mencik et Denis Duhamel. « Dynamic Analysis of Periodic Structures and Metamaterials Via Wave Approaches and Finite Element Procedures ». In : *8th International Conference on Computational Methods in Structural Dynamics and Earthquake Engineering Methods in Structural Dynamics and Earthquake Engineering*. Athens, 2021, p. 42-62. doi : [10.7712/120121.8462.19149](https://doi.org/10.7712/120121.8462.19149).
- [183] Hervé OUDIN. « Méthode des éléments finis ». Engineering school. Lecture. Nantes, France, sept. 2008. url : <https://cel.archives-ouvertes.fr/cel-00341772>.
- [184] Brian R. Mace et al. « Finite element prediction of wave motion in structural waveguides ». In : *The Journal of the Acoustical Society of America* 117.5 (2005), p. 2835-2843. issn : 0001-4966. doi : [10 . 1121 / 1 . 1887126](https://doi.org/10.1121/1.1887126). url : [https :](https://www.researchgate.net/publication/7784623) [//www.researchgate.net/publication/7784623](https://www.researchgate.net/publication/7784623).
- [185] Helmut KUPFER, Hubert K HILSDORF et Hubert RUSCH. « Behavior of concrete under biaxial stresses ». In : *Journal proceedings*. T. 66. 8. 1969, p. 656-666.
- [186] A. HUSSEIN et H. MARZOUK. « Behavior of high-strength concrete under biaxial stresses ». In : *ACI Structural Journal* 97.1 (2000), p. 27-36. issn : 08893241. DOI: [10.14359/802](https://doi.org/10.14359/802).
- [187] T. Jankowiak et T. Łodygowski. « Quasi-Static Failure Criteria for Concrete ». In : *Archives of Civil Engineering* 56.2 (juin 2010), p. 123-154. issn : 1230-2945. doi : [10.2478/v.10169-010-0007-8](https://doi.org/10.2478/v.10169-010-0007-8). url : [http://archive.sciendo.com/](http://archive.sciendo.com/ACE/ace.2010.56.issue-2/v.10169-010-0007-8/v.10169-010-0007-8.pdf) [ACE/ace.2010.56.issue-2/v.10169-010-0007-8/v.10169-010-0007-8.pdf](http://archive.sciendo.com/ACE/ace.2010.56.issue-2/v.10169-010-0007-8/v.10169-010-0007-8.pdf).
- [188] Denis Duhamel et al. « Some Recent Advances In The Wave Finite Element Method ». In : *8th International Conference on Computational Methods in Structural Dynamics and Earthquake Engineering Methods in Structural Dynamics and Earthquake Engineering*. Sous la dir. de M. Fragiadakis M. PAPADRAKAKIS. 6. Athens : ECCOMAS, 2021, p. 28-41. doi : [10.7712/120121.8461.18920](https://doi.org/10.7712/120121.8461.18920).
- [189] Benjamin Claudet et al. « Application of the Wave Finite Element method to the computation of the response of a ballastless railway track, comparison with on-site measurements ». In : *Proceedings of The Fifth International Conference on Railway Technology : Research, Development and Maintenance*. Sous la dir. de J. Pombo. T. 1. Montpellier : Civil-Comp Press, Edinburgh, UK, 2022, p. 1-7. DOI: [10.4203](https://doi.org/10.4203).
- [190] Benjamin Claudet et al. « Computation Of The Response Of Damaged Railway Tracks Subjected To Constant Moving Loads : Numerical Results Obtained With The Wave Finite Element Method And Analytical Results ». In : *COMPDYN 2023*. Athens : ECCOMAS, 2023.
- [191] Benjamin CLAUDET et al. « Wave finite element method for computing the dynamic response of railway transition zones subjected to moving loads ». In : *Engineering Structures* (2023).